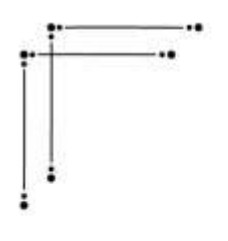

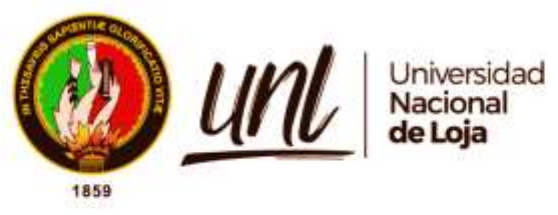

# **Universidad Nacional de Loja**

## **Facultad de la Energía, las Industrias y los Recursos Naturales No**

## **Renovables**

**Carrera de Electromecánica**

**Predicción de fallas en los aerogeneradores de la Central Eólica Villonaco, aplicando la técnica de aprendizaje profundo basado en transformadores.**

> **Trabajo de Integración Curricular, previo a la obtención del título de Ingeniero Electromecánico.**

**AUTOR:**

Joel Stiven Torres Cabrera

### **DIRECTOR:**

<span id="page-0-0"></span>Ing. Jorge Luis Maldonado Correa

Loja – Ecuador

2024

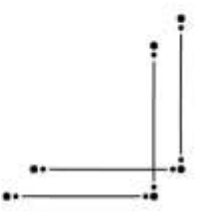

Educamos para Transformar

### **Certificación**

<span id="page-1-0"></span>Loja, 29 de abril del 2024

## Ing. Jorge Luis Maldonado Correa. Mg. Sc. **DIRECTOR DEL TRABAJO DE INTEGRACIÓN CURRICULAR**

### **CERTIFICO:**

Que he revisado y orientado todo proceso de la elaboración del Trabajo de Integración Curricular denominado: **Predicción de fallas en los aerogeneradores de la Central Eólica Villonaco, aplicando la técnica de aprendizaje profundo basado en transformadores**, de autoría del estudiante **Joel Stiven Torres Cabrera**, con **cédula de identidad Nro. 1150343463**, previo a la obtención del título de **Ingeniero Electromecánico,** una vez que el trabajo cumple con todos los requisitos exigidos por la Universidad Nacional de Loja para el efecto, autorizo la presentación para la respectiva sustentación y defensa.

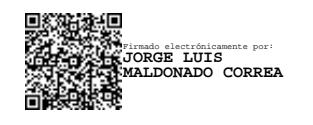

Ing. Jorge Luis Maldonado Correa. Mg. Sc. **DIRECTOR DEL TRABAJO DE INTEGRACIÓN CURRICULAR**

### **Autoría**

<span id="page-2-0"></span>Yo, **Joel Stiven Torres Cabrera**, declaro ser autor del presente Trabajo de Integración Curricular y eximo expresamente a la Universidad Nacional de Loja y a sus representantes jurídicos de posibles reclamos y acciones legales, por el contenido del mismo. Adicionalmente, acepto y autorizo a la Universidad Nacional de Loja la publicación de mí del Trabajo de Integración Curricular o de titulación en el Repositorio Digital Institucional – Biblioteca Virtual.

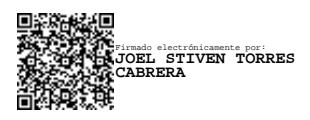

**Firma Cédula de identidad:** 1150343463 **Fecha:** 29/04/2024 **Correo electrónico:** joel.torres@unl.edu.ec **Teléfono:** 0979701823

**Carta de autorización por parte del autor, para la consulta, de producción parcial o total y/o publicación electrónica de texto completo, del Trabajo de Integración Curricular.** 

Yo, **Joel Stiven Torres Cabrera,** declaro ser autor del Trabajo de Integración Curricular denominado: **Predicción de fallas en los aerogeneradores de la Central Eólica Villonaco, aplicando la técnica de aprendizaje profundo basado en transformadores,** como requisito para optar por el título de **Ingeniero Electromecánico,** autorizo al sistema Bibliotecario de la Universidad Nacional de Loja para que, con fines académicos, muestre la producción intelectual de la Universidad, a través de la visibilidad de su contenido en el Repositorio Institucional.

Los usuarios pueden consultar el contenido de este trabajo en el Repositorio Institucional, en las redes de información del país y del exterior con las cuales tenga convenio la Universidad.

La Universidad Nacional de Loja, no se responsabiliza por el plagio o copia del Trabajo de Integración Curricular que realice un tercero.

Para constancia de esta autorización, en la ciudad de Loja, a los veintinueve días de abril del dos mil veinticuatro.

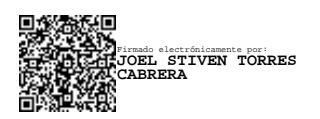

**Firma Autor:** Joel Stiven Torres Cabrera **Cédula:** 1150343463 **Dirección:** Loja, (Barrio Julio Ordoñez) **Correo electrónico:** joel.torres@unl.edu.ec **Teléfono:** 0979701823

### **DATOS COMPLEMENTARIOS:**

**Director del Trabajo de Integración Curricular:** Ing. Jorge Luis Maldonado Correa

### **Dedicatoria**

<span id="page-4-0"></span>El presente trabajo de investigación está dedicado a mis padres, Gustavo Torres y Laura Cabrera, quienes con su trabajo, amor, consejos y paciencia me han apoyado durante mi formación académica y me han ayudado a lograr este objetivo.

A mis hermanos José, Yonny, Marlon y María por ser parte importante de mi vida, su apoyo y valiosos consejos para seguir avanzando en mis estudios y mejorando cada día.

A mis abuelos, Ilduara y Gerisneldo, quienes me brindaron su apoyo y cobijo cuando más lo necesité. Siempre les estaré agradecido.

A mis profesores, por su formación y conocimientos impartidos a lo largo de mi trayectoria académica.

Finalmente, dedico este trabajo a mi familia, a mi novia y amigos con quienes he compartido gratos momentos y quienes han sido cruciales para ayudarme a alcanzar mis metas.

*Joel Stiven Torres Cabrera*

### **Agradecimiento**

<span id="page-5-0"></span>En primer lugar, agradezco profundamente a mis padres quienes me han brindado sus enseñanzas, consejos y sacrificio para seguir adelante; a mis hermanos por su motivación y apoyo incondicional, así mismo a Dios por brindarme la salud y la fortaleza necesaria para alcanzar este hito tan importante.

A toda mi familia y amigos que han estado a mi lado durante todos estos años de formación académica, apoyándome para cumplir con este objetivo.

A Xavier y Albin quienes estuvieron presentes y compartieron gratas experiencias que me ayudaron a lograr este objetivo.

A mi novia, Karla, por ser mi fuente constante de motivación y apoyo durante mi travesía universitaria, ello ha sido fundamental para mantenerme firme en el camino hacia mis metas académicas y profesionales.

A mi director de trabajo de integración curricular, Ing. Jorge Maldonado, por su experiencia, asesoría, consejos y guía hasta culminar con éxito este proyecto de investigación.

A la Universidad Nacional de Loja, a la Facultad de la Energía, las Industrias y los Recursos Naturales No Renovables, y a la carrera de Ingeniería Electromecánica, a cada uno de mis profesores y autoridades, quienes me han inculcado sus conocimientos y experiencias para lograr formarme como un futuro profesional de la patria.

Finalmente, quisiera expresar mi agradecimiento al Centro de Investigaciones Tecnológicas y Energéticas (CITE) por brindarme la información necesaria para llevar a cabo este proyecto de investigación.

### *Joel Stiven Torres Cabrera*

## **Índice de contenidos**

<span id="page-6-0"></span>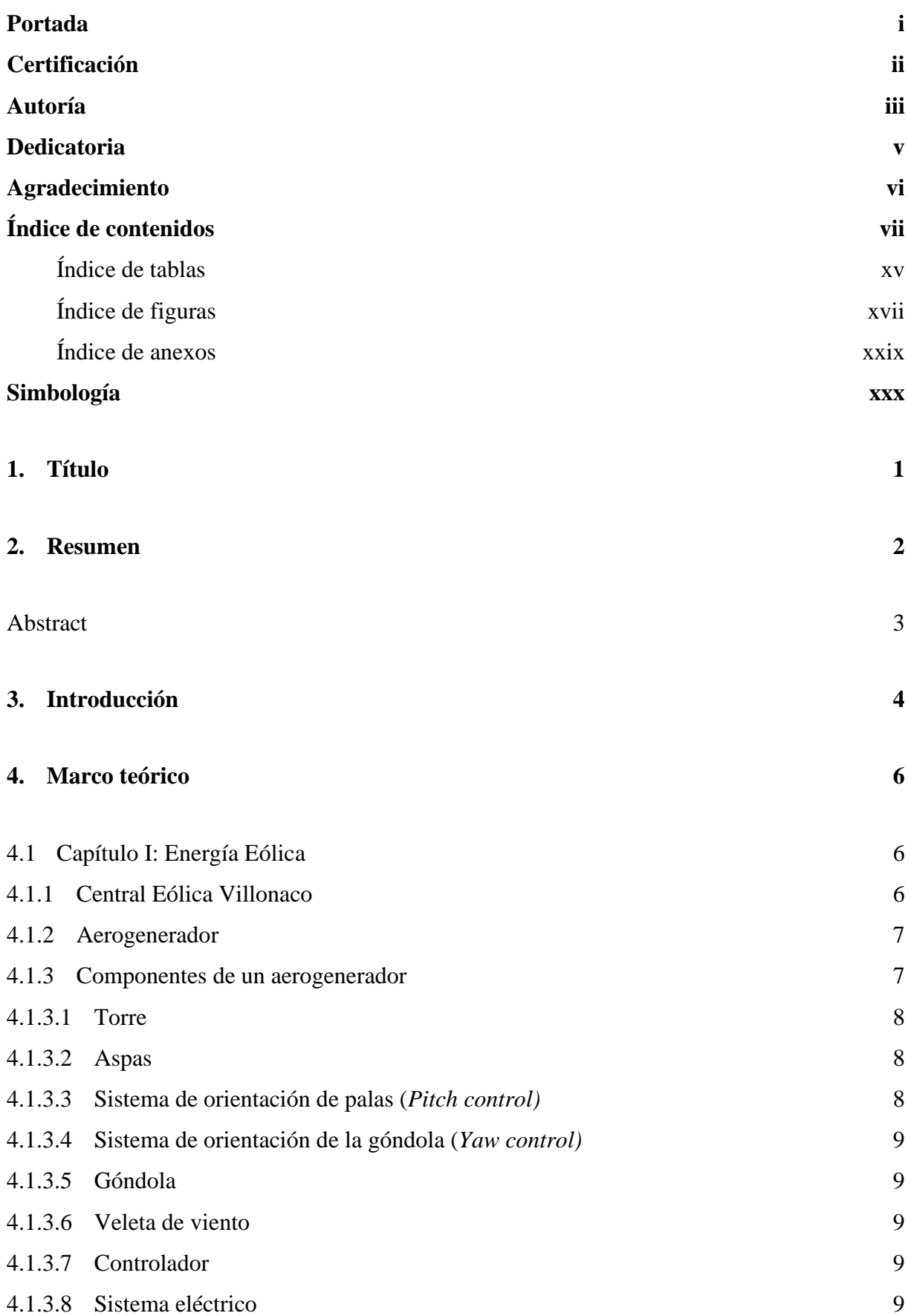

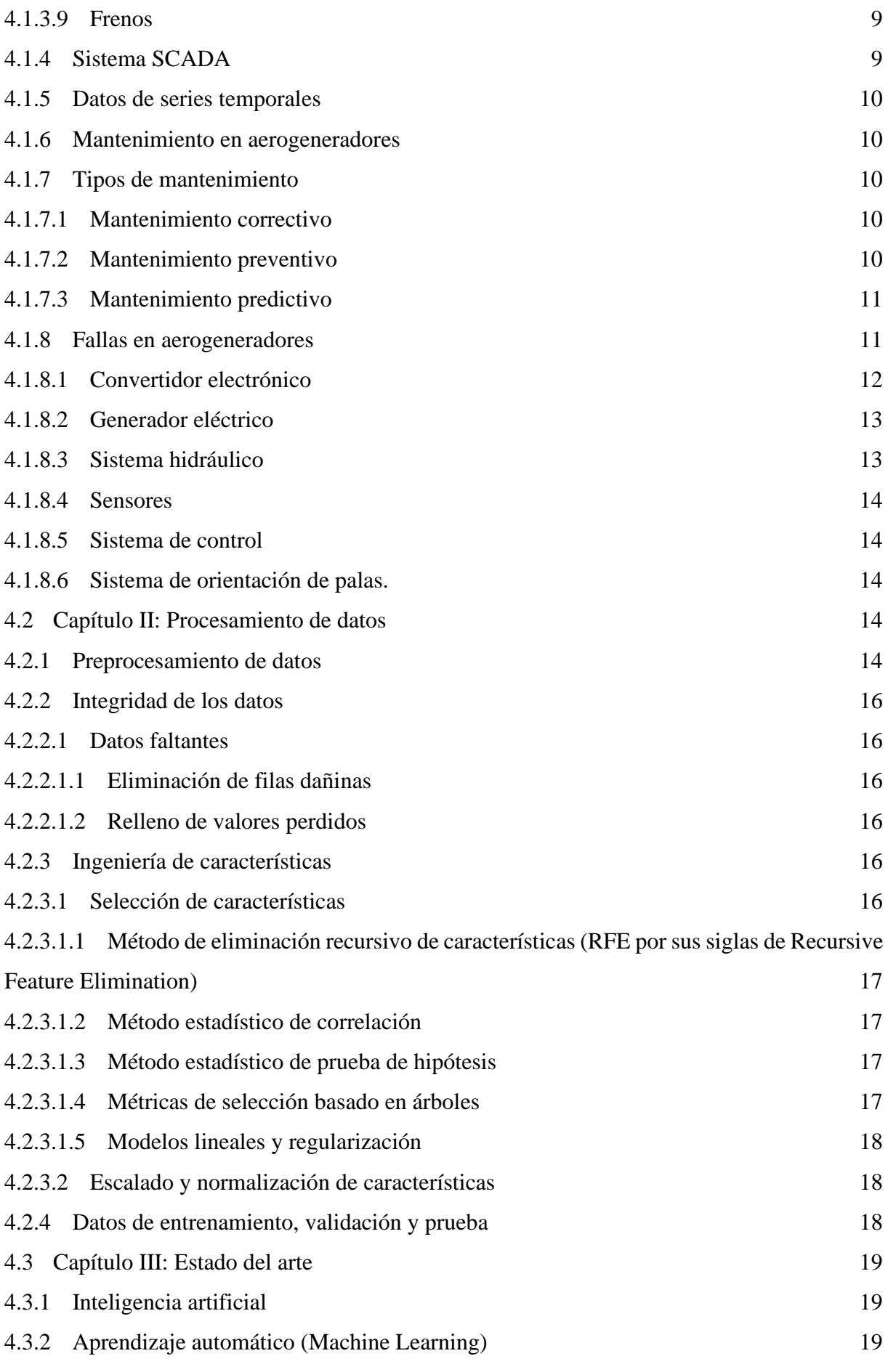

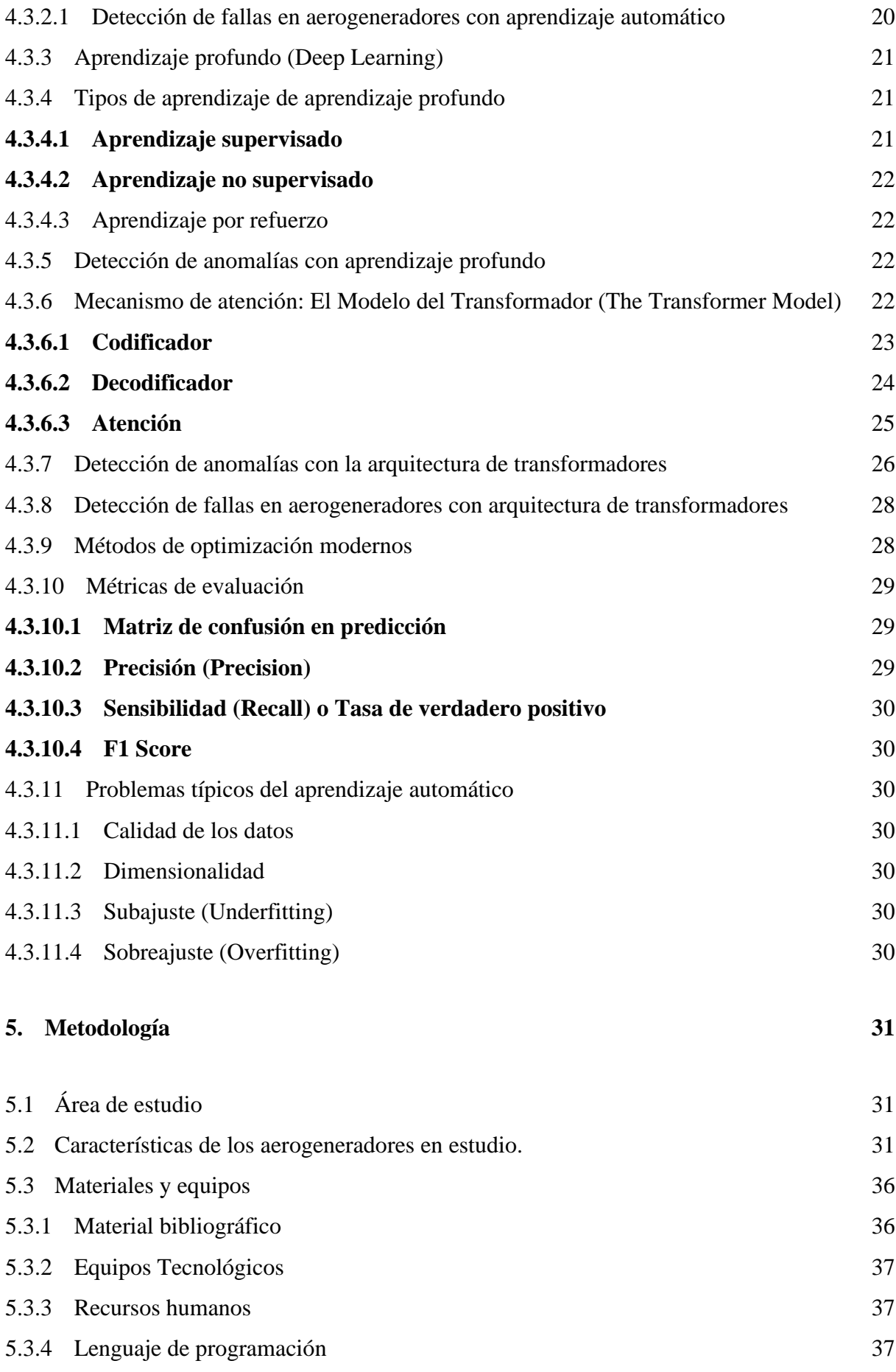

ix

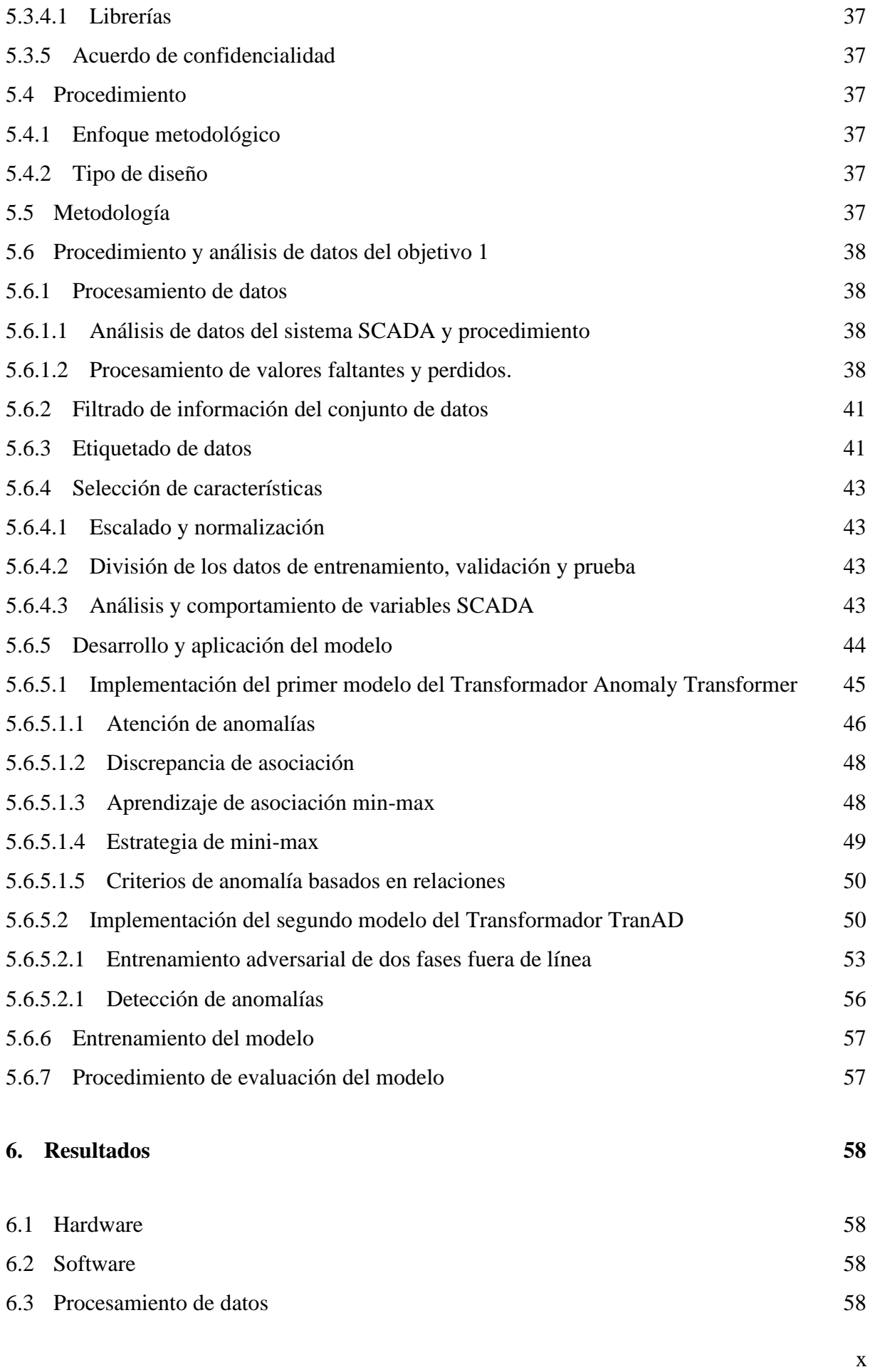

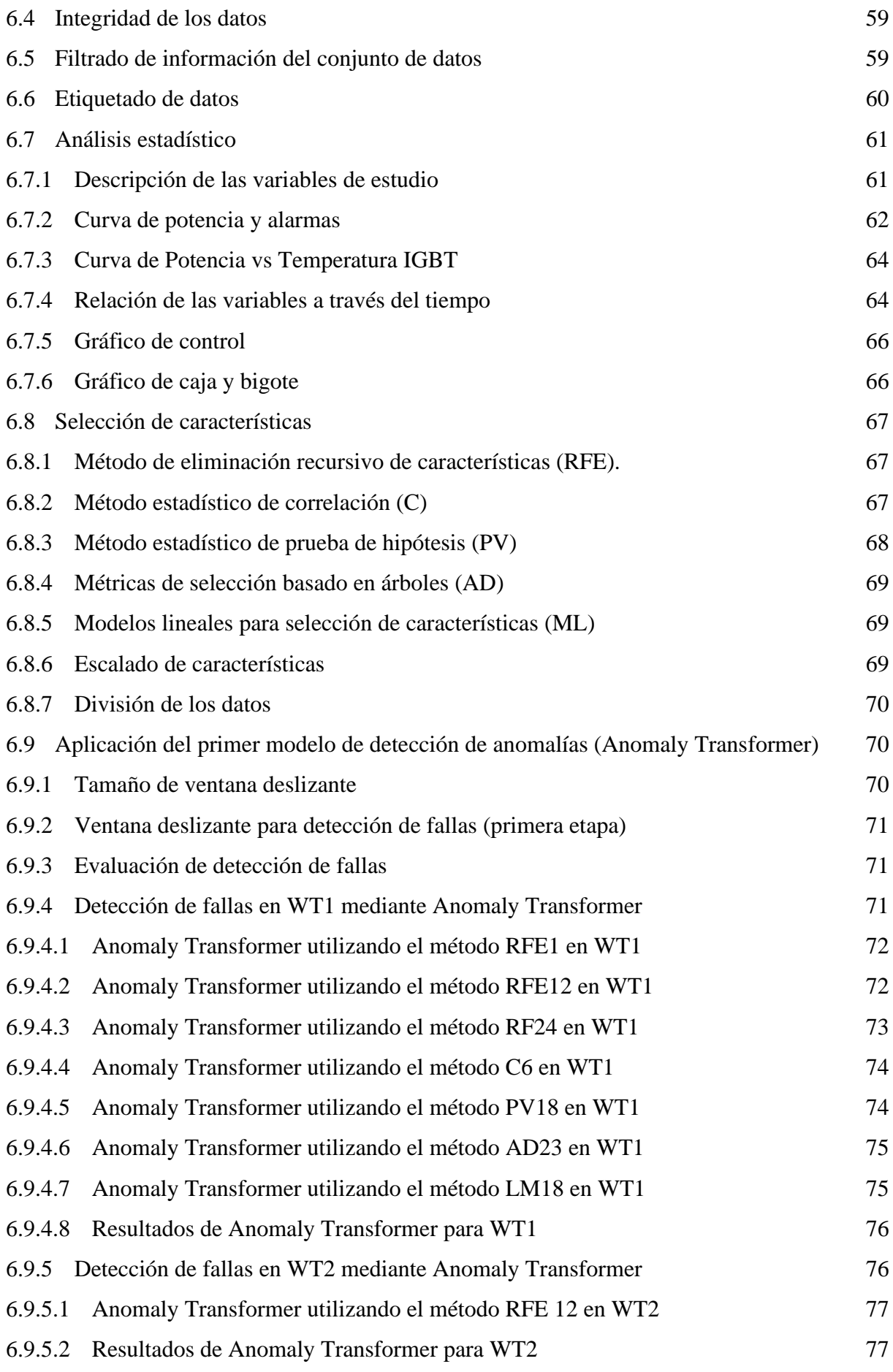

xi

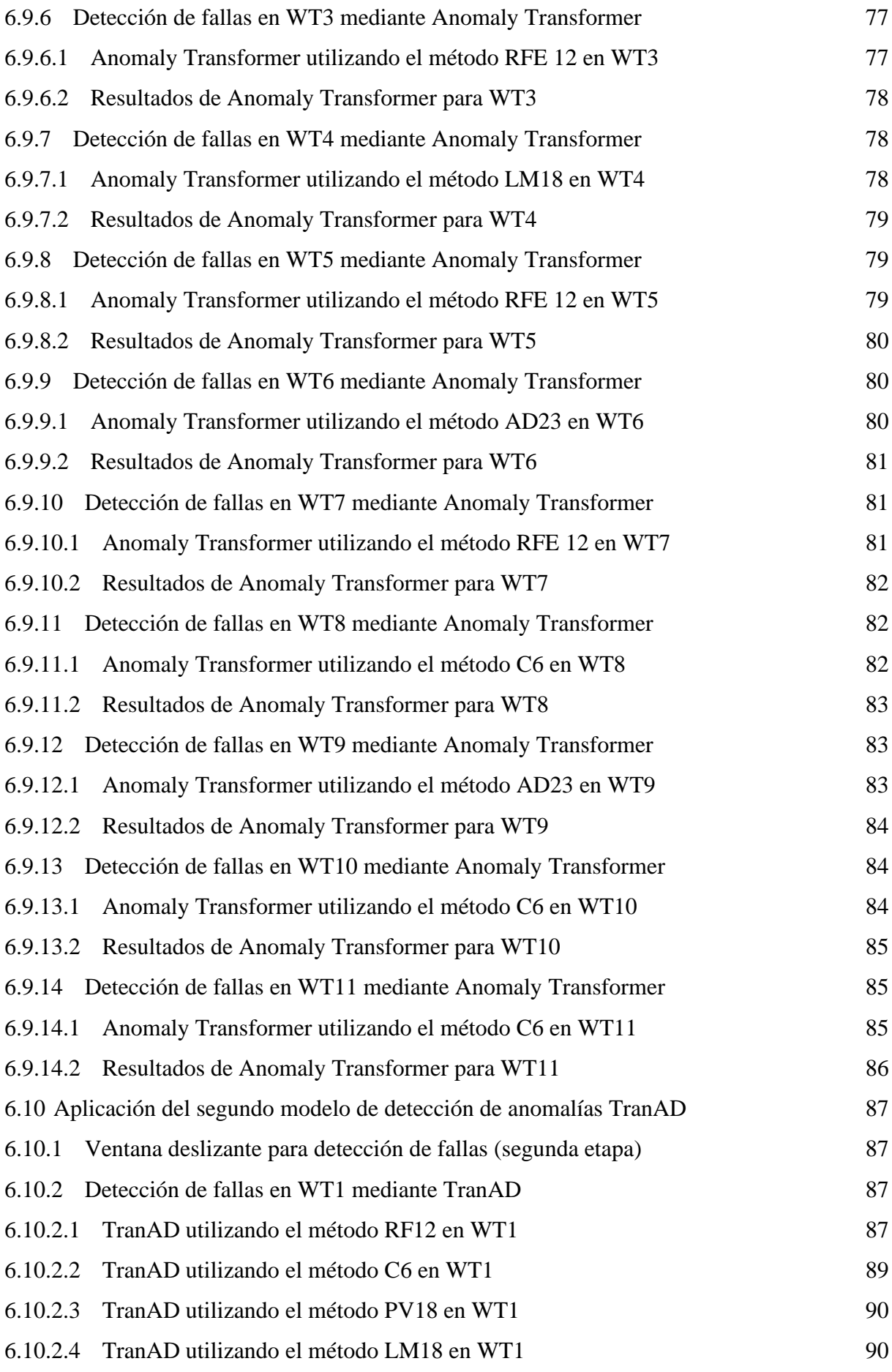

xii

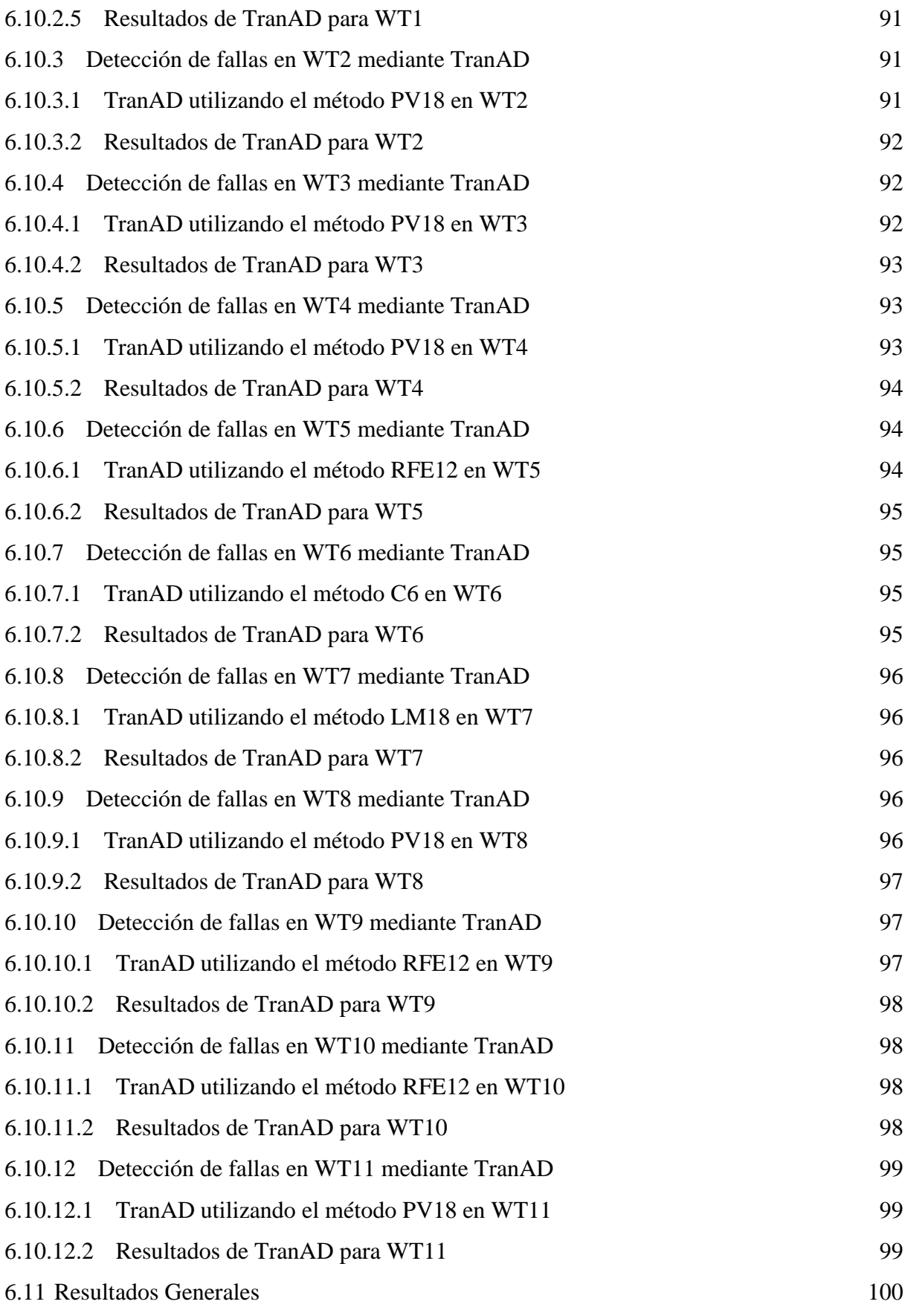

xiii

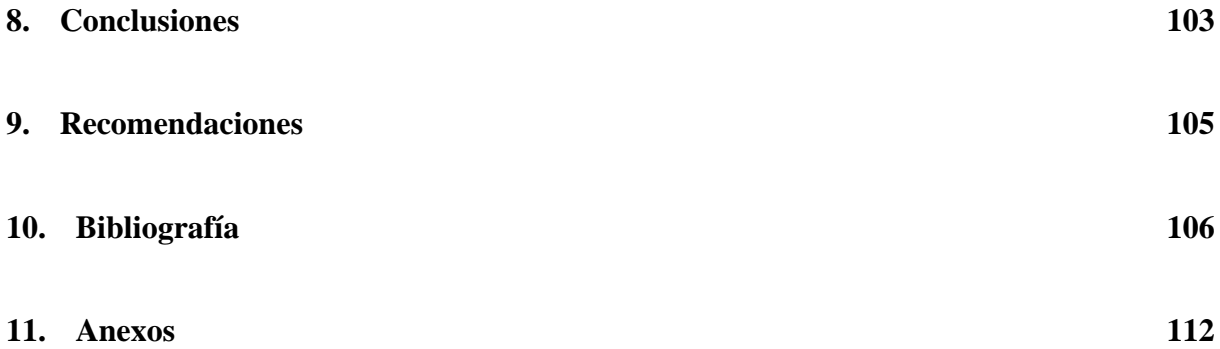

## <span id="page-14-0"></span>**Índice de tablas:**

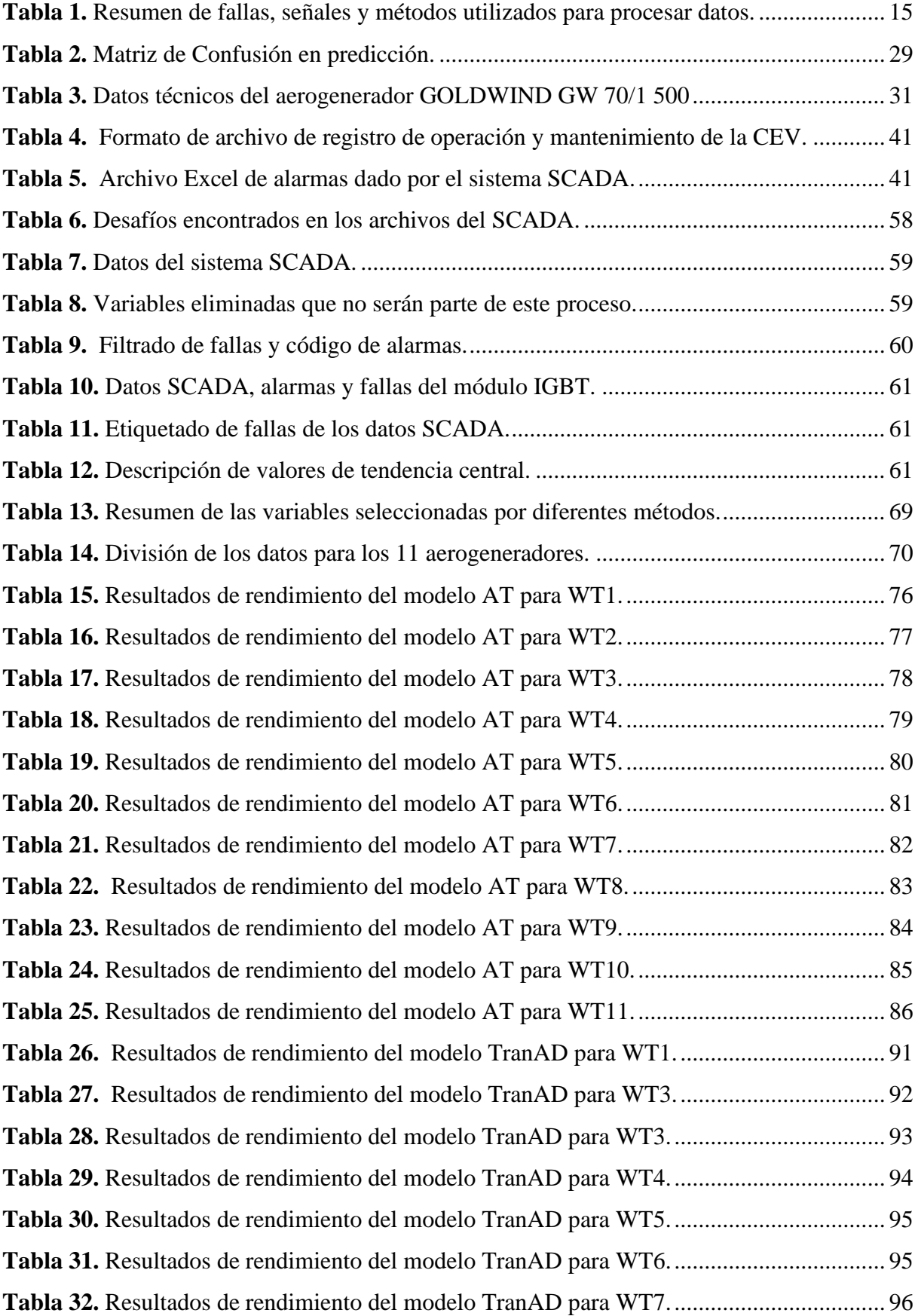

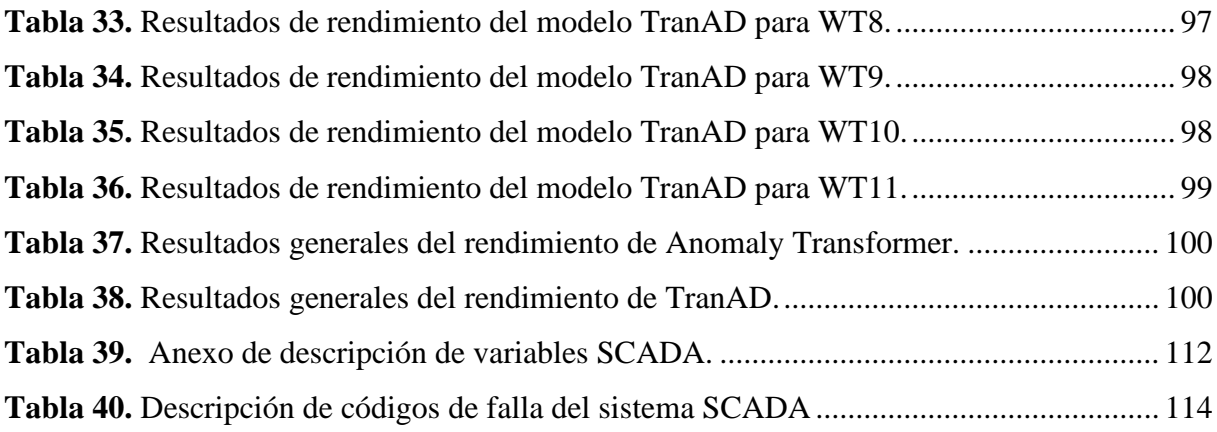

## <span id="page-16-0"></span>**Índice de figuras:**

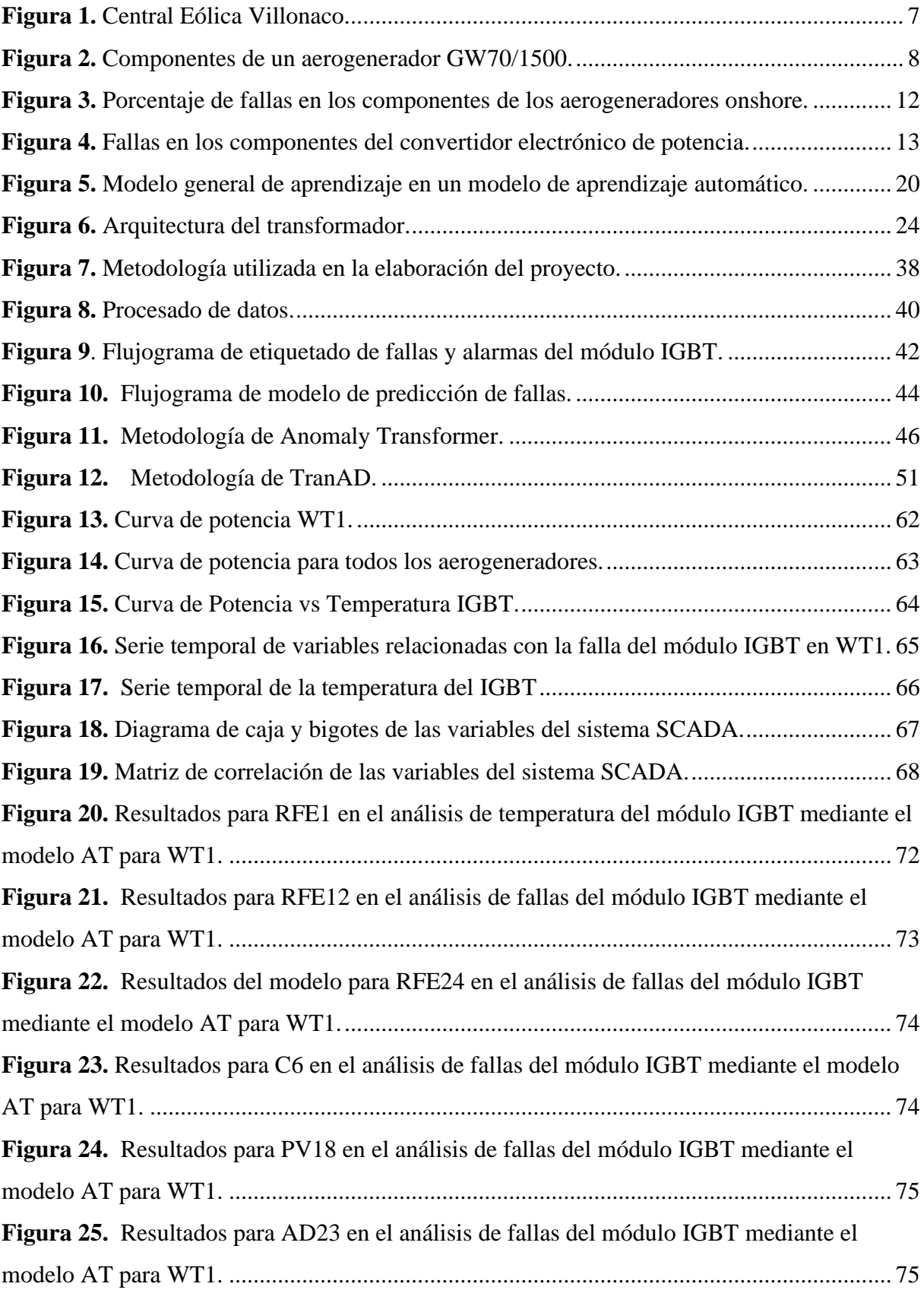

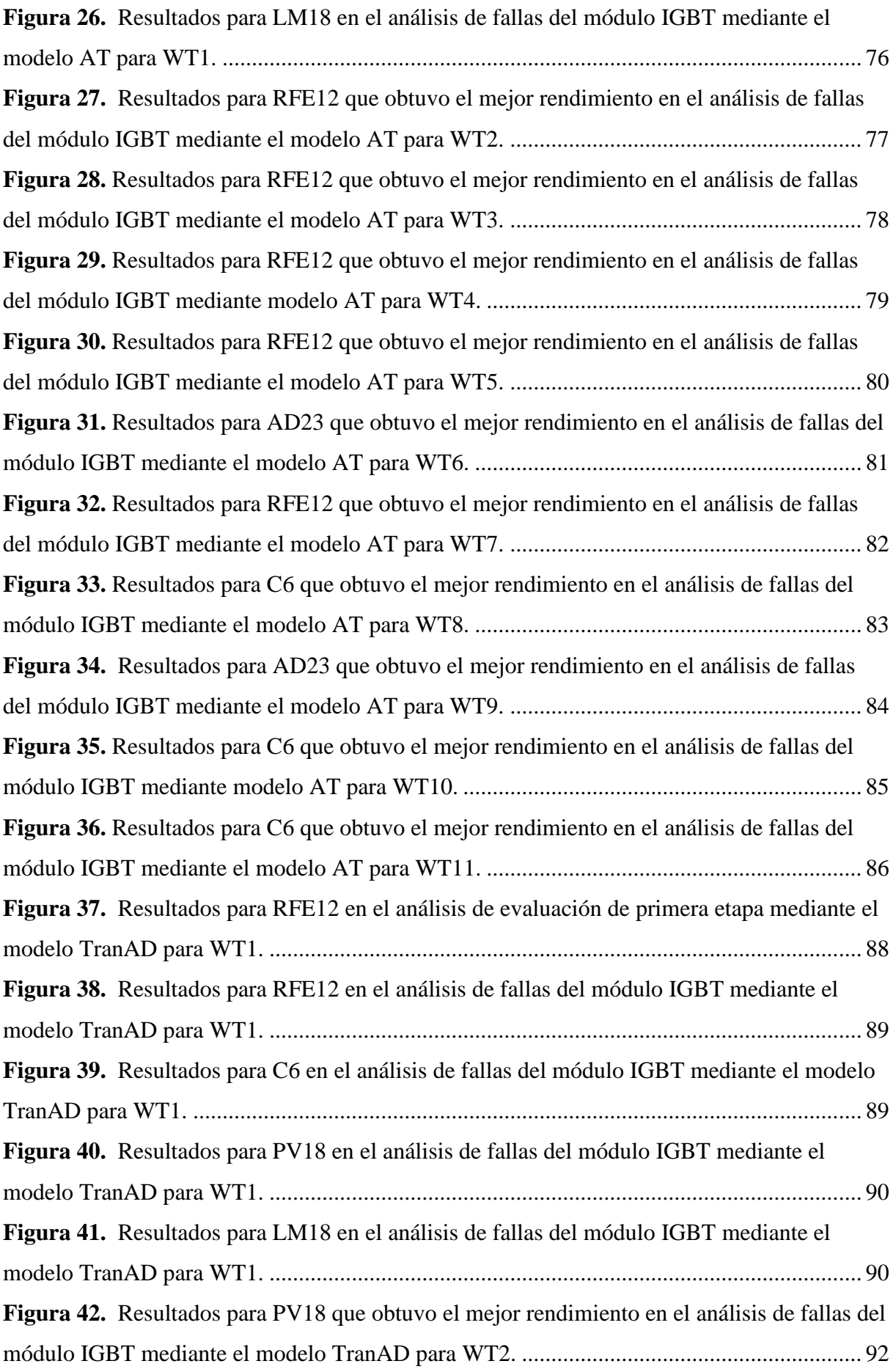

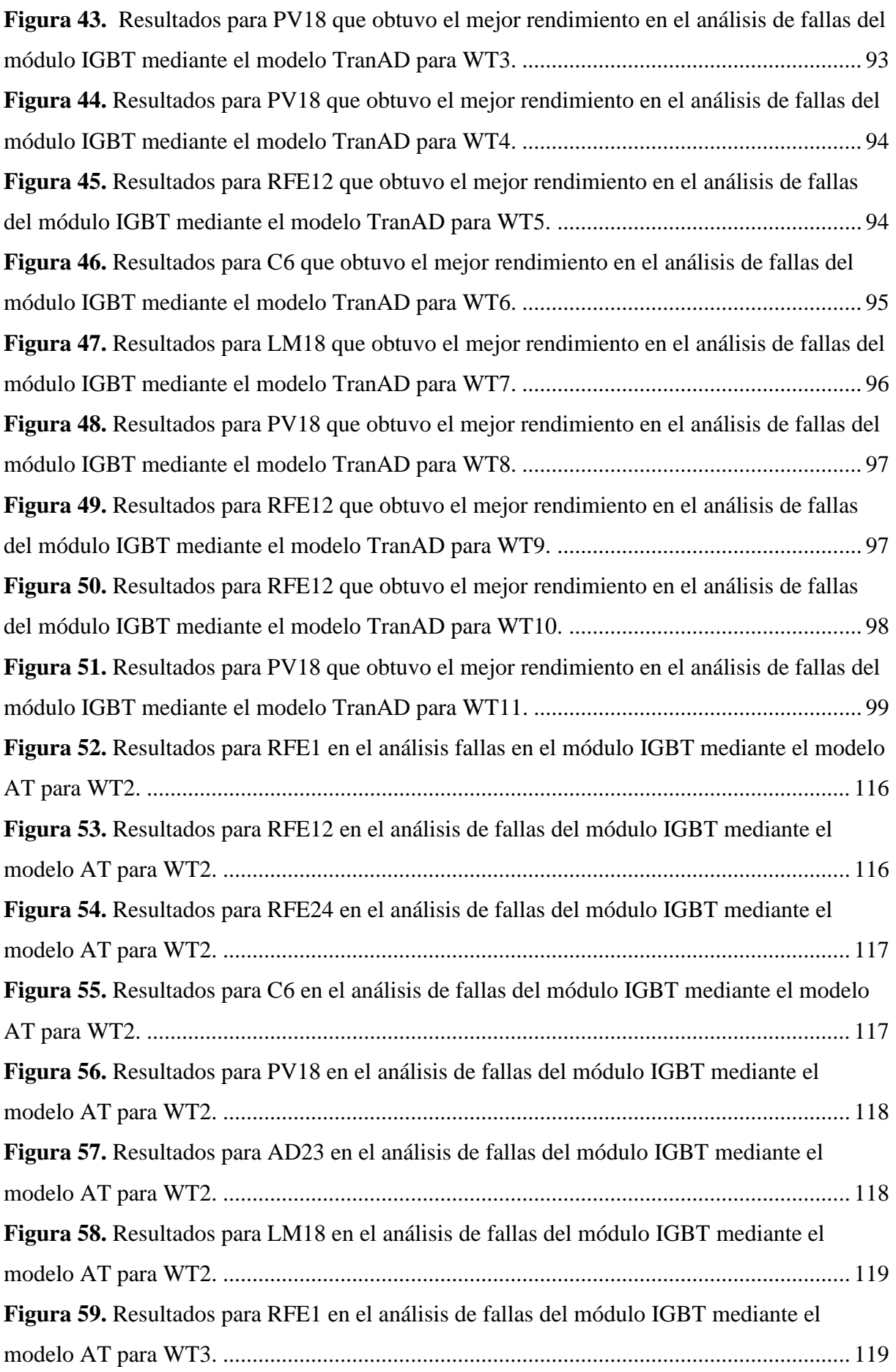

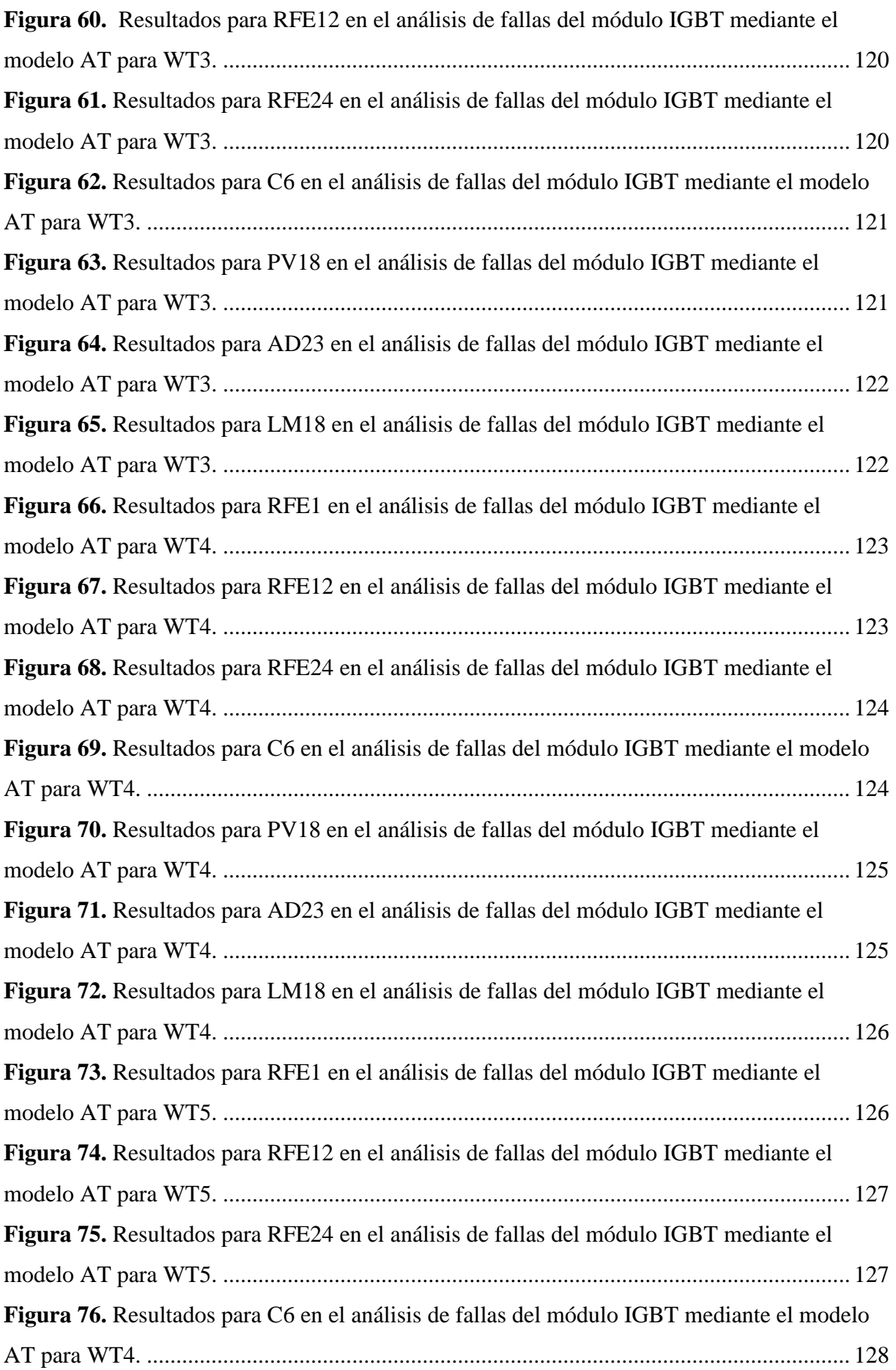

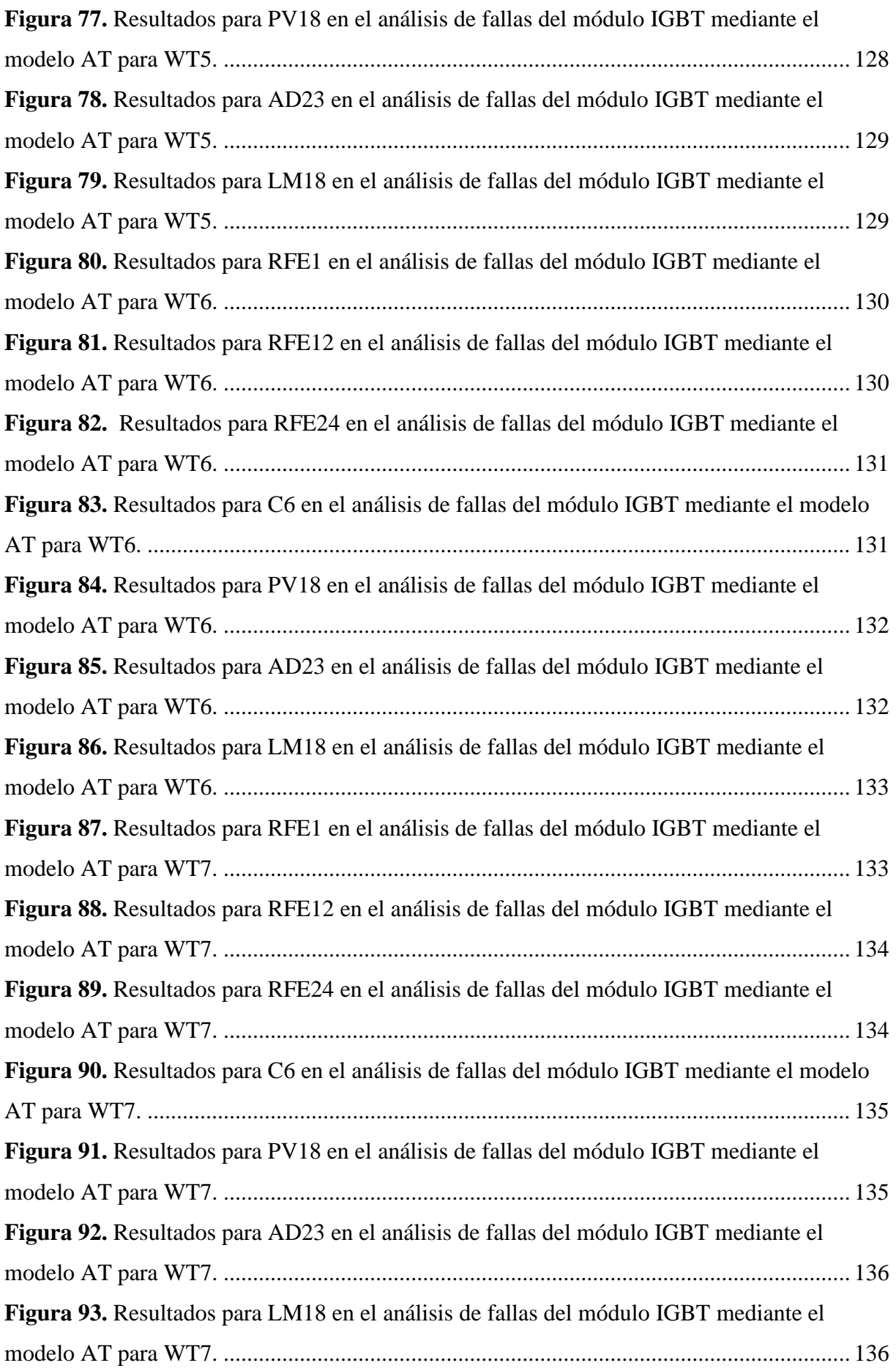

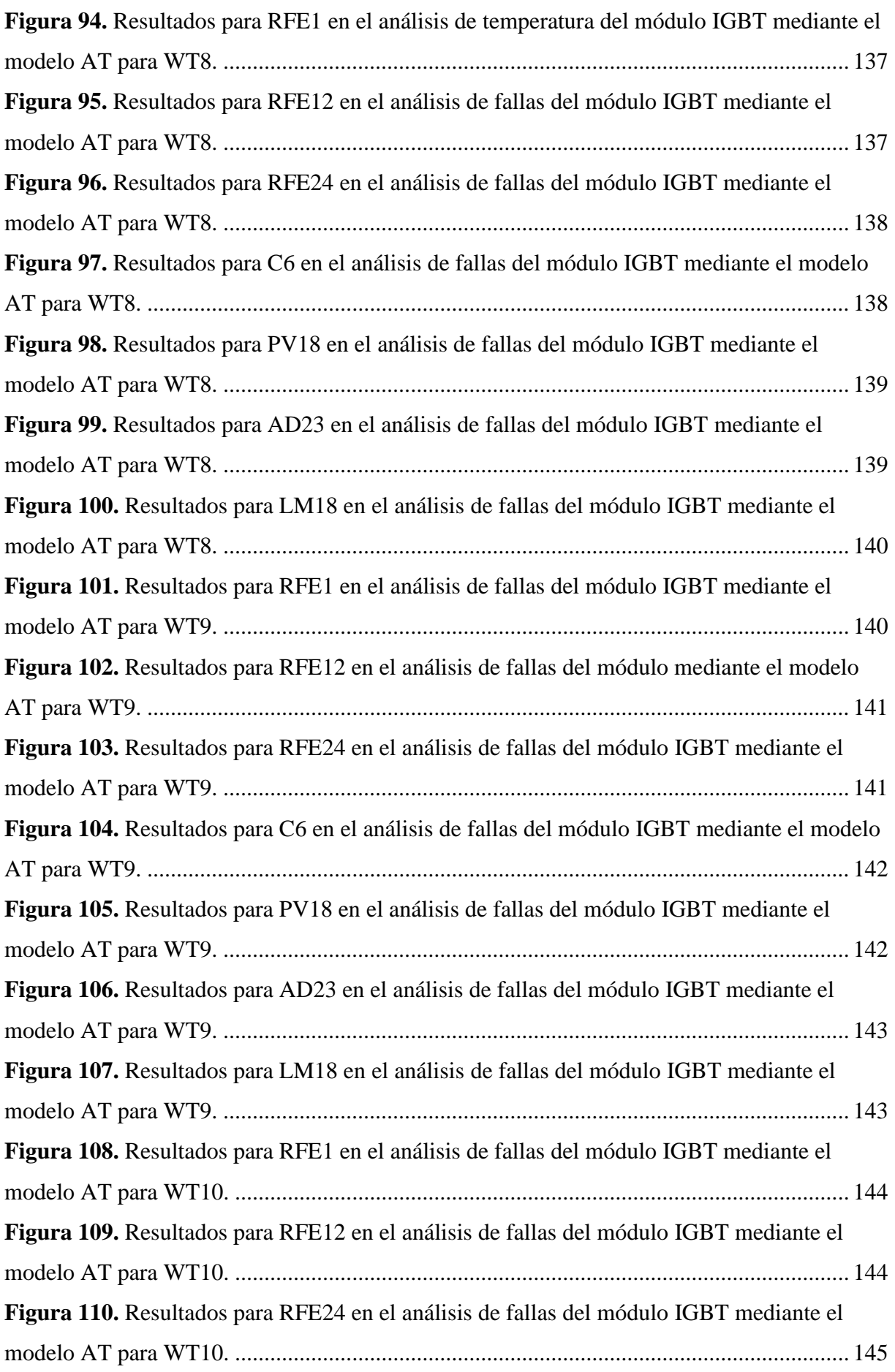

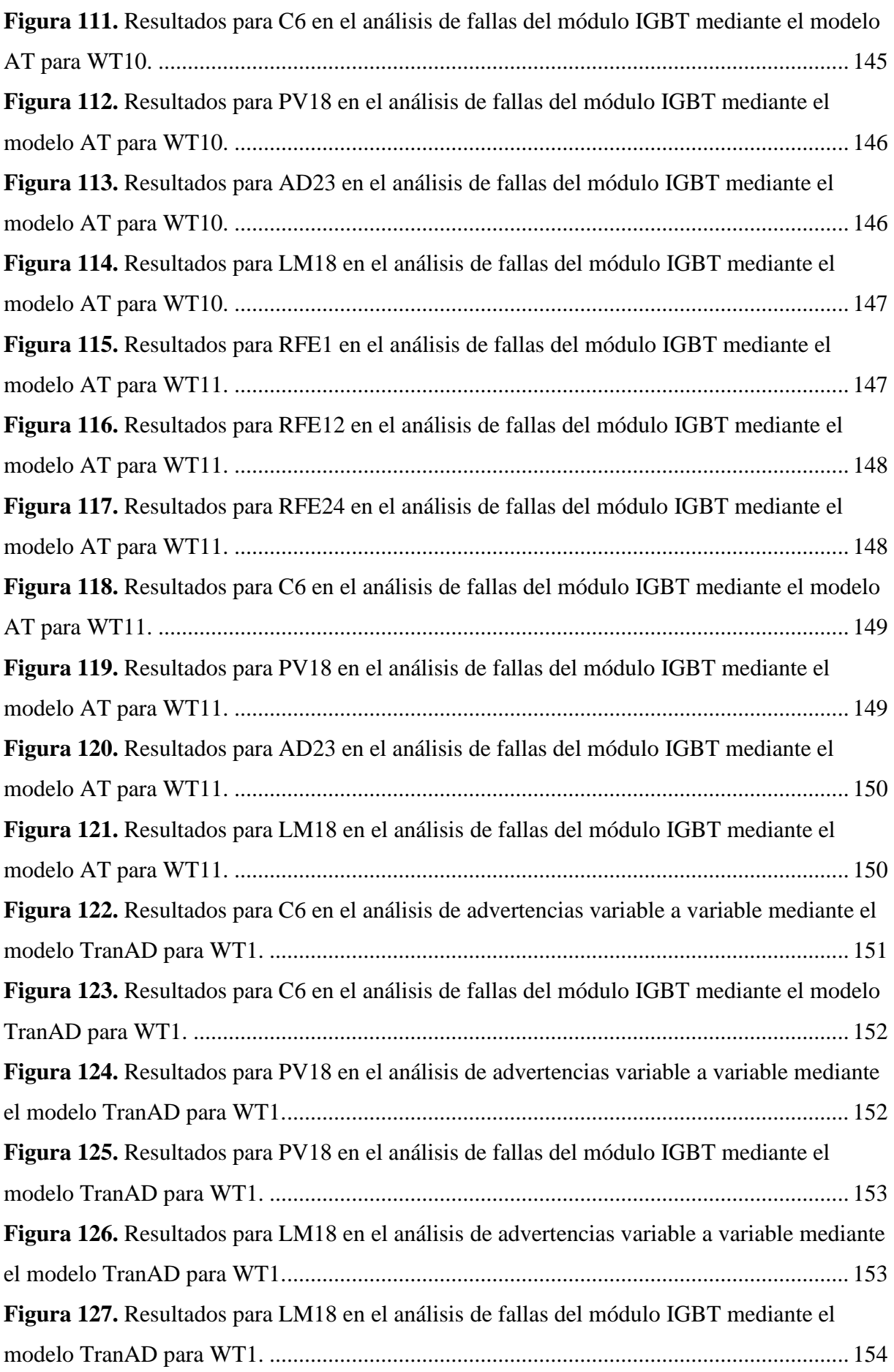

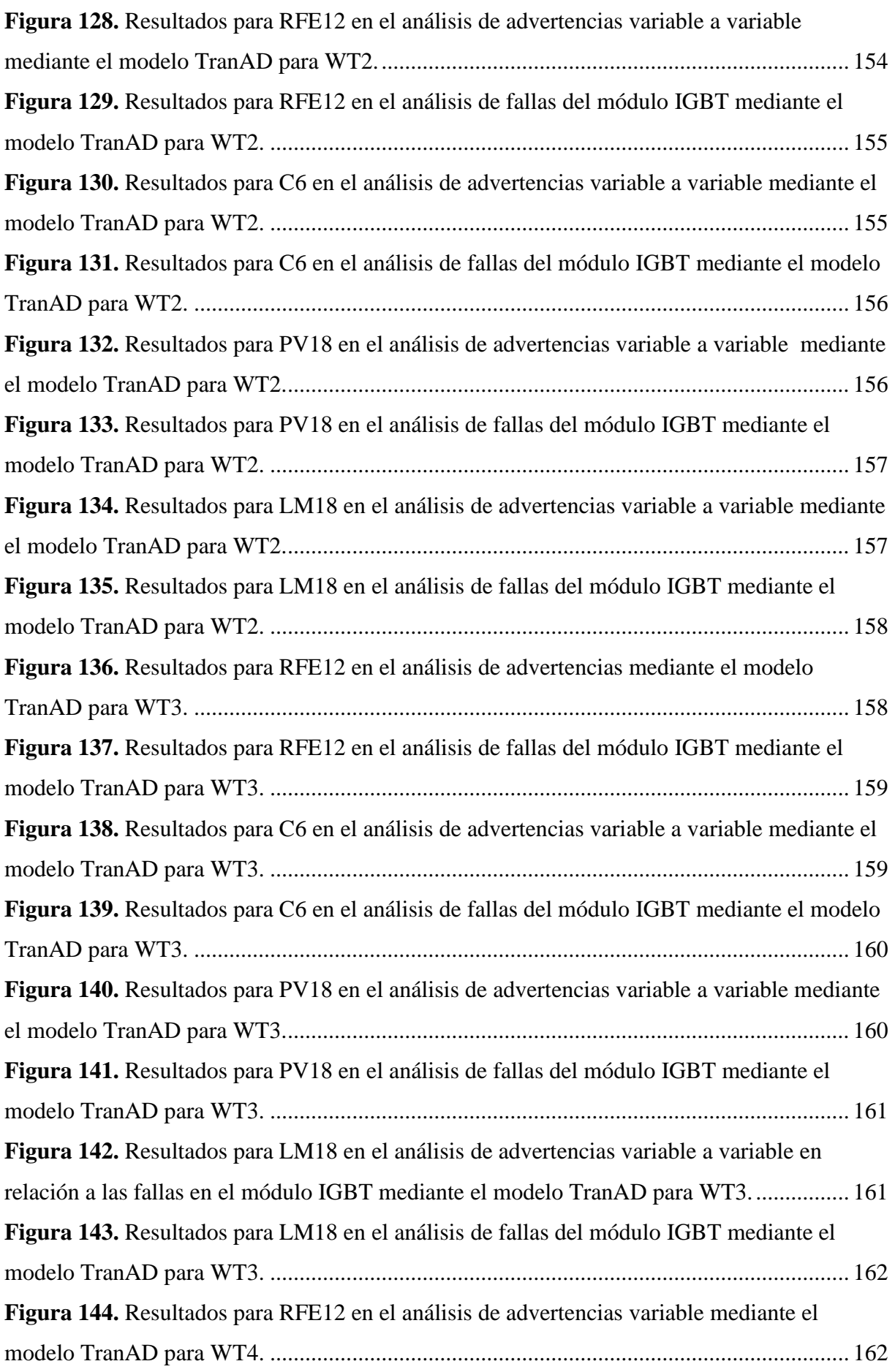

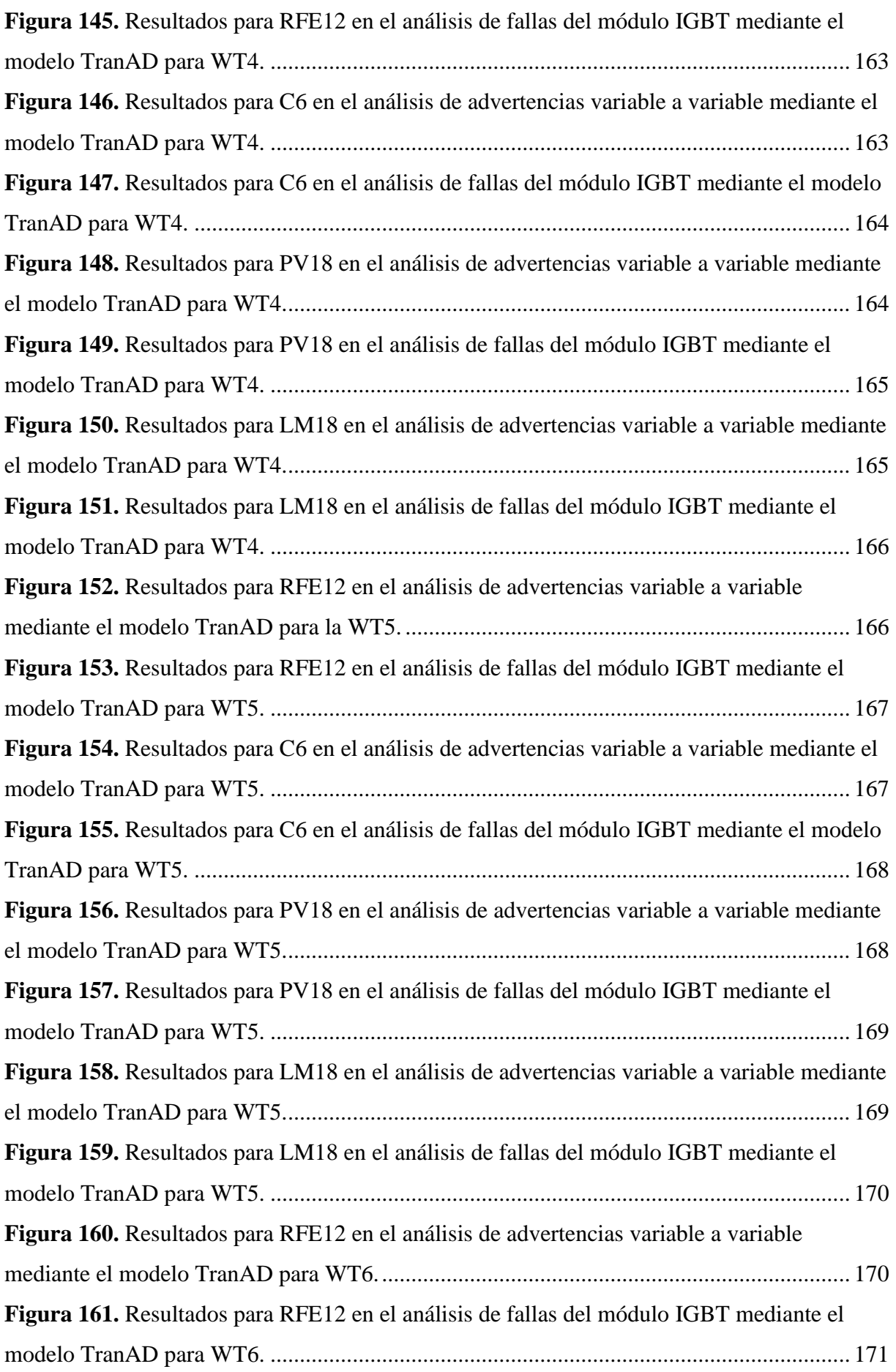

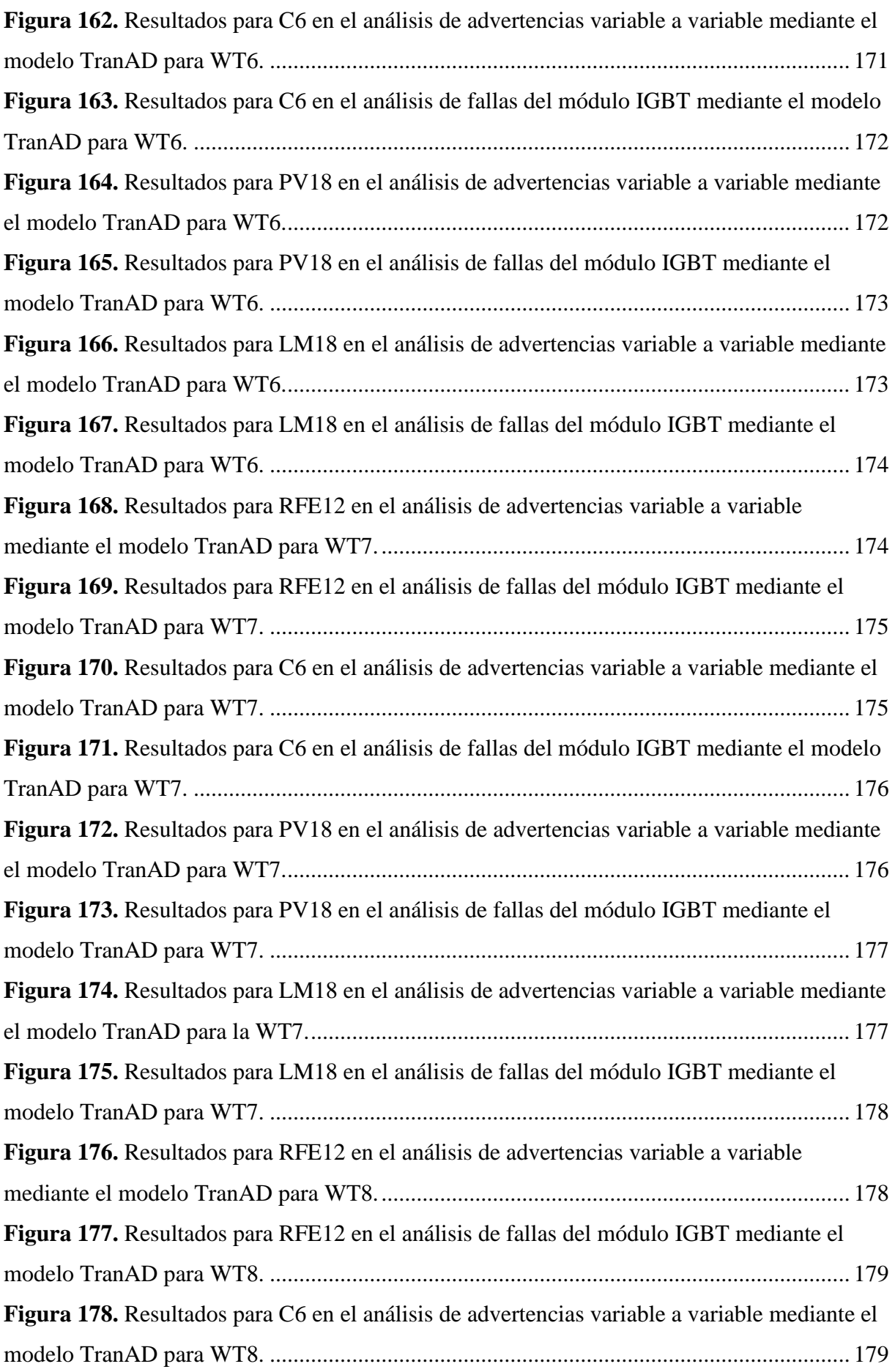

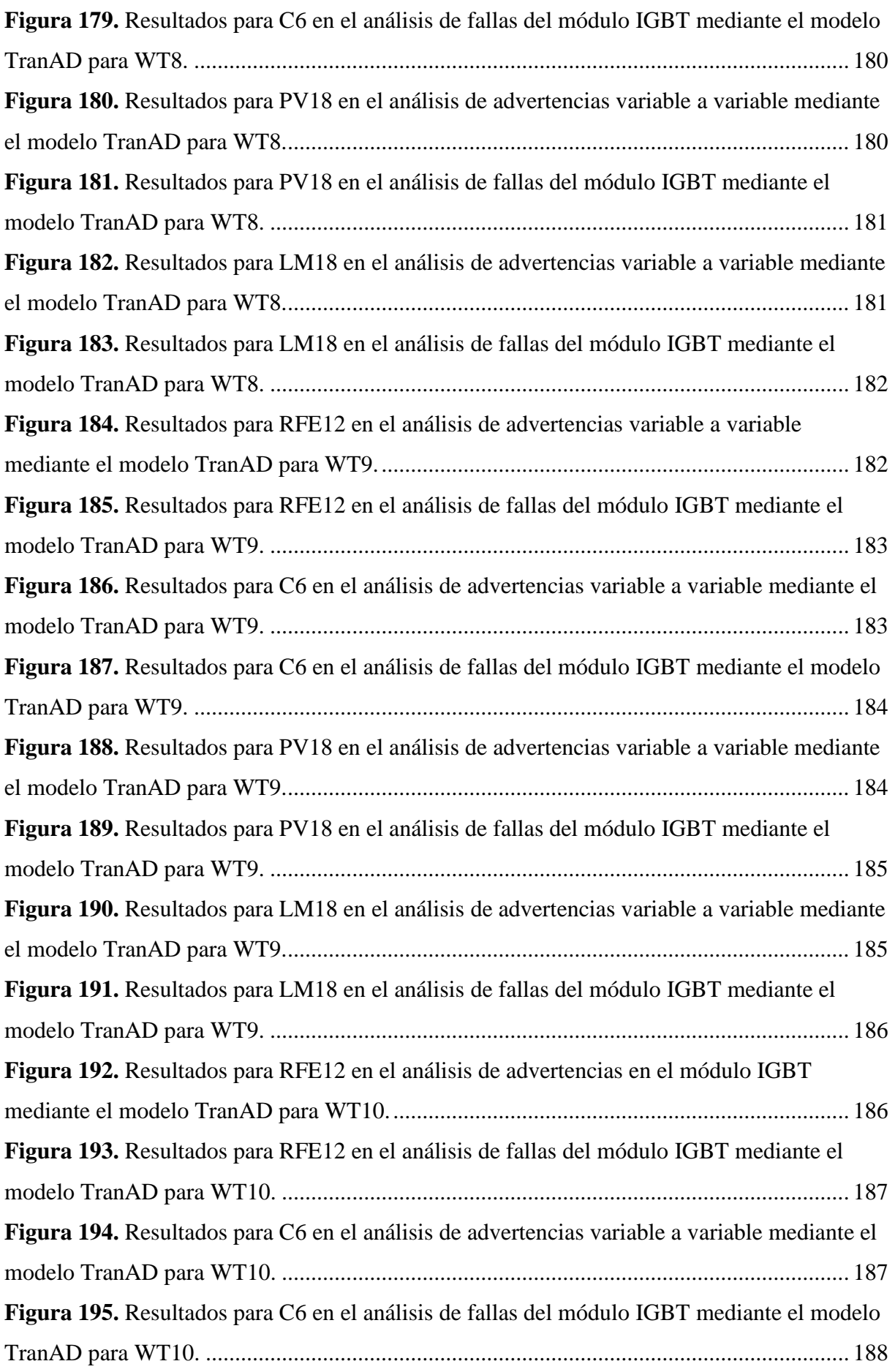

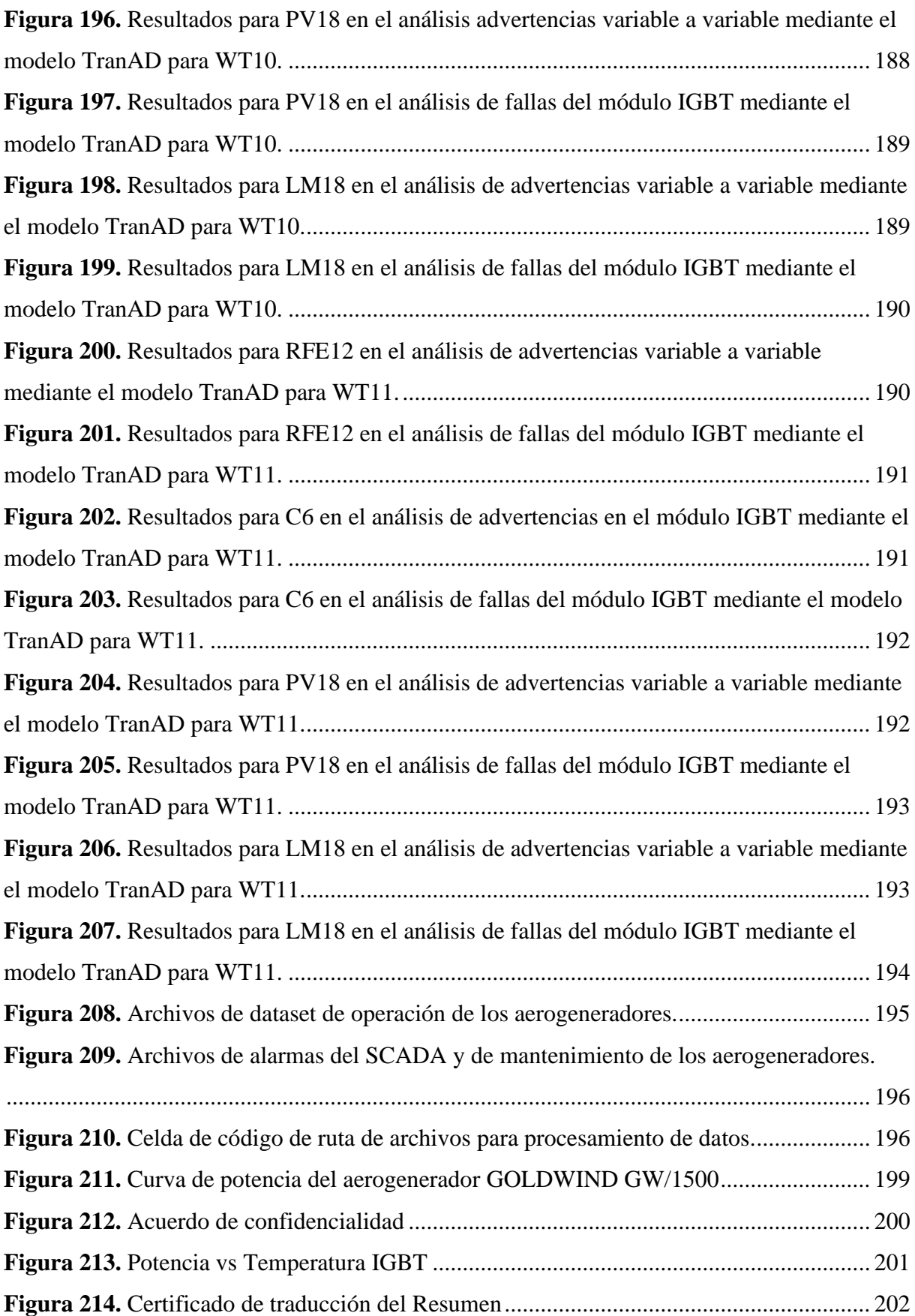

## <span id="page-28-0"></span>**Índice de anexos:**

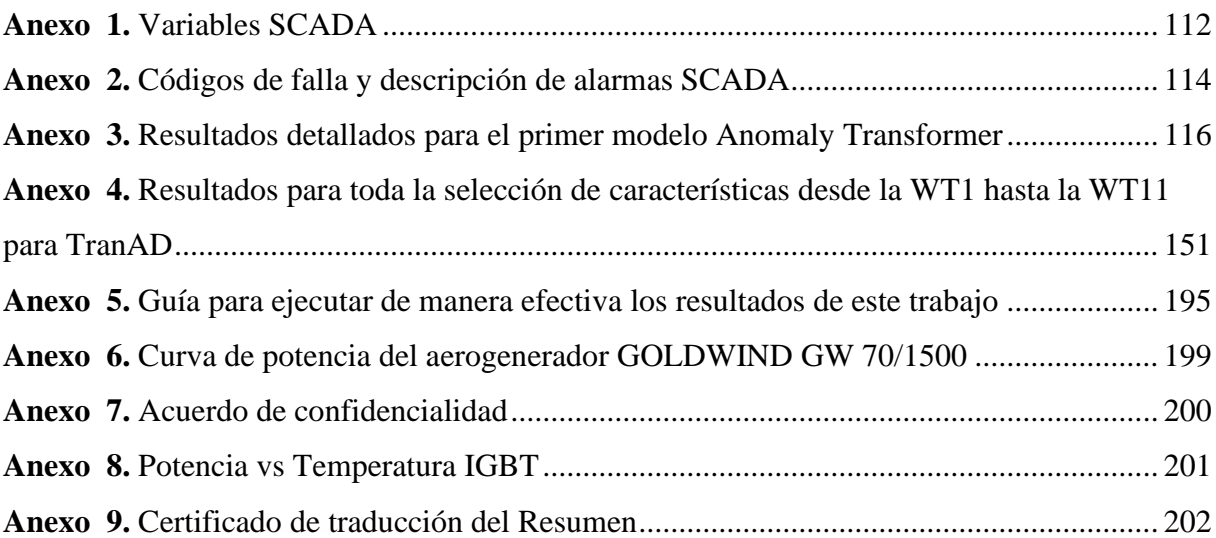

## <span id="page-29-0"></span>**Simbología:**

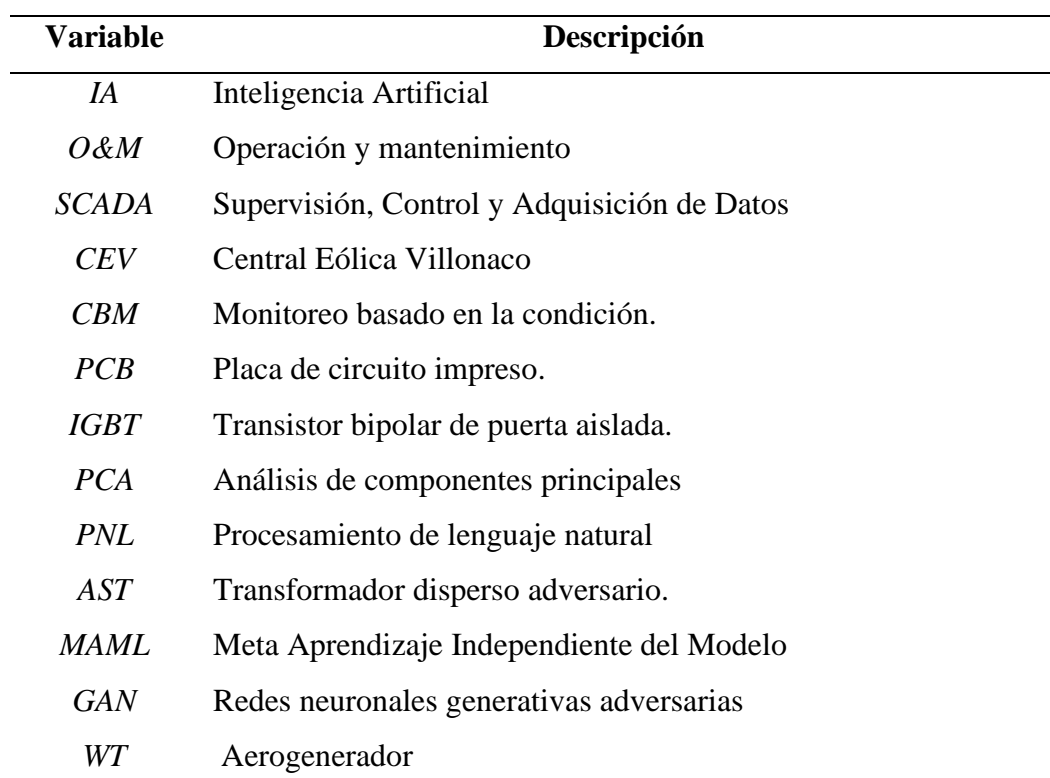

### **1. Título**

<span id="page-30-0"></span>**Predicción de fallas en los aerogeneradores de la Central Eólica Villonaco, aplicando la técnica de aprendizaje profundo basado en transformadores.**

### **2. Resumen**

<span id="page-31-0"></span>La energía eólica representa una alternativa renovable y sostenible que puede contribuir a reducir la contaminación generada los combustibles fósiles. La Central Eólica Villonaco (CEV) abastece al sistema eléctrico ecuatoriano, y una parada ocasionada por una falla en sus aerogeneradores puede ser costosa e implicar un largo tiempo de inactividad. Por ello, es importante predecir fallas en los diferentes componentes del sistema. Esta investigación se enfoca en el convertidor, especialmente en el módulo IGBT, debido a que este componente es el que más reemplazos ha tenido durante el tiempo de funcionamiento de la CEV. El aprendizaje profundo basado en el modelo de transformadores es una técnica nueva, potente e ideal para trabajar en un gran conjunto de datos. Por lo tanto, se utilizará para predecir fallas del módulo IGBT en 11 aerogeneradores de la CEV. El dataset de funcionamiento de los aerogeneradores contiene 1,63 GB de datos; además, se tiene el archivo de alarmas del SCADA (Supervisory Control and Data Acquisition) y el plan de Operación y Mantenimiento (O&M) durante el periodo 2014-2021. Estos datos se preprocesan y se aplica métodos de selección de variables; además, se realiza un proceso de filtrado de datos para garantizar que los datos correspondan únicamente al funcionamiento "normal" del aerogenerador. Luego, se aplica dos metodologías basada en Transformadores, capaz de detectar anomalías en datos SCADA. A estas metodologías, se implementó una evaluación de 2 etapas, para intentar predecir la ocurrencia de una falla. Los resultados experimentales muestran que el modelo es capaz de predecir fallas en el módulo IGBT con un F1 Score promedio superior al 90% y un avance promedio de 5.08 meses.

*Palabras clave: Aerogeneradores, Análisis de datos SCADA, Módulo IGBT, aprendizaje profundo, Transformadores, detección de anomalías profundas.*

### <span id="page-32-0"></span>**Abstract**

Wind energy represents a renewable and sustainable alternative that can contribute to reducing pollution generated by the use of fossil fuels. The Villonaco wind farm (CEV) supplies the Ecuadorian electrical system, and a stoppage caused by a failure in its wind turbines can be costly and involve long downtime. Therefore, it is important to predict failures in the different components. This research focuses on the converter, especially on the IGBT module, because this component has had the most replacements during the operation time of the CEV. Deep learning based on transformer models is a new and powerful technique that is ideal for working with large datasets. Therefore, it will be used to predict failures in the IGBT module in the 11 wind turbines of the CEV. Initially, there are 1.63 GB of data corresponding to the operation of the wind turbines, as well as the SCADA (Supervisory Control and Data Acquisition) alarm file and the Operation and Maintenance (O&M) plan carried out in the period 2014-2021. These data are preprocessed and variable selection methods are applied; in addition, a data filtering process is performed to ensure that the data correspond only to the "normal" operation of the wind turbine. Then, two methodologies based on Transformers, capable of detecting anomalies in SCADA data, are applied. To these methodologies, a 2-stage evaluation was implemented to try to predict the occurrence of a fault. Experimental results show that the model is able to predict failures in the IGBT module with an average F1 Score higher than 90% and an average advance of 5.08 months.

*Keywords: Wind turbines, SCADA data analysis, IGBT module, deep learning, Transformers, deep anomaly detection.*

#### **3. Introducción**

<span id="page-33-0"></span>Ecuador es un país lleno de recursos naturales, y durante décadas los ha aprovechado para producir electricidad, por ello, en 2013 entraron varios proyectos emblemáticos en operación que han permitido un cambio de la matriz energética (Cevallos-Sierra & Ramos-Martin, 2018). Las centrales importantes de Ecuador son: Coca Codo Sinclair, Delsitanisagua, Minas San Francisco, Manduriacu, Mazar Dudas, Quijos, Sopladora y Toachi Pilatón, que representan una potencia total instalada de 2589,5 MW. Entre ellas se encuentra la Central Eólica Villonaco (CEV).

La CEV es el primer parque eólico de Ecuador continental, está ubicada en la provincia de Loja al sur del Ecuador, posee una potencia instalada de 16,5 MW, emplazado en un terreno montañoso a aproximadamente a 2720 m.s.n.m de coordenadas UTM 693030 E y 9556476 N. Entró en operación el año 2013, y consta de 11 aerogeneradores GOLDWIND GW70 clase "S", con tecnología *Direct Drive* con generadores síncronos de 1,5 MW de potencia nominal (Maldonado-Correa et al., 2021).

La energía eólica es una de las fuentes de energía limpia de más rápido crecimiento en el mundo, pero depende en gran medida de los recursos de energía, Operación y Mantenimientos (O&Ms *abreviatura del inglés)* efectivos para generar suficiente energía, reducir tiempos de inactividad y costos de las turbinas eólicas (Chatterjee & Dethlefs, 2021). Es importante recalcar que en el Ecuador la CEV, es la primera experiencia a gran escala en este tipo de aprovechamiento de recurso energético por lo que supone desafíos importantes para la Empresa Pública Corporación Eléctrica del Ecuador CELEC.EP, encargada de su  $O&M$ .

La O&M representa una gran parte del costo total de las centrales eólicas en el mundo, y puede incrementar significativamente si existen fallas recurrentes en los aerogeneradores, por lo que establecer una estrategia de mantenimiento predictivo para la detección temprana de fallos potenciales en los aerogeneradores es esencial para reducir costos de O&M y para toma de decisiones de los operadores de las Centrales Eólicas (Maldonado-Correa et al., 2020).

El problema descrito anteriormente no es nuevo en la CEV, por lo que es necesario contribuir con un modelo de detección temprana de fallas utilizando el historial de datos del sistema SCADA como entrada principal y mediante algoritmos de aprendizaje profundo basado en transformadores se permita detectar fallas incipientes y monitorear el estado de "salud" en los aerogeneradores de la CEV. Esto permitirá reducir tiempos de mantenimiento por fallas en las unidades de generación y disminuir los costos en reparación de componentes, por consecuencia aumentar la producción de energía.

Teniendo en cuenta el enfoque de investigación se planteó:

### **Objetivos de investigación**

### **Objetivo General**

• Implementar un modelo de predicción de fallas en los aerogeneradores de la Central Eólica Villonaco utilizando aprendizaje profundo y los datos del sistema SCADA.

### **Objetivos específicos**

- Detectar relaciones de comportamiento y de integridad en los datos de series temporales SCADA de la Central Eólica Villonaco para el aprovechamiento eficiente de la información.
- Aplicar modelos de aprendizaje profundo basado en transformadores en los datos de series temporales para predecir fallas en los aerogeneradores de la Central Eólica Villonaco.
- Evaluar los modelos de predicción desarrollados, utilizando métricas de rendimiento y precisión.

Con el objeto de cumplir con los objetivos, este trabajo se divide en secciones; la primera sección denominada Marco teórico, abarca conceptos fundamentales de la industria eólica, sistema SCADA, fallas en aerogeneradores, procesamiento de datos, ingeniería de características, inteligencia artificial, aprendizaje automático, aprendizaje profundo, arquitectura de transformador como método de detección de anomalías y métricas de evaluación. La segunda sección, Metodología, describe el procedimiento ejecutado, el procesamiento de los datos, los algoritmos de aprendizaje profundo basado en transformadores para detección de anomalías (Anomaly Transformer y TranAD) y evaluación de rendimiento de los modelos desarrollados. Por último, las secciones de Resultados, Conclusiones y Recomendaciones, en donde se detallan el procesamiento de los datos, el comportamiento de los datos, selección de variables y los resultados obtenidos de los modelos desarrollados de predicción de fallas en los 11 aerogeneradores de la CEV.

#### **4. Marco teórico**

### <span id="page-35-1"></span><span id="page-35-0"></span>**4.1 Capítulo I: Energía Eólica**

Los cambios en el sector eléctrico ecuatoriano han dependido en gran medida de los precios del petróleo, debido a que este ha sido la principal fuente de ingresos del país. Desde 2007, Ecuador ha experimentado grandes cambios debido al desarrollo de nuevas centrales hidroeléctricas y otras centrales de energías no convencionales por lo que la matriz energética ha estado cambiando de modo constante. Este cambio se debió a la necesidad de reducir la dependencia a los combustibles fósiles (Ponce-Jara et al., 2018).

Históricamente, el Ecuador no es un país que ha aprovechado sus recursos naturales, como el solar y el viento; según varios expertos, las condiciones topográficas y meteorológicas del país no son aptas para la implementación de energías renovables; sin embargo, las centrales eléctricas puestas en funcionamiento en las últimas décadas demuestran un factor de planta considerablemente alto, al realizar una comparación con otras centrales en el mundo (Cevallos-Sierra & Ramos-Martin, 2018).

La provincia de Loja tiene una población total de 511 184 habitantes y cubre un área de 11 026 km<sup>2</sup> . Representa el 4% del total del país y es una zona donde los recursos son particularmente bendecidos por la naturaleza. Gracias a investigaciones previas, se ha descubierto que la provincia de Loja tiene un gran potencial en energía eólica y solar, lo que la convierte en una región de gran interés para el desarrollo sostenible.

Entre las centrales solares instaladas se tiene: Gonzaenergy, Lojaenergy, Renova Loja, Sabiango Solar y San Pedro, las cuales tienen una capacidad de generación instalada de 0,99 MW cada una. Además, cuenta con la CEV que tiene una potencia instalada de 16,5 MW que contribuye significativamente a la generación de energía eléctrica en el país.

Yang et al. (2018), mencionan que la energía eólica en la actualidad se está convirtiendo en una de las principales fuentes de energía. Además, menciona que los costos de O&M de los aerogeneradores se ven afectados negativamente por la ocurrencia de fallas. La detección temprana de estas fallas ayuda a reducir significativamente los costos. Como las fallas son difíciles de evitar incluso las graves, resultan en costosas paradas no programadas; por lo tanto, el objetivo de este proyecto es detectar cualquier fallo potencial lo antes posible.

#### <span id="page-35-2"></span>*4.1.1 Central Eólica Villonaco*

El desarrollo de la energía Eólica en todo el mundo, ha comenzado en 1970 y en Ecuador continental inició en el año 2012, con la construcción de la CEV. A lo largo del tiempo ha ido disminuyendo los costos de generación y ha ido creciendo el rendimiento de Centrales Eólicas (Ayala et al., 2017).
La CEV está ubicada en el cerro del mismo nombre, en la provincia de Loja al sur de Ecuador, sus coordenadas son UTM 693030 E y 9556476 N. La CEV es el primer parque eólico en el Ecuador continental, con 16,5 MW de potencia nominal, situándose en relieve montañoso a aproximadamente 2 720 m.s.n.m (Ayala et al., 2017).

En la **[Figura 1](#page-36-0)** se observa la CEV, que se constituye de 11 aerogeneradores de la marca GOLDWIND GW70, clase ''S'', con tecnología *Direct Drive* y generador síncrono de imanes permanentes de 1,5 MW de capacidad nominal. El lugar se ubica en NNW SSE, en la cumbre del cerro Villonaco. La CEV se construyó con un costo aproximado de USD 41,8 millones, y opera desde 2013 (Hernández et al., 2016, citado en Maldonado-Correa et al., 2021).

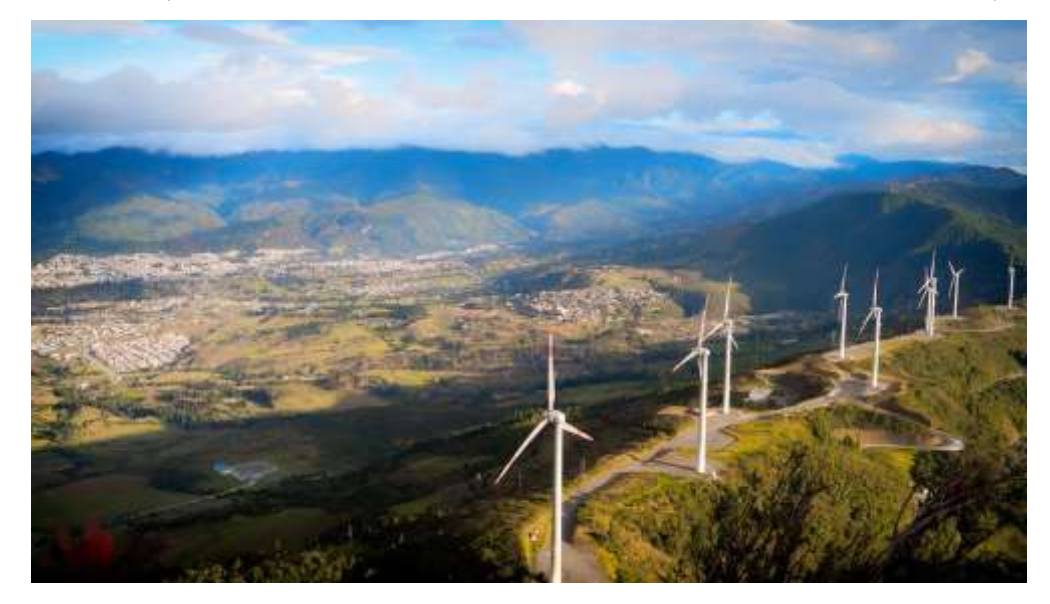

**Figura 1.** Central Eólica Villonaco. Fuente: Adaptado de La Central Eólica Villonaco [Fotografía], por Enrique (2021). Todos los derechos reservados [2022]**.** Tomado con permiso del autor.

<span id="page-36-0"></span>La alta velocidad del viento la hace tener condiciones especiales, pues existe una velocidad media anual de viento superior a 10 m/s, baja densidad del aire de 0,89 kg/m<sup>3</sup> e intensidad de turbulencia de 0,15 (Reyes et al., 2017, citado en Maldonado-Correa et al., 2021).

# *4.1.2 Aerogenerador*

Es una máquina que convierte la energía cinética del viento en energía eléctrica. Es decir, la fuerza del viento golpea las palas haciéndolas girar, convirtiéndola en energía mecánica, luego, se transfiriere al eje para llegar al generador, donde finalmente, se transforma en energía eléctrica.

# *4.1.3 Componentes de un aerogenerador*

Los aerogeneradores tienen diferentes componentes y subsistemas, como se observa en la **[Figura 2](#page-37-0)**, los componentes principales de un aerogenerador GW70/1500 son rotor, generador, controlador, sistema de dirección de palas, sistema de orientación de la góndola, entre otros elementos.

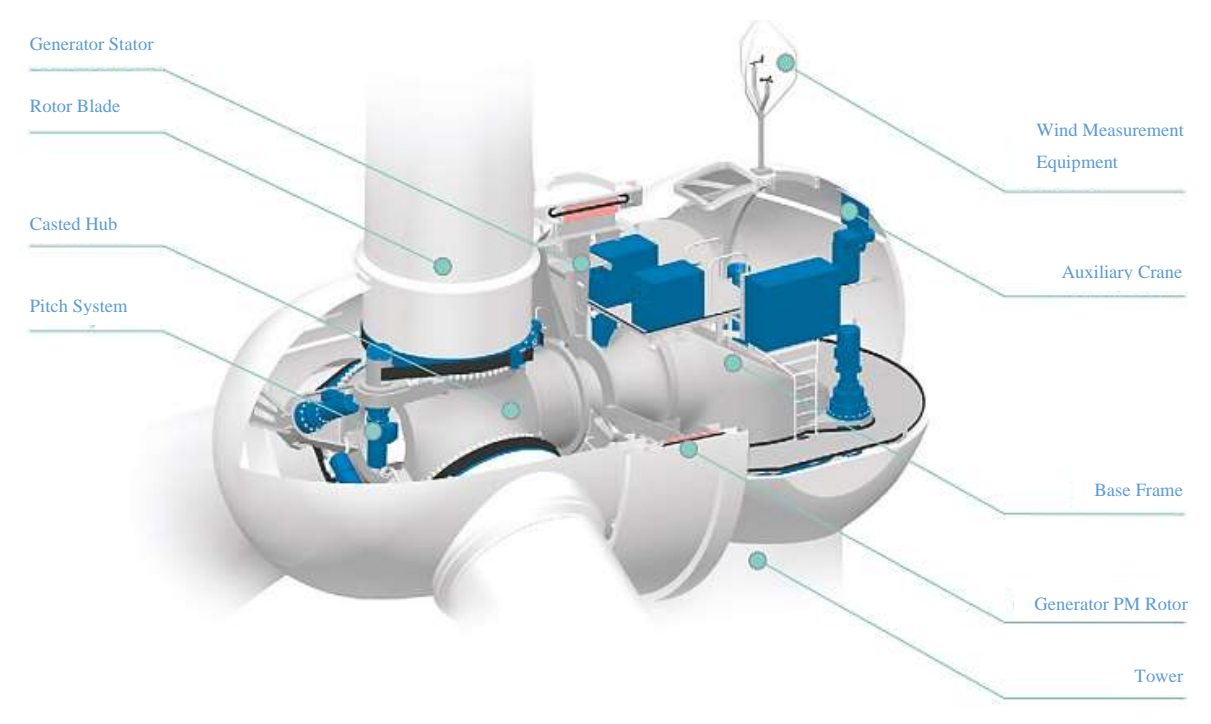

<span id="page-37-0"></span>**Figura 2.** Componentes de un aerogenerador GW70/1500. Fuente: Adaptado de Xinjiang Goldwind Science & Technology Co., Ltd (2011).

Seguido se hará una síntesis de los componentes de un aerogenerador.

### **4.1.3.1 Torre**

Es fabricado de acero tubular, celosía de acero o hormigón. Este tiene la función de soportar la estructura de la turbina. Debido a que la velocidad del viento aumenta con la altura, se debe optar por torres altas para permitir la captura de energía por parte de las aletas de la turbina.

#### **4.1.3.2 Aspas**

Su forma es característica porque deben crear un diferencial de presión para hacer girar las aspas cuando el viento las atraviesa. La mayoría de aerogeneradores se constituyen de 3 palas, por razones como: en el caso de tener menor número de palas el rendimiento es bajo porque existe el fenómeno tambaleante y tensión en los componentes; sin embargo, en el caso de mayor número de palas aumentarían las cargas, el peso en la torre, la resistencia del viento y el costo.

# **4.1.3.3 Sistema de orientación de palas (***Pitch control)*

El rotor es la parte donde va conectada las palas al cubo; dentro de este se encuentra el sistema de Pitch*,* que controla el ángulo de ataque del viento con las palas para lograr el control de la velocidad del rotor.

### **4.1.3.4 Sistema de orientación de la góndola (***Yaw control)*

Este sistema se basa en el accionamiento de un motor, ajustando las ruedas y piñones para alinear el aerogenerador, según las condiciones del anemómetro y utilizando la información de velocidad del viento de forma adecuada.

### **4.1.3.5 Góndola**

Es la carcasa que contiene todos los componentes para el funcionamiento del aerogenerador. Además, la góndola está diseñada para orientar la turbina eólica hacia la dirección del viento, lo que permite maximizar la captura de energía.

### **4.1.3.6 Veleta de viento**

De acuerdo con la información proporcionada por la veleta de viento, el sistema Yaw ajusta la posición de la góndola.

### **4.1.3.7 Controlador**

Este se encarga de arrancar y apagar el aerogenerador de forma controlada en función de la velocidad del viento.

# **4.1.3.8 Sistema eléctrico**

Lo componen el transformador, fusibles, interruptores, cables, y demás conexiones.

### **4.1.3.9 Frenos**

Un freno de disco mecánico sirve para detener el rotor, este solo se emplea en caso de falla del freno aerodinámico o para realizar mantenimiento.

### *4.1.4 Sistema SCADA*

Este sistema se puede utilizar tanto para monitorear como para controlar sistemas industriales de forma remota y brindan una forma eficiente para recopilar y analizar datos en tiempo real. Cientos de miles de sensores pueden ser empleados en sistemas SCADA más grandes, generando grandes cantidades de datos.

En un estudio Maldonado-Correa et al. (2020), afirman que el sistema SCADA en aerogeneradores recolecta datos en intervalos de 1-10 minutos (frecuentemente cada 10 minutos), generando históricos de datos. Este sistema puede guardar más de 200 variables que incluyen velocidad del viento, velocidad del rotor, temperatura de la góndola, potencia activa, alarmas, ángulo de inclinación, temperatura del devanado o cojinete del generador, temperatura del transformador, temperatura de la caja de cambios, guiñada, temperatura ambiente, dirección del viento y otras señales eléctricas.

Los autores Blanco-M et al. (2018) hacen mención que las variables analógicas son las lecturas continuas de distintos sensores de los aerogeneradores en un determinado tiempo, el sistema SCADA proporciona variables discretas cuando existe una falla. Por ello, afirma que los datos del SCADA son una fuente rica en información; por lo tanto, utilizando la monitorización automática se puede desarrollar sistemas y herramientas que ayuden a la toma de decisiones contribuyendo a la O&M.

El uso de datos SCADA tiene una gran ventaja debido a que se evita gastos innecesarios de instalación, mantenimiento de sensores y cables, dedicados a la adquisición de datos.

### *4.1.5 Datos de series temporales*

Es una colección ordenada de mediciones tomadas cada cierto intervalo de tiempo, en un periodo a tratar.

#### *4.1.6 Mantenimiento en aerogeneradores*

Actualmente, los mantenimientos aplicados a los aerogeneradores son del tipo periódico clásico, basados en acciones y períodos determinados por el fabricante. Por consiguiente, se debe aplicar un plan de mantenimiento que tenga en cuenta de forma continua y durante toda la vida del aerogenerador, en sus condiciones de trabajo real, así como el efecto en componentes relevantes. Este tipo de acción se denomina mantenimiento basado en la condición que contribuirá a la fiabilidad, disponibilidad, mantenibilidad y seguridad de componentes del aerogenerador.

La nueva tendencia en el mantenimiento es la utilización de sistemas expertos y la inteligencia artificial.

#### *4.1.7 Tipos de mantenimiento*

### **4.1.7.1Mantenimiento correctivo**

Es un conjunto de actividades donde se repara o sustituye algún componente defectuoso y solo se lo realiza cuando ocurre un fallo. Su principal inconveniente es que el fallo puede ocurrir en cualquier momento, muchas veces el menos oportuno, debido a esfuerzos en el aerogenerador. Por lo tanto, cuando no se detectan estos fallos a tiempo, pueden influir en el daño de otros componentes. Otra dificultad radica en que, para realizar este mantenimiento, se debe tener repuestos en almacén, ya que, de no existir uno en el momento adecuado, se tendría que suspender la producción hasta que el proveedor envié el repuesto.

#### **4.1.7.2 Mantenimiento preventivo**

Son actividades programadas previamente, como inspecciones, pruebas, entre otras, están dirigidas a reducir la frecuencia y el impacto de los fallos. Sin embargo, tienen algunos inconvenientes, como el hecho de que se cometen cambios innecesarios en los componentes sin aprovechar su potencial al máximo, problemas iniciales de operación, una "mortalidad infantil" cuando se coloca una nueva pieza, una mayor necesidad de mano de obra intensiva y especializada por periodos de tiempo cortos.

#### **4.1.7.3 Mantenimiento predictivo**

Es el seguimiento y diagnóstico de un sistema que permite una intervención correctora inmediata como consecuencia de la detección de algún síntoma de fallo. Este proceso se basa en la condición de que un fallo se produce lentamente; es decir, se trata de seguir la evolución de futuros fallos.

### *4.1.8 Fallas en aerogeneradores*

Según investigaciones realizadas por Dameshghi y Refan (2019), el acceso a los aerogeneradores y su mantenimiento de manera física es muy complejo y costoso. Por esta razón, el monitoreo basado en condiciones (CBM *abreviatura del inglés*) es muy apropiado para estas máquinas. Además, Dameshghi y Refan mencionan que el 75% de las fallas causan el 5% del tiempo de inactividad, mientras que el restante del 25% genera el 95% de tiempo sin operar, observando que los mayores índices de fallas se registran en subsistemas eléctricos y los mayores índices de inactividad en la caja de cambios (en caso de que el aerogenerador los tenga).

Según Blanco-M et al. (2018), identificar la salud en los aerogeneradores se vuelve crítico, ya que se reduciría un 25-35% de los costos de generación. Además, mencionan que la tarea requiere de mucho tiempo de un especialista porque se debe trabajar en cada aerogenerador individualmente, esto es el mantenimiento preventivo realizado cada 2500 a 5000 horas. Por consiguiente, Blanco-M et al. describen que la frecuencia de las operaciones del mantenimiento preventivo es insuficiente para predecir y detectar el estado del dispositivo, así anticiparse a las fallas que pueden ocurrir de manera inesperada causando costos significativos, debido a que generalmente las centrales eólicas suelen estar alejadas de áreas urbanas, y puede requerir varios días hasta la llegada del nuevo componente. Por esta razón, un análisis exhaustivo de un conjunto de aerogeneradores de una determinada central eólica no puede ser determinado por un humano.

Maldonado-Correa et al. (2020), mencionan que los componentes o subsistemas de los aerogeneradores a los que se pueden aplicar técnicas de Monitoreo basado en la Condición (CBM) son: caja de cambios, componentes eléctricos y electrónicos, palas y ángulo de inclinación, torre, tren de transmisión y cojinete, sistema de guiñada y sistema hidráulico siendo los más utilizados para CBM en la investigación que realizó.

Un enfoque presentado por Alejandro Blanco et al. (2019), con respecto al proceso clave para reducir la inactividad de los aerogeneradores es el uso de metodologías y herramientas que ayuden a estos procedimientos pueden ser muy beneficioso en centrales eólicas, con el fin de aumentar la producción y reducir los costos. Por ello, el CBM se basa en la vigilancia continua, la detección de fallas emergentes y determinar tareas de mantenimiento antes de que se produzca la falla.

El estudio que realizó Artigao et al. (2018) sobre 13 aerogeneradores tanto de tierra como de mar, reveló que los conjuntos más críticos son el sistema de control, la caja de cambios (caso de tener), el sistema eléctrico, el generador y las palas, ya que representan un mayor porcentaje de fallas y tiempo de mantenimiento. Por otro lado, mencionan que los conjuntos más confiables son la estructura y los sensores. Además, Artigao et al. afirman que el principal componente en fallar con mayor frecuencia es el sistema eléctrico.

Las fallas frecuentes en varios aerogeneradores en tierra (*onshore),* presentadas por Hossain et al. (2018), como se puede observar en la **[Figura 3](#page-41-0)**, se encuentran: el convertidor, el sistema de control, el rotor, y los sensores, los cuales son responsables del 63% de las fallas en los aerogeneradores.

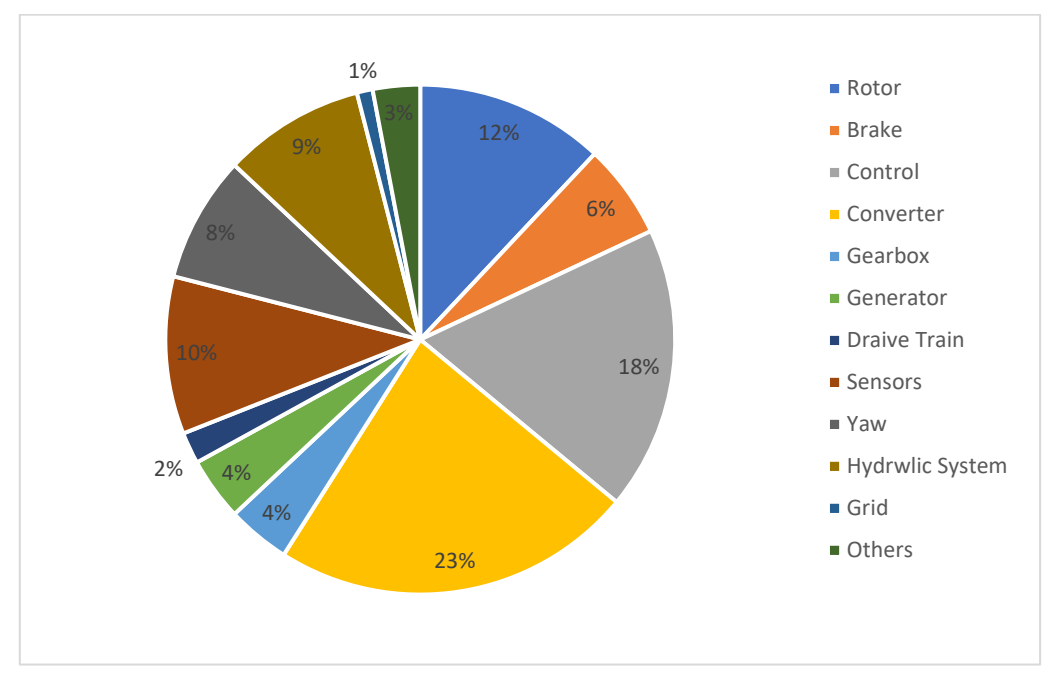

<span id="page-41-0"></span>**Figura 3.** Porcentaje de fallas en los componentes de los aerogeneradores onshore. Fuente: Adaptado de Hossain et al. (2018)

# **4.1.8.1 Convertidor electrónico**

Hossain et al. (2018), mencionan que la confiabilidad de este elemento se vuelve más compleja con el aumento de la potencia nominal de los aerogeneradores, siendo la temperatura, la vibración y la humedad, los factores principales que causan las fallas en los convertidores de potencia. Además, argumentan que existen 3 componentes donde se presentan más fallas como: condensadores, circuito de placa impreso (PCB *abreviatura del inglés*) y transistor bipolar de puerta aislada (IGBT *abreviatura del inglés*). La **[Figura 4](#page-42-0)** muestra el porcentaje de fallas que ocurren en estos componentes.

Desde el punto de vista de Hossain et al. (2018), las fallas en el capacitor incluyen: apertura/cortocircuito, materiales de electrodos que migran por el dieléctrico y forman caminos conductores, dieléctrico en descomposición y aumento del factor de disipación. Asimismo, aseguran que las fallas del PCB son: líneas de metal mal enterradas rotas, grietas de trazas, corrosión, desalineación de componentes, delaminación de tableros y soldadura en frío; y las fallas en los módulos IGBT, incluyen: despegue del cable de unión de cortocircuito, fallo en el encendido de la puerta por grietas y fatiga en la soldadura. Hossain et al. también explican que para monitorear la degradación del IGBT se usan variables cómo voltaje de saturación de colector-emisor, voltaje de umbral del emisor de puerta, resistencia activa y la resistencia interna.

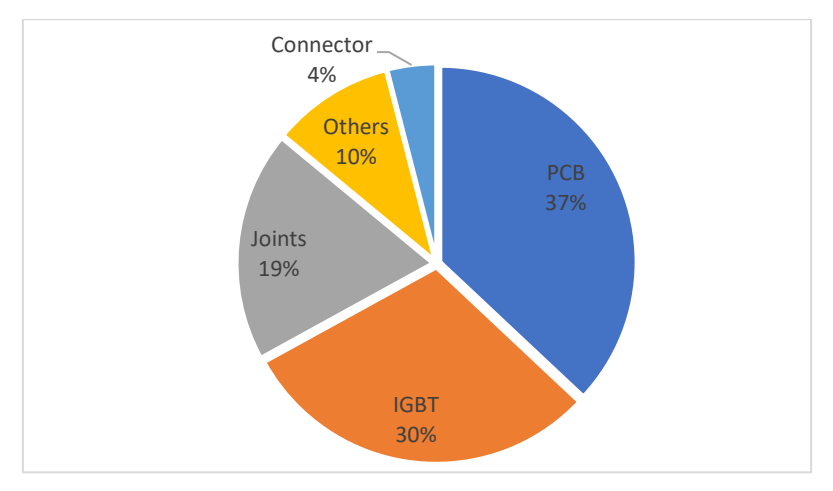

**Figura 4.** Fallas en los componentes del convertidor electrónico de potencia. Fuente: Adaptado de Hossain et al. (2018)

# <span id="page-42-0"></span>**4.1.8.2 Generador eléctrico**

El generador puede tener 2 tipos de fallas, eléctricas y mecánicas. Entre las fallas eléctricas comprendidas están el circuito abierto por aislamiento del estator o rotor y desequilibrio eléctrico. Por otra parte, entre las fallas mecánicas se incluyen el eje roto, falla en rodamiento y desequilibrio de la masa del rotor. De la literatura revisada por Yucai et al. (2016, citado por Hossain et al., 2018), la falla más común es el cortocircuito de las bobinas de un generador, por lo que, el sensor de temperatura es el que puede detectar anomalías en el devanado. Además, Hossain et al. (2018) hace referencia que el desequilibrio eléctrico del estator se puede detectar mediante el cambio en el contenido armónico de las señales eléctricas.

#### **4.1.8.3 Sistema hidráulico**

Este sistema se acciona mediante motores, aumentando la presión de fluido hidráulico para ajustar el ángulo de paso de la pala, además de ajustar la posición de la góndola y controlar el freno mecánico. Entre las fallas frecuentes, se encuentran la fuga de aceite y fallas de bloqueo de válvulas deslizantes (Hossain et al., (2018). Las señales de los sensores de presión y nivel se utilizan para diagnosticar estas fallas.

#### **4.1.8.4 Sensores**

Hossain et al. (2018), en su investigación recopiló que las fallas más frecuentes en los sensores se presentan en los transductores de temperatura, voltaje, corriente y par, ocurriendo el 14% de fallas en estos elementos. Estas pueden ocurrir por mal funcionamiento de software causando degradación en el rendimiento de la turbina, debido a que, estos elementos envían información al sistema de control de subsistemas mecánicos y eléctricos, lo que puede provocar una disminución en la eficiencia y hasta el apagado de la turbina eólica.

### **4.1.8.5 Sistema de control**

Este sistema es muy importante para regular las operaciones en un aerogenerador. Puede presentar fallas en el hardware como en el software*.* Las fallas en el hardware incluyen fallas en sensores, actuadores, placa de control y enlaces de comunicación (Hossain et al., 2018). Las fallas en el software incluyen desbordamiento de buffer (buffer overflow*),* fugas de recursos y falta de memoria.

#### **4.1.8.6 Sistema de orientación de palas.**

El sistema de control de paso es muy importante para la recolección de energía, la pérdida de viento y frenado aerodinámico. Por lo tanto, una falla en este sistema puede tener consecuencias devastadoras cuando los vientos fuertes amenazan la capacidad del aerogenerador para opera de manera segura (Olabi et al., 2021). Generalmente, el sistema es operado por un motor eléctrico o actuador hidráulico; sin embargo, los motores eléctricos proporcionan tiempos de reacción veloces, por lo que tienen mayor rigidez y confiabilidad en comparación con los sistemas hidráulicos; en cambio, el sistema hidráulico da como resultado inestabilidad operativa y la activación temprana del freno puede debilitar el modo de funcionamiento deseado.

# **4.2 Capítulo II: Procesamiento de datos**

### *4.2.1 Preprocesamiento de datos*

En muchos conjuntos de datos se presentan inconsistencias o ausencias, por lo que, si no se atiende adecuadamente puede ocasionar errores en los resultados, de ahí su importancia (Pertuz, 2022).

Cuando el CBM se realiza con base en datos del sistema SCADA, la resolución de los datos no es la adecuada, para el procesamiento de señales directamente en tiempo y frecuencia. En general, hay pocas estrategias para usar datos SCADA, siendo una de ellas la búsqueda de una señal de tendencia en las variables (Dameshghi & Refan, 2019).

En el estudio que hizo Hossain et al. (2018), da a conocer las variables y componentes comprometidos para predecir fallas; esto se resume en la **[Tabla 1](#page-44-0)**, que incluye los componentes, fallas, señales de monitoreo y métodos de CM utilizados generalmente.

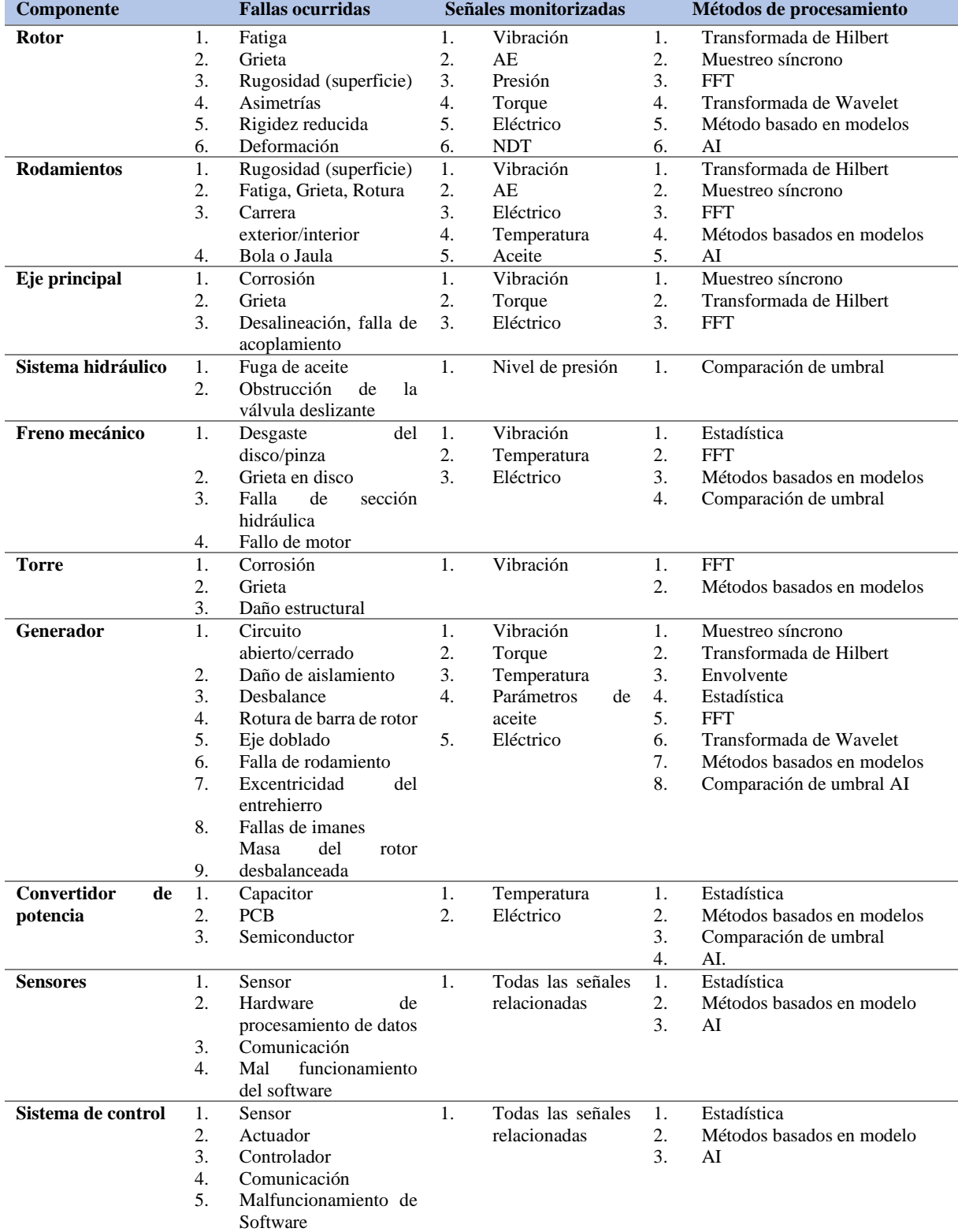

<span id="page-44-0"></span>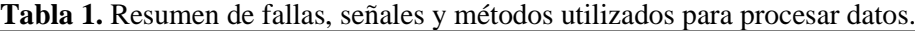

Fuente: Adaptado de Hossain et al. (2018).

### *4.2.2 Integridad de los datos*

Se refiere respecto a la limpieza de valores atípicos, valores nulos y bajas características de varianza. Es un paso importante donde los datos deben ser corregidos o eliminados antes de planificar y construir los modelos. Para llevar a cabo esta tarea, se utilizará cuadernos de *Google Colab* y el *IDE Spyder* en el lenguaje de programación Python, así como las librerías de visualización y exploración de datos como: Pandas, Matplotlib y Seaborn.

La fase de limpieza de datos para identificar fallas, según Santolamazza et al. (2021), se debe realizar siguiendo los siguientes pasos:

- Eliminación de muestras con valores faltantes.
- Eliminación de muestras en las que la potencia de salida del aerogenerador es cero.
- Retiro de muestras con valores de las variables que estén fuera del rango normal.

### **4.2.2.1 Datos faltantes**

Para Pertuz (2022), es común que al recopilar datos se encuentren que falte alguno de ellos; por ello, se debe prestar atención, ya que esto puede provocar problemas en el algoritmo utilizado. Además, Ozdemir y Susarla (2018) consideran que completar los datos donde antes faltaban puede ir desde eliminar una columna por completo hasta soluciones muy complejas.

# *4.2.2.1.1 Eliminación de filas dañinas*

Es lo más simple que se puede realizar para manejar los datos faltantes, al hacerlo solo quedarán los datos de puntos completos (Ozdemir y Susarla, 2018).

#### *4.2.2.1.2 Relleno de valores perdidos*

Es un método complejo, es el acto de completar los valores faltantes con cantidades numéricas que de alguna manera se determinan a partir de los datos existentes; por ejemplo, con el valor promedio de la columna (Ozdemir & Susarla, 2018).

### *4.2.3 Ingeniería de características*

La ingeniería de características implica la comprensión y transformación de variables en relación al aprendizaje supervisado y no supervisado (Ozdemir & Susarla, 2018).

# **4.2.3.1 Selección de características**

Los procedimientos para un mejor rendimiento de los modelos de predicción de fallas, requieren la selección de variables importantes, debido a la gran cantidad de sensores que existen (Marti-Puig et al., 2019). Se debe tomar en cuenta que las variables de entrenamiento y de prueba son las mismas (Vilema Lara, 2022).

Para Ozdemir y Susarla (2018), la extracción inteligente de variables se puede mejorar el comportamiento del modelo al eliminar datos redundantes, ruidosos e irrelevantes, así como reducir el tiempo de entrenamiento y predicción.

# *4.2.3.1.1 Método de eliminación recursivo de características (RFE por sus siglas de Recursive Feature Elimination)*

Este método elige la entrada que más se ajusta al modelo, con el objetivo de eliminar atributos que no son dependientes entre sí, y que tienen correlación lineal entre ellos. De acuerdo con Rashid & Batunlu (2021), es un método determinista que consiste en ejecutar el modelo varias veces e ir seleccionando diversas variables; es decir, en función de los resultados se elige las mejores variables.

#### *4.2.3.1.2 Método estadístico de correlación*

El coeficiente de correlación de Pearson mide la relación lineal entre columnas. Este valor de coeficiente varía entre -1 y 1, donde estos valores representan una correlación fuerte entre columnas (Ozdemir & Susarla, 2018). En este método se puede digerir si cualquier característica esta más relacionada con la respuesta más útil será; además, se lo usa para determinar interacciones y redundancias en variables. Esto puede ayudar a reducir el sobreajuste del modelo. El autor Mendapara (2021) define que, matemáticamente, es la covarianza entre dos señales que se divide por la multiplicación de la desviación estándar y está definida cómo (Véase **ecuación [\(1](#page-46-0)**)):

<span id="page-46-0"></span>
$$
\rho(X,Y) = \frac{COV(X,Y)}{\sigma_X \sigma_Y} \tag{1}
$$

# *4.2.3.1.3 Método estadístico de prueba de hipótesis*

Esta metodología aplica pruebas estadísticas a cada una de las variables por separado seleccionando las mejores en un conjunto de datos (Ozdemir & Susarla, 2018). Es un método parecido al de correlación, pero en este caso se usa un valor-p (un decimal entre 0 y 1), pero en este caso mientras menor sea el valor-p, mayores posibilidades de que la característica tenga relevancia fuerte.

# *4.2.3.1.4 Métricas de selección basado en árboles*

Este método utiliza arboles de decisión que comienzan desde el nodo raíz y elige con fuerza la división optima, en cada cruce que mejora una cierta métrica de pureza del nodo, al hacerlo dichas métricas tienen una noción de la importancia de las variables (Ozdemir & Susarla, 2018).

#### *4.2.3.1.5 Modelos lineales y regularización*

Los modelos lineales como regresión lineal, regresión logística, las máquinas de soporte, y otros colocan coeficientes al frente de las variables representando la misma pendiente (Ozdemir & Susarla, 2018). Para ello, se debe conocer acerca de la regularización, que se define como el método de imponer restricciones adicionales para evitar el sobreajuste, ayudando a generalizar los datos y evitar que las variables estén correlacionadas entre sí.

Ozdemir y Susarla (2018) proponen que, si las funciones son cuantitativas, los métodos adecuados para la selección de variables son: confiar en las correlaciones y selectores basados en modelos; además, mencionan que, si se trata de un problema de clasificación binaria, es muy probable el uso de clasificación de vectores de soporte, y un poco de exploración de datos ayudaría a la selección manual de funciones, tomando en cuenta el dominio que se tiene en el campo.

### **4.2.3.2Escalado y normalización de características**

Es una tarea importante para que todas las variables de un conjunto de datos estén bajo la misma escala, generalmente en un rango entre 0 y 1, esto se debe hacer tanto para el conjunto de prueba y entrenamiento a fin de no provocar un sesgo aleatorio (Pertuz, 2022). Por otra parte, Thoresen (2019) considera que el escalado es parte del preprocesamiento en una distribución normal; pero debe hacer con cuidado, en variables muy sesgadas y que tienen valores extremos, porque producirá resultados deficientes. También, Rashid y Batunlu (2021) destacan que los datos a diferentes escalas son muy difíciles de visualizar y puede degradar el rendimiento de un modelo de aprendizaje automático, aumentando el tiempo de la predicción. La normalización se usa frecuentemente definida por la **ecuación [\(2\)](#page-47-0)**:

<span id="page-47-0"></span>
$$
x_{normalizada} = \frac{x_i - x_{min}}{x_{max} - x_{min}}
$$
 (2)

#### *4.2.4 Datos de entrenamiento, validación y prueba*

Según el proyecto de investigación realizada por Eriksson (2020), es común dividir los datos en conjuntos de entrenamiento, validación y prueba. Los datos de entrenamiento son usados para ajustar el modelo inicial, mientras que los de validación para proporcionar métricas imparciales sobre la capacidad de generalización el modelo con los parámetros de elección. Eriksson afirma que cuando se entrena y se encuentra el mejor modelo, los datos de prueba son empleados para evaluar que tan bien se generaliza el modelo. Es frecuente dividir los datos en dos partes, la primera parte para entrenamiento y validación, y la otra para datos de prueba, como regla general con proporciones de 75%-25%, 70%-30% o 80%-20%, siempre y cuando se tenga en cuenta la cantidad de datos disponibles (Pertuz, 2022).

### **4.3 Capítulo III: Estado del arte**

# *4.3.1 Inteligencia artificial*

De acuerdo con Rouhiainen (2018), la Inteligencia Artificial (IA) es la capacidad de las máquinas de usar algoritmos, aprender de los datos y usarlo en la toma de decisiones, tal como lo haría un humano. No obstante, estas máquinas pueden analizar grandes volúmenes de datos y pueden cometer menos errores que los humanos.

Javaid et al. (2022), en su libro destacan que la IA contribuye al desarrollo de la industria, enfocándose en mejorar los productos, aumentar la productividad y reducir los costos de operación. Además, afirman que la IA proporciona información adecuada para la toma de decisiones y alertas de fallos en el sistema.

Según Rouhiainen (2018), la IA se puede aplicar en diversas situaciones cómo:

- Reconocimiento y clasificación de imágenes.
- Mantenimiento predictivo.
- Protección contra amenazas en cibernética.
- Detección y clasificación de objetos.
- Mejoras de estrategias comerciales.
- Procesamiento eficiente y escalable de datos.

### *4.3.2 Aprendizaje automático (Machine Learning)*

Es un conjunto de técnicas que obtienen información y relaciones de comportamiento de datos utilizando métodos matemáticos y estadísticos (Ozbas et al., 2019). El autor Sandoval Serrano (2018), define el aprendizaje automático como una rama de la IA, que se encarga de generar algoritmos que tienen la capacidad de aprender, donde se tendrá que alimentar al algoritmo con una enorme cantidad de datos para que este relacione los datos y sepa que hacer.

Actualmente, existen dos métodos de aprendizaje automático, el supervisado y el no supervisado. El aprendizaje automático supervisado es con mucho el más común en una amplia gama de casos de uso en la industria (Vives et al., 2020).

En la **[Figura 5](#page-49-0)** se muestra el proceso general, que consiste, primeramente, en obtener datos originales desde una fuente confiable, luego limpiarlos y normalizarlos. Después de diseñar el modelo, este analiza los datos de entrenamiento, aprendiendo de su relación, para posteriormente resolver el problema con los datos de prueba. Finalmente, se comparan los datos reales con los de prueba, determinando la precisión del modelo (Forootan et al., 2022).

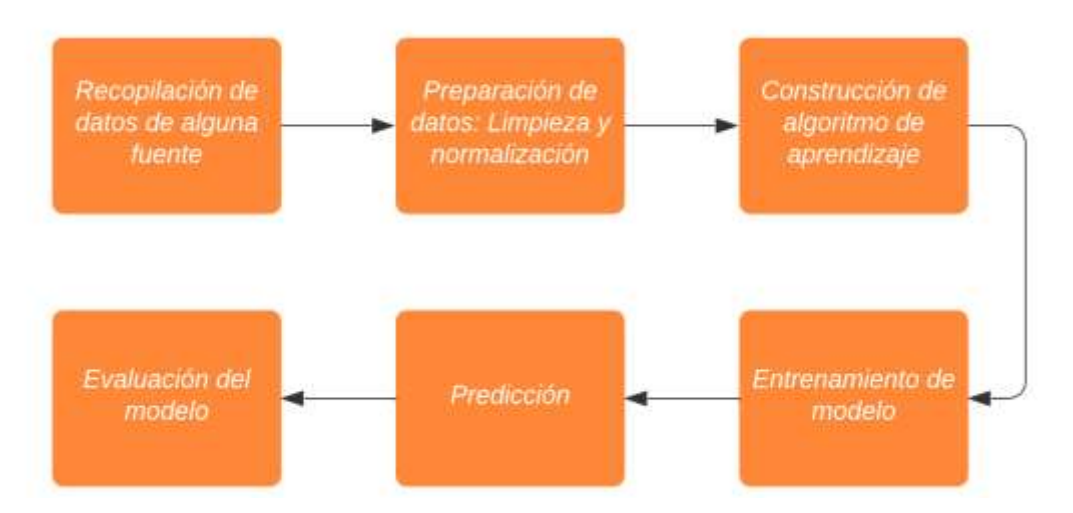

<span id="page-49-0"></span>**Figura 5.** Modelo general de aprendizaje en un modelo de aprendizaje automático. Fuente: Adaptado de Forootan et al. (2022).

#### **4.3.2.1 Detección de fallas en aerogeneradores con aprendizaje automático**

El aprendizaje automático en la detección de fallos en aerogeneradores se centra en la detección de anomalías como en la clasificación de éstos. Vives et al. (2020), argumentan que esta técnica permite detectar el fallo de manera temprana, incrementando el nivel de fiabilidad y seguridad del sistema, al tiempo que se facilita la toma medidas para el mantenimiento predictivo.

Ding (2019) argumenta que detectar una anomalía es el primer paso para informar acciones adecuadas, debido a que a menudo una anomalía simplemente revela el síntoma del problema. Sin embargo, múltiples causas profundas pueden conducir a un mismo síntoma por lo que es inevitable un seguimiento de diagnóstico.

En el trabajo realizado por Chen et al. (2018), introdujeron un modelo generalizado para la detección de condiciones defectuosas en los aerogeneradores, utilizando predicción combinada y entropías de la información; además, destacan que el modelo de predicción de combinación lineal es efectivo para parámetros SCADA, presentando mejor la precisión y rendimiento de generalización. Así mismo, en Liu et al. (2020) proponen análisis y determinación de indicadores de fallas en el convertidor, el generador y el sistema de pitch, donde aplicaron una red neuronal convulsional con ResNet50 y un clasificador de máquinas de vectores de soporte y un método gráfico de radar propuestos. En la investigación que realizó Carbajo y Bosch (2022), se presentaron las capacidades de aprendizaje automático para la predicción de fallas en turbinas eólicas, así como una técnica para predecir diferentes tipos de fallas donde comparó el rendimiento de clasificadores K-Nearest Neighbour y Random Forest.

### *4.3.3 Aprendizaje profundo (Deep Learning)*

Este utiliza metodología empleada en el aprendizaje de automático, mediante el empleo de redes neuronales que se componen de un número de niveles jerárquicos caracterizados por constitución de múltiples capas de procesamiento no lineal. Vives et al. (2020), en su investigación encontraron que muchos algoritmos de aprendizaje profundo, han sido diseñados para abordar problemas no supervisados, mediante un entrenamiento previo sin supervisión distribuido por capas seguido de un ajuste supervisado, debido a la dificultad que presenta la alta dimensionalidad de las variables aleatorias que se modelan en el aprendizaje no supervisado. En la actualidad, existe varias arquitecturas de aprendizaje profundo tales como las redes neuronales, representaciones gráficas o mecanismos de atención (Esta última área se encuentra en constante evolución).

Chatterjee y Dethlefs (2021) en su revisión sobre la IA para O&M de aerogeneradores describió las principales áreas de enfoques probables en la industria eólica en función de las tendencias, éxitos y desafíos actualmente, donde afirman que el aprendizaje profundo recibiría un enfoque mayoritario para el año 2022.

### *4.3.4 Tipos de aprendizaje de aprendizaje profundo*

Existen 3 maneras de entrenar modelos de aprendizaje profundo, dependiendo si los datos están etiquetados o no:

- Aprendizaje supervisado
- Aprendizaje no supervisado
- Aprendizaje por refuerzo

#### **4.3.4.1 Aprendizaje supervisado**

En este aprendizaje, los datos se encuentran en forma de ejemplos con etiquetas, lo que permite al algoritmo predecir al aproximarse a la exactitud de la relación entre los ejemplos y las etiquetas. Al aprender la relación entre los datos, el algoritmo será capaz de observar un nuevo ejemplo y predecir a qué etiqueta pertenece.

Según Eriksson (2020), este método puede ser utilizado cuando cada muestra de conjunto de datos utilizado para el entrenamiento del modelo tiene un conjunto de valores de entrada x conocidos, al igual que los valores de salida. Este algoritmo se utiliza para encontrar una función de mapeo  $f(x) = y$ . Eriksson menciona que es importante comprender la diferencia entre un problema de clasificación y regresión. Un problema de clasificación es cuando se crea una función de mapeo tal que, mapee la entrada a un valor discreto, mientras que un problema de regresión genera un mapeo de función a una variable continua. En consecuencia, el mantenimiento predictivo puede ser de clasificación o regresión.

#### **4.3.4.2 Aprendizaje no supervisado**

El aprendizaje no supervisado es opuesto al aprendizaje supervisado, en este los datos no presentan etiquetas. En este caso, el algoritmo deberá aprender a agrupar los datos de tal manera que pueda reconocer a que grupo pertenecen los datos nuevos ingresados.

Este tipo de aprendizaje se usa para realizar inferencias a partir de datos que no están etiquetados, debido a que se desconocen los datos de salida, no se puede aplicar una regresión directamente. Esta técnica agrupa valores de entrada para encontrar patrones desconocidos o estructuras subyacentes en los datos; además, incluye un análisis exploratorio y reducción de la dimensionalidad (Eriksson, 2020).

#### **4.3.4.3 Aprendizaje por refuerzo**

El aprendizaje por refuerzo consiste en básicamente aprender de los errores. Para ello, se necesita un agente y un entorno conectados a través de un circuito de retroalimentación. Para Janiesch et al. (2021), este tipo de aprendizaje, en lugar de proporcionar pares de entrada y salida, se describe el estado actual del sistema, donde se especifica un objetivo proporcionando una lista de acciones permitidas y restricciones. Por lo tanto, el modelo debe experimentar el proceso usando el principio de prueba y error, maximizando una recompensa si el resultado es mejor.

### *4.3.5 Detección de anomalías con aprendizaje profundo*

Según L. Xu et al. (2022), en su publicación mencionan que el aprendizaje profundo, puede mejorar la información oculta del conjunto de datos, lo que tiene mejor efecto en la detección de anomalías, lo que atrae a investigadores a estudiar el tema. Por ejemplo, el método de aprendizaje profundo utilizado en la detección de anomalías es el AutoEncoder publicado por Pumsirirat y Yan (2018); sin embargo, este método no tiene una regularización fuerte, lo que facilita un sobreajuste (Overfitting); por ejemplo, si hay muchos datos anormales aprenderá patrones anómalos.

Chatterjee y Dethlefs (2021) realizaron un análisis cienciométrico del uso de la IA en la industria Eólica, y obtuvieron que la investigación está avanzando hacia el aprendizaje profundo especialmente la IA explicable, siendo el modelo de transformadores uno de ellos.

# *4.3.6 Mecanismo de atención: El Modelo del Transformador (The Transformer Model)*

El modelo de transformador fue publicado por primera vez por Vaswani et al. (2017), y fue utilizado por primera vez en la industria Eólica por Meng y Xu (2019), que propone un codificador-decodificador de atención de múltiples cabezas con ajuste estacional y de tendencia. Este modelo resulta ser mejor que modelos como el bosque aleatorio y árbol de decisión de aumento de gradiente. Niu et al. (2021), publicó que el mecanismo de atención se ha convertido en uno de los conceptos más importantes en el aprendizaje profundo, debido a que mejora en gran medida la eficiencia y precisión del procesamiento de información perceptual.

Los modelos de transducción de secuencia dominante se basan en complejas redes neuronales convolucionales o recurrentes que incluyen un codificador y un decodificador unidos a través de un mecanismo de atención. Vaswani et al. (2017), presentaron el modelo del transformador, una nueva arquitectura de red simple basada únicamente en mecanismos de atención, prescindiendo de redes de recurrencia y las convolucionales. Esta arquitectura fue principalmente desarrollada para la traducción automática, demostrando ser superior en calidad, ya que es paralelizable y requiere menos tiempo para entrenarse.

El modelo de transformador se ha aplicado con éxito al Procesamiento de Lenguaje Natural (PNL *abreviatura del inglés*) y demuestra sus capacidades para el modelado de datos de series temporales. Se han publicado algunos trabajos sobre el modelo de transformadores como Shaw et al. (2018), que propusieron el concepto de posición relativa para que el transformador pueda adaptarse a secuencias de diferentes longitudes. Dai et al. (2019), introdujeron un mecanismo de recurrencia a nivel de segmento, para establecer una conexión entre cada segmento de texto, permitiendo el modelo poder capturar más dependencias lejanas.

El modelo de transformador de Vaswani et al. (2017), puede capturar de manera eficiente la correlación a largo plazo dentro de la secuencia y realizar la generación de entrada a salida de extremo a extremo. Este modelo se forma de una pila (stack*)* de codificadores y decodificadores basados en autoatención.

#### **4.3.6.1 Codificador**

Se compone de seis capas idénticas, cada una de ellas con dos subcapas. La primera es un mecanismo de atención de múltiples cabezas y la segunda es una posición simple de red prealimentada (feed-forward) conectado a la posición. Se emplea una conexión residual alrededor de cada una de las dos subcapas, seguido de la normalización de capas. Esto se implementa mediante la salida de cada subcapa como LayerNorm $(x + Sublayer(x))$ ; donde  $Sublayer(x)$  es la función implementada por la subcapa. Par facilitar el modelo y las conexiones residuales, todas las capas del modelo, así como su incrustación, producen una salida de dimensión  $d_{model} = 512$  (Vaswani et al., 2017).

#### **4.3.6.2 Decodificador**

Se compone de 6 capas idénticas. Cada una de ellas tiene dos subcapas de cada decodificador y se inserta una tercera subcapa con múltiples cabezas de atención sobre cada salida del decodificador. Además, se emplea conexiones residuales alrededor de cada una de las subcapas, seguido de una capa de normalización. El enmascaramiento combinado de incrustaciones de salidas se utiliza para evitar que las posiciones se atiendan en posiciones futuras. Esto se logra compensando en una posición que depende solo de las salidas conocidas en posiciones anteriores a i (Vaswani et al., 2017). En la **[Figura 6](#page-53-0)**, se muestra la arquitectura del transformador diseñada para traducción automática por Vaswani et al. (2017).

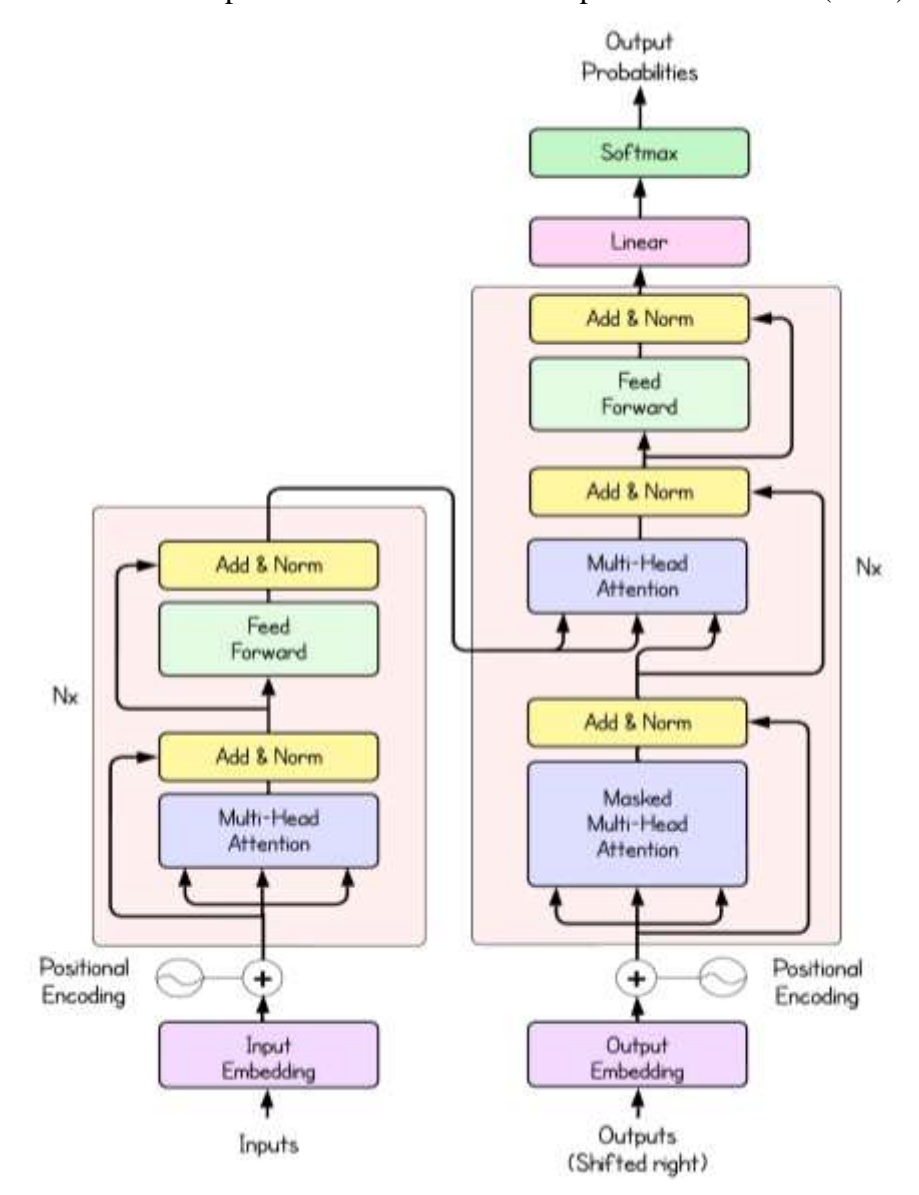

<span id="page-53-0"></span>**Figura 6.** Arquitectura del transformador. Fuente: Adaptado de Vaswani et al. (2017).

En resumen, según L. Xu et al. (2022), el codificador comprime la secuencia de entrada para generar codificación semántica y matriz de autoatención; el decodificador, al basarse en la autoatención, enfoca la atención en la información efectiva de la entrada de secuencia y genera el vector objetivo a través de la red residual y una red neuronal de avance. Además, L. Xu et al. argumenta que la entrada al transformador es una matriz multidimensional, que puede ser una serie de tiempo multivariante bajo una ventana deslizante (sliding)*,* lo que permite al mecanismo de autoatención analizar el contexto de secuencia. Por otro lado, el marco de codificación-decodificación utiliza la salida del codificador para la entrada del decodificador realizando la conversión de modalidades (L. Xu et al., 2022).

### **4.3.6.3 Atención**

Según Vaswani et al. (2017), una función de atención se puede caracterizar como la asignación de consulta (*Query: Q),* clave *(Key: K)* y Valor (*Values: V),* los cuales tienen como salida una suma ponderada de valores, siendo el peso asignado a cada valor calculado por una función de compatibilidad.

El cálculo de atención para todos los tokens se puede expresar como un cálculo de matrices, utilizando la función de *softmax,* que es útil para el entrenamiento debido a la matriz computacional de optimización de operaciones que se calculan rápidamente de forma matricial. Las matrices  $Q$ ,  $K$  y  $V$ , se definen como las matrices donde i-enésimas filas son vectores  $q_i$ ,  $k_i$ ,  $y$   $v_i$  respectivamente. Según Vaswani et al. (2017), estas tres matrices de variables se obtienen proyectando los datos de entrada mediante tres cálculos matriciales, dado como la **ecuación** *[\(3\)](#page-54-0)*.

<span id="page-54-0"></span>
$$
Attention(Q, K, V) = softmax\left(\frac{QK^{T}}{(d_{k})^{\frac{1}{2}}}\right)
$$
 (3)

Las matrices Q y K son los operadores que se emplean para calcular la similitud del elemento actual en la secuencia con los otros elementos. La matriz *V* contiene información contenida en los propios elementos. Calculando las tres variables, cada elemento en la secuencia interactúa con elementos en otras posiciones, permitiendo aprovechar la información contextual por completo para generar la salida.

El funcionamiento en paralelo del mecanismo de autoatención hace que la distancia entre cualquier par de palabras en una secuencia sea como uno y captura información contextual de largo alcance. Este modelo puede resolver problemas de dependencia a largo plazo y exceso de consumo de capacidad de red, causado por la operación en serie donde cada codificación oculta de un token*,* depende de la salida de la codificación oculta del token y de la salida de codificación del token anterior.

Hassid et al. (2022), consideran que el mecanismo de atención es la columna vertebral de la arquitectura Transformador, debido a que, contextualiza la entrada mediante el cálculo de matrices de atención específicas de la entrada, destacando así su poder y elegancia.

### *4.3.7 Detección de anomalías con la arquitectura de transformadores*

Según L. Xu et al. (2022), la detección de anomalías tiene como objetivo detectar puntos de datos o fragmentos que no se ajustan a patrones de comportamiento esperados en datos que cambian rápidamente. En la industria, los patrones no conformes se denominan anomalías, valores atípicos u observaciones no acordes. La detección de anomalías se usa principalmente en áreas de la energía, las finanzas, la seguridad de la red, monitoreo de la salud, comercio, entre otros.

Dehghani et al. (2018), proponen un Transformador Universal, que introdujo la codificación de paso de tiempo, posición y tiempo, reemplazando la capa de avance con la función de transición, mejorando la versatilidad del transformador. Wu et al. (2020), presentaron el uso de un mecanismo de autoatención para aprender patrones y dinámicas complejas en datos de series temporales, tanto univariadas y multivariadas. S. Wu et al. (2020), dieron a conocer un modelo de detección de anomalías nuevo para series temporales, el Transformador Disperso Adversario (AST *abreviatura del inglés*), este utiliza el transformador como generador para aprender mapas de atención dispersa para predecir series temporales y un discriminador para mejorar el rendimiento de la predicción a nivel de secuencia.

Para Shang et al. (2021, citado por L. Xu et al., 2022), las anomalías se pueden dividir en tres tipos: puntuales, anomalías contextuales y anomalías colectivas. Debido a la heterogeneidad de la O&M presenta un desafío para mejorar la precisión de la detección mediante el análisis automático y resumir patrones anormales. Los métodos estadísticos tienen dificultad para identificar anomalías en series de tiempo, debido a que tienen una capacidad limitada para extraer información contextual. Por ello, los investigadores tratan de usar el aprendizaje automático para procesar gran cantidad de datos. Un método de aprendizaje no supervisado para anomalías proporciona una solución viable para deshacerse del costo manual. Karadayi et al. (2020, citado por L. Xu et al., 2022) mencionan que los modelos de detección de anomalías sin supervisión monitorean series de tiempo al predecir y reconstruir la serie temporal, y calcular la desviación entre el valor real y el predicho.

Una red de transformadores presentada por Marino et al. (2022), para detectar anomalías en tráfico de red, mejorando la interpretabilidad en la estructura de redes informáticas, se entrena de manera autosupervisada y no requiere datos etiquetados. Este modelo fue evaluado para el Sistema de Control Industrial, identificando con éxito las anomalías.

También, según una investigación importante presentada por Tuli et al. (2022), se presenta un modelo de transformador denominado TranAD, que es una red de transformadores profundos para la detección de anomalías utilizando codificadores de secuencia basados en la atención, utilizando el meta-aprendizaje independiente del modelo (MAML *abreviatura del inglés*), que permite entrenar el modelo con datos limitados. Tuli et al. entrenaron el modelo en seis conjuntos de datos superando a métodos de última generación en rendimiento al detectar las anomalías, aumentando los puntajes de F1 hasta un 17%.

Un enfoque valioso lo presenta Xu et al. (2021), mediante un modelo de transformador de anomalías con un nuevo mecanismo de atención de anomalías, para calcular la discrepancia de asociación, gracias al diseño de una estrategia de minimax para amplificar la diferencia entre un punto anómalo y otro normal. Este modelo logra resultados de vanguardia en seis conjuntos de datos de series temporales no supervisadas aplicadas a monitoreo de servicios, exploración espacial y terrestre, y tratamiento de agua.

Un estudio reciente lo presentan L. Xu et al. (2022), donde muestran un modelo de arquitectura de transformadores basado en Redes Adversarias Generativas (GAN abreviatura del inglés), para detectar anomalías en datos de series de tiempo usado en la red eléctrica y mantenimiento de detección de flujo, diagnóstico de fallas y otras aplicaciones. A menudo, las series carecen de definiciones etiquetadas estrictas y los métodos existentes a menudo sufren la necesidad de aplicar normas rígidas debido a la incapacidad de manejar datos de alta dimensión y cálculos que consumen mucho tiempo. TGAN-AD como lo nombra L. Xu et al. a su modelo puede extraer características contextuales de series de tiempo, y su discriminador puede detectar datos anómalos. Las puntuaciones de anomalías se calculan mediante el generador y el discriminador ofreciendo rendimientos altos en F1 Score y alta eficiencia en la elección de los hiperparámetros.

Díaz (2020) aplicó la arquitectura de transformadores para el monitoreo predictivo de procesos comerciales y detección de anomalías, obteniendo resultados comparables a pesar de que el modelo no es una red tan compleja como LSTM o GRU.

En resumen, el modelo de transformador ha demostrado ventajas que son evidentes en tareas como la predicción en series temporales. Por ello, supone una buena práctica utilizarlo para detectar anomalías de la CEV en el presente trabajo investigativo.

#### *4.3.8 Detección de fallas en aerogeneradores con arquitectura de transformadores*

Chatterjee y Dethlefs (2020) realizaron un transformador DUAL para generar estrategias de mantenimiento correctivo, utilizando datos del sistema SCADA. El primer transformador identifica fallas basadas en las variables de entrada y su comportamiento para detectar alarmas; mientras que el segundo transformador realiza la selección según los códigos de alarma y crea estrategias en frases naturales contenidas en una plantilla. Los experimentos efectuados por Chatterjee y Dethlefs, a este modelo de transformador arrojan resultados del 96,75% en predecir alarmas y un 75,35% para elegir las estrategias de mantenimiento.

Las ventajas de la detección temprana de fallas en los aerogeneradores atraen a muchos investigadores, para beneficiarse del aumento de la confiabilidad y simplificar las tareas O&M de aerogeneradores. En este sentido, empleando los datos obtenidos por el sistema SCADA para cada aerogenerador, presentando una solución técnica y económicamente viable. Los conjuntos de datos recopilados por los sistemas SCADA son útiles para aplicar métodos de aprendizaje profundo basado en transformadores para predecir fallos en los aerogeneradores.

Con este argumento, este proyecto de investigación pretende desarrollar un modelo predictivo de detección de anomalías y varios componentes de los aerogeneradores de la CEV, usando datos de sistemas SCADA. Este modelo ayudará a desarrollar una estrategia mantenimiento predictivo efectivo para reducir las consecuencias de fallas prematuras y así reducir costos asociados a la O&M, y en consecuencia mejorar la disponibilidad y confiabilidad de la CEV.

#### *4.3.9 Métodos de optimización modernos*

En la actualidad, existen métodos que son capaces de realizar entrenamientos mucho más rápidos y alcanzando mejores resultados. A continuación, se presentan brevemente los más utilizados, puede encontrarse más detalles en Géron (2019):

- *Momentum*: Introduce el concepto de "momentum" en Gradiente Descendente, que genera un aumento en la distancia de cada paso si la dirección del gradiente es relativamente constante.
- *AdaGrad*: Introduce la taza de aprendizaje adaptable, que acumula las dimensiones del gradiente, y disminuye la taza de aprendizaje en las dimensiones más empinadas.
- *RMSProp*: Mejora problemas de AdaGrad al darle más importancia a los gradientes más recientes.

• *Adam*: Combina RMSProp con Momentum, generando una rápida convergencia con taza de aprendizaje adaptable. Se ha convertido en el método de optimización estándar (Géron, 2019).

# *4.3.10 Métricas de evaluación*

Estos métodos permiten evaluar el desempeño del modelo desarrollado, basándose en sus resultados, para determinar la eficacia del mismo. Existen varias métricas que se pueden utilizar para comparar el rendimiento del modelo:

# **4.3.10.1 Matriz de confusión en predicción**

Es una tabla que resume el rendimiento de un modelo, donde un eje de la matriz de confusión es la etiqueta que predijo el modelo, mientras que la otra es la etiqueta real (Véase **[Tabla](#page-58-0) 2**).

- Verdadero Positivo (TP *abreviatura del inglés*): La predicción de salida es correctamente clasificada como positiva.
- Falso Positivo (FP *abreviatura del inglés*): La predicción de salida es incorrectamente clasificada como positiva.
- Falso Negativo (FN *abreviatura del inglés*): La predicción de salida es correctamente clasificada como negativa.

<span id="page-58-0"></span>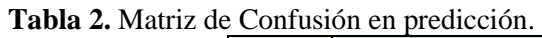

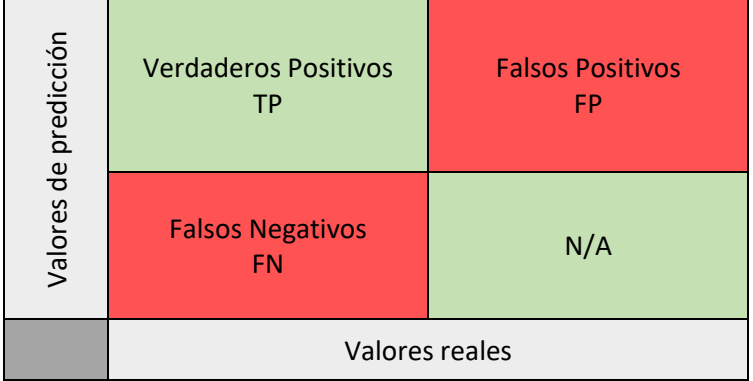

Nota: Para predicción no se usa Falsos Positivos.

Se usa esta matriz para comparar entre modelos, observando que tan acertada es su predicción. El modelo base será el que predijo bien los TP.

# **4.3.10.2 Precisión (Precision)**

Es la predicción clasificada correctamente como positiva entre el número de predicción total del modelo, de acuerdo a la **ecuación** *[\(4\)](#page-58-1)* referida en Tharwat (2018).

<span id="page-58-1"></span>
$$
precision = \frac{TP}{TP + FP}
$$
 (4)

#### **4.3.10.3 Sensibilidad (Recall) o Tasa de verdadero positivo**

Esta métrica se calcula como el número de verdaderos positivos dividido por el número total de verdaderos positivos y falsos negativos. Tharwat (2018) define que recall es la tasa de verdaderos positivos correctamente clasificadas del total de muestras positivos de acuerdo a la **ecuación** *[\(5\)](#page-59-0)*.

<span id="page-59-0"></span>
$$
Recall = \frac{TP}{TP + FN} \tag{5}
$$

# **4.3.10.4 F1 Score**

Corresponde a la media armónica de las medidas de precisión y recall, las cuales representan la exactitud de las predicciones positivas y la fracción de instancias positivas detectadas (Fuenza Méndez, 2020), como se muestra en la **ecuación** *[\(6](#page-59-1)***).**

<span id="page-59-1"></span>
$$
F1 = 2 * \frac{precision * recall}{precision + recall}
$$
 (6)

Es la métrica preferida de clasificación, ya que elimina problemas de la exactitud.

#### *4.3.11 Problemas típicos del aprendizaje automático*

Existen algunos desafíos frecuentes que se afrontan, los cuales básicamente son:

### **4.3.11.1 Calidad de los datos**

Los desafíos presentados son los valores faltantes, duplicados o incorrectos.

### **4.3.11.2 Dimensionalidad**

Para Pertuz (2022), los modelos trabajan muy bien en un conjunto especifico de atributos, pero si se crea un modelo con una gran cantidad de variables, puede que algunas de ellas no aporten verdadero valor, perdiendo rendimiento y exactitud.

## **4.3.11.3 Subajuste (Underfitting)**

Este error ocurre cuando al modelo no se lo ha entrenado con los suficientes datos, por lo que no es capaz de relacionar las variables descriptivas y de destino (Pertuz, 2022). Los autores Zhang et al. (2019), argumentan que el ajuste insuficiente ocurre cuando un algoritmo carece de capacidad suficiente para aprender de la verdadera relación del conjunto de datos.

# **4.3.11.4 Sobreajuste (Overfitting)**

Este asociado a modelos que se ajustan a los datos de entrenamiento, pero no generalizan bien, por ello no son capaces de predecir correctamente instancias nuevas (Pertuz, 2022). Es decir, un modelo con sobreajuste puede incluir información no deseada como ruido y valores atípicos. Bashir et al. (2020), definen que el sobreajuste ocurre cuando un algoritmo reduce el error mediante el aprendizaje de ejemplos con atributos ruidosos o irrelevantes, en lugar de su verdadera agrupación.

# **5. Metodología**

En este apartado se presentan los materiales y métodos utilizados para desarrollar el modelo de predicción de fallas del módulo IGBT en los aerogeneradores de la CEV. Primero, se llevó a cabo el procesamiento de los datos e ingeniería de características de la base de datos del sistema SCADA. A continuación, se describió cómo se aplicó la técnica de aprendizaje profundo basada en transformadores. Finalmente, se detallaron los métodos utilizados para evaluar el rendimiento del modelo.

### **5.1 Área de estudio**

El objeto de estudio, la CEV, se observa en la **[Figura 1](#page-36-0)**, y se encuentra ubicada en un terreno complejo, específicamente en el cerro "Villonaco", a aproximadamente 14 km del centro de la ciudad de Loja, en la provincia de Loja. La CEV cuenta con 11 aerogeneradores de 1,5 MW de potencia nominal, modelo GW 70/1 500 de la marca GOLDWIND, con tecnología *Direct Drive* y generador de imanes permanentes. Las coordenadas de la CEV son UTM 693030 E y 9556476 N.

# **5.2 Características de los aerogeneradores en estudio.**

Los datos técnicos de los aerogeneradores se observan en la **[Tabla 3](#page-60-0)** a continuación.

<span id="page-60-0"></span>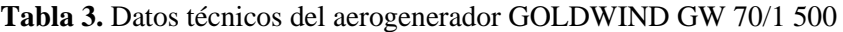

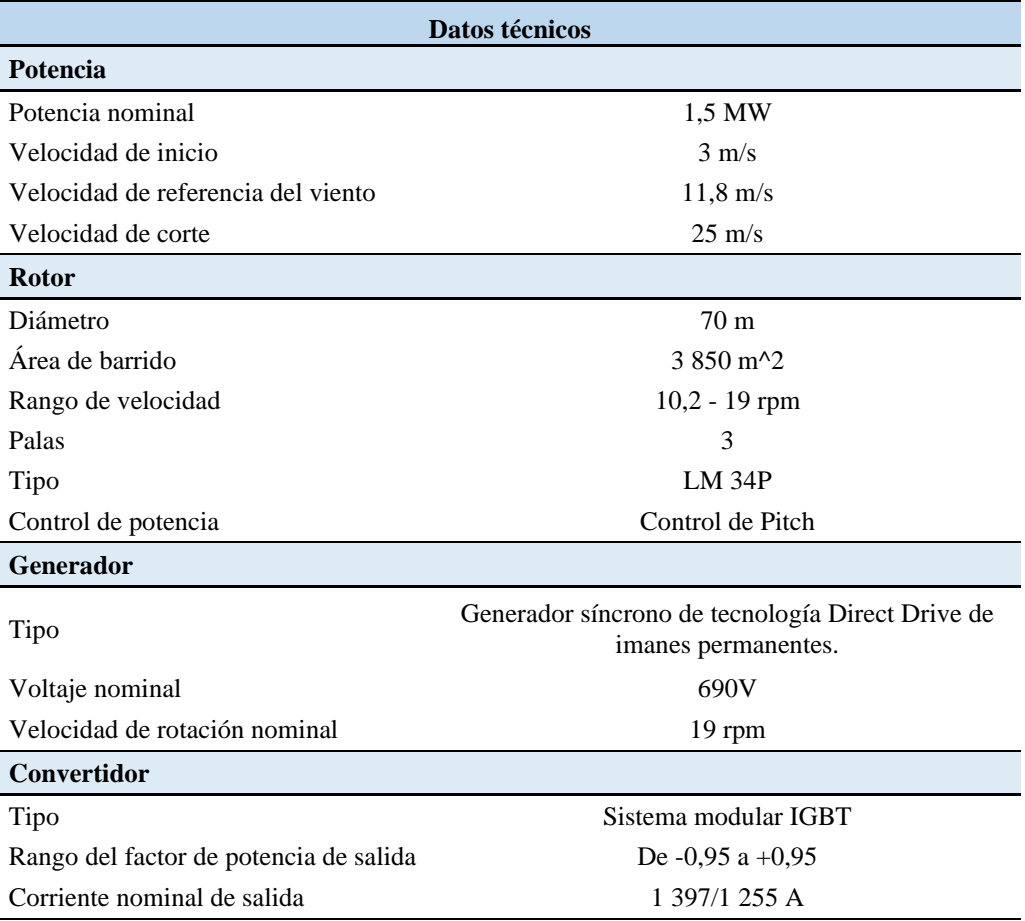

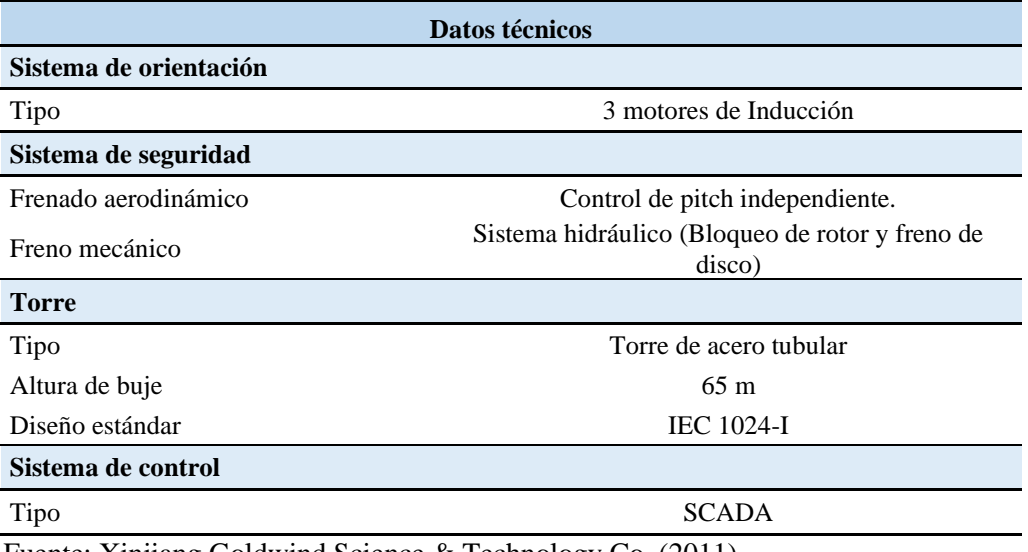

Fuente: Xinjiang Goldwind Science & Technology Co. (2011)

En el **Anexo 5.** Guía para ejecutar [de manera efectiva los resultados](#page-224-0) de este trabajo [Después de solicitar el código fuente a los responsables descritos en](#page-224-0) la sección de [recomendaciones, recibirás una carpeta titulada 'Python Torres Cabrera Joel Stiven Torres'.](#page-224-0)  [Deberás cargar esta carpeta a tu Google Drive e instalar Google Colab. Es importante destacar](#page-224-0)  [que algunos procesos pueden requerir un mínimo de 30 GB](#page-224-0) de memoria RAM, para lo cual [puedes utilizar Google Colab Pro.](#page-224-0)

[Además, ten en cuenta que esta guía puede estár](#page-224-0) sujeta a cambios. En la carpeta compartida [encontrarás un archivo de texto con la guía actualizada, así como posibles nuevas versiones.](#page-224-0)

# **[Para el procesamiento, etiquetado y filtrado de los datos se deben seguir los siguientes](#page-224-0)  [pasos:](#page-224-0)**

[1. Para cargar los datos, dirígete a la carpeta 'Python Torres Cabrera Joel Stiven Torres/Dataset](#page-224-0)  [original/archivos m'. En esta ubicación deberás](#page-224-0) cargar los archivos obtenidos.

| <b>E</b> 2014        | <b>ER U1</b>                                 | в<br>m140101.txt 4%  |
|----------------------|----------------------------------------------|----------------------|
|                      | $\Box$ U2                                    | e.<br>m140102.txt 4% |
| 2015<br>в            | <b>E</b> US                                  | A<br>m140103.txt 4%  |
| 2016<br>B            | $\blacksquare$ $\blacksquare$ $\blacksquare$ | e<br>m140104.txt 4%  |
|                      | $\blacksquare$ U5                            | A<br>m140105.txt 4%  |
| 2017<br>B            |                                              | А<br>m140106.txt 4%  |
| 2018<br>в            | $\blacksquare$ 3 U6                          | А<br>m140107.txt 4%  |
|                      | $\blacksquare$ $\blacksquare$                | A<br>m140108.txt 4%  |
| 2019<br>в            | <b>U8</b><br>E                               | е<br>m140109.txt 4%  |
| 2020<br>$\mathbf{r}$ | <b>ER</b> U9                                 | в<br>m140110.txt 4%  |
|                      | $\blacksquare$ U10                           | А<br>m140111.txt 4%  |
| 2021                 | U11<br>A                                     | в<br>m140112.txt 4%  |

**Figura 208.** [Archivos de dataset de operación de los aerogeneradores.](#page-224-0)

[2. Además, carga los archivos de alarmas del SCADA y el archivo de O&M en la ruta 'Python](#page-224-0)  [Torres Cabrera Joel Stiven Torres/Dataset original/fallas'. Aquí se muestran los archivos](#page-224-0)  [correspondientes.](#page-224-0)

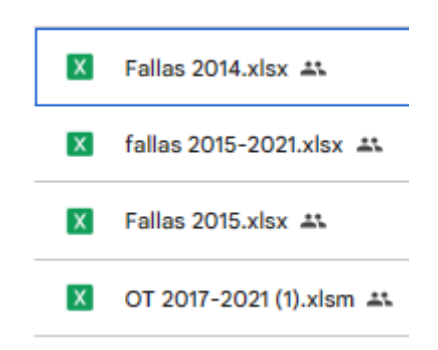

**Figura 209.** [Archivos de alarmas del SCADA y de mantenimiento de los aerogeneradores.](#page-224-0)

3. [Después abrir el archivo "PROCESAMIENTO\\_DE\\_DATOS\\_COLAB\\_25GB RAM.ipynb"](#page-224-0)  [en Google Colab, asegúrate de cambiar la ruta de acceso para que apunte a la carpeta "Python](#page-224-0)  [Torres Cabrera Joel Stiven Torres". Esto garantizará que puedas acceder a los archivos](#page-224-0)  [necesarios para tu trabajo.](#page-224-0)

#### [ ] 1 MAqui debe cambiar su ruta de archivo, por la ubicación de la cargata "Python Torres Cabrera Joel Stiven Torres" descargada. 2 Drive-"/content/drive/HyDrive/Fython Torres Cabrera Joel Stiven Torres

#### **Figura 210.** [Celda de código de ruta de archivos para procesamiento de datos.](#page-224-0)

4. [Después de ejecutar todas las celdas, obtendrás el archivo](#page-224-0)  ["dataset\\_completo\\_V2\\_etiquetado.csv". Este archivo estará disponible en la carpeta "Python](#page-224-0)  [Torres Cabrera Joel Stiven Torres/Dataset original". Contendrá todos los datos extraídos y](#page-224-0)  [estará listo para su análisis posterior.](#page-224-0) 

### - **[Para la selección de características y visualización de variables y división de los datos](#page-224-0)**.

[5. Para proceder, abre el archivo "FSINGIENERIA\\_CARACTERISTICAS\\_COLAB \\_25GB](#page-224-0)  [RAM.ipynb" y asegúrate de cambiar la ruta de acceso de la carpeta de la misma manera que se](#page-224-0)  [hizo en el paso 3 anterior. Esto garantizará que puedas trabajar con los datos de manera efectiva](#page-224-0)  [en Google Colab. Una vez ejecutado el cuaderno se descargarán datasets de entrenamiento.](#page-224-0)

#### - **[Entrenamiento y prueba del modelo Anomaly Transformer](#page-224-0)**

6. [Para entrenar el Modelo Anomaly Transformer modificado en este estudio, primero, acceda](#page-224-0)  [a la carpeta del modelo llamada "Anomaly-Transformer-modified\\_Torres-](#page-224-0)[20240418T150717Z-001". Luego, abra el archivo "Ejecución\\_anomali\\_transformer.ipynb" y](#page-224-0)  [ejecute las celdas según sea necesario. Asegúrate de estar utilizando un entorno con GPU en](#page-224-0)  [Google Colab durante la ejecución de tu código.](#page-224-0)

[7. Dentro de la carpeta, deberá modificar manualmente los parámetros descritos en el proyecto](#page-224-0)  [de investigación. Esto implica cambiar los parámetros \(FeatSelect y FS\) para el tipo de](#page-224-0)  [selección de características utilizado. Estos parámetros se modificarán](#page-224-0) en el archivo "/Python [Torres Cabrera Joel Stiven Torres/Anomaly-Transformer-modified\\_Torres-](#page-224-0)[20240418T150717Z-001/Anomaly-Transformer-modified\\_Torres/Anomaly-Transformer](#page-224-0)[main/utils/params.py".](#page-224-0)

[8. Además, en el archivo "/Python Torres Cabrera Joel Stiven Torres/Anomaly-Transformer](#page-224-0)[modified\\_Torres-20240418T150717Z-001/Anomaly-Transformer-](#page-224-0) [modified\\_Torres/Anomaly-Transformer-main/solver.py", debe ajustar los parámetros](#page-224-0) (N, [thresh, a, N2, thresh2, a2\) según lo indicado en las tablas de resultados, dependiendo del](#page-224-0)  [aerogenerador y el tipo de selección de características.](#page-224-0)

[9. En el archivo "/Python Torres Cabrera Joel Stiven Torres/Anomaly-Transformer](#page-224-0)[modified\\_Torres-20240418T150717Z-001/Anomaly-Transformer-](#page-224-0)

[modified\\_Torres/Anomaly-Transformer-main/scripts/WT.sh", se debe cambiar el umbral \(r\)](#page-224-0)  [de anomalías según se encuentre especificado en las tablas de resultados.](#page-224-0)

[10. Luego, carga los archivos en formato numpy, los cuales resultan de la división de datos, a](#page-224-0) [la carpeta "/Python Torres Cabrera Joel Stiven Torres/Anomaly-Transformer](#page-224-0)[modified\\_Torres/Anomaly-Transformer-main/dataset/WT". Estos datos serán fundamentales](#page-224-0)  para el entrenamiento [y evaluación del modelo.](#page-224-0)

[10. Finalmente, los resultados del sistema de predicción de fallas se cargarán en la carpeta "/](#page-224-0) [Python Torres Cabrera Joel Stiven Torres/Anomaly-Transformer-modified\\_Torres-](#page-224-0)[20240418T150717Z-001/Anomaly-Transformer-modified\\_Torres/Anomaly-Transformer](#page-224-0)[main/plots/WT".](#page-224-0)

#### - **[Entrenamiento y prueba del modelo TranAD](#page-224-0)**

[11. Para entrenar el Modelo TranAD modificado en este estudio, dirígete a la carpeta del](#page-224-0)  [modelo llamada "Anomaly-Transformer-modified\\_Torres-20240418T150717Z-001" y abre el](#page-224-0)  [archivo "TranAD\\_modified\\_Torres\\_COLAB 25GB RAM.ipynb". Asegúrate de tener al menos](#page-224-0)  [30 GB de RAM disponible para el entrenamiento; puedes utilizar Google Colab Pro para esto.](#page-224-0)

[12. Además, necesitarás ajustar los parámetros \(r, N, thresh, a, N2, N3, threshEt2 y a2\) según](#page-224-0)  [las especificaciones del estudio. Estos parámetros se deben cambiar](#page-224-0) en el archivo ipynb [mencionado.](#page-224-0)

[13. Luego, carga los archivos en formato numpy, los cuales resultan de la división de datos, a](#page-224-0) [la carpeta "/Python Torres Cabrera Joel Stiven](#page-224-0)  [Torres/TranAD\\_Modified\\_Torres/TranAD/processed/WT\\_DATA". Estos datos serán](#page-224-0)  [fundamentales para el entrenamiento del modelo.](#page-224-0)

[14. Finalmente, los resultados del sistema de predicción de fallas se cargarán en la carpeta](#page-224-0)  ["/Python Torres Cabrera Joel Stiven](#page-224-0)  [Torres/TranAD\\_Modified\\_Torres/TranAD/plots/TranAD\\_WT\\_DATA".](#page-224-0)

# **[Errores que podrías tener al ejecutar el código.](#page-224-0)**

[15. En caso de que surja algún error en la ejecución por desactualización, es fundamental](#page-224-0)  [asegurarse de actualizar las modificaciones que puedan haber ocurrido en las librerías](#page-224-0)  [utilizadas o en la versión de Python en Google Colab. Estos cambios pueden provocar](#page-224-0)  [incompatibilidades con algunas librerías. Mantener todo actualizado garantiza un](#page-224-0)  [funcionamiento óptimo del código y previene posibles errores relacionados con versiones](#page-224-0)  [desactualizadas.También puede contactarse con el equipo de responsables de este proyecto.](#page-224-0)

[Anexo 6,](#page-224-0) se encuentran la especificación del fabricante respecto a la curva de potencia garantizada del aerogenerador.

# **5.3 Materiales y equipos**

Los materiales y equipos utilizados se detallan a continuación:

# *5.3.1 Material bibliográfico*

- Libros especializados en Aprendizaje Automático y Aprendizaje Profundo.
- Artículos científicos sobre temas relacionados con la detección de anomalías y la predicción de fallos en los aerogeneradores.
- Proyectos de grado relacionados con el campo del mantenimiento predictivo en los aerogeneradores.
- Artículos y libros centrados al procesamiento de datos e implementación de modelos para la arquitectura de transformadores.
- Datos del sistema SCADA de los aerogeneradores de la CEV.

# *5.3.2 Equipos Tecnológicos*

• Computador

### *5.3.3 Recursos humanos*

- Director de trabajo de titulación
- Asesor de trabajo de titulación
- Autor de trabajo de titulación

### *5.3.4 Lenguaje de programación*

• Python

### **5.3.4.1Librerías**

- Pandas
- Numpy
- Matplotlib/Seaborn
- Torch
- Tensorflow
- Keras
- Scikit Learn
- Otros

### *5.3.5 Acuerdo de confidencialidad*

Los datos del sistema SCADA de los aerogeneradores proporcionados son confidenciales y pertenecen a la Unidad de Negocios GENSUR EP. No es de acceso público. En el **[Anexo 7](#page-229-0)**, se presenta el acuerdo de confidencialidad para el manejo de estos datos.

# **5.4 Procedimiento**

### *5.4.1 Enfoque metodológico*

El enfoque de la investigación es cuantitativo, debido a que se obtiene información de los diferentes sensores que son recolectados por el sistema SCADA de los aerogeneradores. Esto permite analizar y medir de forma objetiva los datos recolectados.

## *5.4.2 Tipo de diseño*

Este diseño es de tipo longitudinal, ya que la base de datos SCADA contiene información de sensores a lo largo del tiempo, con una frecuencia de 10 minutos desde el 01 de enero del 2014 al 31 de octubre del 2021.

# **5.5 Metodología**

En base a la revisión de bibliografía relacionada, se estableció una metodología para la implementación del proyecto. Esta metodología consta de las fases descritas en la **[Figura 7](#page-67-0)**. Estas fases incluyen el procesamiento y análisis de los datos, la implementación y prueba del modelo, la evaluación y mejora del modelo. Cada fase es esencial para el éxito del proyecto y ayuda a garantizar que se alcancen los objetivos específicos.

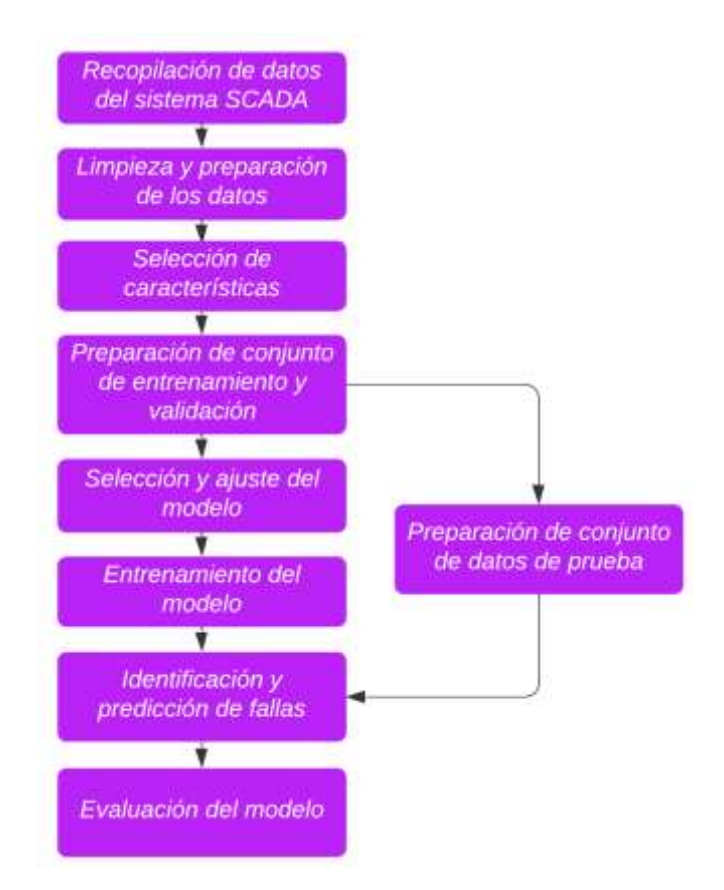

**Figura 7.** Metodología utilizada en la elaboración del proyecto.

# <span id="page-67-0"></span>**5.6 Procedimiento y análisis de datos del objetivo 1**

# *5.6.1 Procesamiento de datos*

Para este apartado consulte la **[Figura 8](#page-69-0)**, donde se presenta el procedimiento para el procesamiento de los datos.

# **5.6.1.1 Análisis de datos del sistema SCADA y procedimiento**

La base de datos recopilada del sistema SCADA se encontró en distintas carpetas con archivos en formato de texto (.txt) y temporales (.tmp). Se concatenaron en un solo archivo de formato .csv. Además, se solucionaron desafíos como archivos sin encabezados, archivos vacíos y valores faltantes.

### **5.6.1.2 Procesamiento de valores faltantes y perdidos.**

Los datos encontrados donde toda la fila no contenía ningún valor o faltaba algún dato, fueron eliminados. También se eliminaron datos en los que la columna "timestamp" contenía números en lugar de fechas. Una vez eliminadas estas filas, se ordenaron los datos por fechas de forma consecutiva y por aerogenerador.

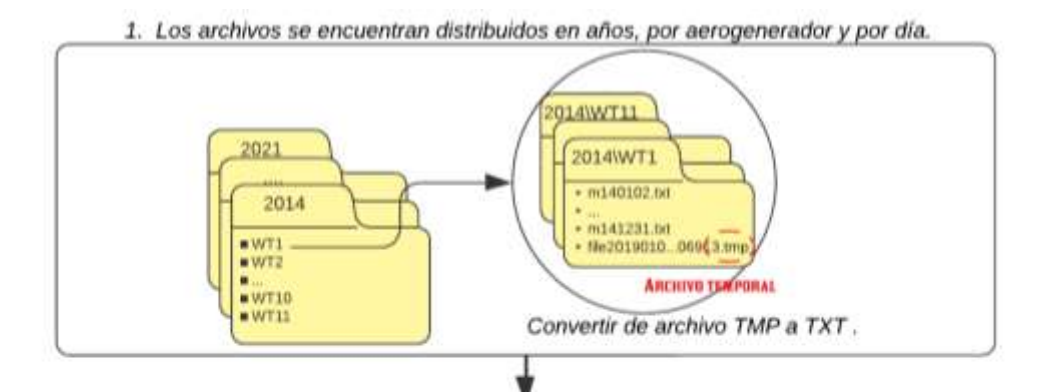

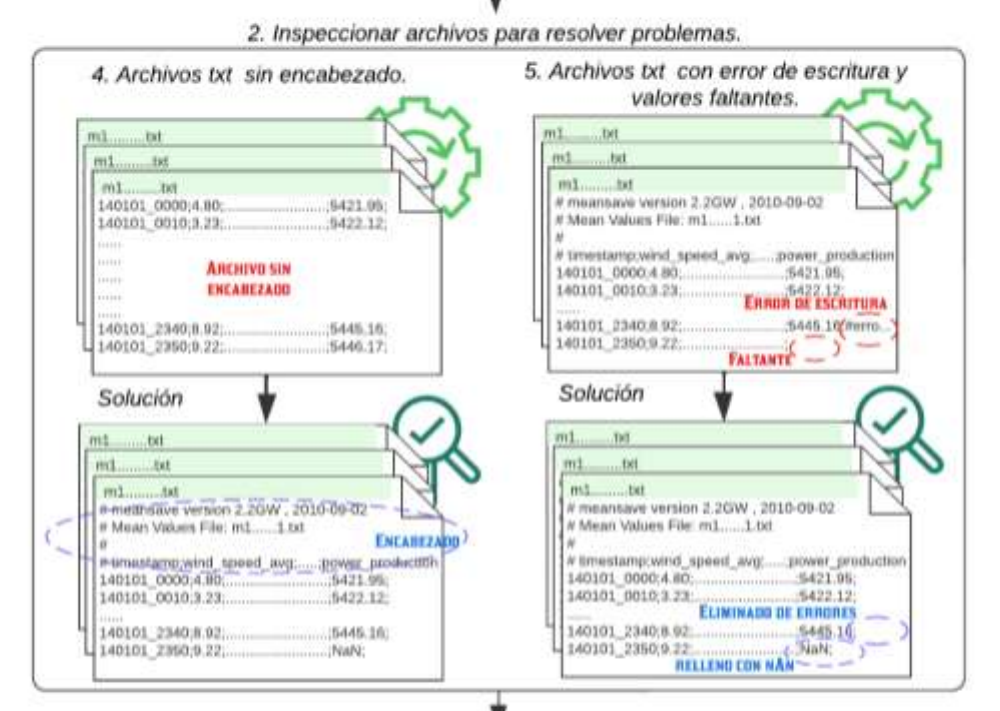

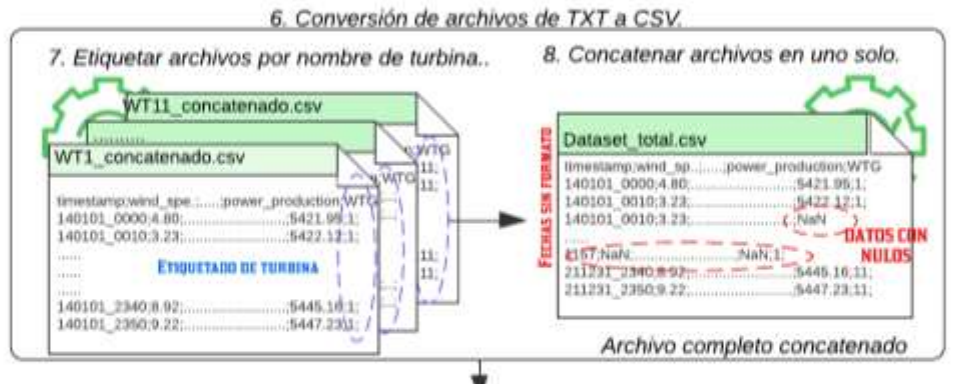

<span id="page-69-0"></span>8. Eliminación de filas con datos nulos (NaN) y formato a las fechas.

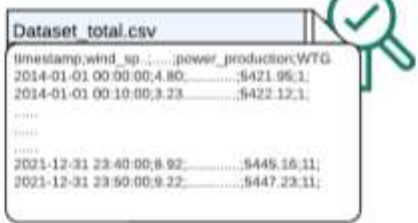

**Figura 8 .** Procesado de datos.

#### *5.6.2 Filtrado de información del conjunto de datos*

De acuerdo con la información bibliográfica revisada sobre el procesado de datos en aerogeneradores, se debe tener en cuenta los siguientes aspectos:

- Potencia debe ser mayor a cero.
- Velocidad del viento mayor a velocidad de conexión.
- Velocidad del viento menor a la velocidad de corte.
- Temperatura mínima de todos los sensores debe ser mayor a 0°C
- Modo de operación en funcionamiento normal (sin restricciones de red).

#### *5.6.3 Etiquetado de datos*

Para etiquetar las fallas, se buscó en el registro de O&M las fallas que han ocurrido, en este caso centrándose en fallas del módulo IGBT. Este registro contiene información sobre las O&Ms realizados en todos los aerogeneradores desde el año 2017 hasta 2021. La forma en que está organizado el archivo de Excel se presenta en la **[Tabla 4](#page-70-0)**.

| <b>MES</b>   | <b>WTG</b> | DESC.                                 | <b>TIPO</b> | ÁREA  | #<br><b>OT</b> | FECHA &<br><b>HORA</b><br><b>INICIO</b> | FECHA &<br><b>HORA</b><br><b>FINAL</b> | IND.            | REP.      | <b>REP. REEMP.</b>               | CANT. |
|--------------|------------|---------------------------------------|-------------|-------|----------------|-----------------------------------------|----------------------------------------|-----------------|-----------|----------------------------------|-------|
| ene-<br>2017 | 6          | Instalación de<br>Sensor Ultr.        | CORR.       | PROT. | 714            | 13/1/2017<br>14:18                      | 13/1/2017<br>16:40                     | <b>SI</b>       | <b>SI</b> | <b>SENSOR ULTR.</b>              |       |
| ene-<br>2017 |            | Falla de<br>configuración PLC.        | CORR.       | PROT. | 723            | 29/1/2017<br>3:05                       | 29/1/2017<br>12:20                     | SI<br><b>SI</b> |           | <b>FUENTE DE</b><br>PODER UPS    |       |
|              |            |                                       |             |       |                |                                         |                                        |                 |           |                                  |       |
| $nov-17$     | 5          | Mantenimiento<br>menor U <sub>5</sub> | PREV.       | MEC.  | 731            | 13/2/2017<br>9:50                       | 13/2/2017<br>16:46                     | <b>SI</b>       | SI        | <b>PANTALLA</b><br><b>TÁCTIL</b> |       |
| dic-<br>2017 | 4          | <b>FALLA EN</b><br>CONVERT.           | CORR.       | ELÉ.  | 896            | 30/12/2017<br>8:45                      | 30/12/2017<br>10:15                    | <b>SI</b>       | <b>SI</b> | MÓDULO IGBT                      |       |

<span id="page-70-0"></span>**Tabla 4.** Formato de archivo de registro de operación y mantenimiento de la CEV.

Para el etiquetado de alarmas se procedió a recopilar información del archivo en formato Excel, donde se encuentran las alarmas producidas por el sistema SCADA desde el año 2014 al 2021. Esta información se presenta en la **Tabla 5.**

**Tabla 5.** Archivo Excel de alarmas dado por el sistema SCADA.

| <b>Fault start</b><br>time   | <b>WTG</b>      | <b>Fault End</b><br><b>Time</b> | <b>Fault length</b><br>(s) | Fault<br>duration<br>description(h) | <b>Fault description</b>                   | Maint. | wttypename |
|------------------------------|-----------------|---------------------------------|----------------------------|-------------------------------------|--------------------------------------------|--------|------------|
| 2018-02-18<br>11:43:10       | S <sub>02</sub> | 2018-02-18<br>11:46:57          | 228.00                     | 0.063                               | (435) Error converter not ready            |        | GW1500     |
| 2018-02-28<br>17:32:45       | S <sub>02</sub> | 2018-02-28<br>17:35:14          | 149.00                     | 0.041                               | (435) Error converter not ready            |        | GW1500     |
|                              |                 |                                 |                            |                                     |                                            |        |            |
| $2021 - 10 - 04$<br>15:09:39 | S <sub>11</sub> | 2018-03-04<br>16:32:07          | 4948.00                    | 1.374                               | (217) Error_pitch blade angle<br>comparing |        | GW1500     |
| $2021 - 10 - 04$<br>16:35:51 | S <sub>11</sub> | 2018-03-04<br>16:36:09          | 19.00                      | 0.005                               | (84) Error Gen side capacitor<br>fuse      |        | GW1500     |

Para etiquetar donde ocurrió la falla o la alarma, se procedió a tomar la columna "Fecha y hora de inicio / Fault start time", y se redondeó hacia abajo en múltiplos de 10 minutos para que coincidiera con la columna "timestamp" del archivo de datos operativos del sistema SCADA. En el archivo de O&M, se filtraron las fallas relacionadas con el módulo IGBT, y se aplicó un proceso similar con el archivo de alarmas del SCADA, pero este caso se filtraron todos los códigos de alarma relacionados con el componente en estudio.

Luego, se localizó la fecha y hora en que ocurrió la falla o alarma para etiquetarla. Si no se encontraba, se buscó una fecha hacia atrás iterativamente, debido a que existen fechas faltantes en los datos del sistema SCADA y también porque es posible que el componente fuera reemplazado tiempo después de haber ocurrido la falla. En la **[Figura 9](#page-71-0)**, se presenta el flujograma utilizado para etiquetar fallas y alarmas relacionados al módulo IGBT.

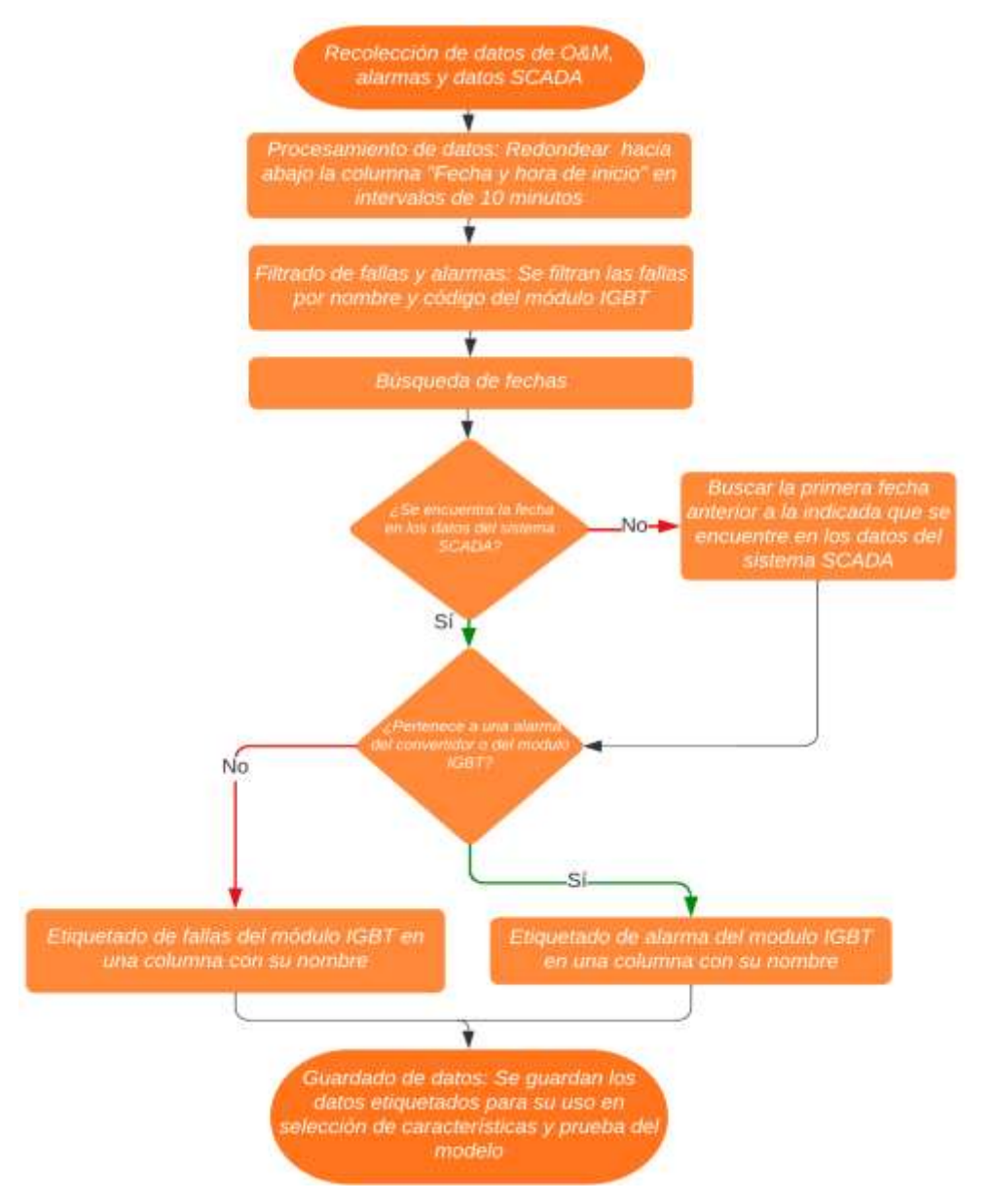

<span id="page-71-0"></span>**Figura 9**. Flujograma de etiquetado de fallas y alarmas del módulo IGBT.
#### *5.6.4 Selección de características*

Se seleccionaron las variables mediante un enfoque combinado de métodos manuales y estadísticos. En primer lugar, se consideró la bibliografía relacionada para seleccionar métodos como el de correlación, eliminación recursiva de características, prueba de hipótesis estadística, selección basada en árboles y modelos lineales. Se realizó una selección de variables de entrada al modelo mediante prueba y error, ya que no existe una metodología establecida en la bibliografía para definir que método es más preciso. Estos métodos se encuentran detallados en la sección **[4.2.3.1](#page-45-0)**.

#### **5.6.4.1 Escalado y normalización**

Rashid y Batunlu (2021), Thoresen (2019) y Pertuz, (2022) destacan que los datos a diferentes escalas son difíciles de tratar y pueden provocar sesgos en el modelo de aprendizaje automático. Por esta razón, se realizó el escalado y normalización de las variables en un rango de 0 y 1, con el objetivo de evitar sesgos y facilitar el procesamiento de los datos.

### **5.6.4.2 División de los datos de entrenamiento, validación y prueba**

En este caso los datos de entrenamiento, validación y prueba no se dividieron en base a lo común, ya que en base a literatura revisada para entrenar un modelo sin supervisión se debe entrenar en lo más posible con datos normales, por ello se dividió de forma única para cada aerogenerador donde se tomó para entrenamiento, datos desde 2014 hasta un año antes de que ocurra la falla, mientras que para prueba se encuentran los datos con las fallas que haya existido.

#### **5.6.4.3 Análisis y comportamiento de variables SCADA**

A continuación, se presenta algunas formas de representar el análisis y comportamiento de los datos SCADA:

- Gráficos de línea: Se utilizó gráficos de línea para mostrar cómo varían las variables medidas a lo largo del tiempo. Esto puede ser útil para observar patrones o tendencias en los datos.
- Gráficos de dispersión: Se utilizó gráficos de dispersión para visualizar las relaciones entre dos variables medidas. Esto puede ayudar a identificar patrones o tendencias en los datos.
- Box plots: Se utilizó gráficos de caja para mostrar la distribución de los datos y detectar valores atípicos.
- Mapas de calor: Utilizar mapas de calor para representar la distribución de los datos en una matriz.

• Gráficos de control: Utilizar gráficos de control para detectar patrones o tendencias en los datos.

### *5.6.5 Desarrollo y aplicación del modelo*

Para el desarrollo del modelo de aprendizaje profundo basado en transformadores, se utilizó una metodología sencilla y eficaz. El objetivo de este modelo es predecir fallas con anticipación; es decir, antes que la falla cause la parada del aerogenerador. El modelo basado en transformadores para detección de anomalías es una arquitectura capaz de detectar patrones anómalos de las variables seleccionadas en el procesamiento de datos, permitiendo detectar posibles fallas antes de que ocurran. En la **[Figura 10](#page-73-0)**, se puede comprender la secuencia que sigue el modelo de predicción para detectar patrones anómalos.

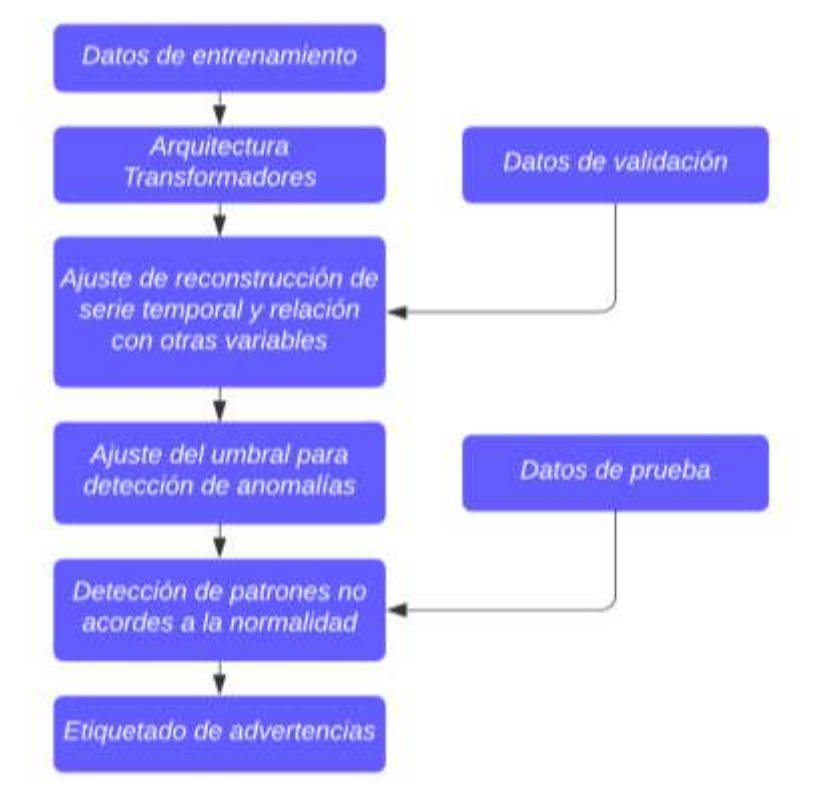

**Figura 10.** Flujograma de modelo de predicción de fallas.

<span id="page-73-0"></span>En el mundo real, los datos de anomalías son escasos y difíciles de etiquetar al momento de detectar patrones anómalos. Por esta razón, el aprendizaje no supervisado es de importancia en este estudio. Los criterios de discriminación entre lo normal y lo anormal son útiles en esta tarea, ya que no se requieren datos de etiquetados en el entrenamiento. Existen algunos otros métodos como estimación de densidad y de agrupamiento, pero son difíciles de generalizar en aplicaciones reales.

La razón por la que la arquitectura del transformador es utilizada ampliamente es que puede expresar relaciones globales y de largo plazo de manera unificada. Cuando se aplica a una serie temporal, los mapas de autoatención, son utilizados para detectar patrones y relaciones temporales en una serie de datos. Sin embargo, puede ser difícil encontrar patrones anómalos debido a la rareza de estos y al predominio de datos normales. Por lo tanto, se enfoca en asociaciones entre puntos de tiempo cercanos que probablemente contengan patrones similares de anomalías para asegurar continuidad. Este enfoque se conoce como asociación previa.

# **5.6.5.1 Implementación del primer modelo del Transformador Anomaly Transformer**

Para implementar el primer modelo de transformador se usará la metodología usada por J. Xu et al. (2021). Este método ha sido escogido por su mecanismo de atención de anomalías basado en la observación clave de discordancia de asociaciones.

Debido a la limitación que presenta la arquitectura de transformador para la detección de anomalías, se ha renovado su estructura mediante la implementación de un mecanismo de atención de anomalías. El transformador de anomalías se compone de bloques de Anomaly-Attention y capas de feedforward, que se apilan alternativamente como se muestra en la **[Figura](#page-75-0)  [11](#page-75-0)**, lo que permite aprender posibles asociaciones a partir de las características profundas de capas múltiples en los datos. Esta estructura de apilamiento ayuda a mejorar la capacidad de detección de patrones anómalos en los datos. Expresado en fórmula en las ecuaciones **[\(7\)](#page-74-0)** y **[\(8\)](#page-74-1)**:

$$
Zl = Layer - Norm(Anomaly - Attention(Xl-1) + Xl-1)
$$
 (7)

<span id="page-74-1"></span><span id="page-74-0"></span>
$$
Xl = Layer - Norm(Feed - Forward(Zl) + Zl)
$$
 (8)

Donde  $X^l \in R^{N \times d_{model}}, l \in \{1, ..., L\}$  denota la salida de la *l*-ésima capa con canales  $d_{model}$ . La entrada inicial  $X^0 = Embedding(X)$  representa la serie sin procesar incrustada.  $Z<sup>l</sup> ∈ R<sup>N×d</sup>$ <sup>nodel</sup> es la representación oculta de la *l*-ésima capa. Anomaly – Attention(.) es para calcular la discrepancia de asociación.

En la **[Figura 11](#page-75-0)** se muestra dos estructuras distintas que modelan la asociación previa y en serie. En la asociación previa, se utiliza un kernel gaussiano aprendible para reflejar el sesgo producido por las concentraciones cercanas en cada punto de tiempo. Por otro lado, la asociación en serie se refiere a los pesos de autoatención que se aprenden de la serie temporal original. Finalmente, se utiliza una estrategia de minimizar y maximizar entre estas ramas para aumentar la discriminación entre la discordancia de la asociación normal y anormal.

Este modelo se optimiza mediante la estrategia minimax para abordar el problema de la pérdida de reconstrucción. Se utiliza un mecanismo de gradiente de parada diseñado específicamente (representado por flechas grises) para restringir las asociaciones previas y en serie, lo que permite una mayor diferenciación entre las discrepancias de asociación y, por lo tanto, una mejor capacidad de discriminación.

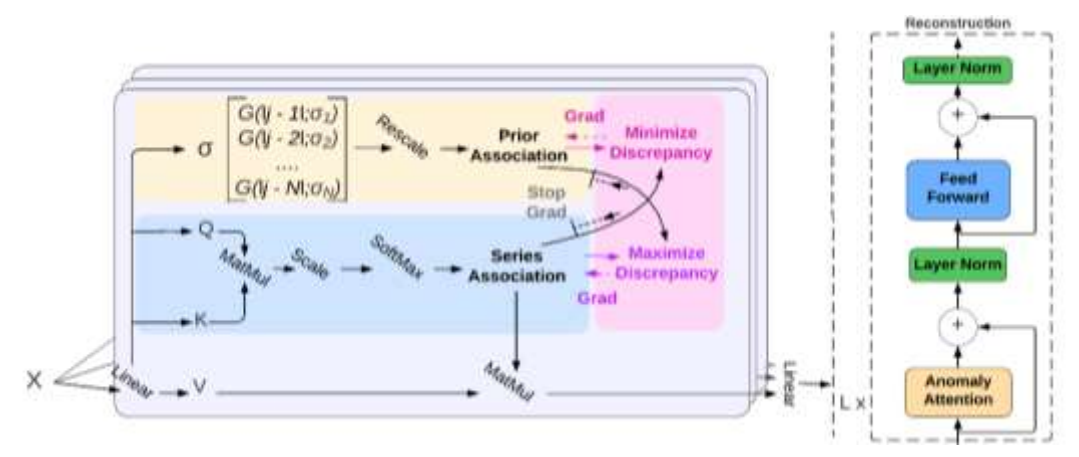

**Figura 11.** Metodología de Anomaly Transformer. Fuente: Adaptado de J. Xu et al. (2021)

# <span id="page-75-0"></span>*5.6.5.1.1 Atención de anomalías*

El modelo de detección de anomalías utiliza dos estructuras para capturar las asociaciones temporales y previas en los datos. La primera estructura analiza la distancia temporal entre los puntos de datos mediante un kernel gaussiano aprendible, mientras que la segunda se centra en identificar patrones anómalos en segmentos de datos de diferentes longitudes. Estas dos estructuras trabajan juntas para mejorar la capacidad del modelo para detectar patrones anómalos en los datos. La asociación en serie aprende directamente de los datos sin procesar, adaptándose automáticamente a las asociaciones más efectivas. Esto preserva la relación temporal entre puntos y produce una representación más informativa de la serie temporal. La forma en que se expresa esta información se presenta en las fórmulas matemáticas de las ecuaciones **[\(9\)](#page-75-1)**, **[\(10\)](#page-75-2)**, **[\(11\)](#page-75-3)** y **[\(12\)](#page-75-4)**.

$$
Initialization: Q, K, V, \sigma = X^{l-1} w_Q^l, X^{l-1} W_K^l, X^{l-1} W_V^l, X^{l-1} W_\sigma^l
$$
 (9)

$$
Prior_{Association}: P^{l} = Rescale \left( \left[ \frac{1}{\sqrt{2\pi}\sigma_{i}} \exp\left( -\frac{|j - i|^{2}}{2\sigma_{i}^{2}} \right) \right]_{i,j \in \{1,..N\}} \right) \tag{10}
$$

$$
Series_{Association}: S^l = Softmax\left(\frac{QK^T}{\sqrt{d_{model}}}\right)
$$
 (11)

$$
Reconstruction: \hat{Z}^l = S^l V, \qquad (12)
$$

<span id="page-75-4"></span><span id="page-75-3"></span><span id="page-75-2"></span><span id="page-75-1"></span>46

Donde  $Q, K, V \in R^{N \times d_{model}}, \sigma \in R^{N \times 1}$  representa la consulta, la clave, el valor de la autoatención y la escala aprendida, respectivamente.  $W_Q^l, W_K^l, W_V^l \in R^{d_{model} \times d_{model}}$ ,  $W_Q^l \in$  ×1 representan las matrices de parámetros para *Q, K, V, σ* en la *l*-ésima capa respectivamente. La asociación previa  $P^l \in R^{N \times N}$  se genera en base a la escala aprendida  $\sigma \in$  $R^{N\times 1}$  y el *i*-ésimo elemento  $\sigma_i$  corresponde al *i*-ésimo punto de tiempo. Concretamente, para el *i*-ésimo punto de tiempo, su peso de asociación con el *j*-ésimo punto se calcula mediante el kernel gaussiano G(|j − i|;  $\sigma_i$ ) =  $\frac{1}{\sqrt{2\pi}}$  $\frac{1}{\sqrt{2\pi}\sigma_i} \exp\left(-\frac{|j-i|^2}{2\sigma_i^2}\right)$  $\left(\frac{2\sigma_i^2}{2\sigma_i^2}\right)$ con la distancia |j − i|. Además, usó  $Rescale(\cdot)$  para transformar los pesos de asociación en distribuciones discretas  $P<sup>l</sup>$  dividiendo la suma de las filas.  $S^l \in R^{N \times N}$  denota las asociaciones en serie. *Softmax*(·) normaliza el mapa de atención a lo largo de la última dimensión.

Así, cada fila de  $S^l$  forma una distribución discreta.  $\hat{Z}^l \in R^{Nxd_{model}}$  es la representación oculta después de Anomaly-Attention en la *l*-ésima capa. Se usa *Anomaly-Attention(·)* para resumir las ecuaciones **[\(9\)](#page-75-1)**, **[\(10\)](#page-75-2)**, **[\(11\)](#page-75-3)** y **[\(12\)](#page-75-4)**. En la versión de múltiples cabezas que usa la escala aprendida es  $\sigma \in R^{Nxh}$  para *h* cabezas.  $Q_m$ ,  $K_m$ ,  $V_m \in R^{N \times \frac{d_{model}}{h}}$  denotan la consulta, la clave y el valor de la cabeza *m*-ésima respectivamente. El bloque concatena las salidas  $\left\{\hat{Z}_{m}^{l} \in \mathbb{R}^{N \times \frac{d_{model}}{h}}\right\}$ 1≤ $m$ ≤h de varios cabezales y obtiene el resultado final  $\hat{Z}_m^l \in R^{N \times d_{model}}$ .

A continuación, se presenta el pseudocódigo utilizado por J. Xu et al. (2021) para atención de anomalías en el **Algoritmo 1**.

**Algorithm 1** Anomaly-Attention Mechanism (multi-head version). **Input:**  $X \in R^{N \times d \times d!}$ :input;  $D = ((j - i)^2)_{i,j \in \{1, \dots, N\}} \in R^{N \times N} \times N$ : relative distance matrix Layer params: MLP<sub>input</sub>: linear projector for input; MLP<sub>output</sub>: linear projector for output 1:  $Q$ , K, V,  $\sigma$  = Split(MLP<sub>input</sub>(X), dim=1)  $N \times d_{model}, \sigma \in R^{N \times h}$ 2: **for**  $(Q_m, K_m, V_m, \sigma_m)$  **in**  $(Q, K, V, \sigma)$ :  $N \times \frac{d{model}}{h}, \sigma_m \in R^{N \times 1}$ 3:  $\sigma_m = \text{Broadcast}(\sigma_m, \text{dim=1})$   $\sigma_m \in R$  $\sigma_m \in R^{N \times N}$ 4:  $P_m = \frac{1}{\sqrt{2\pi}}$  $\frac{1}{\sqrt{2\pi\sigma_m}} \exp\left(-\frac{D}{2\sigma_m^2}\right)$  *P<sub>m</sub>*  $\in R$  $P_m \in R^{N \times N}$ 5:  $P_m = P_m / \text{Broadcast (Sum}(P_m, \text{dim=1}))$  Rescaled  $P_m \in R$ Rescaled  $Pm \in R^{N \times N}$ 6:  $S_m = \text{Softmax} \left( \int \frac{h}{d} \right)$  $\frac{n}{d_{model}}Q_mK_m^T\Big)$  $\boldsymbol{n}$  $S_m \in R^{N \times N}$ 7:  $\hat{Z}_{\text{m}} = S_{\text{m}} V_{\text{m}}$   $\hat{Z}_{\text{m}} \in R$  $N\times\frac{dmodel}{h}$ ℎ  $8: \hat{Z} = \text{MLP}_{\text{output}}(\text{Concat}([Z_1, \cdots, \hat{Z}_h], \text{dim=1}))$   $\hat{Z} \in \mathbb{R}$ N×d model 9: **Return**  $\hat{\mathbf{Z}}$  Keep the  $P_m$  and  $S_m$ ,  $m = 1, \dots, h$ 

#### *5.6.5.1.2 Discrepancia de asociación*

La diferencia entre la asociación previa y la asociación en serie se cuantifica mediante una medida simétrica de divergencia KL. En la ecuación **[\(13\)](#page-77-0)**, se representa cuán diferentes son dos distribuciones promedio, que se obtiene a partir de la variación en la asociación a través de múltiples capas.

<span id="page-77-0"></span>
$$
AssDis(P, S; X) = \left[\frac{1}{L} \sum_{l=1}^{L} (KL(P_i^l, : ||S_i^l, :) + KL(S_i^l, : ||P_i^l, :))\right]_{i=1...N}
$$
(13)

Donde *KL*(.||.) es la divergencia *KL* calculada entre dos distribuciones discretas correspondientes a cada fila de  $P^l$  y  $S^l$ .  $AssDis(P, S; X) \in R^{N \times 1}$  es la discrepancia de asociación puntual de *X* con respecto a la asociación previa *P* y la asociación en serie *S* de múltiples capas. El *i*-ésimo elemento de los resultados corresponde al *i*-ésimo punto de tiempo de *X*. *AssDiss* es más pequeño en datos anormales que datos normales. A continuación, se presenta el pseudocódigo utilizado por J. Xu et al. (2021) para la discrepancia de asociación en el **Algoritmo 2**.

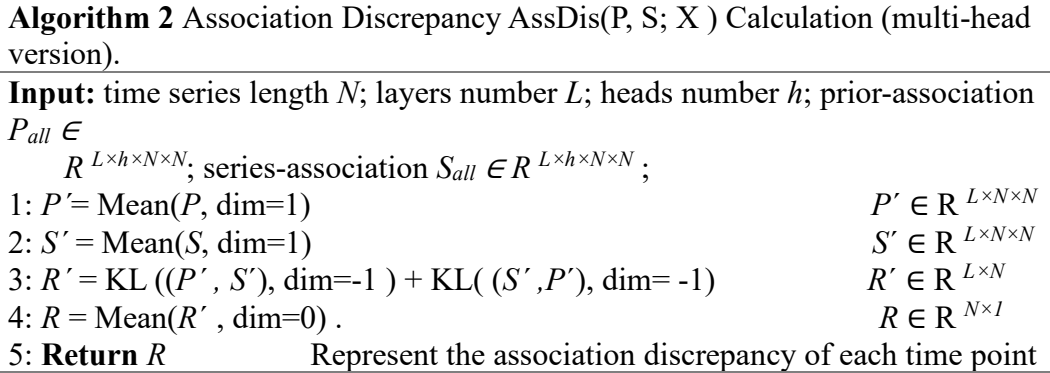

#### *5.6.5.1.3 Aprendizaje de asociación min-max*

Para detectar patrones anómalos, se emplea una técnica de medición de divergencia que compara la asociación previa con la asociación secuencial. Para detectar patrones anómalos, se emplea una técnica de medición de divergencia que compara la asociación previa con la asociación secuencial. El modelo se optimiza mediante una técnica que utiliza una pérdida de discrepancia para aumentar la detección de las anomalías, lo que permite identificarlas de manera más efectiva incluso en regiones no adyacentes de la serie temporal. La función de pérdida es una combinación de la capacidad del modelo para reconstruir los datos originales y su habilidad para detectar patrones anómalos. Esto se logra mediante la suma de la pérdida de reconstrucción y el desequilibrio de asociación en el modelo, así como la ecuación **[\(14\)](#page-78-0)**.

<span id="page-78-0"></span>
$$
L_{Total}(\hat{X}, P, S, \lambda; X) = ||X - \hat{X}||_F^2 - \lambda \times ||AssDis(P, S; X)||_1
$$
 (14)

Donde  $\hat{X} \in R^{N \times d}$  denota la reconstrucción de X.||.||<sub>F</sub>,||.||<sub>k</sub> indica la norma de Frobenius y la norma *k*.  $\lambda$  es para equilibrar los términos de pérdida. Cuando  $\lambda > 0$ , se optimiza es para aumentar la discrepancia de asociación. J. Xu et al. (2021) proponen una estrategia minimax para hacer que la discrepancia de asociación sea más distinguible.

#### *5.6.5.1.4 Estrategia de mini-max*

La función de pérdida del modelo de detección de anomalías se compone de dos partes: la pérdida de reconstrucción y el desajuste de asociación. El desajuste de asociación se refiere a la discrepancia entre la asociación previa, que se basa en un kernel gaussiano, y la asociación secuencial, que se basa en la serie temporal sin procesar. El objetivo es maximizar esta discrepancia para encontrar patrones anómalos, pero si se maximiza directamente, se reduciría el parámetro de escala del kernel gaussiano, lo cual no tiene sentido. Por lo tanto, se emplea una estrategia minimax en la que se busca un equilibrio entre minimizar la discrepancia entre la asociación previa y la asociación secuencial y maximizar la discrepancia entre lo normal y lo anormal. Esto permite adaptar la adaptación previa a diferentes patrones temporales. Se utiliza un enfoque minimax para equilibrar ambos aspectos y asegurar que la adaptación a diferentes patrones temporales sea efectiva.

Se emplea una estrategia de minimizar y maximizar simultáneamente la asociación previa y la asociación en serie para mejorar la detección de patrones anómalos. La fase de minimización se concentra en que las asociaciones previas se ajustan lo más posible a las asociaciones aprendidas de la serie sin procesar, lo que permite una adaptación a diferentes patrones temporales. En cambio, la fase de maximización se enfoca en incrementar la diferencia entre las asociaciones, lo que hace que la asociación en serie se centre más en patrones anómalos. Durante la fase de minimización, la asociación previa se ajusta para minimizar la discrepancia de asociación dentro de la familia de distribución derivada del kernel gaussiano. En la fase de maximización, la asociación en serie maximiza la discrepancia de asociación bajo la pérdida de reconstrucción. Así, integrando la pérdida de reconstrucción , las funciones de pérdida en las dos fases son:

Minimize Phase: 
$$
L_{Total}(\hat{X}, P, S_{detach}, -\lambda; X)
$$
 (15)  
Maximize Phase:  $L_{Total}(\hat{X}, P_{detach}, S, \lambda; X)$ 

Donde  $\lambda > 0$  y \*<sub>detach</sub> significa detener la retropropagación del gradiente de asociación (Véase **[Figura 11](#page-75-0)**). Como *P* se aproxima a *Sdetach* en la fase de minimización, la fase de maximización, se aplica una restricción más rigurosa a la asociación en serie, lo que hace que los puntos de tiempo presten mayor atención al área no adyacente. Dado que, bajo la pérdida de reconstrucción, es mucho más difícil para las anomalías lograr esto en comparación con los puntos de tiempo normales, se amplifica la capacidad de distinguir entre anomalías y puntos de tiempo normales mediante la discrepancia de asociación.

#### *5.6.5.1.5 Criterios de anomalía basados en relaciones*

La detección de patrones anómalos en la serie temporal se logra mediante la combinación de la pérdida de reconstrucción y la medida de divergencia entre las asociaciones previas y secuenciales. Esta combinación permite identificar de manera efectiva patrones anómalos en la serie temporal. Para obtener el puntaje de anormalidad, se utiliza la **ecuación [\(16\)](#page-79-0)** que involucra la combinación de la pérdida de reconstrucción y la discordancia de asociación normalizada.

<span id="page-79-0"></span> $\text{Anomaly}_{Score}(X) = \text{Softmax}\big(-\text{AssDis}(P, S; X)\big) \textcircled{[}||X_{i,:} - \hat{X}_{i,:}||_2^2]_{i=1,..,N} \quad (16)$ 

Donde  $\bullet$  es la multiplicación de elemento por elemento,  $\text{Amount}_{Score}(X) \in R^{N \times 1}$ denota el criterio de anomalia puntual de *X*. Además, el modelo de transformador de anomalías puede adaptarse a distribuciones de datos cambiantes a lo largo del tiempo, lo que lo hace adecuado para detectar anomalías en los datos SCADA de las turbinas eólicas. Finalmente, se presenta el pseudocódigo utilizado por J. Xu et al. (2021) para la asociación basada en criterio en el **Algoritmo 3**.

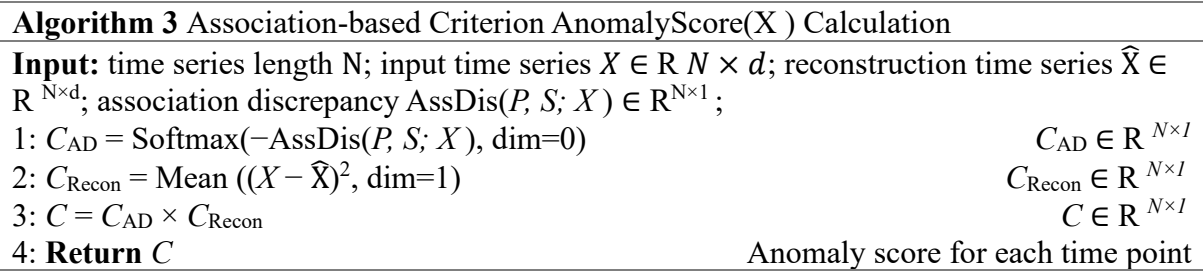

#### **5.6.5.2 Implementación del segundo modelo del Transformador TranAD**

En el segundo modelo de transformador se va utilizar la metodología usada por Tuli et al. (2022), donde utiliza una refactorización inteligente de la arquitectura del transformador para la tarea de detección de anomalías en datos de series temporales. Al igual que otros modelos encoder-decoder, en un transformador, una secuencia de entrada se somete a varias transformaciones basadas en la atención. La arquitectura de la red neuronal en TranAD se muestra en la **[Figura 12](#page-80-0)**. El codificador tiene la tarea de codificar la secuencia completa hasta el instante de tiempo actual  $C$ , utilizando un puntaje de enfoque que se explicará con más detalle más adelante. A continuación, el codificador de ventana utiliza esta información para generar una representación codificada de la ventana de entrada  $W$ , que luego se pasa a dos decodificadores para crear su reconstrucción.

Para procesar una secuencia multivariada como  $W$  o  $C$ , primero se transforma en una forma matricial con modalidad  $m$ . Luego se utiliza una técnica de atención del producto escaladopuntos con tres matrices:  $Q$  (consulta),  $K$  (clave) y  $V$  (valor).

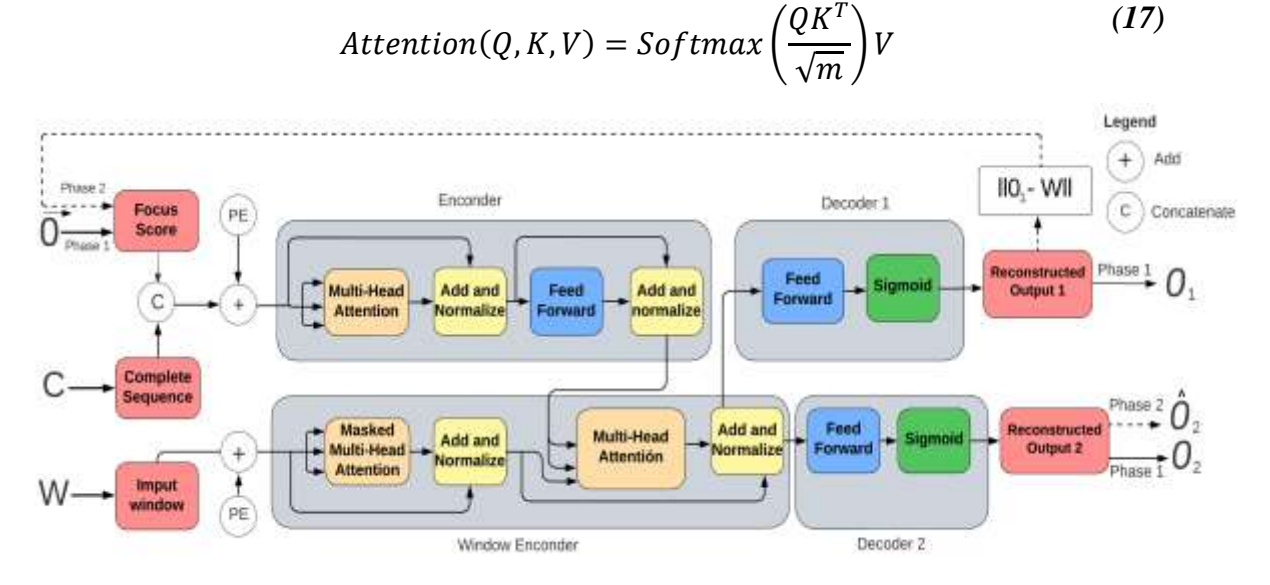

**Figura 12.** Metodología de TranAD. Fuente: Adaptado de Tuli et al. (2022)

<span id="page-80-0"></span>La función softmax es útil para asignar pesos a cada elemento en la matriz *V* y así reducir su tamaño para facilitar su procesamiento en las operaciones posteriores del modelo. Además, se utiliza un método de atención escalado que ajusta los pesos mediante un término de  $\sqrt{m}$  para estabilizar el entrenamiento del modelo. En cuanto a las matrices de entrada  $Q$ , K y *V*, se utiliza la técnica de atención múltiple con varios cabezales, lo que permite analizar la matriz de entrada desde diferentes perspectivas (determinadas por el número de cabezales h) para obtener una representación más completa del patrón temporal, así obtener  $Q_i$ ,  $K_i$  y  $V_i$  para  $i \in \{1, ..., h\}$  y luego se aplica scaled-dot product attention como se observa en la ecuación **[\(18\)](#page-80-1)**:

<span id="page-80-1"></span>
$$
MultiHeadAtt(Q, K, V) = Concat(H_1, ..., H_h)
$$
\n
$$
donde H_i = Attention(Q_i, K_i, V_i)
$$
\n(18)

Un GAN (Generative Adversarial Network), que significa Red Generativa Adversarial, es un modelo de aprendizaje profundo que se utiliza para generar imágenes, audio, texto y otros tipos de datos. Está compuesto por dos redes neuronales en competencia: un generador y un discriminador. El generador produce datos artificiales mientras que el discriminador trata de identificar si los datos que recibe son reales o falsos. Por lo tanto, para la detección de

anomalías se utiliza un modelo eficiente en tiempo que se basa en un método de entrenamiento adversario de estilo GAN. Este modelo incluye dos codificadores transformadores y dos decodificadores. La inferencia del modelo se realiza en dos etapas. En primer lugar, se garantizaron los valores de  $W$  y  $C$  como entrada, junto con una puntuación de enfoque inicial  $F$ , que es una matriz de ceros con la misma dimensión que W. Luego, se amplía  $F$  para que tenga la misma dimensión que  $W$ , agregando rellenos de cero apropiados, y se concatena con . Después de esto, se aplica la codificación de posición y se obtiene la entrada para el primer codificador, que se representa como  $I_1$ . El primer codificador realiza las siguientes operaciones de la ecuación **[\(19\)](#page-81-0)**.

<span id="page-81-0"></span>
$$
I_1^1 = LayerNorm(I_1 + MultiHeadAtt(I_1, I_1, I_1))
$$
\n
$$
I_1^2 = LayerNorm(I_1^1 + FeedForward(I_1^1))
$$
\n(19)

Donde MultiHeadAtt(I<sub>1</sub>, I<sub>1</sub>, I<sub>1</sub>), denota la operación de múltiples cabezas para la matriz de entrada  $I_1$  y "+" denota la suma de matrices. Las operaciones anteriores generan pesos de atención que capturan tendencias temporales dentro de las ventanas de series de tiempo y la secuencia completa de entrada. Además, el modelo incluye un codificador de ventana que se enfoca en la posición actual en el lugar de futuras marcas de tiempo para mejorar el tiempo de entrenamiento y evitar problemas en la inferencia. Estas operaciones permiten al modelo analizar múltiples lotes de ventanas de series de tiempo simultáneamente y mejorar la eficiencia del entrenamiento. El codificador de ventana realiza las siguientes operaciones de la **ecuación [\(20\)](#page-81-1)**.

<span id="page-81-1"></span>
$$
I_2^1 = Mask(MultiHeadAtt(I_2, I_2, I_2))
$$
\n
$$
I_2^2 = LayerNorm(I_2 + I_2^1)
$$
\n
$$
I_2^3 = LayerNorm(I_2^2 + MultiHeadAtt(I_1^2, I_1^2, I_1^2))
$$
\n(20)

El modelo utiliza la codificación de la secuencia completa, *I2*, como valores y claves para que el codificador de ventana realice la operación de atención con la ventana de entrada codificada como matriz de consulta. La idea detrás de las operaciones en la **ecuación [\(19\)](#page-81-0)** es similar a la de la **ecuación [\(20\)](#page-81-1)**, pero en este caso se aplica un enmascaramiento de la entrada de la ventana para ocultar las marcas de tiempo futuro dentro del mismo lote de entrada. Al proporcionar al modelo la secuencia completa de entrada hasta el momento t, permite al modelo capturar y utilizar un contexto más amplio en comparación con uno que está limitado y acotado. Finalmente, se utiliza dos decodificadores idénticos que realizan la operación de la **ecuación [\(21\)](#page-81-2)**.

<span id="page-81-2"></span>
$$
O_i = Sigmoid(FeedForward(I_2^3))
$$
 (21)

Donde  $i \in \{1,2\}$  corresponde al primer y segundo decodificador respectivamente. Así, este modelo de transformador toma la entrada  $C y W$  para generar las salidas  $O_1 y O_2$ .

En **algoritmo 4**, se presenta el entrenamiento de TranAD desarrollado por Tuli et al. (2022).

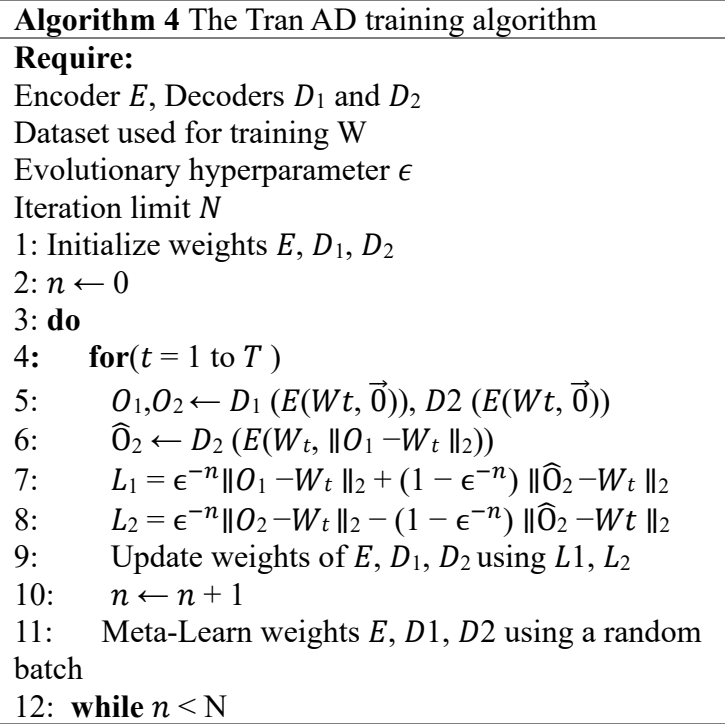

# *5.6.5.2.1 Entrenamiento adversarial de dos fases fuera de línea*

En la fase 1, *entrada de reconstrucción*, el modelo Transformador se emplea para predecir la reconstrucción de cada ventana de la serie temporal de entrada, utilizando una arquitectura de codificador-decodificador para cada marca de tiempo. A diferencia de los modelos convencionales, el enfoque de inferencia es autorregresivo en dos fases para mejorar la detección de anomalías. La primera fase se centra en generar una aproximación de la entrada, mientras que la segunda fase se condiciona a las desviaciones en la primera fase. Esto permite al modelo capturar las tendencias temporales y detectar anomalías en áreas donde las desviaciones son más altas. Por lo que, en la primera etapa, los codificadores convierten la ventana de entrada  $W \in R^{K \times m}$  con puntuación de enfoque  $F = [0]_{K \times m}$  a una representación latente comprimida  $I_2^3$  utilizando la atención basada en el contexto como en un modelo transformador común. Esta representación comprimida luego se convierte para generar las salidas  $O_1$  y  $O_2$ .

En la fase 2, **enfoque de reconstrucción de entrada**, el modelo implementa una técnica de inferencia autorregresiva de dos fases para predecir la reconstrucción de cada ventana de serie temporal de entrada. Durante la primera fase, se genera una puntuación de enfoque que indica las desviaciones entre la salida reconstruida y la entrada de datos. En la segunda fase, se utiliza esta puntuación para ajustar los pesos de atención y enfocar la red neuronal en subsecuencias de entrada específica, lo que ayuda a extraer tendencias temporales a corto plazo. Este enfoque presenta varios beneficios, como la mejora de la detección de anomalías, la prevención de falsos positivos y una mayor robustez en el rendimiento del modelo para diferentes secuencias de entrada.

En la fase 3, **el objetivo de entrenamiento en evolución**, en esta fase, el objetivo es lograr un entrenamiento estable. Por ello, se ha desarrollado un modelo de entrenamiento adversarial que utiliza las salidas de dos decodificadores diferentes. En la etapa inicial, ambos decodificadores se centran en la tarea de reconstruir la ventana de la serie temporal de entrada de forma individual. Se define la pérdida de reconstrucción para cada decodificador mediante el uso de la norma *L2* utilizando las salidas de la primera fase, como se describen en la ecuación **[\(22\)](#page-83-0)**.

<span id="page-83-0"></span>
$$
L_1 = ||O_1 - W||_2
$$
\n
$$
L_2 = ||O_2 - W||_2
$$
\n(22)

En la fase 2 del entrenamiento del modelo, se busca la estabilidad utilizando una técnica adversarial que involucra la salida de dos decodificadores diferentes. El objetivo del segundo decodificador es distinguir entre la ventana de entrada y la reconstrucción generada por el primer decodificador en la fase 1, maximizando la diferencia entre la salida del segundo decodificador y la entrada original  $||0_2 - W||_2$ . Por otro lado, el primer decodificador trata de engañar al segundo decodificador arrojando una puntuación de enfoque degenerado (un vector cero) cuando se reconstruye perfectamente la entrada (es decir, cuando la salida del primer decodificador es igual a la entrada original  $O_1 = W$ ). Esto empuja al decodificador 2 a generar la misma salida que  $O_2$ , lo que busca emparejar la entrada en la fase 1. Esto significa que el objetivo de entrenamiento es cómo la ecuación **[\(23\)](#page-83-1)**.

<span id="page-83-1"></span>
$$
\min_{\text{Decoder1}\text{ Decoder2}} ||\hat{O}_2 - W||_2 \tag{23}
$$

El objetivo del primer decodificador es reducir al mínimo el error de reconstrucción de la salida autocondicionada, mientras que el objetivo del segundo decodificador es maximizar ese mismo error. Esto se logra mediante el uso de una pérdida específica en la ecuación **[\(24\)](#page-83-2)**, donde se busca equilibrar estos objetivos opuestos.

<span id="page-83-2"></span>
$$
L_1 = +||\hat{O}_2 - W||_2 \tag{24}
$$

<span id="page-84-0"></span>
$$
L_2 = -||\hat{O}_2 - W||_2
$$

Una vez definidas las funciones de pérdida para cada fase, es necesario calcular la pérdida total acumulada para cada decodificador. Para ello, se emplea una función de pérdida evolutiva que combina las funciones de pérdida de reconstrucción y adversaria de ambas fases como se presenta en la ecuación **[\(25\)](#page-84-0)**.

$$
L_1 = \varepsilon^{-n} ||0_1 - W||_2 + (1 - \varepsilon^{-n}) ||\hat{0}_2 - W||_2
$$
 (25)  

$$
L_2 = \varepsilon^{-n} ||0_2 - W||_2 - (1 - \varepsilon^{-n}) ||\hat{0}_2 - W||_2
$$

Donde  $n$  es el número de épocas del entrenamiento, y  $\varepsilon$  es es un parámetro de entrenamiento cercano a uno (líneas 7-8 de Algoritmo 4). Al principio del proceso de entrenamiento, se reduce la importancia de la pérdida adversaria debido a que la segunda fase puede ser poco confiable para indicar reconstrucciones alejadas de la secuencia de entrada. Con el fin de evitar cualquier posible desestabilización en el entrenamiento del modelo, se le asigna un peso bajo a la pérdida adversaria. A medida que las reconstrucciones se acercan a las ventanas de entrada y los puntos de enfoque se vuelven más precisos, el peso de la pérdida adversaria se incrementa gradualmente. Para el proceso de entrenamiento, utilizamos pesos en forma exponencial con una pequeña constante positiva, como es común en las curvas de pérdida de redes neuronales. En consecuencia, se utilizan pesos de la forma  $\varepsilon^{-n}$ . Durante el proceso de entrenamiento, no se asume que los datos de la serie temporal están disponibles de manera secuencial, por lo que se pueden dividir los datos en pares  $(W, C)$  y utilizar lotes de entrada en el modelo. El uso de la técnica de atención multicabezal con máscaras permite la ejecución paralela a través de varios lotes, lo que acelera el proceso de entrenamiento. Además, esta técnica permite al modelo enfocarse en diferentes aspectos de los datos en cada lote de entrada, lo que puede mejorar su precisión y capacidad de generalización.

Se adquirió la técnica de Meta Learning, que consiste en un tipo de aprendizaje por refuerzo desarrollado por Finn et al. (2017), para mejorar el rendimiento del modelo TranAD en la detección de patrones y tendencias temporales en la serie temporal de entrenamiento, a pesar de la limitación de datos. Durante el entrenamiento, se realizan actualizaciones de gradiente para los pesos de la red neuronal (representados por  $\theta$ ), lo que ayuda al modelo a mejorar su capacidad de generalización y adaptación a los datos de entrada. Además, el aprendizaje por refuerzo permite al modelo aprender de sus errores y mejorar su desempeño a través de la iteración. Se expresa mediante la notación matemática de la ecuación **[\(26\)](#page-84-1)**.

<span id="page-84-1"></span>
$$
\theta' \leftarrow \theta - \alpha \nabla_{\theta} L(f(\theta))
$$
 (26)

Donde  $\alpha$ ,  $f(\cdot)$  y  $L(\cdot)$  son la tasa de aprendizaje, la representación abstracta de la red neuronal y la función de pérdida, respectivamente. Ahora, al final de cada época, realizamos un paso de meta-aprendizaje como se describe en la ecuación correspondiente. Este proceso de meta-aprendizaje ayuda al modelo a actualizar sus parámetros utilizando la información aprendida en la época anterior y mejorar su capacidad de generalización. Es importante elegir cuidadosamente una tasa de aprendizaje adecuada  $\alpha$  y una función de pérdida  $L(\cdot)$  apropiada para evitar el sobreajuste y asegurarse de que el modelo aprenda de manera efectiva. Ahora al final de cada época se usa la expresión matemática **[\(27\)](#page-85-0)**.

<span id="page-85-0"></span>
$$
\theta \leftarrow \theta - \beta \nabla_{\theta} L(f(\theta')) \tag{27}
$$

La meta-optimización se realiza con un tamaño de paso meta  $\beta$ , sobre los pesos del modelo  $\theta$ , donde el objetivo se evalúa utilizando los pesos actualizados  $\theta'$ . Trabajos previos como el que utilizó Finn et al. (2017) han demostrado que esto permite entrenar modelos rápidamente con datos limitados. Esta ecuación se muestra en la línea 11 del algoritmo 4.

#### *5.6.5.2.1 Detección de anomalías*

Ahora describimos el procedimiento de inferencia utilizando el modelo de transformación entrenado (resumido en el Algoritmo 5). Para datos no vistos  $(\hat{W}, \hat{C})$  la puntuación de anomalía se define como:

$$
s = \frac{1}{2} \left| \left| 0_1 - \widehat{W} \right| \right|_2 + \frac{1}{2} \left| \left| \widehat{0_2} - \widehat{W} \right| \right|_2 \tag{28}
$$

La inferencia en el momento de la prueba se ejecuta nuevamente en dos fases y, por lo tanto, obtenemos un solo par de reconstrucción  $(0_1, 0_2)$  (líneas 2 y 3 en Algoritmo 5). En el momento de la prueba, se considera los datos hasta la marca de tiempo actual y, por lo tanto, esta operación se ejecuta secuencialmente en línea. Una vez que se tiene los puntajes de anomalía para una marca de tiempo para cada dimensión  $s_i$ , se etiqueta la marca de tiempo como anómala si esta puntuación es mayor que un umbral. En **algoritmo 5**, se presenta la fase de prueba para TranAD presentado por Tuli et al. (2022).

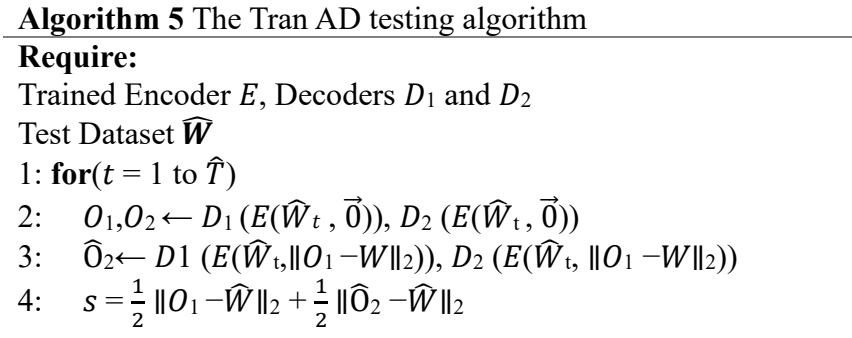

#### *5.6.6 Entrenamiento del modelo*

Por lo general, se recomienda que los conjuntos de datos de entrenamiento y validación utilizados para los modelos sin supervisión no contengan pocas anomalía. Esto se debe a que el modelo está diseñado para detectar anomalías en los datos, por lo que no aprenderá a detectarlas si los datos ya contienen anomalías. Para garantizar que el modelo aprenda a detectar anomalías, es mejor utilizar conjuntos de datos normales de funcionaiento sin anomalías para el entrenamiento y la validación.

El entrenamiento consta de varios pasos. En primer lugar, la clase de entrenamiento crea una instancia del modelo con todas las configuraciones (hiperparámetros). Luego, invoca el método de entrenamiento del modelo. Poco después de que el modelo se ha entrenado, la clase guarda un modelo entrenado en el sistema de archivos para su uso posterior. Durante el entrenamiento, el modelo se valida en cada época. El modelo registra los errores de entrenamiento y validación para su análisis posterior. Finalmente, después del entrenamiento el modelo vuelve a predecir el conjunto de validación para obtener el error de validación del modelo. Este error de validación se utiliza para determinar el umbral para clasificar las etiquetas. Aquí, se calcula y guarda en el sistema de archivos la media y desviación estándar de la validación para su uso posterior.

#### *5.6.7 Procedimiento de evaluación del modelo*

Una vez entrenado, el modelo se sometió a pruebas con datos no utilizados en el proceso de entrenamiento. Luego, el umbral se puede usar para generar las etiquetas de anomalía para los conjuntos de datos. Después de generar las puntuaciones de anomalías, las estadísticas esenciales se generan utilizando etiquetas de anomalías predichas utilizando las métricas de desempeño: precisión, recall y F1-Score.

### **6. Resultados**

En este capítulo, se describen los diferentes experimentos llevados a cabo con un conjunto de datos del sistema SCADA de la CEV. Todos estos experimentos se llevaron a cabo utilizando el lenguaje de programación Python y utilizando algunas librerías adicionales para mejorar los resultados.

#### **6.1 Hardware**

Los experimentos fueron desarrollados en el entorno de Google Colab que en su versión gratuita ofrece una CPU Intel Xeon a 2.20 GHz, 13 GB de RAM, acelerador Tesla K80 y 12 GB de VRAM GDDR5.

#### **6.2 Software**

Todo lo descrito en esta sección fue realizado utilizando el lenguaje de programación Python. El código fuente de todo el proyecto está disponible bajo petición dirigida al Centro de Investigaciones Tecnológicas y Energéticas (CITE). Por ser el código demasiado largo no se incluyó en los anexos.

# **6.3 Procesamiento de datos**

En esta investigación, se utilizó un conjunto de datos de la CEV, proporcionado por Unidad de Negocios GENSUR EP, que consistió en un archivo comprimido con subcarpetas organizadas por año, aerogenerador y día. En los datos en crudo se encontró diferentes desafíos que se detallan en la **[Tabla 6](#page-87-0)**.

<span id="page-87-0"></span>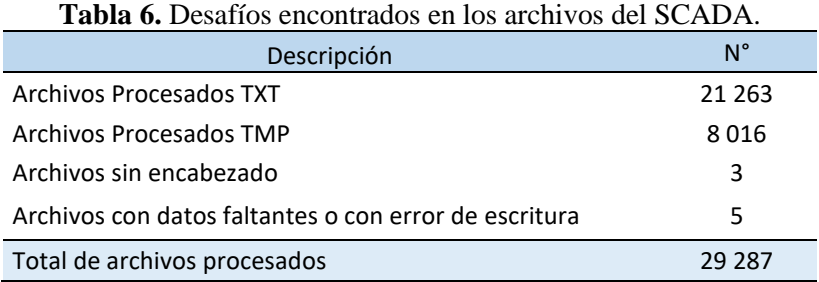

Para procesar los datos y generar un archivo CSV con la información de todos los aerogeneradores, se aplicó la metodología descrita en la **[Figura 8](#page-69-0)**. Al realizar el análisis de los datos se encontraron 44 filas con valores nulos en todas las variables, dado que estas filas eran pocas y no afectaban significativamente al conjunto de datos, se las eliminó. Además, se encontraron las columnas como "today\_data\_energy\_yield", "yesterday\_data\_energy\_yield", "two day before data energy yield" y "three days before data energy yield", las cuales contenían 1 820 394 datos nulos, y debido a que son significativos, se decidió eliminar estas columnas. Los detalles del conjunto de datos procesado se presentan en la **[Tabla 7](#page-88-0)**.

| timestamp           | wind<br>speed<br>avg | wind<br>speed_<br>max | wind<br>speed<br>min | grid_activ<br>e power<br>avg | $\cdots$ | data_power<br>_production<br>_time | two_day_before_data_<br>energy_yield | three_days_before<br>data_energy | <b>WT</b> |
|---------------------|----------------------|-----------------------|----------------------|------------------------------|----------|------------------------------------|--------------------------------------|----------------------------------|-----------|
| 1/1/2014<br>0:00    | 12.61                | 16.65                 | 6.71                 | 1293.90                      | .        | 34972.54                           | 6151.0                               | 4678.0                           |           |
| 1/1/2014<br>0:10    | 13.10                | 17.17                 | 8.51                 | 1405.68                      | .        | 36972.04                           | 4844.0                               | 6151.0                           |           |
|                     |                      |                       |                      |                              |          |                                    |                                      |                                  |           |
|                     |                      |                       |                      |                              |          |                                    |                                      |                                  |           |
| 31/10/2021<br>23:40 | 10.02                | 16.82                 | 6.78                 | 1283.90                      | $\cdots$ | 44976.34                           | 4844.0                               | 6151.0                           | 11        |
| 31/10/2021<br>23:50 | 13.10                | 17.20                 | 8.30                 | 1705.67                      | .        | 54972.04                           | 4847.0                               | 7151.0                           | 11        |

<span id="page-88-0"></span>**Tabla 7.** Datos del sistema SCADA.

El dataset final contiene 67 variables, que representan 4 123 012 datos para los 11 aerogeneradores, desde el 1 de enero de 2014 hasta el 31 de octubre del 2021 en frecuencia de 10 minutos.

# **6.4 Integridad de los datos**

<span id="page-88-1"></span>En primer lugar, con base en la revisión de la literatura consultada, se eliminaron las variables que no aportan con información relevante para el estudio. Estas variables se encuentran descritas en la **[Tabla 8](#page-88-1)**.

| ID | Variables que no formaron parte de este proceso |
|----|-------------------------------------------------|
| 54 | data energy yield                               |
| 55 | data consumed energy yield                      |
| 56 | data Power on time                              |
| 57 | data WTG ok time                                |
| 58 | data error time                                 |
| 59 | data environment ok time                        |
| 60 | data_environment_not_ok_time                    |
| 61 | data service time                               |
| 62 | data grid control standstill time               |
| 63 | data power production time                      |
| 64 | today_data_energy_yield                         |
| 65 | yesterday data energy yield                     |
| 66 | two day before data energy yield                |
| 67 | three days before data energy yield             |

**Tabla 8.** Variables eliminadas que no serán parte de este proceso.

# **6.5 Filtrado de información del conjunto de datos**

Para el filtrado de datos, se procedió según lo indicado en el apartado **[5.6.2](#page-70-0)**, que recomienda lo siguiente:

- Potencia debe ser mayor a cero
- Velocidad del viento mayor a 3m/s (según especificaciones técnicas de velocidad de arranque)
- Potencia activa menor a 1600 W para evitar mediciones no adecuadas.
- Velocidad del viento menor a 26 m/s, que es la velocidad máxima de corte.
- Velocidad del generador mayor a cero.
- Temperatura máxima del IGBT menor a 120 °C, que es el doble de la media.
- Temperatura mínima de 0°C
- Temperatura máxima del CHOPPER IGBT menor a 60 °C, que es el doble de la media.
- Temperatura máxima del IGBT menor a 120 °C, que es el doble de la media.
- Modo de operación 5, que es el modo en el que el aerogenerador se encuentra en funcionamiento normal.

Se tomaron en cuenta estos aspectos con el objetivo de limitar los datos de entrenamiento para cuando la turbina está en estado de funcionamiento y no en un estado de reposo.

# **6.6 Etiquetado de datos**

Según el registro de mantenimiento, se identificaron y marcaron los incidentes de fallas y alarmas del módulo IGBT en los datos SCADA de los aerogeneradores, siguiendo el proceso especificado en la **[Figura 9](#page-71-0)**. Para el filtrado de fallas y alarmas en el archivo de alarmas del SCADA y el registro de O&M, se utilizaron los siguientes criterios:

- Elección de los códigos de alarmas estrechamente relacionadas con el módulo IGBT y convertidor.
- Recomendación de literatura científica y de expertos en el área.

Los nombres y códigos de alarma utilizados en este estudio se detallan en la **[Tabla 9](#page-89-0)**.

<span id="page-89-0"></span>**Tabla 9.** Filtrado de fallas y código de alarmas.

| <b>Datos</b>                                 | Componente  | Nombre de falla o código de alarma                                                                                                    |
|----------------------------------------------|-------------|----------------------------------------------------------------------------------------------------|
| Archivo de<br>operación y<br>mantenimiento   | <b>IGBT</b> | MÓDULO IGBT, TIPO GOLDWIND 1500KW-G-05 TECHWIN                                                                                                    |
| Archivo de<br><i>alarmas</i><br><b>SCADA</b> | <b>IGBT</b> | 435,442,496,503,451,506,447,453,448,523,420,596,452,484,483,509,446,454,497,444,<br>508,433,531,449,422,424,458,512,482,481,486,485,504,505,432,597,507,510,519,470 |

En el **[Anexo 2,](#page-143-0)** se detallan los códigos de las alarmas del IGBT y convertidor. Solo se aborda este componente, ya que ha sido el más reemplazado, mientras que los demás siguen siendo desconocidos o no existen datos suficientes, debido a que los aerogeneradores son relativamente nuevos. En la **[Tabla 10](#page-90-0)** se muestra el número de alarmas, fallas y conjunto de datos correspondientes a cada aerogenerador.

| <b>WT</b>      | Data    | <b>IGBT Alarms</b> | <b>IGBT Faults</b> |
|----------------|---------|--------------------|--------------------|
| $\mathbf{1}$   | 321042  | 352                | 3                  |
| $\overline{2}$ | 317323  | 641                | 3                  |
| 3              | 327283  | 274                | 3                  |
| 4              | 322918  | 292                | 3                  |
| 5              | 324174  | 417                | $\overline{2}$     |
| 6              | 320076  | 191                | 1                  |
| 7              | 333590  | 229                | 3                  |
| 8              | 338179  | 243                | $\mathbf{1}$       |
| 9              | 327177  | 240                | $\mathbf{1}$       |
| 10             | 318669  | 236                | 3                  |
| 11             | 231750  | 180                | 2                  |
| Total          | 3482181 | 3295               | 25                 |

<span id="page-90-0"></span> **Tabla 10.** Datos SCADA, alarmas y fallas del módulo IGBT.

En la **[Tabla 11](#page-90-1)** se expone una muestra de las variables de estudio, y en las últimas 3 columnas se muestra el aerogenerador asociado, el estado de alarmas y fallas para el módulo IGBT, correspondiendo el valor de 1 a un estado no saludable (falla), y 0 a saludable (normal). **Tabla 11.** Etiquetado de fallas de los datos SCADA.

<span id="page-90-1"></span>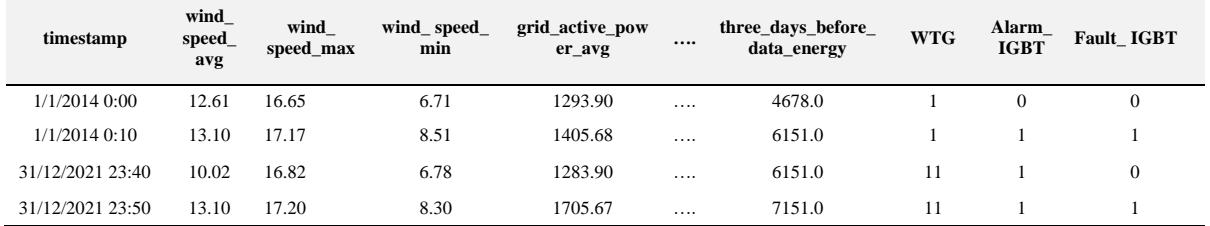

# **6.7 Análisis estadístico**

Se realizó un análisis estadístico de los datos del sistema SCADA, para comprender donde se producen las fallas y las alarmas. De aquí en adelante se usará el ID de las variables para referirse a ellas.

#### *6.7.1 Descripción de las variables de estudio*

Se utilizó la librería de Pandas para extraer las principales medidas de tendencia central de las principales variables del sistema SCADA. En la **[Tabla 12](#page-90-2)** se presentan estos valores.

| <b>ID</b> Feature | <b>Mean</b> | <b>Std</b> | min     | max     |
|-------------------|-------------|------------|---------|---------|
| 1                 | 10.87       | 4.06       | 1.47    | 21.98   |
| 4                 | 923.56      | 555.46     | 0.01    | 1578.78 |
| 7                 | 23.90       | 4.79       | 12.60   | 41.30   |
| 8                 | $-0.02$     | 0.41       | $-9.97$ | 9.99    |
| 11                | 16.30       | 3.05       | 0.26    | 19.04   |
| 14                | 13.39       | 1.68       | 8.11    | 23.64   |
| 17                | 2.63        | 5.12       | $-8.36$ | 85.89   |

<span id="page-90-2"></span> **Tabla 12.** Descripción de valores de tendencia central.

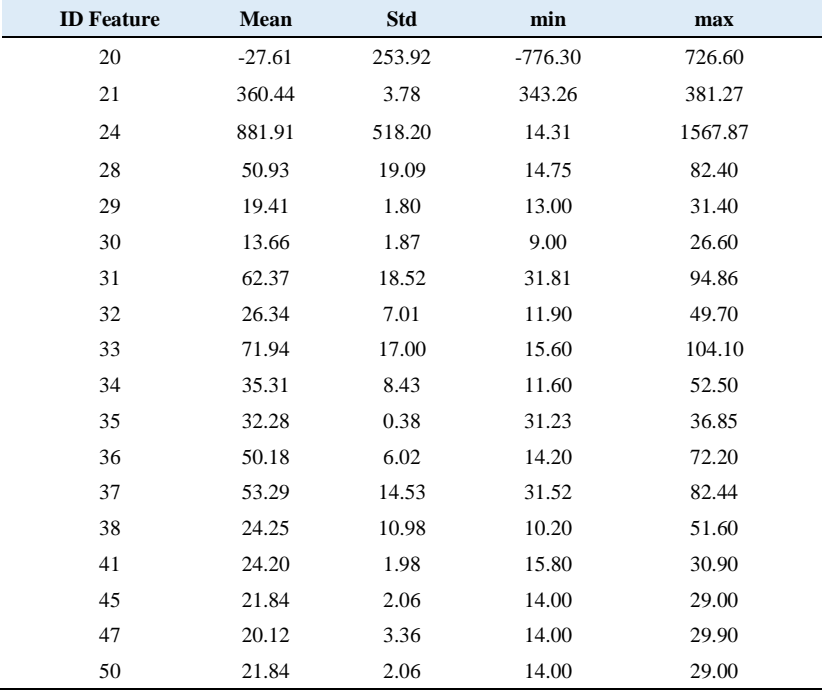

En el **[Anexo 1](#page-141-0)** se encuentra el ID y su descripción de cada variable.

# *6.7.2 Curva de potencia y alarmas*

En la **[Figura 13](#page-91-0)** se muestra los datos normales (puntos azules) de potencia y velocidad, y se observan las alarmas del módulo IGBT en color rojo. Además, se puede apreciar que la mayoría de las alarmas ocurren cuando el aerogenerador alcanza su potencia nominal.

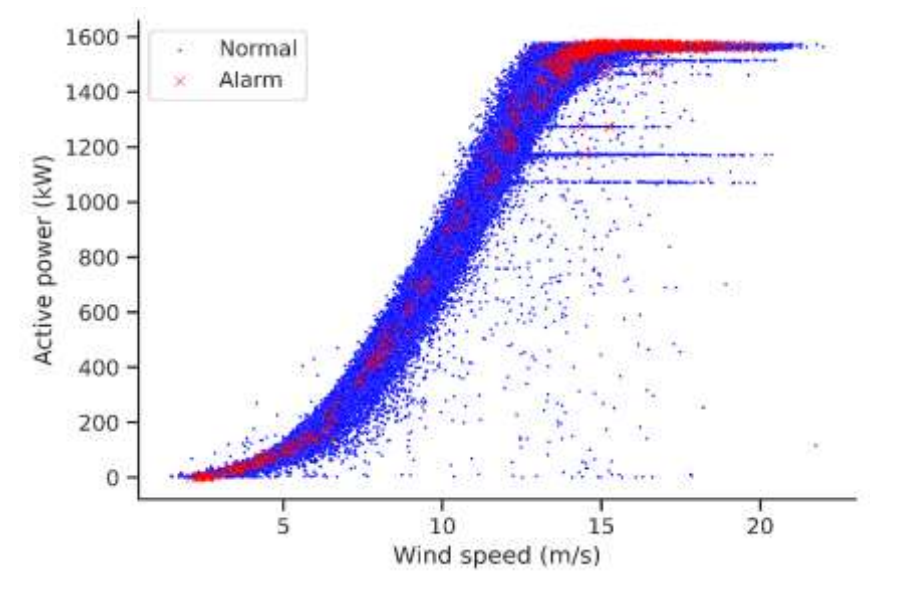

**Figura 13.** Curva de potencia WT1.

<span id="page-91-0"></span>A continuación, en la **[Figura 14](#page-92-0)** se presenta el mismo patrón para todos los aerogeneradores en cuanto a la tendencia de las alarmas en relación a la curva de potencia.

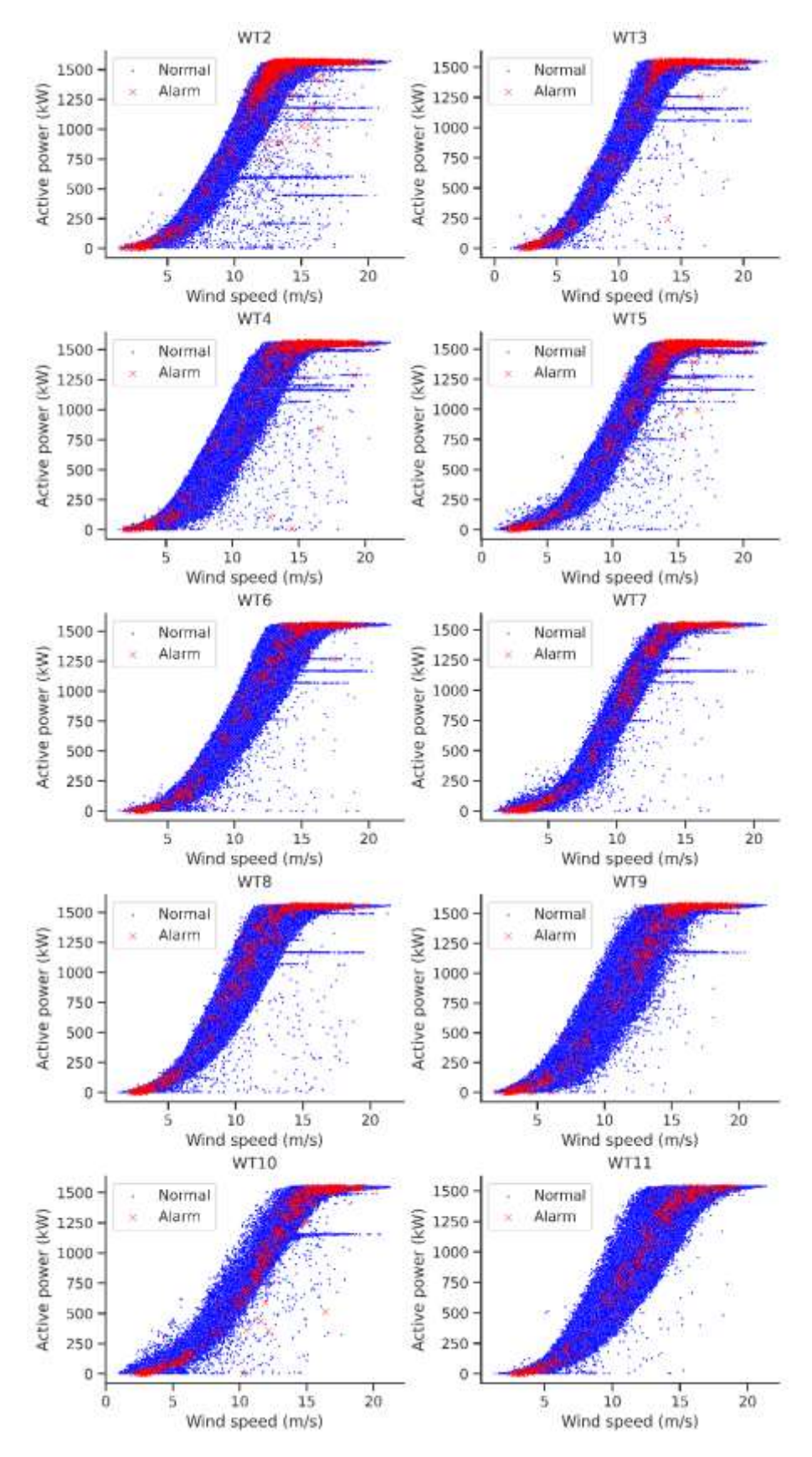

<span id="page-92-0"></span>**Figura 14.** Curva de potencia para todos los aerogeneradores.

#### *6.7.3 Curva de Potencia vs Temperatura IGBT*

En la **[Figura 15](#page-93-0)** se observa claramente que cuando el aerogenerador 1 se encuentra operando a su potencia nominal, existe una concentración de datos de alarma relacionados con la temperatura del módulo IGBT. Este patrón de comportamiento se observa en todos los aerogeneradores como se puede observar el **[Anexo 8](#page-230-0)**.

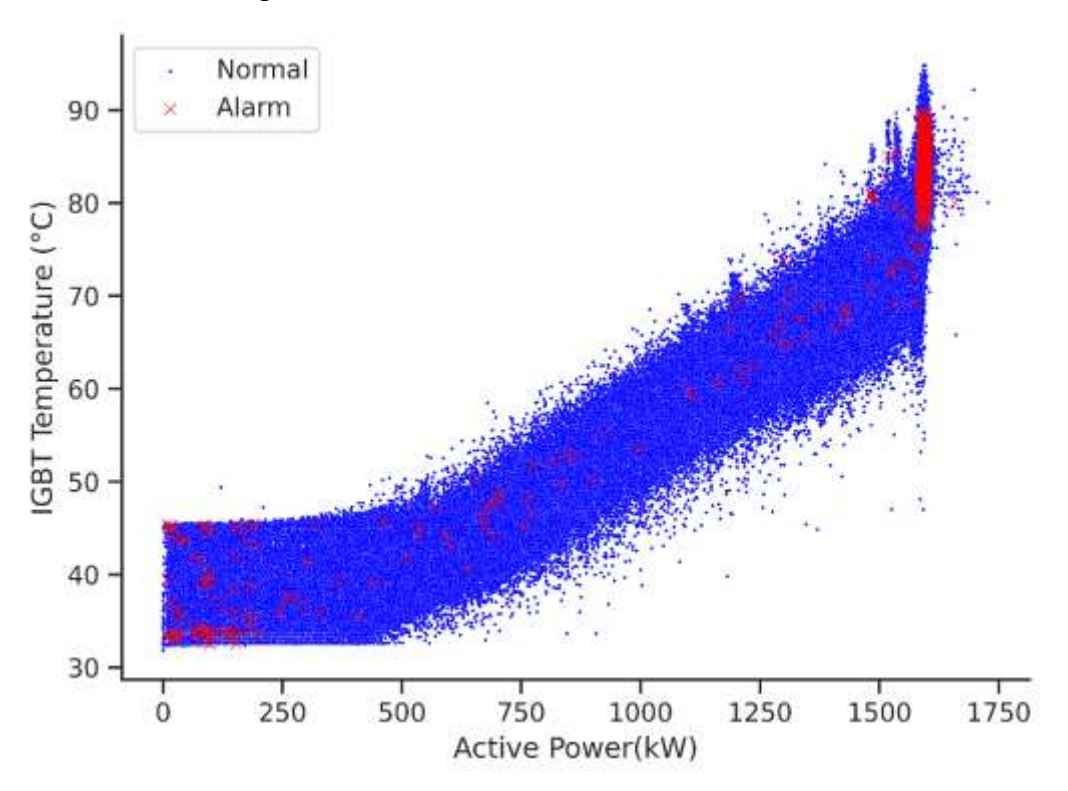

**Figura 15.** Curva de Potencia vs Temperatura IGBT.

# <span id="page-93-0"></span>*6.7.4 Relación de las variables a través del tiempo*

En la **[Figura 16](#page-94-0)** se presenta la relación entre cinco variables en serie temporal, que están correlacionadas con las fallas en el módulo IGBT. Estas gráficas muestran los rangos en los que se encuentran estos valores y además se indica con una X de color rojo cuándo ocurrió la falla. Al observar el comportamiento de las variables, no es posible determinar a simple vista la causa de la falla, ya que no se observa ninguna diferencia significativa entre los datos anteriores y los datos en el momento de la falla.

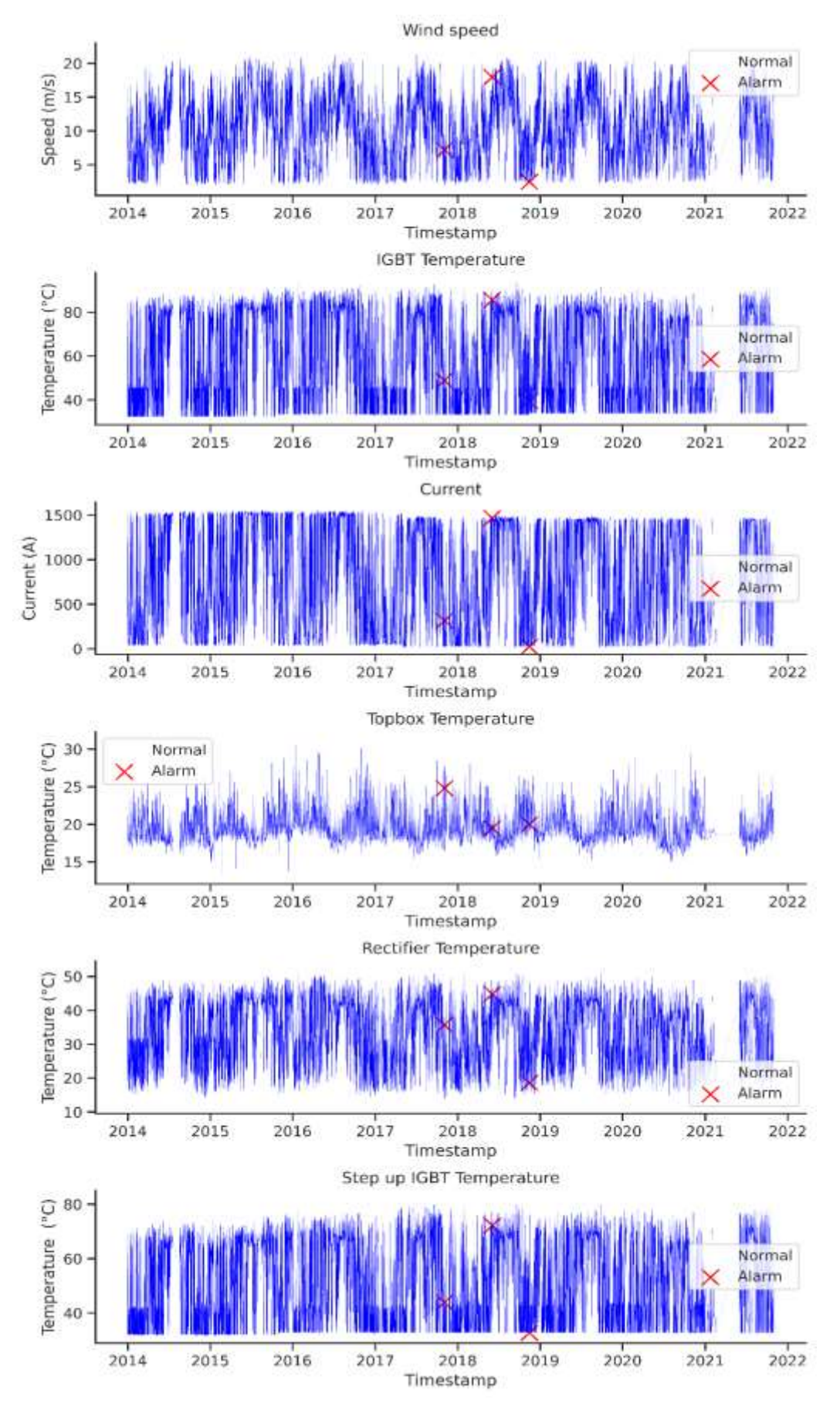

<span id="page-94-0"></span>**Figura 16.** Serie temporal de variables relacionadas con la falla del módulo IGBT en WT1.

#### *6.7.5 Gráfico de control*

La **[Figura 17](#page-95-0)** muestra el gráfico de control correspondiente a la variable 'igbt\_temperature\_max' en la WT1, en donde se observan las fallas con una X de color rojo y el comportamiento de esta variable con un umbral establecido en la media de los datos más 1,5 desviaciones estándar.

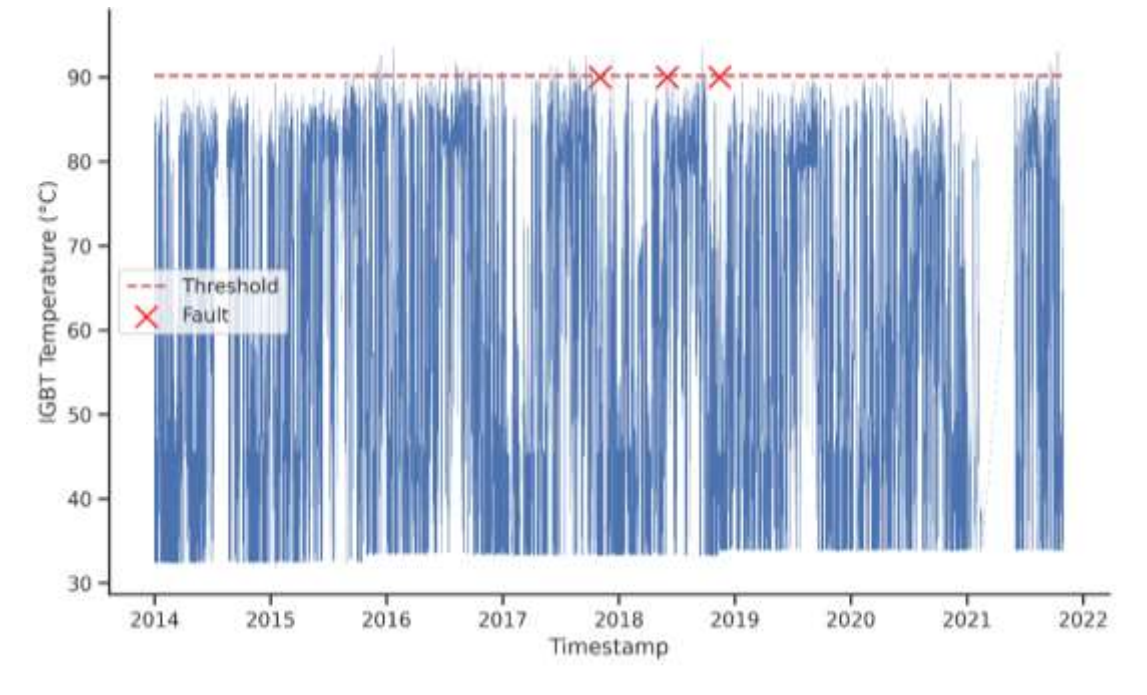

**Figura 17.** Serie temporal de la temperatura del IGBT

### <span id="page-95-0"></span>*6.7.6 Gráfico de caja y bigote*

En este gráfico se observó el rango de los datos para cada variable, los valores medianos, los cuartiles y cualquier valor atípico que pueda estar presente. Este diagrama es útil para visualizar rápidamente la distribución del conjunto de datos y permitió identificar valores atípicos y posibles problemas con los datos. Además, se lo usó para comparar entre conjuntos de datos de todos los aerogeneradores donde se buscó similitudes y diferencias entre ellos.

En la **[Figura 18](#page-96-0)** se observa el diagrama de caja y bigotes para el WT1, y se observa que existen muchos valores atípicos en la variable de potencia reactiva, ángulo de las palas y aceleración del nacelle, esto puede ser debido a la inestabilidad de los aerogeneradores en condiciones de operación y la variación del viento. Además, estos valores atípicos se pueden presentar debido a que los aerogeneradores no generan siempre la misma cantidad de energía, sino que varían dependiendo del viento, esto puede provocar una mayor variabilidad en la potencia reactiva, lo que se refleja en la presencia de valores atípicos en el diagrama de caja y bigotes.

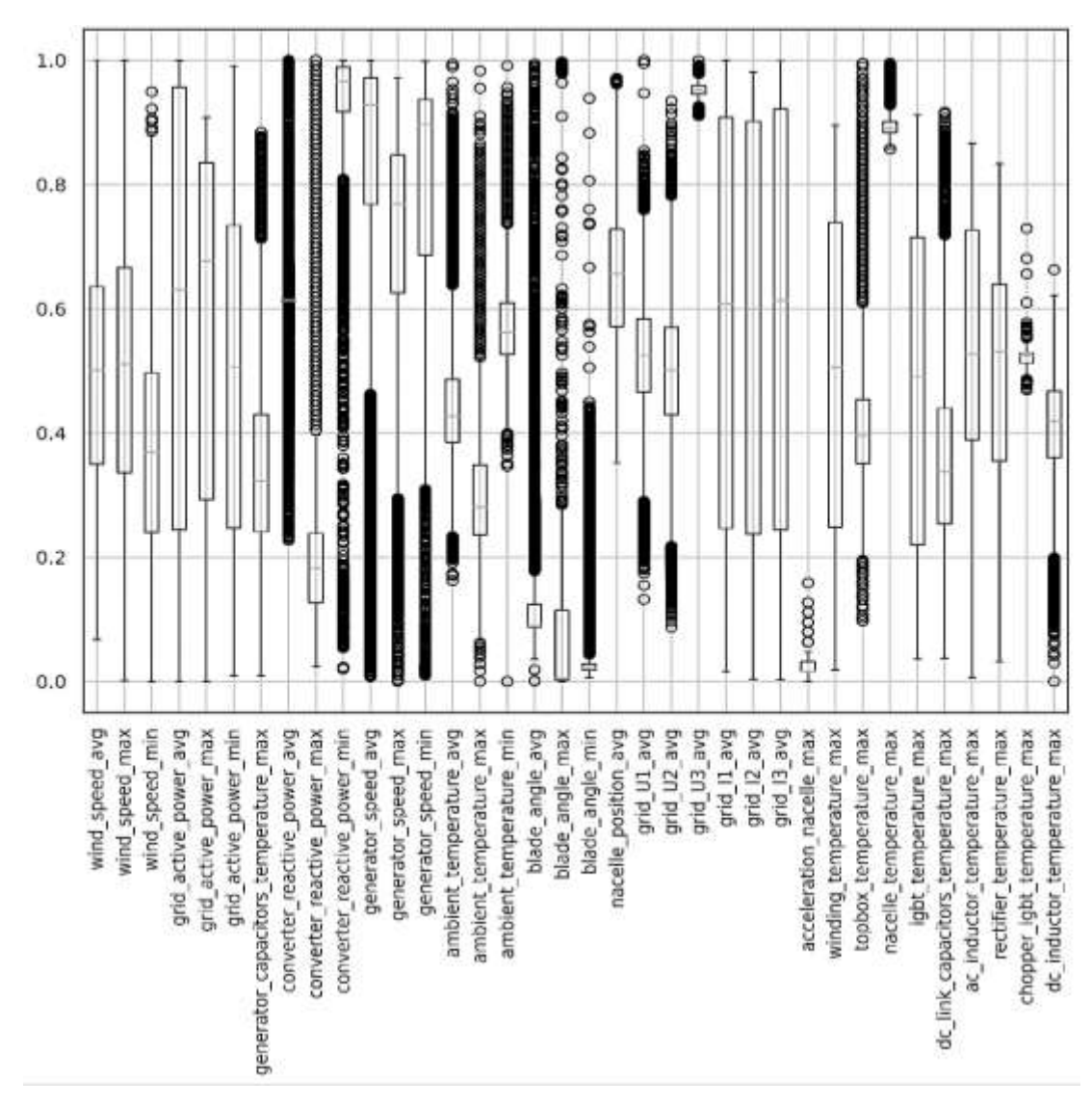

**Figura 18.** Diagrama de caja y bigotes de las variables del sistema SCADA.

# <span id="page-96-0"></span>**6.8 Selección de características**

#### *6.8.1 Método de eliminación recursivo de características (RFE).*

Al aplicar el método RFE, se combinaron varias variables basadas en su relación con el componente que presentaba fallas. Los resultados mejorados permitieron seleccionar las variables del sistema SCADA, presentadas en la **[Tabla 13](#page-98-0)**.

# *6.8.2 Método estadístico de correlación (C)*

Esta matriz es útil para determinar la correlación entre diferentes parámetros tales como temperatura, potencia, velocidad del viento, y otras variables importantes. Esta herramienta permite explorar la relación entre las variables de estudio, la temperatura del IGBT (igbt\_temperature\_max), y diferentes variables como la velocidad del viento (wind\_speed\_avg), la corriente de la red (grid\_I1\_avg), la temperatura de la caja de control, entre otras. Esta información proporciona una visión rápida de las relaciones entre estas variables y ayuda a comprender de mejor manera, cómo interactúan entre sí para poder utilizar las variables adecuadas en el modelo de predicción fallas en los aerogeneradores.

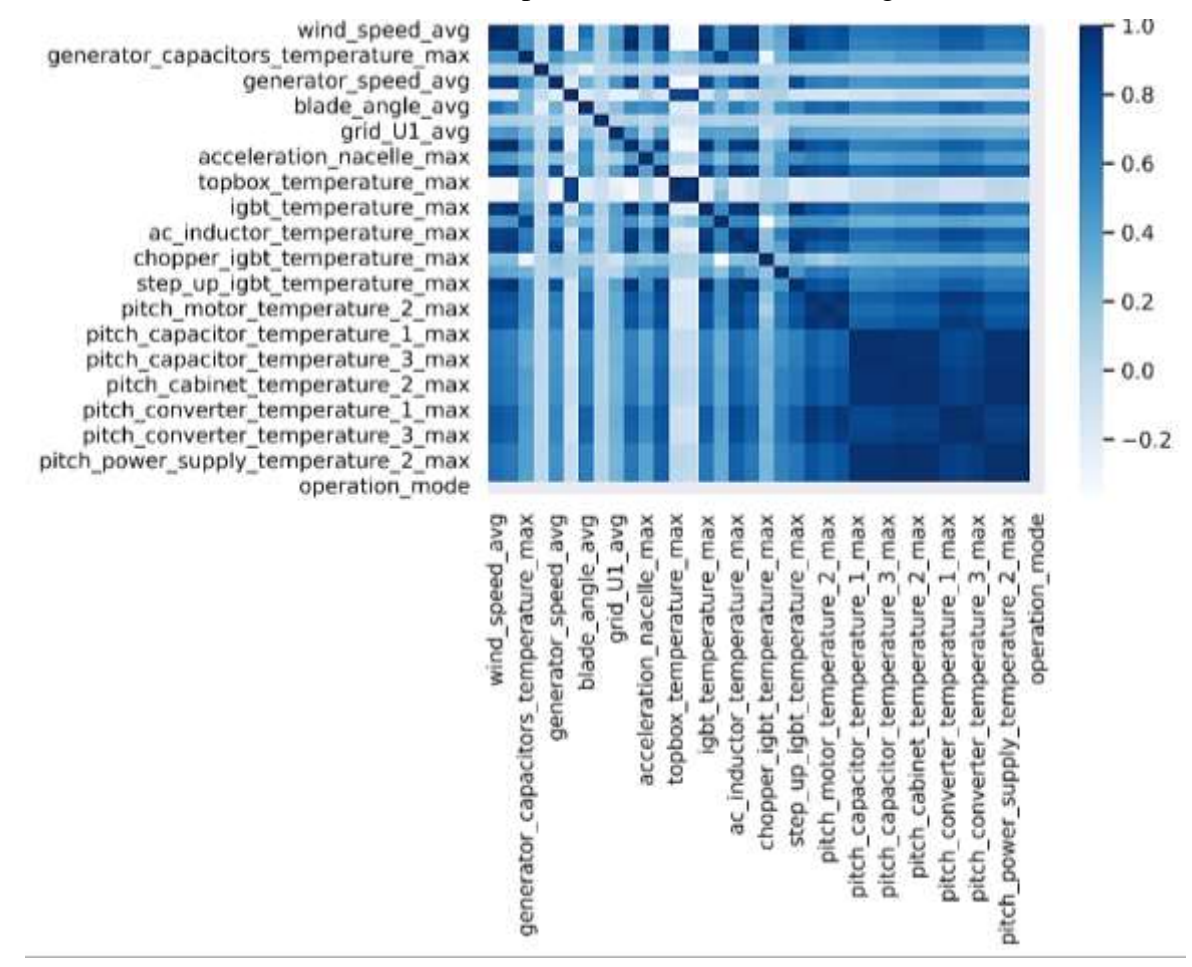

**Figura 19.** Matriz de correlación de las variables del sistema SCADA.

<span id="page-97-0"></span>Al analizar la matriz de correlación, se identificaron las variables relacionadas con la falla en el IGBT. La variable clave para el análisis fue la temperatura máxima del IGBT (igbt\_temperature\_max). Se examinaron las variables con un índice de correlación de Pearson mayor a 0,75 (Ver **[Figura 19](#page-97-0)**), resultando en las siguientes variables con ID: 1, 2, 3, 4, 5, 6, 8, 9, 10, 14, 15, 16, 21, 22, 23, 24, 25, 26, 29, 31, 33, 34, 36 y 37.

#### *6.8.3 Método estadístico de prueba de hipótesis (PV)*

El método de Prueba de Hipótesis se utilizó con las variables SCADA y las alarmas IGBT etiquetadas para identificar las variables más relevantes con valores p inferiores a 0,05. El código en Python para la selección de variables se encuentra en el libro de Ozdemir & Susarla (2018). Las variables seleccionadas con este método son las siguientes con ID: 17, 18, 27, 19, 21, 6, 33, 25, 26, 24, 4, 31, 16, 34, 5, 28, 29 y 31.

#### *6.8.4 Métricas de selección basado en árboles (AD)*

Para la selección de características con el método basado en árboles, se utilizaron las variables SCADA y las alarmas del IGBT. Debido a que las fallas en el IGBT ocurren entre 2 a 4 veces por cada aerogenerador, estas alarmas fueron consideradas clave para la selección. Los ID de las variables seleccionadas son: 1, 2, 3, 4, 5, 6, 7, 8, 9, 15, 16, 18, 19, 20, 21, 22, 24, 25, 28, 30, 31, 33 y 34. El código para este método se encuentra en el libro de Ozdemir y Susarla (2018).

#### *6.8.5 Modelos lineales para selección de características (ML)*

Se utilizó la regresión logística, siguiendo el enfoque de Ozdemir y Susarla (2018), para seleccionar variables a partir de los datos operativos del SCADA y la alarmas del IGBT. Como resultado, se identificaron las siguientes variables con ID: 1, 2, 3, 4, 14, 15, 17, 18, 19, 21, 24, 25, 26, 28, 29, 31, 33 y 36.

Una vez realizado el proceso de selección de variables, se presenta un resumen en la siguiente tabla.

| <b>FS</b>         | $N^{\circ}$<br><b>Features</b> | <b>ID</b> Feature                                                   |
|-------------------|--------------------------------|---------------------------------------------------------------------|
| RFE <sub>1</sub>  |                                | 31                                                                  |
| RFE <sub>12</sub> | 12                             | 2,4,8,15,21,24,29,31,33,34,36,37                                    |
| RFE <sub>24</sub> | 24                             | 1,2,3,4,5,6,8,9,10,14,15,16,21,22,23,24,25,26,29,31,33,34,36,37     |
| C <sub>6</sub>    | 6                              | 2,5,24,29,31,37                                                     |
| <b>PV18</b>       | 18                             | 17, 18, 27, 19, 21, 6, 33, 25, 26, 24, 4, 31, 16, 34, 5, 28, 29, 31 |
| AD23              | 23                             | 1,2,3,4,5,6,7,8,9,15,16,18,19,20,21,22,24,25,28,30,31,33,34         |
| LM18              | 18                             | 1,2,3,4,14,15,17,18,19,21,24,25,26,28,29,31,33,36                   |

<span id="page-98-0"></span>**Tabla 13.** Resumen de las variables seleccionadas por diferentes métodos.

De ahora en adelante, FS se utilizará para referirse al método de selección que se utilizará como entrada al modelo. Cada método viene acompañado de un valor; por ejemplo, C6, donde C corresponde al método de selección por correlación y 6 es el número de variables resultantes de este método.

# *6.8.6 Escalado de características*

La técnica de escalado de variables es importante en el proceso de procesamiento de datos para asegurar que las variables numéricas sean comparables entre sí, ya que diferentes variables pueden tener diferentes unidades de medida o rango de valores, lo que puede afectar negativamente a algunos algoritmos de aprendizaje automático. Se utilizó la librería de Sklearn y el módulo MinMaxScaler para escalar las variables, donde se ajustó el rango de valores de cada variable a un rango específico entre 0 y 1.

#### *6.8.7 División de los datos*

Como se utilizó modelos de aprendizaje profundo sin supervisión para analizar los datos, se requería que el conjunto de entrenamiento y validación contuvieran un mínimo de anomalías para poder entrenar y validar los modelos con datos normales. Por otro lado, se utilizaron datos conocidos con fallas en el módulo IGBT para realizar las pruebas. La presentación de los resultados de la división de datos se encuentra representada en la **[Tabla 14](#page-99-0)**, donde se estableció como regla general entrenar los modelos con datos obtenidos 1 año antes de la ocurrencia de la primera falla en cada aerogenerador. Finalmente, se utilizó el conjunto de entrenamiento para entrenar el modelo, el conjunto de validación para evaluar su desempeño y ajustar los hiperparámetros, y el conjunto de pruebas para evaluar el desempeño del modelo final.

| <b>WT</b> | <b>Split</b> | <b>Start Train</b> | <b>Train</b> | Val  | <b>Start test</b>   | <b>Test</b> |
|-----------|--------------|--------------------|--------------|------|---------------------|-------------|
|           | 0.57         | 1/1/20140:00       | 138049       | 0.30 | 11/3/2017 19:20     | 182993      |
| 2         | 0.52         | 1/1/20140:00       | 152316       | 0.30 | 4/7/2017 21:40      | 165007      |
| 3         | 0.40         | 1/1/20140:00       | 196370       | 0.30 | 22/5/2018 10:50     | 130913      |
| 4         | 0.57         | 1/1/20140:00       | 138855       | 0.30 | 11/3/2017 8:20      | 184063      |
| 5         | 0.34         | 1/1/20140:00       | 213955       | 0.30 | 30/10/2018 22:50    | 110219      |
| 6         | 0.50         | 1/1/20140:00       | 160038       | 0.30 | 2017-08-23 03:50:00 | 160038      |
| 7         | 0.48         | 1/1/20140:00       | 173467       | 0.30 | 10/10/2017 16:20    | 160123      |
| 8         | 0.54         | 1/1/20140:00       | 152181       | 0.30 | 6/4/2017 19:20:00   | 185998      |
| 9         | 0.40         | 1/1/20140:00       | 196307       | 0.30 | 17/5/2018 21:10     | 130870      |
| 10        | 0.40         | 1/1/20140:00       | 191202       | 0.30 | 13/5/2018 0:10      | 127467      |
| 11        | 0.30         | 1/1/20140:00       | 185400       | 0.30 | 5/3/2020 06:30      | 46350       |

<span id="page-99-0"></span>**Tabla 14.** División de los datos para los 11 aerogeneradores.

# **6.9 Aplicación del primer modelo de detección de anomalías (Anomaly Transformer)**

# *6.9.1 Tamaño de ventana deslizante*

Es fundamental tener en cuenta el tamaño de la ventana que se utiliza para el análisis de datos. Este parámetro determina la profundidad temporal del modelo y es crítico para garantizar la eficacia del análisis. Un tamaño de ventana demasiado pequeño puede resultar en la captura de patrones locales de corta duración, mientras que un tamaño demasiado grande puede dificultar la detección de patrones temporales específicos, debido al procesamiento de ventanas de tiempo excesivamente amplias. Además, es importante tener en cuenta que el tamaño de la ventana puede afectar la precisión de los resultados del análisis y, por lo tanto, es importante elegir un tamaño adecuado que tenga en cuenta los objetivos del análisis y los patrones de datos esperados.

#### *6.9.2 Ventana deslizante para detección de fallas (primera etapa)*

Cómo los modelos son capaces de detectar anomalías se utilizó el método de ventana deslizante para obtener una alarma antes de que se produzca un fallo real. Este enfoque implica que, si se detecta una anomalía, se registra hasta que se alcanza un umbral preestablecido. Si este umbral se supera en un determinado número de datos, se considera que existe una probabilidad de falla en el módulo IGBT en una ventana tiempo  $tf = 7$  meses. Es decir, si en *N* datos se supera un umbral de *thresh* anomalías, se activa una alarma de posible falla en el módulo IGBT. Además, se establece una segunda ventana en la que, si en *N2* datos (*N>>N2*) se supera un umbral *thresh2* anomalías, también es un indicativo de alarma de falla del módulo IGBT. Además de esto, para la ventana de tiempo 1 y 2 se usa otra ventana  $a \gamma a2$ , respectivamente como rango de que, si se evalúa otra alarma dentro de este, se asume que pertenecen a la misma falla. Cabe recalcar que los valores de los parámetros son diferentes para cada método de selección de características y cada WT evaluado. Estos cambios pueden deberse a diferentes características seleccionadas, así como de la naturaleza inherentemente variable de las condiciones del viento.

# *6.9.3 Evaluación de detección de fallas*

En la evaluación de eventos discretos del desempeño, un Verdadero Positivo (TP) corresponde a una advertencia generada por el modelo, asociado con un componente que presenta una falla perteneciente al módulo IGBT registrada en el archivo de O&M del WT en estudio, en una ventana de tiempo  $tf = 7$  meses. Por otro lado, se consideran Falsos Positivos (FP) a las advertencias del modelo que no están seguidas por una falla relacionada con el componente involucrado dentro de la ventana *tf*, Aquellas fallas registradas en O&M que no son predichas por una advertencia del modelo dentro de la ventana de tiempo de referencia se consideran Falsos Negativos (FN). El rendimiento del modelo se cuantificó a través de métricas de clasificación ampliamente utilizadas en el campo de aprendizaje automático, como precisión, Recall y el F1 Score, sus formulaciones matemáticas se presentan en las **ecuaciones** *[\(4\)](#page-58-0)*, *[\(5\)](#page-59-0)* y *[\(6\)](#page-59-1)* respectivamente.

# *6.9.4 Detección de fallas en WT1 mediante Anomaly Transformer*

Tenga en cuenta que, aunque se presenta la relación de las fallas del IGBT con la variable de temperatura del IGBT, el modelo de Anomaly Transformer considera todas las variables de los métodos FS y su relación en el tiempo.

#### **6.9.4.1 Anomaly Transformer utilizando el método RFE1 en WT1**

En este caso se eligió la variable que mide la temperatura del módulo IGBT como la variable principal para analizar. Los parámetros de entrada utilizados en el modelo se resumen en la **[Tabla 15](#page-105-0)**. Es importante mencionar que, al detectar anomalías en una sola variable, se está limitando el alcance del análisis y es posible que se pierdan patrones de fallas relacionadas con otras variables.

En la **[Figura 20](#page-101-0)** se observa que el modelo advirtió de una falla en un avance promedio aproximado de 3 meses antes de que ocurra alguna de las tres fallas del módulo IGBT. Sin embargo, también se pueden ver una advertencia detectada donde no hubo falla a finales del 2020, dando un FP. Esto no significa necesariamente que el modelo haya fallado, sino que puede ser que otro componente este afectando para que se de este tipo de alarmas. Las fallas ocurridas el 02 de noviembre del 2017, fueron advertidas con 3 meses de anticipación aproximadamente mientras que para la falla ocurrida el 02 de junio de 2018, el modelo logró advertir 1 mes antes de la falla aproximadamente. A partir de aquí, en los resultados de este modelo se va a representar el umbral mediante una línea discontinua roja, y las anomalías serán sombreadas de color rojo cuando correspondan a una advertencia del modelo de posible existencia de falla en el módulo IGBT en los próximos 7 meses subsiguientes. A continuación, se denominará AT al modelo Anomaly Transformer.

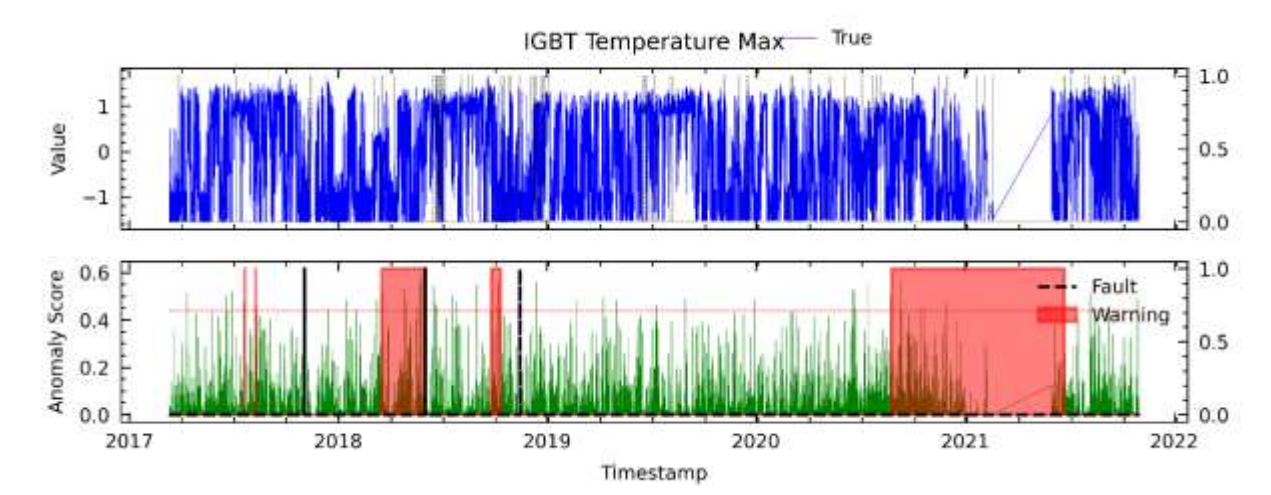

<span id="page-101-0"></span>**Figura 20.** Resultados para RFE1 en el análisis de temperatura del módulo IGBT mediante el modelo AT para WT1.

#### **6.9.4.2 Anomaly Transformer utilizando el método RFE12 en WT1**

En el apartado anterior, se realizó un análisis de una sola variable enfocado en la temperatura del módulo IGBT. En este apartado, se llevó a cabo un análisis multivariado donde se van a incluir las variables seleccionadas de RFE12. Los parámetros de entrada utilizados en

el modelo se resumen en la **[Tabla 15](#page-105-0)**. Es importante mencionar que, al analizar varias variables simultáneamente, se tiene una visión más completa del sistema y se pueden detectar patrones de fallas relacionadas con varias variables.

En la **[Figura 21](#page-102-0)** se puede apreciar que el modelo logró detectar la primera falla aproximadamente 4 meses antes de su ocurrencia que fue el 02 de noviembre de 2017. Del mismo modo, el modelo advirtió con anticipación sobre la segunda y tercera falla, con aproximadamente 3 y 1 meses respectivamente. Sin embargo, a partir de ese momento, se volvió a detectar una posible falla a finales de 2019 e inicios de 2020, pero según los informes de O&M no existió ninguna falla.

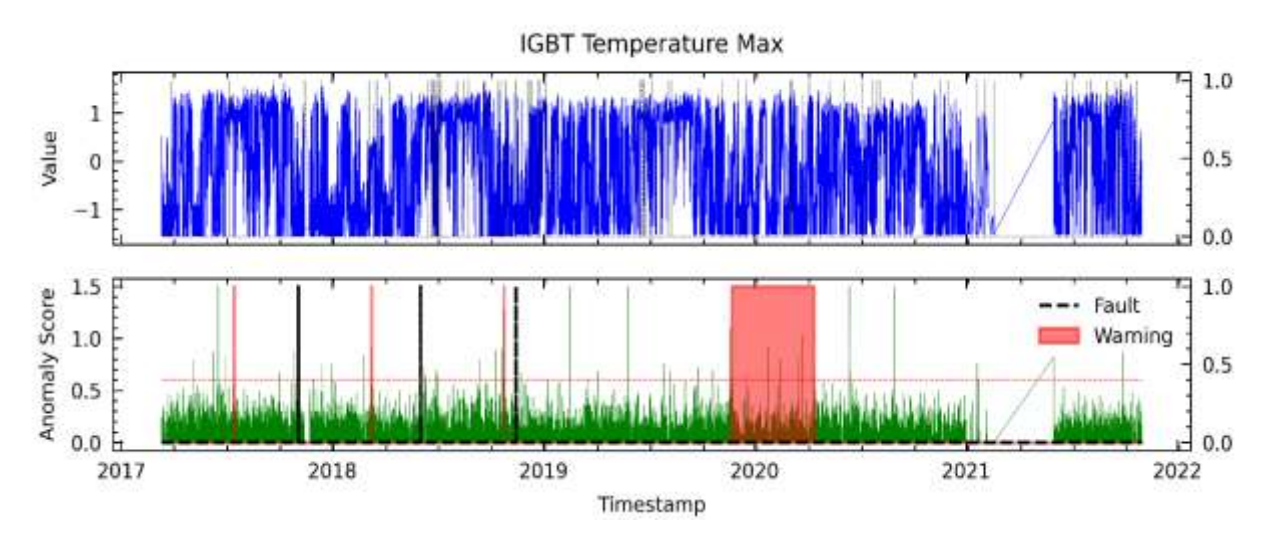

<span id="page-102-0"></span>**Figura 21.** Resultados para RFE12 en el análisis de fallas del módulo IGBT mediante el modelo AT para WT1.

#### **6.9.4.3 Anomaly Transformer utilizando el método RF24 en WT1**

En la **[Figura 22](#page-103-0)** se muestra el resultado del modelo basado en las variables seleccionadas mediante el método RFE24. Se observa que el modelo no logró detectar la primera falla, pero sí advirtió con anticipación sobre la segunda y tercera falla, con aproximadamente 2 y 1 meses de anticipación respectivamente. Sin embargo, después de ese momento, el modelo detectó advertencias sobre posibles fallas a finales de 2019, finales de 2020 e incluso los primeros meses de 2021, pero según los informes de O&M no se presentaron fallas.

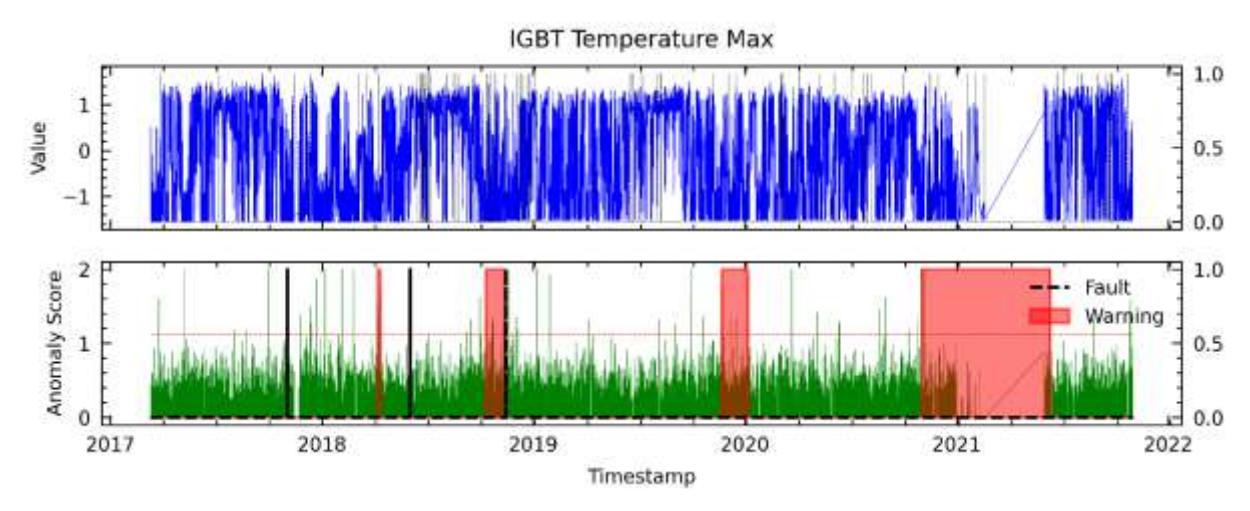

<span id="page-103-0"></span>**Figura 22.** Resultados del modelo para RFE24 en el análisis de fallas del módulo IGBT mediante el modelo AT para WT1.

#### **6.9.4.4 Anomaly Transformer utilizando el método C6 en WT1**

En la **[Figura 23](#page-103-1)** se puede observar que el modelo logró detectar las tres fallas del módulo IGBT con un promedio aproximado de seis meses de anticipación, pero también reportó dos falsos positivos (FPs).

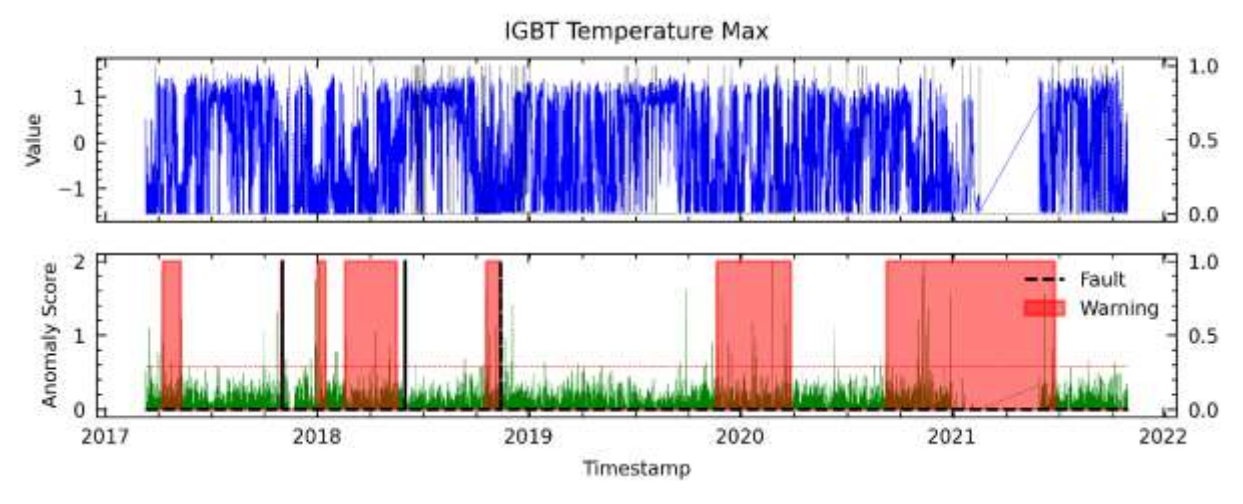

<span id="page-103-1"></span>**Figura 23.** Resultados para C6 en el análisis de fallas del módulo IGBT mediante el modelo AT para WT1.

#### **6.9.4.5 Anomaly Transformer utilizando el método PV18 en WT1**

En la **[Figura 24](#page-104-0)** se describen los resultados obtenidos a partir de las variables seleccionadas utilizando el método PV18, donde se muestra las advertencias de falla del módulo IGBT con una anticipación promedio aproximada de 3 meses antes de la ocurrencia de la falla. Además, se registró un caso de falsa alarma (FP), que es similar a los resultados obtenidos con el método RFE12.

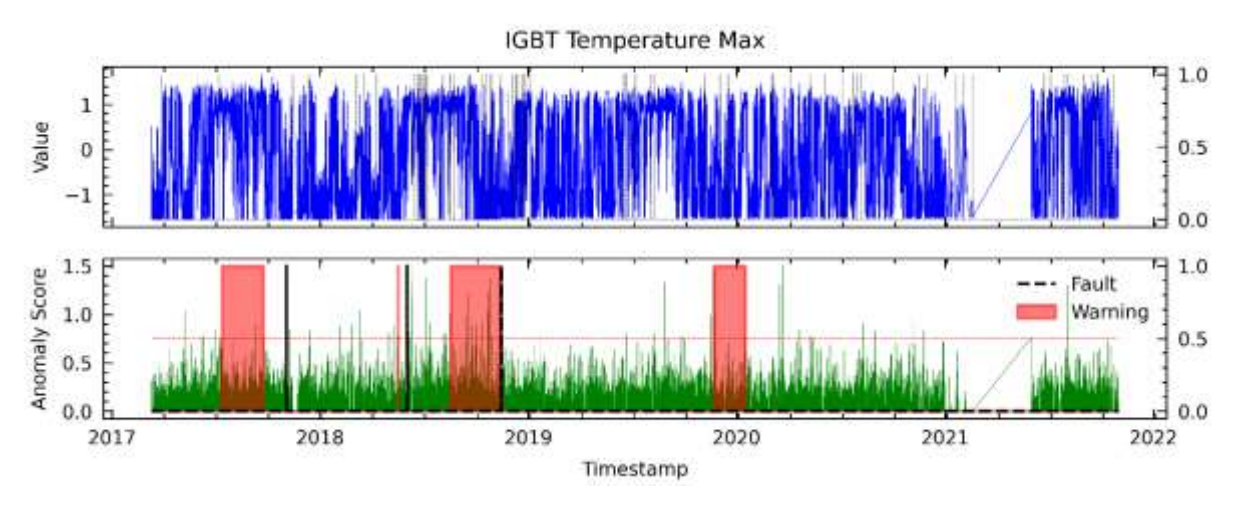

<span id="page-104-0"></span>**Figura 24.** Resultados para PV18 en el análisis de fallas del módulo IGBT mediante el modelo AT para WT1.

# **6.9.4.6 Anomaly Transformer utilizando el método AD23 en WT1**

En la **[Figura 25](#page-104-1)** se presentan los resultados obtenidos con las variables seleccionadas por el método AD23. Los resultados no son satisfactorios, ya que, aunque es capaz de detectar las tres fallas en el módulo IGBT con hasta tres meses de anticipación aproximadamente, también se han producido tres falsas alarmas.

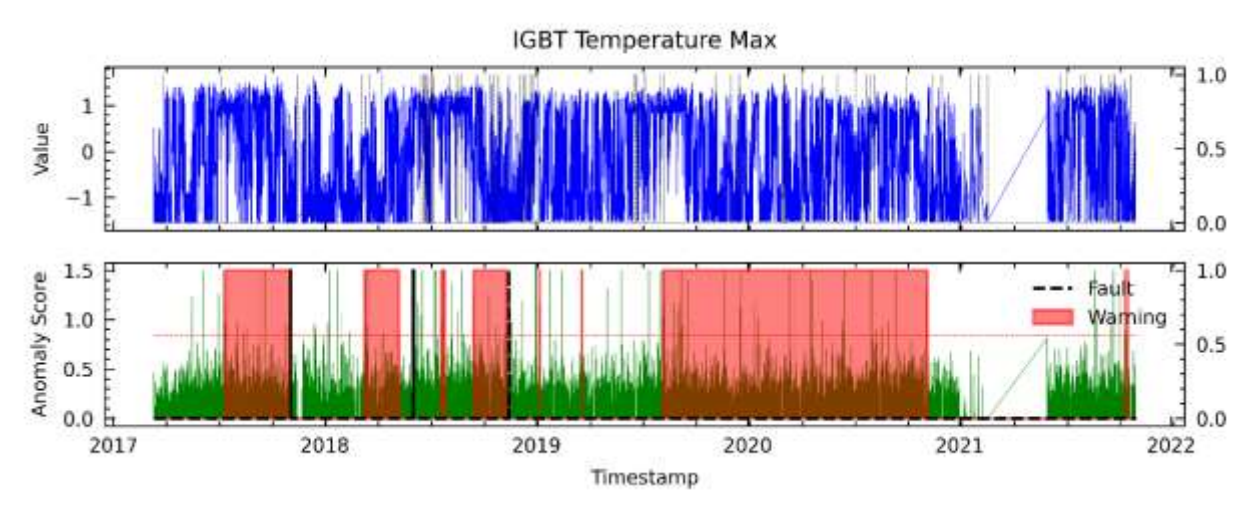

<span id="page-104-1"></span>**Figura 25.** Resultados para AD23 en el análisis de fallas del módulo IGBT mediante el modelo AT para WT1.

#### **6.9.4.7 Anomaly Transformer utilizando el método LM18 en WT1**

En la **[Figura 26](#page-105-1)** se muestran los resultados obtenidos con las variables seleccionadas por LM18. Se observa que se lograron detectar las fallas en el módulo IGBT con hasta 3 meses de anticipación aproximadamente, pero también se presentaron 2 FPs, un resultado similar al obtenido con las variables seleccionadas por C6.

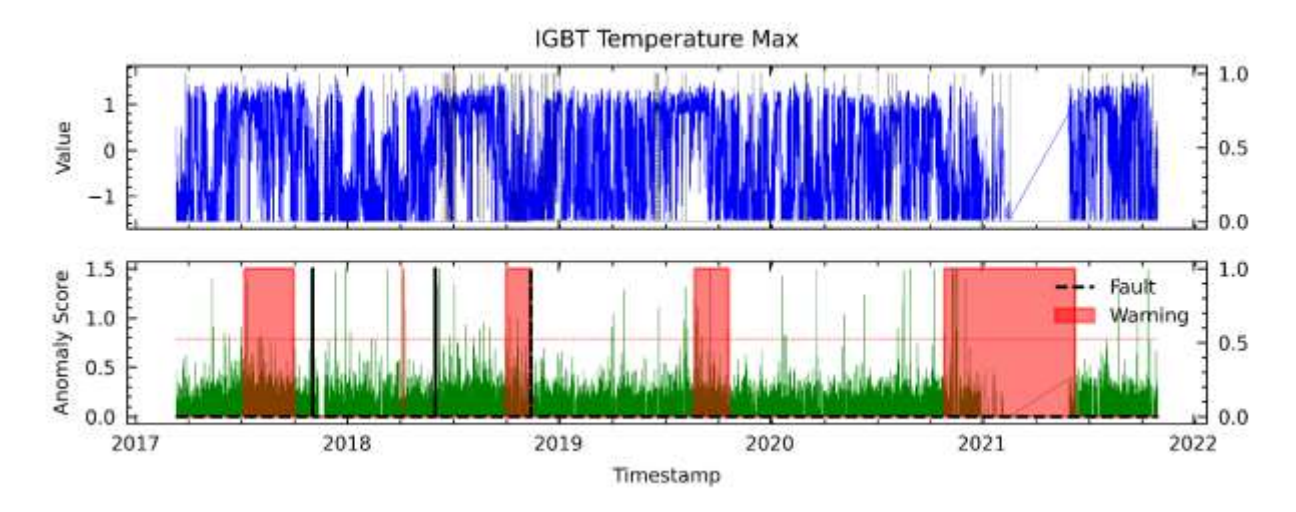

<span id="page-105-1"></span>**Figura 26.** Resultados para LM18 en el análisis de fallas del módulo IGBT mediante el modelo AT para WT1.

### **6.9.4.8 Resultados de Anomaly Transformer para WT1**

Los resultados para WT1 que se presentan en la **[Tabla 15](#page-105-0)**, se obtuvieron con los siguientes hiper-parámetros: tamaño de ventana de 45, paso de 1, 10 épocas de entrenamiento y una tasa de aprendizaje de 1e<sup>-6</sup>. Estos hiper-parámetros descritos fueron utilizados para todos los WTs.

| <b>WT</b>    | <b>FS</b>                        | r                 | N     | thresh | a    | N2                | thresh2 | a2   | <b>TP</b>      | <b>FP</b> | <b>FN</b>      | $\bf{R}$ | P    | F1   |
|--------------|----------------------------------|-------------------|-------|--------|------|-------------------|---------|------|----------------|-----------|----------------|----------|------|------|
|              | RFE <sub>1</sub>                 | 0,015             | 12960 | 4      | 1000 | 2000              | 3       | 2000 | 3              | 1         | $\bf{0}$       | 0,75     | 1,00 | 0,86 |
|              | RFE <sub>12</sub>                | 0,100             | 10000 | 4      | 1000 | 2000              | 3       | 2000 | 3              | 1         | $\bf{0}$       | 0,75     | 1,00 | 0,86 |
|              | RFE <sub>24</sub>                | 0,100             | 12960 | 4      | 1000 | 2000              | 3       | 2000 | $\overline{c}$ | 2         |                | 0.50     | 0.67 | 0,57 |
| Ŧ.           | C <sub>6</sub>                   | 0.060             | 10000 | 4      | 1000 | 2000              | 3       | 2000 | 3              | 2         | $\overline{0}$ | 0,60     | 1,00 | 0.75 |
|              | <b>PV18</b>                      | 0,135             | 12960 | 5      | 1000 | 2000              | 3       | 2000 | 3              | 1         | $\bf{0}$       | 0,75     | 1,00 | 0,86 |
|              | AD23                             | 0,135             | 12960 | 5      | 1000 | 2000              | 3       | 2000 | 3              | 3         | $\overline{0}$ | 0.50     | 1,00 | 0,67 |
| $\mathbf{v}$ | LM18<br>$\cdot$ $\cdot$<br>$T^*$ | 0.100<br>$\cdots$ | 12960 | 5      | 1000 | 2000<br>$\cdot$ . | 3       | 2000 | 3              | 2         | $\overline{0}$ | 0,60     | 1,00 | 0.75 |

<span id="page-105-0"></span>**Tabla 15.** Resultados de rendimiento del modelo AT para WT1.

Nota: El mejor rendimiento se presenta en negrita.

Donde, *r* es el umbral establecido en el percentil más bajo de Anomaly Score, *N* y *N2* corresponden a la primera y segunda ventana de datos usada para la densidad de anomalías, *thresh* y *thresh2* son los umbrales de densidad que deben superarse para mostrar una advertencia de fallo en el módulo IGBT, *a* y *a2* son los rangos de datos utilizados para determinar si se encuentra otra advertencia corresponde a la misma falla.

#### *6.9.5 Detección de fallas en WT2 mediante Anomaly Transformer*

A continuación, se presentan los resultados con la mejor puntuación de F1 Score con el objetivo de presentarle al lector los mejores resultados de los métodos desarrollados en la investigación. Para más detalles puede consultar el **[Anexo 3](#page-145-0)**.

#### **6.9.5.1 Anomaly Transformer utilizando el método RFE 12 en WT2**

En la **[Figura 27](#page-106-0)** se presenta el resultado para este método donde se puede apreciar que el modelo logró detectar la primera falla 3 meses antes de su ocurrencia aproximadamente, que fue el 10 de junio del 2018. Del mismo modo, el modelo advirtió con anticipación sobre la segunda falla, con 7 meses de anticipación aproximadamente. Sin embargo, a partir de ese momento, se volvió a detectar advertencias de posibles fallas a finales de 2021, pero no se tiene información de lo que ocurrió después, por lo que para esta evaluación se lo toma como FP.

**IGBT Temperature Max** 

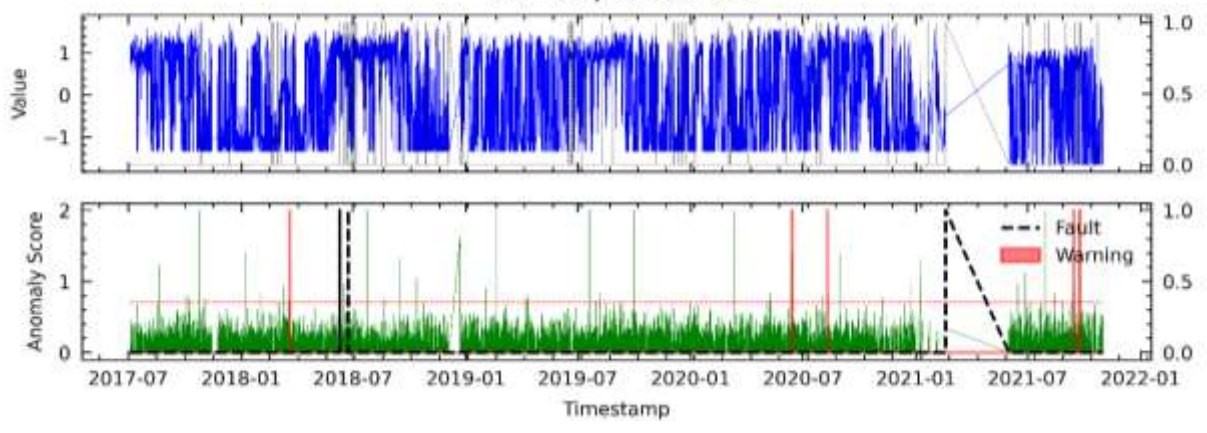

<span id="page-106-0"></span>**Figura 27.** Resultados para RFE12 que obtuvo el mejor rendimiento en el análisis de fallas del módulo IGBT mediante el modelo AT para WT2.

#### **6.9.5.2 Resultados de Anomaly Transformer para WT2**

Los resultados para la WT2 se presentan en la **[Tabla 16](#page-106-1)**.

|            | $\frac{1}{2}$     |       |             |        |              |                |         |      |                |           |                |           |           |      |
|------------|-------------------|-------|-------------|--------|--------------|----------------|---------|------|----------------|-----------|----------------|-----------|-----------|------|
| <b>WTG</b> | <b>FS</b>         | r     | N           | thresh | $\mathbf{a}$ | N <sub>2</sub> | thresh2 | a2   | <b>TP</b>      | <b>FP</b> | <b>FN</b>      | <b>RC</b> | <b>PR</b> | F1   |
|            | RFE1              | 0.040 | 12960       | 5      | 1000         | 2000           | 3       | 2000 | 2              | 2         | $\overline{0}$ | 0.50      | 1,00      | 0,67 |
|            | RFE12 0,115 12960 |       |             | 5      | 1000         | 2000           | 3       | 2000 | $\overline{2}$ | 1         | $\bf{0}$       | 0.67      | 1,00      | 0.80 |
|            | RFE24             |       | 0,135 12960 | 5      | 1000         | 2000           | 3       | 2000 | 2              | 3         | $\overline{0}$ | 0.40      | 1,00      | 0,57 |
| 2          | C <sub>6</sub>    | 0.060 | 12960       | 10     | 1000         | 2000           | 3       | 2000 | $\overline{2}$ | 1         | $\bf{0}$       | 0.67      | 1,00      | 0.80 |
|            | PV18              |       | 0,135 12960 | 10     | 1000         | 2000           | 3       | 2000 | 2              | 2         | $\overline{0}$ | 0.50      | 1,00      | 0.67 |
|            | AD23              |       | 0,135 12960 | 10     | 1000         | 2000           | 3       | 2000 | 2              | 3         | $\overline{0}$ | 0.40      | 1,00      | 0.57 |
|            | LM18              | 0,100 | 12960       | 5      | 1000         | 2000           | 3       | 2000 | 2              | 2         | $\overline{0}$ | 0.50      | 1,00      | 0.67 |

<span id="page-106-1"></span>**Tabla 16.** Resultados de rendimiento del modelo AT para WT2.

Nota: El mejor rendimiento se encuentra en negrita.

#### *6.9.6 Detección de fallas en WT3 mediante Anomaly Transformer*

#### **6.9.6.1 Anomaly Transformer utilizando el método RFE 12 en WT3**

En la **[Figura 28](#page-107-0)** se presenta el resultado del análisis de la falla del módulo IGBT a través del puntaje de anomalías, utilizando las variables del método RFE12. Se puede observar que el modelo logró detectar la primera falla, aproximadamente 7 meses antes de su ocurrencia que fue el 25 de mayo del 2019. Del mismo modo, el modelo advirtió con anticipación sobre la segunda falla ocurrida el 23 de diciembre de 2019 y tercera falla el 31 de marzo del 2021 hasta con aproximadamente 4 y 6 meses de anticipación, respectivamente.

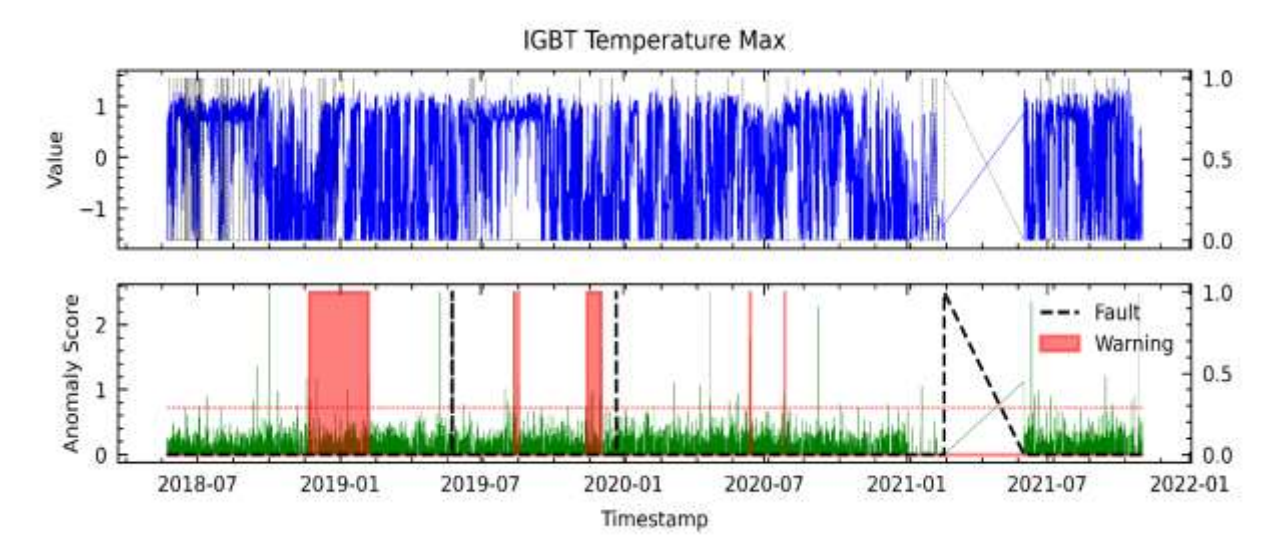

<span id="page-107-0"></span>**Figura 28.** Resultados para RFE12 que obtuvo el mejor rendimiento en el análisis de fallas del módulo IGBT mediante el modelo AT para WT3.

#### **6.9.6.2 Resultados de Anomaly Transformer para WT3**

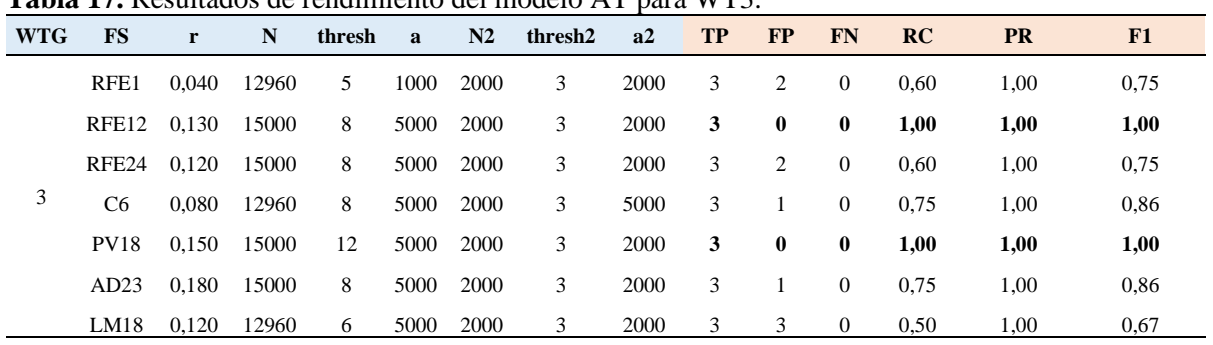

Los resultados para la WT3 son presentados en la **[Tabla 15](#page-105-0)**.

**Tabla 17.** Resultados de rendimiento del modelo AT para WT3.

Nota: El mejor rendimiento se encuentra en negrita.

*6.9.7 Detección de fallas en WT4 mediante Anomaly Transformer*

#### **6.9.7.1 Anomaly Transformer utilizando el método LM18 en WT4**

La **[Figura 29](#page-108-0)** muestra el análisis de la falla del módulo IGBT a través de la puntuación de anomalías utilizando las variables del método LM18. Las fallas ocurridas el 8 de diciembre del 2017 y 04 de marzo de 2020, se puede ver que el modelo logró advertirlas con aproximadamente 8 y 7 meses antes de su ocurrencia respectivamente. Sin embargo, el modelo advirtió de una falla a finales de 2022 que debido a la falta de información después de esa fecha no se puede determinar con certeza si realmente hubo una falla, por lo tanto, se clasifica como un FP.
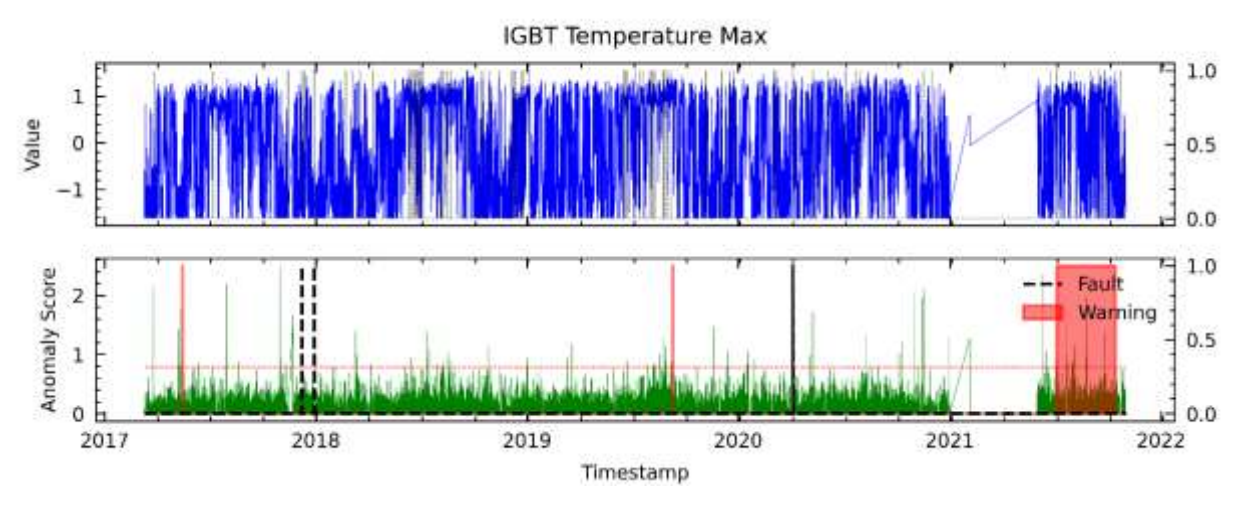

**Figura 29.** Resultados para RFE12 que obtuvo el mejor rendimiento en el análisis de fallas del módulo IGBT mediante modelo AT para WT4.

# **6.9.7.2 Resultados de Anomaly Transformer para WT4**

Los resultados para la WT4 son presentados en la **[Tabla 18](#page-108-0)**.

| <b>WTG</b>   | <b>FS</b>                         | r     | N                 | thresh | $\mathbf{a}$ | N <sub>2</sub> | thresh2          | a2   | <b>TP</b>      | <b>FP</b> | <b>FN</b>      | RC   | <b>PR</b> | F1   |
|--------------|-----------------------------------|-------|-------------------|--------|--------------|----------------|------------------|------|----------------|-----------|----------------|------|-----------|------|
|              | RFE1                              | 0.050 | 12960             | 10     | 5000         | 2000           | $\overline{4}$   | 2000 | $\overline{2}$ | 1         | $\bf{0}$       | 0.67 | 1,00      | 0,80 |
|              | RFE <sub>12</sub>                 | 0.065 | 12960             | 9      | 5000         | 2000           | 5                | 5000 | 1              | $\theta$  |                | 1,00 | 0,50      | 0.67 |
|              | RFE <sub>24</sub>                 | 0.060 | 12960             | 5      | 5000         | 2000           | 5                | 2000 | 2              | 2         | $\overline{0}$ | 0,50 | 1,00      | 0.67 |
| 4            | C <sub>6</sub>                    | 0,050 | 15000             | $\tau$ | 5000         | 2000           | 5                | 2000 | 2              | 2         | $\overline{0}$ | 0,50 | 1,00      | 0.67 |
|              | <b>PV18</b>                       | 0,120 | 12960             | 10     | 5000         | 2000           | $\overline{4}$   | 2000 | 1              | 2         |                | 0.33 | 0,50      | 0,40 |
|              | AD23                              | 0.075 | 12960             | 8      | 5000         | 2000           | $\overline{4}$   | 2000 |                |           |                | 0,50 | 0,50      | 0,50 |
| $\mathbf{v}$ | LM18<br>$\bullet$<br>$\mathbf{m}$ | 0.100 | 12960<br>$\cdots$ | 10     | 5000         | 2000           | 5<br>$\bullet$ . | 2000 | 2              | 1         | $\bf{0}$       | 0.67 | 1.00      | 0.80 |

<span id="page-108-0"></span>**Tabla 18.** Resultados de rendimiento del modelo AT para WT4.

Nota: El mejor rendimiento se encuentra en negrita.

#### *6.9.8 Detección de fallas en WT5 mediante Anomaly Transformer*

# **6.9.8.1 Anomaly Transformer utilizando el método RFE 12 en WT5**

En la **[Figura 30](#page-109-0)** se presenta el resultado del análisis de la falla del módulo IGBT a través del puntaje de anomalías, utilizando las variables del método RFE12. Se puede observar que, para la falla del 25 de noviembre del 2019, el modelo logró detectarla aproximadamente 3 meses antes de que ocurriera.

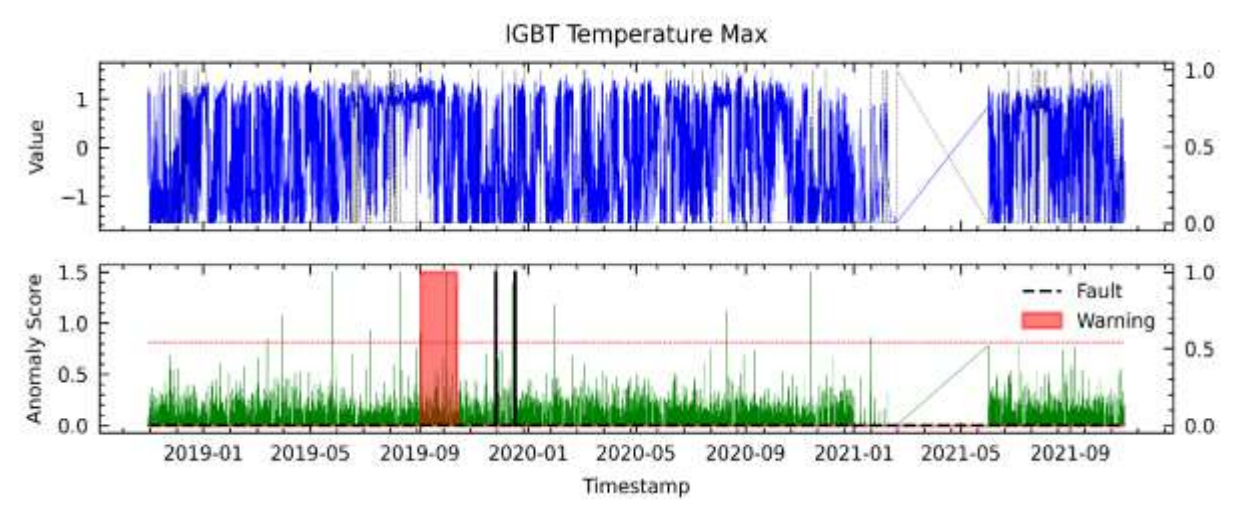

<span id="page-109-0"></span>**Figura 30.** Resultados para RFE12 que obtuvo el mejor rendimiento en el análisis de fallas del módulo IGBT mediante el modelo AT para WT5.

# **6.9.8.2 Resultados de Anomaly Transformer para WT5**

Los resultados para la WT5 presentados en la **[Tabla 19](#page-109-1)**.

<span id="page-109-1"></span>**Tabla 19.** Resultados de rendimiento del modelo AT para WT5.

| <b>WTG</b>    | <b>FS</b>                                                  | $\mathbf{r}$ | N                 | thresh         | $\mathbf{a}$ | N <sub>2</sub> | thresh2      | a2   | <b>TP</b>      | <b>FP</b> | <b>FN</b>      | RC   | <b>PR</b> | F1   |
|---------------|------------------------------------------------------------|--------------|-------------------|----------------|--------------|----------------|--------------|------|----------------|-----------|----------------|------|-----------|------|
|               | RFE1                                                       | 0.050        | 12960             | 12             | 1000         | 2000           | 3            | 2000 | 1              | 3         | $\overline{0}$ | 0.25 | 1,00      | 0,40 |
|               | RFE <sub>12</sub>                                          | 0,100        | 12960             | $\overline{4}$ | 1000         | 2000           | 3            | 2000 | 1              | $\bf{0}$  | $\mathbf 0$    | 1,00 | 1,00      | 1,00 |
|               | RFE <sub>24</sub>                                          | 0.100        | 12960             | 4              | 1000         | 2000           | 3            | 2000 | $\theta$       | 1         | $\overline{0}$ | 0.00 | 0.00      | 0,00 |
| 5             | C <sub>6</sub>                                             | 0.080        | 10000             | 1000           | 1000         | 2000           | 3            | 2000 | 1              | 3         | $\overline{0}$ | 0.25 | 1,00      | 0,40 |
|               | <b>PV18</b>                                                | 0.210        | 12960             | $\tau$         | 1000         | 2000           | 3            | 2000 | 1              | 2         | $\overline{0}$ | 0.33 | 1,00      | 0,50 |
|               | AD23                                                       | 0,135        | 12960             | 5              | 1000         | 2000           | 3            | 2000 | 1              | $\bf{0}$  | $\mathbf 0$    | 1,00 | 1,00      | 1,00 |
| $\sim$ $\sim$ | <b>LM18</b><br>$\cdot$ $\cdot$<br>$\overline{\phantom{a}}$ | 0.120        | 12960<br>$\cdots$ | 5.             | 1000         | 2000           | 3<br>$\cdot$ | 2000 | $\overline{0}$ | 1         | 1              | 0.00 | 0.00      | 0.00 |

Nota: El mejor rendimiento se encuentra en negrita.

# *6.9.9 Detección de fallas en WT6 mediante Anomaly Transformer* **6.9.9.1 Anomaly Transformer utilizando el método AD23 en WT6**

En la **[Figura 31](#page-110-0)** se presenta el resultado del análisis de la falla del módulo IGBT a través del puntaje de anomalías, utilizando las variables del método AD23. Se puede observar que el modelo logró detectar la falla 3 meses antes de su ocurrencia aproximadamente, que tuvo lugar el 10 de diciembre del 2018. Este hecho fue detectado debido a que antes de la ocurrencia de la falla se comenzó a observar anomalías de manera densa en la serie temporal.

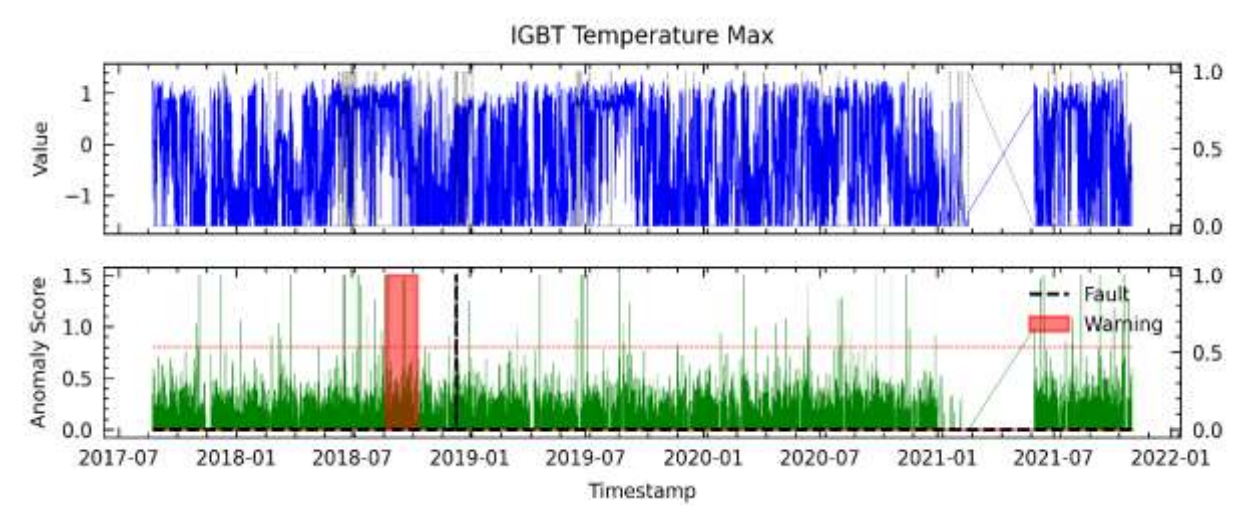

<span id="page-110-0"></span>**Figura 31.** Resultados para AD23 que obtuvo el mejor rendimiento en el análisis de fallas del módulo IGBT mediante el modelo AT para WT6.

# **6.9.9.2 Resultados de Anomaly Transformer para WT6**

Los resultados para la WT6 son presentados en la **[Tabla 20](#page-110-1)**.

<span id="page-110-1"></span>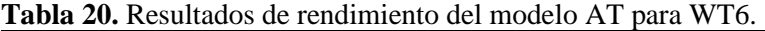

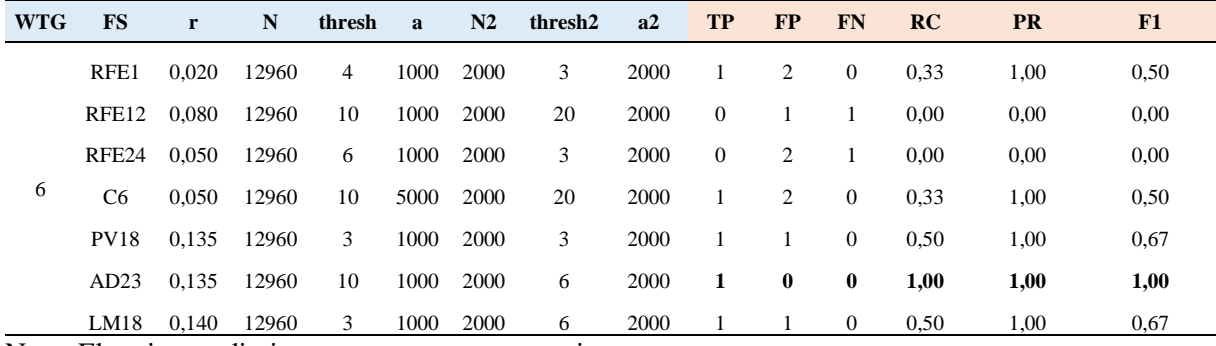

Nota: El mejor rendimiento se encuentra en negrita.

# *6.9.10 Detección de fallas en WT7 mediante Anomaly Transformer*

# **6.9.10.1 Anomaly Transformer utilizando el método RFE 12 en WT7**

La **[Figura 32](#page-111-0)** muestra el resultado del análisis de la falla del módulo IGBT a través del puntaje de anomalías utilizando las variables del método RFE12. Se puede observar que el modelo logró detectar la primera falla aproximadamente 7 meses antes de su ocurrencia, que tuvo lugar el 17 de octubre del 2018. Del mismo modo, el modelo advirtió con anticipación sobre la segunda falla y tercera falla ocurridas el 05 de marzo del 2020 y 07 de febrero del 2021, con 6 meses de anticipación aproximadamente. También se registró un FP, porque no se encuentra alguna falla dentro de la ventana de tiempo *tf.*

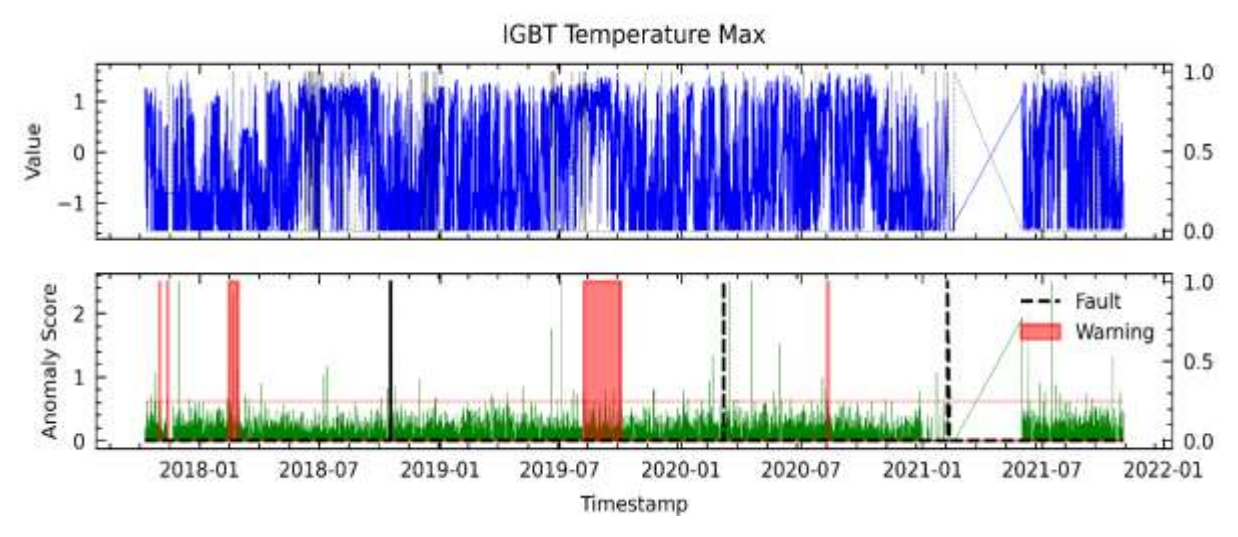

<span id="page-111-0"></span>**Figura 32.** Resultados para RFE12 que obtuvo el mejor rendimiento en el análisis de fallas del módulo IGBT mediante el modelo AT para WT7.

### **6.9.10.2 Resultados de Anomaly Transformer para WT7**

Los resultados para la WT7 son presentados en la **[Tabla 21](#page-111-1)**.

| <b>WTG</b> | <b>FS</b>         | $\mathbf{r}$ | N     | thresh | $\mathbf{a}$ | N <sub>2</sub> | thresh2 | a2   | <b>TP</b> | <b>FP</b> | <b>FN</b>      | RC   | <b>PR</b> | F1   |
|------------|-------------------|--------------|-------|--------|--------------|----------------|---------|------|-----------|-----------|----------------|------|-----------|------|
|            |                   |              |       |        |              |                |         |      |           |           |                |      |           |      |
|            | RFE1              | 0.040        | 12960 | 5      | 1000         | 2000           | 3       | 2000 | 3         | 3         | $\overline{0}$ | 0.50 | 1,00      | 0.67 |
|            | RFE <sub>12</sub> | 0,130        | 15000 | 8      | 5000         | 2000           | 3       | 2000 | 3         | 1         | $\bf{0}$       | 0,75 | 1,00      | 0,86 |
|            | RFE24             | 0.120        | 15000 | 8      | 5000         | 2000           | 3       | 2000 | 3         | 3         | $\overline{0}$ | 0,50 | 1,00      | 0.67 |
|            | C6                | 0,100        | 12960 | 8      | 5000         | 2000           | 3       | 5000 | 3         | 2         | $\overline{0}$ | 0.60 | 1,00      | 0.75 |
|            | <b>PV18</b>       | 0,135        | 12960 | 5      | 5000         | 2000           | 3       | 2000 | 3         | 1         | $\bf{0}$       | 0,75 | 1,00      | 0,86 |
|            | AD23              | 0,145        | 12960 | 5.     | 5000         | 2000           | 3       | 2000 | 3         | 3         | $\overline{0}$ | 0,50 | 1,00      | 0.67 |
|            | LM18              | 0,100        | 12960 | 6      | 5000         | 2000           | 3       | 2000 | 3         | 1         | $\mathbf{0}$   | 0,75 | 1,00      | 0,86 |

<span id="page-111-1"></span>**Tabla 21.** Resultados de rendimiento del modelo AT para WT7.

Nota: El mejor rendimiento se encuentra en negrita.

## *6.9.11 Detección de fallas en WT8 mediante Anomaly Transformer*

### **6.9.11.1 Anomaly Transformer utilizando el método C6 en WT8**

En la **[Figura 33](#page-112-0)** se presenta el resultado del análisis de la falla del módulo IGBT a través del puntaje de anomalías utilizando las variables del método C6. Se puede observar que el modelo logró detectar la falla del 19 de febrero del 2018, aproximadamente 2 meses antes de su ocurrencia, ya que advirtió con 2 alarmas que tuvieron un desfase aproximado de 1 mes entre ellas. Del mismo modo, el modelo advirtió una falla en el motor de pitch, la misma que no corresponde al componente estudiado por lo que se considera FP.

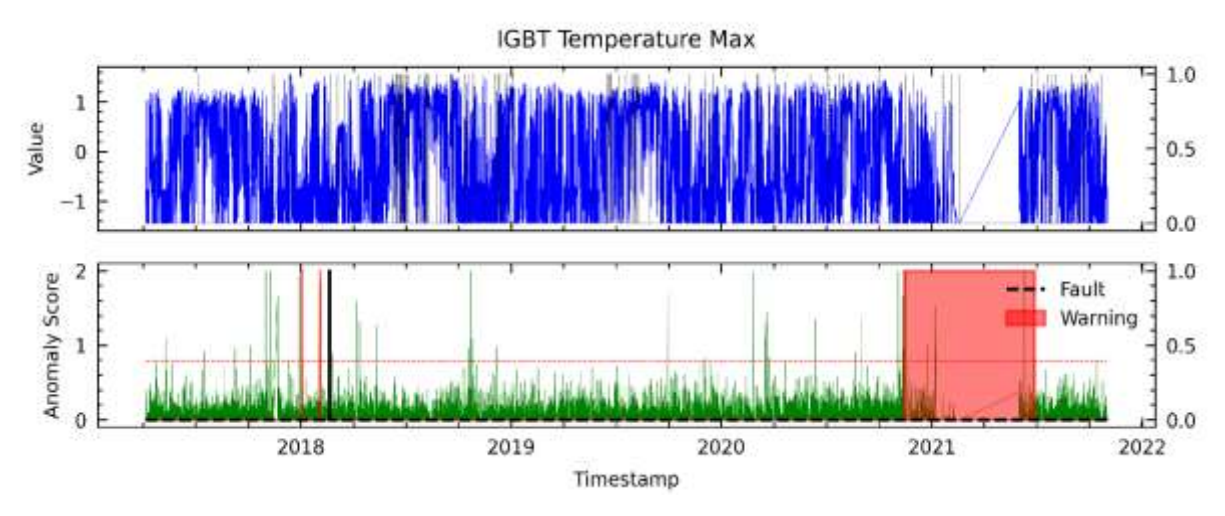

<span id="page-112-0"></span>**Figura 33.** Resultados para C6 que obtuvo el mejor rendimiento en el análisis de fallas del módulo IGBT mediante el modelo AT para WT8.

# **6.9.11.2 Resultados de Anomaly Transformer para WT8**

Los resultados para la WT8 son presentados en la **[Tabla 22](#page-112-1)**.

| <b>WTG</b> | <b>FS</b>            | r     | N          | thresh         | a    | N <sub>2</sub> | thresh2                       | a2   | <b>TP</b>      | <b>FP</b> | <b>FN</b>      | RC   | <b>PR</b> | F1   |
|------------|----------------------|-------|------------|----------------|------|----------------|-------------------------------|------|----------------|-----------|----------------|------|-----------|------|
|            | RFE1                 | 0.020 | 12960      | 8              | 1000 | 2000           | 6                             | 2000 | 1              | $\bf{0}$  | $\mathbf{0}$   | 1,00 | 1,00      | 1,00 |
|            | RFE <sub>12</sub>    | 0.108 | 12960      | $\overline{4}$ | 1000 | 2000           | 6                             | 2000 | $\mathbf{0}$   | 2         |                | 0.00 | 0.00      | 0,00 |
|            | RFE <sub>24</sub>    | 0.025 | 15000      | $\overline{4}$ | 1000 | 2000           | 6                             | 2000 | $\mathbf{0}$   | 2         | 1              | 0.00 | 0,00      | 0,00 |
| 8          | C <sub>6</sub>       | 0,021 | 12960      | 6              | 1000 | 2000           | 6                             | 2000 | 1              | 1         | $\bf{0}$       | 0,50 | 1,00      | 0,67 |
|            | <b>PV18</b>          | 0,135 | 12960      | 8              | 1000 | 2000           | 6                             | 2000 | $\overline{0}$ | 3         | 1              | 0.00 | 0.00      | 0,00 |
|            | AD23                 | 0.080 | 12960      | 5              | 1000 | 2000           | 6                             | 2000 | $\mathbf{0}$   |           | $\overline{2}$ | 0.00 | 0.00      | 0,00 |
| - -        | LM18<br>--<br>$\sim$ | 0.023 | 15000<br>. | 4              | 1000 | 2000           | 7<br>$\overline{\phantom{a}}$ | 2000 | $\overline{0}$ | 2         | 2              | 0,00 | 0,00      | 0,00 |

<span id="page-112-1"></span>**Tabla 22.** Resultados de rendimiento del modelo AT para WT8.

Nota: El mejor rendimiento se encuentra en negrita.

#### *6.9.12 Detección de fallas en WT9 mediante Anomaly Transformer*

#### **6.9.12.1 Anomaly Transformer utilizando el método AD23 en WT9**

En la **[Figura 34](#page-113-0)** se presenta el resultado del análisis de la falla del módulo IGBT a través del puntaje de anomalías utilizando las variables del método AD23. Se puede observar que el modelo logró detectar la falla 9 meses antes de su ocurrencia aproximadamente, que fue el 28 de agosto del 2019. También se observa que al momento de advertir la falla, existen múltiples anomalías superan el umbral *r*, por lo que se advierte al usuario de posible falla en el módulo IGBT.

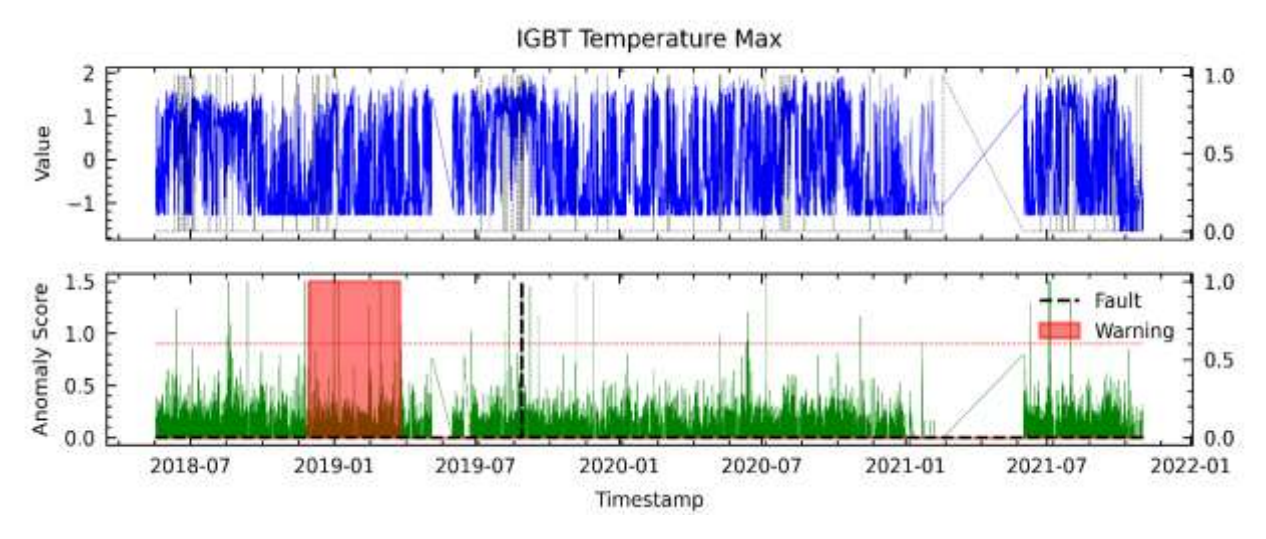

<span id="page-113-0"></span>**Figura 34.** Resultados para AD23 que obtuvo el mejor rendimiento en el análisis de fallas del módulo IGBT mediante el modelo AT para WT9.

## **6.9.12.2 Resultados de Anomaly Transformer para WT9**

Los resultados para la WT9 son presentados en la **[Tabla 23](#page-113-1)**.

| <b>WTG</b> | <b>FS</b>         | r     | N     | thresh | $\mathbf{a}$ | N <sub>2</sub> | thresh2 | a2   | <b>TP</b> | <b>FP</b> | <b>FN</b>      | RC   | <b>PR</b> | F1   |
|------------|-------------------|-------|-------|--------|--------------|----------------|---------|------|-----------|-----------|----------------|------|-----------|------|
|            | RFE1              | 0.040 | 12960 | 5.     | 1000         | 2000           | 3       | 2000 | 1         | 4         | $\overline{0}$ | 0,20 | 1,00      | 0.33 |
|            | RFE <sub>12</sub> | 0,175 | 10000 | 5      | 1000         | 2000           | 6       | 2000 |           | 1         | $\mathbf{0}$   | 0,50 | 1,00      | 0,67 |
|            | RFE <sub>24</sub> | 0.075 | 12960 | 8      | 1000         | 2000           | 6       | 2000 | 1         | 2         | $\theta$       | 0.33 | 1,00      | 0.50 |
| 9          | C <sub>6</sub>    | 0.080 | 12960 | 12     | 1000         | 2000           | 6       | 2000 | 1         | 1         | $\mathbf{0}$   | 0,50 | 1,00      | 0,67 |
|            | <b>PV18</b>       | 0.160 | 12960 | 3      | 1000         | 2000           | 3       | 2000 | 1         | 2         | $\theta$       | 0.33 | 1,00      | 0.50 |
|            | AD23              | 0,135 | 12960 | 5      | 1000         | 2000           | 3       | 2000 | 1         | $\bf{0}$  | $\bf{0}$       | 1,00 | 1,00      | 1,00 |
|            | LM18              | 0.120 | 15000 | 11     | 1000         | 2000           | 6       | 2000 |           |           | 0              | 0.50 | 1,00      | 0,67 |

<span id="page-113-1"></span>**Tabla 23.** Resultados de rendimiento del modelo AT para WT9.

Nota: El mejor rendimiento se encuentra en negrita.

# *6.9.13 Detección de fallas en WT10 mediante Anomaly Transformer*

# **6.9.13.1 Anomaly Transformer utilizando el método C6 en WT10**

En la **[Figura 35](#page-114-0)** se presenta el resultado del análisis de la falla del módulo IGBT a través del puntaje de anomalías utilizando las variables del método C6. Se puede observar que el modelo logró advertir las fallas del 17 de junio del 2019 y del 17 de septiembre del 2021 con aproximadamente 6 y 4 meses respectivamente. En este caso, también se puede observar que la alarma se mantienen hasta 1 mes antes de la falla. Finalmente, se considera que las dos últimas fallas registradas se encuentran a menos de 1 mes del reemplazo del componente, por lo que el modelo no puede capturar anomalías en casos fortuitos.

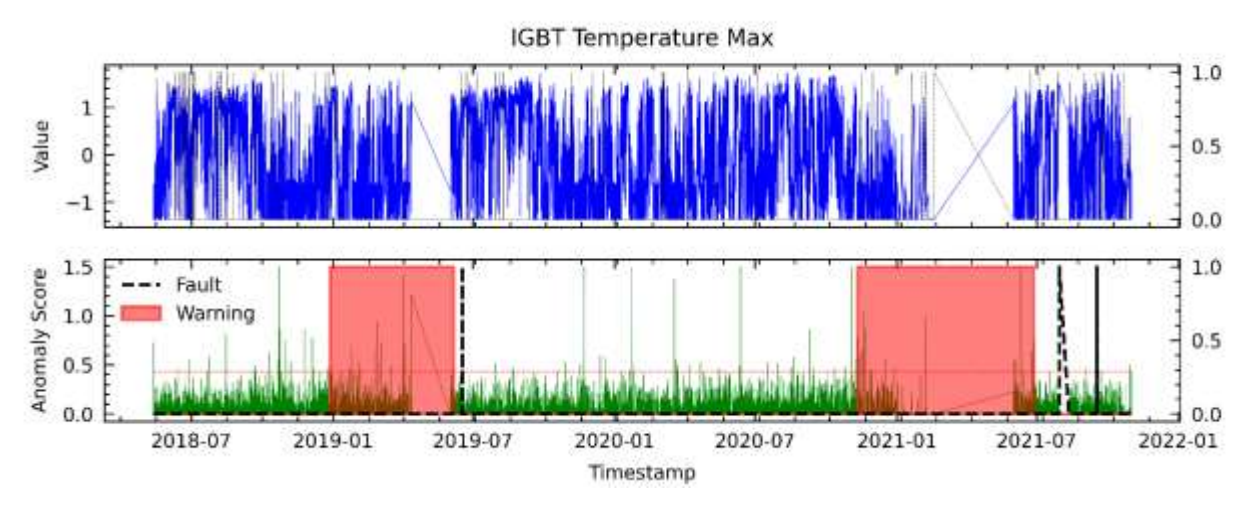

<span id="page-114-0"></span>**Figura 35.** Resultados para C6 que obtuvo el mejor rendimiento en el análisis de fallas del módulo IGBT mediante modelo AT para WT10.

# **6.9.13.2 Resultados de Anomaly Transformer para WT10**

Los resultados para la WT10 son presentados en la **[Tabla 24](#page-114-1)**.

| <b>WTG</b> | <b>FS</b>         | r     | N     | thresh         | $\mathbf{a}$ | N2   | thresh2 | a2   | <b>TP</b>      | <b>FP</b>      | <b>FN</b>      | RC   | <b>PR</b> | F1   |
|------------|-------------------|-------|-------|----------------|--------------|------|---------|------|----------------|----------------|----------------|------|-----------|------|
|            | RFE1              | 0.050 | 12960 | 13             | 1000         | 2000 | 6       | 2000 | 2              | $\overline{0}$ | $\overline{0}$ | 1.00 | 1,00      | 1,00 |
|            | RFE <sub>12</sub> | 0.100 | 12960 | $\overline{4}$ | 1000         | 2000 | 6       | 2000 | 1              |                | 1              | 0.50 | 0,50      | 0,50 |
|            | RFE <sub>24</sub> | 0.100 | 12960 | 12             | 1000         | 2000 | 6       | 2000 | $\overline{2}$ | $\mathbf 0$    | $\mathbf{0}$   | 1,00 | 1,00      | 1,00 |
| 10         | C <sub>6</sub>    | 0.080 | 12960 | 12             | 1000         | 2000 | 6       | 2000 | $\overline{2}$ | $\mathbf 0$    | $\mathbf{0}$   | 1,00 | 1,00      | 1,00 |
|            | <b>PV18</b>       | 0.150 | 12960 | 3              | 1000         | 2000 | 6       | 2000 | 2              |                | $\overline{0}$ | 0.67 | 1,00      | 0,80 |
|            | AD23              | 0,135 | 12960 | 6              | 1000         | 2000 | 6       | 2000 | 2              |                | $\overline{0}$ | 0.67 | 1,00      | 0,80 |
|            | LM18              | 0.100 | 12960 | 8              | 1000         | 2000 | 6       | 2000 | 2              |                | $\overline{0}$ | 0.67 | 1,00      | 0,80 |

<span id="page-114-1"></span>**Tabla 24.** Resultados de rendimiento del modelo AT para WT10.

Nota: El mejor rendimiento se encuentra en negrita.

# *6.9.14 Detección de fallas en WT11 mediante Anomaly Transformer*

## **6.9.14.1 Anomaly Transformer utilizando el método C6 en WT11**

La **[Figura 36](#page-115-0)** muestra el resultado del análisis de la falla del módulo IGBT a través del puntaje de anomalías utilizando las variables del método C6. Se puede observar que el modelo logró detectar la falla aproximadamente 7 meses antes de su ocurrencia, que tuvo lugar el 03 de agosto de 2021. No se puede contrastar más resultados puesto que no hubo otra falla registrada en este periodo.

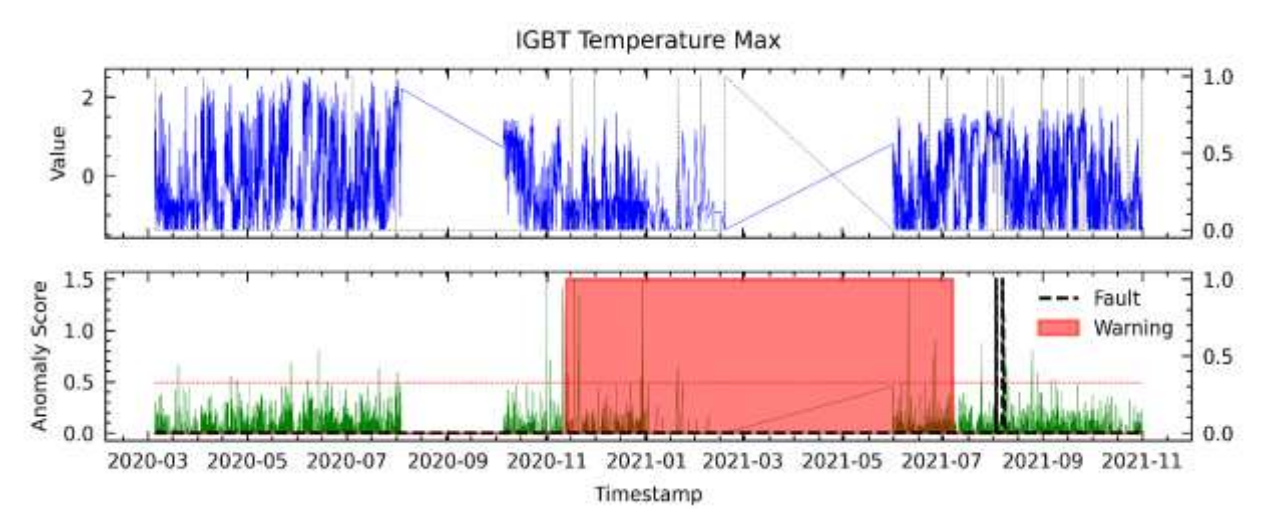

<span id="page-115-0"></span>**Figura 36.** Resultados para C6 que obtuvo el mejor rendimiento en el análisis de fallas del módulo IGBT mediante el modelo AT para WT11.

# **6.9.14.2 Resultados de Anomaly Transformer para WT11**

Los resultados para la WT11 son presentados en la **[Tabla 25](#page-115-1)**.

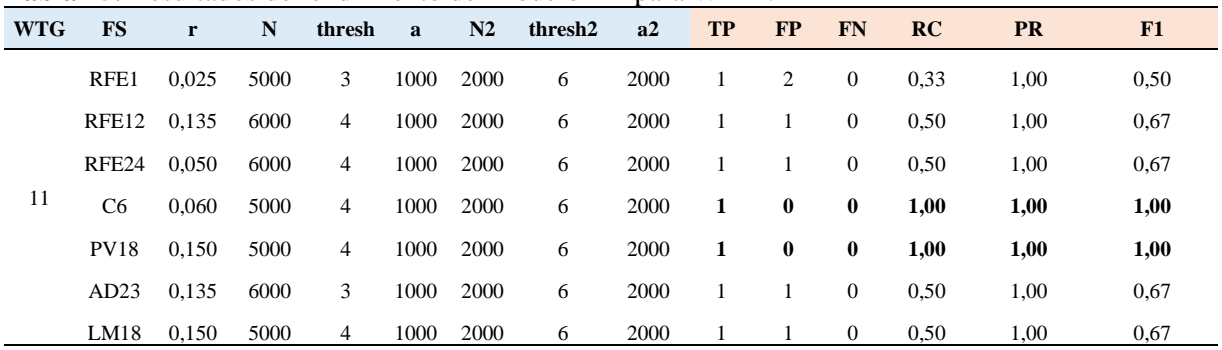

<span id="page-115-1"></span>**Tabla 25.** Resultados de rendimiento del modelo AT para WT11.

Nota: El mejor rendimiento se encuentra en negrita.

#### **6.10 Aplicación del segundo modelo de detección de anomalías TranAD**

En este apartado se evaluaron los resultados de cuatro métodos de FS: RF12, C6, LM18 y PV18. Debido a las limitaciones computacionales, solo se pudo procesar hasta 18 variables, por lo que los otros métodos de selección de variables se recomiendan que sean abordados en una investigación futura.

# *6.10.1 Ventana deslizante para detección de fallas (segunda etapa)*

La evaluación del modelo TranAD se realizó en dos etapas, teniendo en cuenta que estas dos etapas pueden ser reguladas según el operario para ajustarse a las fallas del módulo IGBT. En la primera etapa, se realizó el mismo proceso usado en la evaluación de fallas de la **sección [6.9.2](#page-100-0)** para el modelo Anomaly Transformer, en este caso se lo realizó para cada variable. En la segunda etapa, se tomaron las etiquetas de anomalías de cada variable y se sumaron para obtener un solo vector. Luego, se aplicó un nuevo umbral *threshEt2* a este vector. Si las anomalías se repiten superando el umbral de densidad de anomalías *tw* en un periodo de tiempo *n3*, serán etiquetadas y enviadas como advertencias de falla del módulo IGBT. Cabe recalcar que los valores de los parámetros son diferentes para cada método de selección de características y cada WT evaluado. Estos cambios pueden deberse a diferentes características seleccionadas, así como de la naturaleza inherentemente variable de las condiciones del viento.

# *6.10.2 Detección de fallas en WT1 mediante TranAD*

# **6.10.2.1 TranAD utilizando el método RF12 en WT1**

En este método se analiza de manera independiente variable por variable, donde se aplica la evaluación de primera etapa, se observa en la **[Figura 37](#page-117-0)**, cada variable, su puntaje de anomalías y la advertencia de posible falla.

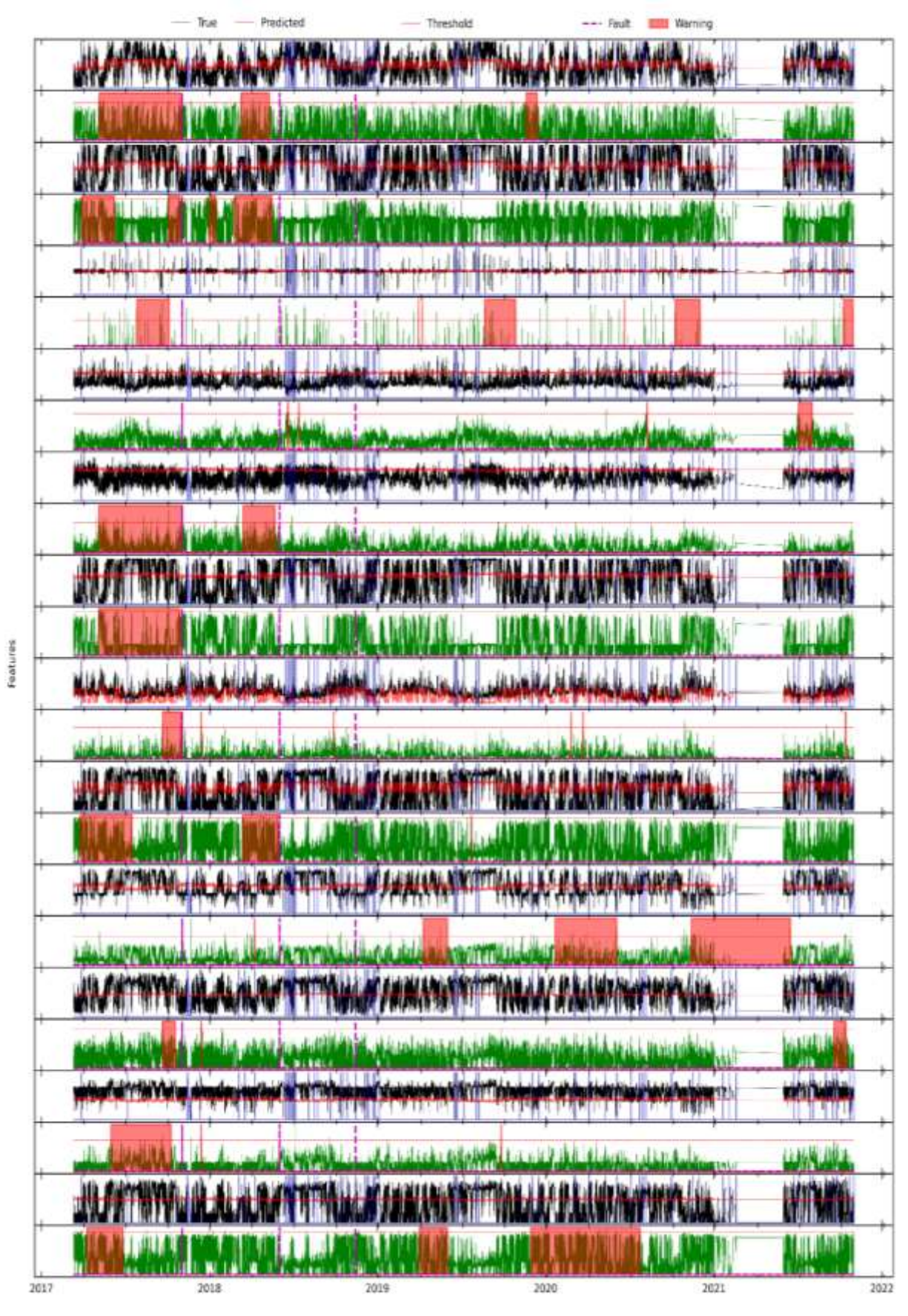

<span id="page-117-0"></span>**Figura 37.** Resultados para RFE12 en el análisis de evaluación de primera etapa mediante el modelo TranAD para WT1.

La evaluación de resultados de segunda etapa se observa en la **[Figura 38](#page-118-0)**. Aquí el modelo predijo la primera falla ocurrida el 02 de noviembre de 2017, aproximadamente 6 meses antes; y la segunda ocurrida el 02 de junio de 2018 con aproximadamente 3 meses antes; mientras que con la tercera que tuvo lugar el 14 de noviembre de 2018 no se pudo predecir.

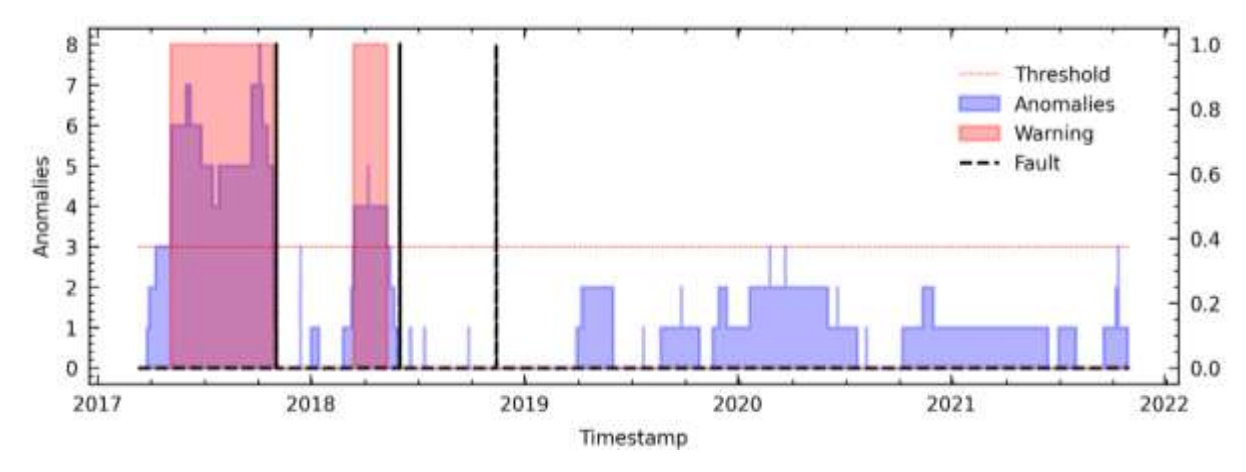

<span id="page-118-0"></span>**Figura 38.** Resultados para RFE12 en el análisis de fallas del módulo IGBT mediante el modelo TranAD para WT1.

# **6.10.2.2 TranAD utilizando el método C6 en WT1**

De igual manera, como se indicó en el apartado anterior, aquí y en los apartados subsiguientes, se realizó la evaluación de primera etapa para obtener el puntaje de anomalías y la advertencia de posible falla. El análisis de segunda etapa se observa en la **[Figura 39](#page-118-1)**, en la que se destaca que el modelo predijo las tres fallas en el módulo IGBT con un promedio de 2 meses de anticipación aproximadamente. Cada falla fue anticipada con aproximadamente 3, 3 y 1 meses respectivamente. Si se desea observar con mayor detalle, este análisis y los subsiguientes se presentan en el **[Anexo 4](#page-180-0)**.

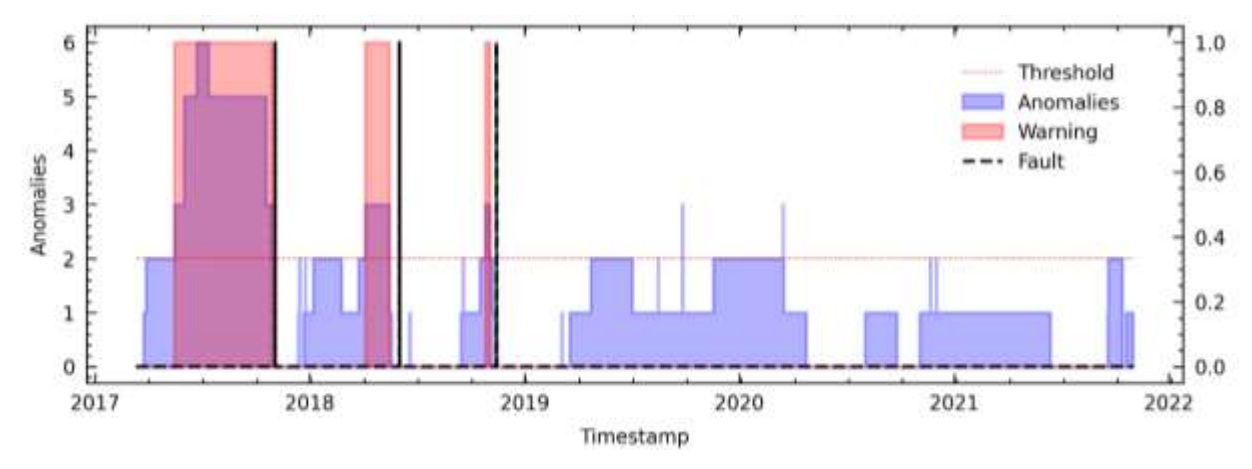

<span id="page-118-1"></span>**Figura 39.** Resultados para C6 en el análisis de fallas del módulo IGBT mediante el modelo TranAD para WT1.

# **6.10.2.3 TranAD utilizando el método PV18 en WT1**

En la **[Figura 40](#page-119-0)** se muestra que el modelo solo logró predecir la primera falla en el módulo IGBT con 3 meses de anticipación aproximadamente, por lo que en este caso se observó dos FNs.

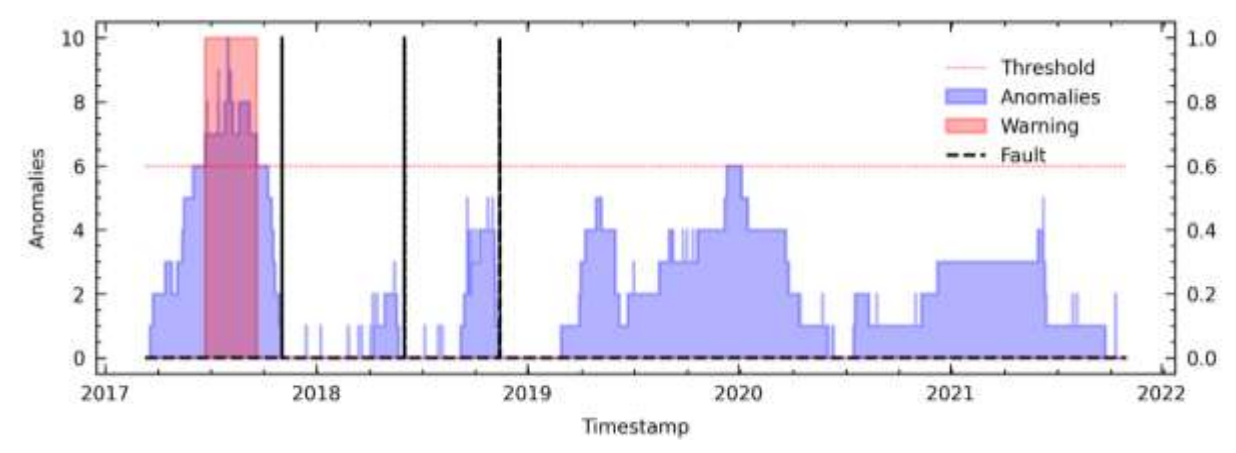

<span id="page-119-0"></span>**Figura 40.** Resultados para PV18 en el análisis de fallas del módulo IGBT mediante el modelo TranAD para WT1.

# **6.10.2.4 TranAD utilizando el método LM18 en WT1**

En la **[Figura 41](#page-119-1)** donde se observa que el modelo advirtió la primera falla hasta 6 meses antes de su ocurrencia aproximadamente, así mismo la segunda falla fue predicha aproximadamente 2 meses antes de que ocurra, pero en cambio no logró predecir la tercera falla por lo que se obtuvo un FN. Esto puede deberse a que la última falla produjo un error en la frecuencia del módulo IGBT, por lo que se recomienda su análisis en una investigación futura.

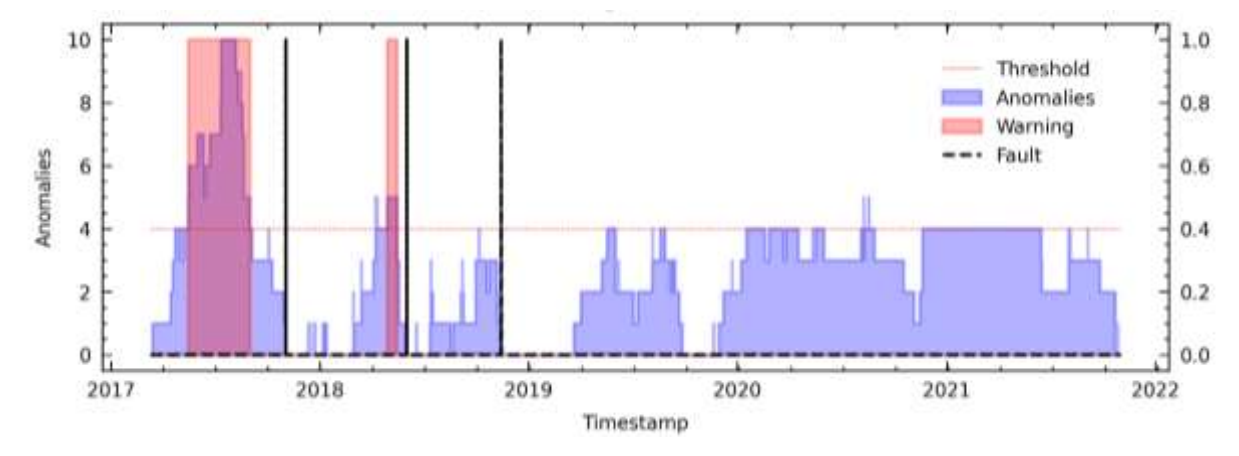

<span id="page-119-1"></span>**Figura 41.** Resultados para LM18 en el análisis de fallas del módulo IGBT mediante el modelo TranAD para WT1.

#### **6.10.2.5 Resultados de TranAD para WT1**

Los resultados para la WT1 son presentados en la **[Tabla 26](#page-120-0)**, donde se aplicaron los siguientes hiper-parámetros: tamaño de ventana de 12, un paso de 1, 5 épocas de entrenamiento y una tasa de aprendizaje de 1e-6 . Los parámetros *thresh2, a2* se los fija en 6 y 2000 respectivamente. Estos hiper- parámetros y parámetros son utilizados para todos los WTs.

<span id="page-120-0"></span>**Tabla 26.** Resultados de rendimiento del modelo TranAD para WT1.

| <b>WTG</b> | -FS | $\mathbf{r}$ |                            |                               |      |      |                 | N thresh a N2 N3 threshEt2 tw TP FP FN RC PR F1 |          |                     |              |              |                                       |  |
|------------|-----|--------------|----------------------------|-------------------------------|------|------|-----------------|-------------------------------------------------|----------|---------------------|--------------|--------------|---------------------------------------|--|
|            |     |              |                            | RFE12 0,050 12960 7 1000 2000 |      |      |                 | 4 3                                             | $\sim$ 4 | 2 0                 |              |              | $1 \quad 1,00 \quad 0,667 \quad 0,80$ |  |
|            |     |              | C <sub>6</sub> 0,100 12960 | 7 1000 2000                   |      |      |                 | 4 2                                             |          | $4 \quad 3 \quad 0$ |              |              | $0 \quad 1,00 \quad 1,00 \quad 1,00$  |  |
|            |     |              |                            | PV18 0.050 12960 7 1000 2000  |      |      | $4\overline{ }$ | $4 \quad \text{ }$                              |          | 4 1                 | $\mathbf{0}$ |              | 2 1,00 0,33 0,50                      |  |
|            |     |              |                            | LM18 0,050 12960 7            | 1000 | 2000 | $\overline{4}$  | $6 \qquad$                                      |          | 4 2                 |              | $0 \qquad 1$ | $1,00 \quad 0.67 \quad 0.80$          |  |

Nota: El mejor rendimiento se encuentra en negrita.

Para evaluación de primera etapa *r* es el umbral percentil desde donde se toman anomalías utilizado en dicho método, *N* y *N2* son las ventanas de datos utilizadas para contar anomalías, *thresh* y *thresh2* es el umbral que debe superarse para mostrar una advertencia de fallo en el módulo IGBT, *a* y *a2* son los rangos de datos utilizados para determinar si se encuentra otra advertencia correspondiente a la misma falla. Para la evaluación de segunda etapa, *N3* es el tamaño de la ventana de densidad de anomalías, *tw* es el umbral de densidad de anomalías, *threshEt2* es el umbral de variables desde donde se consideran anomalías.

# *6.10.3 Detección de fallas en WT2 mediante TranAD*

A continuación, se presentan los resultados con la mejor puntuación de F1 Score con el objetivo de presentarle al lector los mejores resultados de los métodos desarrollados en la investigación. Si se requiere más detalles se sugiere revisar el **[Anexo 4.](#page-180-0)**

### **6.10.3.1 TranAD utilizando el método PV18 en WT2**

En la **[Figura 42](#page-121-0)** se presenta el resultado del análisis de la falla del módulo IGBT a través del puntaje de anomalías utilizando las variables del método PV18. Se puede observar que el modelo logró detectar las dos fallas con promedio de 7 meses de anticipación aproximadamente. Un fallo en el módulo IGBT puede causar anomalías simultáneas en varias variables, lo que puede ser resultado de la degradación del módulo debido a la exposición a altas temperaturas o al uso prolongado. Estos fallos pueden causar daños graves en el sistema, reducir la eficiencia y la durabilidad de los aerogeneradores. Se debe seguir investigando acerca de las posibles fallas de este componente más a fondo, para determinar con más exactitud que variables están comprometidas. En las fallas ocurridas el 10 de junio de 2018 y 06 de marzo de 2021 el modelo advirtió esta falla aproximadamente 8 y 6 meses respectivamente.

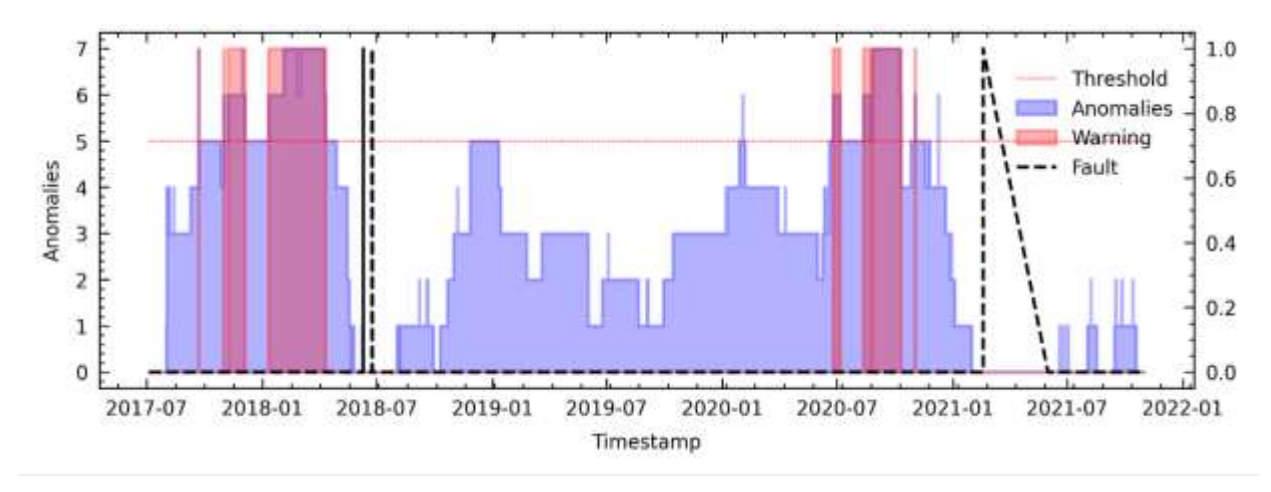

<span id="page-121-0"></span>**Figura 42.** Resultados para PV18 que obtuvo el mejor rendimiento en el análisis de fallas del módulo IGBT mediante el modelo TranAD para WT2.

# **6.10.3.2 Resultados de TranAD para WT2**

Los resultados para la WT2 son presentados en la **[Tabla 27](#page-121-1)**.

| <b>WTG</b>    | FS                                                                                                    | $\mathbf{r}$ | N                | thresh          | a    | N2   | N3             | threshEt2      | a2             | <b>TP</b>      | $\bf FP$                |                |           | FN RC PR F1                  |      |
|---------------|----------------------------------------------------------------------------------------------------|--------------|------------------|-----------------|------|------|----------------|----------------|----------------|----------------|-------------------------|----------------|-----------|------------------------------|------|
|               | RFE12 0,050 12960                                                                                                    |              |                  | $7\phantom{0}$  | 1000 | 2000 | 4              | $\overline{4}$ | $\sim$ 4       | 2              | $\sim$ 1                | $\overline{0}$ |           | $0.67$ 1,00 0.80             |      |
|               | C <sub>6</sub>                                                                                                    |              | 0,050 12960      | 7               | 1000 | 2000 | $\overline{4}$ | $\overline{4}$ |                | 4 1            | $\sim$ 1                | -1             |           | $0.50 \quad 0.50 \quad 0.50$ |      |
|               | PV18                                                                                                    |              | 0,050 12960      | $7\phantom{0}$  | 1000 | 2000 | 4              | 5              | 4              | $\overline{2}$ | $\bf{0}$                | $\bf{0}$       |           | $1,00$ $1,00$ $1,00$         |      |
|               |                                                                                                    |              | LM18 0,050 12960 | $7\phantom{.0}$ | 1000 | 2000 | 4              | $\overline{4}$ | $\overline{4}$ | $\overline{2}$ | $\overline{\mathbf{3}}$ | $\Omega$       | 0.40 1.00 |                              | 0,57 |
| $\sim$ $\sim$ | $\frac{1}{2}$ and $\frac{1}{2}$ are $\frac{1}{2}$ and $\frac{1}{2}$ are $\frac{1}{2}$ and $\frac{1}{2}$ are $\frac{1}{2}$ and $\frac{1}{2}$ are $\frac{1}{2}$ and $\frac{1}{2}$ are $\frac{1}{2}$ and $\frac{1}{2}$ are $\frac{1}{2}$ and $\frac{1}{2}$ are $\frac{1}{2}$ and $\frac{1}{2}$ a |              |                  |                 |      |      |                |                |                |                |                         |                |           |                              |      |

<span id="page-121-1"></span>**Tabla 27.** Resultados de rendimiento del modelo TranAD para WT3.

Nota: El mejor rendimiento se encuentra en negrita.

### *6.10.4 Detección de fallas en WT3 mediante TranAD*

#### **6.10.4.1 TranAD utilizando el método PV18 en WT3**

En la **[Figura 43](#page-122-0)** se presenta el resultado del análisis de la falla del módulo IGBT a través del puntaje de anomalías, utilizando las variables del método PV18. Se puede observar que el modelo logró detectar las fallas con un promedio aproximado de 7 meses antes de su ocurrencia sin dar ningún FP. En la primera falla ocurrida el 25 de mayo de 2019, el modelo advirtió y se mantuvo en alarma 10 meses antes aproximadamente, para la segunda falla el 23 de diciembre de 2019 el modelo la advirtió aproximadamente 3 meses antes. Finalmente, la tercera falla el modelo activo la alarma un aproximado de 7 meses antes de que esta ocurriese el 31 de marzo del 2021.

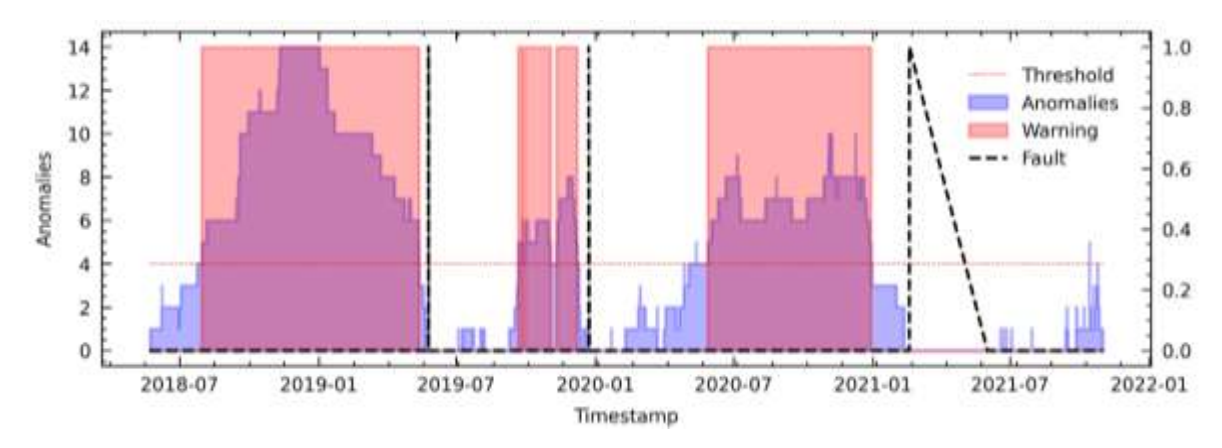

<span id="page-122-0"></span>**Figura 43.** Resultados para PV18 que obtuvo el mejor rendimiento en el análisis de fallas del módulo IGBT mediante el modelo TranAD para WT3.

#### **6.10.4.2 Resultados de TranAD para WT3**

Los resultados para la WT3 son presentados en la **[Tabla 28](#page-122-1)**.

| <b>WTG</b> | <b>FS</b>         | $\mathbf{r}$ | $\mathbf N$ | thresh a                                               |      | N2   |                 | N3 threshEt2 tw |     | <b>TP</b> | $\mathbf{FP}$ |                |                  | FN RC PR F1                 |      |
|------------|-------------------|--------------|-------------|--------------------------------------------------------|------|------|-----------------|-----------------|-----|-----------|---------------|----------------|------------------|-----------------------------|------|
|            | RFE12 0,100 12960 |              |             | $7\phantom{0}$                                         | 1000 | 2000 | $4\overline{4}$ | 3 4 3 1         |     |           |               |                |                  | $0 \t 0.75 \t 1.00 \t 0.86$ |      |
|            | C6                |              | 0,100 12960 | $7\overline{)}$                                        | 1000 | 2000 | $4\overline{ }$ | 2 4 3 1         |     |           |               | $\overline{0}$ |                  | $0.75$ 1.00 0.86            |      |
|            | PV18              |              | 0.100 12960 | $7\overline{)}$                                        | 1000 | 2000 | $\sim$ 4        | $\sim$ 4        | 4 3 |           | $\bf{0}$      | $\bf{0}$       |                  | $1,00$ $1,00$ $1,00$        |      |
|            | LM18              |              | 0,100 12960 | 7                                                      | 1000 | 2000 | $\sim$ 4        | -3              |     | 4 3 1     |               | $\overline{0}$ | $0.75\quad 1.00$ |                             | 0,86 |
|            |                   |              |             | Mata, El maign nan dinaighta ag an arrantna an nagmita |      |      |                 |                 |     |           |               |                |                  |                             |      |

<span id="page-122-1"></span>**Tabla 28.** Resultados de rendimiento del modelo TranAD para WT3.

Nota: El mejor rendimiento se encuentra en negrita.

#### *6.10.5 Detección de fallas en WT4 mediante TranAD*

#### **6.10.5.1 TranAD utilizando el método PV18 en WT4**

En la **[Figura 44](#page-123-0)** se presenta el resultado del análisis de la falla del módulo IGBT a través del puntaje de anomalías, utilizando las variables del método PV18. Se puede observar que el modelo logró detectar las fallas con promedio de 5 meses antes de su ocurrencia, esto debido a que hubo una acumulación de anomalías antes de las fallas. En la primera, que ocurrió el 08 de diciembre de 2017, el puntaje de anomalías superó el umbral y advirtió en un aproximado de 6 meses antes de que ocurra la falla. En la segunda falla, el modelo advirtió 3 meses antes aproximadamente de que ocurra el 04 de marzo de 2020.

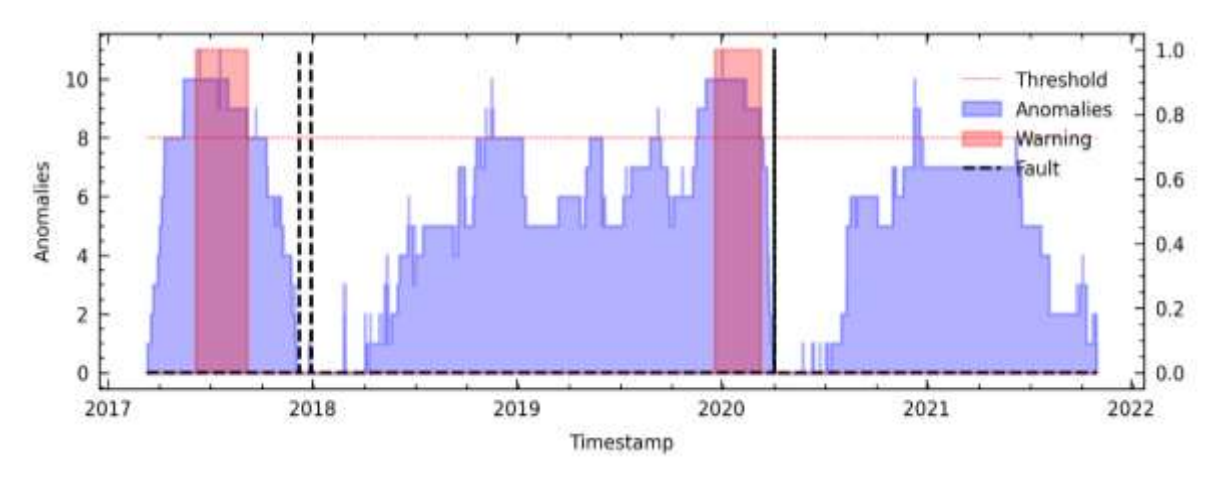

<span id="page-123-0"></span>**Figura 44.** Resultados para PV18 que obtuvo el mejor rendimiento en el análisis de fallas del módulo IGBT mediante el modelo TranAD para WT4.

# **6.10.5.2 Resultados de TranAD para WT4**

Los resultados para la WT4 son presentados en la **[Tabla 29](#page-123-1)**.

|            |                |              |                   |                                                                                                    |      |      |                | <b>THUM THE INSTRUSSED AS FORMITTED</b> THROUGH THAIR TO DATA THAT IT IS |                |                |                         |          |       |                      |      |
|------------|----------------|--------------|-------------------|----------------------------------------------------------------------------------------------------|------|------|----------------|--------------------------------------------------------------------------|----------------|----------------|-------------------------|----------|-------|----------------------|------|
| <b>WTG</b> | <b>FS</b>      | $\mathbf{r}$ | N                 | thresh                                                                                                    | a    | N2   | N3             | threshEt2                                                                | tw             | <b>TP</b>      | $\bf FP$                | FN       | RC PR |                      | F1   |
|            |                |              | RFE12 0,050 12960 | 7                                                                                                    | 1000 | 2000 | $4 \quad$      | 3                                                                        | $\overline{4}$ |                | $\Omega$                | -1       |       | $1,00$ $0,50$ $0,67$ |      |
|            | C <sub>6</sub> | 0.050        | 12960             | $7\phantom{.0}$                                                                                                    | 1000 | 2000 | $\sim$ 4       | $\overline{4}$                                                           | 4              | $\mathbf{1}$   | $\Omega$                | -1       |       | $1,00$ $0,50$ $0,67$ |      |
|            | <b>PV18</b>    |              | 0.100 12960       | 7                                                                                                    | 1000 | 2000 | $\overline{4}$ | 4                                                                        | $\overline{4}$ | $\overline{2}$ | $\mathbf{0}$            | $\bf{0}$ | 1,00  | 1,00                 | 1,00 |
|            | LM18           | 0.050        | 12960             |                                                                                                    | 1000 | 2000 | 4              | $\overline{4}$                                                           | $\overline{4}$ | $\overline{2}$ | $\overline{\mathbf{3}}$ | $\Omega$ | 0.40  | 1,00                 | 0,57 |
|            |                |              |                   | $\mathbf{v}$ , and the set of $\mathbf{v}$ , and the set of $\mathbf{v}$ , and $\mathbf{v}$ , and $\mathbf{v}$ , and $\mathbf{v}$ , and $\mathbf{v}$ , and $\mathbf{v}$ , and $\mathbf{v}$ , and $\mathbf{v}$ , and $\mathbf{v}$ , and $\mathbf{v}$ , and $\mathbf{v}$ , and $\mathbf$ |      |      |                |                                                                          |                |                |                         |          |       |                      |      |

<span id="page-123-1"></span>**Tabla 29.** Resultados de rendimiento del modelo TranAD para WT4.

Nota: El mejor rendimiento se encuentra en negrita.

## *6.10.6 Detección de fallas en WT5 mediante TranAD*

# **6.10.6.1 TranAD utilizando el método RFE12 en WT5**

En la **[Figura 45](#page-123-2)** se presenta el resultado del análisis de la falla del módulo IGBT a través del puntaje de anomalías utilizando las variables del método RFE12. Se puede observar que el modelo logró predecir la falla del 25 de noviembre de 2019 por una acumulación de anomalías con aproximadamente 3 meses antes de su ocurrencia.

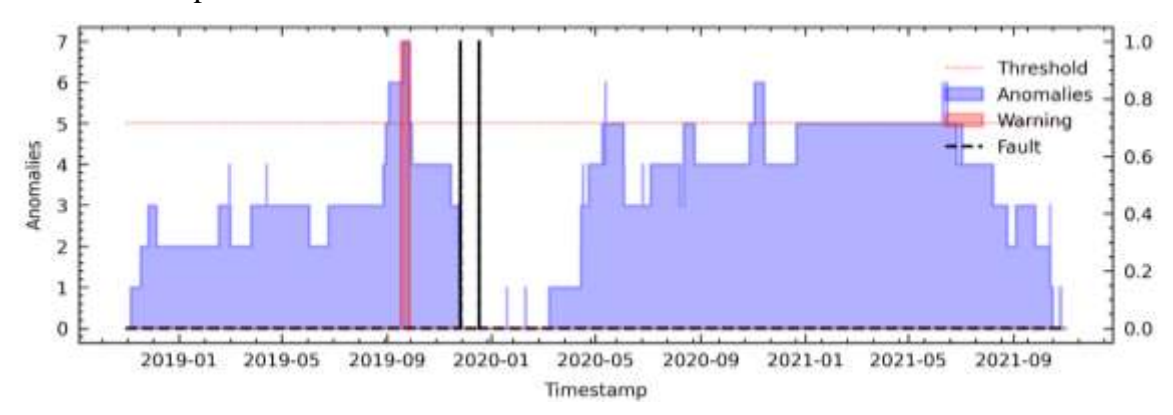

<span id="page-123-2"></span>**Figura 45.** Resultados para RFE12 que obtuvo el mejor rendimiento en el análisis de fallas del módulo IGBT mediante el modelo TranAD para WT5.

#### **6.10.6.2 Resultados de TranAD para WT5**

Los resultados para la WT5 son presentados en la **[Tabla 30](#page-124-0)**.

|            |                   |       |       |        |      |                |      | <b>Tuble 50.</b> INSTITUTES TO FORMITTIONED TO HOUSE THEM ID BULL 11 TO. |      |           |           |              |      |           |      |
|------------|-------------------|-------|-------|--------|------|----------------|------|--------------------------------------------------------------------------|------|-----------|-----------|--------------|------|-----------|------|
| <b>WTG</b> | <b>FS</b>         | r     | N     | thresh | a    | N <sub>2</sub> | N3   | threshEt2                                                                | tw   | <b>TP</b> | <b>FP</b> | FN           | RC   | <b>PR</b> | F1   |
|            | RFE <sub>12</sub> | 0.075 | 12960 |        | 1000 | 2000           | 1500 | 5                                                                        | 1500 | 1         | $_{0}$    | $\mathbf{0}$ | 1,00 | 1.00      | 1.00 |
|            | C6                | 0.100 | 12960 |        | 1000 | 2000           | 2000 | 2                                                                        | 2000 |           |           | $\Omega$     | 0.50 | 1.00      | 0,67 |
|            | <b>PV18</b>       | 0.070 | 12960 |        | 1000 | 2000           | 3000 | 8                                                                        | 3000 | $\Omega$  |           | $\mathbf{1}$ | 0.00 | $0.00\,$  | 0.00 |
|            | LM18              | 0.050 | 12960 |        | 1000 | 2000           | 3000 | 6                                                                        | 3000 | $\Omega$  |           |              | 0.00 | 0.00      | 0,00 |

<span id="page-124-0"></span>**Tabla 30.** Resultados de rendimiento del modelo TranAD para WT5.

Nota: El mejor rendimiento se encuentra en negrita.

#### *6.10.7 Detección de fallas en WT6 mediante TranAD*

# **6.10.7.1 TranAD utilizando el método C6 en WT6**

En la **[Figura 46](#page-124-1)** se presenta el resultado del análisis de la falla del módulo IGBT a través del puntaje de anomalías utilizando las variables del método PV18. Se puede observar que el modelo predijo la falla aproximadamente 12 meses antes, y esta se mantiene presente durante 3 meses. Además, el modelo también predijo de la falla aproximadamente 2 meses antes de que ocurra.

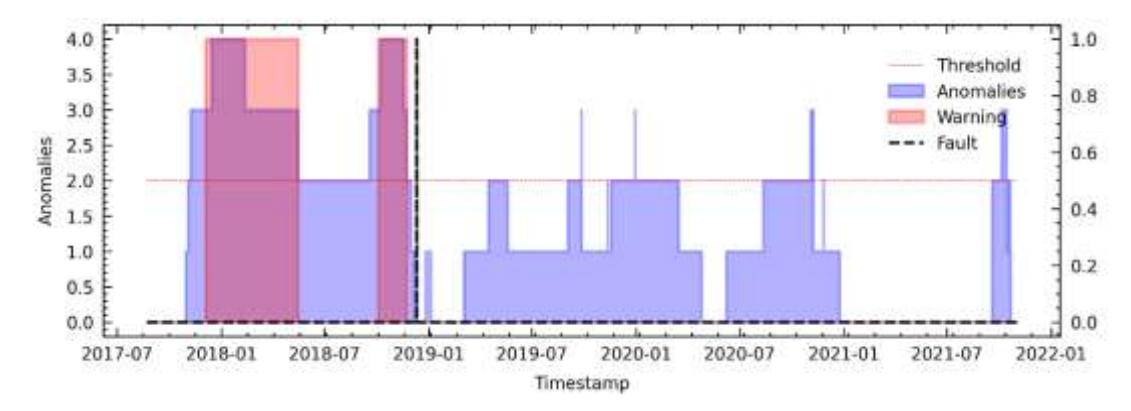

<span id="page-124-1"></span>**Figura 46.** Resultados para C6 que obtuvo el mejor rendimiento en el análisis de fallas del módulo IGBT mediante el modelo TranAD para WT6.

#### **6.10.7.2 Resultados de TranAD para WT6**

Los resultados para la WT6 son presentados en la **[Tabla 31](#page-124-2)**.

<span id="page-124-2"></span>**Tabla 31.** Resultados de rendimiento del modelo TranAD para WT6.

| WTG | <b>FS</b>         | $\mathbf{r}$ | N                | thresh         | a    | N2   | N3   | threshEt2      | tw   | <b>TP</b>      | $\bf FP$       | <b>FN</b>      | RC PR |      | F1       |
|-----|-------------------|--------------|------------------|----------------|------|------|------|----------------|------|----------------|----------------|----------------|-------|------|----------|
|     | RFE12 0.075 12960 |              |                  | $7\phantom{0}$ | 1000 | 2000 | 2000 | $\overline{4}$ | 2000 | $\overline{1}$ |                | $\overline{0}$ | 0.50  | 1,00 | 0,67     |
| 6   |                   |              | $C6$ 0,100 12960 | 7              | 1000 | 2000 | 2000 | 3              | 2000 | $\mathbf{1}$   | $\mathbf{0}$   | $\bf{0}$       | 1,00  | 1,00 | 1,00     |
|     | <b>PV18</b>       |              | 0.075 12960      | $7\phantom{0}$ | 1000 | 2000 | 2000 | 7              | 2000 | $\mathbf{1}$   | $\bf{0}$       | $\bf{0}$       | 1,00  | 1,00 | $1{,}00$ |
|     | LM18              | 0,050        | 12960            |                | 1000 | 2000 | 2000 | 4              | 2000 |                | $\overline{2}$ | $\Omega$       | 0.33  | 1,00 | 0,50     |

Nota: El mejor rendimiento se encuentra en negrita.

#### *6.10.8 Detección de fallas en WT7 mediante TranAD*

#### **6.10.8.1 TranAD utilizando el método LM18 en WT7**

En la **[Figura 47](#page-125-0)** se presenta el resultado del análisis de la falla del módulo IGBT a través del puntaje de anomalías utilizando las variables del método LM18. Se puede observar que el modelo logró detectar las fallas con un promedio aproximado de 5 meses antes de su ocurrencia. En el caso de la primera falla ocurrida el 17 de octubre de 2018, se activó una alarma aproximadamente 12 meses antes de su ocurrencia, y luego 3 meses antes. Para la segunda falla que tuvo lugar el 05 de marzo del 2020, se logró predecir aproximadamente con 2 meses de anticipación. Finalmente, para la tercera falla que fue el 07 de febrero del 2021, se produjeron 2 alarmas seguidas con una diferencia aproximada de un mes, que predijeron la falla con 5 meses de anticipación aproximadamente.

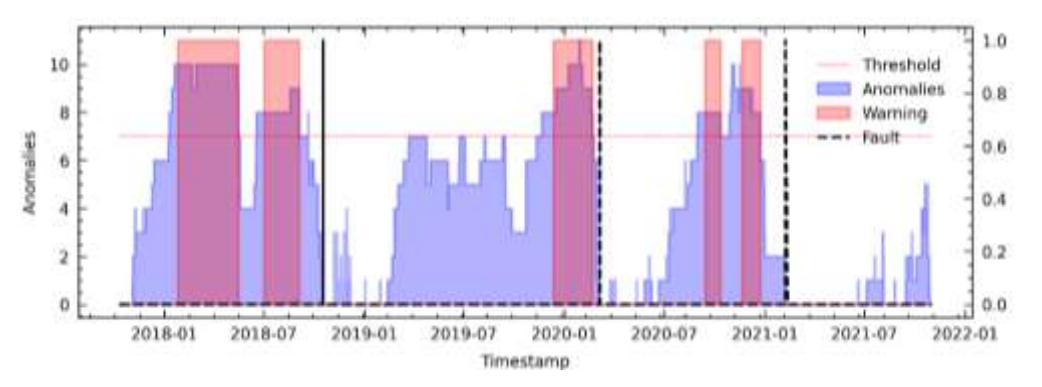

<span id="page-125-0"></span>**Figura 47.** Resultados para LM18 que obtuvo el mejor rendimiento en el análisis de fallas del módulo IGBT mediante el modelo TranAD para WT7.

### **6.10.8.2 Resultados de TranAD para WT7**

Los resultados para la WT7 son presentados en la **[Tabla 32](#page-125-1)**.

| <b>WTG</b> | <b>FS</b>         | $\mathbf{r}$     | N | thresh                          | $\overline{\mathbf{a}}$ | N2             |      | N3 threshEt2 tw |      | TP                      | $\mathbf{FP}$               |              |                         | FN RC PR F1 |      |
|------------|-------------------|------------------|---|---------------------------------|-------------------------|----------------|------|-----------------|------|-------------------------|-----------------------------|--------------|-------------------------|-------------|------|
|            | RFE12 0,100 12960 |                  |   | $7\degree$                      |                         | 1000 2000      | 2000 | $\overline{4}$  | 2000 | $\overline{\mathbf{3}}$ | $\sim$ $\sim$ $\sim$ $\sim$ |              | $0\quad 0.75\quad 1.00$ |             | 0,86 |
|            |                   |                  |   | C6 0,100 12960 7 1000 2000 2000 |                         |                |      | 2               | 2000 | $\overline{\mathbf{3}}$ | $\mathbf{0}$                | $\mathbf{0}$ | $1,00$ $1,00$           |             | 1,00 |
|            |                   |                  |   | PV18 0.100 12960 7              |                         | 1000 2000 2000 |      | 7               | 2000 | $\overline{\mathbf{3}}$ | $\sim$ 1                    |              | $0 \t 0.75 \t 1.00$     |             | 0,86 |
|            |                   | LM18 0.100 12960 |   | 7                               | 1000                    | 2000           | 2000 | $\overline{7}$  | 2000 | 3                       | $\mathbf{0}$                | $\mathbf{0}$ | $1,00$ $1,00$           |             | 1,00 |

<span id="page-125-1"></span>**Tabla 32.** Resultados de rendimiento del modelo TranAD para WT7.

Nota: El mejor rendimiento se encuentra en negrita.

# *6.10.9 Detección de fallas en WT8 mediante TranAD*

# **6.10.9.1 TranAD utilizando el método PV18 en WT8**

En la **[Figura 48](#page-126-0)** se presenta el resultado del análisis de la falla del módulo IGBT a través del puntaje de anomalías utilizando las variables del método RFE12. Se puede observar que el modelo logró predecir la falla aproximadamente con seis meses de anticipación, la cual tuvo lugar el 19 de febrero del 2018.

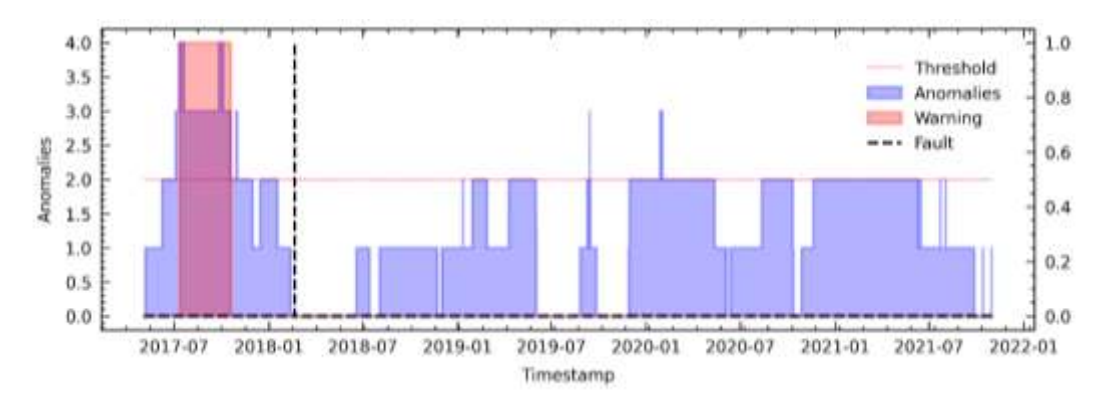

<span id="page-126-0"></span>**Figura 48.** Resultados para PV18 que obtuvo el mejor rendimiento en el análisis de fallas del módulo IGBT mediante el modelo TranAD para WT8.

#### **6.10.9.2 Resultados de TranAD para WT8**

Los resultados para la WT8 son presentados en la **[Tabla 33](#page-126-1)**.

<span id="page-126-1"></span>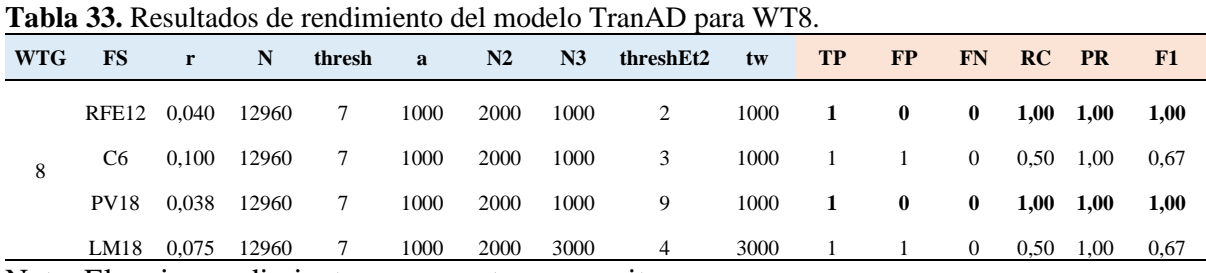

Nota: El mejor rendimiento se encuentra en negrita.

# *6.10.10 Detección de fallas en WT9 mediante TranAD*

#### **6.10.10.1 TranAD utilizando el método RFE12 en WT9**

En la **[Figura 49](#page-126-2)** se presenta el resultado del análisis de la falla del módulo IGBT a través del puntaje de anomalías utilizando las variables del método RFE12. Se puede observar que el modelo logró predecir la falla aproximadamente 10 meses antes de que tenga lugar el 28 de agosto del 2019.

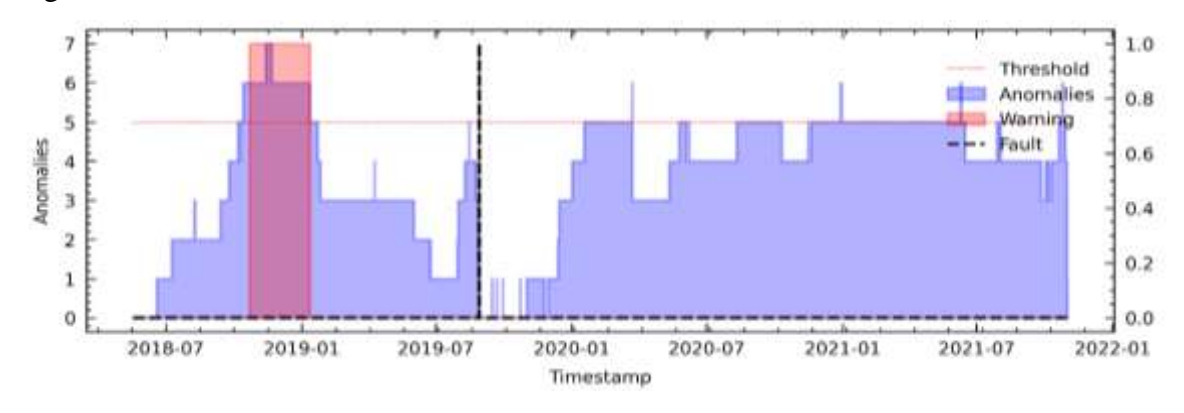

<span id="page-126-2"></span>**Figura 49.** Resultados para RFE12 que obtuvo el mejor rendimiento en el análisis de fallas del módulo IGBT mediante el modelo TranAD para WT9.

#### **6.10.10.2 Resultados de TranAD para WT9**

Los resultados para la WT9 son presentados en la **[Tabla 34](#page-127-0)**.

| <b>WTG</b> | <b>FS</b>         | $\mathbf{r}$ | N           | thresh                                                                                                    | $\mathbf{a}$ | N2        |      | N3 threshEt2 tw |      | TP             | $\mathbf{FP}$  |                |                   | FN RC PR F1                  |      |
|------------|-------------------|--------------|-------------|----------------------------------------------------------------------------------------------------|--------------|-----------|------|-----------------|------|----------------|----------------|----------------|-------------------|------------------------------|------|
|            | RFE12 0,100 12960 |              |             | 7                                                                                                    |              | 1000 2000 | 1000 | 5               | 1000 | $\blacksquare$ | $\mathbf{0}$   | $\mathbf{0}$   | $1,00$ $1,00$     |                              | 1,00 |
|            |                   |              |             | C6 0,200 12960 7 1000 2000                                                                                                    |              |           | 1000 | 3 <sup>7</sup>  | 1000 | $\overline{1}$ | $\overline{2}$ | $\overline{0}$ |                   | $0.33 \quad 1.00 \quad 0.50$ |      |
|            | PV18              |              | 0,080 12960 | $7\phantom{0}$                                                                                                    | 1000         | 2000      | 1000 | $7\phantom{0}$  | 1000 | $\blacksquare$ | $\sim$ 1       | $\overline{0}$ | $0.50 \quad 1.00$ |                              | 0,67 |
|            | LM18              | 0.080        | 12960       | 7<br>$\mathbf{M}$ . The set of the set of $\mathbf{M}$ is the set of the set of the set of the set of $\mathbf{M}$ is the set of the set of the set of the set of the set of the set of the set of the set of the set of the set of the set of | 1000         | 2000      | 2000 |                 | 2000 |                | $\overline{2}$ | $\Omega$       | $0.33 \quad 1.00$ |                              | 0.50 |

<span id="page-127-0"></span>**Tabla 34.** Resultados de rendimiento del modelo TranAD para WT9.

Nota: El mejor rendimiento se encuentra en negrita.

# *6.10.11 Detección de fallas en WT10 mediante TranAD*

#### **6.10.11.1 TranAD utilizando el método RFE12 en WT10**

En la **[Figura 50](#page-127-1)** se presenta el resultado del análisis de la falla del módulo IGBT a través del puntaje de anomalías utilizando las variables del método RFE12. Se puede observar que el modelo logró predecir las fallas aproximadamente 7 meses antes de su ocurrencia. En la primera falla, ocurrida el 17 de junio de 2019, el modelo la predijo aproximadamente 8 meses antes, y en la segunda falla logró predecir aproximadamente con 7 meses antes de que suceda el 11 de agosto de 2021.

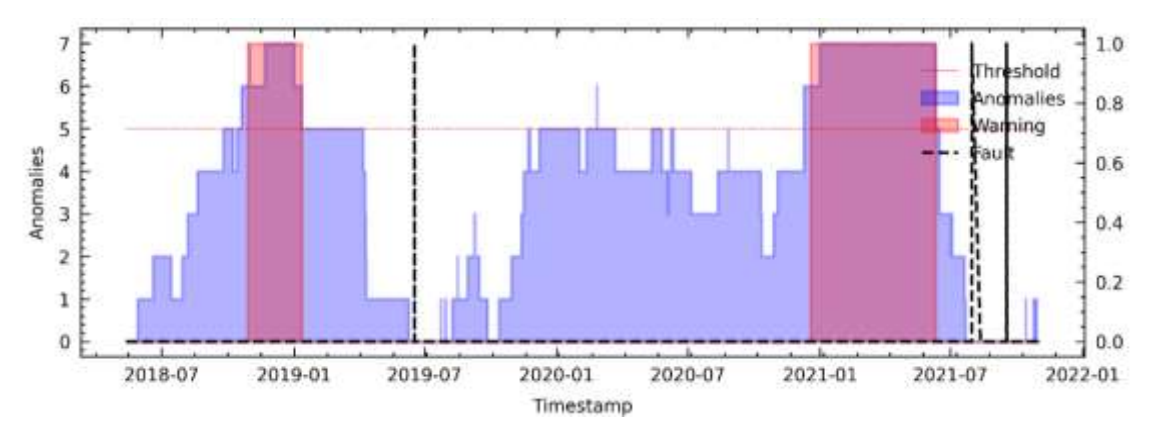

<span id="page-127-1"></span>**Figura 50.** Resultados para RFE12 que obtuvo el mejor rendimiento en el análisis de fallas del módulo IGBT mediante el modelo TranAD para WT10.

#### **6.10.11.2 Resultados de TranAD para WT10**

Los resultados para la WT10 son presentados en la **[Tabla 35](#page-127-2)**.

| <b>WTG</b> | <b>FS</b>         | $\mathbf{r}$ | N                          | thresh | a a  | N2   |            | $N3$ threshEt2 tw |      | TP             | $\bf FP$     |                |      | FN RC PR F1       |      |
|------------|-------------------|--------------|----------------------------|--------|------|------|------------|-------------------|------|----------------|--------------|----------------|------|-------------------|------|
| 10         | RFE12 0,080 12960 |              |                            | 7      | 1000 | 2000 | 1000       | 5                 | 1000 | 2              | $\bf{0}$     | $\mathbf 0$    | 1,00 | 1,00              | 1,00 |
|            |                   |              | C <sub>6</sub> 0,250 12960 | 7      | 1000 | 2000 | 1000       | 3 <sup>7</sup>    | 1000 | $\overline{1}$ | $\sim$ 1     | $\overline{1}$ |      | $0.50 \quad 0.50$ | 0,50 |
|            | PV18              |              | 0.100 12960                | 7      | 1000 | 2000 | <b>200</b> | $7^{\circ}$       | 200  | 2              | $\mathbf{1}$ | $\overline{0}$ | 0.67 | 1,00              | 0,80 |
|            | LM18              | 0.070 12960  |                            |        | 1000 | 2000 | 360        | 8                 | 360  | 2              | $\mathbf{0}$ | $\mathbf{0}$   | 1.00 | 1,00              | 1,00 |

<span id="page-127-2"></span>**Tabla 35.** Resultados de rendimiento del modelo TranAD para WT10.

Nota: El mejor rendimiento se encuentra en negrita.

# *6.10.12 Detección de fallas en WT11 mediante TranAD*

# **6.10.12.1 TranAD utilizando el método PV18 en WT11**

La **[Figura 51](#page-128-0)** muestra el resultado del análisis de la falla del módulo IGBT a través del puntaje de anomalías utilizando las variables del método PV18. En el caso de la primera falla, el modelo la predijo aproximadamente 6 meses antes de que tuviera lugar el 03 de agosto del 2021. Además, se observa una alarma donde no hubo registro de falla por lo que fue etiquetada como FP.

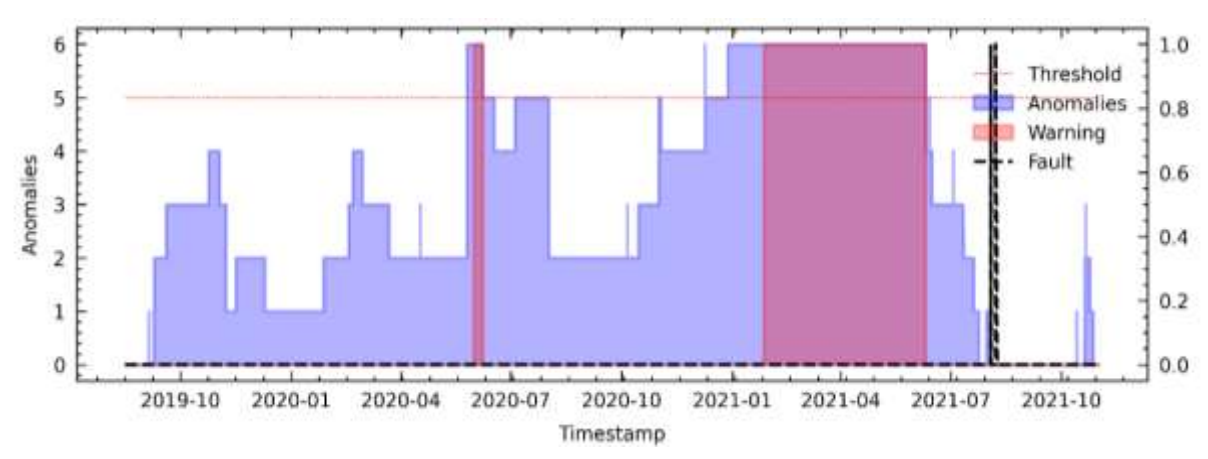

<span id="page-128-0"></span>**Figura 51.** Resultados para PV18 que obtuvo el mejor rendimiento en el análisis de fallas del módulo IGBT mediante el modelo TranAD para WT11.

# **6.10.12.2 Resultados de TranAD para WT11**

Los resultados para la WT11 son presentados en la **[Tabla 36](#page-128-1)**.

| <b>WTG</b> | <b>FS</b>         | $\mathbf{r}$ | N                | thresh                                                                                                    | $\mathbf{a}$ | N2   | N3   | threshEt2 | $t$ w | <b>TP</b>      | $\bf FP$       |              |                   | FN RC PR F1          |      |
|------------|-------------------|--------------|------------------|----------------------------------------------------------------------------------------------------|--------------|------|------|-----------|-------|----------------|----------------|--------------|-------------------|----------------------|------|
|            | RFE12 0,100 12960 |              |                  | $7\overline{ }$                                                                                                    | 1000         | 2000 | 1000 | 6         | 1000  | $\overline{0}$ | $\sim$ 1       | $\sim$ 1     | $0.00 \quad 0.00$ |                      | 0,00 |
|            |                   |              |                  | C6 0,100 12960 7 1000 2000                                                                                                    |              |      | 1000 | 3         | 1000  | $\overline{0}$ | $\mathbf{1}$   | $\sim$ 1     | $0.00 \quad 0.00$ |                      | 0.00 |
|            |                   |              | PV18 0,050 12960 | 7                                                                                                    | 1000         | 2000 | 500  | 5         | 500   | -1             | $\blacksquare$ | $\bf{0}$     |                   | $0,50$ $1,00$ $0,67$ |      |
|            | LM18 0,125 12960  |              |                  | $7\overline{)}$<br>$\mathbf{M}$ . The set of the set of $\mathbf{M}$ is the set of the set of the set of the set of the set of the set of the set of the set of the set of the set of the set of the set of the set of the set of the set of the set of | 1000         | 2000 | 3000 | 10        | 3000  |                | $\mathbf{1}$   | $\mathbf{0}$ | $0,50$ 1,00       |                      | 0,67 |

<span id="page-128-1"></span>**Tabla 36.** Resultados de rendimiento del modelo TranAD para WT11.

Nota: El mejor rendimiento se encuentra en negrita.

# **6.11 Resultados Generales**

Una vez obtenido y evaluado el modelo basado en Anomaly Transformer, se obtiene un avance promedio aproximado de 5 meses y un F1 Score promedio de 0,91, como se muestra en la **[Tabla 37](#page-129-0)**.

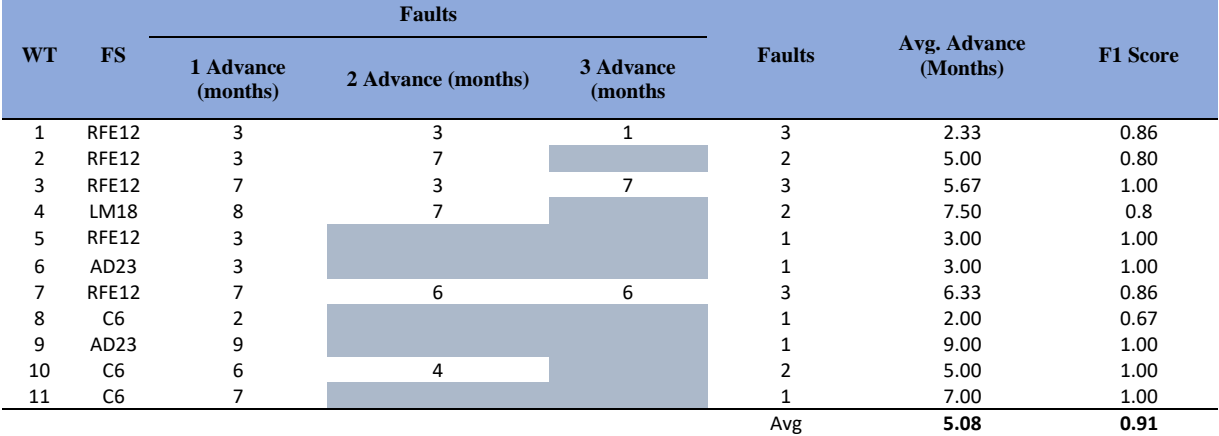

<span id="page-129-0"></span>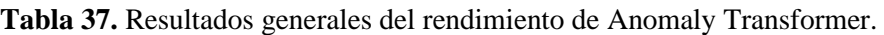

Nota: En este contexto, "Advance" se refiere al número de meses transcurridos desde la primera alarma hasta la ocurrencia de falla.

Así mismo, en la **[Tabla 38](#page-129-1)** se presentan los resultados para TranAD, con un avance promedio aproximado de 5,29 meses y un F1 Score promedio de 0,94.

<span id="page-129-1"></span>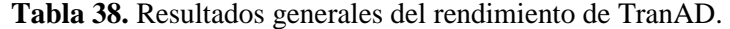

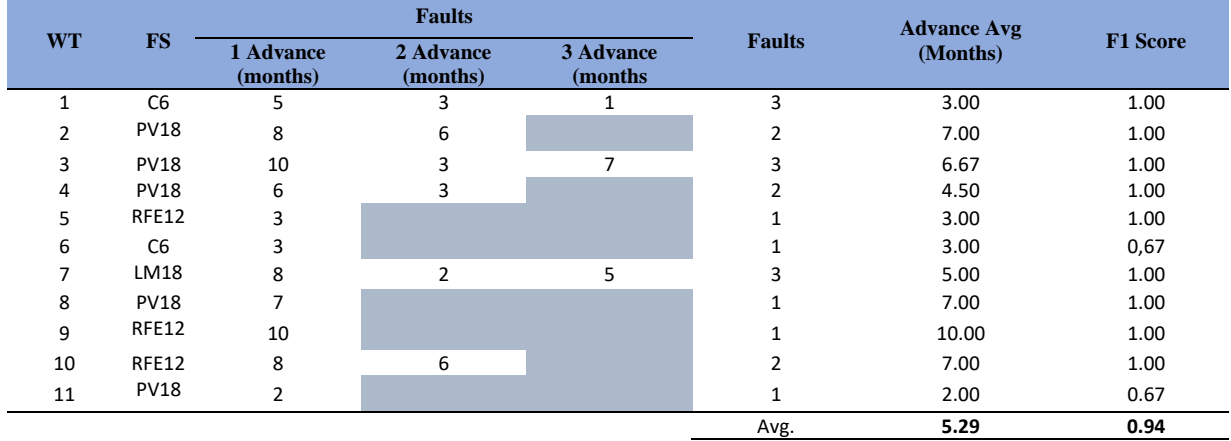

#### **7. Discusión**

A continuación, se discuten los resultados para cada uno de los objetivos propuestos:

El objetivo de este proyecto fue aplicar un modelo de predicción capaz de predecir fallas en los aerogeneradores de la CEV. Además, esta investigación ofrece a la comunidad científica y al público en general un proceso integral para la detección de fallas en el módulo IGBT con el uso de datos SCADA en un terreno complejo mediante el uso de técnicas de selección de características para intentar de predecir fallas en mantenimiento predictivo, debido a que, estos aspectos aún no están ampliamente explorados en la literatura científica. Para lograr esta tarea se eligió un modelo de aprendizaje no supervisado, dado que resulta sumamente complicado y costoso etiquetar manualmente los datos antes y durante una falla.

Se realizó un proceso de limpieza y procesamiento de la base de datos SCADA utilizada en este estudio. Se identificaron datos sin etiquetas, valores atípicos y faltantes, y se procedió a filtrar el conjunto de datos para incluir solo aquellos valores correspondientes al funcionamiento normal del aerogenerador, tal como lo hicieron otros estudios previos en detección de anomalías como Santolamazza et al. (2021), Garan et al. (2022) y Rashid y Batunlu (2021). Esto se debe a que los valores nulos y atípicos podrían afectar la precisión de los modelos.

Se realizó la selección de variables según lo recomiendan Ozdemir y Susarla (2018), con diversos métodos como el de RFE, C, PV, AD y LM, en donde RFE es el método que mayor rendimiento obtuvo en la predicción de fallas del módulo IGBT en Anomaly Transformer y el método PV para TranAD. Para un adecuado procesado de los datos, se escalaron entre 0 y 1, de acuerdo a lo recomendado por Rashid y Batunlu (2021), Thoresen (2019) y Pertuz, (2022), que destacan que el escalado se realiza para evitar sesgos y facilitar el entrenamiento del modelo. La división de los datos no se realizó como se hace usualmente en modelos de Aprendizaje Automático, debido a que el modelo de Aprendizaje Profundo sin supervisión debe ser entrenado y validado con datos de funcionamiento normal como lo indican Sánchez-Zas et al. (2022), y en los modelos TranAD y AnomalyTransformer de Tuli et al. (2022) y J. Xu et al. (2021) respectivamente.

Se lograron obtener importantes resultados con el modelo Anomaly Transformer, el cual fue capaz de predecir las fallas con un avance aproximado promedio de 5,09 meses y una puntuación F1 Score promedio del 91%. Por otro lado, el modelo TranAD también arrojó resultados prometedores, con un avance aproximado promedio de 5,29 meses y una puntuación F1 Score promedio del 94%. Es importante destacar que la arquitectura Transformador utilizada en este estudio, la cual también es empleada en el modelo DualTransformer de

Chatterjee y Dethlefs (2020) para la detección de fallas en aerogeneradores, aún no ha sido ampliamente utilizada para la predicción de fallas. No obstante, se inició la implementación en este trabajo bajo la hipótesis de que las zonas de alta densidad de anomalías precedieron a la ocurrencia de una falla. Además, es importante mencionar que la arquitectura Transformador empleada en este estudio, puede ser un valioso aporte en otras aplicaciones para la detección de anomalías; además, de los modelos TranAD y Anomaly Transformer, es importante destacar que esta arquitectura ha sido usada con éxito en otros modelos recientes, como AnomalyPTG implementado por Li et al. (2022). Estos modelos han sido aplicados a la detección de anomalías en sistemas de agua (SwAT), en el conjunto de datos del Laboratorio de Ciencias de Marte (MSL), y en la distribución de agua (WADI), obteniendo resultados prometedores. Estos sistemas también monitorean sensores y actuadores de manera similar a los datos SCADA.

Para el etiquetado de alarmas se ha utilizado un enfoque basado en etapas dependiendo de la densidad de anomalías encontradas, con el objetivo de obtener un modelo robusto y reducir los falsos positivos. Para Anomaly Transformer, se tomó una evaluación de una etapa, mientras que para TranAD se empleó un método en dos etapas. Estos métodos basados en etapas se encuentran detalladamente explicados en las secciones de evaluación para cada modelo correspondiente. Otra observación importante incluye que este enfoque de evaluación es similar al sistema Indicador Global de Mahalanobis (GMI) e Indicadores Residuales Locales (LRI), que han sido utilizados en estudios de predicción por Miele et al. (2022), y al método basado en umbral y conteo de anomalías empleados por Chesterman et al. (2021), Campoverde et al. (2022) y Latiffianti et al. (2022).

En general, los resultados presentados tanto para TranAD como para Anomaly Transformer son prometedores y sugieren que existe relación entre las variables del sistema SCADA con las fallas del módulo IGBT. Estos resultados varían según el aerogenerador analizado. Para determinar si los resultados de esta investigación pueden implementarse en la CEV, se debe considerar varios factores como: la estimación del costo de una falla no detectada, el costo de investigar una falsa alarma y el ajuste de parámetros para datos actualizados. Estas estimaciones pueden usarse junto con las métricas de evaluación de esta investigación para determinar si la implementación del sistema es rentable.

#### **8. Conclusiones**

- Se realizó el procesamiento de la base de datos del sistema SCADA de la CEV para determinar patrones de comportamiento en las variables, y determinar la integridad de la información. En el procesamiento se encontraron archivos en formato de texto (.txt) y temporales (.tmp), los cuales contenían datos sin etiquetas, valores atípicos y faltantes, estos fueron filtrados para incluir en el estudio únicamente los datos del aerogenerador cuando está en fase de funcionamiento. Además, se analizó la curva de operación de los aerogeneradores y se descubrió que la mayoría de las alarmas se concentran en la zona de operación de máxima potencia. Asimismo, se realizó la selección de variables utilizando los métodos RFE, C, PV, AD y LM y se escaló el conjunto de datos.
- Se implementó TranAD y Anomaly Transformer que son modelos de Aprendizaje Profundo sin supervisión basados en transformadores para la detección de fallas en el módulo IGBT de los aerogeneradores, utilizando como datos de entrada los datos operativos SCADA. Estos modelos son capaces de detectar anomalías en datos de series temporales, por lo que se aplicó un método de evaluación de dos etapas para utilizarlos en la predicción de fallas. Los resultados experimentales muestran que los modelos tienen un buen desempeño en la detección de fallas. Esto demuestra que los modelos de Aprendizaje Profundo sin supervisión basado en transformadores son una herramienta prometedora para la detección temprana de fallas en diferentes componentes de los aerogeneradores de la CEV y pueden contribuir significativamente en las tareas de O&M.
- Se evaluó los dos modelos de predicción y los resultados indican que TranAD obtuvo mejor rendimiento que Anomaly Transformer en todos los aerogeneradores, con un F1 Score promedio del 94% y un avance promedio de aproximadamente 5,29 meses; mientras que Anomaly Transformer obtuvo un F1 Score promedio del 90% y un avance promedio aproximado de 5,08 meses. Esto significa que ambos modelos podrían alertar de fallas incipientes con una precisión y sensibilidad (recall) superior al 90%, y con un avance promedio aproximado de 5 meses.
- La principal contribución de investigación de este proyecto es la implementación de un algoritmo capaz de la predecir fallas para aerogeneradores de la CEV, especialmente enfocados en el módulo IGBT basado en datos SCADA. La metodología utilizada para este componente resultó ser aceptable y podrá ser

utilizada en otros componentes. La contribución final de la investigación es que el proceso de predicción de fallas es bastante complejo, y que las diferentes fallas tienen sus propias variables y es muy difícil de determinar el tiempo de ocurrencia de la falla. Sin embargo, la cantidad de alarmas detectadas que no están relacionadas con los reemplazos (FPs) varían según ciertos parámetros del modelo. Además, se destaca un equilibrio entre la precisión del modelo en la predicción de reemplazos y la cantidad de alarmas detectadas que no están relacionadas con ellos. Es importante tener en cuenta que estas últimas alarmas no pueden ser consideradas simplemente como "falsos positivos", ya que es posible que se deban a problemas reales que aún no se han identificado.

# **9. Recomendaciones**

- Para futuros trabajos se sugiere explorar modelos de Aprendizaje Profundo basado en transformadores (TranAD y Anomaly Transformer) en otros componentes mecánicos o eléctricos del aerogenerador, con el objetivo de detectar fallas en etapas tempranas, lo que permitiría optimizar las tareas de mantenimiento preventivo y reducir costos asociados con el cambio de componentes.
- Además de los métodos de selección de variables utilizadas, se podría explorar el uso de técnicas de extracción de características como el análisis de componentes principales y algoritmos de Aprendizaje Automático.
- Se podría considerar el uso de técnicas de aprendizaje por transferencia (Transfer Learning) utilizando datos de aerogeneradores cercanos en los que haya suficiente información normal para entrenar el modelo.
- Para explorar nuevos resultados del modelo TranAD, se recomienda retomar los métodos de selección de características RFE24 y AD23 que quedaron inconclusos debido a limitaciones computacionales. Estos métodos podrían llevar a una mejora en la precisión de las predicciones.
- Para mejorar la precisión en la predicción de fallas, se podría ajustar el método de evaluación de fallas para que tenga en cuenta el tiempo de respuesta necesario para abordar la falla y reducir el riesgo de tiempos de inactividad no planificados y evitar reemplazar el componente con vida útil restante.
- Se podría considerar el uso de una métrica de evaluación basada en el costo de predecir una falla frente al costo de enviar a un técnico a inspeccionar el aerogenerador en el caso de que no haya una falla real, lo que podría ayudar a mejorar el equilibrio entre la detección temprana de fallas y la minimización de falsas alarmas.
- Crear una interfaz gráfica (GUI) donde los usuarios puedan explorar fácilmente los hiperparámetros del modelo para cada aerogenerador.
- Para solicitar el código fuente realizado en este trabajo, que abarca desde el procesamiento de datos, selección de características y la construcción de los modelos predictivos, por favor comuníquese con el director de este proyecto y miembro del CITE, el Ing. Jorge Maldonado, a través de su correo electrónico: [jorge.maldonado@unl.edu.ec](mailto:jorge.maldonado@unl.edu.ec) . También puede contactar al autor, Joel Torres, enviando un correo electrónico a: [joel\\_6197\\_@hotmail.com.](mailto:joel_6197_@hotmail.com) Además, en el **[Anexo 5](#page-224-0)** encontrará una guía para replicar los resultados de manera efectiva.

#### **10. Bibliografía**

- Alejandro Blanco, M., Marti-Puig, P., Gibert, K., Cusidó, J., & Solé-Casals, J. (2019). A textmining approach to assess the failure condition of wind turbines using maintenance service history. *Energies*, *12*(10). https://doi.org/10.3390/en12101982
- Artigao, E., Martín-Martínez, S., Honrubia-Escribano, A., & Gómez-Lázaro, E. (2018). Wind turbine reliability: A comprehensive review towards effective condition monitoring development. *Applied energy*, *228*, 1569-1583.
- Ayala, M., Maldonado, J., Paccha, E., & Riba, C. (2017). Wind Power Resource Assessment in Complex Terrain: Villonaco Case-study Using Computational Fluid Dynamics Analysis. *Energy Procedia*, *107*, 41-48. https://doi.org/10.1016/J.EGYPRO.2016.12.127
- Bashir, D., Montañez, G. D., Sehra, S., Segura, P. S., & Lauw, J. (2020). An informationtheoretic perspective on overfitting and underfitting. *Australasian Joint Conference on Artificial Intelligence*, 347-358.
- Blanco-M, A., Gibert, K., Marti-Puig, P., Cusidó, J., & Solé-Casals, J. (2018). Identifying health status of wind turbines by using self organizing maps and interpretation-oriented post-processing tools. *Energies*, *11*(4), 723.
- Campoverde, L., Tutivén, C., Vidal, Y., & Benaláazar-Parra, C. (2022). SCADA Data-Driven Wind Turbine Main Bearing Fault Prognosis Based on Principal Component Analysis. *Journal of Physics: Conference Series*, *2265*(3), 032107.
- Carbajo, R. S., & Bosch, C. (2022). Machine Learning for Wind Turbine Fault Prediction through the Combination of Datasets from Same Type Turbines. *Materials Research Proceedings*, *20*.
- Cevallos-Sierra, J., & Ramos-Martin, J. (2018). Spatial assessment of the potential of renewable energy: The case of Ecuador. *Renewable and Sustainable Energy Reviews*, *81*, 1154-1165. https://doi.org/10.1016/J.RSER.2017.08.015
- Chatterjee, J., & Dethlefs, N. (2020). A dual transformer model for intelligent decision support for maintenance of wind turbines. *2020 International Joint Conference on Neural Networks (IJCNN)*, 1-10. https://doi.org/10.1109/IJCNN48605.2020.9206839
- Chatterjee, J., & Dethlefs, N. (2021). Scientometric review of artificial intelligence for operations & maintenance of wind turbines: The past, present and future. *Renewable and Sustainable Energy Reviews*, *144*, 111051.
- Chen, J. S., Chen, W. G., Li, J., & Sun, P. (2018). A Generalized Model for Wind Turbine Faulty Condition Detection Using Combination Prediction Approach and Information Entropy. *Journal of Environmental Informatics*, *32*(1).
- Chesterman, X., Verstraeten, T., Daems, P.-J., Nowé, A., & Helsen, J. (2021). Condition monitoring of wind turbines and extraction of healthy training data using an ensemble of advanced statistical anomaly detection models. *Annual Conference of the PHM Society*, *13*(1).
- Dai, Z., Yang, Z., Yang, Y., Carbonell, J., Le, Q. v, & Salakhutdinov, R. (2019). Transformerxl: Attentive language models beyond a fixed-length context. *arXiv preprint arXiv:1901.02860*.
- Dameshghi, A., & Refan, M. H. (2019). Wind turbine gearbox condition monitoring and fault diagnosis based on multi-sensor information fusion of SCADA and DSER-PSO-WRVM method. *International Journal of Modelling and Simulation*, *39*(1), 48-72.
- Dehghani, M., Gouws, S., Vinyals, O., Uszkoreit, J., & Kaiser, Ł. (2018). Universal transformers. *arXiv preprint arXiv:1807.03819*.
- Díaz Torres, M. (2020). *Deep learning transformer architecture for predictive business processes monitoring and anomaly detection*.
- Ding, Y. (2019). Data science for wind energy. En *Data Science for Wind Energy* (First). CRC Press. https://doi.org/10.1201/9780429490972/DATA-SCIENCE-WIND-ENERGY-YU-DING
- Enrique, T. (2021). La Central Eólica Villonaco. En *Flickr*. https://flic.kr/p/2kVzC91
- Eriksson, J. (2020). *Machine Learning for Predictive Maintenance on Wind Turbines: Using SCADA Data and the Apache Hadoop Ecosystem*. https://www.divaportal.org/smash/get/diva2:1420733/FULLTEXT01.pdf
- Finn, C., Abbeel, P., & Levine, S. (2017). Model-agnostic meta-learning for fast adaptation of deep networks. *International conference on machine learning*, 1126-1135.
- Forootan, M. M., Larki, I., Zahedi, R., & Ahmadi, A. (2022). Machine Learning and Deep Learning in Energy Systems: A Review. *Sustainability*, *14*(8), 4832. https://doi.org/https://doi.org/10.3390/su14084832
- Fuenza Méndez, B. I. (2020). *Mantenimiento predictivo en generadores de Airbus, utilizando aprendizaje profundo*.
- Garan, M., Tidriri, K., & Kovalenko, I. (2022). A data-centric machine learning methodology: application on predictive maintenance of wind turbines. *Energies*, *15*(3), 826.
- Géron, A. (2019). *Hands-on machine learning with Scikit-Learn, Keras, and TensorFlow: Concepts, tools, and techniques to build intelligent systems*. « O'Reilly Media, Inc.»
- Hassid, M., Peng, H., Rotem, D., Kasai, J., Montero, I., Smith, N. A., & Schwartz, R. (2022). *How Much Does Attention Actually Attend? Questioning the Importance of Attention in Pretrained Transformers*. https://doi.org/10.48550/arxiv.2211.03495
- Hossain, M. L., Abu-Siada, A., & Muyeen, S. M. (2018). Methods for advanced wind turbine condition monitoring and early diagnosis: A literature review. *Energies*, *11*(5), 1309. https://doi.org/10.3390/en11051309
- Janiesch, C., Zschech, P., & Heinrich, K. (2021). Machine learning and deep learning. *Electronic Markets*, *31*(3), 685-695.
- Javaid, M., Haleem, A., Singh, R. P., & Suman, R. (2022). Artificial intelligence applications for industry 4.0: A literature-based study. *Journal of Industrial Integration and Management*, *7*(01), 83-111.
- Latiffianti, E., Sheng, S., & Ding, Y. (2022). Wind Turbine Gearbox Failure Detection Through Cumulative Sum of Multivariate Time Series Data. *Frontiers in Energy Research*, *10*(NREL/JA-5000-82585).
- Li, G., Yang, Z., Wan, H., & Li, M. (2022). Anomaly-PTG: A Time Series Data-Anomaly-Detection Transformer Framework in Multiple Scenarios. *Electronics*, *11*(23), 3955.
- Liu, Z., Xiao, C., Zhang, T., & Zhang, X. (2020). Research on fault detection for three types of wind turbine subsystems using machine learning. *Energies*, *13*(2), 460.
- Maldonado-Correa, J., Martín-Martínez, S., Artigao, E., & Gómez-Lázaro, E. (2020). Using SCADA data for wind turbine condition monitoring: A systematic literature review. *Energies*, *13*(12), 3132.
- Maldonado-Correa, J., Valdiviezo-Condolo, M., Viñan-Ludeña, M. S., Samaniego-Ojeda, C., & Rojas-Moncayo, M. (2021). Wind power forecasting for the Villonaco wind farm. *Wind Engineering*, *45*(5), 1145-1159.
- Marino, D. L., Wickramasinghe, C. S., Rieger, C., & Manic, M. (2022). *Self-Supervised and Interpretable Anomaly Detection using Network Transformers*.
- Marti-Puig, P., Blanco-M, A., Cárdenas, J. J., Cusidó, J., & Solé-Casals, J. (2019). Feature selection algorithms for wind turbine failure prediction. *Energies*, *12*(3), 453.
- Mendapara, J. H. (2021). *Investigation of machine learning techniques for wind turbine fault detection using experimental data*.
- Meng, Z., & Xu, X. (2019). A hybrid short-term load forecasting framework with an attentionbased encoder–decoder network based on seasonal and trend adjustment. *Energies*, *12*(24), 4612.
- Miele, E. S., Bonacina, F., & Corsini, A. (2022). Deep anomaly detection in horizontal axis wind turbines using graph convolutional autoencoders for multivariate time series. *Energy and AI*, *8*, 100145.
- Niu, Z., Zhong, G., & Yu, H. (2021). A review on the attention mechanism of deep learning. *Neurocomputing*, *452*, 48-62. https://doi.org/https://doi.org/10.1016/j.neucom.2021.03.091
- Olabi, A. G., Wilberforce, T., Elsaid, K., Sayed, E. T., Salameh, T., Abdelkareem, M. A., & Baroutaji, A. (2021). A Review on Failure Modes of Wind Turbine Components. *Energies 2021, Vol. 14, Page 5241*, *14*(17), 5241. https://doi.org/10.3390/EN14175241
- Ozbas, E. E., Aksu, D., Ongen, A., Aydin, M. A., & Ozcan, H. K. (2019). Hydrogen production via biomass gasification, and modeling by supervised machine learning algorithms. *International Journal of Hydrogen Energy*, *44*(32), 17260-17268.
- Ozdemir, S., & Susarla, D. (2018). *Feature Engineering Made Easy: Identify unique features from your dataset in order to build powerful machine learning systems*. Packt Publishing Ltd.
- Pertuz, C. P. (2022). *Aprendizaje automático y profundo en python: Una mirada hacia la inteligencia artificial*. Ediciones de la U.
- Ponce-Jara, M. A., Castro, M., Pelaez-Samaniego, M. R., Espinoza-Abad, J. L., & Ruiz, E. (2018). Electricity sector in Ecuador: An overview of the 2007–2017 decade. *Energy Policy*, *113*, 513-522. https://doi.org/10.1016/J.ENPOL.2017.11.036
- Pumsirirat, A., & Yan, L. (2018). Credit Card Fraud Detection using Deep Learning based on Auto-Encoder and Restricted Boltzmann Machine. En *IJACSA) International Journal of Advanced Computer Science and Applications* (Vol. 9, Número 1). https://doi.org/10.14569/IJACSA.2018.090103
- Rashid, H., & Batunlu, C. (2021). Anomaly Detection of Wind Turbine Gearbox based on SCADA Temperature Data using Machine Learning. *renewable energy*, *3*, 33.
- Rouhiainen, L. (2018). Inteligencia artificial. *Madrid: Alienta Editorial*.
- Sánchez-Zas, C., Larriva-Novo, X., Villagrá, V. A., Rodrigo, M. S., & Moreno, J. I. (2022). Design and Evaluation of Unsupervised Machine Learning Models for Anomaly Detection in Streaming Cybersecurity Logs. *Mathematics 2022, Vol. 10, Page 4043*, *10*(21), 4043. https://doi.org/10.3390/MATH10214043
- Sandoval Serrano, L. J. (2018). Algoritmos de aprendizaje automático para análisis y predicción de datos. *Revista Tecnológica; no. 11*.
- Santolamazza, A., Dadi, D., & Introna, V. (2021). A data-mining approach for wind turbine fault detection based on SCADA data analysis using artificial neural networks. *Energies*, *14*(7), 1845.
- Shaw, P., Uszkoreit, J., & Vaswani, A. (2018). Self-attention with relative position representations. *arXiv preprint arXiv:1803.02155*.
- Tharwat, A. (2018). Classification assessment methods. *Applied Computing and Informatics*.
- Thoresen, T. H. (2019). *Deep Learning for Fault Prediction in Offshore Wind Turbines*. NTNU.
- Tuli, S., Casale, G., & Jennings, N. R. (2022). *TranAD: Deep transformer networks for anomaly detection in multivariate time series data*.
- Vaswani, A., Shazeer, N., Parmar, N., Uszkoreit, J., Jones, L., Gomez, A. N., Kaiser, Ł., & Polosukhin, I. (2017). Attention is all you need. *Advances in neural information processing systems*, *30*.
- Vilema Lara, P. H. (2022). *Detección de fallos en mantenimiento predictivo utilizando el método de aprendizaje de máquina Random Forest*.
- Vives, J., Quiles, E., & García, E. (2020). AI techniques applied to diagnosis of vibrations failures in wind turbines. *IEEE Latin America Transactions*, *18*(08), 1478-1486.
- Wu, N., Green, B., Ben, X., & O'Banion, S. (2020). Deep transformer models for time series forecasting: The influenza prevalence case. *arXiv preprint arXiv:2001.08317*.
- Wu, S., Xiao, X., Ding, Q., Zhao, P., Wei, Y., & Huang, J. (2020). Adversarial sparse transformer for time series forecasting. *Advances in neural information processing systems*, *33*, 17105-17115.
- Xinjiang Goldwind Science & Technology Co., Ltd. (2011). *GW70/1500 Wind Turbine Technical Description*.
- Xu, J., Wu, H., Wang, J., & Long, M. (2021). *Anomaly transformer: Time series anomaly detection with association discrepancy*.
- Xu, L., Xu, K., Qin, Y., Li, Y., Huang, X., Lin, Z., Ye, N., & Ji, X. (2022). TGAN-AD: Transformer-Based GAN for Anomaly Detection of Time Series Data. *Applied Sciences*, *12*(16), 8085. https://doi.org/https://doi.org/10.3390/app12168085
- Yang, H. H., Huang, M. L., Lai, C. M., & Jin, J. R. (2018). An approach combining data mining and control charts-based model for fault detection in wind turbines. *Renewable Energy*, *115*, 808-816. https://doi.org/10.1016/J.RENENE.2017.09.003

Zhang, H., Zhang, L., & Jiang, Y. (2019). Overfitting and underfitting analysis for deep learning based end-to-end communication systems. *2019 11th International Conference on Wireless Communications and Signal Processing (WCSP)*, 1-6.

# **11. Anexos**

# **Anexo 1. Variables SCADA**

En la **[Tabla 39](#page-141-0)** se encuentra identificado las variables del sistema SCADA por ID y su

# descripción.

<span id="page-141-0"></span>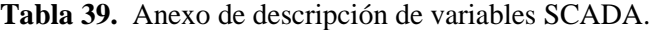

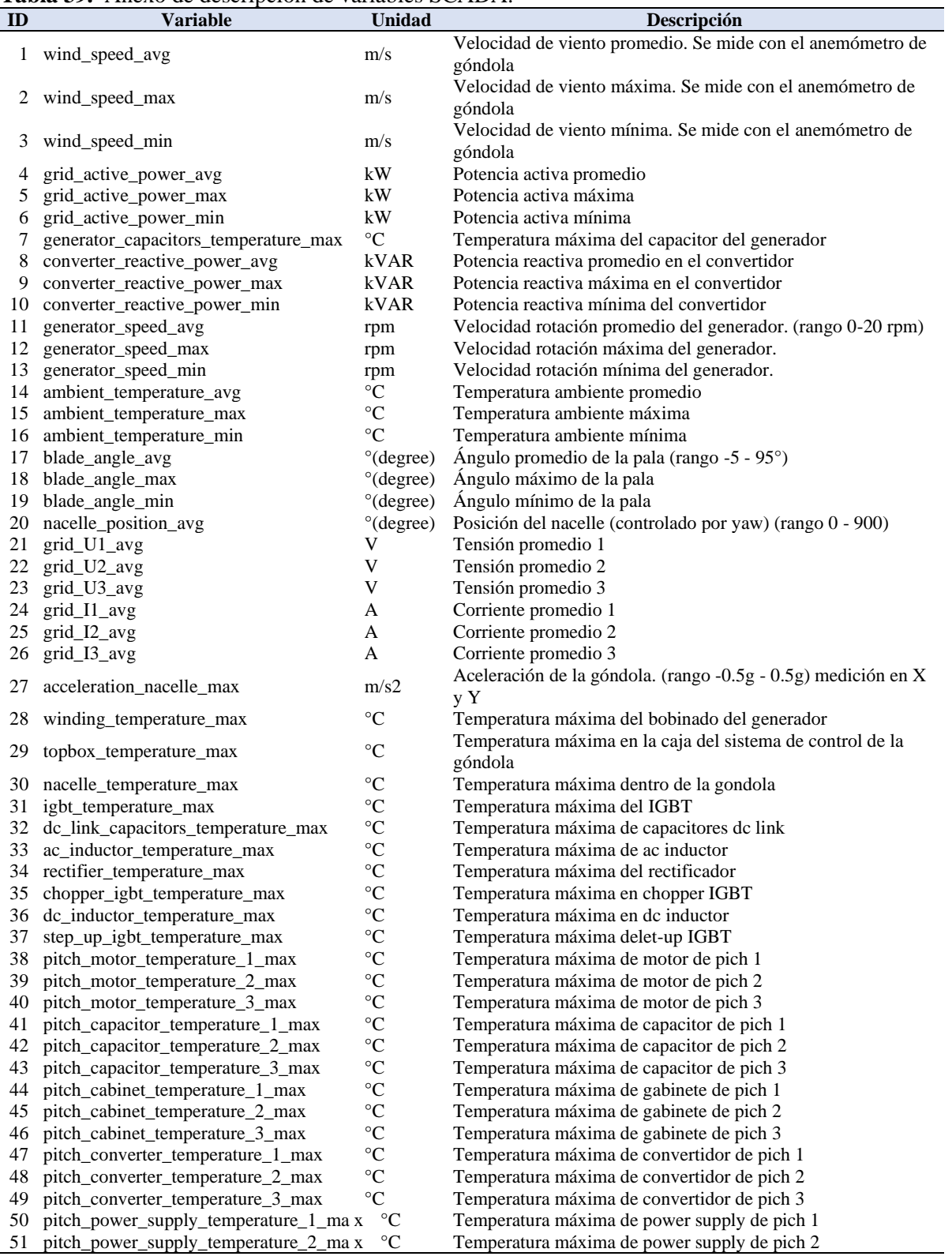

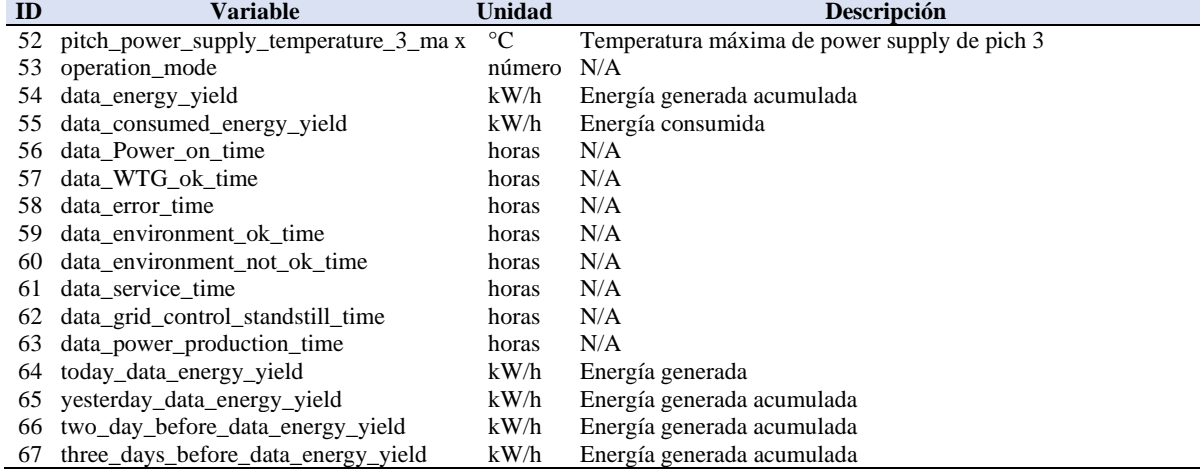

# **Anexo 2. Códigos de falla y descripción de alarmas SCADA**

| <b>Fault Code</b> | <b>Fault description</b>                           | <b>Value</b> |
|-------------------|----------------------------------------------------|--------------|
|                   | 1 Error acceleration nacelle limit                 | 5248         |
|                   | 435 Error converter not ready                      | 1091         |
|                   | 442 Error converter IGBT ok signal loss            | 199          |
|                   | 36 Voltage low                                     | 193          |
|                   | 39 Current unsymmetry                              | 191          |
| 30                | S/N                                                | 166          |
|                   | 496 Error converter feedback                       | 152          |
|                   | 503 Error IGBT ok                                  | 151          |
|                   | 451 Error converter DC link voltage high           | 144          |
|                   | 506 Error converter grid IGBT                      | 125          |
| 598               | error yaw acceleration nacelle limit               | 110          |
|                   | 497 Error converter trigger                        | 103          |
|                   | 508 Converter grid IGBT over-current converter     | 95           |
|                   | 531 Error converter step-up DC voltage max         | 92           |
| 762               | S/N                                                | 92           |
|                   | 481 Error IGBT fan 1 feedback                      | 82           |
|                   | 482 Error IGBT fan 1 operation                     | 82           |
|                   | 485 Error IGBT fan 2 feedback                      | 82           |
|                   | 486 Error IGBT fan 2 operation                     | 82           |
|                   | 422 Error converter capacitor cooling fan feedback | 78           |
| 504               | Error converter step-up IGBT                       | 76           |
|                   | 505 Error brake IGBT                               | 71           |
| 96                | Error safety system rotor lock                     | 64           |
| 507               | Converter step-up over-current converter           | 63           |
| 38                | High current                                       | 62           |
| 519               | Converter grid IGBT temperature unsymmetry (ne     | 60           |
|                   | 34 Over-high voltage                               | 57           |
|                   | 447 Error converter grid side IGBT over current    | 52           |
| 49                | Error grid reactive power max                      | 50           |
| 597               | error converter main contactor                     | 50           |
| 509               | Error converter grid voltage max converter         | 43           |
| 458               | Error converter grid side IGBT temperature uns     | 42           |
| 35                | Voltage high                                       | 38           |
| 60                | Error generator speed critical speed 1             | 32           |
| 470               | Error converter step up DC link voltage high       | 30           |
| 510               | Brake system over-current converter                | 27           |
| 448               | Error converter grid side voltage high             | 25           |
| 42                | Error grid active power limit max                  | 24           |
| 446               | Error converter step up circuit over current       | 23           |
| 512               | Error DC voltage max_converter                     | 22           |
|                   | 2 Error acceleration nacelle limit offset          | 18           |

**Tabla 40.** Descripción de códigos de falla del sistema SCADA
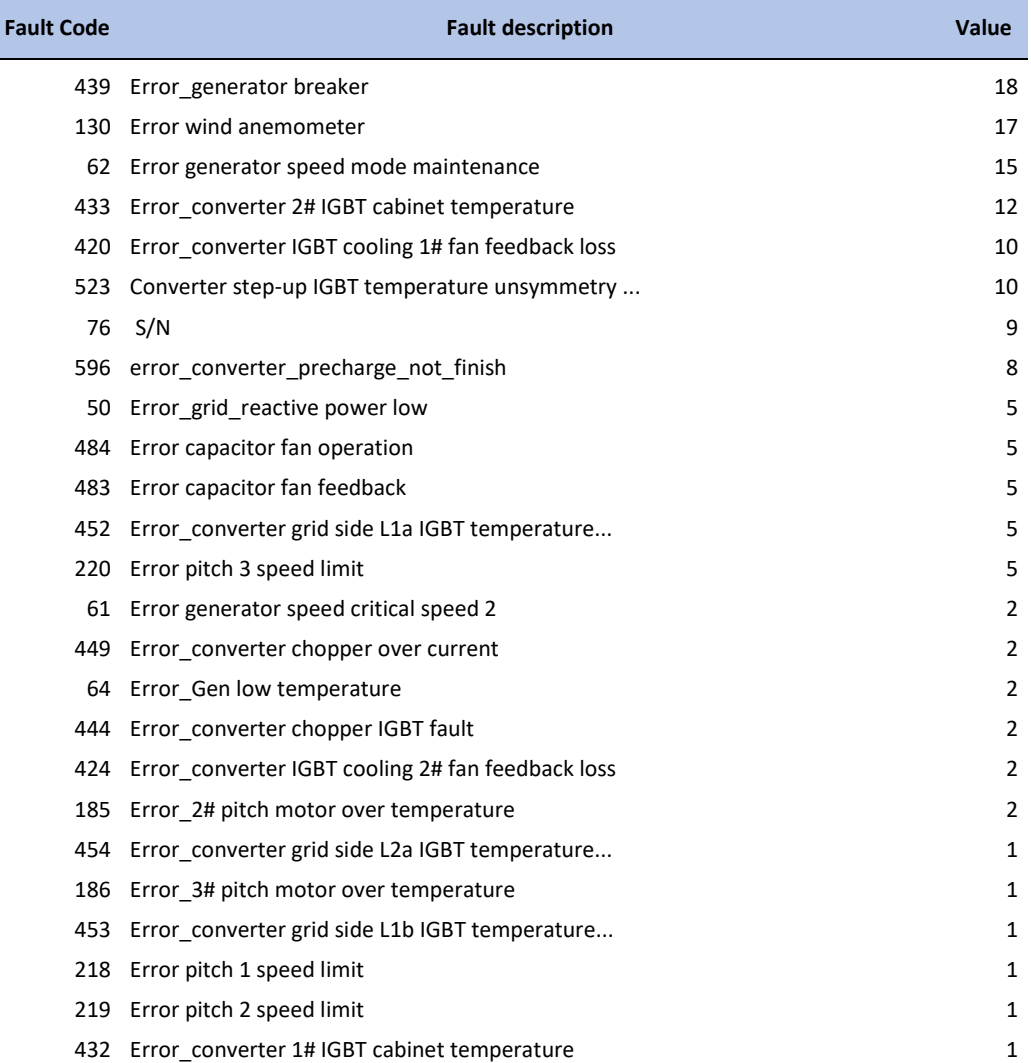

## **Anexo 3. Resultados detallados para el primer modelo Anomaly Transformer**

## **I. Detección de fallas en WT2 mediante Anomaly Transformer (detalladamente)**

# **A. Anomaly Transformer utilizando el método RFE1 en WT2**

En la **[Figura 52](#page-145-0)** se observa que el puntaje de anomalías supera el umbral de primera etapa donde se detectaron las 2 fallas registradas del módulo IGBT. Sin embargo, también se pueden ver una advertencia detectada donde no hubo falla a inicios de 2019 y también a finales del 2021 dando dos FPs.

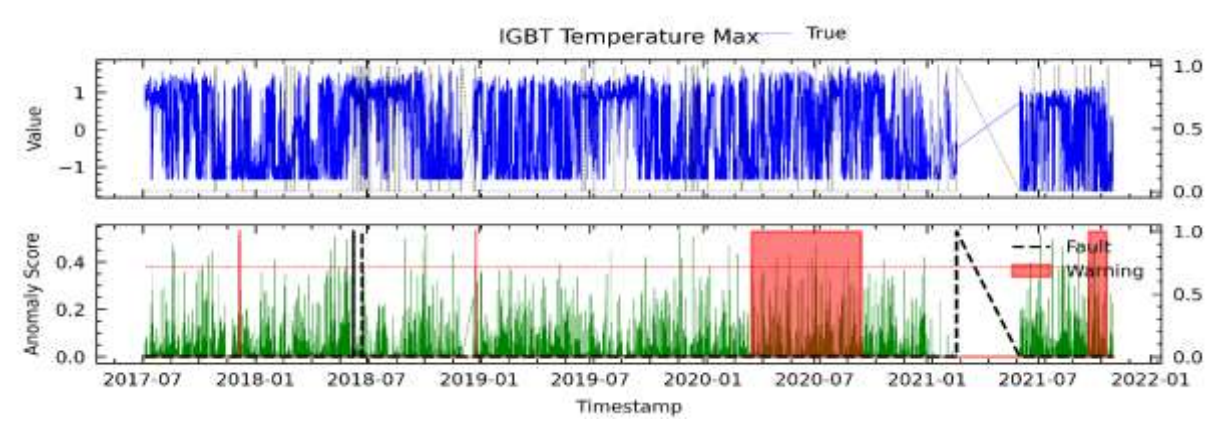

<span id="page-145-0"></span>**Figura 52.** Resultados para RFE1 en el análisis fallas en el módulo IGBT mediante el modelo AT para WT2.

## **B. Anomaly Transformer utilizando el método RFE12 en WT2**

En la **[Figura 53](#page-145-1)** se presenta el resultado del análisis de la falla del módulo IGBT con las variables del método RFE12, dando como resultado las 2 fallas advertidas con un avance promedio aproximado de 4 meses y un FP a finales de 2021.

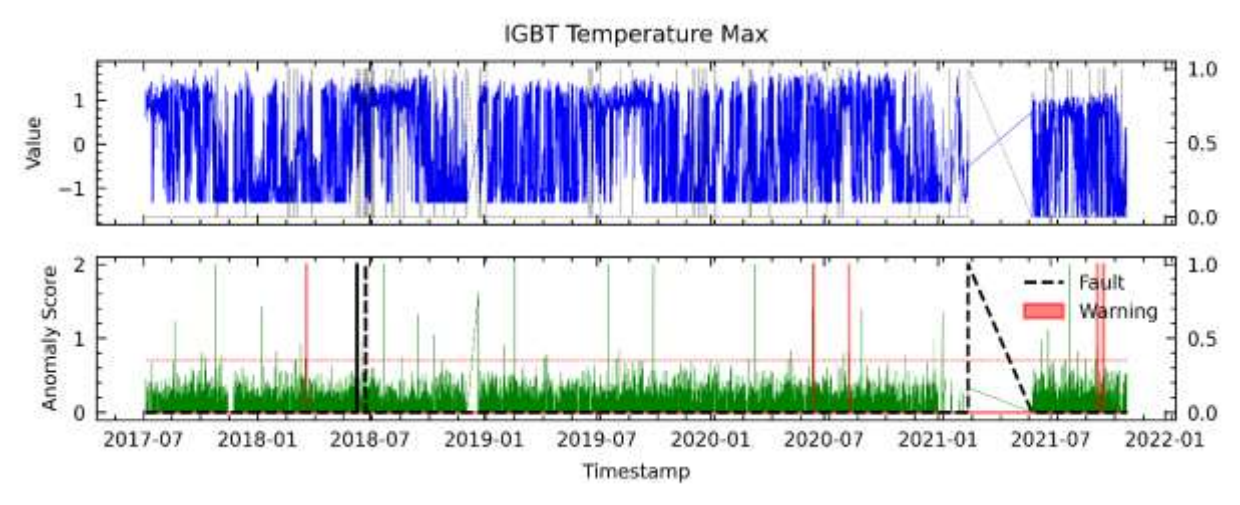

<span id="page-145-1"></span>**Figura 53.** Resultados para RFE12 en el análisis de fallas del módulo IGBT mediante el modelo AT para WT2.

# **C. Anomaly Transformer utilizando el método RFE24 en WT2**

En la **[Figura 54](#page-146-0)** se muestra el resultado del modelo basado en las variables seleccionadas mediante el método RFE24. Se observa que se detectó las 2 fallas, pero en cambio se registra 2 FPs prolongados.

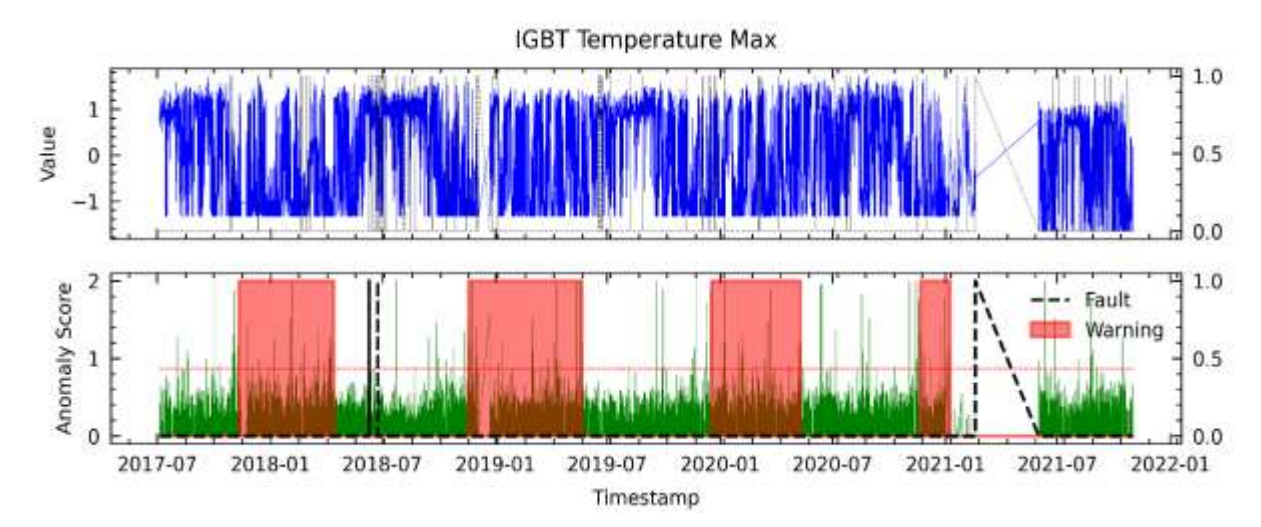

<span id="page-146-0"></span>**Figura 54.** Resultados para RFE24 en el análisis de fallas del módulo IGBT mediante el modelo AT para WT2.

## **D. Anomaly Transformer utilizando el método C6 en WT2**

En el método de selección de variables por correlación se eligieron 6 variables como entrada al modelo, resultando en la **[Figura 55](#page-146-1)**. Se puede observar que el modelo logró detectar las dos fallas del módulo IGBT con hasta seis meses promedio aproximado de anticipación, pero también reportó un FP.

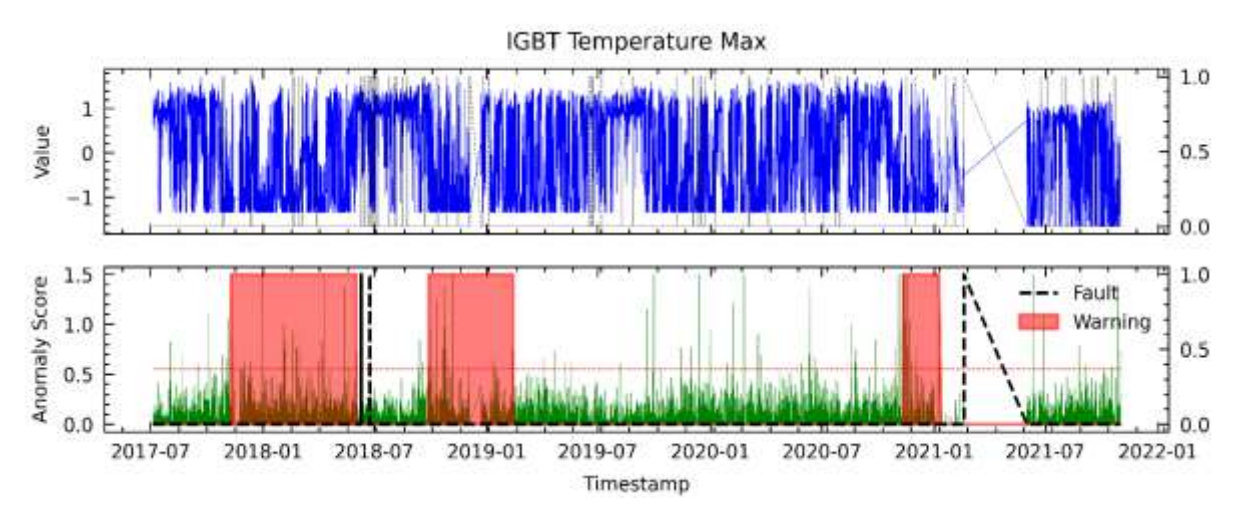

<span id="page-146-1"></span>**Figura 55.** Resultados para C6 en el análisis de fallas del módulo IGBT mediante el modelo AT para WT2.

#### **E. Anomaly Transformer utilizando el método PV18 en WT2**

La **[Figura 56](#page-147-0)** se describen los resultados obtenidos a partir de las variables seleccionadas utilizando el método PV18, donde se muestra que se advirtió las dos fallas del módulo IGBT, pero también hubo dos alarmas que no conllevaron a una falla del IGBT.

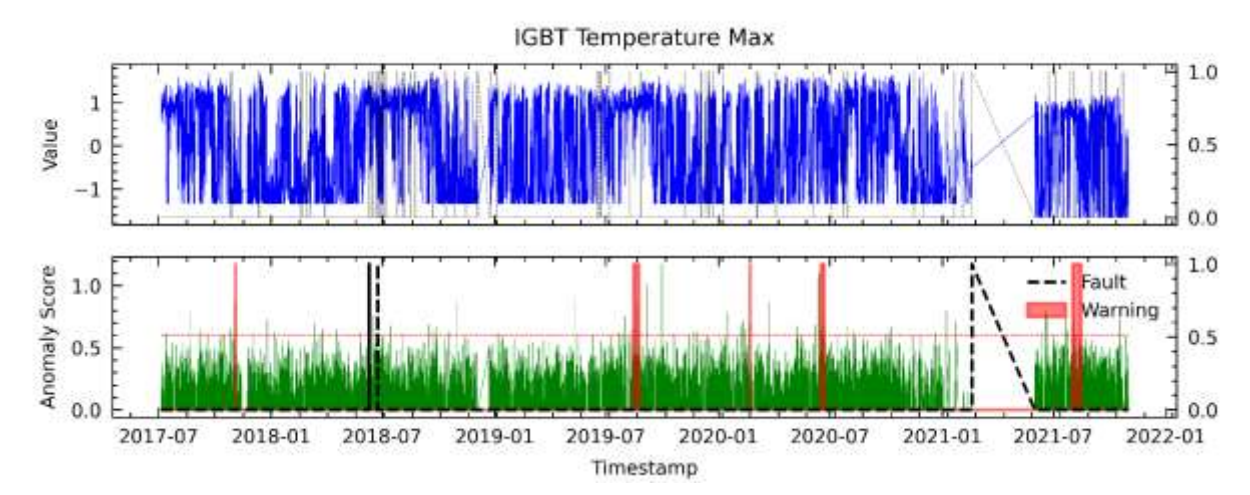

<span id="page-147-0"></span>**Figura 56.** Resultados para PV18 en el análisis de fallas del módulo IGBT mediante el modelo AT para WT2.

#### **F. Anomaly Transformer utilizando el método AD23 en WT2**

En la **[Figura 57](#page-147-1)** se presentan los resultados obtenidos con las variables seleccionadas por el método AD23. Los resultados no son satisfactorios, ya que, aunque es capaz de detectar las dos fallas en el módulo IGBT con hasta tres meses de anticipación aproximadamente, también se han producido tres falsas alarmas.

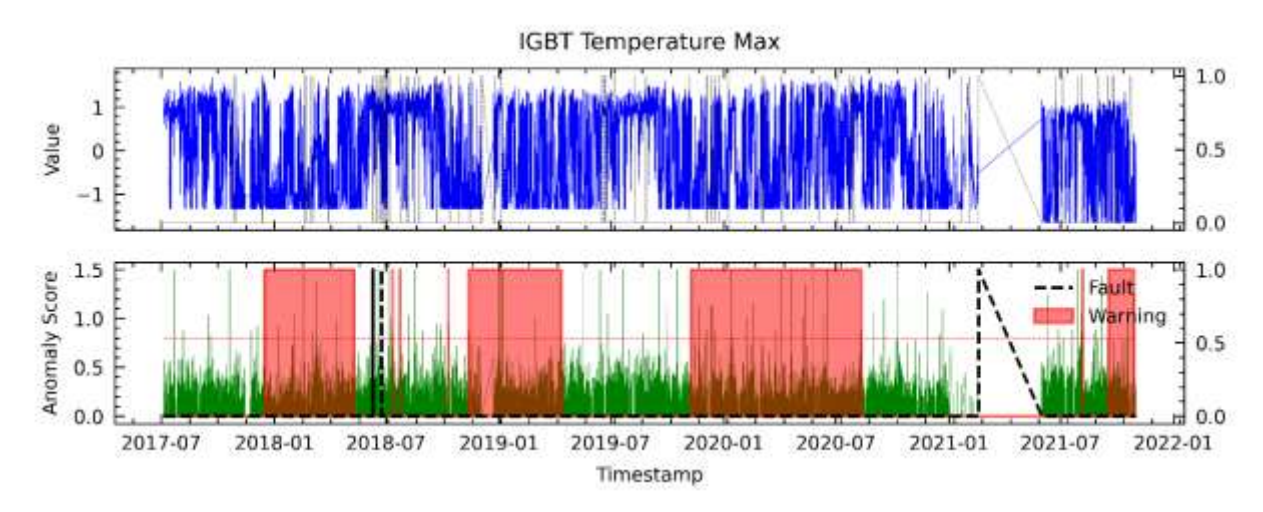

<span id="page-147-1"></span>**Figura 57.** Resultados para AD23 en el análisis de fallas del módulo IGBT mediante el modelo AT para WT2.

# **G. Anomaly Transformer utilizando el método LM18 en WT2**

En la **[Figura 58](#page-148-0)** se muestran los resultados obtenidos con las variables seleccionadas por LM18. Se observa que se lograron detectar las fallas en el módulo IGBT con hasta 3 meses de anticipación aproximadamente, pero también se presentaron 2 FPs.

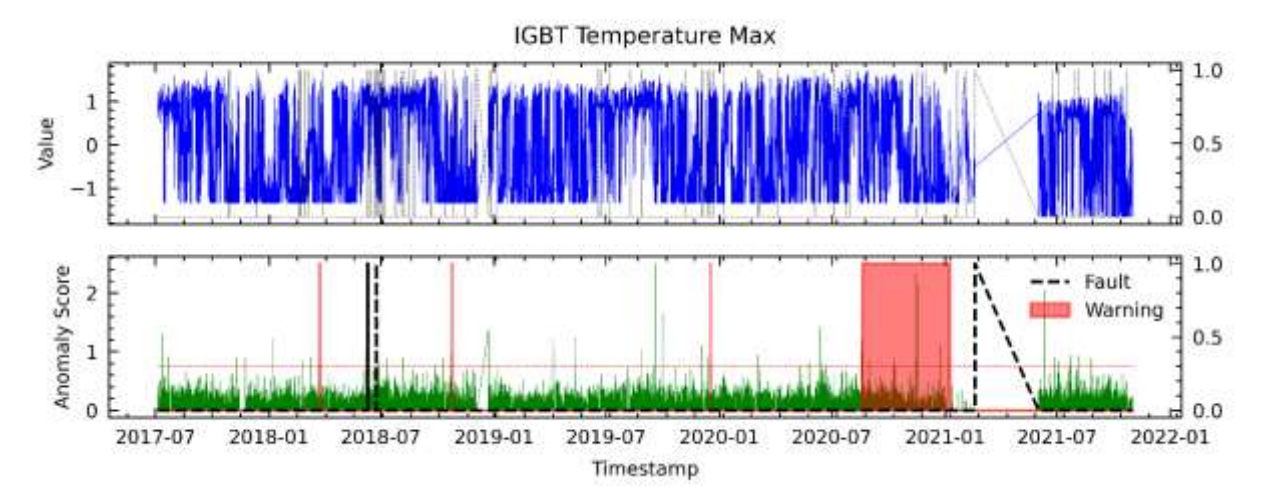

<span id="page-148-0"></span>**Figura 58.** Resultados para LM18 en el análisis de fallas del módulo IGBT mediante el modelo AT para WT2.

## **II. Detección de fallas en WT3 mediante Anomaly Transformer (detalladamente).**

# **A. Anomaly Transformer utilizando el método RFE1 en WT3**

En la **[Figura 59](#page-148-1)** se observa que el puntaje de anomalías supera el umbral de primera etapa incluso hasta con un avance promedio de 4 meses aproximadamente antes de la falla del componente IGBT, donde se detectaron las tres fallas registradas. Sin embargo, también se pueden ver dos advertencias del modelo donde no se encuentra registro en junio de 2018 y finales de 2021.

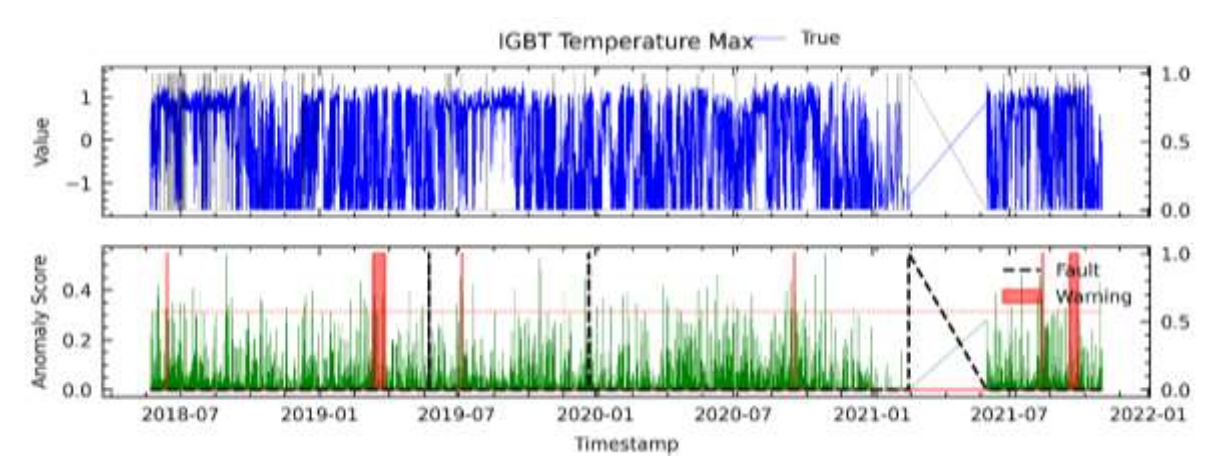

<span id="page-148-1"></span>**Figura 59.** Resultados para RFE1 en el análisis de fallas del módulo IGBT mediante el modelo AT

para WT3.

#### **B. Anomaly Transformer utilizando el método RFE12 en WT3**

En la **[Figura 60](#page-149-0)** se presenta el resultado del análisis de la falla del módulo IGBT con el método de RFE12, dado como resultado las tres fallas detectadas con un avance promedio aproximado de 6 meses.

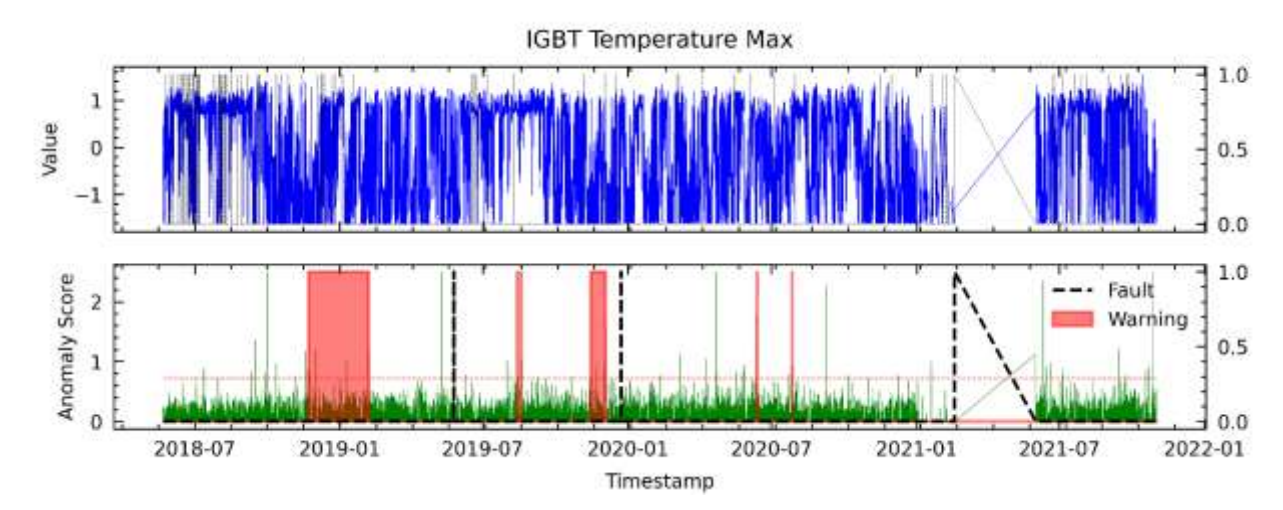

<span id="page-149-0"></span>**Figura 60.** Resultados para RFE12 en el análisis de fallas del módulo IGBT mediante el modelo AT para WT3.

#### **C. Anomaly Transformer utilizando el método RFE24 en WT3**

En la **[Figura 61](#page-149-1)** se muestra el resultado del modelo basado en las variables seleccionadas mediante el método RFE24. Se observa que se detectó las 3 fallas con un avance aproximado de 7 meses con anticipación, pero en cambio se registra 2 FPs.

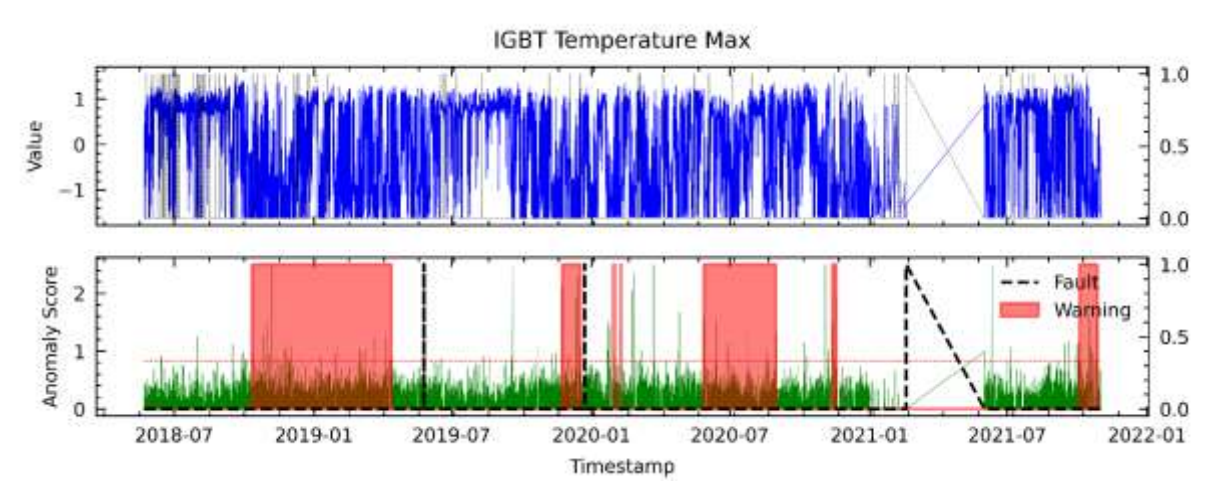

<span id="page-149-1"></span>**Figura 61.** Resultados para RFE24 en el análisis de fallas del módulo IGBT mediante el modelo AT para WT3.

#### **D. Anomaly Transformer utilizando el método C6 en WT3**

En el método de selección de variables por correlación se eligieron variables como entrada al modelo, resultando en la **[Figura 62](#page-150-0)**. Se puede observar que el modelo logró detectar las tres fallas del módulo IGBT con hasta seis meses de antelación, pero también reportó un FPs.

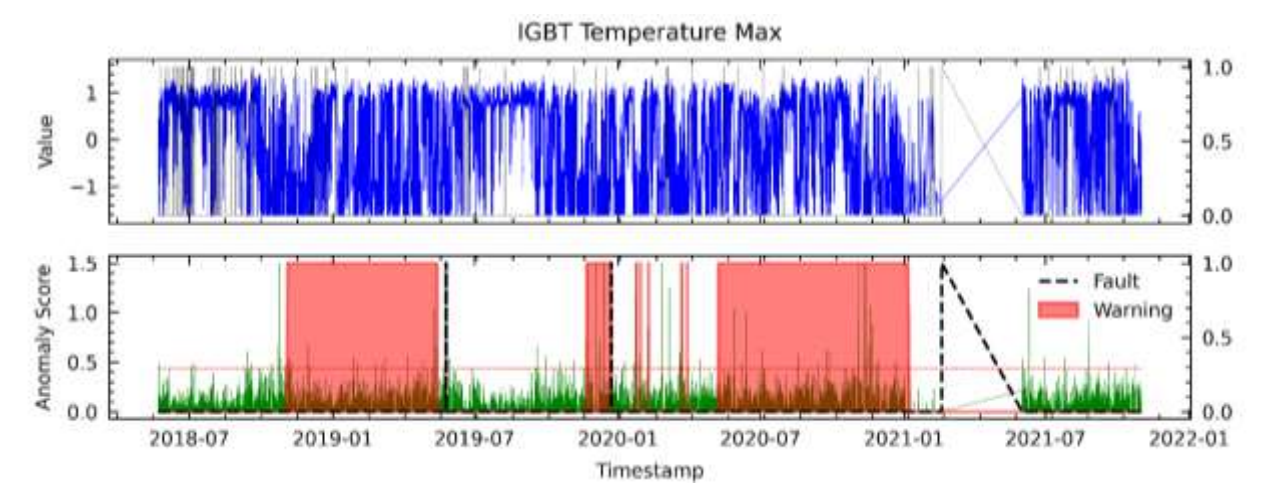

<span id="page-150-0"></span>**Figura 62.** Resultados para C6 en el análisis de fallas del módulo IGBT mediante el modelo AT para WT3.

## **E. Anomaly Transformer utilizando el método PV18 en WT3**

La **[Figura 63](#page-150-1)** se describen los resultados obtenidos a partir de las variables seleccionadas utilizando el método PV18, donde se muestra que se advirtió las tres fallas del módulo IGBT con un avance aproximado de 4 meses.

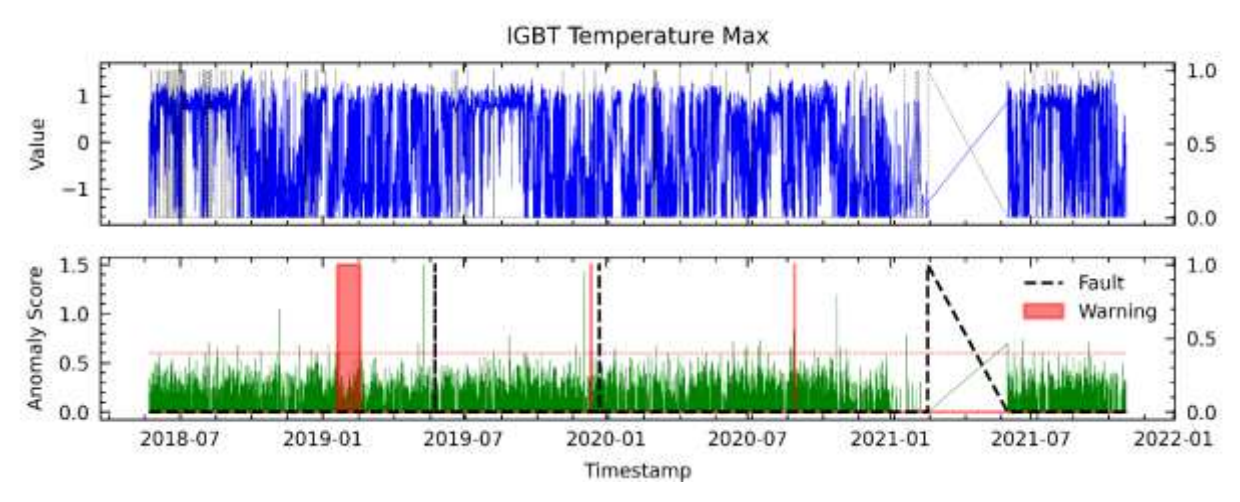

<span id="page-150-1"></span>**Figura 63.** Resultados para PV18 en el análisis de fallas del módulo IGBT mediante el modelo AT para WT3.

## **F. Anomaly Transformer utilizando el método AD23 en WT3**

En la **[Figura 64](#page-151-0)** se presentan los resultados obtenidos con las variables seleccionadas por el método AD23. Los resultados no son satisfactorios, ya que, aunque es capaz de detectar las dos fallas en el módulo IGBT con un promedio aproximado de 5 meses de anticipación, también se han producido un FP.

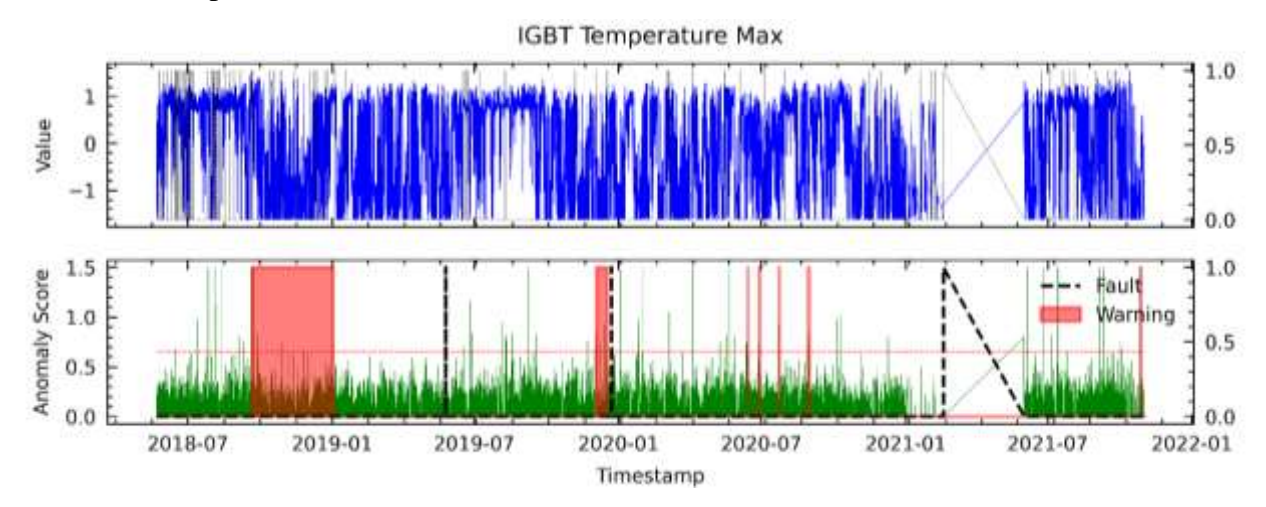

<span id="page-151-0"></span>**Figura 64.** Resultados para AD23 en el análisis de fallas del módulo IGBT mediante el modelo AT para WT3.

# **G. Anomaly Transformer utilizando el método LM18 en WT3**

En la **[Figura 65](#page-151-1)** se muestran los resultados obtenidos con las variables seleccionadas por LM18. Se observa que se lograron detectar las fallas en el módulo IGBT con hasta 6 meses de anticipación aproximadamente, pero también se presentaron 3 falsos positivos.

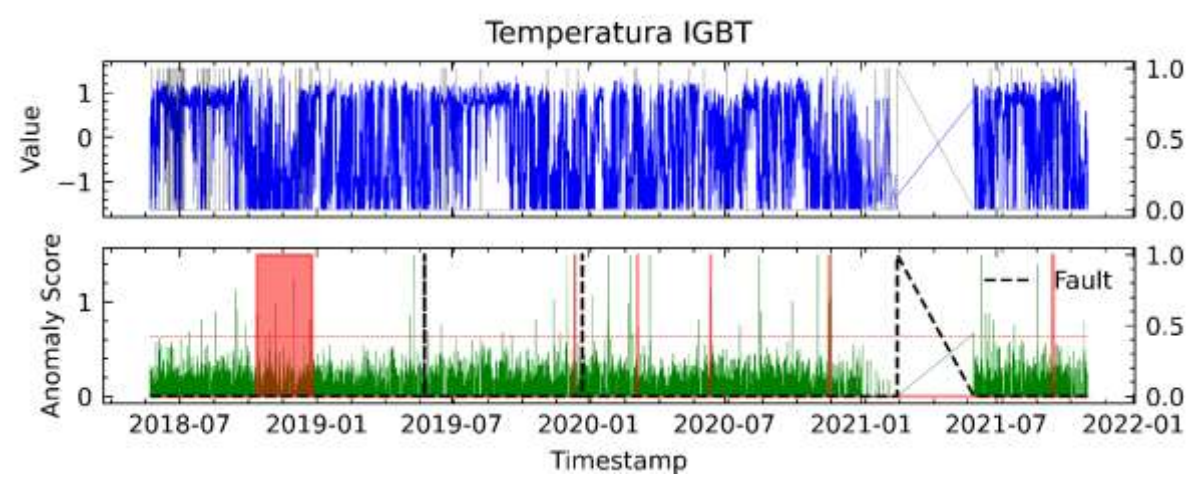

<span id="page-151-1"></span>**Figura 65.** Resultados para LM18 en el análisis de fallas del módulo IGBT mediante el modelo AT para WT3.

# **III. Detección de fallas en WT4 mediante Anomaly Transformer (detalladamente).**

## **A. Anomaly Transformer utilizando el método RFE1 en WT4**

En la **[Figura 66](#page-152-0)** se observa que el puntaje de anomalías supera el umbral de primera etapa con un avance aproximado de 6 meses las dos fallas registradas del módulo IGBT. Sin embargo, también se pueden ver una advertencia del modelo donde no se encuentra registro de fallo del módulo IGBT en junio de 2018.

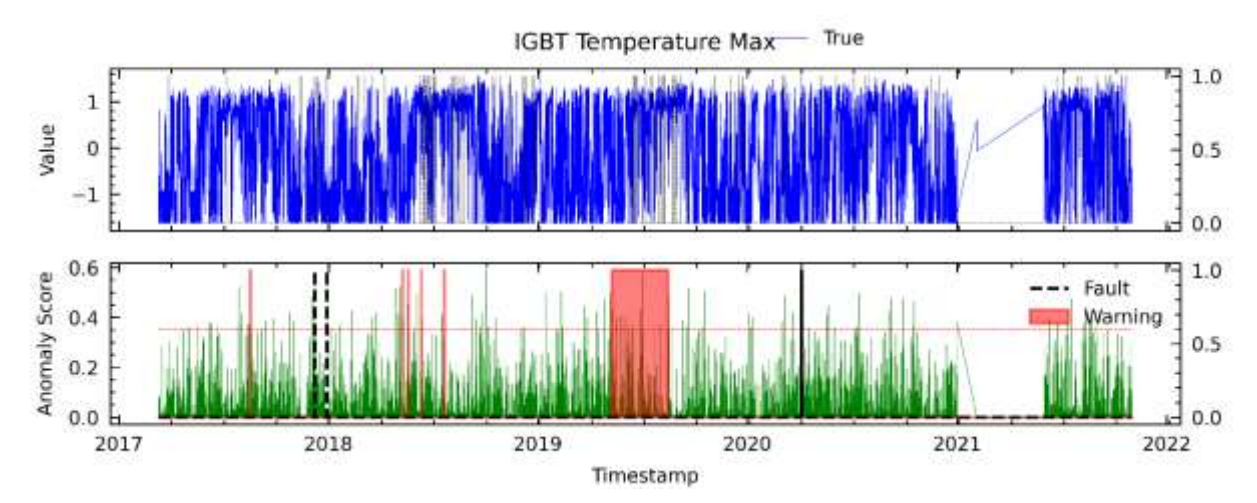

<span id="page-152-0"></span>**Figura 66.** Resultados para RFE1 en el análisis de fallas del módulo IGBT mediante el modelo AT para WT4.

## **B. Anomaly Transformer utilizando el método RFE12 en WT4**

En la **[Figura 67](#page-152-1)** se presenta el resultado del análisis de la falla del módulo IGBT con el método RFE12, donde se observa que el modelo solo pudo detectar una de las fallas registradas del IGBT. La advertencia del modelo correspondió hasta 6 meses aproximadamente antes de la falla registrada.

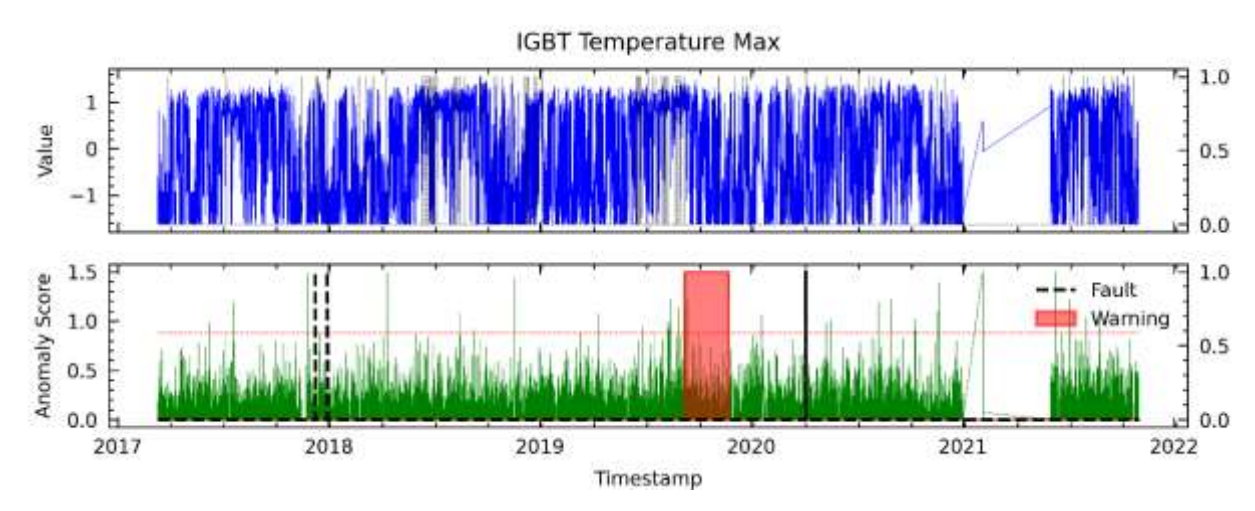

<span id="page-152-1"></span>**Figura 67.** Resultados para RFE12 en el análisis de fallas del módulo IGBT mediante el modelo AT para WT4.

# **C. Anomaly Transformer utilizando el método RFE24 en WT4**

En la **[Figura 68](#page-153-0)** se muestra el resultado del modelo basado en las variables seleccionadas mediante el método RFE24. Se observa que se detectó las dos fallas, pero en cambio se registra 2 FPs.

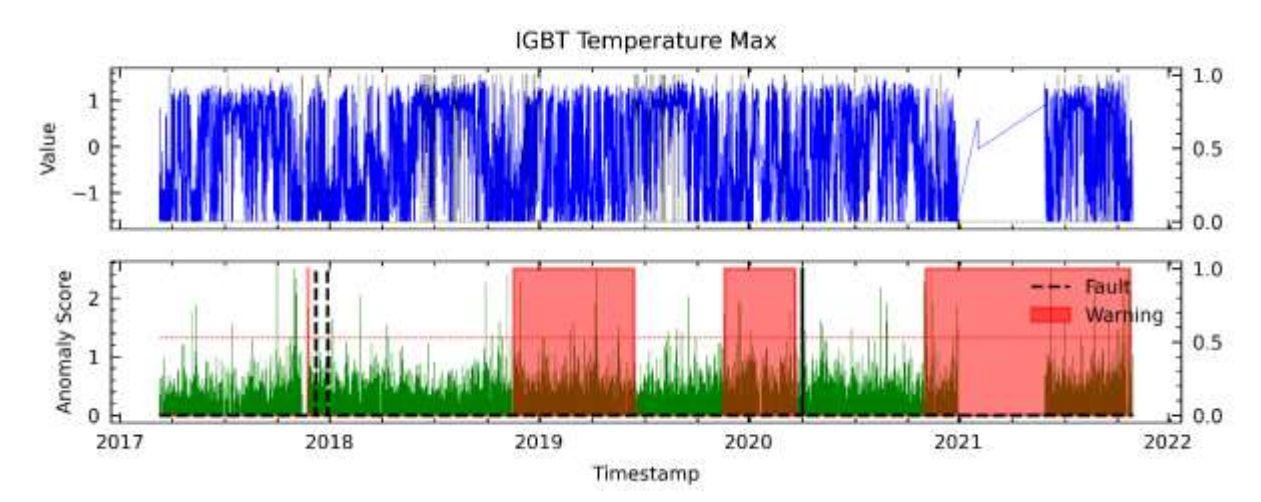

<span id="page-153-0"></span>**Figura 68.** Resultados para RFE24 en el análisis de fallas del módulo IGBT mediante el modelo AT para WT4.

#### **D. Anomaly Transformer utilizando el método C6 en WT4**

En el método de selección de variables por correlación resulta en la **[Figura 69](#page-153-1)**, donde se puede observar que el modelo logró detectar las dos fallas en el módulo IGBT con un avance aproximado de 6 meses de anticipación, pero también reportó dos FPs.

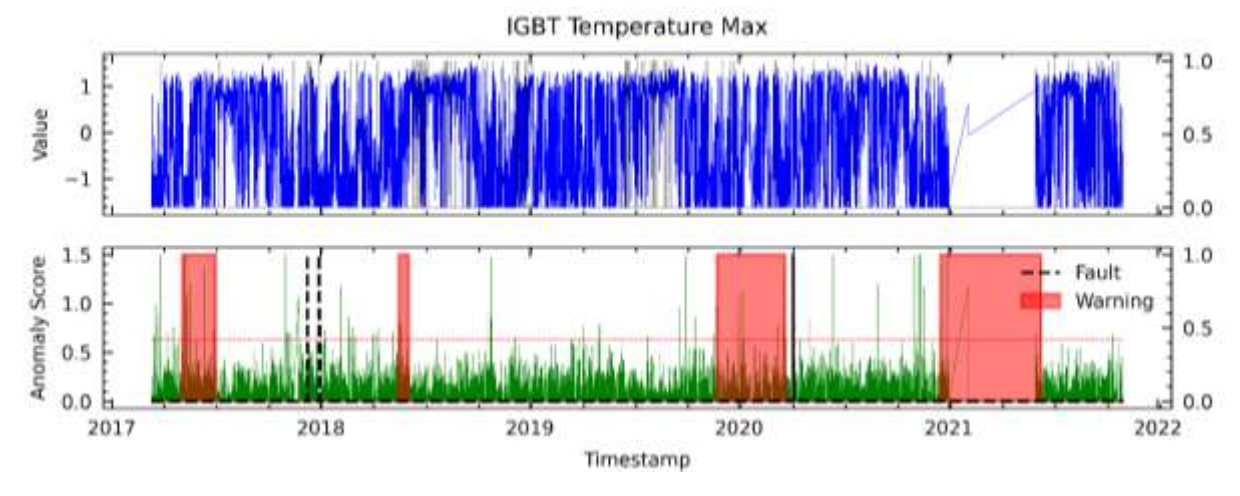

<span id="page-153-1"></span>**Figura 69.** Resultados para C6 en el análisis de fallas del módulo IGBT mediante el modelo AT para WT4.

### **E. Anomaly Transformer utilizando el método PV18 en WT4**

En la **[Figura 70](#page-154-0)** se describen los resultados obtenidos a partir de las variables seleccionadas utilizando el método PV18, donde se muestra que se advirtió una de las fallas del módulo IGBT y hubo dos FPs.

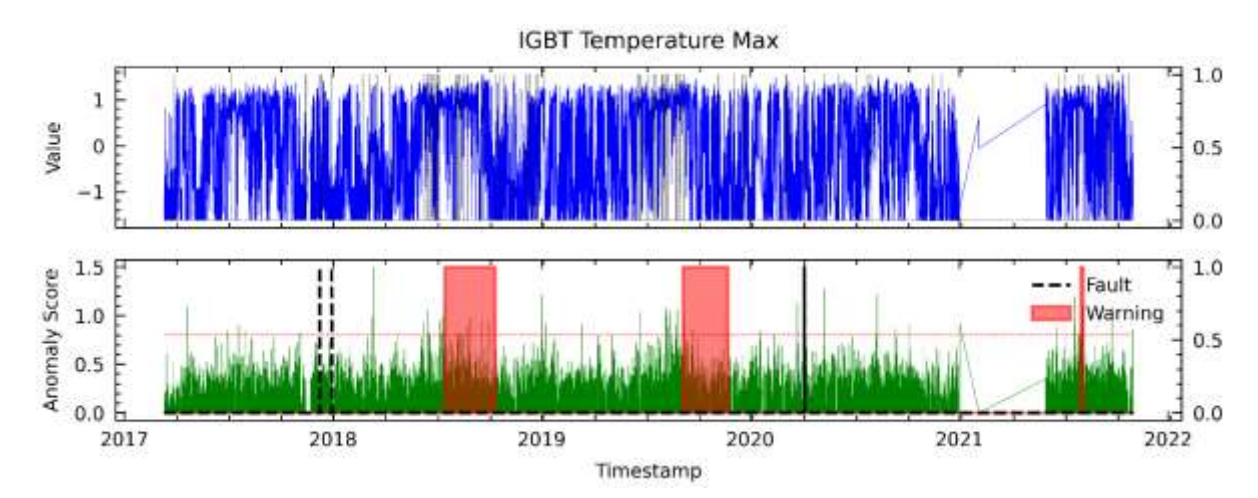

<span id="page-154-0"></span>**Figura 70.** Resultados para PV18 en el análisis de fallas del módulo IGBT mediante el modelo AT para WT4.

## **F. Anomaly Transformer utilizando el método AD23 en WT4**

En la **[Figura 71](#page-154-1)** se presentan los resultados obtenidos con las variables seleccionadas por el método AD23. Los resultados no son satisfactorios, ya que, aunque no es capaz de detectar las dos fallas en el módulo IGBT y registra 2 FPs.

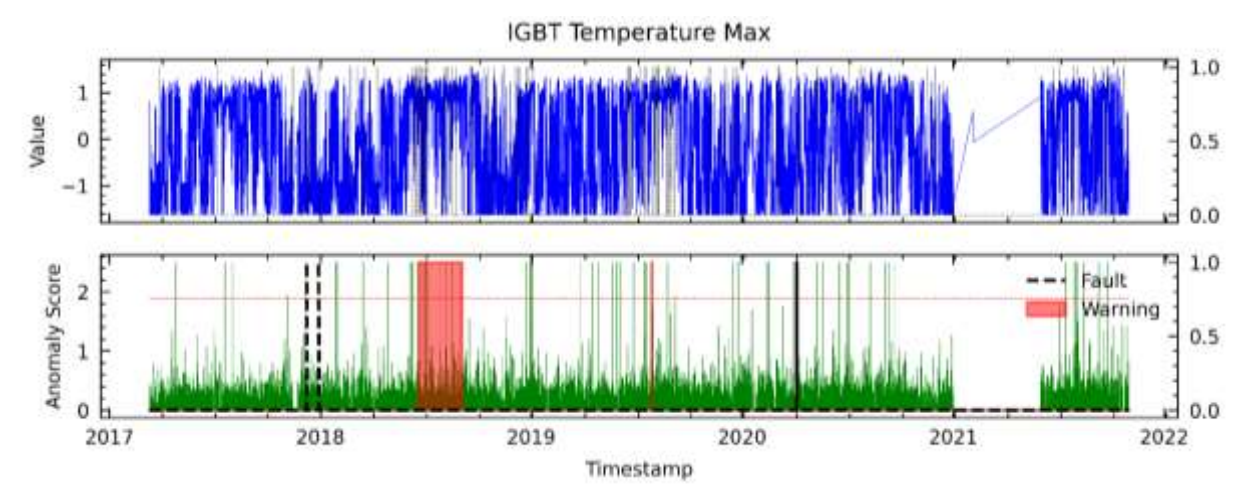

<span id="page-154-1"></span>**Figura 71.** Resultados para AD23 en el análisis de fallas del módulo IGBT mediante el modelo AT para WT4.

### **G. Anomaly Transformer utilizando el método LM18 en WT4**

En la **[Figura 72](#page-155-0)** se muestran los resultados obtenidos con las variables seleccionadas por LM18. Se observa que se lograron detectar las dos fallas en el módulo IGBT con un avance promedio aproximado de 7 meses de anticipación, pero también se presentó 1 FP.

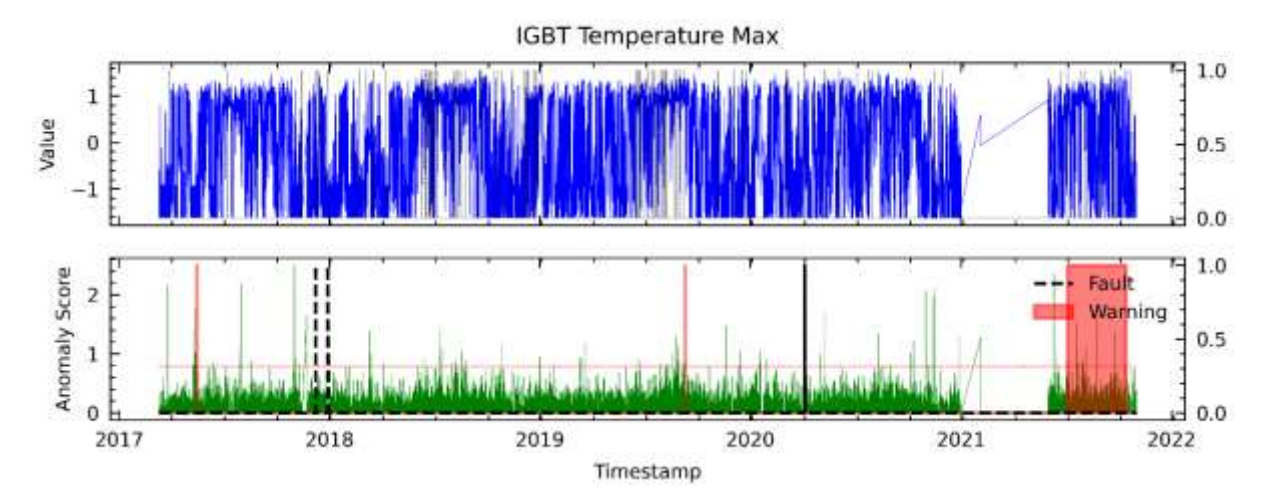

<span id="page-155-0"></span>**Figura 72.** Resultados para LM18 en el análisis de fallas del módulo IGBT mediante el modelo AT para WT4.

### **IV. Detección de fallas en WT5 mediante Anomaly Transformer (detalladamente).**

## **A. Anomaly Transformer utilizando el método RFE1 en WT5**

En la **[Figura 73](#page-155-1)** se observa que el puntaje de anomalías supera el umbral de primera etapa de un mes aproximado de anticipación de la falla. Sin embargo, también se pueden ver tres advertencias del modelo donde no se encuentra registro de fallo siendo FPs.

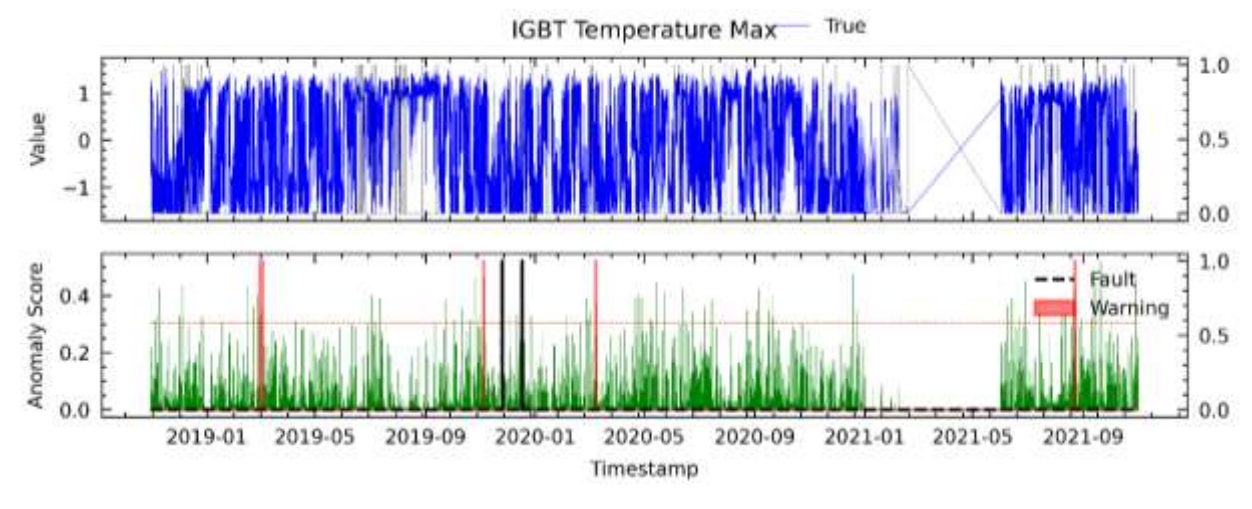

<span id="page-155-1"></span>**Figura 73.** Resultados para RFE1 en el análisis de fallas del módulo IGBT mediante el modelo AT para WT5.

#### **B. Anomaly Transformer utilizando el método RFE12 en WT5**

En la **[Figura 74](#page-156-0)** se presenta el resultado del análisis de la falla del módulo IGBT con el método RFE12, donde se observa que el modelo advirtió la falla con un avance aproximado de 3 meses de anticipación.

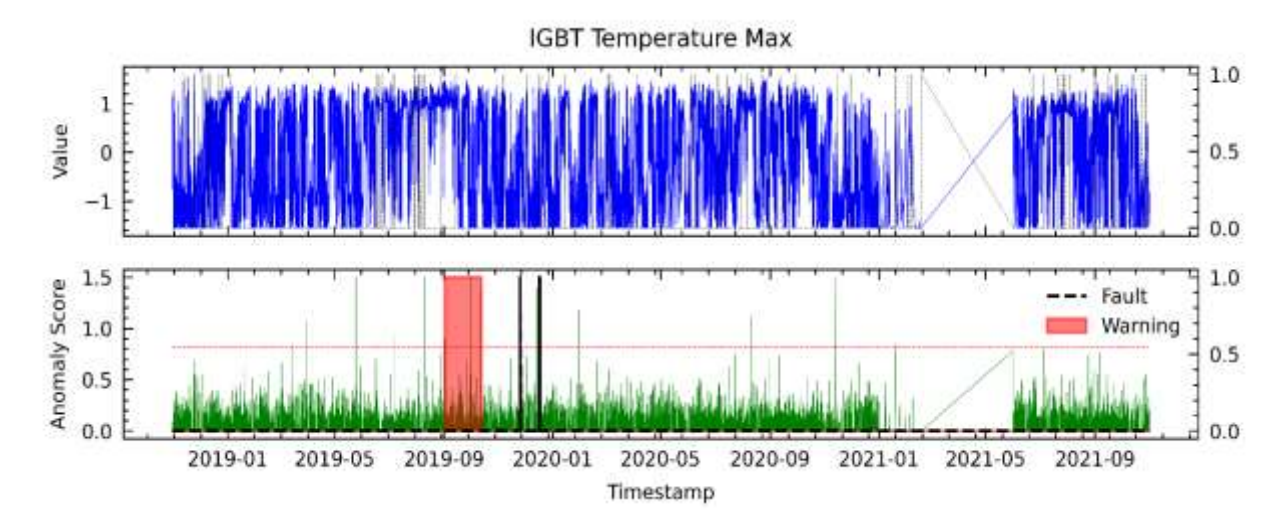

<span id="page-156-0"></span>**Figura 74.** Resultados para RFE12 en el análisis de fallas del módulo IGBT mediante el modelo AT para WT5.

## **C. Anomaly Transformer utilizando el método RFE24 en WT5**

En la **[Figura 75](#page-156-1)** se muestra el resultado del modelo basado en las variables seleccionadas mediante el método RF24. Se observa que no se detectó la falla, pero en cambio se registra 1 FP que prevé una posible segunda falla de algún componente desconocido, se tomó esta opinión debido a que los datos SCADA no se encuentren por aproximadamente 2 meses seguidos.

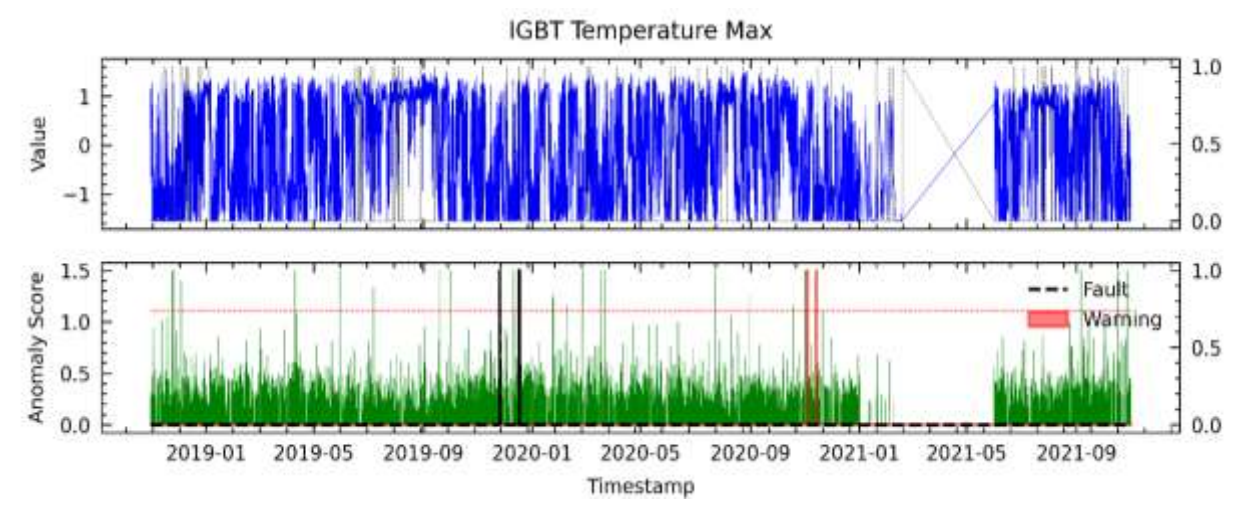

<span id="page-156-1"></span>**Figura 75.** Resultados para RFE24 en el análisis de fallas del módulo IGBT mediante el modelo AT para WT5.

#### **D. Anomaly Transformer utilizando el método C6 en WT5**

En el método de selección de variables por correlación se eligieron variables por el método C6 como entrada al modelo, resultando en la **[Figura 76](#page-157-0)**. Se puede observar que el modelo logró detectar la falla en el módulo IGBT con un avance aproximado de 6 meses de anticipación, pero también reportó tres FPs.

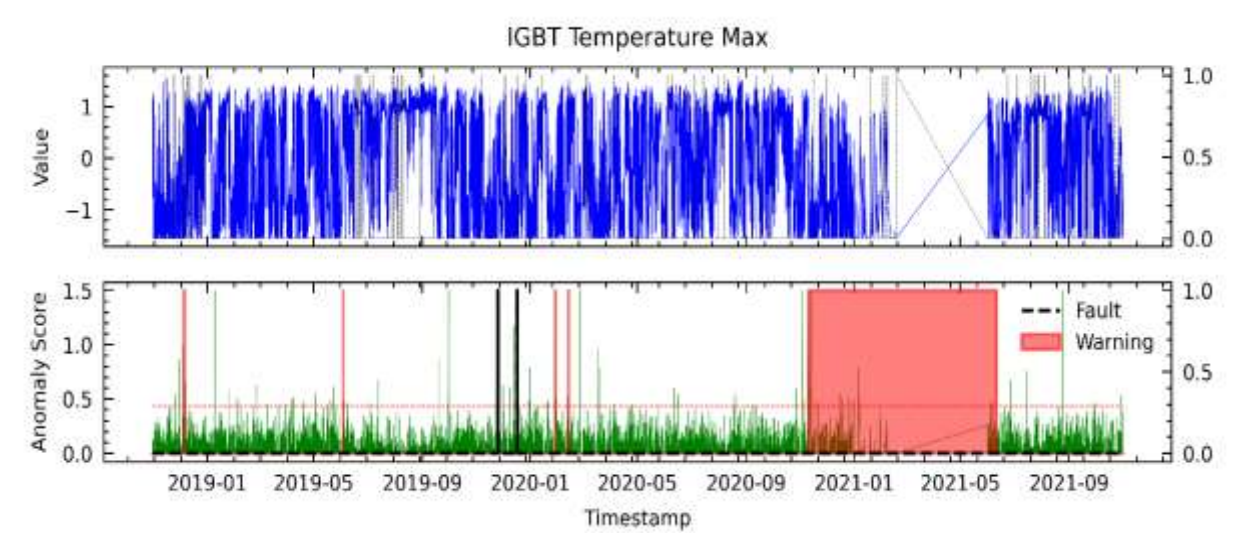

<span id="page-157-0"></span>**Figura 76.** Resultados para C6 en el análisis de fallas del módulo IGBT mediante el modelo AT para WT4.

# **E. Anomaly Transformer utilizando el método PV18 en WT5**

La **[Figura 77](#page-157-1)** se describen los resultados obtenidos a partir de las variables seleccionadas utilizando el método PV18, donde se muestra que se advirtió las fallas del módulo IGBT en un avance aproximado de dos semanas y también registró dos falsos positivos.

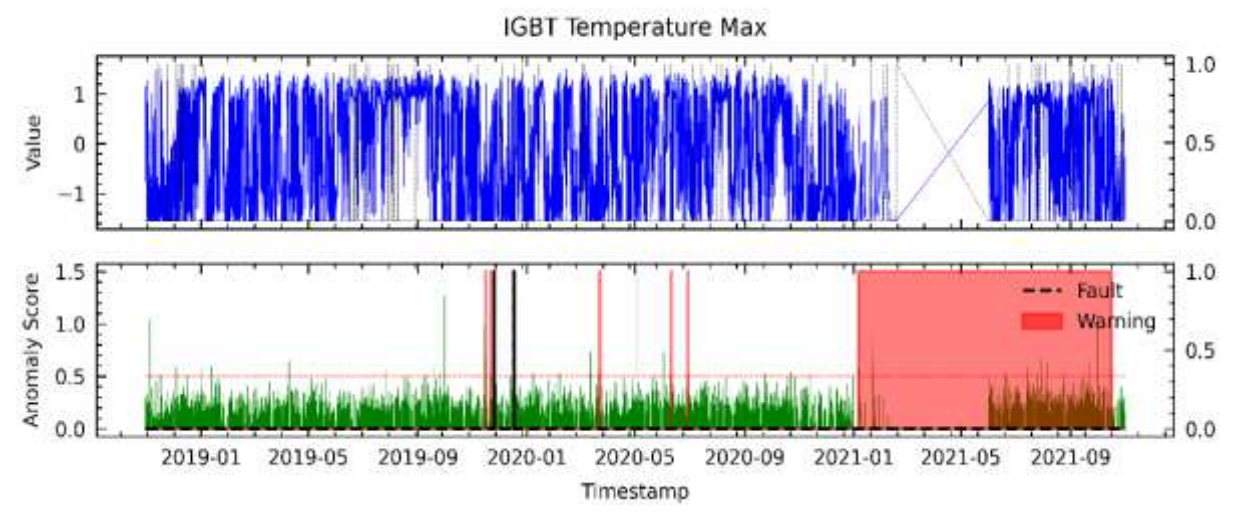

<span id="page-157-1"></span>**Figura 77.** Resultados para PV18 en el análisis de fallas del módulo IGBT mediante el modelo AT para WT5.

## **F. Anomaly Transformer utilizando el método AD23 en WT5**

En la **[Figura 78](#page-158-0)** se presentan los resultados obtenidos con las variables seleccionadas por el método AD23. Los resultados son satisfactorios, ya que, aunque es capaz de detectar una de la falla en el módulo IGBT con un avance aproximado de 3 meses.

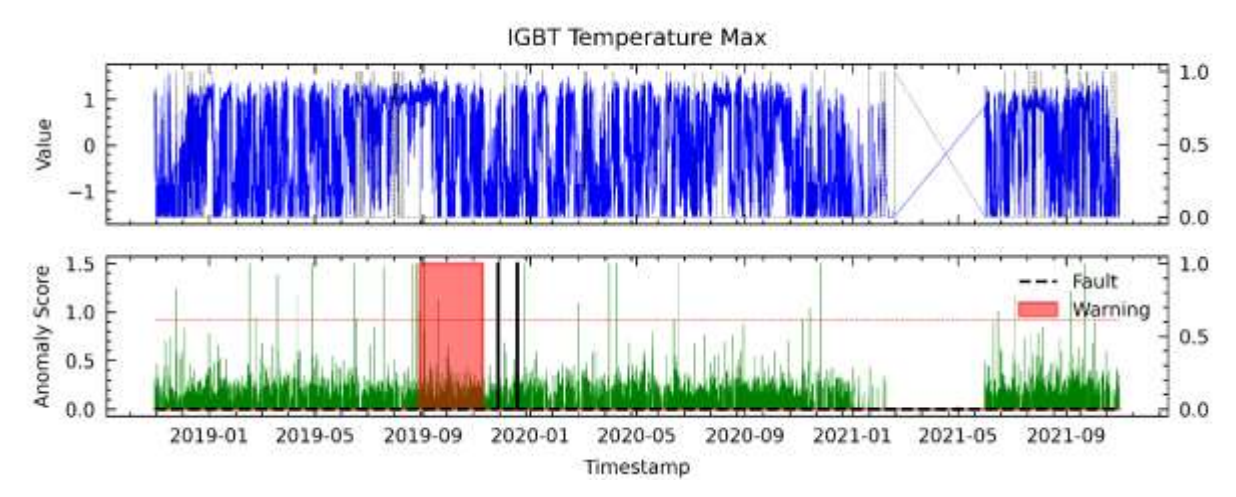

<span id="page-158-0"></span>**Figura 78.** Resultados para AD23 en el análisis de fallas del módulo IGBT mediante el modelo AT para WT5.

## **G. Anomaly Transformer utilizando el método LM18 en WT5**

En la **[Figura 79](#page-158-1)** se muestran los resultados obtenidos con las variables seleccionadas por LM18. Se observa que no se logró detectar las falla en el módulo IGBT y registró un FP.

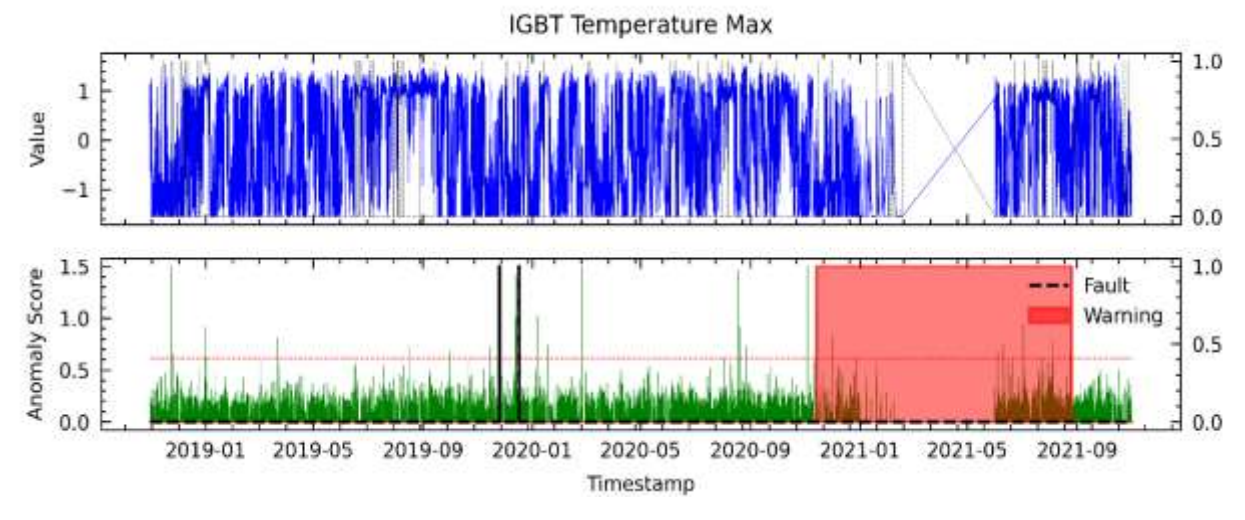

<span id="page-158-1"></span>**Figura 79.** Resultados para LM18 en el análisis de fallas del módulo IGBT mediante el modelo AT para WT5.

## **V. Detección de fallas en WT6 mediante Anomaly Transformer (detalladamente).**

#### **A. Anomaly Transformer utilizando el método RFE1 en WT6**

En la **[Figura 80](#page-159-0)** se observa que el puntaje de anomalías supera el umbral de primera etapa con un avance de 6 meses aproximadamente. Sin embargo, también se pueden ver dos advertencias del modelo donde no hubo registro de fallo siendo FPs.

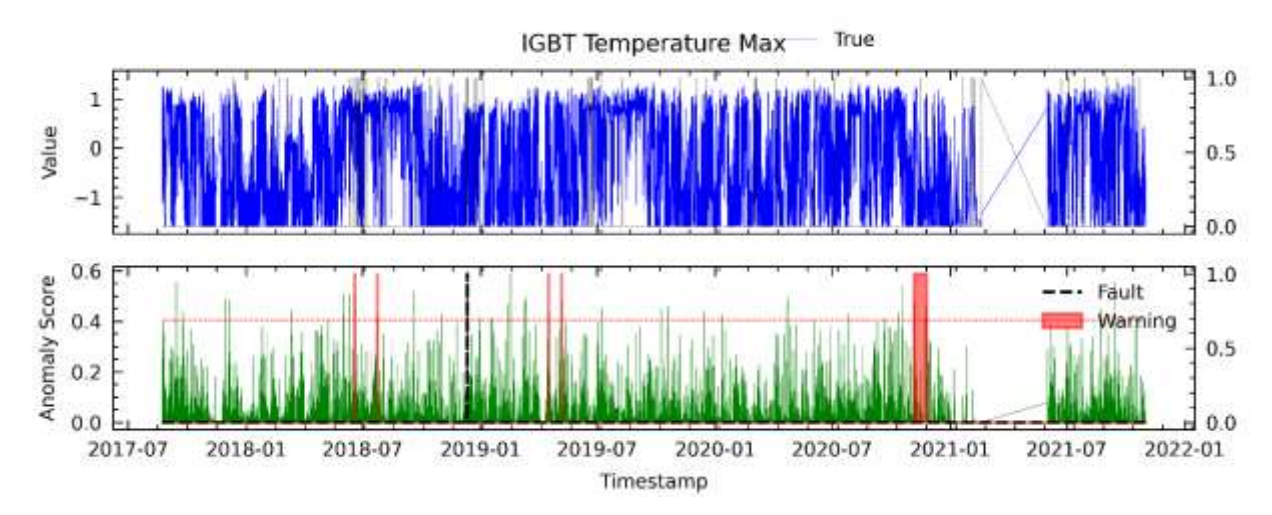

<span id="page-159-0"></span>**Figura 80.** Resultados para RFE1 en el análisis de fallas del módulo IGBT mediante el modelo AT para WT6.

## **B. Anomaly Transformer utilizando el método RFE12 en WT6**

En la **[Figura 81](#page-159-1)** se presenta el resultado del análisis de la falla del módulo IGBT con las variables seleccionadas en RFE12, donde se observa que el modelo no advirtió la falla registrada del IGBT. Por otro lado, produjo un FP.

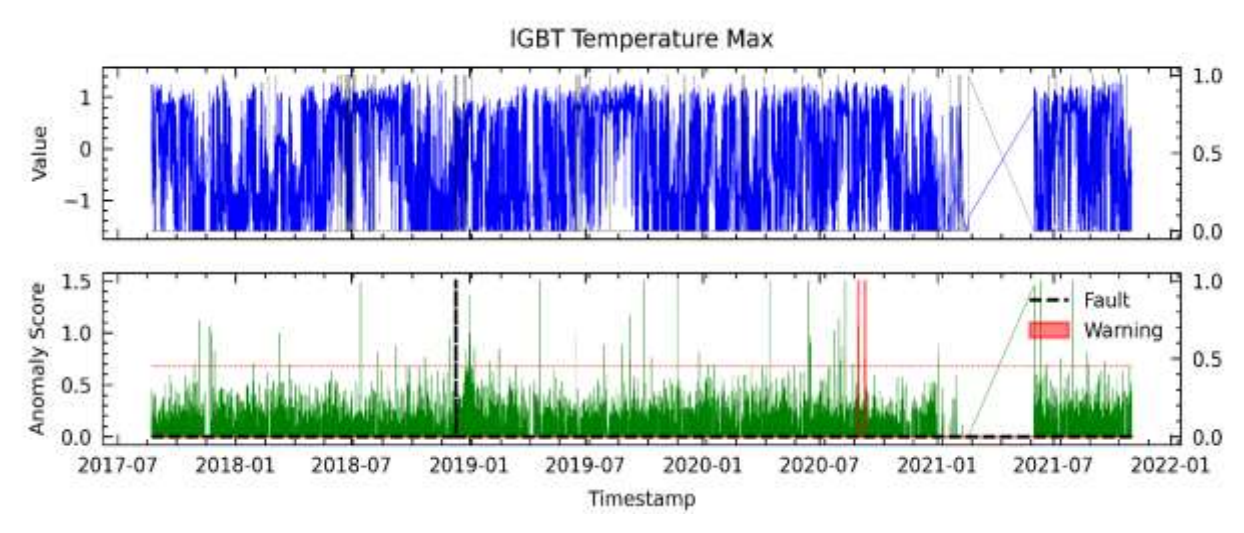

<span id="page-159-1"></span>**Figura 81.** Resultados para RFE12 en el análisis de fallas del módulo IGBT mediante el modelo AT para WT6.

### **C. Anomaly Transformer utilizando el método RFE24 en WT6**

En la **[Figura 82](#page-160-0)** se muestra el resultado del modelo basado en las variables seleccionadas mediante el método RFE24. Se observa que no se detectó la falla, pero en cambio se registra 2 FPs.

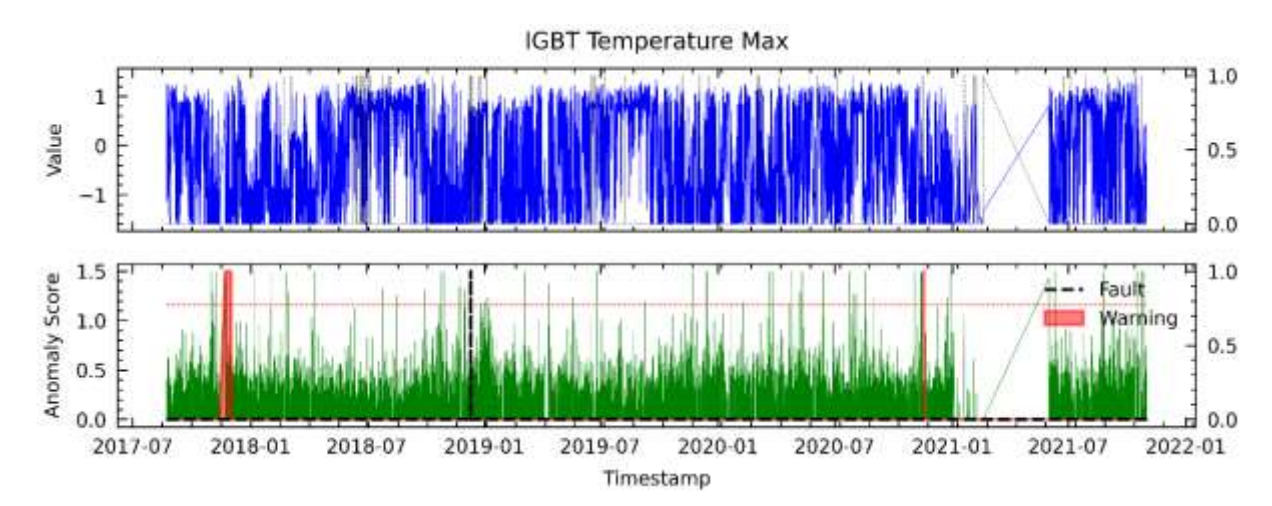

<span id="page-160-0"></span>**Figura 82.** Resultados para RFE24 en el análisis de fallas del módulo IGBT mediante el modelo AT para WT6.

# **D. Anomaly Transformer utilizando el método C6 en WT6**

En el método de selección de variables por correlación como entrada al modelo resulta en la **[Figura 83](#page-160-1)**. Se puede observar que el modelo logró detectar las falla en el módulo IGBT con avance aproximado de 1 semana de anticipación aproximadamente, pero también reportó tres FPs.

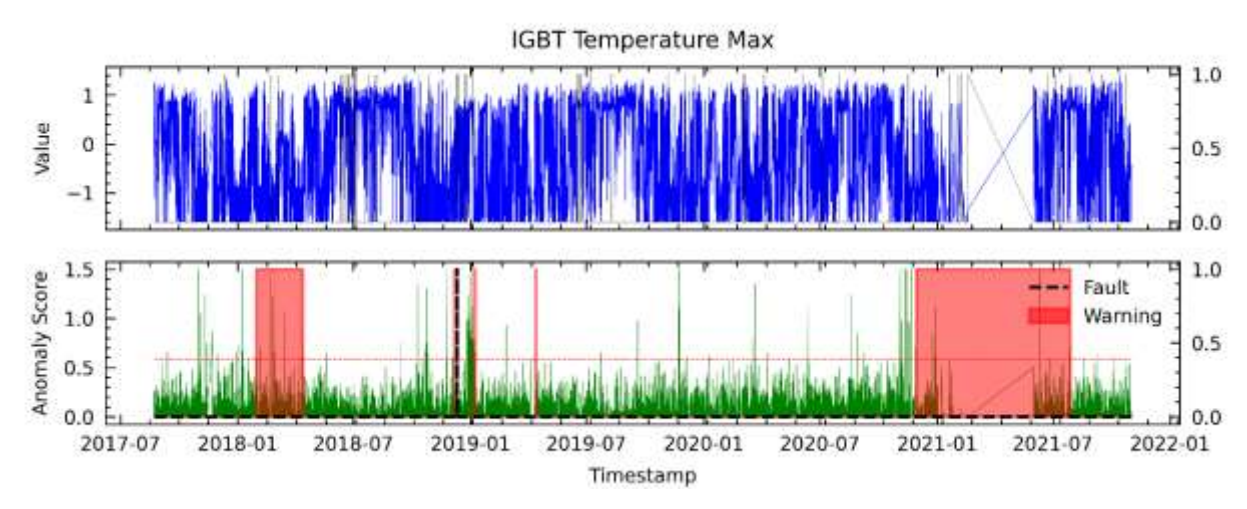

<span id="page-160-1"></span>**Figura 83.** Resultados para C6 en el análisis de fallas del módulo IGBT mediante el modelo AT para WT6.

#### **E. Anomaly Transformer utilizando el método PV18 en WT6**

La **[Figura 84](#page-161-0)** se describen los resultados obtenidos a partir de las variables seleccionadas utilizando el método PV18, donde se muestra que se advirtió la falla del módulo IGBT con un avance de un mes aproximadamente y hubo un FP.

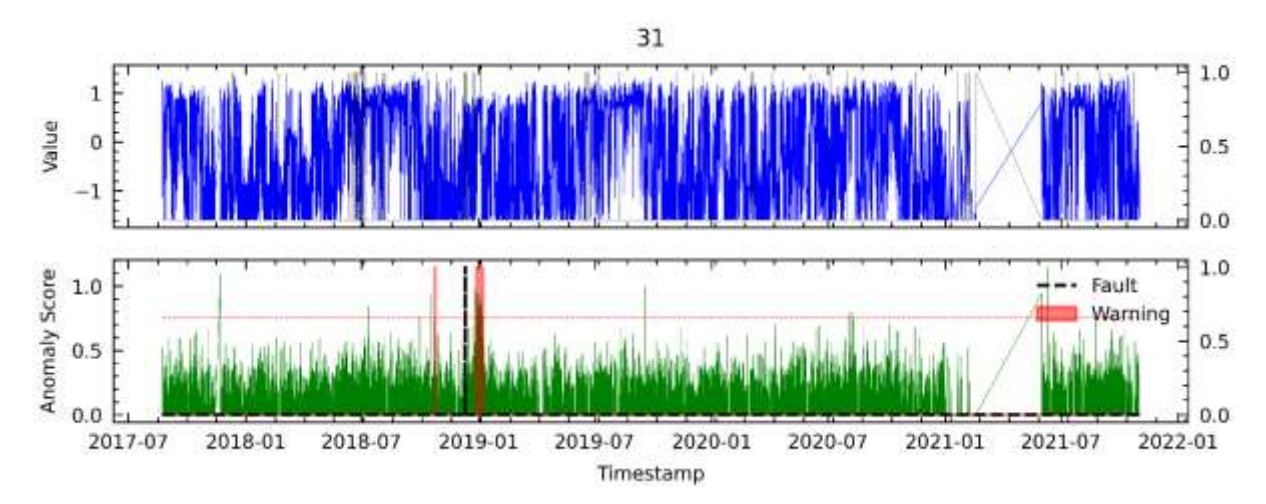

<span id="page-161-0"></span>**Figura 84.** Resultados para PV18 en el análisis de fallas del módulo IGBT mediante el modelo AT para WT6.

#### **F. Anomaly Transformer utilizando el método AD23 en WT6**

En la **[Figura 85](#page-161-1)** se presentan los resultados obtenidos con las variables seleccionadas por el método AD23. Los resultados son satisfactorios, ya que, es capaz de detectar la falla en el módulo IGBT con un avance aproximado de 4 meses de antelación.

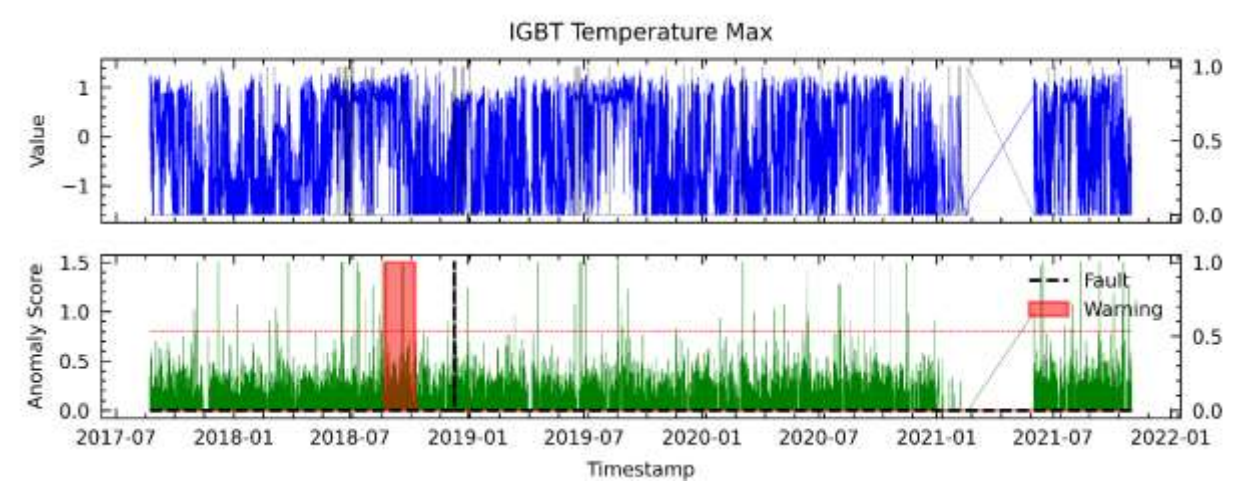

<span id="page-161-1"></span>**Figura 85.** Resultados para AD23 en el análisis de fallas del módulo IGBT mediante el modelo AT para WT6.

## **G. Anomaly Transformer utilizando el método LM18 en WT6**

En la **[Figura 86](#page-162-0)** se muestran los resultados obtenidos con las variables seleccionadas por LM18. Se observa que se logró detectar las falla en el módulo IGBT con un avance aproximado de 2 meses de anticipación, además registró 1 FP.

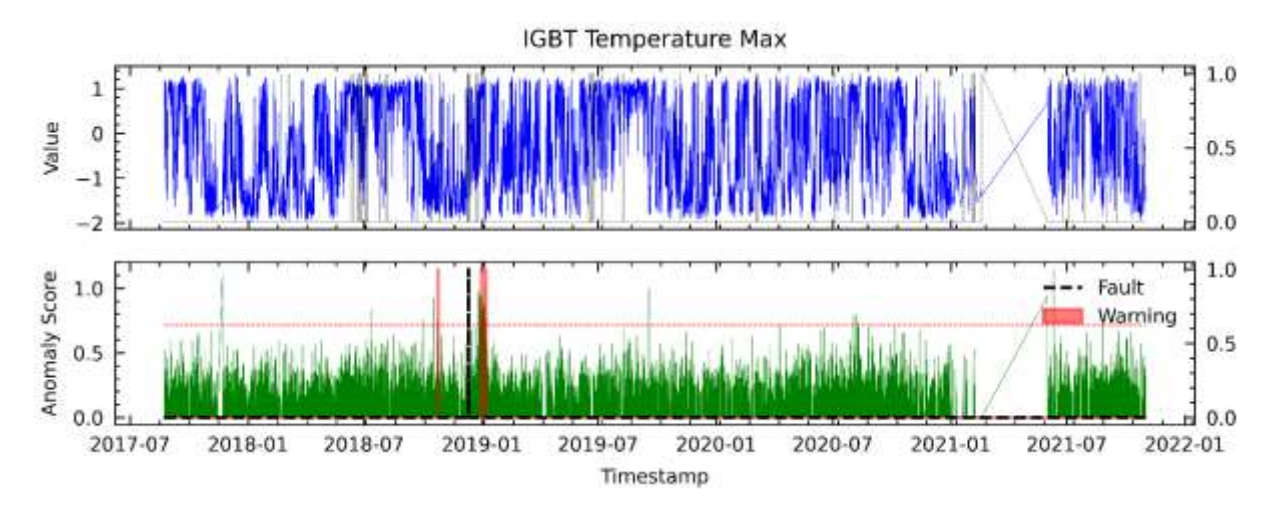

<span id="page-162-0"></span>**Figura 86.** Resultados para LM18 en el análisis de fallas del módulo IGBT mediante el modelo AT para WT6.

#### **VI. Detección de fallas en WT7 mediante Anomaly Transformer (detalladamente).**

#### **A. Anomaly Transformer utilizando el método RFE1 en WT7**

En la **[Figura 87](#page-162-1)** se observa que el puntaje de anomalías supera el umbral de primera etapa con un avance promedio aproximado de 4 meses antes de la falla del componente IGBT, donde se detectaron las tres fallas registradas. Sin embargo, también se pueden observar cuatro advertencias del modelo donde no se encuentra registro de fallo del módulo IGBT.

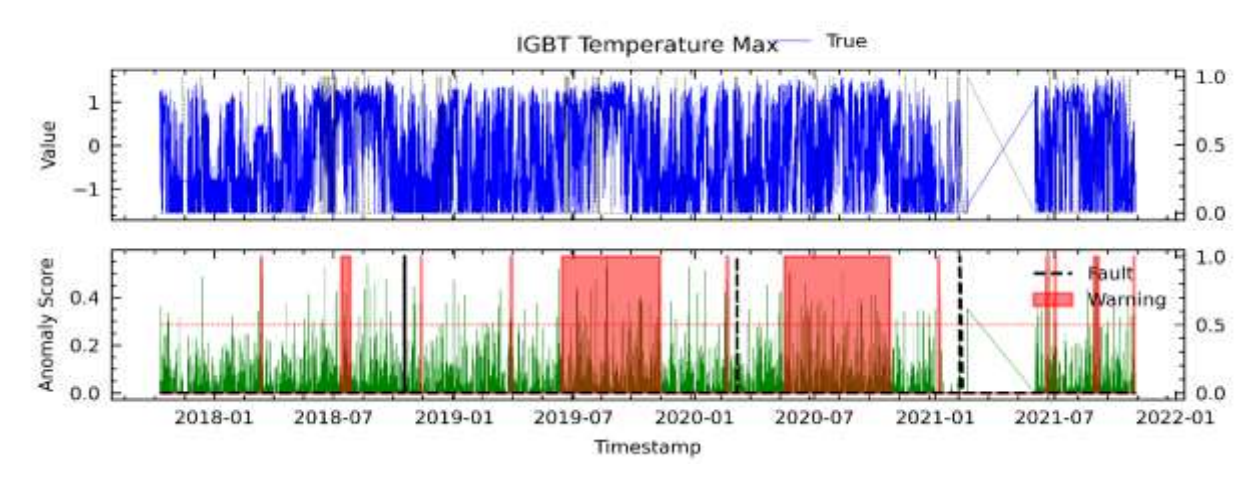

<span id="page-162-1"></span>**Figura 87.** Resultados para RFE1 en el análisis de fallas del módulo IGBT mediante el modelo AT para WT7.

#### **B. Anomaly Transformer utilizando el método RFE12 en WT7**

En la **[Figura 88](#page-163-0)** se presenta el resultado del análisis de la falla del módulo IGBT con el método RFE12, dando como resultado dos fallas advertidas con un avance aproximado de 6 meses de anticipación y dos FPs a finales de 2017 e inicios de 2018.

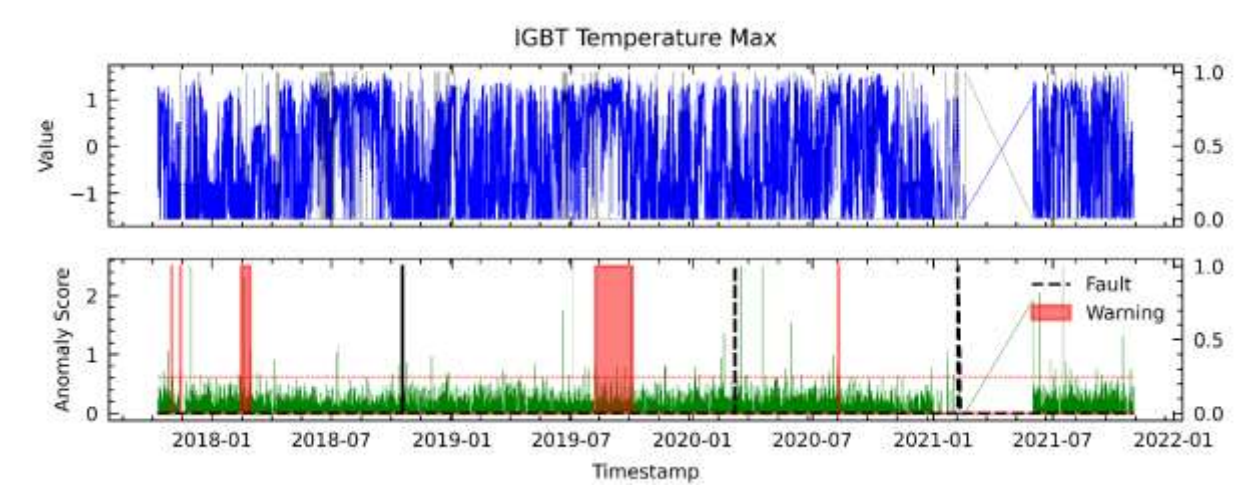

<span id="page-163-0"></span>**Figura 88.** Resultados para RFE12 en el análisis de fallas del módulo IGBT mediante el modelo AT para WT7.

# **C. Anomaly Transformer utilizando el método RFE24 en WT7**

En la **[Figura 89](#page-163-1)** se muestra el resultado del modelo basado en las variables seleccionadas mediante el método RF24. Se observa que se detectó las 3 fallas, pero en cambio se registra 3 FPs.

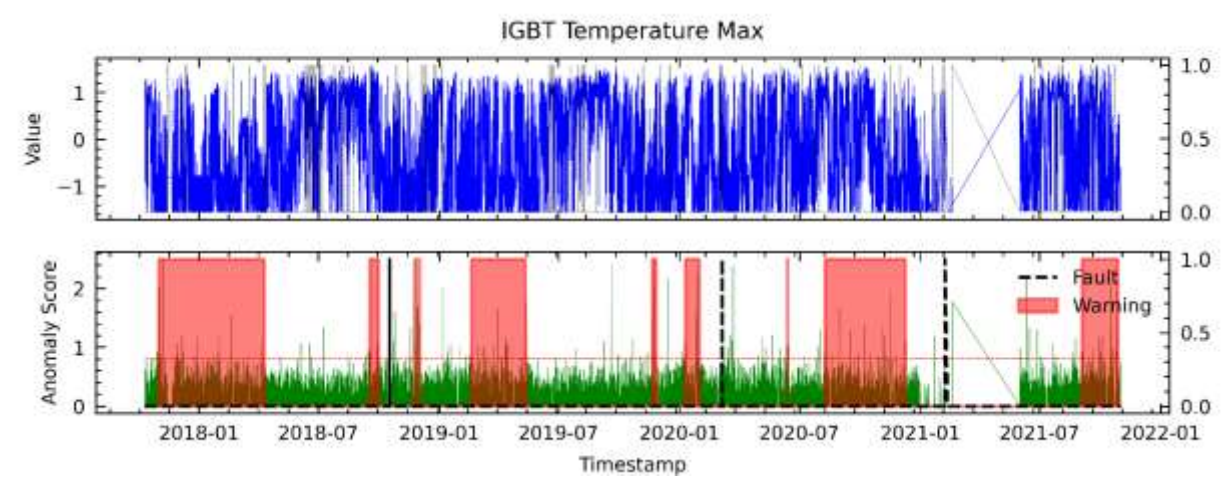

<span id="page-163-1"></span>**Figura 89.** Resultados para RFE24 en el análisis de fallas del módulo IGBT mediante el modelo AT para WT7.

#### **D. Anomaly Transformer utilizando el método C6 en WT7**

En el método de selección de variables por correlación se eligieron variables como entrada al modelo, resultando en la **[Figura 90](#page-164-0)**. Se puede observar que el modelo logró detectar las tres fallas del módulo IGBT con un avance aproximado de 6 meses de anticipación, pero también reportó 3 FPs.

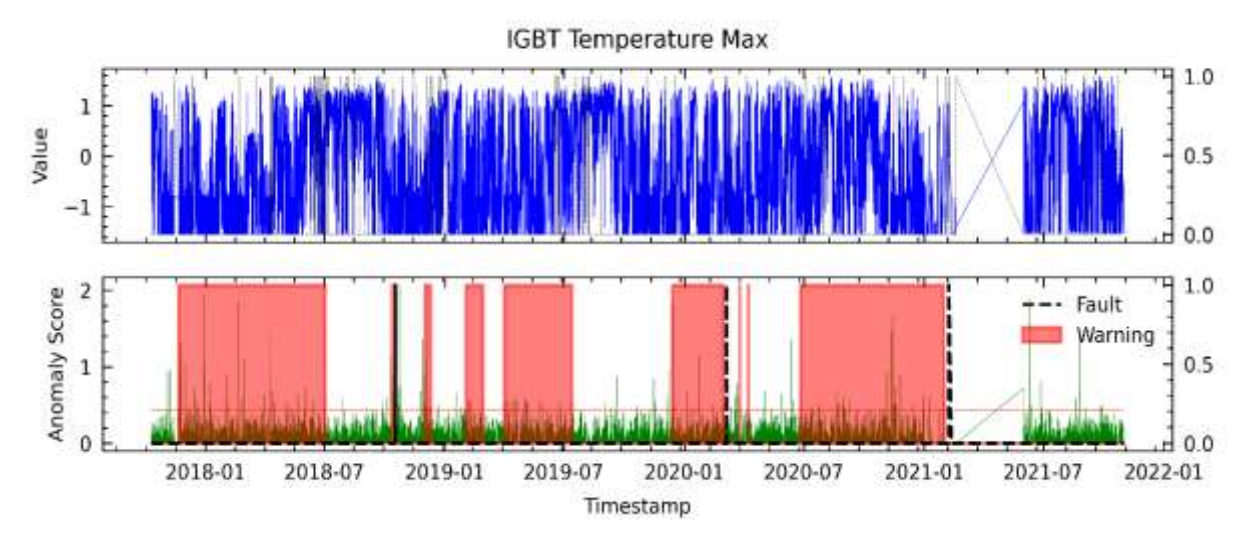

<span id="page-164-0"></span>**Figura 90.** Resultados para C6 en el análisis de fallas del módulo IGBT mediante el modelo AT para WT7.

## **E. Anomaly Transformer utilizando el método PV18 en WT7**

La **[Figura 91](#page-164-1)** se describen los resultados obtenidos a partir de las variables seleccionadas utilizando el método PV18, donde se muestra que se advirtió las tres fallas del módulo IGBT con un avance aproximado de 5 meses y registró un FP.

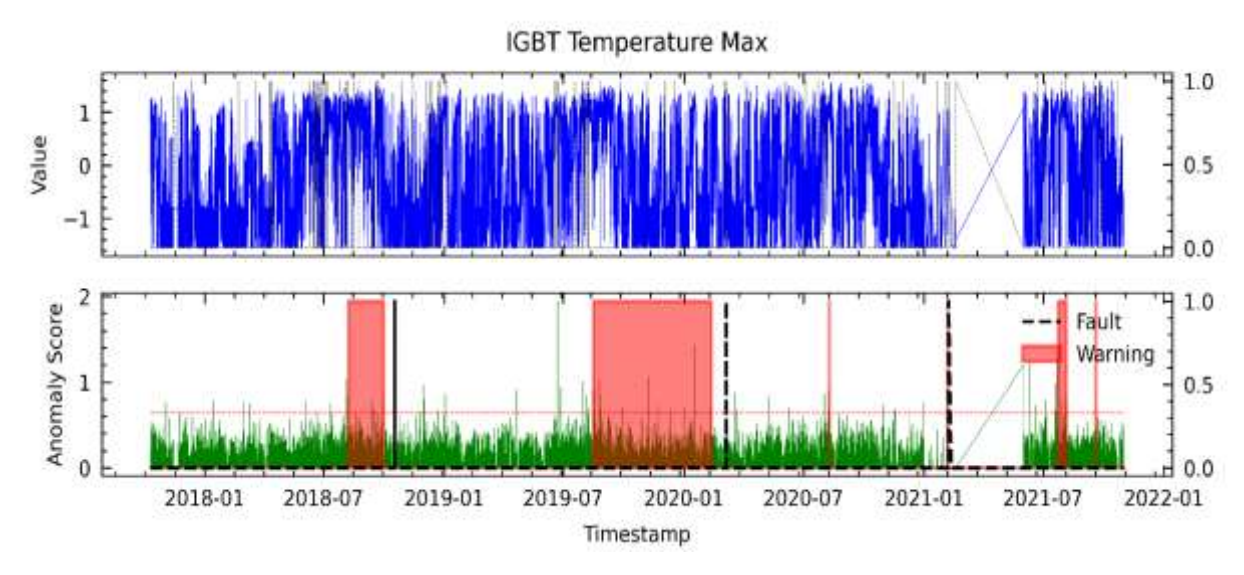

<span id="page-164-1"></span>**Figura 91.** Resultados para PV18 en el análisis de fallas del módulo IGBT mediante el modelo AT para WT7.

### **F. Anomaly Transformer utilizando el método AD23 en WT7**

En la **[Figura 92](#page-165-0)** se presentan los resultados obtenidos con las variables seleccionadas por el método AD23. Los resultados no son satisfactorios, ya que, aunque es capaz de detectar las tres fallas en el módulo IGBT, también se han producido tres FPs.

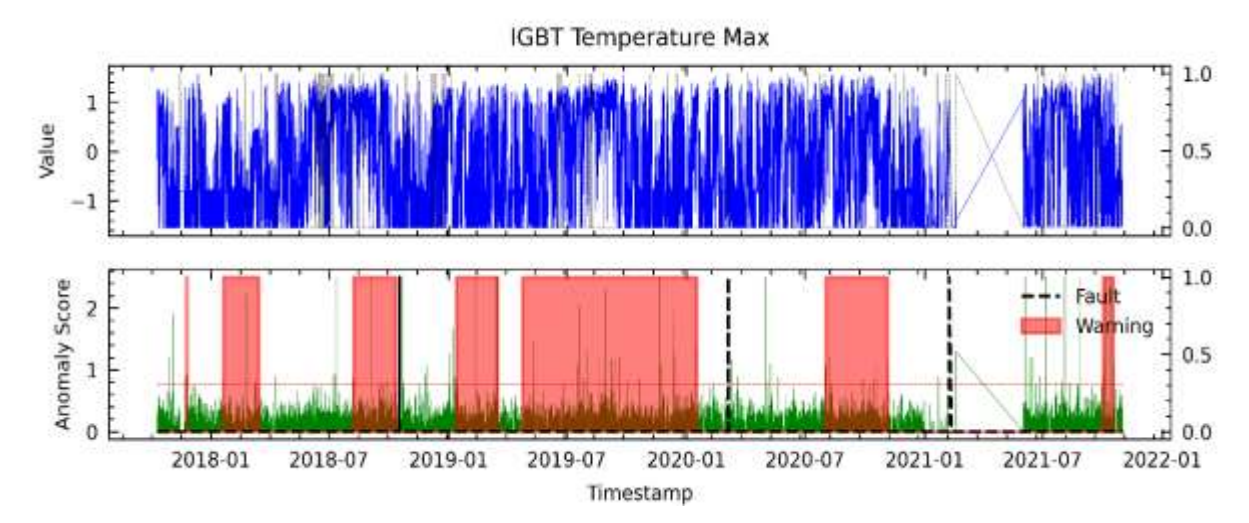

<span id="page-165-0"></span>**Figura 92.** Resultados para AD23 en el análisis de fallas del módulo IGBT mediante el modelo AT para WT7.

## **G. Anomaly Transformer utilizando el método LM18 en WT7**

En la **[Figura 93](#page-165-1)** se muestran los resultados obtenidos con las variables seleccionadas por LM18. Se observa que se lograron detectar las tres fallas en el módulo IGBT con un avance aproximado de 5 meses de anticipación, pero también se presentó 1 FP.

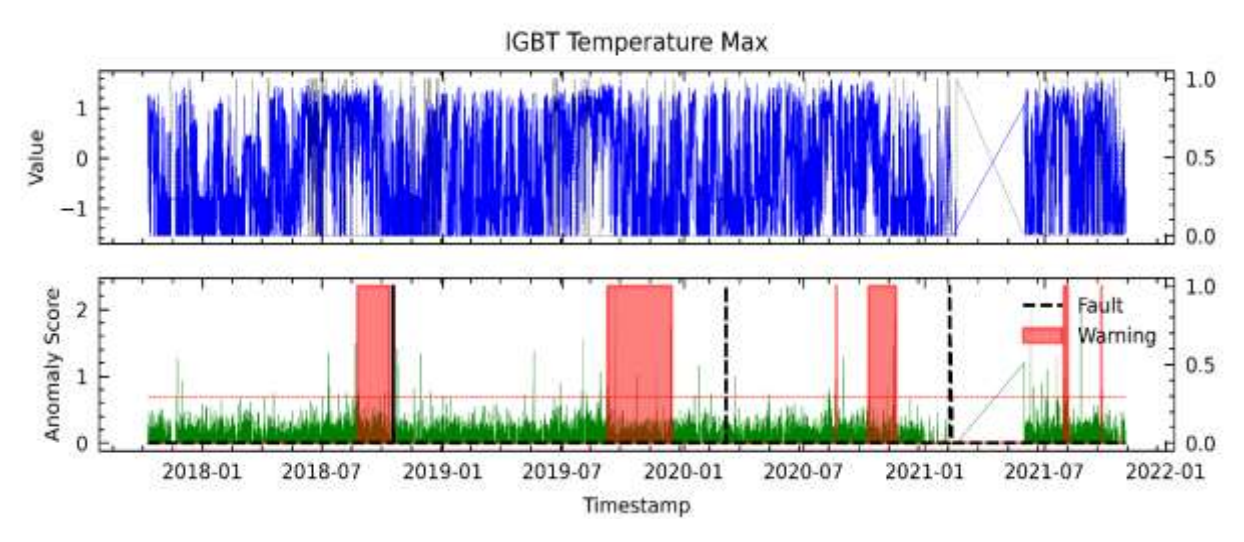

<span id="page-165-1"></span>**Figura 93.** Resultados para LM18 en el análisis de fallas del módulo IGBT mediante el modelo AT para WT7.

## **VII. Detección de fallas en WT8 mediante Anomaly Transformer (detalladamente).**

## **A. Anomaly Transformer utilizando el método RFE1 en WT8**

En la **[Figura 94](#page-166-0)** se observa que el puntaje de anomalías supera el umbral de primera etapa con un avance aproximado de 6 meses antes de la falla del módulo IGBT.

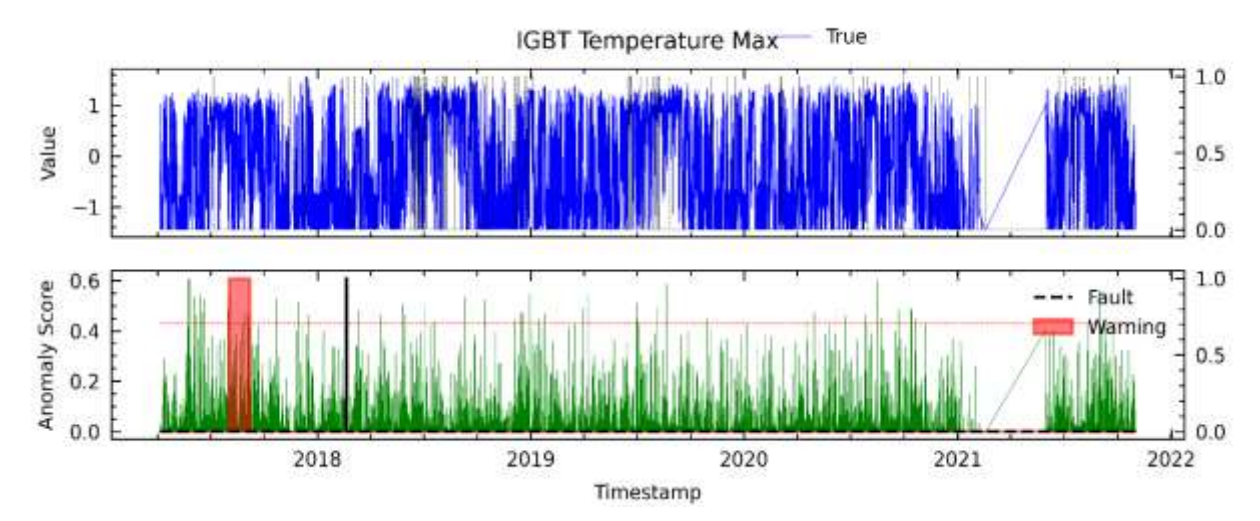

<span id="page-166-0"></span>**Figura 94.** Resultados para RFE1 en el análisis de temperatura del módulo IGBT mediante el modelo AT para WT8.

## **B. Anomaly Transformer utilizando el método RFE12 en WT8**

En la **[Figura 95](#page-166-1)** se presenta el resultado del análisis de la falla del módulo IGBT con el método RFE12, dando como resultado que no se detectó la falla en el módulo IGBT y además registra 2 FPs.

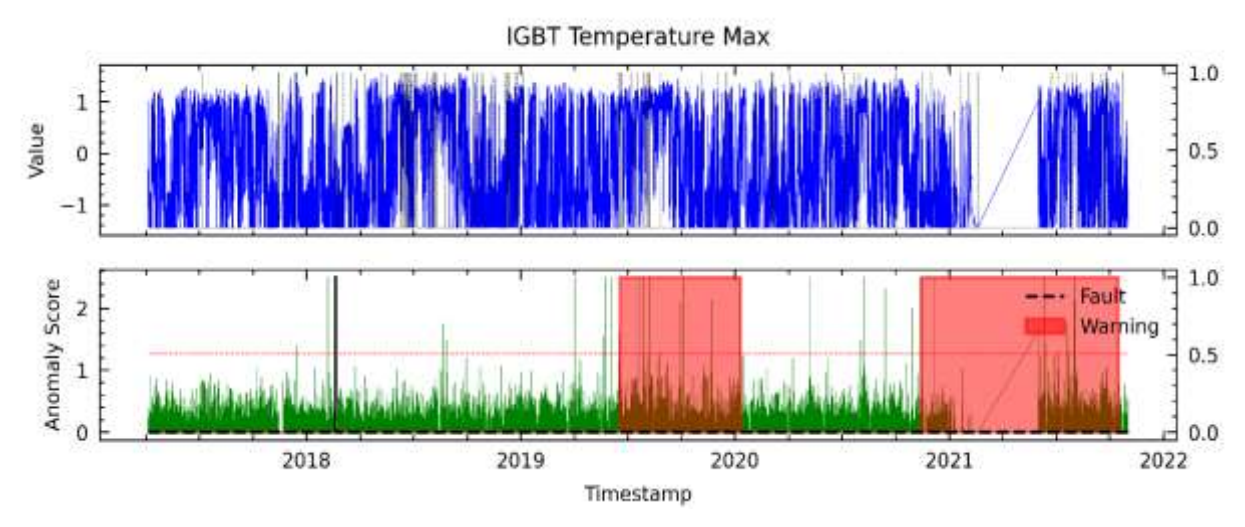

<span id="page-166-1"></span>**Figura 95.** Resultados para RFE12 en el análisis de fallas del módulo IGBT mediante el modelo AT para WT8.

# **C. Anomaly Transformer utilizando el método RFE24 en WT8**

En la **[Figura 96](#page-167-0)** se muestra el resultado del modelo basado en las variables seleccionadas mediante el método RFE24. Se observa que no se detectó la falla, pero en cambio se registra 2 FPs similar al modelo RFE12.

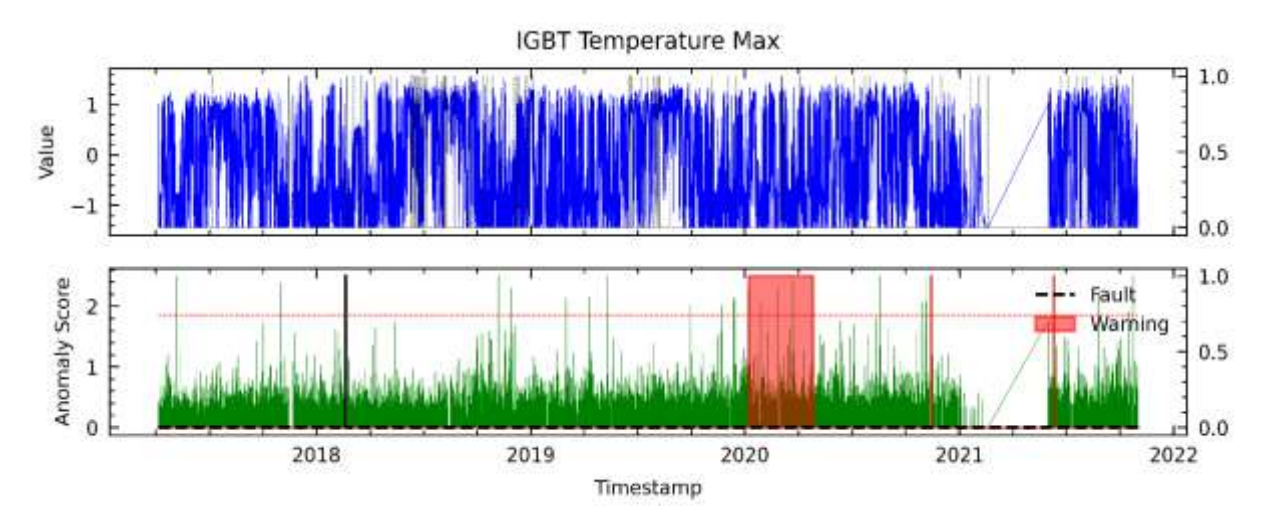

<span id="page-167-0"></span>**Figura 96.** Resultados para RFE24 en el análisis de fallas del módulo IGBT mediante el modelo AT para WT8.

#### **D. Anomaly Transformer utilizando el método C6 en WT8**

En el método de selección de características por correlación se eligieron variables como entrada al modelo, resultando en la **[Figura 97](#page-167-1)**. Se puede observar que el modelo logró detectar la falla del módulo IGBT con un avance promedio de 2 meses aproximadamente, pero también reportó un FP que detectó una falla en el motor 1 de pitch registrado de O&M.

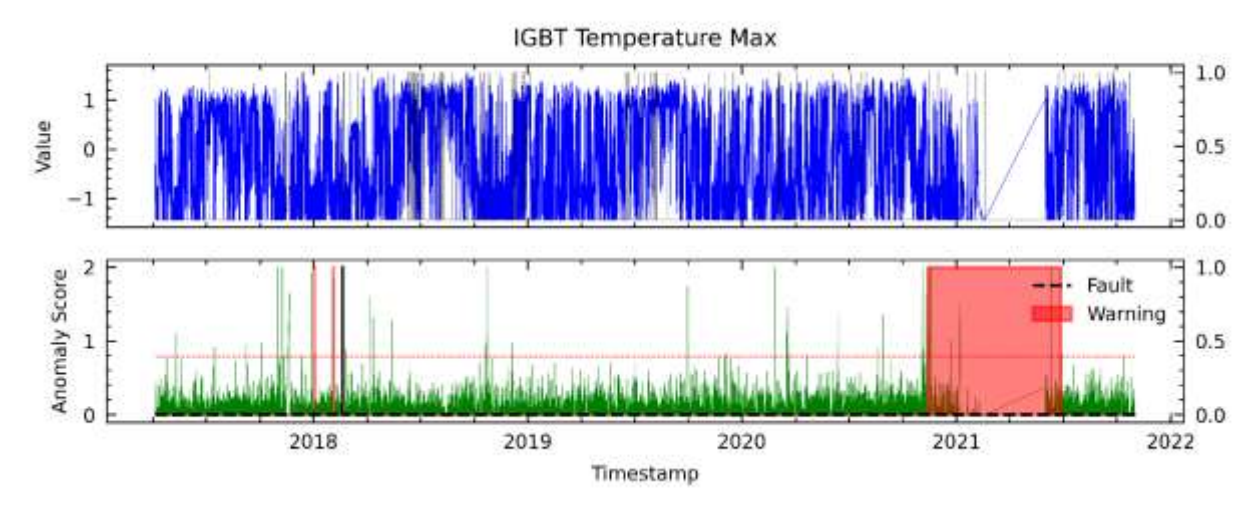

<span id="page-167-1"></span>**Figura 97.** Resultados para C6 en el análisis de fallas del módulo IGBT mediante el modelo AT para WT8.

#### **E. Anomaly Transformer utilizando el método PV18 en WT8**

La **[Figura 98](#page-168-0)** se describen los resultados obtenidos a partir de las variables seleccionadas utilizando el método PV18, donde se muestra que el modelo no advirtió las tres fallas del módulo IGBT dando tres FP, donde uno corresponde a la falla del motor de pitch en el archivo de registro de O&M.

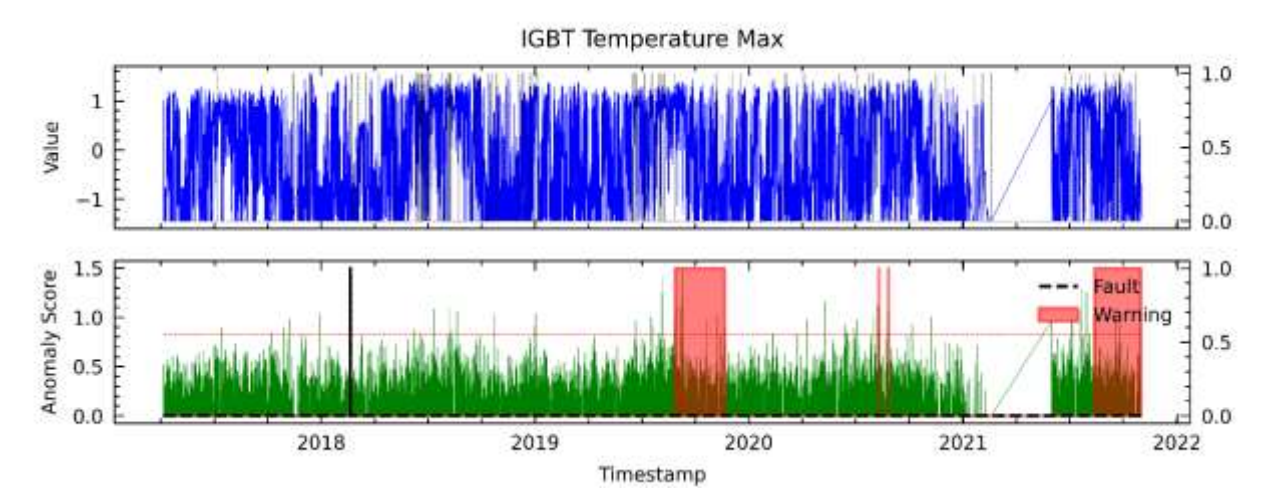

<span id="page-168-0"></span>**Figura 98.** Resultados para PV18 en el análisis de fallas del módulo IGBT mediante el modelo AT para WT8.

#### **F. Anomaly Transformer utilizando el método AD23 en WT8**

En la **[Figura 99](#page-168-1)** se presentan los resultados obtenidos con las variables seleccionadas por el método AD23. Los resultados no son satisfactorios, ya que no es capaz de detectar las falla del IGBT. Sin embargo, se registra un FP.

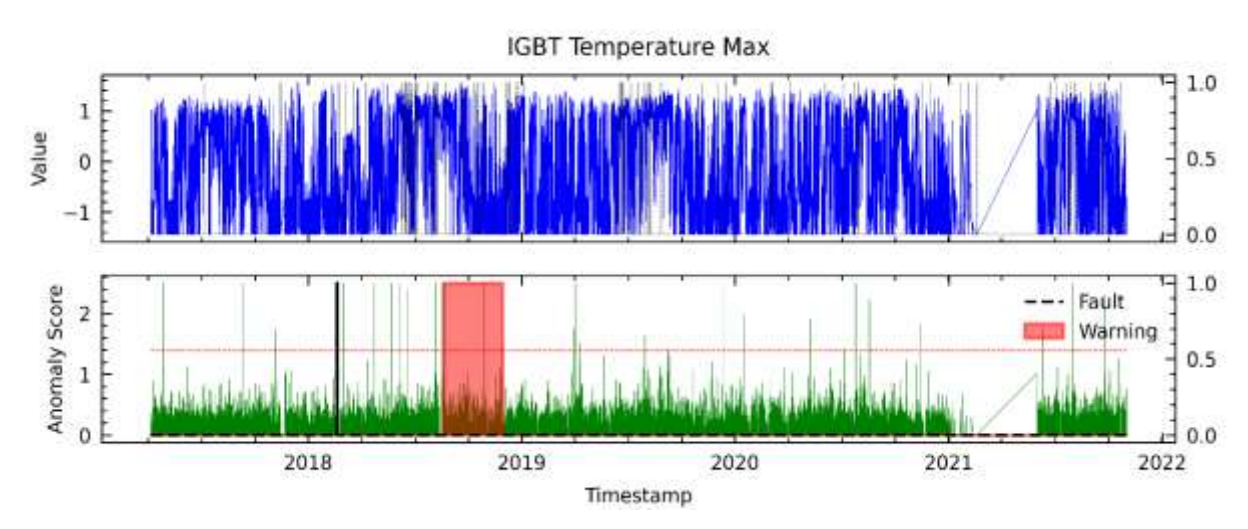

<span id="page-168-1"></span>**Figura 99.** Resultados para AD23 en el análisis de fallas del módulo IGBT mediante el modelo AT para WT8.

## **G. Anomaly Transformer utilizando el método LM18 en WT8**

En la **[Figura 100](#page-169-0)** se muestran los resultados obtenidos con las variables seleccionadas por LM18. Se observa que tampoco se logró detectar la falla en el módulo IGBT por lo que arrojo dos FPs.

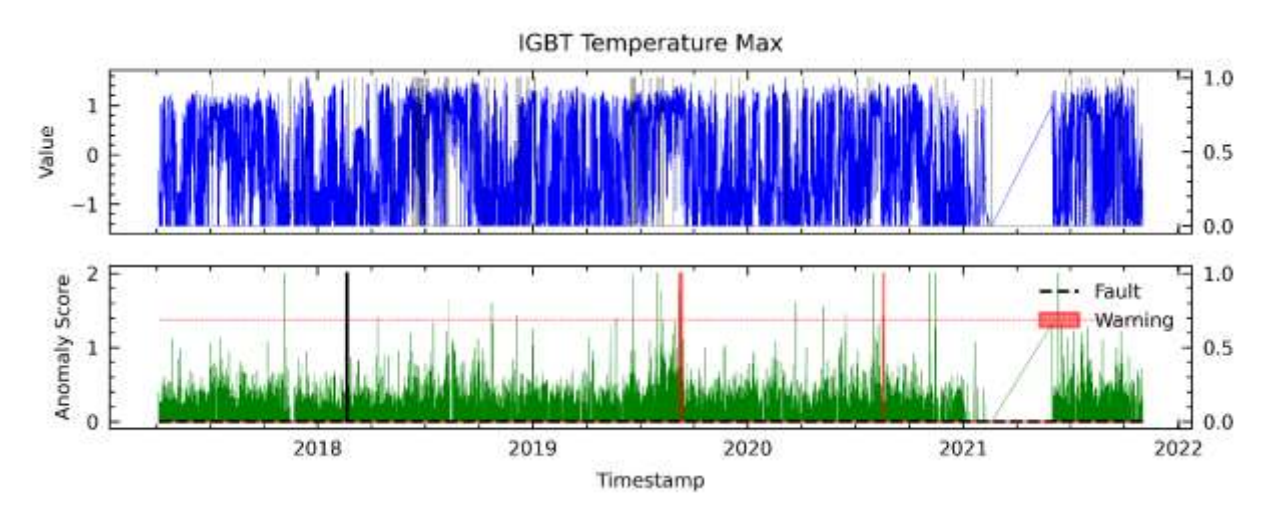

<span id="page-169-0"></span>**Figura 100.** Resultados para LM18 en el análisis de fallas del módulo IGBT mediante el modelo AT para WT8.

## **VIII. Detección de fallas en WT9 mediante Anomaly Transformer (detalladamente).**

## **A. Anomaly Transformer utilizando el método RFE1 en WT9**

En la **[Figura 101](#page-169-1)** se observa que el puntaje de anomalías supera el umbral de primera etapa con un avance aproximado de 2 meses antes de la falla del módulo IGBT. Sin embargo, también se pueden ver cuatro advertencias del modelo donde no se encuentra registro de algún fallo.

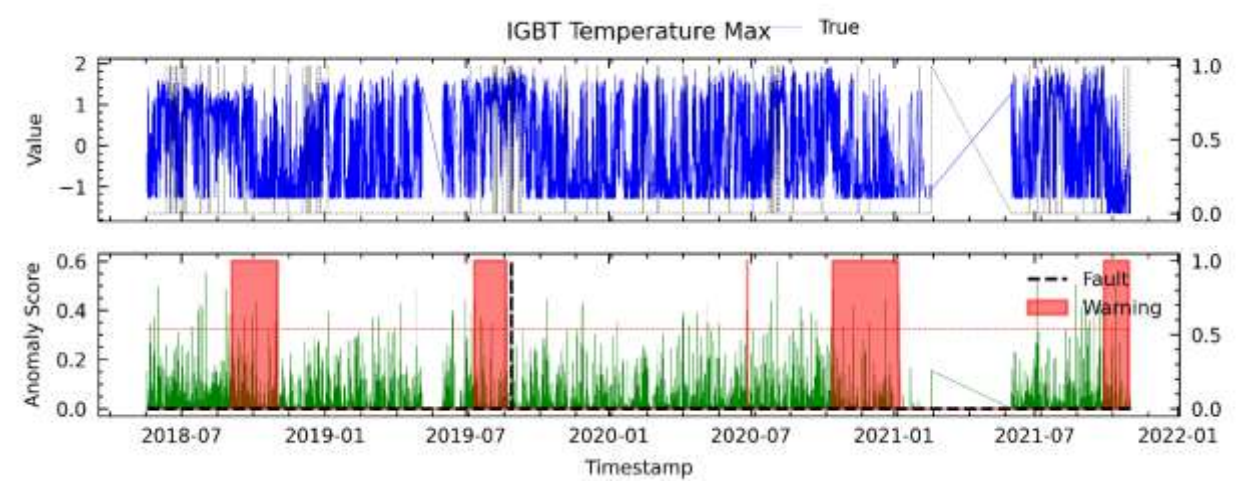

<span id="page-169-1"></span>**Figura 101.** Resultados para RFE1 en el análisis de fallas del módulo IGBT mediante el modelo AT para WT9.

#### **B. Anomaly Transformer utilizando el método RFE12 en WT9**

En la **[Figura 102](#page-170-0)** se presenta el resultado del análisis de la falla del módulo IGBT con las variables de RFE12, dando como resultado la falla detectada con un avance aproximado de 2 semanas de anticipación y un FP a finales de 2021.

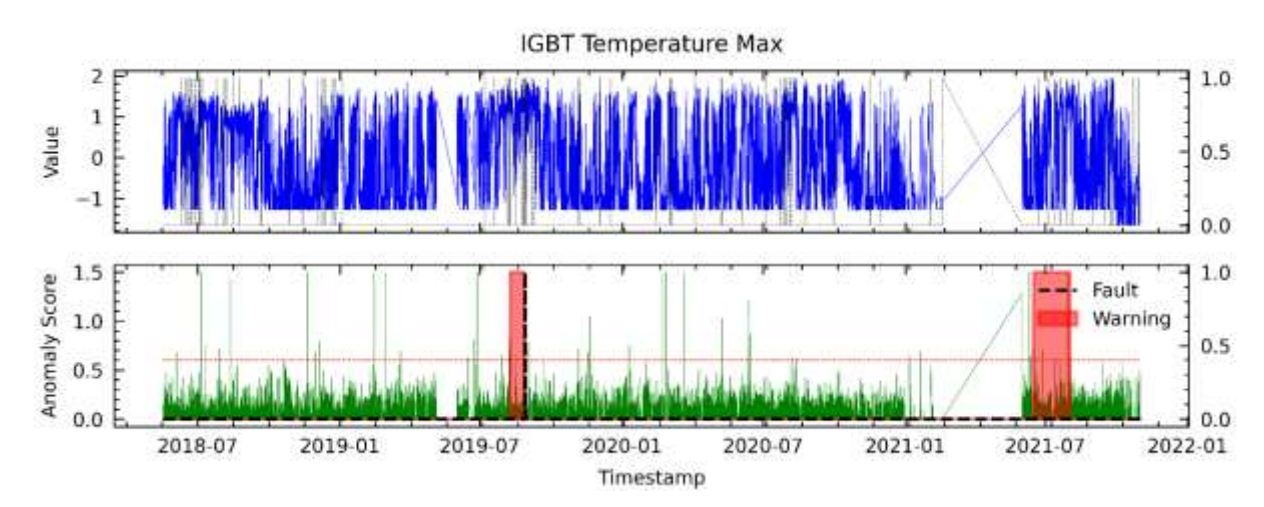

<span id="page-170-0"></span>**Figura 102.** Resultados para RFE12 en el análisis de fallas del módulo mediante el modelo AT para WT9.

# **C. Anomaly Transformer utilizando el método RFE24 en WT9**

En la **[Figura 103](#page-170-1)** se muestra el resultado del modelo basado en las variables seleccionadas mediante el método RFE24. Se observa que no se detectó la falla registrando 3 FPs.

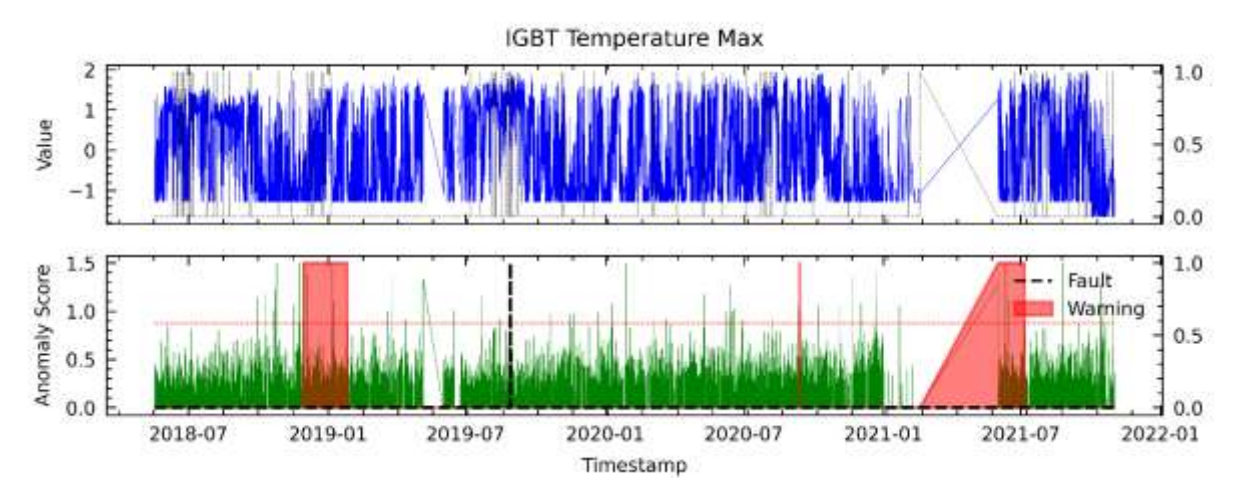

<span id="page-170-1"></span>**Figura 103.** Resultados para RFE24 en el análisis de fallas del módulo IGBT mediante el modelo AT para WT9.

#### **D. Anomaly Transformer utilizando el método C6 en WT9**

En el método de selección de características por correlación resulta la **[Figura 104](#page-171-0)**. Se puede observar que el modelo logró detectar la falla del módulo IGBT con un avance aproximado de 7 meses de anticipación, pero también reportó 1 FP a inicios de 2021.

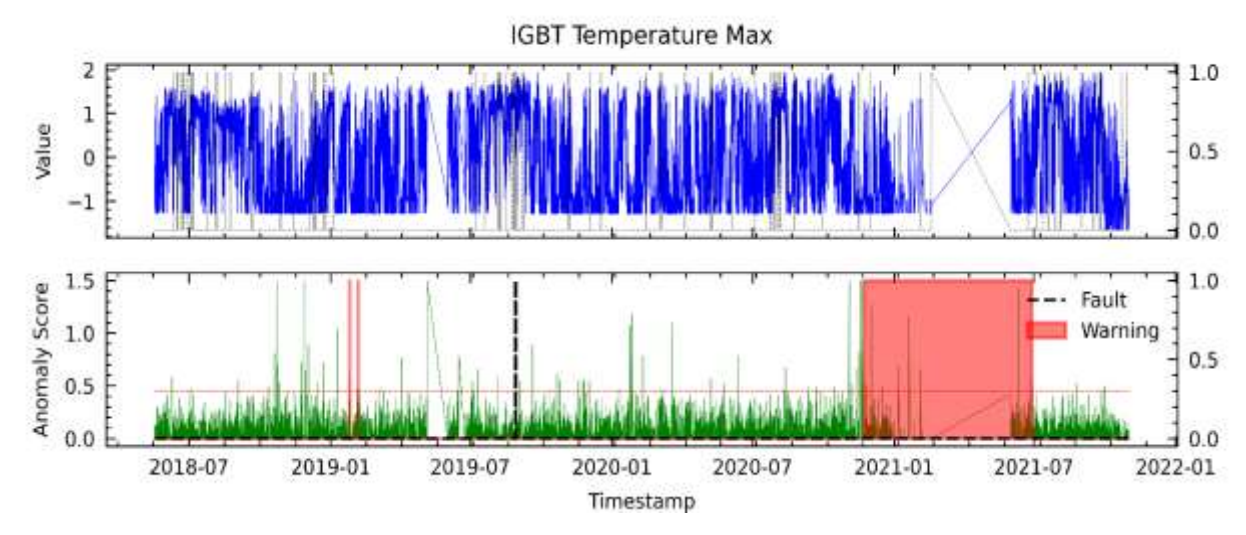

<span id="page-171-0"></span>**Figura 104.** Resultados para C6 en el análisis de fallas del módulo IGBT mediante el modelo AT para WT9.

## **E. Anomaly Transformer utilizando el método PV18 en WT9**

La **[Figura 105](#page-171-1)** se describen los resultados obtenidos a partir de las variables seleccionadas utilizando el método PV18, donde se muestra que el modelo advirtió la falla del módulo IGBT con un aproximado de 1 semana de anticipación y además hubo dos FPs.

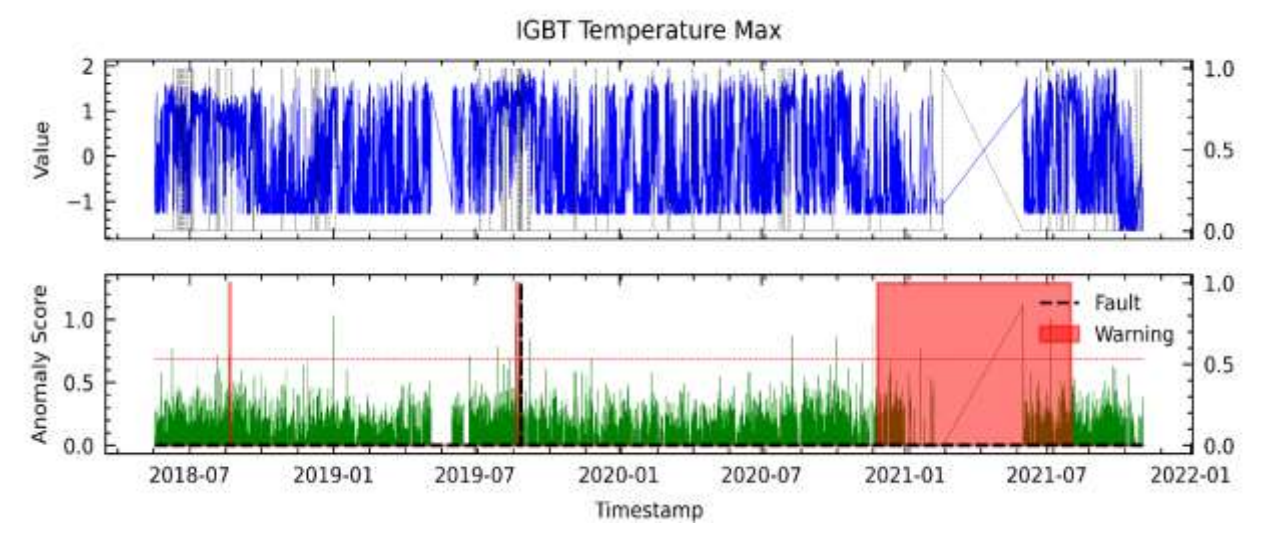

<span id="page-171-1"></span>**Figura 105.** Resultados para PV18 en el análisis de fallas del módulo IGBT mediante el modelo AT para WT9.

### **F. Anomaly Transformer utilizando el método AD23 en WT9**

En la **[Figura 106](#page-172-0)** se presentan los resultados obtenidos con las variables seleccionadas por el método AD23. Los resultados son satisfactorios, ya que fue capaz de advertir con un avance aproximado de 6 meses antes de la falla en el módulo IGBT.

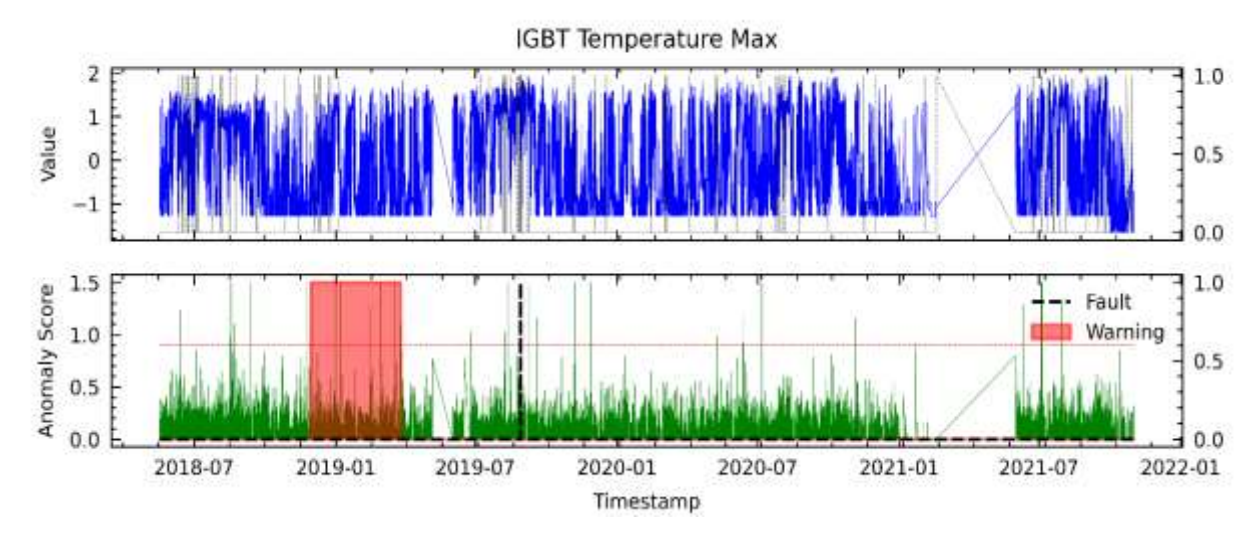

<span id="page-172-0"></span>**Figura 106.** Resultados para AD23 en el análisis de fallas del módulo IGBT mediante el modelo AT para WT9.

## **G. Anomaly Transformer utilizando el método LM18 en WT9**

En la **[Figura 107](#page-172-1)** se muestran los resultados obtenidos con las variables seleccionadas por LM18. Se observa que logró detectar la falla en el módulo IGBT con un aproximado de 1 mes de anticipación, pero también se presentó un FP.

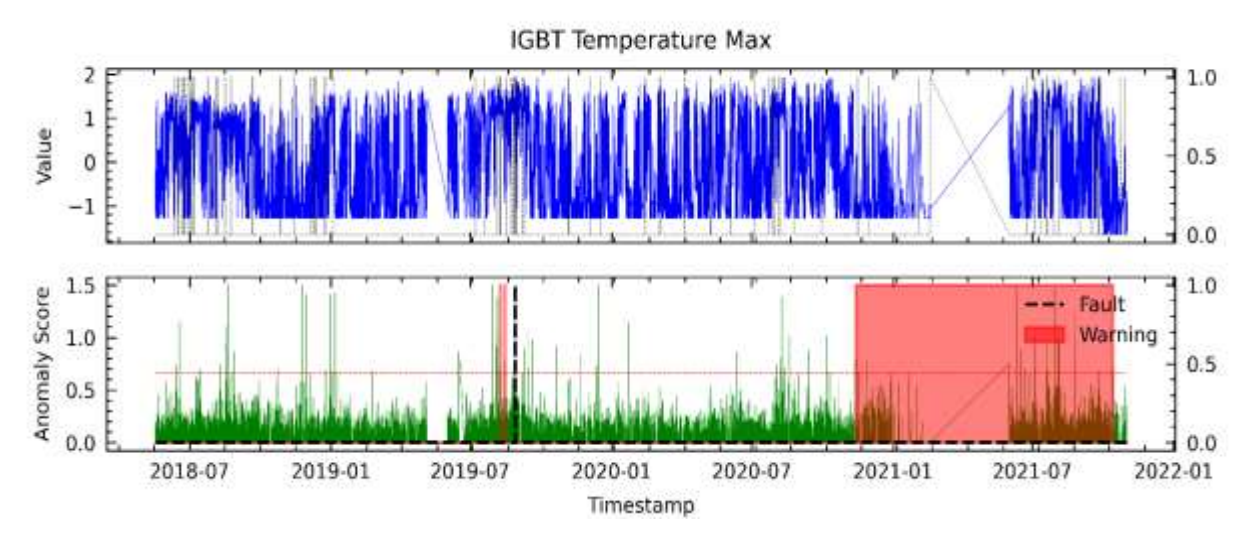

<span id="page-172-1"></span>**Figura 107.** Resultados para LM18 en el análisis de fallas del módulo IGBT mediante el modelo AT para WT9.

# **IX. Detección de fallas en WT10 mediante Anomaly Transformer (detalladamente).**

## **A. Anomaly Transformer utilizando el método RFE1 en WT10**

En la **[Figura 108](#page-173-0)** se observa que el puntaje de anomalías supera el umbral de primera etapa incluso hasta 4 meses antes de la falla del componente IGBT, donde no se detectó una de las fallas registradas del módulo IGBT. Sin embargo, no es como se lo espera ya que el modelo detecta la segunda falla con un aproximado de 6 meses de anticipación.

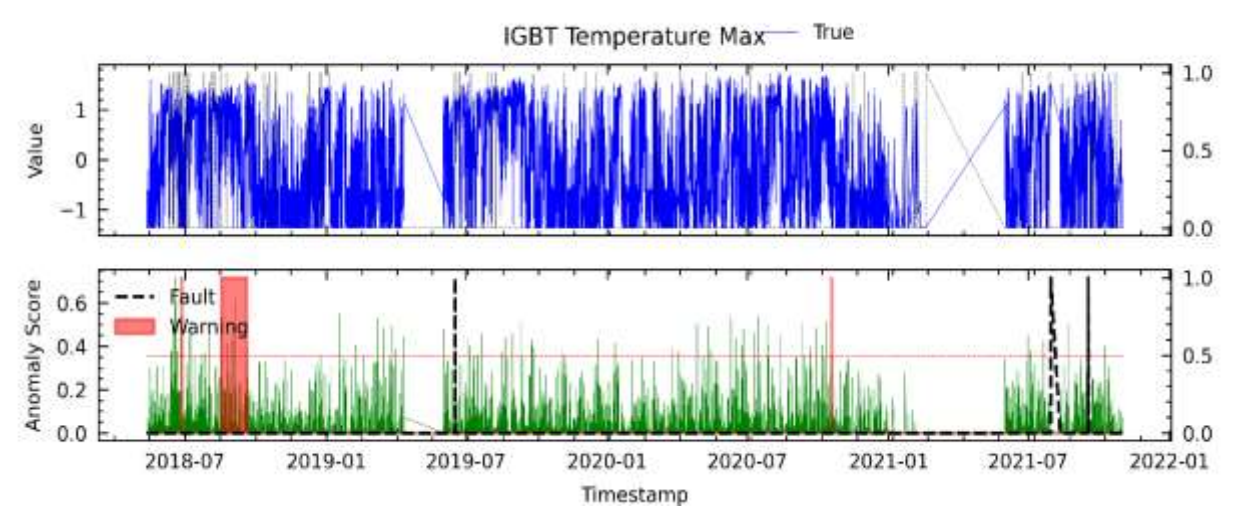

<span id="page-173-0"></span>**Figura 108.** Resultados para RFE1 en el análisis de fallas del módulo IGBT mediante el modelo AT para WT10.

## **B. Anomaly Transformer utilizando el método RFE12 en WT10**

En la **[Figura 109](#page-173-1)** se presenta el resultado del análisis de la falla del módulo IGBT con el método RFE12, dando como resultado una falla detectada con un avance aproximado de 7 meses de anticipación en la primera falla; además registra un FP y un FN.

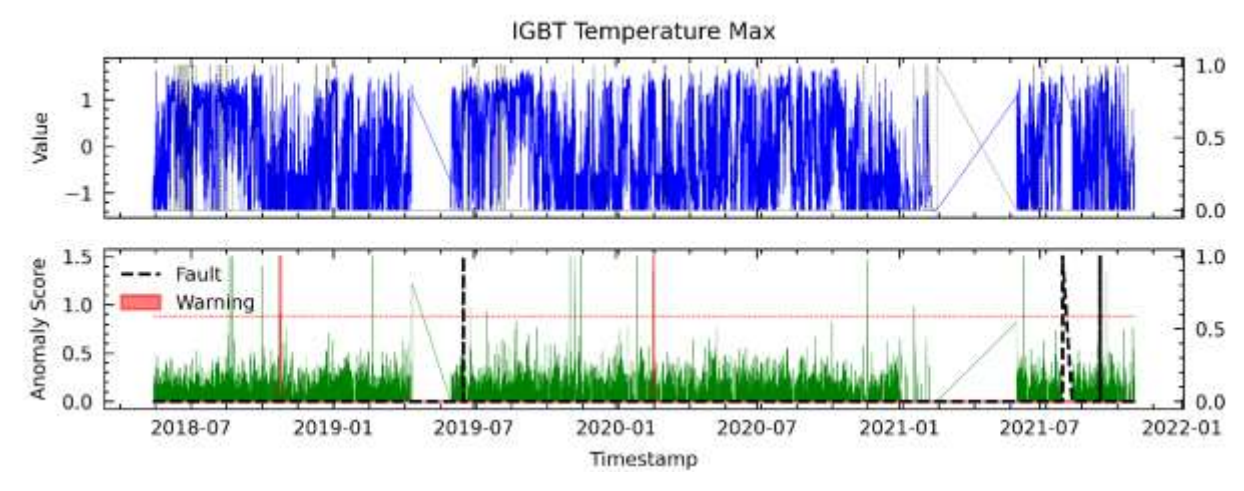

<span id="page-173-1"></span>**Figura 109.** Resultados para RFE12 en el análisis de fallas del módulo IGBT mediante el modelo AT para WT10.

# **C. Anomaly Transformer utilizando el método RFE24 en WT10**

En la **[Figura 110](#page-174-0)** se muestra el resultado del modelo basado en las variables seleccionadas mediante el método RFE24. Se observa que se detectó las 2 fallas del módulo IGBT con un avance promedio aproximado de 4 meses antes de su ocurrencia.

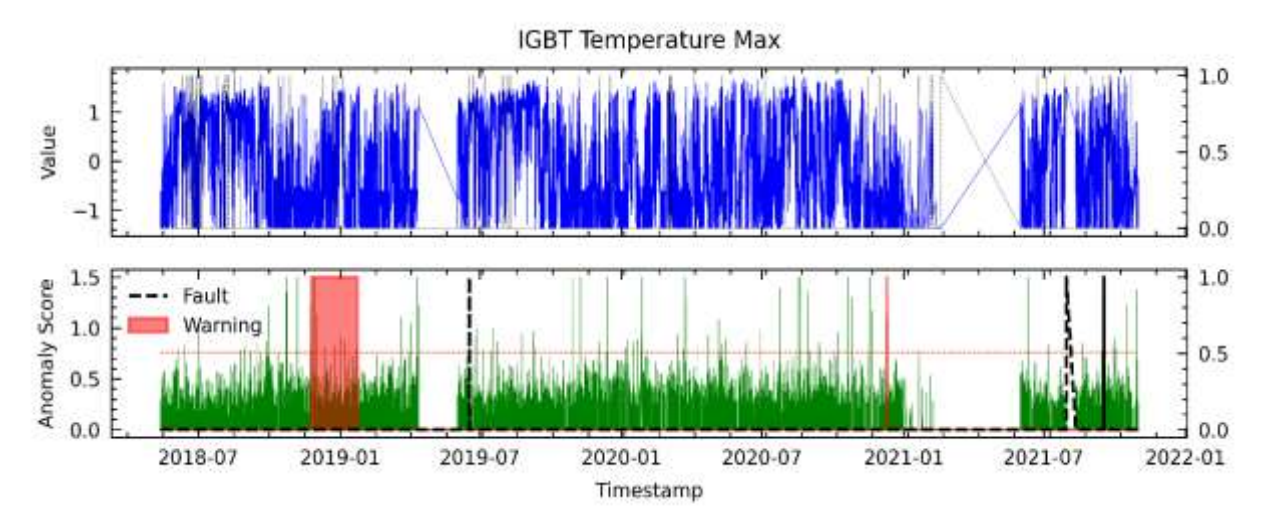

<span id="page-174-0"></span>**Figura 110.** Resultados para RFE24 en el análisis de fallas del módulo IGBT mediante el modelo AT para WT10.

## **D. Anomaly Transformer utilizando el método C6 en WT10**

En el método de selección de características por correlación resulta en la **[Figura 111](#page-174-1)**. Se puede observar que el modelo logró detectar las dos fallas del módulo IGBT con un avance promedio aproximado de 6 meses de anticipación.

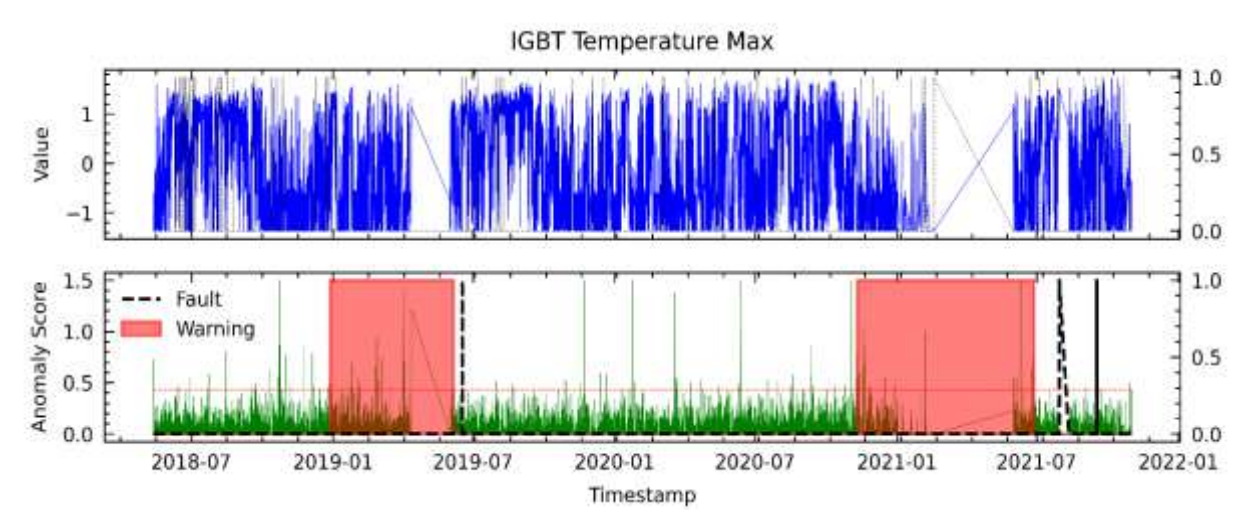

<span id="page-174-1"></span>**Figura 111.** Resultados para C6 en el análisis de fallas del módulo IGBT mediante el modelo AT para WT10.

#### **E. Anomaly Transformer utilizando el método PV18 en WT10**

La **[Figura 112](#page-175-0)** se describen los resultados obtenidos a partir de las variables seleccionadas utilizando el método PV18, donde se muestra que se advirtió las dos fallas del módulo IGBT en un aproximado de 8 meses y 1 semana respectivamente, y además registra un FP.

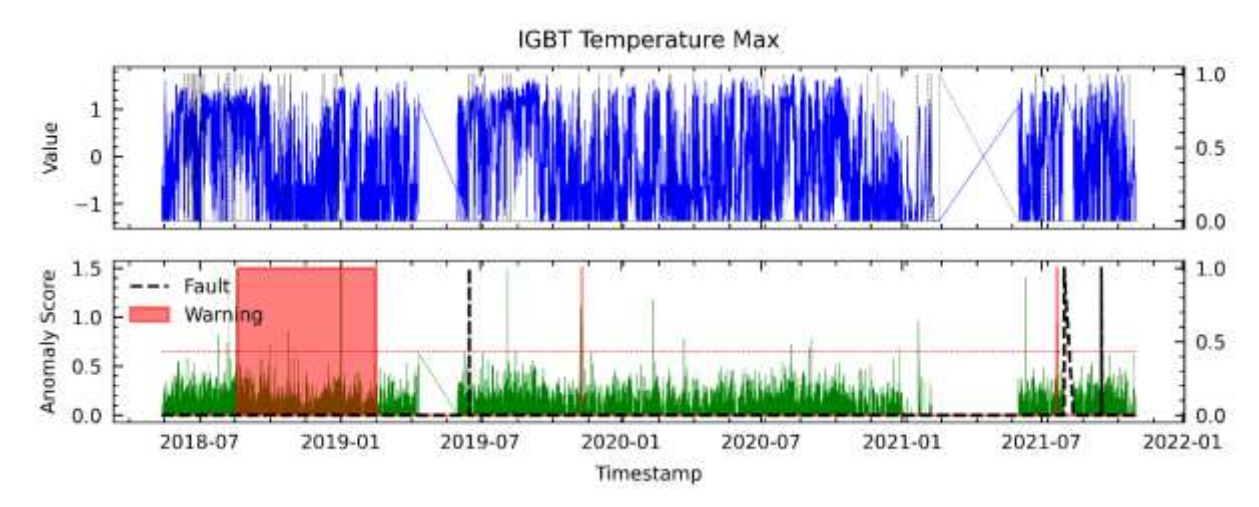

<span id="page-175-0"></span>**Figura 112.** Resultados para PV18 en el análisis de fallas del módulo IGBT mediante el modelo AT para WT10.

#### **F. Anomaly Transformer utilizando el método AD23 en WT10**

En la **[Figura 113](#page-175-1)** se presentan los resultados obtenidos con las variables seleccionadas por el método AD23, donde se observa que el modelo es capaz de detectar las dos fallas en el módulo IGBT con un avance aproximado de 6 meses de anticipación, también se ha producido un FP.

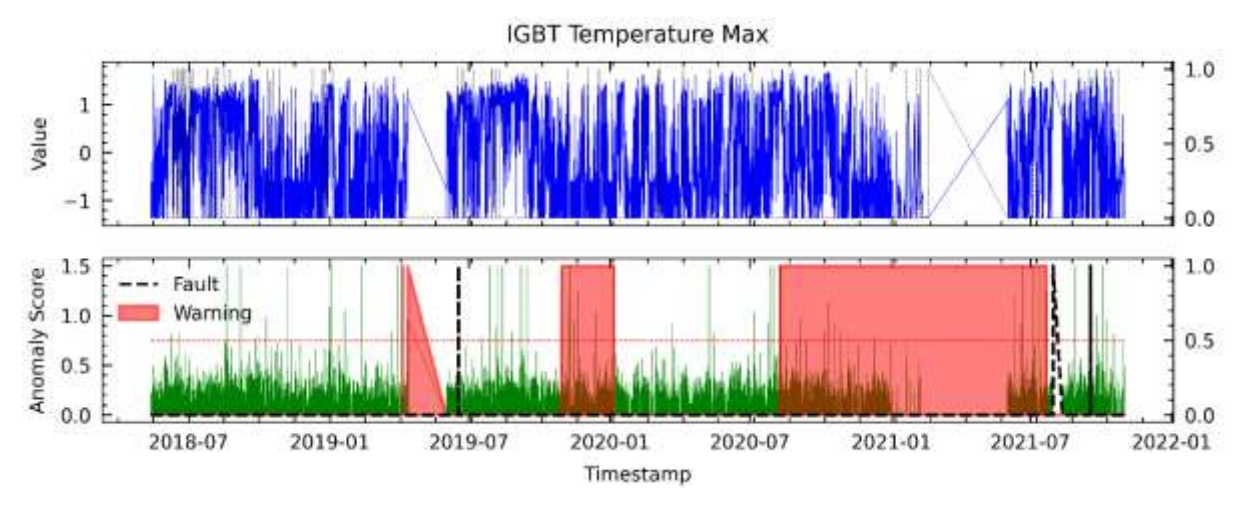

<span id="page-175-1"></span>**Figura 113.** Resultados para AD23 en el análisis de fallas del módulo IGBT mediante el modelo AT para WT10.

## **G. Anomaly Transformer utilizando el método LM18 en WT10**

En la **[Figura 114](#page-176-0)** se muestran los resultados obtenidos con las variables seleccionadas por el método LM18. Se observa que se lograron detectar las 2 fallas en el módulo IGBT con un avance aproximado de 6 meses de anticipación, pero también se presentaron 1 FP.

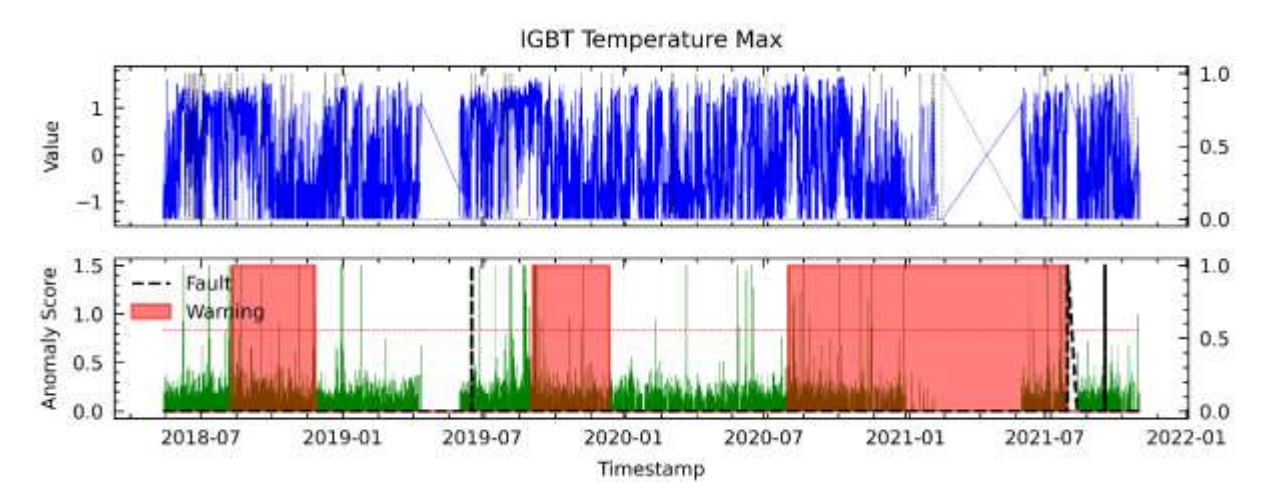

<span id="page-176-0"></span>**Figura 114.** Resultados para LM18 en el análisis de fallas del módulo IGBT mediante el modelo AT para WT10.

## **X. Detección de fallas en WT11 mediante Anomaly Transformer (detalladamente).**

### **A. Anomaly Transformer utilizando el método RFE1 en WT11**

En la **[Figura 115](#page-176-1)** se observa que el puntaje de anomalías supera el umbral de primera etapa con un avance aproximado de 3 meses antes de la falla del módulo IGBT. Sin embargo, también se pueden ver dos advertencias donde no se encuentra registro de algún fallo.

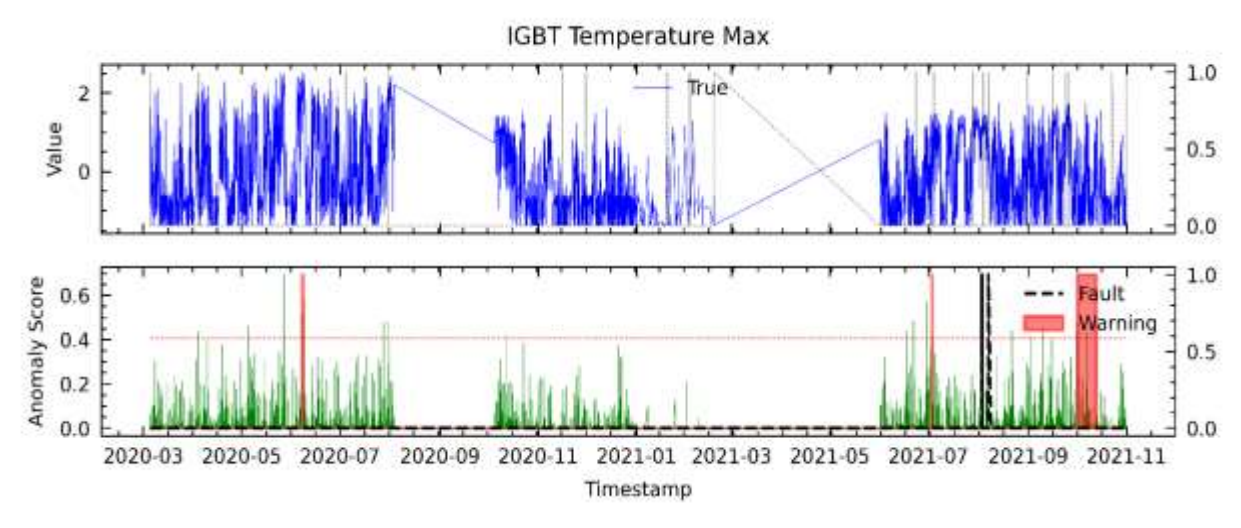

<span id="page-176-1"></span>**Figura 115.** Resultados para RFE1 en el análisis de fallas del módulo IGBT mediante el modelo AT para WT11.

#### **B. Anomaly Transformer utilizando el método RFE12 en WT11**

En la **[Figura 116](#page-177-0)** se presenta el resultado del análisis de la falla del módulo IGBT con el método RFE12, dando como resultado que se advirtió la falla con un avance aproximado de 3 meses de anticipación y también registró un FP a mediados de 2020.

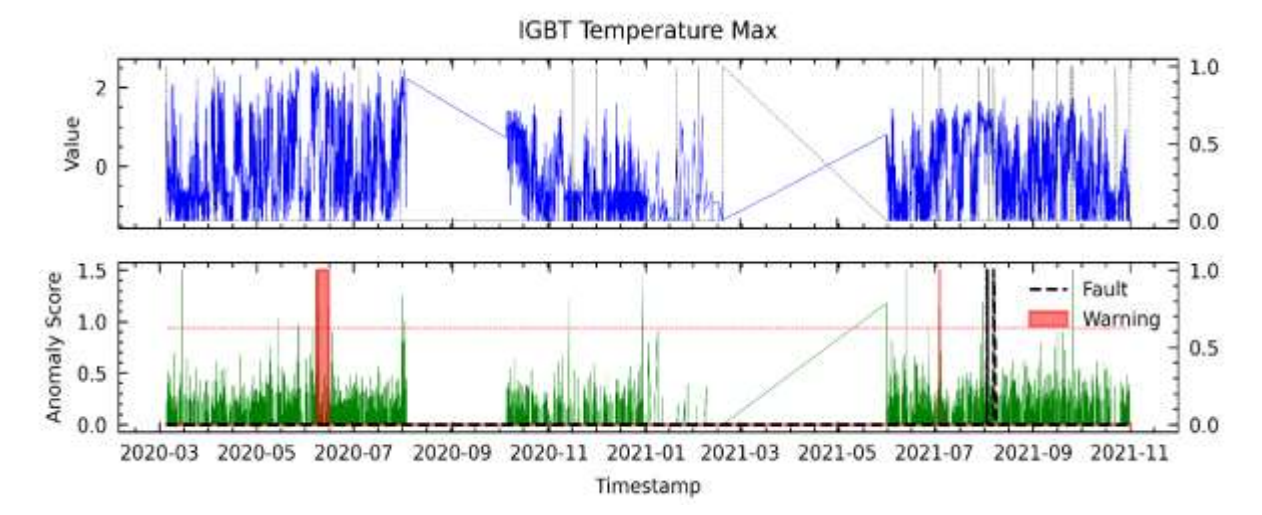

<span id="page-177-0"></span>**Figura 116.** Resultados para RFE12 en el análisis de fallas del módulo IGBT mediante el modelo AT para WT11.

# **C. Anomaly Transformer utilizando el método RFE24 en WT11**

En la **[Figura 117](#page-177-1)** se muestra el resultado del modelo basado en las variables seleccionadas mediante el método RFE24. Se observa que el modelo detectó la falla con un avance aproximado de 8 meses antes, pero en cambio se registra un FP. También es posible notar que como existen huecos en la serie temporal es posible que no se detecte todos los patrones de falla.

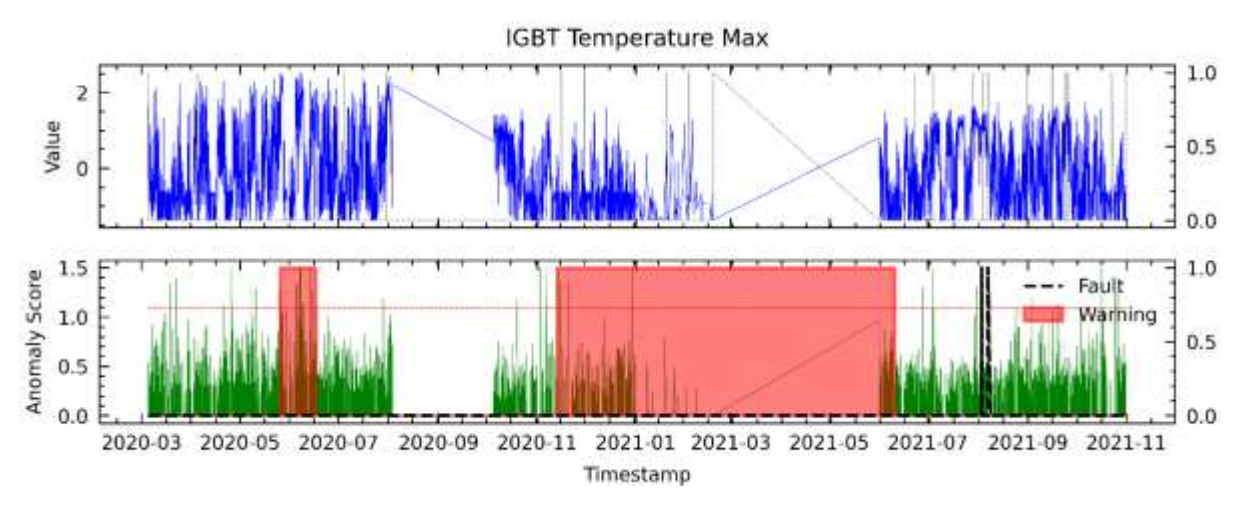

<span id="page-177-1"></span>**Figura 117.** Resultados para RFE24 en el análisis de fallas del módulo IGBT mediante el modelo AT para WT11.

#### **D. Anomaly Transformer utilizando el método C6 en WT11**

En el método de selección de características por correlación se eligieron variables como entrada al modelo, resultando en la **[Figura 118](#page-178-0)**. Se puede observar que el modelo logró detectar la falla con un avance aproximado de 5 meses antes de que la falla ocurriese en el módulo IGBT.

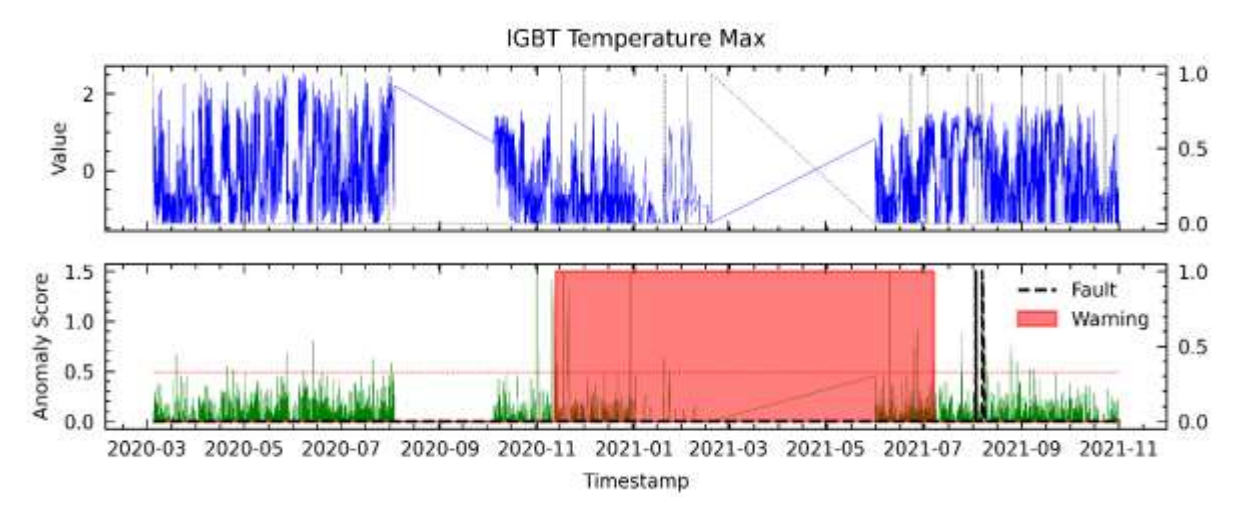

<span id="page-178-0"></span>**Figura 118.** Resultados para C6 en el análisis de fallas del módulo IGBT mediante el modelo AT para WT11.

# **E. Anomaly Transformer utilizando el método PV18 en WT11**

La **[Figura 119](#page-178-1)** se describen los resultados obtenidos a partir de las variables seleccionadas utilizando el método PV18, donde se muestra que se advirtió la falla del módulo IGBT con un aproximado de 6 meses de anticipación, aunque no es posible argumentar debido a que existen huecos en la serie temporal.

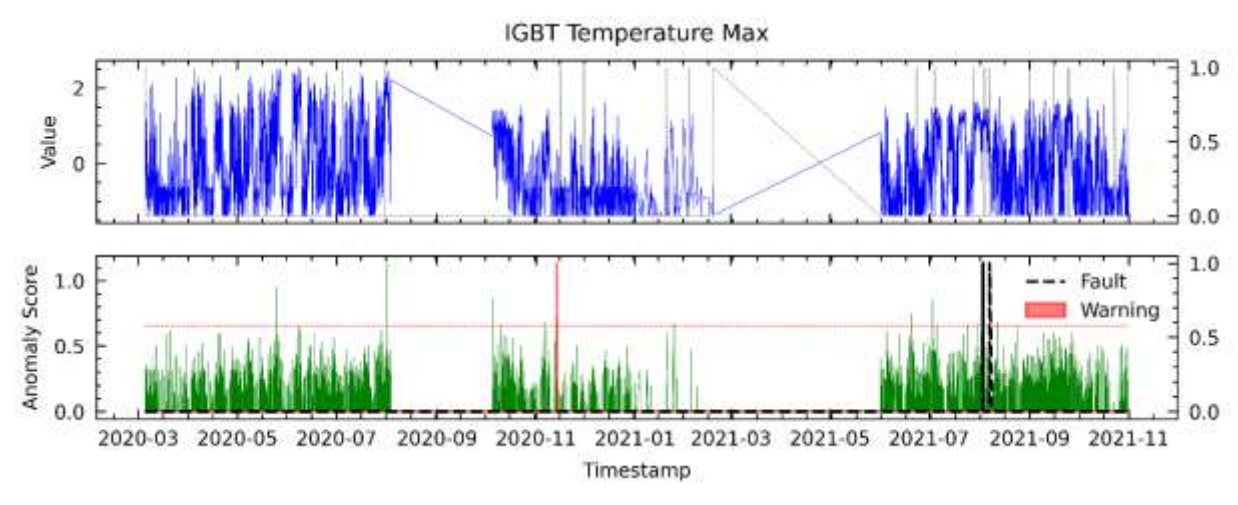

<span id="page-178-1"></span>**Figura 119.** Resultados para PV18 en el análisis de fallas del módulo IGBT mediante el modelo AT para WT11.

### **F. Anomaly Transformer utilizando el método AD23 en WT11**

En la **[Figura 120](#page-179-0)** se presentan los resultados obtenidos con las variables seleccionadas por el método AD23. El modelo es capaz de detectar la falla con un mes de anticipación, pero también registra un FP.

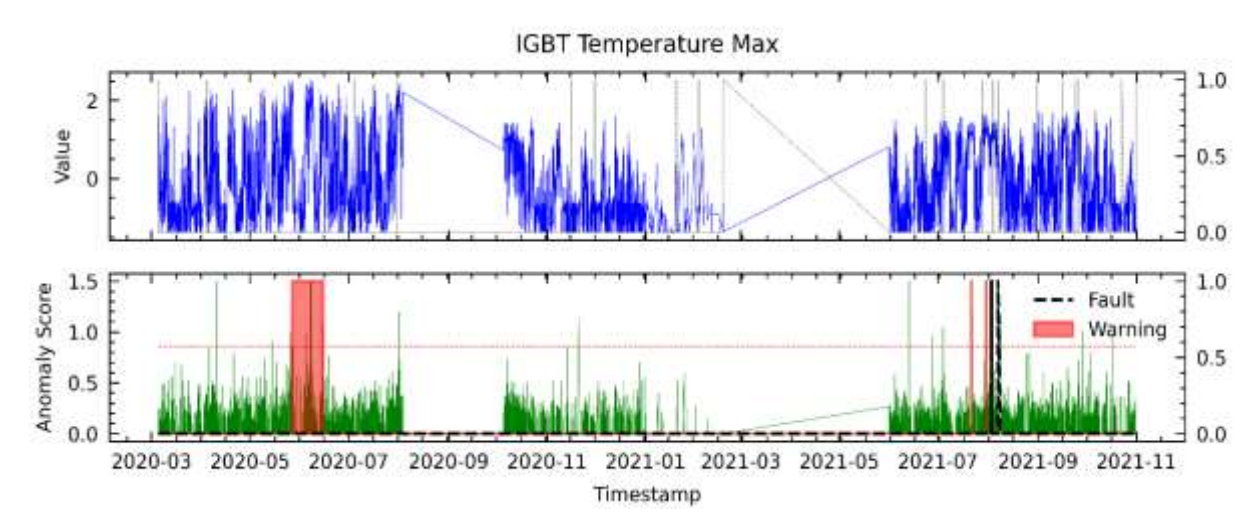

<span id="page-179-0"></span>**Figura 120.** Resultados para AD23 en el análisis de fallas del módulo IGBT mediante el modelo AT para WT11.

## **G. Anomaly Transformer utilizando el método LM18 en WT11**

En la **[Figura 121](#page-179-1)** se muestran los resultados obtenidos con las variables seleccionadas por LM18. Se observa que se logró detectar la falla en el módulo IGBT con un aproximado de 1 semana de anticipación, pero también se presentaron dos FPs.

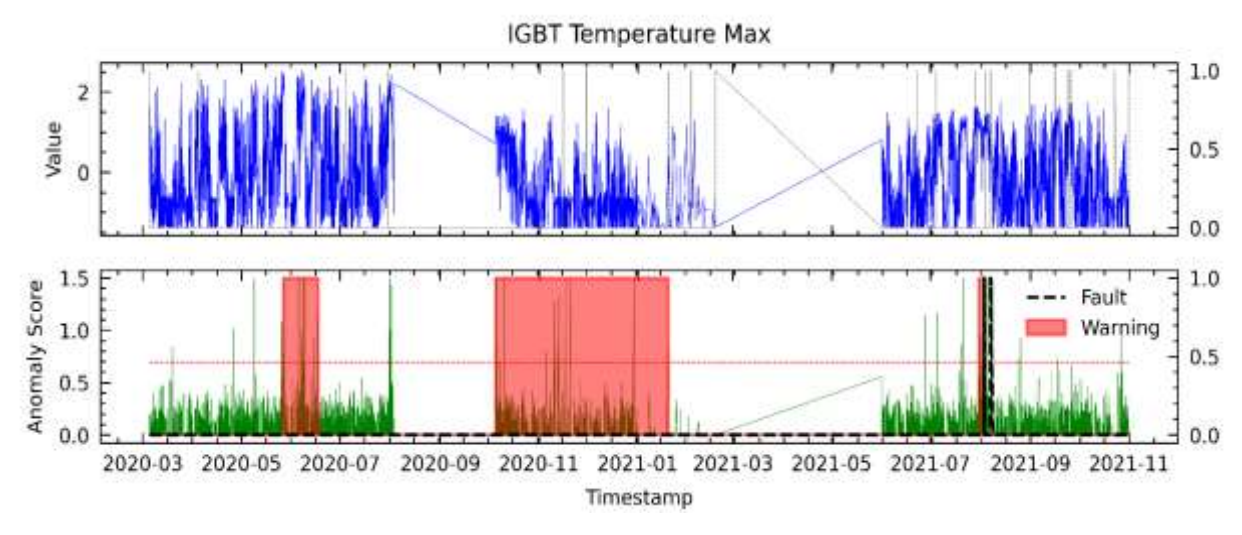

<span id="page-179-1"></span>**Figura 121.** Resultados para LM18 en el análisis de fallas del módulo IGBT mediante el modelo AT para WT11.
**Anexo 4. Resultados para toda la selección de características desde la WT1 hasta la WT11 para TranAD**

**XI. Detección de fallas en WT1 mediante TranAD (detalladamente).**

# **A. TranAD utilizando el método C6 en WT1**

En la **[Figura 122](#page-180-0)** se analiza variable a variable la evaluación de fallas de primera etapa. Las variables en análisis se graficaron con las variables del método C6.

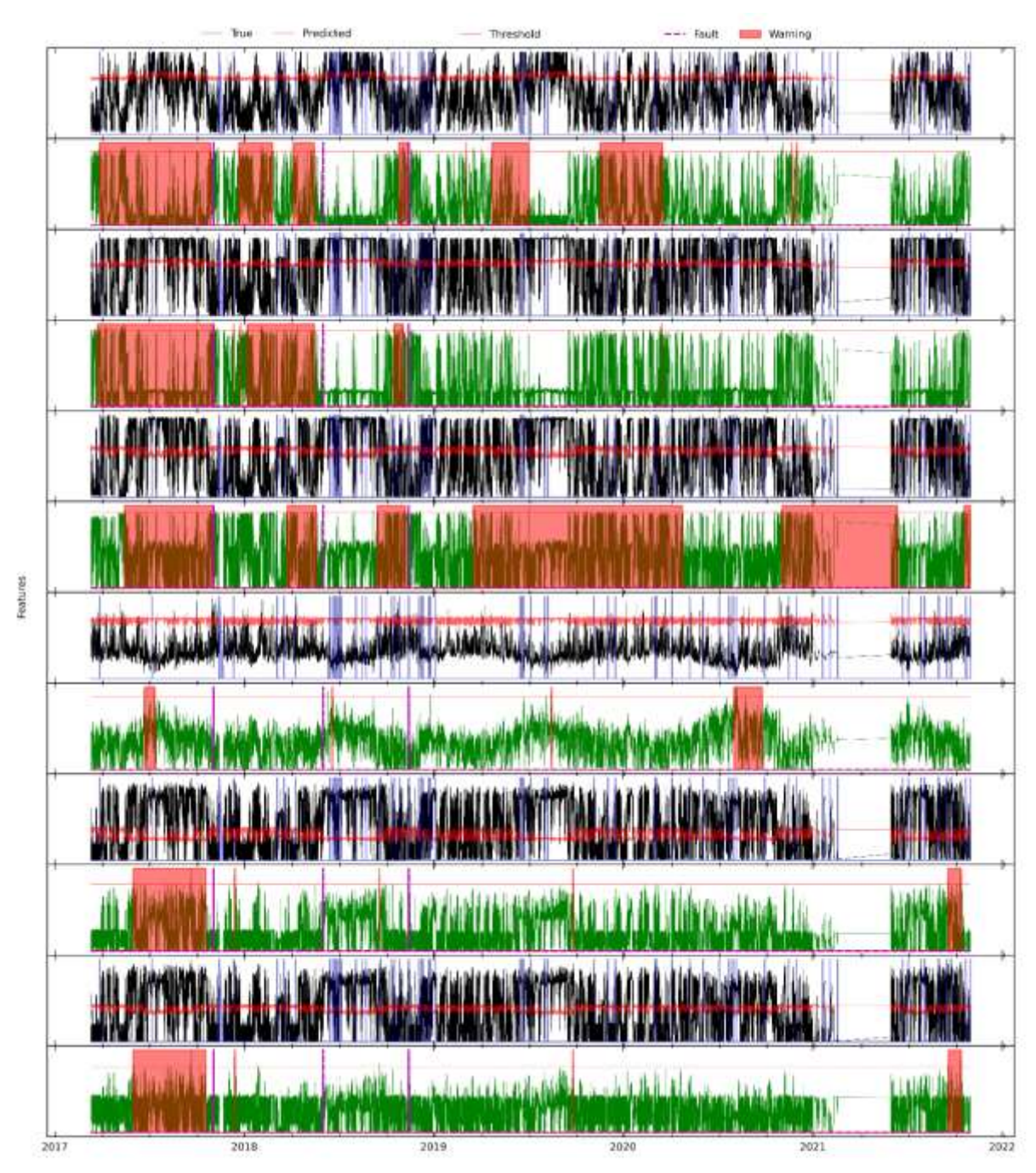

<span id="page-180-0"></span>**Figura 122.** Resultados para C6 en el análisis de advertencias variable a variable mediante el modelo TranAD para WT1.

En la **[Figura 123](#page-181-0)** se observa el resultado de aplicar la evaluación de segunda etapa en la que se destaca que el modelo advirtió las tres fallas en el módulo IGBT con un avance promedio aproximado de 6, 2 y 1 meses respectivamente para cada falla.

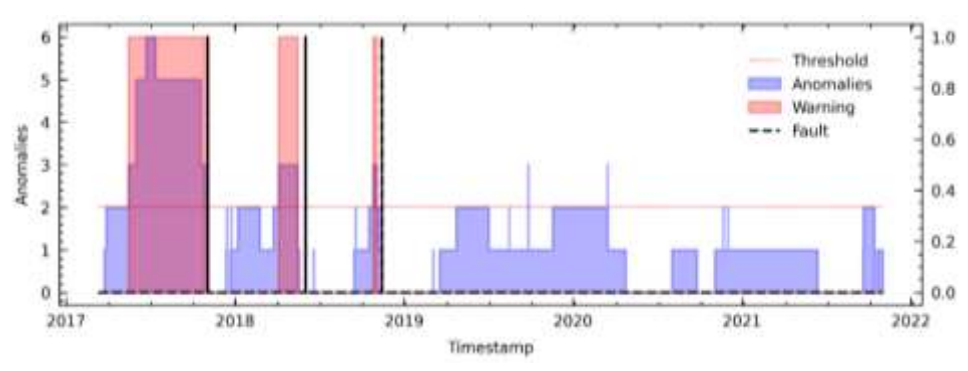

<span id="page-181-0"></span>**Figura 123.** Resultados para C6 en el análisis de fallas del módulo IGBT mediante el modelo TranAD para WT1.

#### **B. TranAD utilizando el método PV18 en WT1**

En la **[Figura 124](#page-181-1)** se analiza variable por variable las advertencias de falla para su posterior análisis en la segunda etapa.

| <b>Martin Market Ave., 1983</b> |                                      |                                                                                                    |                    | <b>THE MAP REPORTED</b> |
|---------------------------------|--------------------------------------|----------------------------------------------------------------------------------------------------|--------------------|-------------------------|
|                                 |                                      |                                                                                                    |                    |                         |
| <b>HA MATINIMA A</b>            |                                      | an Entwicklung and March 2014 and the County of the American State                                                                                                    |                    | <b>MAY A MAR</b>        |
|                                 |                                      |                                                                                                    |                    | m                       |
|                                 |                                      |                                                                                                    |                    |                         |
| <b>ITA BAY SHIP AND A ROOT</b>  |                                      | <b>A SERVICE OF THE SERVICE OF STRATEGIC PART OF A SERVICE OF BUILDING AND RE</b>                                                                                                    | <b>Minor Andre</b> | <b>Print Travel</b>     |
|                                 |                                      |                                                                                                    |                    | <b>TIME</b>             |
|                                 |                                      |                                                                                                    |                    |                         |
|                                 |                                      |                                                                                                    |                    |                         |
|                                 |                                      | MARIA DE AL ANDRE MARIA DE LA CARACTER DE LA CARACTER DE LA CARACTER DE LA CARACTER DE LA CARACTER DE LA CARACTER DE LA CARACTER DE LA CARACTER DE LA CARACTER DE LA CARACTER DE LA CARACTER DE LA CARACTER DE LA CARACTER DE   |                    | <b>WITH THE</b>         |
|                                 |                                      |                                                                                                    |                    | ш                       |
|                                 |                                      | <b>SAN PUT FROM DEL AL AL AL AL AN TETRALIA FUNDICATION TEST TIME JA SALA METROPIA CONTINUE LIBE</b>                                                                                                    |                    | <b>WATERWAREN</b>       |
|                                 |                                      |                                                                                                    |                    |                         |
|                                 |                                      | <u>JA PATEMPERIJA JA PA RAMA TETIRAJA JA PAALENTIITI TYVÄJIJA ULAINEN MENELLAINEN </u>                                                                                                    |                    | <b>BMH SALE</b>         |
|                                 |                                      |                                                                                                    |                    |                         |
|                                 |                                      | JAN PRIT WY VEL BILLARING WITH THE PALLUM A MALAN STREET WAS LATER TO A RESIDENT WITH LINE.                                                                                                    |                    | <b>Will Made</b>        |
|                                 |                                      |                                                                                                    |                    |                         |
|                                 |                                      | THE PUT OF ALCOHOL THE TELEVISION OF A MALE WITH THE VEHICLE AND A MALE WITH THE VEHICLE                                                                                                    |                    |                         |
|                                 |                                      |                                                                                                    |                    |                         |
|                                 |                                      | JA PRI MITULUALALALA MARITIRA LA PARAJARAN TERMAN ALL'ULALARI                                                                                                    |                    |                         |
|                                 |                                      |                                                                                                    |                    |                         |
|                                 |                                      | alia politica de la componenta de l'aliabilità de la componenta de la componenta del componenta del component<br>L'aliabilità de la componenta del componenta del componenta del componenta del componenta del componenta del c |                    | WIT MEN.                |
|                                 |                                      |                                                                                                    |                    | <b>MAGNETIC</b>         |
|                                 |                                      |                                                                                                    |                    | فعففته فتنقد            |
|                                 |                                      |                                                                                                    |                    |                         |
|                                 |                                      | <b>Thursday of Maria Aria Report The Maria Aria Aria Aria Control Maria Wallets Co.</b>                                                                                                    |                    | <b>WITH WITH</b>        |
|                                 |                                      |                                                                                                    |                    |                         |
|                                 |                                      |                                                                                                    |                    | WIL MOT                 |
|                                 |                                      |                                                                                                    |                    |                         |
| AN FWITH A RUNA ALM MAY         |                                      |                                                                                                    |                    | <b>MARCH MEM</b>        |
|                                 |                                      |                                                                                                    |                    |                         |
|                                 | أعجب العامل تواري تشابذا أألم وأمدمت | المائة المؤمنية الموسى المواسين المائية المناقبة المواطن المواصل المواسطة المواصل المواسين                                                                                                    |                    |                         |
|                                 |                                      |                                                                                                    |                    |                         |
|                                 |                                      | JANUARY TAYYU GALALAHUNAY YYYYAJALAY AWALANAY YYYYYYALAAY LEALAHY AWY WAYALAHU !!                                                                                                    |                    | <b>WITH WIN</b>         |
|                                 |                                      |                                                                                                    |                    |                         |

<span id="page-181-1"></span>**Figura 124.** Resultados para PV18 en el análisis de advertencias variable a variable mediante el modelo TranAD para WT1.

En la **[Figura 125](#page-182-0)** se muestra que el modelo solo logró advertir la primera falla en el módulo IGBT, por lo que en este caso se observó dos FNs.

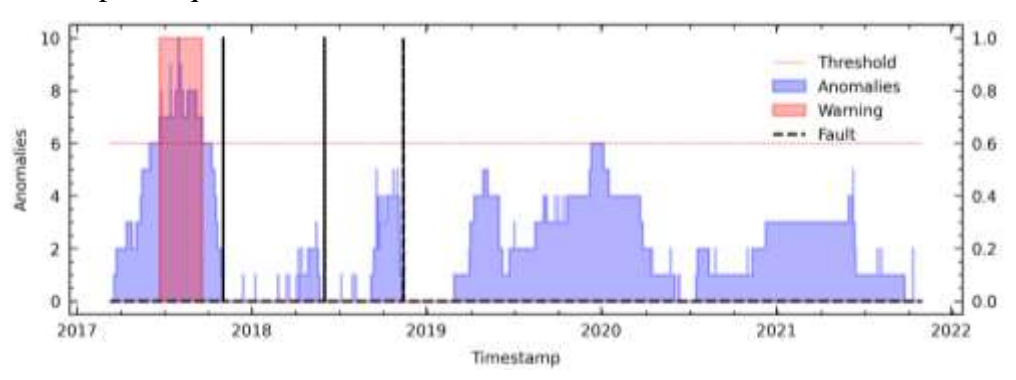

<span id="page-182-0"></span>**Figura 125.** Resultados para PV18 en el análisis de fallas del módulo IGBT mediante el modelo TranAD para WT1.

### **C. TranAD utilizando el método LM18 en WT1**

**RADIOS** 

Para el análisis de LM18, en primer lugar, se debe analizar la **[Figura 126](#page-182-1)**, donde se evalúa variable por variable.

|                           |                                             |                                                                       | المسابقة في المواجهة المسابقي المواجهة المستقبل المستقبل المستقبل المستقبل المستقبل المستقبل المستقبل المستقبل المستقبل المستقبل المستقبل المستقبل المستقبل المستقبل المستقبل المستقبل المستقبل المستقبل المستقبل المستقبل الم       |                                                                                                    | <b>Additional Addition</b>                          |
|---------------------------|---------------------------------------------|-----------------------------------------------------------------------|----------------------------------------------------------------------------------------------------|----------------------------------------------------------------------------------------------------|-----------------------------------------------------|
|                           |                                             |                                                                       |                                                                                                    |                                                                                                    |                                                     |
|                           |                                             |                                                                       |                                                                                                    | Mart Mart of the Albert Martin and Mart of The Martin Company of the Mart of the Mart Mart Mart Martin Martin 2011                                                                                                    | <b>LAMIT FLANTING</b>                               |
| a kal                     |                                             |                                                                       |                                                                                                    |                                                                                                    |                                                     |
|                           |                                             | لى 1945 مىليا 1947 مىليا تىل بىلى بىلى بىلى ئىلى 1949 مىليا قىلى بىلى |                                                                                                    | A CHANGE AND MANAGEMENT A REAL PROPERTY AND A CHANGE OF                                                                                                    | لمعاصرها الغنية                                     |
|                           |                                             |                                                                       |                                                                                                    |                                                                                                    |                                                     |
| <b>Hill</b>               |                                             |                                                                       |                                                                                                    | THE WITH MALALAR WAS TRIVIAL A LARGE THE HALL AND THE WARD AND THE WARD AND THE WARD AND THE WARD.                                                                                                    | WINCH                                               |
|                           |                                             |                                                                       |                                                                                                    |                                                                                                    |                                                     |
| فالمتامضات                |                                             |                                                                       |                                                                                                    | printed and construction of the second construction of the second construction of the second second construction of the second construction of the second construction of the second construction of the second construction o |                                                     |
|                           |                                             |                                                                       |                                                                                                    |                                                                                                    | بالمتبطئ وأرجعت                                     |
|                           |                                             |                                                                       |                                                                                                    |                                                                                                    |                                                     |
|                           |                                             |                                                                       |                                                                                                    | at material contract and a perfection of the services in a contract that of concerning a straight and an international                                                                                                    | diamando de                                         |
|                           |                                             |                                                                       |                                                                                                    |                                                                                                    |                                                     |
|                           |                                             |                                                                       | AL UNIVERSALL ARE CONTROLLADORES LO                                                                                                    | and the basic planet and the basic                                                                                                    | <b>THERE INERES</b>                                 |
|                           |                                             |                                                                       |                                                                                                    |                                                                                                    | <b>EXPERIENCE</b>                                   |
| 14.4                      |                                             |                                                                       |                                                                                                    |                                                                                                    | <b>LAWALING</b>                                     |
|                           |                                             |                                                                       |                                                                                                    |                                                                                                    | <b>FOR LEAD</b>                                     |
| <b>This is the brock!</b> |                                             |                                                                       | <b>STREET STREET BARRIERS</b>                                                                                                    |                                                                                                    | <b>THE FILM</b>                                     |
| W.                        |                                             |                                                                       |                                                                                                    |                                                                                                    | <b>PAUL APALM</b>                                   |
|                           |                                             |                                                                       |                                                                                                    | <b>And Adult Latitude Motor Company</b><br><b><i><u>Extensive Art</u></i></b>                                                                                                    |                                                     |
|                           |                                             |                                                                       |                                                                                                    |                                                                                                    |                                                     |
|                           |                                             |                                                                       |                                                                                                    | WATER TERMS AND ALL ALL ALL AND THE TALL ALL ARE ARRAIGNMENT TO AN ALL ALL ALL ARRAIGNMENT WAR TALK                                                                                                    | <b>WITH ATA</b>                                     |
|                           |                                             |                                                                       |                                                                                                    |                                                                                                    |                                                     |
|                           |                                             |                                                                       |                                                                                                    |                                                                                                    |                                                     |
| JM A                      |                                             |                                                                       | <b>E THEY'LL AND AND AND THE PARTIES OF A MUNICIPALITY OF A REPORT OF A REPORT OF A REPORT OF A REPORT OF A REPORT OF A REPORT OF A REPORT OF A REPORT OF A REPORT OF A REPORT OF A REPORT OF A REPORT OF A REPORT OF A REPORT O</b> |                                                                                                    | <b>WITH ATT</b>                                     |
|                           |                                             |                                                                       |                                                                                                    |                                                                                                    |                                                     |
|                           |                                             |                                                                       |                                                                                                    | WAART TWY VAN DE ALANA WATER TEMANGKA AMALEMETRIKET TAN JAALAN ALANKTAWE WWA MARKET                                                                                                    | <b>WILLER</b>                                       |
|                           |                                             |                                                                       |                                                                                                    |                                                                                                    |                                                     |
| $-44.4$                   |                                             |                                                                       |                                                                                                    | THE COUNTAINMENT TELEVISION OF THE ANGELE AND THE TELEVISION OF THE COULD                                                                                                    | <b>LAST CHANGE</b>                                  |
|                           |                                             |                                                                       |                                                                                                    |                                                                                                    |                                                     |
|                           |                                             |                                                                       | بالمساوية وتقتمته فتستعد فيتأمل وتقافا فاستلب                                                                                                    | والمستحسن والمستحدث والمستعمل المستحدث والمستحدث والمستحقق                                                                                                    | <b><i><u><u> Antique Administra</u>tion</u></i></b> |
|                           |                                             |                                                                       |                                                                                                    |                                                                                                    |                                                     |
|                           |                                             |                                                                       | WALL THE TANK THE WELFALL THE TANK IN THIS COULD ME A WALLACTED THAN A LOCAL TELEVISION                                                                                                    |                                                                                                    | <b>WELLMAN IN</b>                                   |
|                           |                                             |                                                                       |                                                                                                    |                                                                                                    |                                                     |
|                           | <b>WASHINGTON ASSESSED FOR THE PARTY OF</b> |                                                                       | <b>LEALER AWARE COUNTS</b>                                                                                                    |                                                                                                    |                                                     |
|                           |                                             |                                                                       |                                                                                                    |                                                                                                    |                                                     |
|                           |                                             |                                                                       |                                                                                                    |                                                                                                    |                                                     |
|                           |                                             |                                                                       |                                                                                                    |                                                                                                    |                                                     |
|                           |                                             |                                                                       |                                                                                                    |                                                                                                    |                                                     |

<span id="page-182-1"></span>**Figura 126.** Resultados para LM18 en el análisis de advertencias variable a variable mediante el modelo TranAD para WT1.

En los resultados para LM18 se obtuvo la **[Figura 127](#page-183-0)**, donde se observa que el modelo advirtió la primera falla aproximadamente 6 meses antes de su ocurrencia, así mismo la segunda falla con un avance de 2 meses aproximadamente. También se obtuvo un FN.

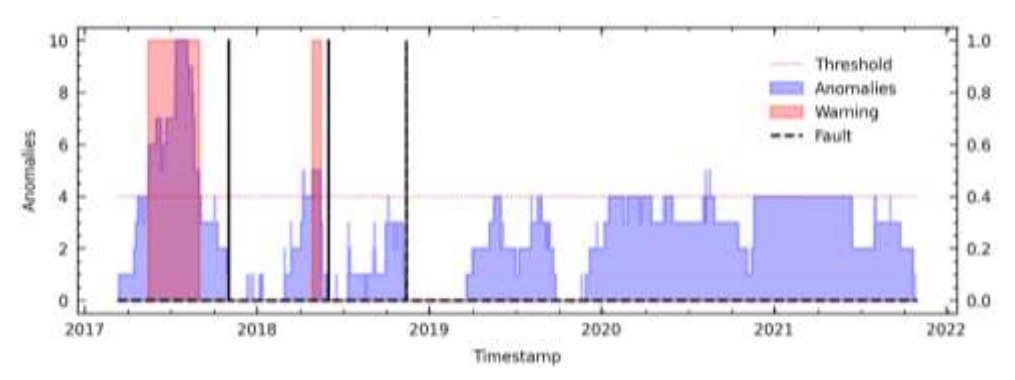

<span id="page-183-0"></span>**Figura 127.** Resultados para LM18 en el análisis de fallas del módulo IGBT mediante el modelo TranAD para WT1.

**County Street** 

#### **XII. Detección de fallas en WT2 mediante TranAD (detalladamente).**

#### **A. TranAD utilizando el método RFE12 en WT2**

En la **[Figura 128](#page-183-1)** se analiza variable a variable la evaluación de fallas.

|                    |                      | <b>WERMAN FARAVASHTEP WARAA MAANTAWE</b>                                |                                 |
|--------------------|----------------------|-------------------------------------------------------------------------|---------------------------------|
|                    |                      |                                                                         |                                 |
|                    |                      |                                                                         | TILL THE                        |
|                    |                      |                                                                         |                                 |
|                    | الانقلاب             |                                                                         |                                 |
|                    |                      |                                                                         |                                 |
|                    |                      |                                                                         | <b><i><u>Adversaris</u></i></b> |
|                    |                      |                                                                         |                                 |
|                    |                      | <b>THITVIN BILLARANATITY TETAMARI FAMANIN'NY TETETANA DI VARANTIN'I</b> |                                 |
|                    |                      |                                                                         |                                 |
|                    |                      |                                                                         |                                 |
|                    |                      |                                                                         |                                 |
| <b>W. As AMAR</b>  |                      | FAMILIAN ANTITY VALUE AT LANGUARET INTERVIEW                            | <b>WATMAN</b>                   |
|                    |                      |                                                                         |                                 |
|                    |                      | F.P. M. M. R. M. WWW. T. MAN, J. M. M. B. M. J. W. J. W. MARTIN L.      | <b>LACITINAMIA</b>              |
|                    |                      |                                                                         |                                 |
|                    |                      | <b>MANAGEMENT YARAAN AMAANE (HHY WWW.</b>                               |                                 |
|                    |                      |                                                                         |                                 |
|                    |                      | <b>Fatherwatership</b> with                                             |                                 |
|                    |                      |                                                                         |                                 |
|                    |                      |                                                                         |                                 |
| <b>LINE ALTIMA</b> | <b>TIMORIAL TIME</b> | <b>VAN HAALAAMANDING</b>                                                |                                 |
| $2016 - 0.1$       | 2018-07              | 2019-01<br>2019-07<br>$3920 - 01$<br>2030-07<br>3021-01                 | 2021-07<br>2022-01              |

<span id="page-183-1"></span>**Figura 128.** Resultados para RFE12 en el análisis de advertencias variable a variable mediante el modelo TranAD para WT2.

En la **[Figura 129](#page-184-0)** se destaca que el modelo advirtió las dos fallas con anticipación aproximada de 3 y 7 meses respectivamente. Además, se registra un FP a inicios de 2019.

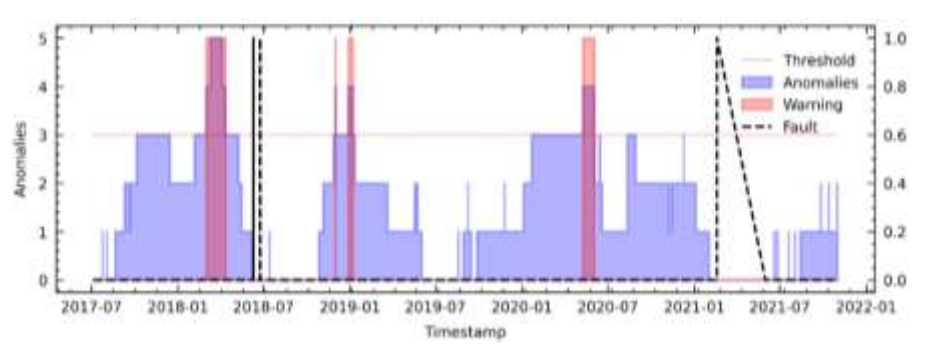

<span id="page-184-0"></span>**Figura 129.** Resultados para RFE12 en el análisis de fallas del módulo IGBT mediante el modelo TranAD para WT2.

# **B. TranAD utilizando el método C6 en WT2**

En la **[Figura 130](#page-184-1)** se analiza variable a variable la evaluación de advertencias.

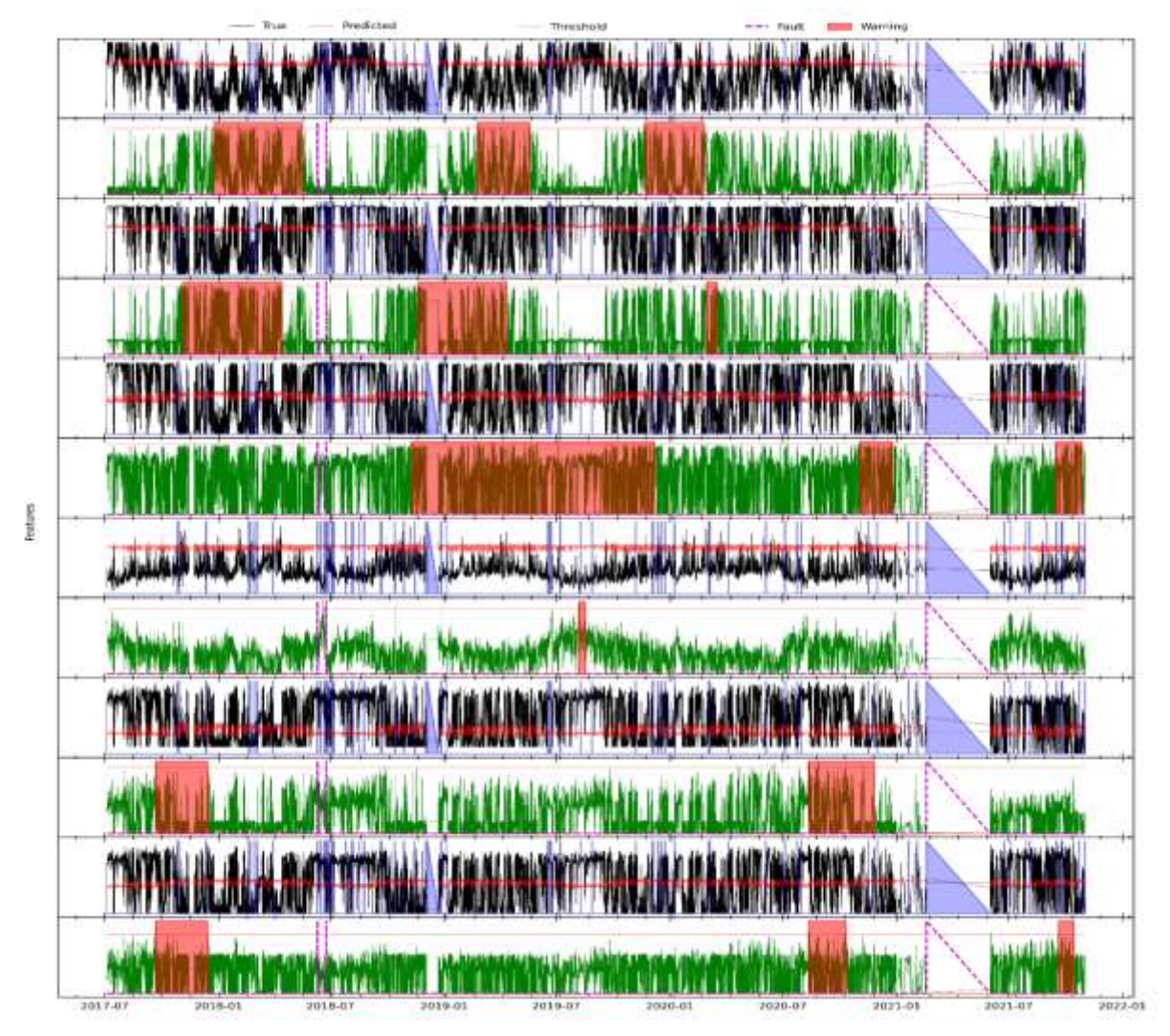

<span id="page-184-1"></span>**Figura 130.** Resultados para C6 en el análisis de advertencias variable a variable mediante el modelo TranAD para WT2.

En la **[Figura 131](#page-185-0)** se destaca que el modelo advirtió la primera falla con seis meses de anticipación aproximadamente y también registró un FP y un FN.

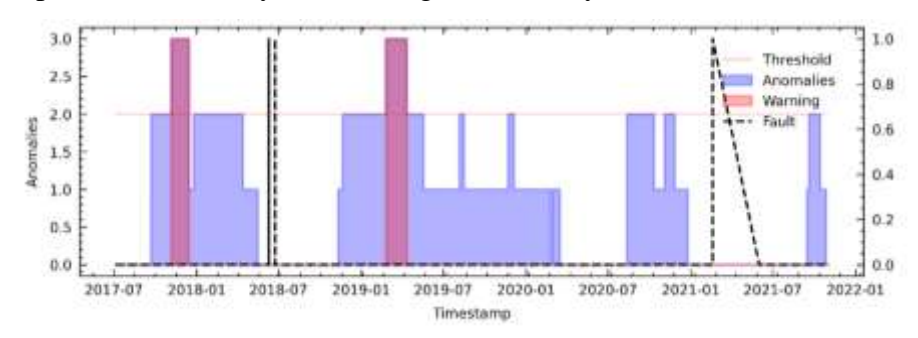

<span id="page-185-0"></span>**Figura 131.** Resultados para C6 en el análisis de fallas del módulo IGBT mediante el modelo TranAD para WT2.

#### **C. TranAD utilizando el método PV18 en WT2**

Rature:

En la **[Figura 132](#page-185-1)** se analiza variable por variable las advertencias de falla para su posterior análisis en la segunda etapa.

|                       |                                 |                                          |                                                                                                    | 12 A. P. att & Armed Thomas Cast Later 120                  | <b>J. K.W.W.A., babl.o.</b>                 |
|-----------------------|---------------------------------|------------------------------------------|----------------------------------------------------------------------------------------------------|-------------------------------------------------------------|---------------------------------------------|
|                       |                                 |                                          |                                                                                                    |                                                             |                                             |
| <b>TAINER</b>         |                                 |                                          | A dividing the state of North Canada and 11 to 3 and 15 and 15 and 15 and 17 and 17 and 17 and 17 and                                                                                                    |                                                             | Ki i a mend                                 |
|                       |                                 |                                          |                                                                                                    |                                                             |                                             |
|                       |                                 |                                          | <b>RANGE ASSISTED BY A LATER RANGER</b>                                                                                                    |                                                             | <b>Killy of Line</b>                        |
|                       |                                 | <b>Billian Terry</b>                     |                                                                                                    |                                                             |                                             |
| <b>FRANK &amp; HI</b> | The All Marine of Minds All I   |                                          | <b>A Man have an E Wilson Law of P. En W. Man Lake Health Add In Links</b>                                                                                                    |                                                             | <b>TAM MAIN</b>                             |
|                       |                                 |                                          |                                                                                                    |                                                             |                                             |
|                       |                                 | <b>Alexander Property Property State</b> |                                                                                                    | <b>Montant Archive Barbaran Andrew Andrew School States</b> | <b><i><u>Alexandriana</u></i></b>           |
|                       |                                 |                                          |                                                                                                    |                                                             |                                             |
|                       |                                 |                                          | TERM AND BELIEVE MARKET TREPADE TAN ALLAN TWO PARTIES OF A SHARP AND THE LINE.                                                                                                    |                                                             | <b>INTERNATION</b>                          |
|                       |                                 |                                          |                                                                                                    |                                                             |                                             |
|                       |                                 |                                          | JUNIOR AND WATER TO THE SELLING OF THE WATER TO THE MAIN TO BE THE WATER TO THE MAIN TWO IS THE THE TABLE                                                                                                    |                                                             | <b><i><u>ANGLES AND ANGLES AND </u></i></b> |
|                       |                                 |                                          |                                                                                                    |                                                             |                                             |
|                       |                                 |                                          |                                                                                                    |                                                             |                                             |
|                       |                                 |                                          | T BAYYAN SALAWAYAN YA TARAMU FAMAMA REPORT TIMAN ALA MAMARI KAYI KAYA MAMA                                                                                                    |                                                             | <b>TAN II WALES</b>                         |
|                       |                                 |                                          |                                                                                                    |                                                             |                                             |
|                       |                                 |                                          | T WITHIN BILLAWAY WITH THE WARDEN FAMIN'S THE TWANTED AND ANTIONY UNIVERSIDE OF                                                                                                    |                                                             | <b>WILSON</b>                               |
|                       |                                 |                                          |                                                                                                    |                                                             |                                             |
|                       |                                 |                                          | <b>EMPLIN AN ALAWAY MARITY AND ALL LAW AVAILABLE PROVINCIAL AN ARMAMINING MARINA</b>                                                                                                    |                                                             | <b>AND MARK</b>                             |
|                       |                                 |                                          |                                                                                                    |                                                             | WINNIN                                      |
|                       |                                 |                                          | TENYU TUCHUNGGI BIRANG BIRANG PAGING PERANJAN KELAHIRAN DI MANGGI KAN                                                                                                    |                                                             |                                             |
|                       |                                 |                                          |                                                                                                    |                                                             |                                             |
|                       |                                 |                                          | TTANYANA UNLIKULALANANY YETYINAALA FINANSANANEVERTTYVANLIINAALANAN (MAY UNIV VALUALA)                                                                                                    |                                                             | <b>NATIONALISM</b>                          |
|                       |                                 |                                          | senierichia albania albani monter erentzia albania eta matematiko eta unua albania de la senieria de la casa d<br>A secondo eta esperantista de la contenta da comencia de la comencia albania de la contenta de la comencia de |                                                             |                                             |
|                       |                                 |                                          |                                                                                                    |                                                             | del modelation                              |
|                       |                                 |                                          |                                                                                                    |                                                             |                                             |
|                       | TTINY Y WILL AVE JURISDE MUSTER |                                          | THE TELEVISION CARRIER AND THE TELEVISION COMPANY (NOT VEHICLE AND                                                                                                    |                                                             | <b>WATHT WATER</b>                          |
|                       |                                 |                                          |                                                                                                    |                                                             |                                             |
|                       |                                 |                                          |                                                                                                    |                                                             | <b>William</b>                              |
|                       |                                 |                                          |                                                                                                    |                                                             | At it was be                                |
|                       |                                 |                                          | THAT THE USUAL ALL THE THIRD ALL FAMILY TALES TO THE LAND AND THE STATE OF THE TALE                                                                                                    |                                                             | <b>HALLING MICH.</b>                        |
|                       |                                 |                                          |                                                                                                    |                                                             | <b>IN ANY AREA</b>                          |
|                       |                                 |                                          | الى مەنبەلەر بەيگەن ئەسىم ئەرەپلىق ئەسىم ئەسىم ئەسەبەتەت بەيدىن ئەسەبەت ئالىرىن ئالىرىسى ئەسىم ئەسەبەت ئالىرىم ئ                                                                                                    |                                                             |                                             |
|                       |                                 |                                          |                                                                                                    |                                                             |                                             |
|                       |                                 |                                          | 宇宙解放电路 化氟己酸盐溶液 网络伊莱蒙 电自动的过去式和过去分词 网络海绵属 医阿尔伯氏试验检尿道 人名英格兰人姓氏伊斯特住所名称来源于古英语含义是                                                                                                    |                                                             | <b>UNITED WARRANTS</b>                      |
|                       |                                 |                                          |                                                                                                    |                                                             | <b>Alban</b>                                |
| 2017-07               | 2018-01                         | 2019-07                                  | 2019-07<br>2019-01<br>2020-01                                                                                                    | 2021-01<br>2020-07                                          | 2021-07                                     |

<span id="page-185-1"></span>**Figura 132.** Resultados para PV18 en el análisis de advertencias variable a variable mediante el modelo TranAD para WT2.

En la **[Figura 133](#page-186-0)** se muestra que el modelo advirtió las dos fallas en el módulo IGBT, con un tiempo de anticipación promedio aproximado de 6 meses.

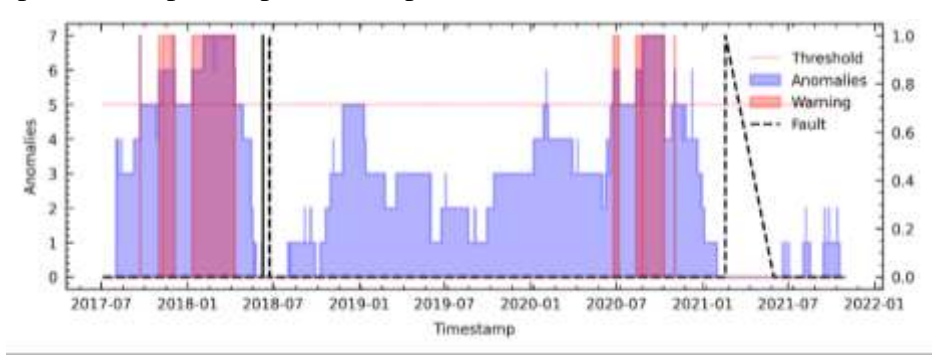

<span id="page-186-0"></span>**Figura 133.** Resultados para PV18 en el análisis de fallas del módulo IGBT mediante el modelo TranAD para WT2.

# **D. TranAD utilizando el método LM18 en WT2**

Para el análisis de LM18 en primer lugar, se debe analizar la **[Figura 134](#page-186-1)**, donde se evalúa variable por variable.

|                             |                            |                              | Thieshold                                                         |                                                                                                    |                                    |
|-----------------------------|----------------------------|------------------------------|-------------------------------------------------------------------|----------------------------------------------------------------------------------------------------|------------------------------------|
|                             |                            | <b>ALLIN TO THE MAIN</b>     | Full midway a free of the common production of a fund             |                                                                                                    | <b><i><u>International</u></i></b> |
|                             |                            |                              |                                                                   |                                                                                                    |                                    |
|                             |                            |                              |                                                                   | CONTACT IN THE REPORT OF THE COMMON TO ME AND THE CONTACT OF THE REPORT OF THE REPORT OF THE COMMON TO        | <b>Continued</b>                   |
|                             |                            |                              |                                                                   |                                                                                                    |                                    |
|                             |                            |                              |                                                                   | u ala kalika kampang pangahalalah P. Amerika sa telah propinsi dan di kalika di pada pada pada pada kalika da | <b>LATING MUNICIPAL</b>            |
|                             |                            |                              |                                                                   |                                                                                                    |                                    |
|                             | W.W. ALMAN                 |                              | <b>ITALIAN TAMAVANA TAHTI PALAMAN MANAHITA</b>                    |                                                                                                    | <b>WILL BY</b>                     |
|                             |                            |                              |                                                                   |                                                                                                    |                                    |
|                             |                            | واستنفعت اللل اللهيس ويمالون |                                                                   | Discovered in Alberta Constanting and and the literature of the state of the state of the                     | بالطبيعاء ودريات                   |
|                             |                            |                              |                                                                   |                                                                                                    |                                    |
|                             |                            | ■ 村には 33.7日 23.412 日本工作者     | in a support of the state                                         | where the seal of the seal of the seal of the seal of the seal of the                                         | بالعلينات بماه                     |
|                             |                            |                              |                                                                   |                                                                                                    |                                    |
| <b>CYMILIA</b>              |                            | A AN INFORMA                 | <b>BULLETING MANUFACTURE</b>                                      | <b>Brooklinghood and take them</b>                                                                            | LAW Marmed on B                    |
|                             |                            |                              |                                                                   |                                                                                                    | <b>CONTRACTORY</b>                 |
| <b><i><b>TABINA</b></i></b> |                            | AN INTERVIEWA                | <b>Bally Arriva</b>                                               | Le . Basist Universitätelle Laure                                                                             | LEW Market                         |
|                             |                            |                              |                                                                   | <b>MARINE ANNA</b>                                                                                            | <b>MANA</b> da Su                  |
|                             |                            | <b>MARKET STATE</b>          | <b>Andrew</b>                                                     | <b>Market Committee Committee Committee Committee</b>                                                         | <b>Tristratio</b>                  |
|                             |                            |                              |                                                                   |                                                                                                    | <b>PAULUMULAI</b>                  |
|                             |                            |                              |                                                                   | A APLANTA MARIA MARIA AMARA LA ARABA                                                                          | -University                        |
|                             |                            |                              |                                                                   |                                                                                                    |                                    |
|                             | <b>MARTIN AND ALL PLAY</b> |                              |                                                                   |                                                                                                    | <b>EXHIBITION</b>                  |
|                             |                            |                              |                                                                   |                                                                                                    |                                    |
|                             |                            |                              |                                                                   |                                                                                                    | <b>MAGE LANGER</b>                 |
|                             |                            |                              |                                                                   |                                                                                                    |                                    |
|                             |                            |                              | <b>IT WILL BALLARING THE THE MAIL AND THE PARTIES.</b><br>WA WA W | <b>FIRTH WARRANT</b>                                                                                          | <b>WITNER</b>                      |
|                             |                            |                              |                                                                   |                                                                                                    |                                    |
|                             | <b>WELLIA IN INC. WHAT</b> |                              | <b>PUTAL LABORATION AND TO WATER</b>                              | THEY HAVE A WATCH THE TANK THE T                                                                              | <b>LATIN WATER</b>                 |
|                             |                            |                              |                                                                   |                                                                                                    |                                    |
|                             |                            | <b>ART A WARD EXHIBITION</b> | the Accounting the Art.                                           | <b>MARY PRESIDENT COMMUNICATIONS IN A REAL PROPERTY.</b>                                                      | متعالمتهم المطلب                   |
|                             |                            |                              |                                                                   |                                                                                                    |                                    |
|                             |                            |                              |                                                                   |                                                                                                    | <b>LIGHT WATERS</b>                |
|                             |                            |                              |                                                                   |                                                                                                    |                                    |
|                             |                            |                              |                                                                   | <b>THANK YOU CONTINUE</b>                                                                                     | <b>Authority Ave. Address</b>      |
|                             |                            |                              |                                                                   |                                                                                                    |                                    |
| <b>WITH WANTED AND</b>      | استقاسته والأساس           |                              |                                                                   | <b>BANK COMPANY WAS THE TIME OF</b>                                                                           | <b>NATION WANTED</b>               |
|                             |                            |                              |                                                                   |                                                                                                    | <b>LY MAILWAY</b>                  |
| 2017-07                     |                            | 1018-07                      |                                                                   |                                                                                                    | 2011-017                           |

<span id="page-186-1"></span>**Figura 134.** Resultados para LM18 en el análisis de advertencias variable a variable mediante el modelo TranAD para WT2.

En los resultados para LM18 se obtuvo la **[Figura 135](#page-187-0)** donde se observa que el modelo advirtió las dos fallas con un promedio aproximado de 6 meses antes de la falla, y también se obtuvo tres FPs.

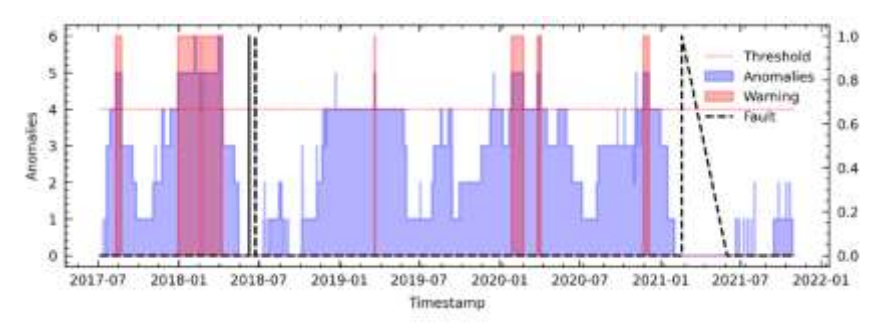

<span id="page-187-0"></span>**Figura 135.** Resultados para LM18 en el análisis de fallas del módulo IGBT mediante el modelo TranAD para WT2.

# **XIII. Detección de fallas en WT3 mediante TranAD (detalladamente).**

### **A. TranAD utilizando el método RFE12 en WT3**

En la **[Figura 136](#page-187-1)** se analiza variable a variable la evaluación de fallas de primera etapa.

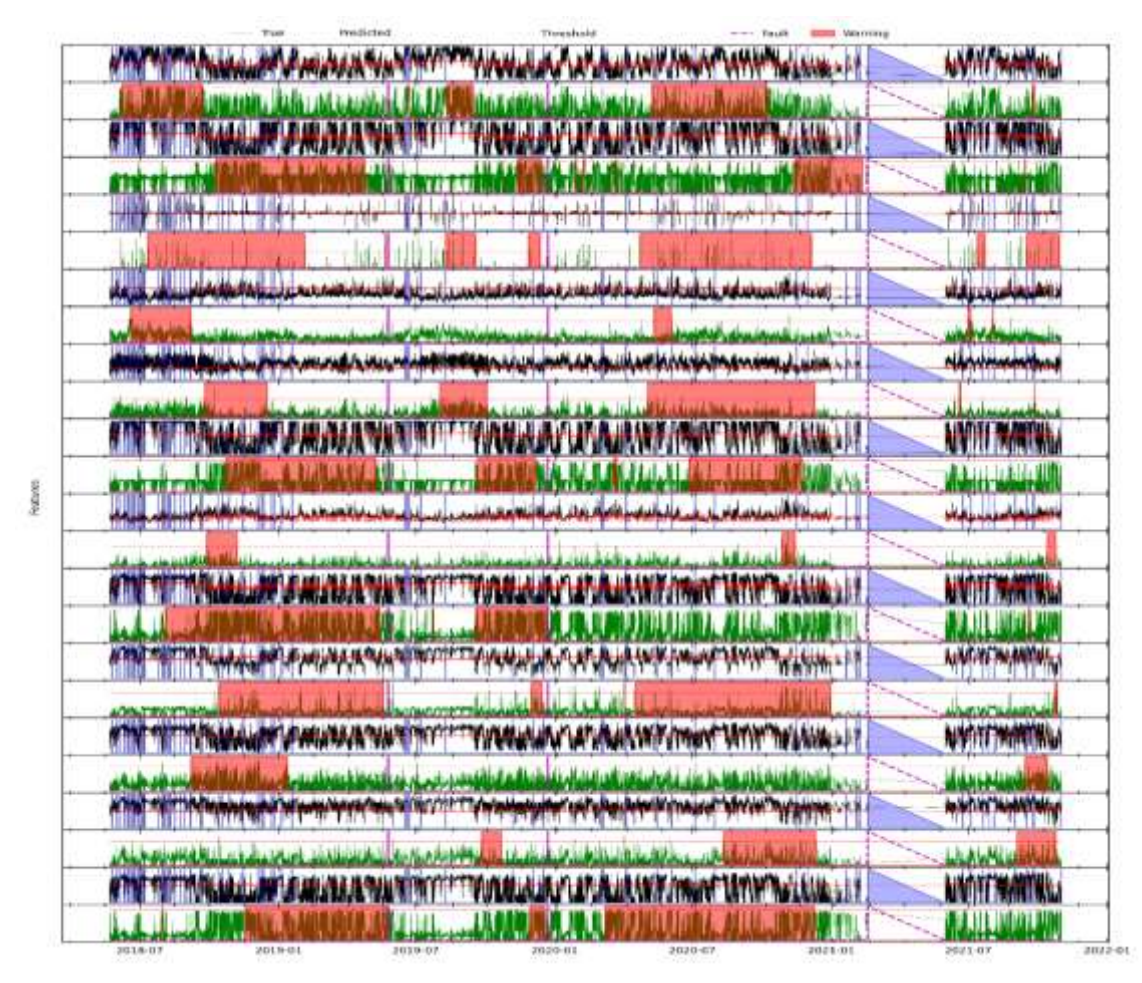

<span id="page-187-1"></span>**Figura 136.** Resultados para RFE12 en el análisis de advertencias mediante el modelo TranAD para WT3.

En la **[Figura 137](#page-188-0)** se destaca que el modelo advirtió las tres fallas en el módulo IGBT con un avance promedio de 6 meses aproximadamente, aunque también registro un FP al final del año 2021.

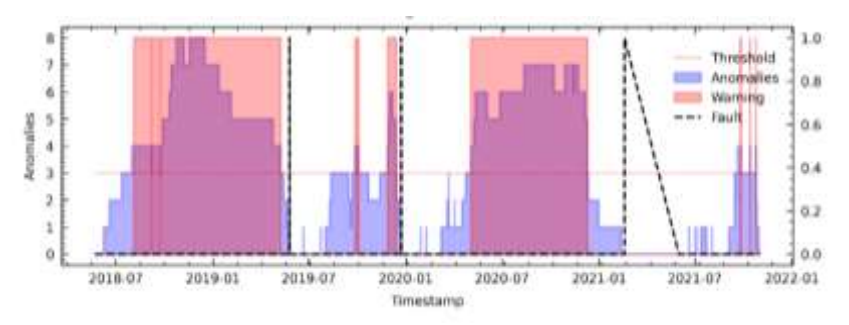

<span id="page-188-0"></span>**Figura 137.** Resultados para RFE12 en el análisis de fallas del módulo IGBT mediante el modelo TranAD para WT3.

# **B. TranAD utilizando el método C6 en WT3**

En la **[Figura 138](#page-188-1)** se analiza variable a variable la evaluación de fallas de primera etapa.

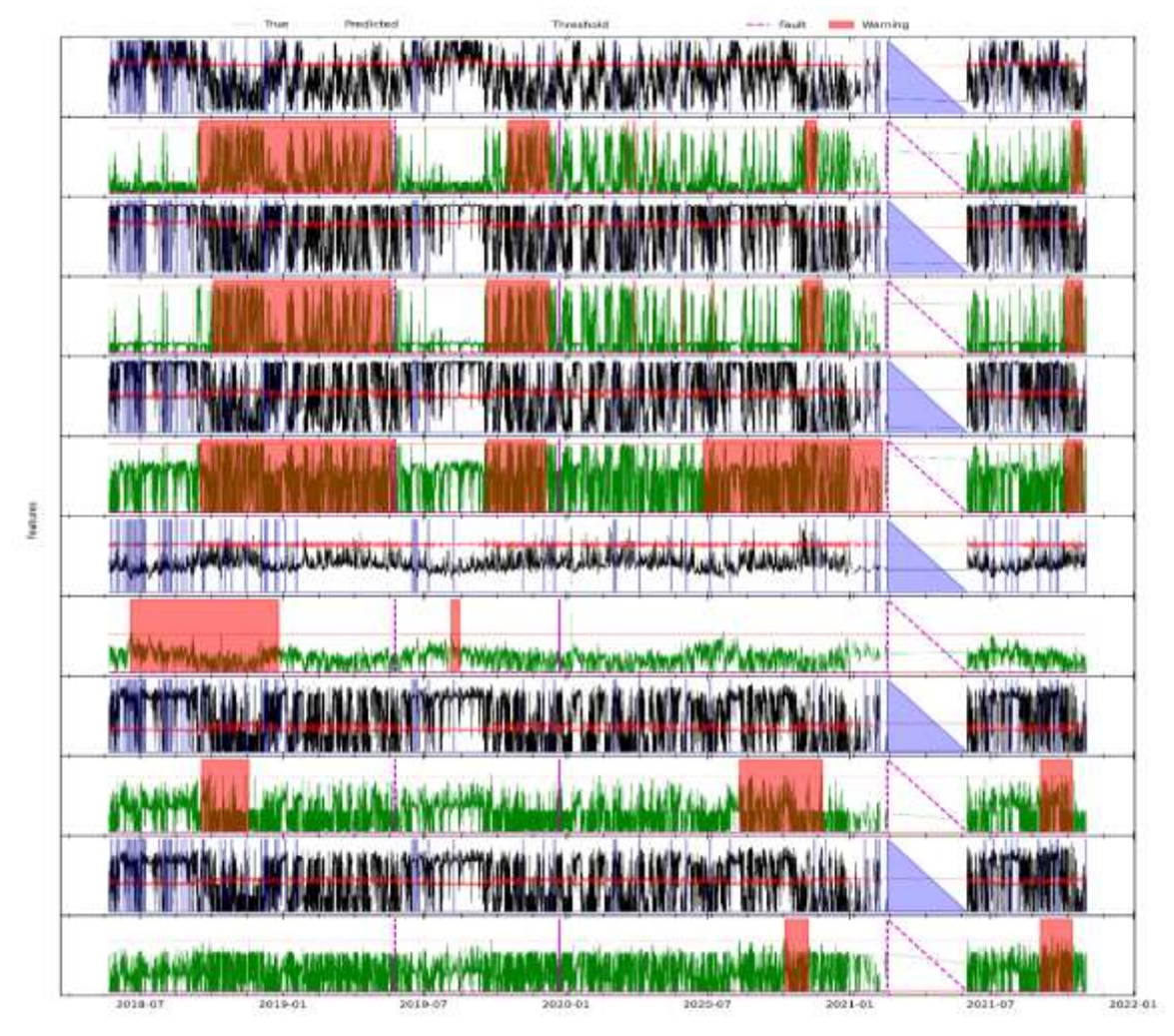

<span id="page-188-1"></span>**Figura 138.** Resultados para C6 en el análisis de advertencias variable a variable mediante el modelo TranAD para WT3.

En la **[Figura 139](#page-189-0)** se destaca que el modelo advirtió las tres fallas en el módulo IGBT con un avance aproximado de 5 meses, aunque también registró un FP.

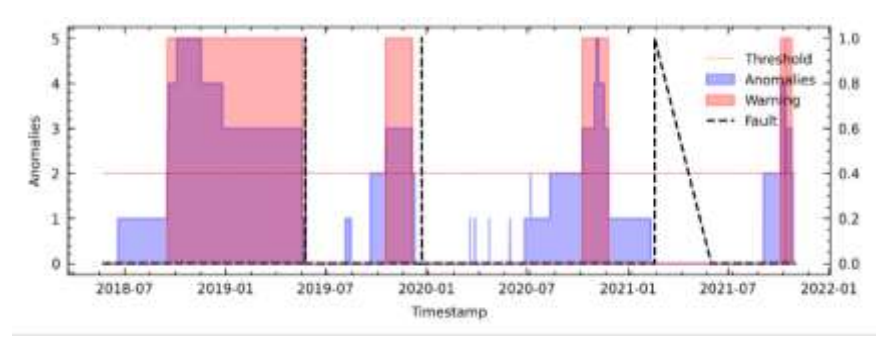

<span id="page-189-0"></span>**Figura 139.** Resultados para C6 en el análisis de fallas del módulo IGBT mediante el modelo TranAD para WT3.

# **C. TranAD utilizando el método PV18 en WT3**

En la **[Figura 140](#page-189-1)** se analiza variable por variable las advertencias de falla para su posterior análisis en la segunda etapa.

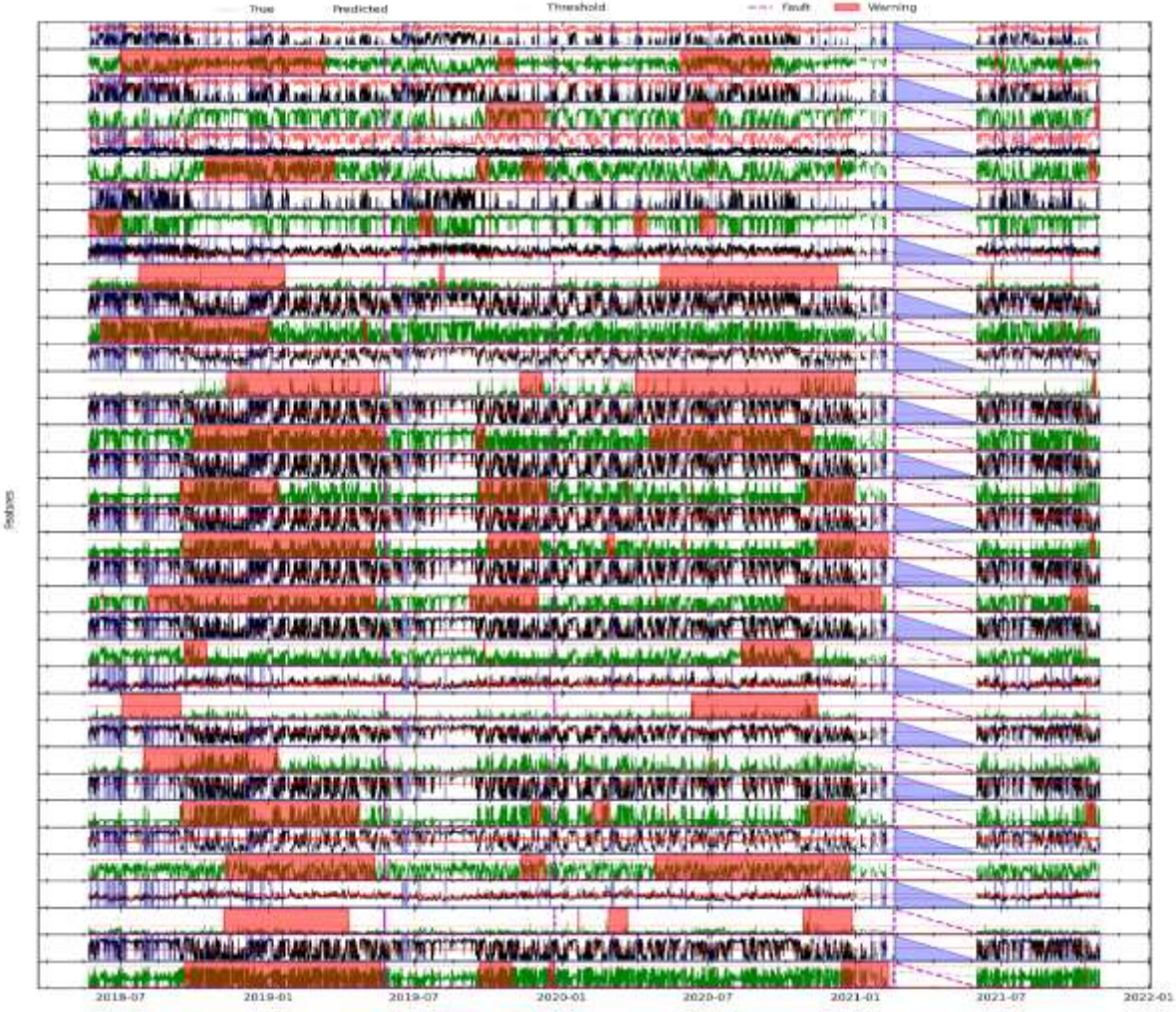

<span id="page-189-1"></span>**Figura 140.** Resultados para PV18 en el análisis de advertencias variable a variable mediante el modelo TranAD para WT3.

En la **[Figura 141](#page-190-0)** se muestra que el modelo pudo advertir las tres fallas en el módulo IGBT con un promedio aproximado de 7 meses.

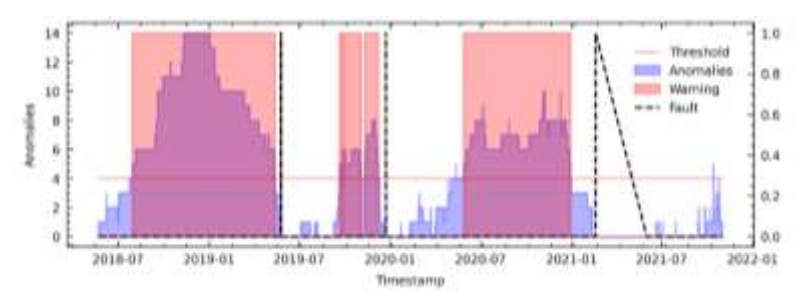

<span id="page-190-0"></span>**Figura 141.** Resultados para PV18 en el análisis de fallas del módulo IGBT mediante el modelo TranAD para WT3.

### **D. TranAD utilizando el método LM18 en WT3**

Para el análisis de LM18, en primer lugar, se debe observar la **[Figura 142](#page-190-1)**, donde se analiza variable por variable la evaluación de fallas.

|                                       |                           | <b>Zimmid Kritique</b>                 |                                                                                                    |                                                |         |                            |
|---------------------------------------|---------------------------|----------------------------------------|----------------------------------------------------------------------------------------------------|------------------------------------------------|---------|----------------------------|
|                                       |                           |                                        | The model is a presented to the second control to the second second control to the second control of the second                                                                                                    |                                                |         | <b>NAMES PARTIES</b>       |
|                                       |                           |                                        |                                                                                                    |                                                |         |                            |
|                                       |                           |                                        | <b>CONTRACTOR AND ACCOUNTABLE TO A STATE OF A STATE OF A STATE OF A STATE OF A STATE OF A STATE OF A STATE OF A STATE OF A STATE OF A STATE OF A STATE OF A STATE OF A STATE OF A STATE OF A STATE OF A STATE OF A STATE OF A ST</b> |                                                |         | <b>WWW.weller</b>          |
|                                       |                           |                                        |                                                                                                    |                                                |         |                            |
|                                       |                           |                                        | كالمستخدم المستخدم المستخدم المستخدم المستغير المستخدم المستخدم المستخدم المستخدم المستخدم المستخدم المستخدم المستخدم                                                                                                    |                                                |         | <b>NAME SHARING</b>        |
|                                       |                           |                                        |                                                                                                    |                                                |         |                            |
|                                       |                           |                                        | <b>ARTICLE AND ARTICLE AND ARTICLE AND ARTICLE AND ARTICLE AND ARTICLE AND ARTICLE AND</b>                                                                                                    |                                                |         | <b>Will Males</b>          |
| <b>ATM IF IS INT</b>                  |                           |                                        |                                                                                                    |                                                |         |                            |
|                                       |                           |                                        | <u>الى بىر بىر ئەسىرىدە بىر ئىش ئىران ئىستىر ئىش ئىستى ئىستى ئىستى ئىستى ئىش ئىستىر ئىش ئىستى ئىستى ئىستىر ئىستى</u>                                                                                                    |                                                |         | فالطيم لسرب وغاد           |
|                                       |                           |                                        |                                                                                                    |                                                |         |                            |
| <b>Asia și un reversităție</b>        |                           |                                        | ەسىنە ئەقلانىسىدىنىكەن <u>ئادى</u> لارنىڭ ئىشىگىنىدىكى ئەقلىدىن ئىچىلەن ئەتلەن ئىللىدىن ئىللىدىن ئورىي ئوقتانلىدىن ئەت                                                                                                    |                                                |         | وواحلهما لمردر وكراد       |
|                                       |                           |                                        |                                                                                                    |                                                |         |                            |
| <b>West Profit American</b>           |                           |                                        | the state of the contract in the contract of the state of the contract of the production of the state of the state of the state of the state of the state of the state of the state of the state of the state of the state of        |                                                |         | LAW MAIN BANK              |
|                                       |                           | <b>MARINA AMERICA</b>                  |                                                                                                    |                                                |         | <b>TA INVESTIGATO</b>      |
| <b><i><u>PARTICULAR BASES</u></i></b> |                           |                                        | idir. Massaka a sa data barbor o totala sa a li sin an aik da an an ini bandar ta an aikin sa aikin s                                                                                                    |                                                |         | LARIC BANKIN               |
|                                       |                           | <b>STITIA URALI A</b>                  |                                                                                                    |                                                |         | <b>FAWLER</b>              |
|                                       |                           |                                        | whethal hadden that the fact the comprehensive states of the company of the cold theorem that a therm                                                                                                    |                                                |         | <b>Trail in Direct</b>     |
|                                       |                           |                                        |                                                                                                    |                                                |         |                            |
|                                       |                           |                                        | <b>CONTRACTOR AND AND AND AND AND AND AND ARRANGEMENT OF A STATISTIC CONTRACTOR OF A STATISTIC AND A STATISTIC OF</b>                                                                                                    |                                                |         | <b>NANVENAMERIN</b>        |
|                                       |                           |                                        |                                                                                                    |                                                |         |                            |
|                                       |                           |                                        | TELEVISION AND MUNICIPAL THE THEORIES OF A SACRAME HOUR WINDOWS                                                                                                    |                                                |         | <b>NIVELLE PAPEL AND</b>   |
|                                       |                           |                                        |                                                                                                    |                                                |         |                            |
|                                       |                           |                                        | <b>THE REAL PROPERTY AND THE REPORT OF A PARTICIPATION AND THE REAL PROPERTY.</b>                                                                                                    |                                                |         | <b>NATH WATER</b>          |
|                                       |                           |                                        |                                                                                                    |                                                |         |                            |
|                                       |                           |                                        | <b>ATT TELEVISION AND A MUNICIPAL TELEVISION OF A SALE WEIGHT INTERNET IN A SALE</b>                                                                                                    |                                                |         | <b>NWITH WARTWAY</b>       |
|                                       |                           |                                        |                                                                                                    |                                                |         |                            |
|                                       |                           | NAME OF OCCUPANT OR OTHER DESIGNATION. | YAWA HUKA UPUKUR WATAWA UNIK HUJUULU I                                                                                                    |                                                |         | <b>NATHER MANDATO</b>      |
|                                       |                           |                                        |                                                                                                    |                                                |         |                            |
|                                       | <b>PERMIT PRIMER ENDS</b> |                                        |                                                                                                    | - إرسادة الكائلينيف فسأهام خارجه ويسرعوا لبناء |         |                            |
|                                       |                           |                                        |                                                                                                    |                                                |         |                            |
|                                       |                           |                                        | <b>THE TIME AND LOW STARD RAILY WAS THAT THE THE WARD AND "LET ALLE ANY IT HAVE" THAT WE LAND A 5.8</b>                                                                                                    |                                                |         | <b>NWITH WHITE</b>         |
|                                       |                           |                                        |                                                                                                    |                                                |         |                            |
|                                       |                           |                                        | A A SHARA A MARA A PARTICULAR A CALIFORNIA A CALIFORNIA A CALIFORNIA A CALIFORNIA A CALIFORNIA A CALIFORNIA A                                                                                                    |                                                |         | <b>ANTIFICIAL PROPERTY</b> |
|                                       |                           |                                        |                                                                                                    |                                                |         |                            |
|                                       |                           |                                        | when industry the "spill allows below this make of "afford on" "spiglion is a                                                                                                    |                                                |         | <b>WINDRY HOMERSHIP</b>    |
|                                       |                           |                                        |                                                                                                    |                                                |         |                            |
| 2018-07                               | 2019-01                   | 2019-02                                | 2020-01                                                                                                    | 2020-07                                        | 2021-01 | 2021-07                    |

<span id="page-190-1"></span>**Figura 142.** Resultados para LM18 en el análisis de advertencias variable a variable en relación a las fallas en el módulo IGBT mediante el modelo TranAD para WT3.

En los resultados para LM18 se obtuvo la **[Figura 143](#page-191-0)**, donde se observa que el modelo advirtió las fallas con un promedio aproximado de 6 meses antes de su ocurrencia, así mismo registro un FP a finales de 2021.

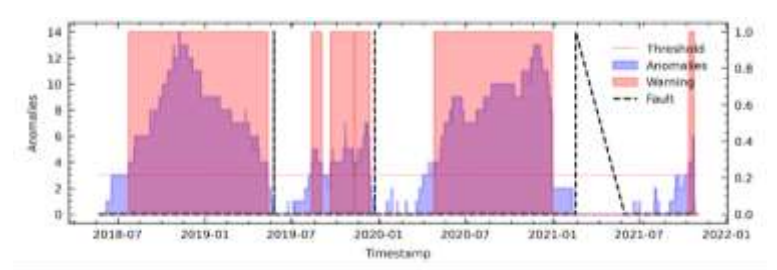

<span id="page-191-0"></span>**Figura 143.** Resultados para LM18 en el análisis de fallas del módulo IGBT mediante el modelo TranAD para WT3.

### **XIV. Detección de fallas en WT4 mediante TranAD (detalladamente).**

### **A. TranAD utilizando el método RFE12 en WT4**

En la **[Figura 144](#page-191-1)** se analiza variable a variable la evaluación de fallas de primera etapa.

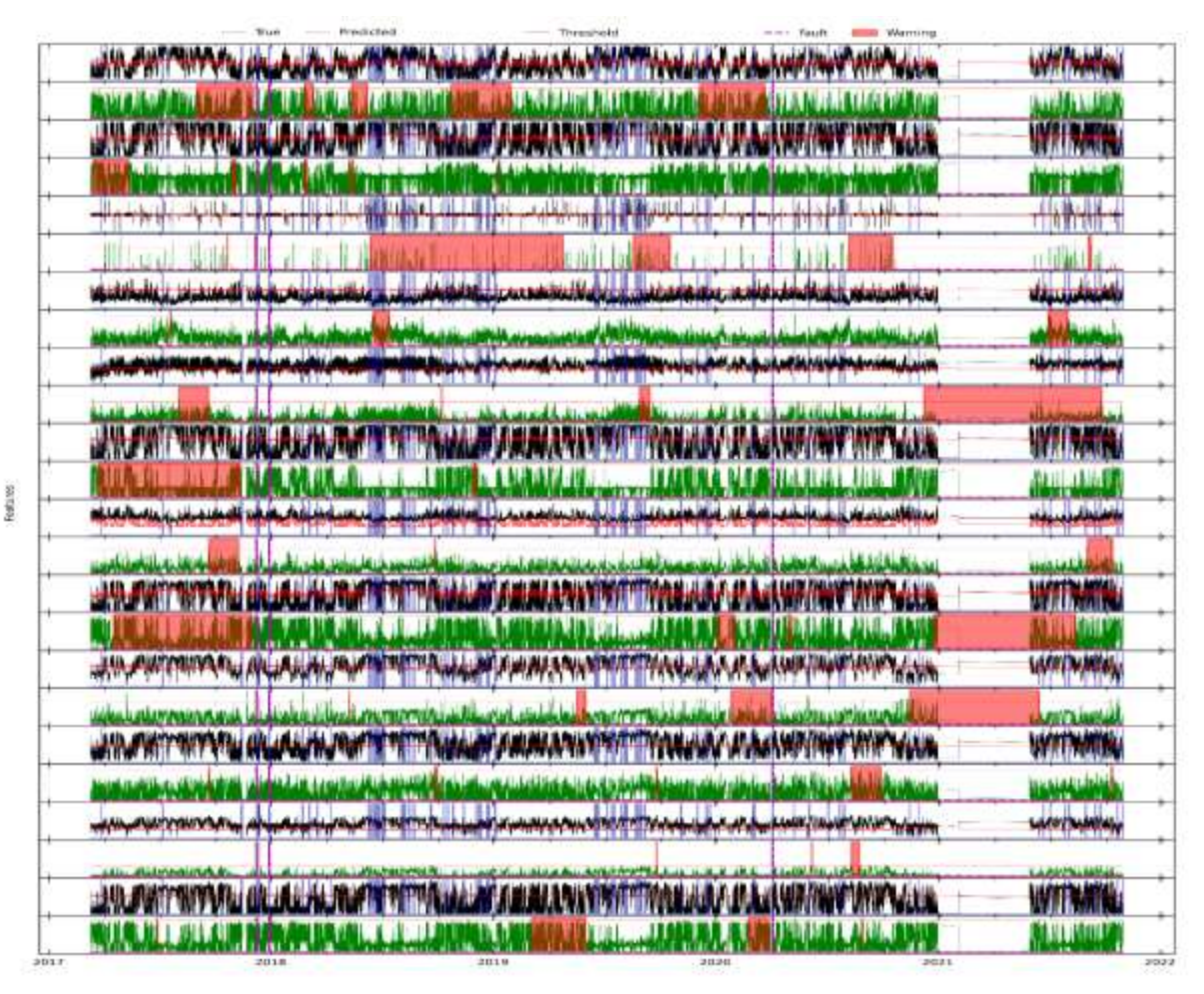

<span id="page-191-1"></span>**Figura 144.** Resultados para RFE12 en el análisis de advertencias variable mediante el modelo TranAD para WT4.

En la **[Figura 145](#page-192-0)** se destaca que el modelo advirtió una falla de las dos que se encuentran registradas en el archivo de O&M.

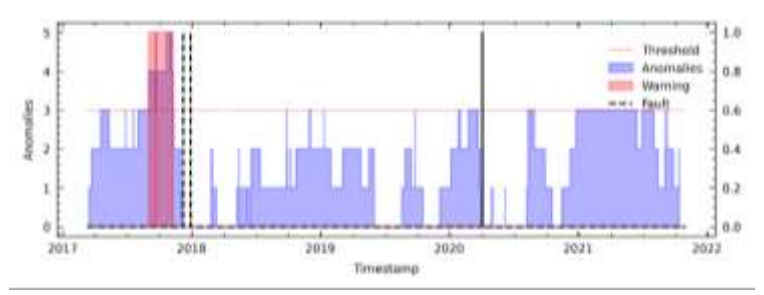

<span id="page-192-0"></span>**Figura 145.** Resultados para RFE12 en el análisis de fallas del módulo IGBT mediante el modelo TranAD para WT4.

# **B. TranAD utilizando el método C6 en WT4**

En la **[Figura 146](#page-192-1)** se analiza variable a variable la evaluación de fallas de primera etapa.

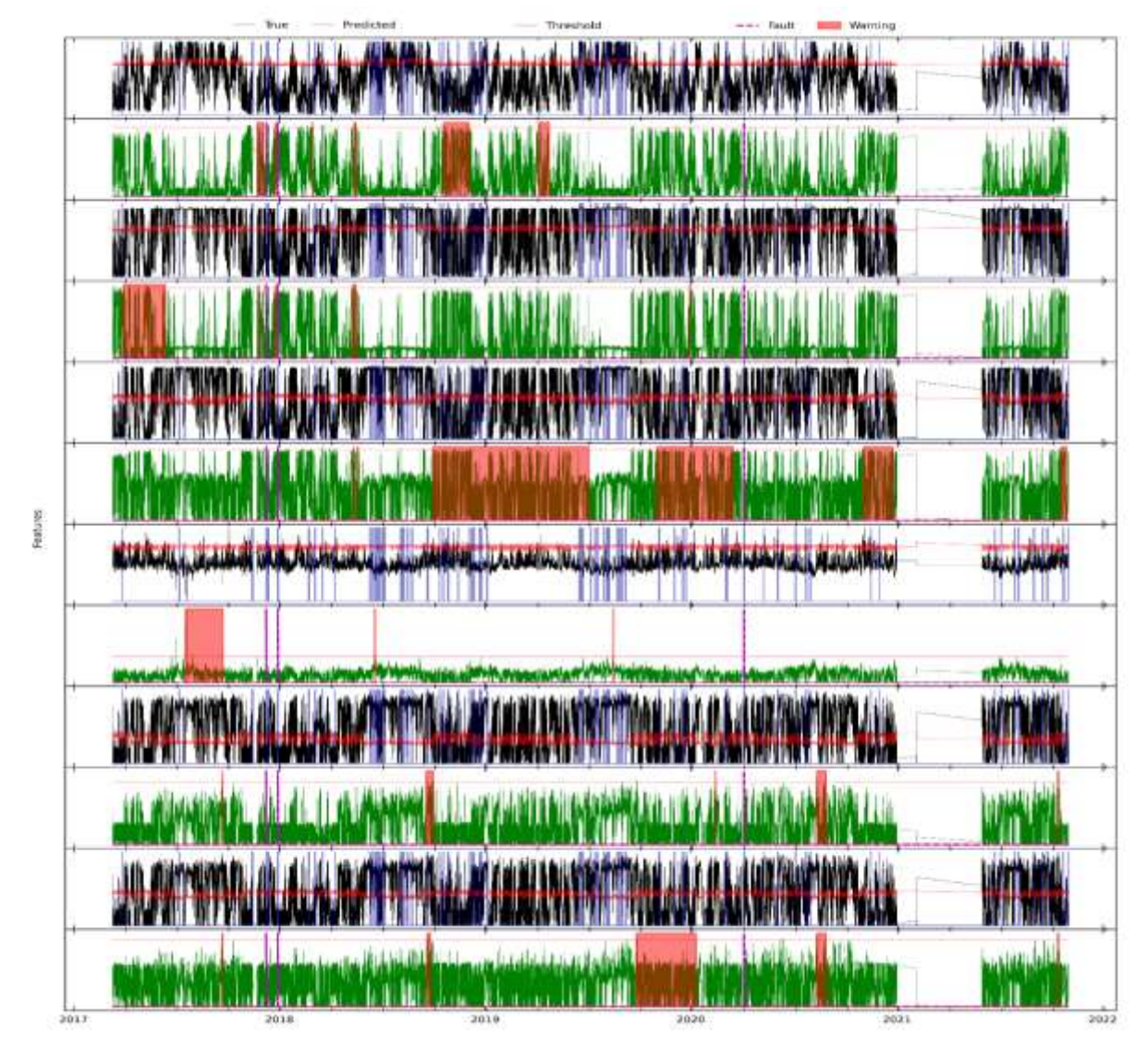

<span id="page-192-1"></span>**Figura 146.** Resultados para C6 en el análisis de advertencias variable a variable mediante el modelo TranAD para WT4.

En la **[Figura 147](#page-193-0)** se destaca que el modelo solo advirtió una de las dos fallas en el módulo IGBT.

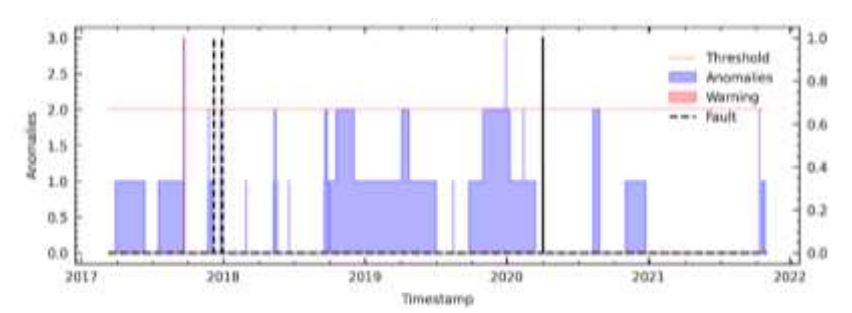

<span id="page-193-0"></span>**Figura 147.** Resultados para C6 en el análisis de fallas del módulo IGBT mediante el modelo TranAD para WT4.

#### **C. TranAD utilizando el método PV18 en WT4**

Features

En la **[Figura 148](#page-193-1)** se analiza variable por variable las advertencias de falla para su posterior análisis en la segunda etapa.

|                               |                   | Predicted                                                                                                    |                                                                          |                                                           |                                   |                                  |
|-------------------------------|-------------------|----------------------------------------------------------------------------------------------------|--------------------------------------------------------------------------|-----------------------------------------------------------|-----------------------------------|----------------------------------|
| VAIL MANUFACTURE              |                   |                                                                                                    | A Mariana a Mar Mild Mariana                                             |                                                           | is a stead from Auth, and collect | <b>COMPANIES</b>                 |
|                               |                   |                                                                                                    |                                                                          |                                                           |                                   |                                  |
| <b><i>LIA MINTAINA IL</i></b> |                   |                                                                                                    |                                                                          | LOT CHAIRS AND WATER AND THE METHOD WITH LOTS CALLING THE |                                   | <b>In the case of the Second</b> |
| <b>TIME</b>                   |                   |                                                                                                    |                                                                          |                                                           |                                   |                                  |
|                               |                   | ya <b>wa</b> w <b>en ya mana</b> 24                                                                                |                                                                          | <b>AUGUST</b>                                             |                                   | and all and some                 |
|                               |                   |                                                                                                    |                                                                          |                                                           |                                   |                                  |
|                               |                   | fere attributionen und feit der febr an erfelden bei ber                                                           | a the presence with the basic policy of the provided in the relationship |                                                           |                                   | <b>TFML TIME</b>                 |
|                               |                   |                                                                                                    |                                                                          |                                                           |                                   |                                  |
|                               |                   |                                                                                                    |                                                                          |                                                           |                                   | <b>Harrisona</b>                 |
|                               |                   |                                                                                                    |                                                                          |                                                           |                                   |                                  |
|                               |                   | <b>THE ANTIBATION OR PER A PER TYPE A VALID AN AN ARE STATISTICALLY IN A RUN PROPERTY.</b>                         |                                                                          |                                                           |                                   | <b>WARDED</b>                    |
|                               |                   |                                                                                                    |                                                                          |                                                           |                                   |                                  |
|                               |                   | <b>THING AND LOOKALT TO THE WITH A TOWARD AND A SECURITY TO THE WITH SAME AND INTERNATIONAL TO THE PARTICIPAL</b>  |                                                                          |                                                           |                                   | <b>Lovering Artists</b>          |
|                               |                   |                                                                                                    |                                                                          |                                                           |                                   |                                  |
|                               |                   |                                                                                                    |                                                                          |                                                           |                                   |                                  |
|                               |                   | THE PART ON A LINE OF THE PART OF A RAIN TO HE TRANSPORTED A RAINER                                                |                                                                          |                                                           |                                   | WHATA                            |
|                               |                   |                                                                                                    |                                                                          |                                                           |                                   |                                  |
|                               |                   | WALLAND WAS ARRESTED FOR A 200 MARCH 200 MARCH 200 MARCH 200 MARCH 200 MARCH 200 MARCH 200 MARCH 200 MARCH 200     |                                                                          |                                                           |                                   | WHAM                             |
|                               |                   |                                                                                                    |                                                                          |                                                           |                                   |                                  |
|                               |                   | WAS ARRESTED ON A LAND METAL TO A MALE A REPORT OF PARTIES AND USE                                                 |                                                                          |                                                           |                                   | William                          |
|                               |                   |                                                                                                    |                                                                          |                                                           |                                   |                                  |
|                               |                   | THE TELEVISION OF THE REPORT OF THE TELEVISION OF THE TELEVISION OF THE REPORT OF THE TELEVISION OF THE TELEVISION |                                                                          |                                                           |                                   |                                  |
|                               |                   |                                                                                                    |                                                                          |                                                           |                                   |                                  |
|                               |                   |                                                                                                    |                                                                          |                                                           |                                   | WAT MAYOR                        |
|                               |                   |                                                                                                    |                                                                          |                                                           |                                   | <b>WEIGHT</b>                    |
|                               |                   |                                                                                                    |                                                                          |                                                           |                                   | and a second services            |
|                               |                   |                                                                                                    |                                                                          |                                                           |                                   |                                  |
|                               |                   | <b>THE SPEAKALT WANTED THE THE THEORY AND MEAN APRIL THE THE WALKER AT A SANT FROM A WHITE WAS ARR</b>             |                                                                          |                                                           |                                   | <b>WATER</b>                     |
|                               |                   |                                                                                                    |                                                                          |                                                           |                                   |                                  |
| <b>WWW</b>                    | U WALANJIWA MATIT |                                                                                                    |                                                                          |                                                           |                                   | المستشفيات                       |
|                               |                   |                                                                                                    |                                                                          |                                                           |                                   | <b>RAILEITH</b>                  |
|                               |                   | ALL AND LIFE AND HERE THE TALK OF THE TABLE                                                                        |                                                                          | 网络海绵属 网络对动动大块复动物防御等的的产生的地                                 |                                   | <b>WATER AND</b>                 |
|                               |                   |                                                                                                    |                                                                          |                                                           |                                   |                                  |
| أبعاد سالما بالمستقدة         |                   |                                                                                                    |                                                                          |                                                           |                                   |                                  |
|                               |                   |                                                                                                    |                                                                          |                                                           |                                   |                                  |
|                               |                   |                                                                                                    |                                                                          |                                                           |                                   |                                  |
|                               |                   | THE MILLING AND THE REPORT OF THE PARTY AND THE TANK AND ARREST AND THE REPORT OF THE PARTY                        |                                                                          |                                                           |                                   | Williams                         |

<span id="page-193-1"></span>**Figura 148.** Resultados para PV18 en el análisis de advertencias variable a variable mediante el modelo TranAD para WT4.

En la **[Figura 149](#page-194-0)** se muestra que el modelo si logró advertir las dos fallas en el módulo IGBT con un avance aproximado de 4 meses de anticipación, pero también dio un FN.

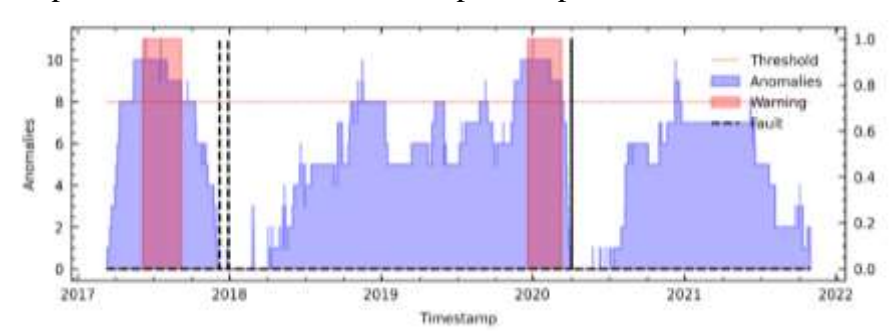

<span id="page-194-0"></span>**Figura 149.** Resultados para PV18 en el análisis de fallas del módulo IGBT mediante el modelo TranAD para WT4.

# **D. TranAD utilizando el método LM18 en WT4**

Features

Para el análisis de LM18 variable a variable como se muestra en la **[Figura 150](#page-194-1)**.

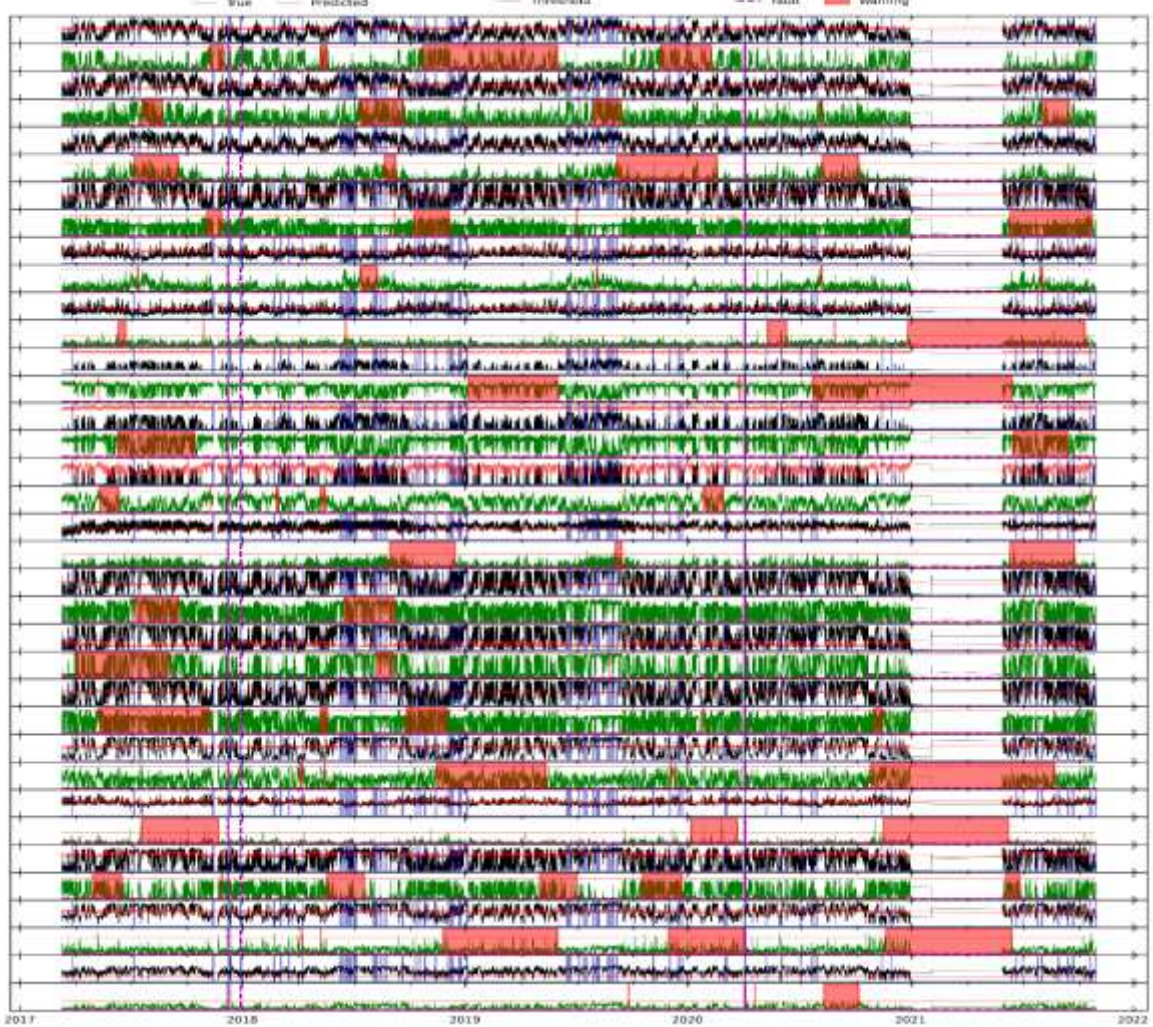

<span id="page-194-1"></span>**Figura 150.** Resultados para LM18 en el análisis de advertencias variable a variable mediante el modelo TranAD para WT4.

En los resultados para LM18 se obtuvo la **[Figura 151](#page-195-0)**, donde se observa que el modelo advirtió las dos fallas con un avance aproximado de 3 meses y también se registra tres FPs.

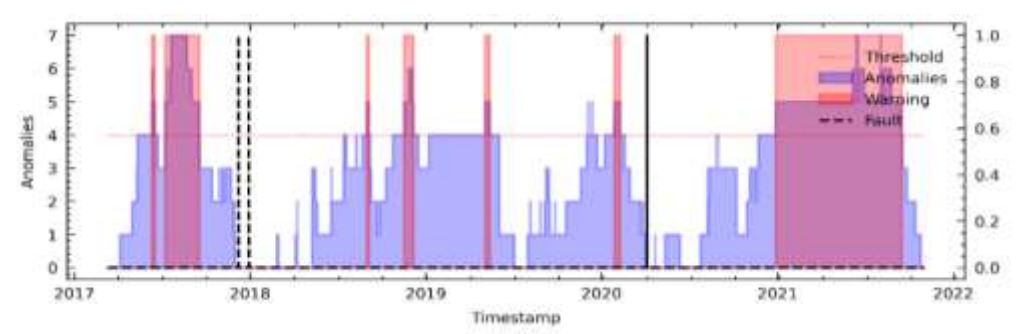

<span id="page-195-0"></span>**Figura 151.** Resultados para LM18 en el análisis de fallas del módulo IGBT mediante el modelo TranAD para WT4.

# **XV. Detección de fallas en WT5 mediante TranAD (detalladamente).**

#### **A. TranAD utilizando el método RFE12 en WT5**

En la **[Figura 152](#page-195-1)** se analiza variable a variable la evaluación de fallas de primera etapa.

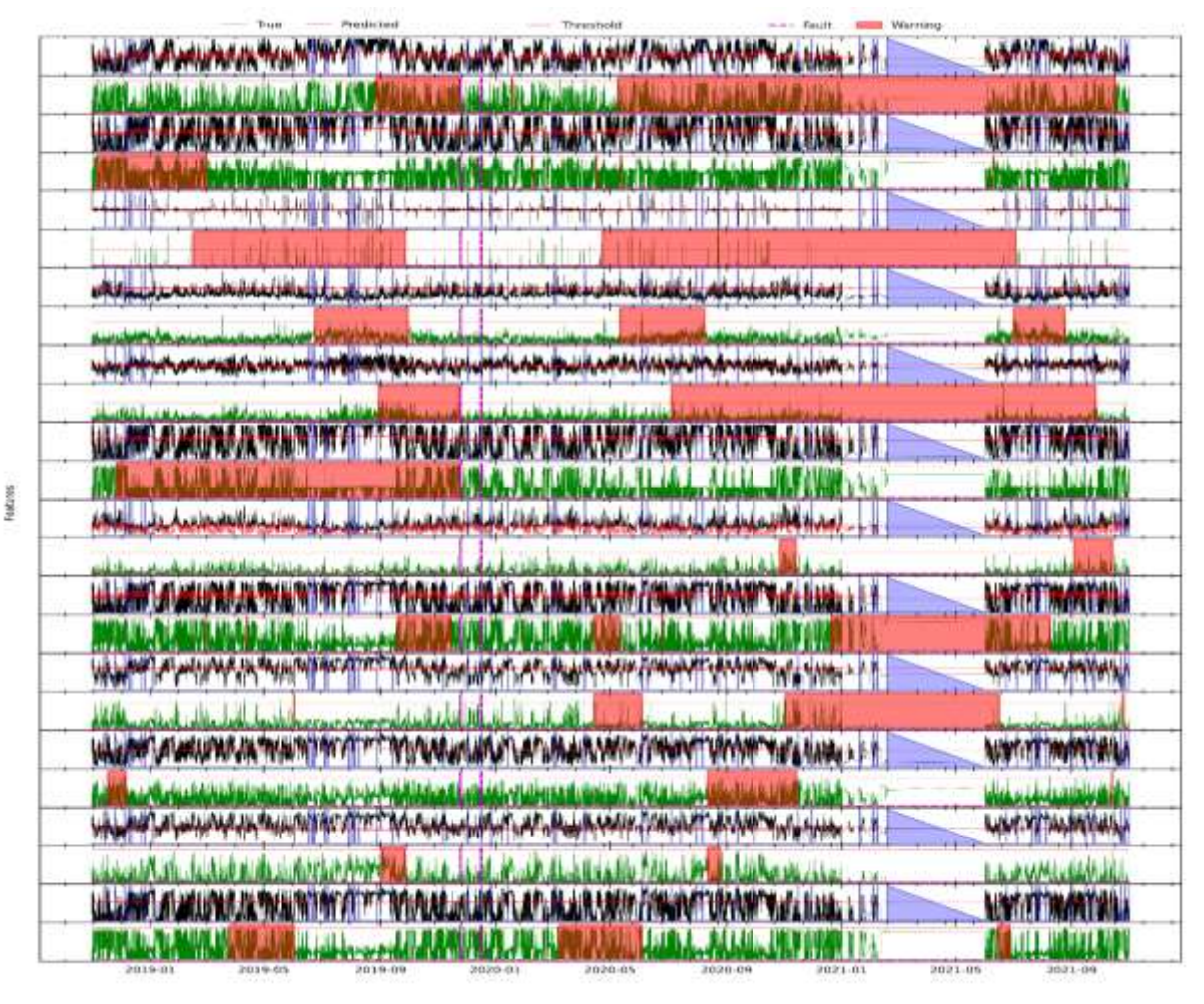

<span id="page-195-1"></span>**Figura 152.** Resultados para RFE12 en el análisis de advertencias variable a variable mediante el modelo TranAD para la WT5.

En la **[Figura 153](#page-196-0)** se destaca que el modelo advirtió la falla registrada en el módulo IGBT con un avance aproximado de 3 meses.

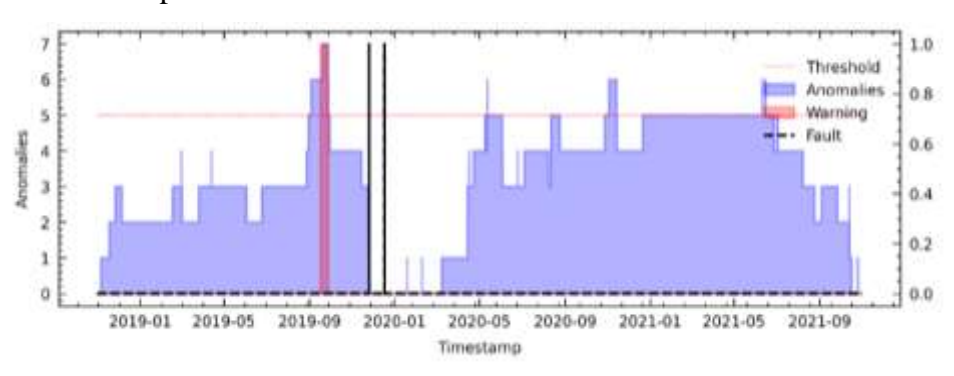

<span id="page-196-0"></span>**Figura 153.** Resultados para RFE12 en el análisis de fallas del módulo IGBT mediante el modelo TranAD para WT5.

# **B. TranAD utilizando el método C6 en WT5**

En la **[Figura 154](#page-196-1)** se analiza variable a variable la evaluación de fallas de primera etapa.

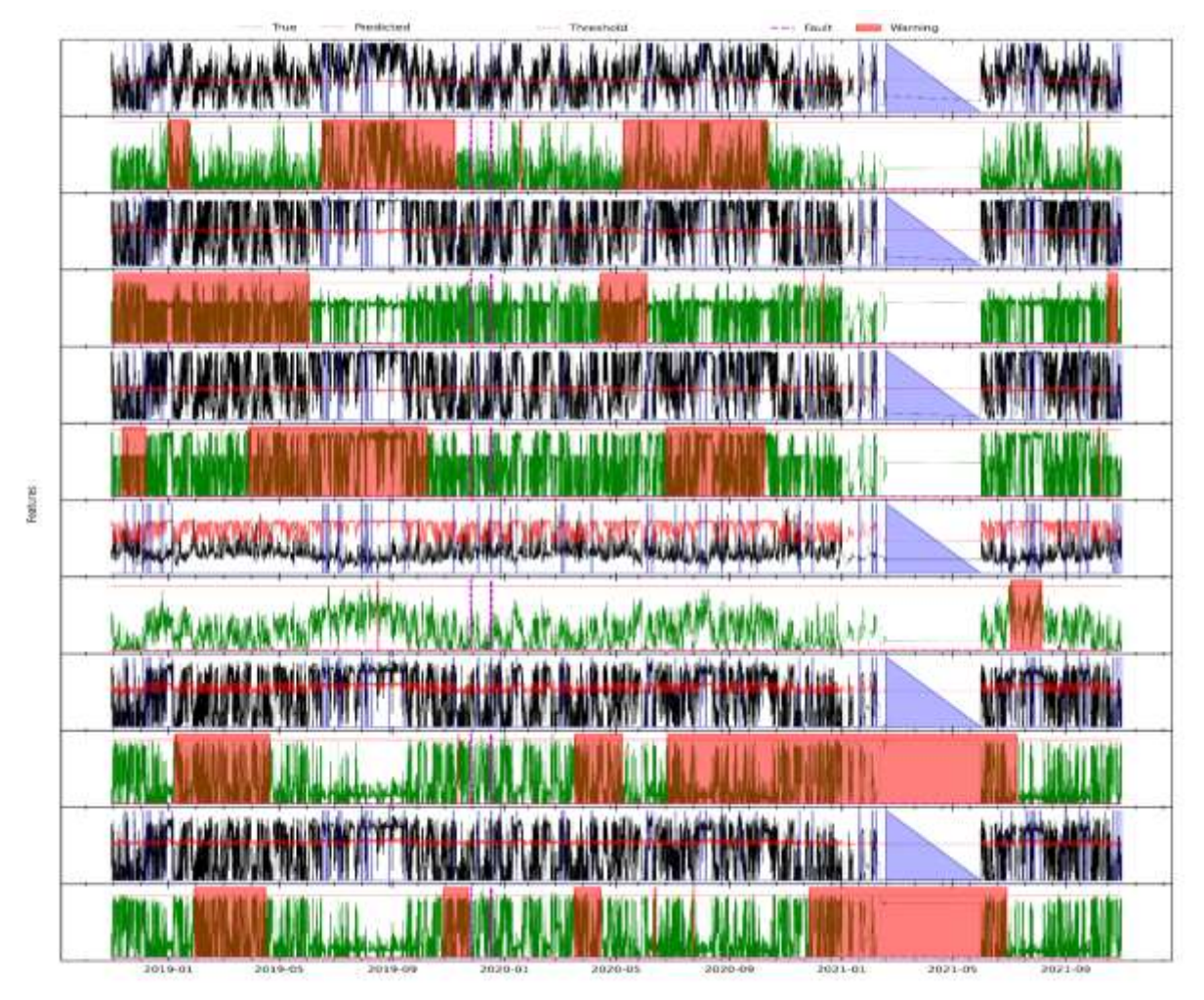

<span id="page-196-1"></span>**Figura 154.** Resultados para C6 en el análisis de advertencias variable a variable mediante el modelo TranAD para WT5.

En la **[Figura 155](#page-197-0)** en la que se destaca que el modelo advirtió la falla del módulo IGBT con un avance aproximado de 8 meses y registró un FP.

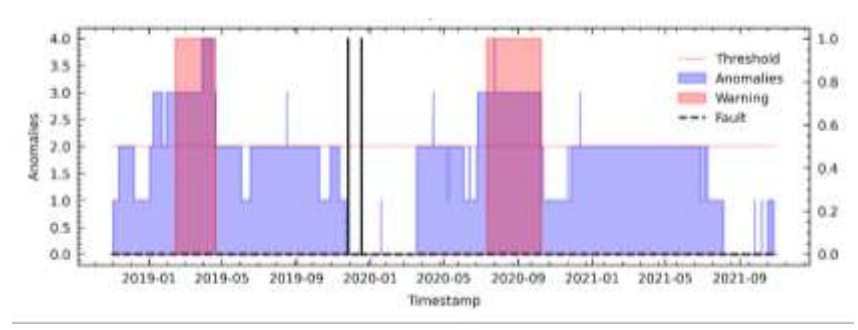

<span id="page-197-0"></span>**Figura 155.** Resultados para C6 en el análisis de fallas del módulo IGBT mediante el modelo TranAD para WT5.

The committee of the committee

# **C. TranAD utilizando el método PV18 en WT5**

Fintures:

En la **[Figura 156](#page-197-1)** se analiza variable por variable las advertencias de falla para su posterior análisis en la segunda etapa.

|                                                                       | considered as Marco Autobus Appealing Allance     |                                                                                                    | an in the Miller of the Common County of the State of the Indian Indian | Like Marketing                                       |
|-----------------------------------------------------------------------|---------------------------------------------------|----------------------------------------------------------------------------------------------------|-------------------------------------------------------------------------|------------------------------------------------------|
|                                                                       | <b>WASHINGTON ASSESSED FOR THE REAL PROPERTY.</b> |                                                                                                    |                                                                         |                                                      |
|                                                                       |                                                   | in the same of the second second control of the same of the same of the same of the same of the same of the same of the same of the same                                                                                        |                                                                         | <b>Like Market and Address</b>                       |
|                                                                       |                                                   | A THE MAIL OF THE TWO THE WAS TIME AND A LIFE OF THE TWO OF THE TWO THE TWO TIME                                                                                                    |                                                                         |                                                      |
|                                                                       |                                                   |                                                                                                    |                                                                         | فاستسلاه ولتم                                        |
|                                                                       |                                                   | <b>Market Bank Bank</b>                                                                                                    |                                                                         |                                                      |
|                                                                       |                                                   | s material state and the first and all of the model of the Corean team stresses in the land state of a label comments                                                                                                    |                                                                         | <b>I HALLATELLIN</b>                                 |
|                                                                       |                                                   |                                                                                                    |                                                                         |                                                      |
|                                                                       |                                                   | inter more in the company of the company of the company of the company of the company of the company of the company of the company of the company of the company of the company of the company of the company of the company o  |                                                                         |                                                      |
|                                                                       |                                                   |                                                                                                    |                                                                         |                                                      |
|                                                                       |                                                   | <b>WALLER COUNTY AS A REPORT OF THE PLACE AND MALE AND THE PARTIES OF A REPORT OF THE PARTIES OF A REPORT OF A RE</b>                                                                                                    |                                                                         | <b>MARY'WARTHY</b>                                   |
|                                                                       |                                                   |                                                                                                    |                                                                         |                                                      |
|                                                                       |                                                   |                                                                                                    |                                                                         | company perfection of                                |
|                                                                       |                                                   |                                                                                                    |                                                                         |                                                      |
|                                                                       |                                                   | <b>MARION COMMUNICATION IN THE MUNICIPAL COMMUNICATION INTO THE COMMUNICATION OF A STATE OF A STATE OF A STATE OF</b>                                                                                                    |                                                                         | <b>MARITIMARIA</b>                                   |
|                                                                       | <b>WARD ON HIGH INTERNATIONAL</b>                 |                                                                                                    |                                                                         |                                                      |
|                                                                       |                                                   | THE MULTIPLE REPORT OF THE REPORT OF THE REPORT OF THE REPORT OF THE REPORT OF THE REPORT OF THE REPORT OF THE                                                                                                    |                                                                         | <b>MARITAN CALL</b>                                  |
|                                                                       |                                                   |                                                                                                    |                                                                         |                                                      |
|                                                                       |                                                   | WALLAM COMMUNICATION WAS IMPOUNDED IN THE MANAGEMENT CALL AND A WAS COMMUNICATED AND MANAGEMENT.                                                                                                    |                                                                         | <b>WATER IN ANCHE</b>                                |
|                                                                       |                                                   |                                                                                                    |                                                                         |                                                      |
|                                                                       |                                                   | TEN MELANDEN DE VAN DE DE PARTIES VAN DE VAN DE LA BERNARD MARKET DANNE DE DANS DE L                                                                                                    |                                                                         | <b>WELL WALLEN</b>                                   |
|                                                                       |                                                   | <b>Military of the State Library of the State and State Association</b>                                                                                                    |                                                                         |                                                      |
|                                                                       |                                                   | <u>WAANNE LATANSANDE DE TWEENSTATE DE TELEVOLOGIANE ET AL BAAR ANDE FERNINGT LINARIE RACADIANAL LE B</u>                                                                                                    |                                                                         | <b>MINISTRANCES</b>                                  |
|                                                                       |                                                   |                                                                                                    |                                                                         |                                                      |
|                                                                       |                                                   | ribione de l'internet un de compositor de l'absolutat de la compositor de la composició de la composició de l<br>Altri de la composició de l'absolutat de la composició de la composició de la composició de la composició de l |                                                                         | د دانان هایمون زن رسید.<br>تا دهان ما با سال از باری |
|                                                                       |                                                   |                                                                                                    |                                                                         |                                                      |
|                                                                       |                                                   | www.com/www.com/www.com/www.com/www.com/www.com/www.com/www.com/www.com/www.com/                                                                                                    |                                                                         | <b>NUMBER WASHINGTON</b>                             |
|                                                                       |                                                   |                                                                                                    |                                                                         |                                                      |
| <b>WALKING OF WEAPONS AND THE THEFT OF THE COMPANY OF THE COMPANY</b> |                                                   |                                                                                                    |                                                                         | <b>WITH PARTY!</b>                                   |
|                                                                       |                                                   |                                                                                                    |                                                                         | <b>ALL INNER</b>                                     |
|                                                                       |                                                   | WELLOW A WARMA IN THE METAL TO BANK WE WANT AS RELEASED FOR A TANK THAT HE WAS LET                                                                                                    |                                                                         | <b>NATIONAL AND REAL</b>                             |
|                                                                       |                                                   |                                                                                                    |                                                                         | <b><i>MAMINAWA HIA MAIN</i></b>                      |
|                                                                       |                                                   | ة المواضح المستقبلة المستقبلة المستقبل المستقبلة المستقبل المستقبل المستقبل المستقبل المستقبل المستقبل المستقبل                                                                                                    |                                                                         | الونكا المتعاقل يتمامن                               |
|                                                                       |                                                   |                                                                                                    |                                                                         |                                                      |
|                                                                       |                                                   | LLLLAW LANAUS AL TANN WENT THE WINDLAW LINE OF MUNICIPAL TERRITORY CONTRACTORY                                                                                                    |                                                                         | <b>MINISTRANTISA</b>                                 |
|                                                                       |                                                   |                                                                                                    |                                                                         |                                                      |

<span id="page-197-1"></span>**Figura 156.** Resultados para PV18 en el análisis de advertencias variable a variable mediante el modelo TranAD para WT5.

En la **[Figura 157](#page-198-0)** se muestra que el modelo no logró advertir las dos fallas en el módulo IGBT, pero también dio un FN.

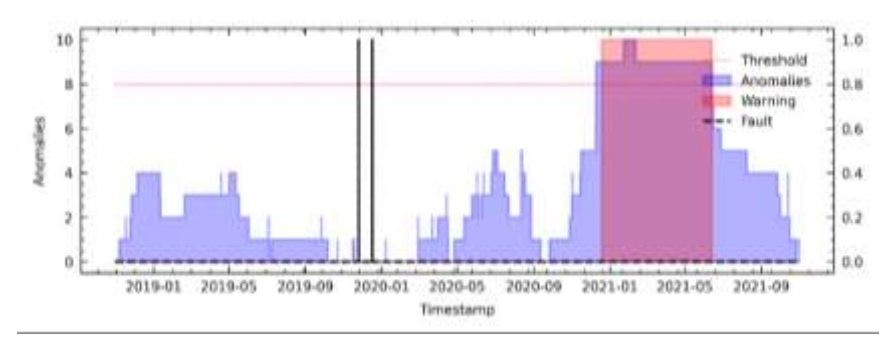

<span id="page-198-0"></span>**Figura 157.** Resultados para PV18 en el análisis de fallas del módulo IGBT mediante el modelo TranAD para WT5.

#### **D. TranAD utilizando el método LM18 en WT5**

Para el análisis de LM18, en primer lugar, se debe observar la evaluación de primera etapa como se muestra en la **[Figura 158](#page-198-1)**.

|                                     |                                                          | ما الشركة المستقبل المستقبل المستقبل المستقبل المستقبل المستقبل المستقبل المستقبل المستقبل المستقبل المستقبل المستقبل المستقبل                                                                                               |                                         |                                             |
|-------------------------------------|----------------------------------------------------------|----------------------------------------------------------------------------------------------------|-----------------------------------------|---------------------------------------------|
|                                     |                                                          |                                                                                                    |                                         | <b><i><u>Sydney Warner and</u></i></b>      |
|                                     |                                                          |                                                                                                    |                                         | division in the<br><b>SURPHY PAPPY WILL</b> |
|                                     |                                                          | www.com/www.com/www.com/www.com/www.com/www.com/www.com/www.com/www.com/www.com/                                                                                                    |                                         |                                             |
|                                     |                                                          |                                                                                                    |                                         |                                             |
|                                     |                                                          | است بالمنافس المنافس المنافس المنافس المنافس المنافس المنافس المنافس المنافس المنافس المنافس المنافس المنافس المنافس المنافس المنافس المنافس المنافس المنافس المنافس المنافس المنافس المنافس المنافس المنافس المنافس المنافس |                                         | <b>NAM WANAMARINE</b>                       |
|                                     |                                                          |                                                                                                    |                                         |                                             |
| <b>WARE A MUSEUM THAN TO</b>        |                                                          | "TWWW.MUNICATIONS.COMMUNICATIONS                                                                                                    |                                         | NAME MATCH                                  |
|                                     |                                                          |                                                                                                    |                                         |                                             |
|                                     |                                                          | 19 Silver and the state of the state of the state of the state of the state of the                                                                                                    |                                         | فالمشابط سيستقات                            |
|                                     |                                                          |                                                                                                    |                                         |                                             |
|                                     | المتفاخذ فنسا                                            | مدراه والانتصاب والمتعاوض والمستقبل والمستعمل والمستعار والمستعمل والمستعمل والمستعمل                                                                                                    |                                         | which the contractor                        |
|                                     |                                                          |                                                                                                    |                                         |                                             |
| the state of contract in the charge | <b>Administration</b>                                    | al de la carda                                                                                                    | I is a what Massiskall's in Analysis is | <b>J.KAMMATAALIN</b>                        |
|                                     |                                                          |                                                                                                    |                                         | TION MUNITIMATE                             |
|                                     | NA AT AT A A                                             |                                                                                                    | TANISH NEWS AREA SAFEKEEPING            | <b>LEWING ANGLE</b>                         |
|                                     |                                                          |                                                                                                    |                                         |                                             |
|                                     | wild take the con-                                       |                                                                                                    | reinf from the Triffic a From           |                                             |
|                                     |                                                          |                                                                                                    |                                         |                                             |
|                                     |                                                          | المحافظة المستقدمة المستقدمة المستقدمة المحافظة المحافظة المحافظة المستقدمة المستقدمة المحافظة المستقدمة المستقدمة                                                                                                    |                                         | Nanvinn                                     |
|                                     |                                                          |                                                                                                    |                                         |                                             |
|                                     |                                                          | WARM A MUNICIPAL MANY IN THE THRANGE WAS ARRESTED FOR A REPORT OF A REAL WAR                                                                                                    |                                         |                                             |
|                                     |                                                          |                                                                                                    |                                         |                                             |
| ш                                   |                                                          | <b>WAMA</b><br>LAND LATER AND LOWER DAMN'T LAND                                                                                                    |                                         | <b>NMMMM</b>                                |
|                                     |                                                          |                                                                                                    |                                         |                                             |
| <b>WARE A MUNICIPAL</b>             |                                                          | WINDOWS AT A TANK WANT TANK TANK TALLAR F                                                                                                    |                                         | w                                           |
|                                     |                                                          |                                                                                                    |                                         |                                             |
|                                     | <b>WELL AND A WAY OF THE POINT OF THE REAL PROPERTY.</b> |                                                                                                    |                                         | <b>WARREN MARKET</b>                        |
|                                     |                                                          |                                                                                                    |                                         |                                             |
| الكافحة                             | المتستحسانا ستتحاجمه                                     | محماة القارن تمامسا فامرأهم أعماهم بناسا وسأعاد فاستأم بامراق والمتافة واستعمام فأجاز                                                                                                    |                                         | <b>THE REPORT</b>                           |
|                                     |                                                          |                                                                                                    |                                         |                                             |
|                                     |                                                          | VIVERALIN IN OLANDIK AIR ANYA (TANAVIT DAVANI YUZULUAL LE P                                                                                                    |                                         | <b>WATER BRANTING</b>                       |
|                                     |                                                          |                                                                                                    |                                         |                                             |
|                                     |                                                          | <b>ANTIQUE STATE AT SALEMENT AND A STANDA</b>                                                                                                    | <b>WANNAPPE</b>                         | <b>Verba</b><br><b>Automobilities</b>       |
|                                     |                                                          |                                                                                                    |                                         |                                             |
|                                     |                                                          | The Control and School in the Control of Control of Control of Control Control and the Control of the                                                                                                    |                                         | <b>WAY, Y'T HAM YOU'LL</b>                  |
|                                     |                                                          |                                                                                                    |                                         |                                             |

<span id="page-198-1"></span>**Figura 158.** Resultados para LM18 en el análisis de advertencias variable a variable mediante el modelo TranAD para WT5.

En los resultados para LM18 se obtuvo la **[Figura 159](#page-199-0)**, donde se observa que el modelo no logró advertir la falla registrada en el archivo de O&M y registró un FN.

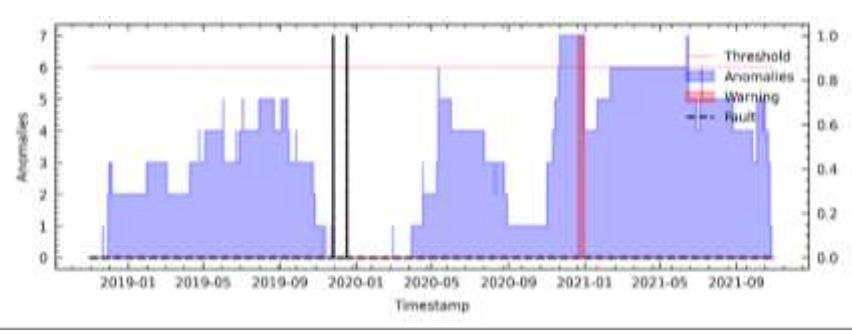

<span id="page-199-0"></span>**Figura 159.** Resultados para LM18 en el análisis de fallas del módulo IGBT mediante el modelo TranAD para WT5.

# **XVI. Detección de fallas en WT6 mediante TranAD (detalladamente).**

# **A. TranAD utilizando el método RFE12 en WT6**

**Hotel** 

En la **[Figura 160](#page-199-1)** se analiza variable a variable la evaluación de fallas de primera etapa.

|                                                |  | The street of the first of the street of the state of the street of the state of the state of the state of the                                                                                                    |  | <b>WAT WATER</b>       |
|------------------------------------------------|--|----------------------------------------------------------------------------------------------------|--|------------------------|
|                                                |  |                                                                                                    |  |                        |
| <b>WAS IN JAK AND MAP</b>                      |  | THE RIFT PLAN AND LOW OF MILITARY RANGE AND ALL PROPERTY OF CHARGES                                                                                                    |  | <b>William</b>         |
|                                                |  |                                                                                                    |  | an an                  |
|                                                |  |                                                                                                    |  | 44                     |
|                                                |  |                                                                                                    |  |                        |
|                                                |  |                                                                                                    |  | فلتستست                |
|                                                |  |                                                                                                    |  |                        |
|                                                |  | PAPE CRANARING COMPANY AND CRANARY AND THE CALL OF A CONTRACT AND A CONTRACT AND ARRANGEMENT AND A                                                                                                    |  | <b>Northernes</b>      |
|                                                |  |                                                                                                    |  |                        |
|                                                |  |                                                                                                    |  |                        |
|                                                |  | IT THE BREAK AND THE TITTING WAS ARRESTED TO RELEASE OF A BARBOUT AND CONTROL INTO THE                                                                                                    |  | <b>WHITMAIN</b>        |
|                                                |  |                                                                                                    |  | <b>Designation</b>     |
|                                                |  |                                                                                                    |  | ستراما فيرادا أباري    |
|                                                |  |                                                                                                    |  |                        |
|                                                |  | IYANG EKLERGAN MENTE MITING BELGAN SEBERA KAN KINTIPT YANG SERA SALE SAN NING MANYAS SEBELIS                                                                                                    |  | <b>LATIT WATER</b>     |
|                                                |  |                                                                                                    |  |                        |
|                                                |  | IVANIC ALCOHOL ANNESE REPORT ANNESE ANNO 1994 ANNO 1997 TENNESE ANNO 1994 ANNO 1994 ANNO 1994 ANNESE                                                                                                    |  | LARIT WHITE            |
|                                                |  |                                                                                                    |  |                        |
|                                                |  | IYYYIN KILAMAANINA YETI YIYYINAANIN AWANA NISEYIHIIT YYYHANA MA'AANINIYYYYYYIN YANI A                                                                                                    |  | <b>WATTWATTHE</b>      |
|                                                |  |                                                                                                    |  |                        |
|                                                |  |                                                                                                    |  |                        |
| <u>المستعينيني والمتوسعين بالمستعمر المتحد</u> |  | The country has been been presented a function of the control of the present product of the control of the control of the control of the control of the control of the control of the control of the control of the control of |  | <b>LARING WANTED</b>   |
|                                                |  |                                                                                                    |  |                        |
|                                                |  | IYANI:: UA.:A.K.Y.L.Wi.HTM PITTMAGALLAN AWARA APAKNINTIPTYVAN.KULA.HTMALANNINGPIANNYALLAL.J.I                                                                                                    |  | <b>LAYITT WAY TALK</b> |
|                                                |  |                                                                                                    |  |                        |

<span id="page-199-1"></span>**Figura 160.** Resultados para RFE12 en el análisis de advertencias variable a variable mediante el modelo TranAD para WT6.

En la **[Figura 161](#page-200-0)** se destaca que el modelo advirtió una falla con un avance aproximado de 8 meses de anticipación y también registró un FP.

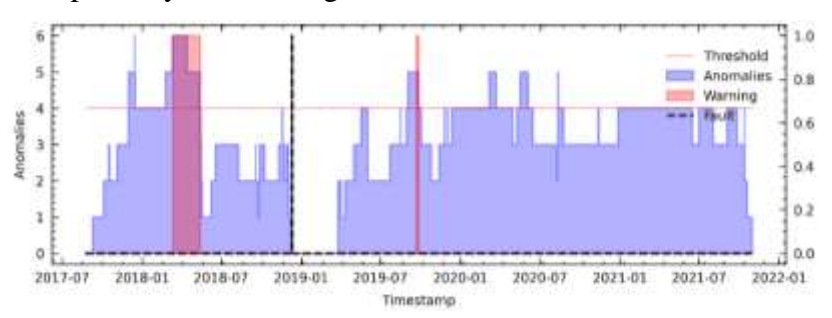

<span id="page-200-0"></span>**Figura 161.** Resultados para RFE12 en el análisis de fallas del módulo IGBT mediante el modelo TranAD para WT6.

# **B. TranAD utilizando el método C6 en WT6**

En la **[Figura 162](#page-200-1)** se analiza variable a variable la evaluación de fallas de primera etapa.

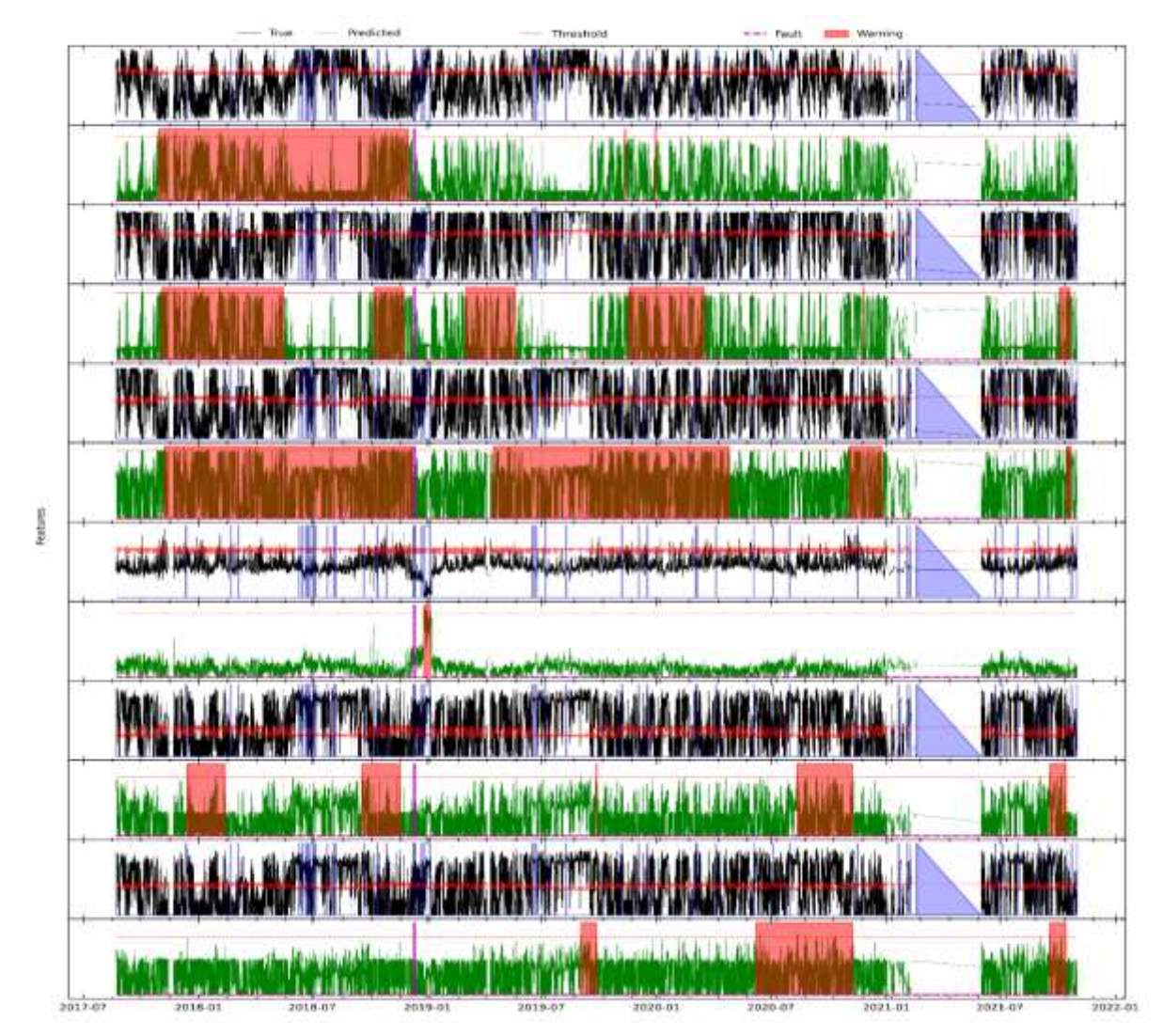

<span id="page-200-1"></span>**Figura 162.** Resultados para C6 en el análisis de advertencias variable a variable mediante el modelo TranAD para WT6.

En la **[Figura 163](#page-201-0)** se destaca que el modelo advirtió la falla con un avance aproximado de 2 meses y registró un FP.

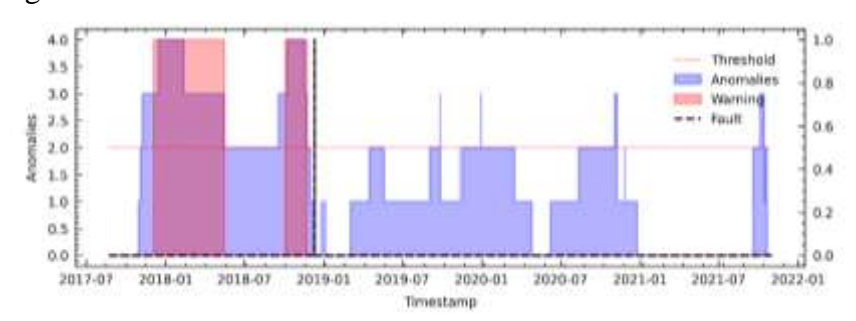

<span id="page-201-0"></span>**Figura 163.** Resultados para C6 en el análisis de fallas del módulo IGBT mediante el modelo TranAD para WT6.

#### **C. TranAD utilizando el método PV18 en WT6**

RING

En la **[Figura 164](#page-201-1)** se analiza variable por variable las advertencias de falla para su posterior análisis en la segunda etapa.

| 18.84.19     | this, did, and be fire from the |                                                                                                    |                               |         |                             | <b>CAMPATICALLY</b>                          |
|--------------|---------------------------------|----------------------------------------------------------------------------------------------------|-------------------------------|---------|-----------------------------|----------------------------------------------|
|              |                                 |                                                                                                    |                               |         |                             | <b><i><u>A CONTRACTORY OF STREET</u></i></b> |
| <b>ISA C</b> |                                 |                                                                                                    | <b>LE ANIMA CAR D'AVENTAL</b> |         | <b>Tale Marsh Marsh II</b>  | <b>TENTHAL</b>                               |
|              |                                 |                                                                                                    |                               |         |                             |                                              |
|              |                                 |                                                                                                    |                               |         |                             | <b>Louis And American</b>                    |
|              |                                 |                                                                                                    |                               |         |                             |                                              |
| 後継を          |                                 |                                                                                                    |                               |         | <b>BERGHAM SINGAL I STE</b> | <b>THE TREAD</b>                             |
|              |                                 |                                                                                                    |                               |         |                             | an air aca an                                |
|              |                                 |                                                                                                    |                               |         |                             |                                              |
|              |                                 |                                                                                                    |                               |         |                             |                                              |
|              |                                 | <b>WARIL BALALAR MARTIN TATA ALLE DE AMBA KAN STRATTA AN JUAN LA BURAR MARTIN MARTIN</b>                               |                               |         |                             | <b>LAPIN WARTERS</b>                         |
|              |                                 |                                                                                                    |                               |         |                             |                                              |
|              |                                 | <b>INNAIL ANCIACING MANTHE REPRODUCTION AND ANNAEL AREA REPORT TO A CALIFORNIA CONTACT ANNAEL ANNAEL ANNAEL ANNAEL</b> |                               |         |                             | <b>LARIN MARINE</b>                          |
|              |                                 |                                                                                                    |                               |         |                             |                                              |
|              |                                 | PPL TO BALLACTIC THE TETTA MILLION AND A RESIDENT TANK ALL A RELEASE IN WARD IN WALLACTIC                              |                               |         |                             | WHI MATH                                     |
|              |                                 |                                                                                                    |                               |         |                             |                                              |
|              |                                 | TA TE RA ARANG TA MATIT TITTA MADA TANAN RAYA SITU TITTAN ADA ATA AN WINDOWS ADAW JAWA JA                              |                               |         |                             | <b>WHITMEIN</b>                              |
|              |                                 |                                                                                                    |                               |         |                             |                                              |
|              |                                 | IT THE BREAK AND IN THE THE RELEASED MANAGEMENT TO TANK AND A RELEASED MANAGEMENT OF A                                 |                               |         |                             | <b>William Pa</b>                            |
|              |                                 |                                                                                                    |                               |         |                             |                                              |
|              |                                 | <b>IN THE BALLACIAN WHEN THE THAN MULTIPLE AND THE THE THAN MULTIPLE AND ARE</b>                                       |                               |         |                             | WITH W                                       |
|              |                                 |                                                                                                    |                               |         |                             |                                              |
|              |                                 | IYANIL UALIALIYININ TE PITTIALILIN JUHAN MEESIHIIITTIVAN AAN ALAHIN NAMVININ AAN                                       |                               |         |                             | <b>WATERWAY</b>                              |
|              |                                 |                                                                                                    |                               |         |                             | <b>LLAWILSWI</b>                             |
|              |                                 | الى ئەندۇستىر ئەندىكى بار ئىرىمادىسى ئىگەندىن ئىنىش ئىرى ئىرى ئىسى ئىرىمى ئىچى ئىچى ئىشتى ئىشتى ئى                     |                               |         |                             | فللمضام المقا                                |
|              |                                 |                                                                                                    |                               |         |                             |                                              |
|              |                                 | IT VIE HOLD AND THE TIME THE TIME HOLD OF THE TIME A THE TIME TIME TIME THAT AN ARM CHAPP OF THE TIME TO               |                               |         |                             | <b>WORLD WHICH THE</b>                       |
|              |                                 |                                                                                                    |                               |         |                             |                                              |
|              |                                 | 经不能 医结核病毒药 医黑色性骨髓炎 计数据库                                                                                                |                               |         |                             | <b>William Inc</b>                           |
|              |                                 |                                                                                                    |                               |         |                             | Angeles                                      |
|              |                                 | NAME AN ALONE MUSTER THE PARADELPH A WARD AND THE VEHICLE ALL AND ANOTHER PRODUCT                                      |                               |         |                             | <b>LAFTER MARCHE</b>                         |
|              |                                 |                                                                                                    |                               |         |                             | in Alves                                     |
|              |                                 |                                                                                                    |                               |         |                             |                                              |
|              |                                 |                                                                                                    |                               |         |                             |                                              |
|              |                                 | IT THE UNLIKE THE PARTY OF THE ELECTRICAL MANAGEMENT TO MAKE A PAID OF THE THE THE CONTRACTOR                          |                               |         |                             | <b>WHIT WAIT the</b>                         |
|              |                                 |                                                                                                    |                               | 3028-81 |                             |                                              |

<span id="page-201-1"></span>**Figura 164.** Resultados para PV18 en el análisis de advertencias variable a variable mediante el modelo TranAD para WT6.

En la **[Figura 165](#page-202-0)** se muestra que el modelo si logró advertir la falla en el módulo IGBT con un avance aproximado 10 meses antes de que ocurriese.

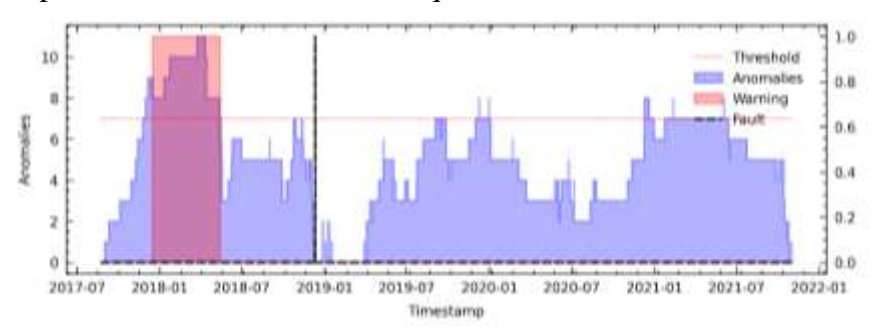

<span id="page-202-0"></span>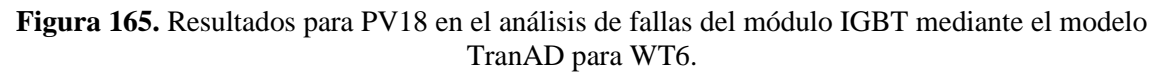

### **D. TranAD utilizando el método LM18 en WT6**

Para el análisis de LM18 se analiza la evaluación de primera etapa como se muestra en

la **[Figura 166](#page-202-1)**.

| <b><i><u>AMERICAN PROPERTY</u></i></b>                                  |                                                                                                    | وودوا وستعيذ ومعاملته المستعال الالهاء المصافي البلد المحاسبات والمستعملات والمستعمل والمستعمل المستعيد المالي الموالي |                                                                   |                      | <b><i>LATING WANTED</i></b> |
|-------------------------------------------------------------------------|----------------------------------------------------------------------------------------------------|----------------------------------------------------------------------------------------------------|-------------------------------------------------------------------|----------------------|-----------------------------|
|                                                                         |                                                                                                    |                                                                                                    |                                                                   |                      |                             |
| <b><i>Property Security Association Association</i></b>                 |                                                                                                    | <b><i>Sandy, Max Correspondent</i></b>                                                                                 |                                                                   | <b>APROVALIAN AT</b> | <b>LATIFICATION</b>         |
|                                                                         |                                                                                                    |                                                                                                    |                                                                   |                      |                             |
| THE POST OF THE PARTIES OF THE PARTIES OF THE PARTIES OF THE PARTIES OF |                                                                                                    | الى المارس المدارس بن المارس المارس المعامل المدارس المدارس المدارس المدارس المدارس المدارس المدارس المدارس ال         |                                                                   |                      | LAPIT WATER                 |
|                                                                         |                                                                                                    |                                                                                                    |                                                                   |                      |                             |
| <b>MANUFACTURER THE MANUFACTURER</b>                                    | <b><i>FAMINA MALTINE</i></b>                                                                                          |                                                                                                    |                                                                   |                      | <b>WILL WATER</b>           |
|                                                                         |                                                                                                    |                                                                                                    |                                                                   |                      |                             |
|                                                                         | station and in provide contact of their                                                                               |                                                                                                    | ومسترقاته فتخليله بالشراقية فتعرفوا والمتحدد ومشترون ومستح        |                      | فمستست وقبابا               |
|                                                                         |                                                                                                    |                                                                                                    |                                                                   |                      |                             |
|                                                                         | a state of the province of the state of the state of the state of the state of the state of the state of the state of |                                                                                                    |                                                                   |                      | فعف كاستخدامه               |
|                                                                         |                                                                                                    |                                                                                                    |                                                                   |                      |                             |
|                                                                         | <b><i><u>All Engineers</u></i></b>                                                                                    |                                                                                                    | saint Blooms and and collect                                      |                      | League and a                |
|                                                                         |                                                                                                    |                                                                                                    |                                                                   |                      | <b>TO A WITH YOU</b>        |
| نحمانا                                                                  |                                                                                                    |                                                                                                    | ad Black of Landson's                                             |                      | LAW COMMON                  |
|                                                                         |                                                                                                    |                                                                                                    |                                                                   |                      |                             |
| <b>THE REPORT OF PERSONS</b><br><b>AM N</b>                             | <b>HYTH</b>                                                                                                    | <b>TEMPERATURE</b>                                                                                                    |                                                                   |                      | <b>TAIMARK</b>              |
| w                                                                       |                                                                                                    |                                                                                                    |                                                                   |                      | <b>CONTACTIVE</b>           |
|                                                                         |                                                                                                    |                                                                                                    |                                                                   |                      | ***********                 |
|                                                                         |                                                                                                    |                                                                                                    |                                                                   |                      |                             |
| TANG IN A LA BUT A MARTIN TO A LA BANK AND A REAL PORT                  |                                                                                                    | <b><i>TANJUA KA KU</i></b>                                                                                             |                                                                   |                      | <b>WATER WANTED</b>         |
|                                                                         |                                                                                                    |                                                                                                    |                                                                   |                      |                             |
| <b>WWW.INSORATION</b>                                                   | <b><i><u> MARS A MINA IN</u></i></b>                                                                                  | <b>STRIP TO A REAL PROPERTY</b>                                                                                        | <b>WITHOUT JING</b>                                               |                      | <b>MATHEMATICS</b>          |
| 48.81                                                                   |                                                                                                    |                                                                                                    |                                                                   |                      |                             |
| <b><i>MANUFACTION TO THE TABLE</i></b>                                  | <b><i>THE MINKER BANK SHIPPERS</i></b>                                                                                |                                                                                                    | TAN HUNGARA ARWAYNING MWA MJINI                                   |                      | <b>WALL WATER</b>           |
|                                                                         |                                                                                                    |                                                                                                    |                                                                   |                      |                             |
| The Marie Mary Marie of California Mary House And Marie                 |                                                                                                    |                                                                                                    | YANG KAUT MAKAMATAN PANAPATAN LIA                                 |                      | <b>LAFTY WAY ON</b>         |
|                                                                         |                                                                                                    |                                                                                                    |                                                                   |                      |                             |
|                                                                         |                                                                                                    |                                                                                                    |                                                                   |                      | معطس وحلفته                 |
|                                                                         |                                                                                                    |                                                                                                    |                                                                   |                      |                             |
| <b><i>Y' VILLIAN AVE!</i></b>                                           | THE REAL OF STREET BOOK AND CHILD                                                                                     |                                                                                                    | <b>TOWARD ERAIRWITH</b>                                           |                      | <b>WITH WATER</b>           |
| 48.88                                                                   |                                                                                                    |                                                                                                    |                                                                   |                      | al puls                     |
| Mary Mary Alexander States Mary 1                                       | <b>WARRANT A WARM A MAIN WAY</b>                                                                                      |                                                                                                    | The was a state of the state of the property and the state of the |                      | <b>LARIT WANTED</b>         |
|                                                                         |                                                                                                    |                                                                                                    |                                                                   |                      |                             |
| <b>Whitney Al</b>                                                       | <b>Participated by Controllers, Automobility Co.</b>                                                                  |                                                                                                    | <b>MARY ANY WAY TO BE THE</b>                                     |                      | LAPSY WANTED                |
| м                                                                       |                                                                                                    | <b>WALLAWARY</b>                                                                                                    | <b>All and All and All and All and All</b>                        |                      | <b>LARWAREN</b>             |
|                                                                         |                                                                                                    |                                                                                                    |                                                                   |                      |                             |

<span id="page-202-1"></span>**Figura 166.** Resultados para LM18 en el análisis de advertencias variable a variable mediante el modelo TranAD para WT6.

En los resultados para LM18 se obtuvo la **[Figura 167](#page-203-0)**, donde se observa que el modelo advirtió la falla del módulo IGBT con aproximadamente 6 meses de anticipación y también registró 2 FPs.

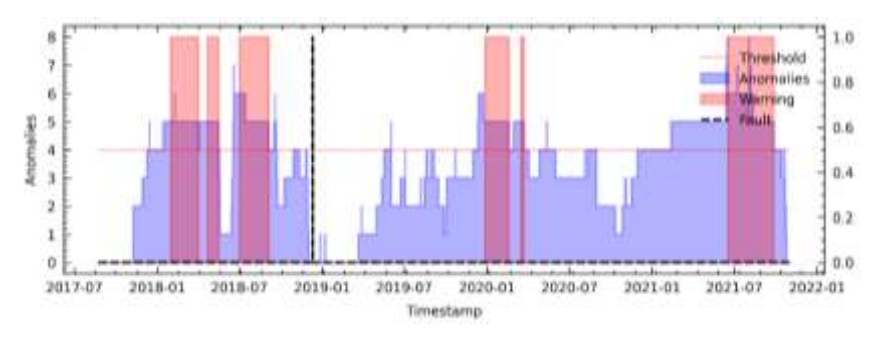

<span id="page-203-0"></span>**Figura 167.** Resultados para LM18 en el análisis de fallas del módulo IGBT mediante el modelo TranAD para WT6.

### **XVII. Detección de fallas en WT7 mediante TranAD (detalladamente).**

### **A. TranAD utilizando el método RFE12 en WT7**

erate

En la **[Figura 168](#page-203-1)** se analiza variable a variable la evaluación de fallas de primera etapa.

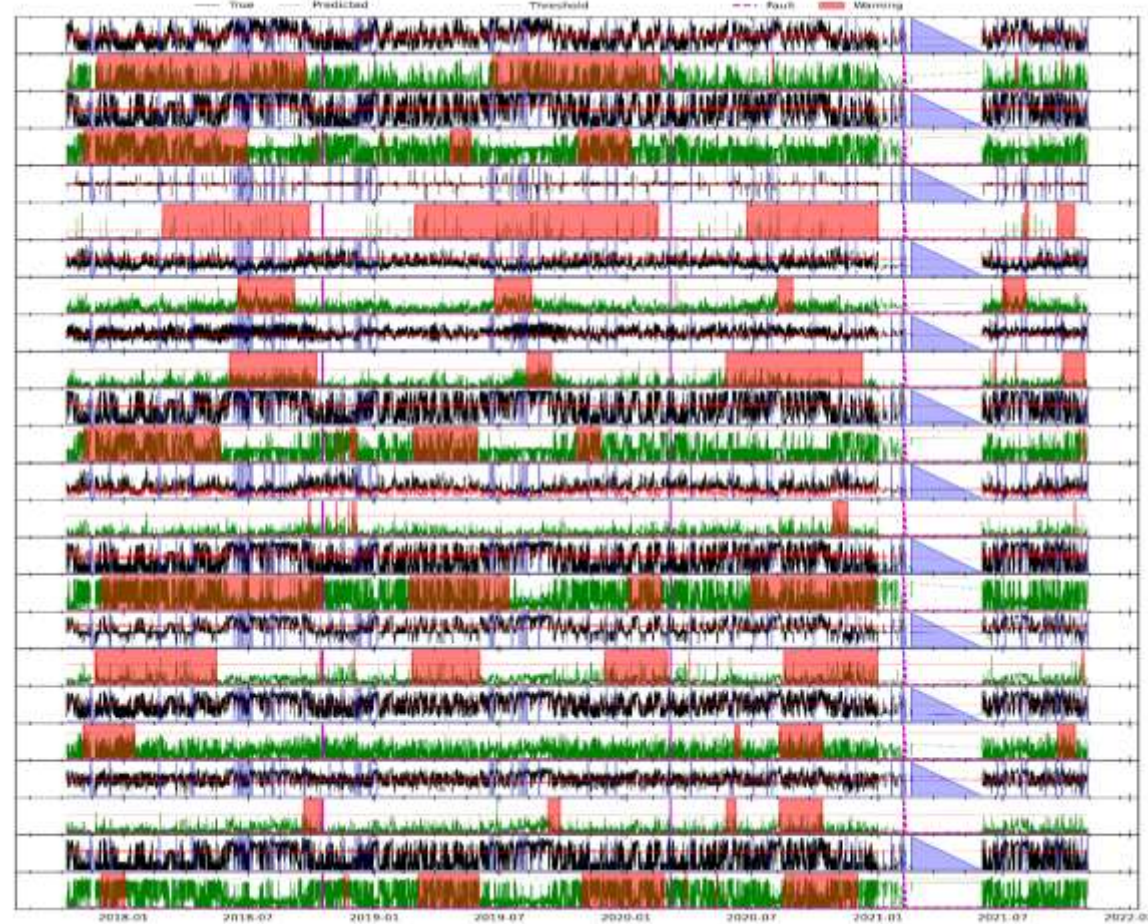

<span id="page-203-1"></span>**Figura 168.** Resultados para RFE12 en el análisis de advertencias variable a variable mediante el modelo TranAD para WT7.

En la **[Figura 169](#page-204-0)** en la que se destaca que el modelo advirtió las 3 fallas del módulo IGBT con un avance aproximado de 5 meses de anticipación.

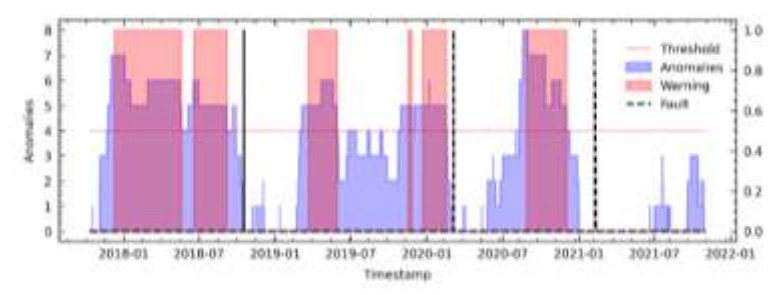

<span id="page-204-0"></span>**Figura 169.** Resultados para RFE12 en el análisis de fallas del módulo IGBT mediante el modelo TranAD para WT7.

# **B. TranAD utilizando el método C6 en WT7**

En la **[Figura 170](#page-204-1)** se analiza variable a variable la evaluación de fallas de primera etapa.

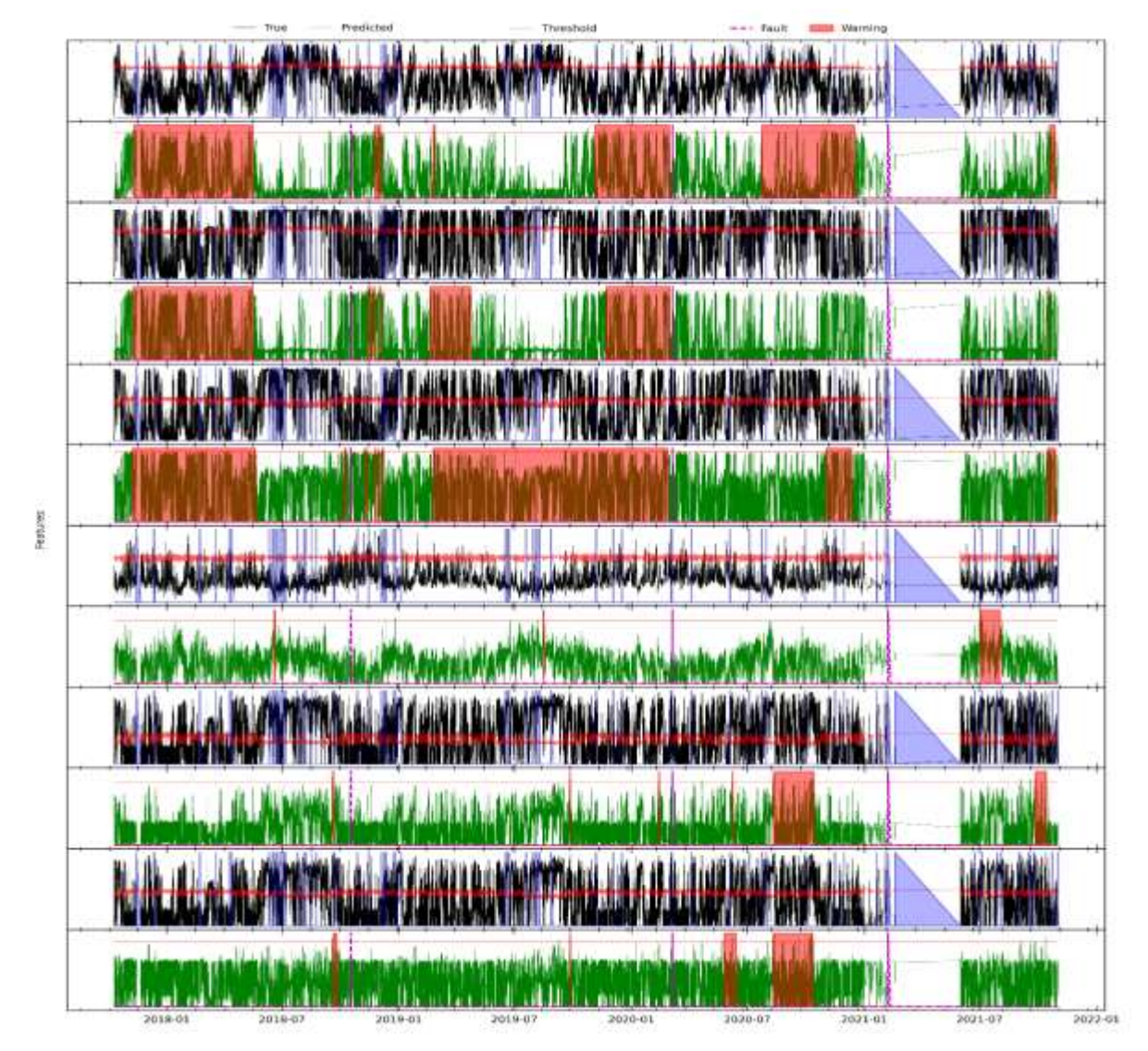

<span id="page-204-1"></span>**Figura 170.** Resultados para C6 en el análisis de advertencias variable a variable mediante el modelo TranAD para WT7.

En la **[Figura 171](#page-205-0)** se destaca que el modelo advirtió las tres fallas del módulo IGBT con un avance promedio aproximado de 5 meses.

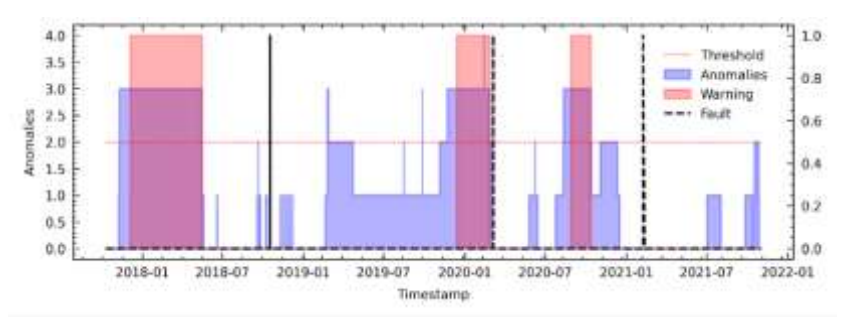

<span id="page-205-0"></span>**Figura 171.** Resultados para C6 en el análisis de fallas del módulo IGBT mediante el modelo TranAD para WT7.

#### **C. TranAD utilizando el método PV18 en WT7**

**FERDING** 

En la **[Figura 172](#page-205-1)** se analiza variable por variable las advertencias de falla para su posterior análisis en la segunda etapa.

|                                                                                                    | interests the Charles Motors                                                                                   |         |             |         | dall'Arrest u          |
|----------------------------------------------------------------------------------------------------|----------------------------------------------------------------------------------------------------|---------|-------------|---------|------------------------|
|                                                                                                    |                                                                                                    |         |             |         |                        |
|                                                                                                    | 20 20 20 12:00 12:00 12:00 12:00 12:00 12:00 12:00 12:00 12:00 12:00 12:00 12:00 12:00 12:00 12:00 12:00 12:00 |         |             |         | <b>BIAN MARKET</b>     |
|                                                                                                    |                                                                                                    |         |             |         | mam                    |
| <b>MATTER</b>                                                                                                    |                                                                                                    |         |             |         | وتشتاشات               |
|                                                                                                    |                                                                                                    |         |             |         |                        |
|                                                                                                    | <b>Links Mark</b><br><b>Address</b>                                                                            |         | stran Tan T |         | <b>TEALER OISE</b>     |
|                                                                                                    |                                                                                                    |         |             |         | <b>BE III INEI INE</b> |
|                                                                                                    |                                                                                                    |         |             |         | بمجسستنيه              |
|                                                                                                    |                                                                                                    |         |             |         |                        |
| The distribution of the Party of the Alexander of Market Alexander Control and Alexander Alexander (1966) and the U                                                                                                    |                                                                                                    |         |             |         | <b>WAYNE AND</b>       |
|                                                                                                    |                                                                                                    |         |             |         | <b>THE TENNER</b>      |
| بالمال المستعمل المستعار المستقيد المراكب المالي والمستعمل المستعمل والمستعمل المستعمل المستعمل المستعمل المستعمل المستعمل                                                                                                    |                                                                                                    |         |             |         | <b>LOCKER MARINE</b>   |
|                                                                                                    |                                                                                                    |         |             |         |                        |
| THE ANNUAL MARKET TO THE MARKET A MARKA IN A WHICH YOU ALLEY AN IN A HAMP HANY HAN WALLACE                                                                                                    |                                                                                                    |         |             |         | <b>UVALSANIA</b>       |
|                                                                                                    |                                                                                                    |         |             |         |                        |
| PASSARE LA SEVILUATION TO TOTAL AREA AND A MUNICIPAL MANUFACTOR IN A MUNICIPAL AT A SAMPLE MANUFACTORY OF A COMPLETE                                                                                                    |                                                                                                    |         |             |         | WAI WAYN               |
|                                                                                                    |                                                                                                    |         |             |         |                        |
| THE ANGELA SETTING THE THE THE MANAGEMENT ANNUAL AND CONTEXT TO MALING THE ANGELE AND MANY CONTEXT WITH A LINE                                                                                                    |                                                                                                    |         |             |         | <b>WAT WATER</b>       |
|                                                                                                    |                                                                                                    |         |             |         |                        |
| FILE AND LAKES THE THE THE THREE AND LAW PLAYERS .                                                                                                    | MIN STREET FRANKLING AS A BLACK MARINE TANK WALLUM                                                             |         |             |         | <b>UMIT MARINA</b>     |
|                                                                                                    |                                                                                                    |         |             |         |                        |
| The discussions that the thermal and a market has constructed and a construction of the construction of the sum                                                                                                    |                                                                                                    |         |             |         | <b>WATER MA</b>        |
|                                                                                                    |                                                                                                    |         |             |         |                        |
| with the second control in the second in the component of the component of a control of the component of the component of the control in the control of the control of the control of the control of the control of the contro |                                                                                                    |         |             |         | <b>START OF THE ST</b> |
|                                                                                                    |                                                                                                    |         |             |         |                        |
| The Albert Polar Hall Real The Militim Republic A Manufacturer Charter The Polar And A Link Road Property                                                                                                    |                                                                                                    |         |             |         | <b>LIGHT MARKETING</b> |
|                                                                                                    |                                                                                                    |         |             |         |                        |
| <b>FINE ANNUARIEUT AUF AUF THE THE THE ANNUARIEUT AN ARRANGEMENT AT A PERSON AND A VALUE AND A SERVICE COMPA</b>                                                                                                    |                                                                                                    |         |             |         | <b>WOLF BARTING</b>    |
|                                                                                                    |                                                                                                    |         |             |         |                        |
| <b>FILLING JAZZAR PROFIL TETTAR ZES ZEF FILIPPER ADENTATIOT PARAL RURA DE RURA DE RURAL FILIPPER DE LURA</b>                                                                                                    |                                                                                                    |         |             |         | <b>LIGHT IN MOUL</b>   |
|                                                                                                    |                                                                                                    |         |             |         |                        |
| استقامات المقابض المتعادل المتعادل المتعادل المستقبل المستحدث المناسب المستقبل المسابق المستقبل المستقبل                                                                                                    | <b><i>MARTINIA</i></b>                                                                                         |         |             |         | ne din S               |
|                                                                                                    |                                                                                                    |         |             |         |                        |
| The Although the City of The Thomas and August 2.2 Page (The City of Manufacture Call & Alast Manufacture Call Basic                                                                                                    |                                                                                                    |         |             |         | <b>UMI MANU</b>        |
|                                                                                                    |                                                                                                    |         |             |         |                        |
| 2019-01<br>2018-07                                                                                                    |                                                                                                    | 2020-01 |             | 2021-81 | 2021-87                |

<span id="page-205-1"></span>**Figura 172.** Resultados para PV18 en el análisis de advertencias variable a variable mediante el modelo TranAD para WT7.

En la **[Figura 173](#page-206-0)** se muestra que el modelo logró advertir las tres fallas en el módulo IGBT con un avance aproximado de 6 meses y también registró un FP.

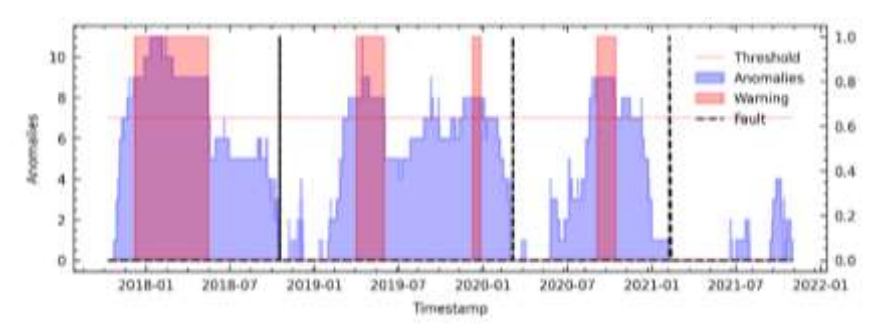

<span id="page-206-0"></span>**Figura 173.** Resultados para PV18 en el análisis de fallas del módulo IGBT mediante el modelo TranAD para WT7.

### **D. TranAD utilizando el método LM18 en WT7**

Para el análisis de LM18, en primer lugar, evalúa variable a variable como se observa en la **[Figura 174](#page-206-1)**.

|                                    |                              | Three shocks                                                                                                    |                                                                  |                                       |
|------------------------------------|------------------------------|----------------------------------------------------------------------------------------------------|------------------------------------------------------------------|---------------------------------------|
|                                    |                              |                                                                                                    |                                                                  | <b>London Vacantino</b>               |
|                                    |                              |                                                                                                    |                                                                  |                                       |
|                                    |                              | فالمستعادها المجادات المتعينة في المعادية بعدة سالم الموافق المعادية المحادثة المحادثة الموافق المحادثة المحادثة             |                                                                  | <b>LAMAY WANTED</b>                   |
|                                    |                              |                                                                                                    |                                                                  |                                       |
|                                    |                              | باب <u> بازار ماه بازار استادار استاداری از استاداری بازداده بازارد بازداد استاداری بازداد از از استاداری بازارهای استاد</u> |                                                                  | <b><i><u>istantus interna</u></i></b> |
|                                    |                              |                                                                                                    |                                                                  |                                       |
|                                    |                              | <b>BU AN AUTHOR OF THE REAL ACTIVITIES AND STATE TO AN AUTHOR AND A STATE OF A STATE OF A STATE OF A STATE OF A</b>          |                                                                  | <b>UMATIVALS</b>                      |
|                                    |                              |                                                                                                    |                                                                  |                                       |
| والمحاف ومسابوس ومسافاته           |                              | ومحافظته المتعاقبا والمتناط والمتنافذ والمتحافظ والمستقطع والتراك فالمتحدث والمتحافظ والمتنافذ المتناسب                      |                                                                  | المستعصر مريدهما                      |
|                                    |                              |                                                                                                    |                                                                  |                                       |
|                                    |                              |                                                                                                    | and the commission of the state of the state of the state of the | فاستشامتهم تبايله                     |
|                                    |                              |                                                                                                    |                                                                  |                                       |
|                                    |                              | <b>LA LAWLI</b><br>and the set the                                                                                           | 1.4.0.1                                                          | <b>Clause Call</b>                    |
|                                    |                              | <b>FLORIDA</b>                                                                                                    |                                                                  | <b>LAWARD MANAGER</b>                 |
|                                    |                              | the discovered in the bibliother are all                                                                                     | <b>AMAGAZIA ALIMENTO</b>                                         | <b>BEATING</b>                        |
|                                    |                              |                                                                                                    |                                                                  | <b>TTWING</b>                         |
|                                    | be auf Einfritten im Reichen | in the big and it is a great that the first state                                                                            | <b>STORIES AT LOCKS</b>                                          | <b>Thirtide</b>                       |
|                                    |                              |                                                                                                    |                                                                  | <b><i>WAYMARTHM</i></b>               |
|                                    |                              |                                                                                                    |                                                                  |                                       |
|                                    |                              |                                                                                                    |                                                                  | <b>WATHANING</b>                      |
|                                    |                              | TA AN ARABIA MAY TETTINAAL AFA MINTARA TAYITTINAA ADA ALAMIYYINNI MINTARA                                                    |                                                                  |                                       |
| The Miller Association of the Term |                              |                                                                                                    |                                                                  | <b>MARKATEK</b>                       |
| <b>THE REAL PROPERTY</b>           |                              |                                                                                                    |                                                                  |                                       |
| <b>WALKATHAN</b>                   | <b>THE ALL ME AWAY</b>       |                                                                                                    |                                                                  | <b>UNITED</b>                         |
|                                    |                              |                                                                                                    |                                                                  |                                       |
| <b><i>RELEASE AND MELTING</i></b>  |                              | A LAW A REPORT AND RESERVE TO A RELEASE A RELEASED FOR A RELEASED FOR A RELEASED FOR A RELEASED FOR A RELEASED               |                                                                  | <b>Lithing White</b>                  |
|                                    |                              |                                                                                                    |                                                                  | <b><i><u>Controlling</u></i></b>      |
|                                    |                              | and the second control of the second distribution of the following the second control and the second control of              |                                                                  |                                       |
|                                    |                              |                                                                                                    |                                                                  |                                       |
|                                    |                              | The discussions that "If The Management of an interesting the first production of the content many development               |                                                                  | <b>WATER MATER</b>                    |
|                                    |                              |                                                                                                    |                                                                  | <b>STARE EXHIDE</b>                   |
| Van Abrigation Co                  |                              |                                                                                                    |                                                                  | LARNE Artifican                       |
|                                    |                              |                                                                                                    |                                                                  |                                       |
|                                    |                              |                                                                                                    |                                                                  |                                       |

<span id="page-206-1"></span>**Figura 174.** Resultados para LM18 en el análisis de advertencias variable a variable mediante el modelo TranAD para la WT7.

En los resultados para LM18 se obtuvo la **[Figura 175](#page-207-0)**, donde se observa que el modelo advirtió las tres fallas con un avance aproximado de 5 meses.

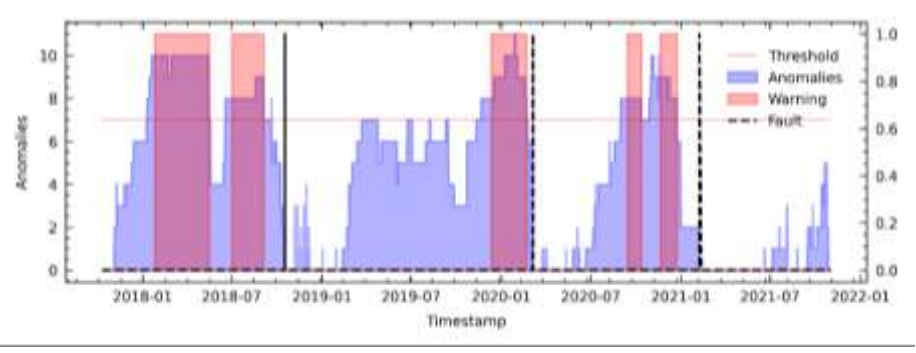

<span id="page-207-0"></span>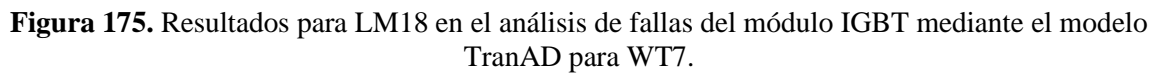

# **XVIII. Detección de fallas en WT8 mediante TranAD (detalladamente).**

### **A. TranAD utilizando el método RFE12 en WT8**

En la **[Figura 176](#page-207-1)** se analiza variable a variable la evaluación de fallas de primera etapa.

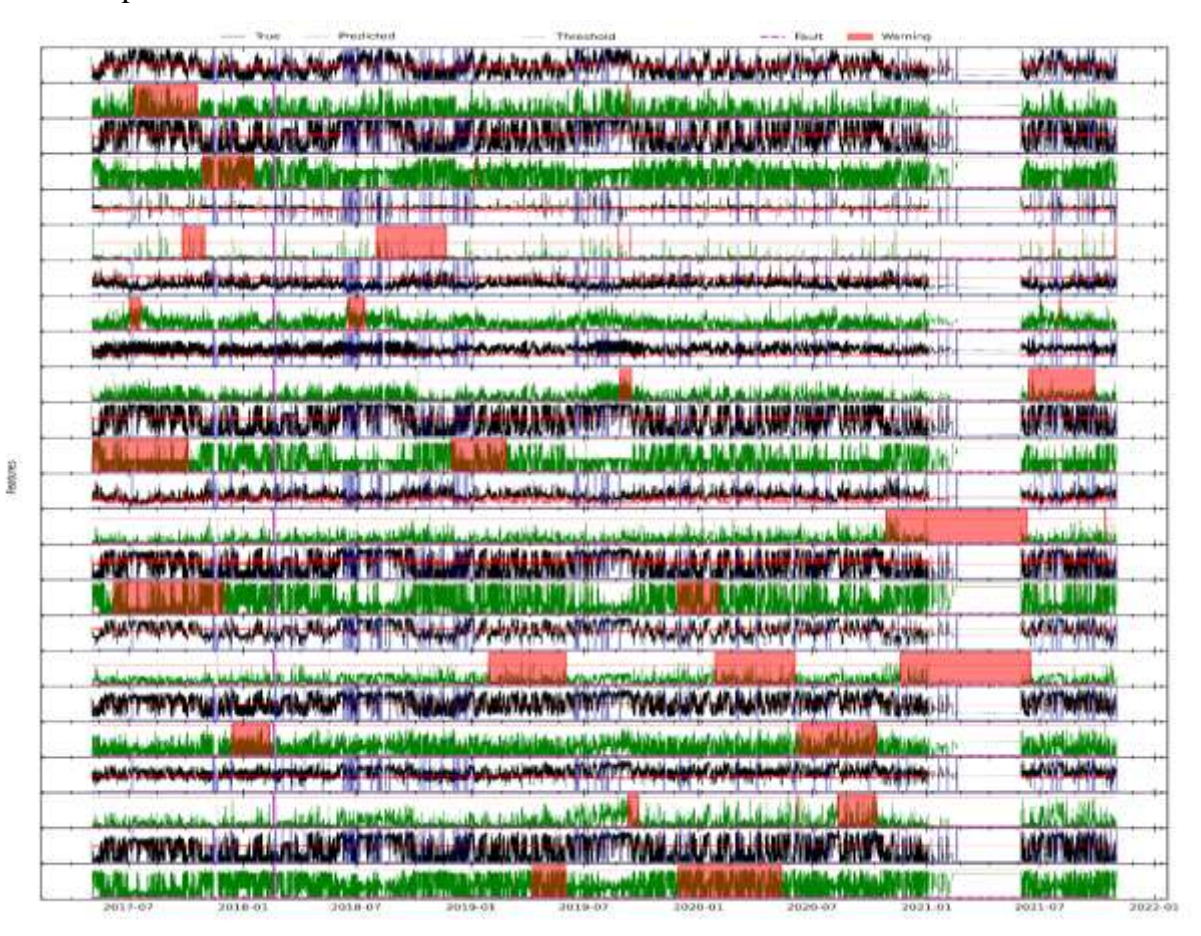

<span id="page-207-1"></span>**Figura 176.** Resultados para RFE12 en el análisis de advertencias variable a variable mediante el modelo TranAD para WT8.

En la **[Figura 177](#page-208-0)** se destaca que el modelo advirtió la falla del módulo IGBT con un avance aproximado de 6 meses antes de su ocurrencia.

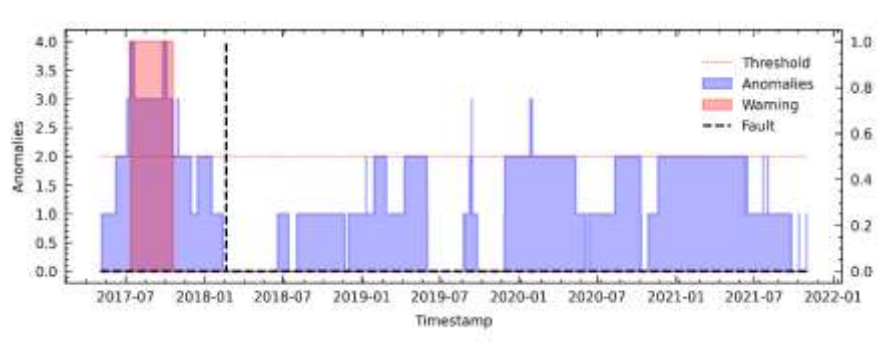

<span id="page-208-0"></span>**Figura 177.** Resultados para RFE12 en el análisis de fallas del módulo IGBT mediante el modelo TranAD para WT8.

# **B. TranAD utilizando el método C6 en WT8**

En la **[Figura 178](#page-208-1)** se analiza variable a variable la evaluación de fallas de primera etapa.

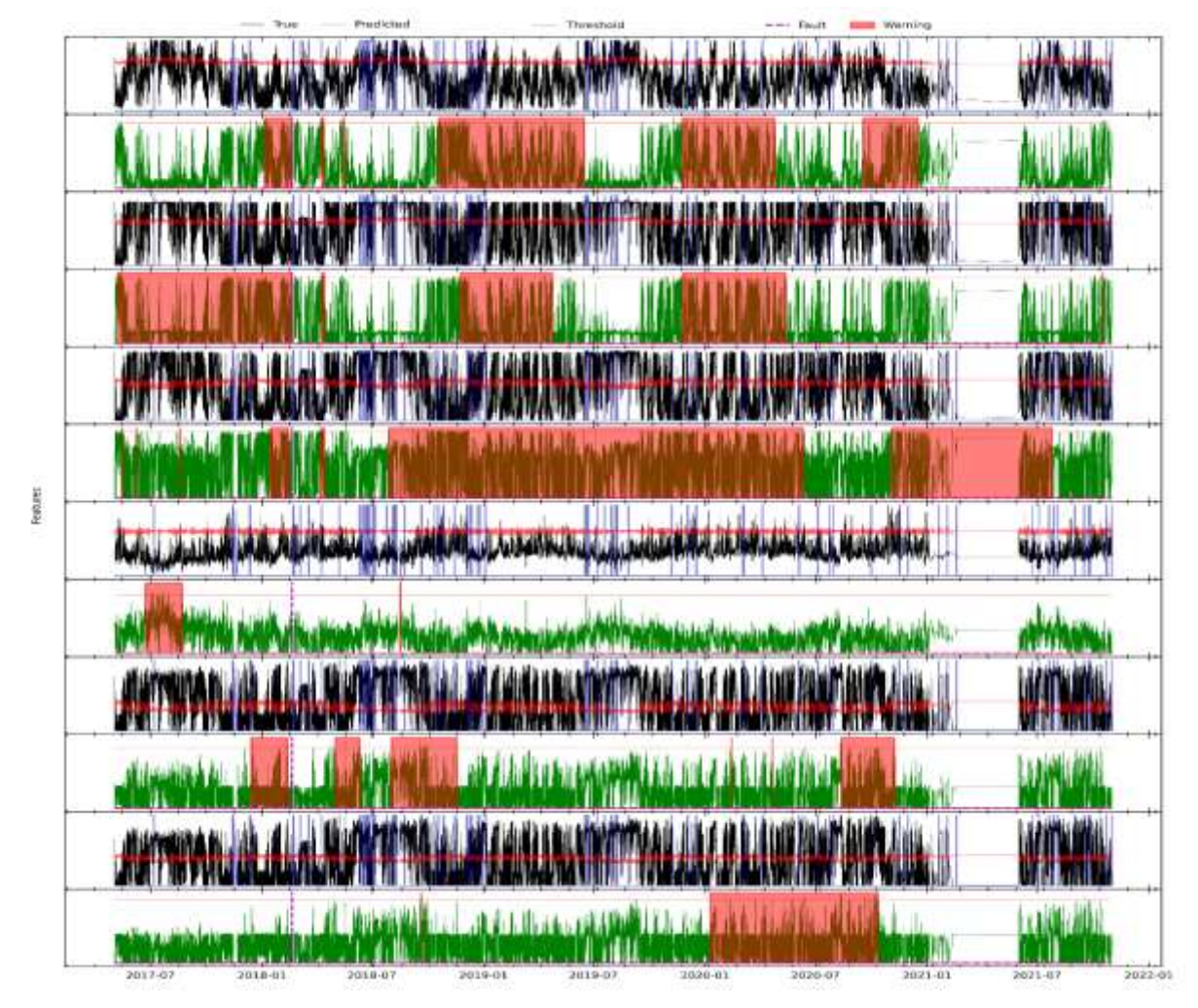

<span id="page-208-1"></span>**Figura 178.** Resultados para C6 en el análisis de advertencias variable a variable mediante el modelo TranAD para WT8.

En la **[Figura 179](#page-209-0)** en la que se destaca que el modelo logró advertir la falla con un avance de 1 mes de anticipación y también registró 1 FP a inicios de 2020.

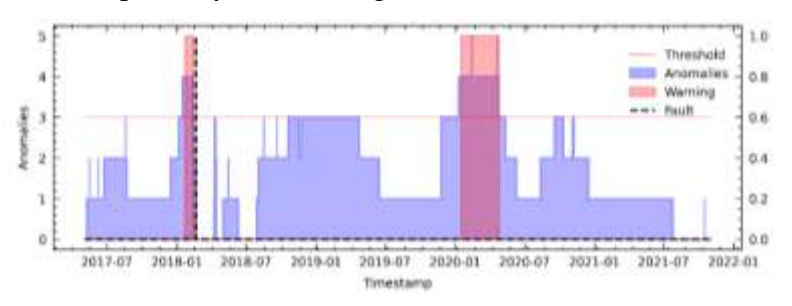

<span id="page-209-0"></span>**Figura 179.** Resultados para C6 en el análisis de fallas del módulo IGBT mediante el modelo TranAD para WT8.

# **C. TranAD utilizando el método PV18 en WT8**

**FRANCH** 

En la **[Figura 180](#page-209-1)** se analiza variable por variable las advertencias de falla para su posterior análisis en la segunda etapa.

| strict Michigan                      | <b>NOVA ATERIAL ENLISHED</b>                                                                                                    |                                       |              | Louis Maria Hard         |
|--------------------------------------|----------------------------------------------------------------------------------------------------|---------------------------------------|--------------|--------------------------|
|                                      |                                                                                                    |                                       |              |                          |
| ALLE MAIN                            | <b>STANDARD ARE</b>                                                                                                    | the state of the Holly Holly of Hills |              | <b>Start Straight</b>    |
|                                      |                                                                                                    |                                       |              |                          |
|                                      |                                                                                                    |                                       |              | القلعات الرابطة          |
|                                      |                                                                                                    |                                       |              |                          |
|                                      |                                                                                                    |                                       |              |                          |
| <b>HATIVAL</b>                       | <b>SLIDERS</b><br><b>INTERNATI</b>                                                                                                    |                                       |              | razi maini               |
|                                      |                                                                                                    |                                       |              | <b>JMENT</b>             |
|                                      |                                                                                                    |                                       | diam'r.h.    | <b>Modernook</b>         |
|                                      |                                                                                                    |                                       |              |                          |
|                                      | A TANAHA KU DA DA DA MARKA MARKA MARKA DA DA MARKA MARKA DA DA DA DA DA MARKA DA DA DA DA DA                                                                                                    |                                       |              | <b>LEAVERWEIGHT</b>      |
|                                      |                                                                                                    |                                       |              |                          |
|                                      | Control and the state of the state of the state of the state of the state of the state of the state of the state of the state of the state of the state of the state of the state of the state of the state of the state of th |                                       |              | <b>LAFAY WAVIN</b>       |
|                                      |                                                                                                    |                                       |              |                          |
|                                      | <b>JOHN TWO AND ARE ALL ALL MANY THE THANKING A MULTIPLANT TO THANKING AT A LAW HOPP WAS ALLEX</b>                                                                                                    |                                       |              | <b>WATERIAL</b>          |
|                                      |                                                                                                    |                                       |              |                          |
|                                      | <b>JAKTARAN DE REALANTE HETA JAZZA ZARARTARTARTA ALAZA ERARI KENDEPAKEN ALAZA DENGAN A</b>                                                                                                    |                                       |              | <b>WITHOUT</b>           |
|                                      |                                                                                                    |                                       |              |                          |
|                                      | A TANTA ANG ALAWA NA MITING ALAWA NG MATATAGA A TAONG A TAONG ANG ATALIAN NA TAONG ANG ANG A                                                                                                    |                                       |              | W THAT W                 |
|                                      |                                                                                                    |                                       |              |                          |
|                                      | A TELEVISION AND A TELEVISION OF THE TANK OF A MUNICIPAL AND TALLARY AND A TELEVISION OF THE COULD                                                                                                    |                                       |              | <b>WINK</b>              |
|                                      |                                                                                                    |                                       |              |                          |
|                                      |                                                                                                    |                                       |              |                          |
|                                      | LATATT THE PLATFORM AND LATER THE THE THE MULTIPLE MUNICIPAL AND MULTIPLE AND LATER AND AN AND MUNICIPALITY OF                                                                                                    |                                       |              | <b>WATER IN</b>          |
|                                      | <u>California Article (1991) - 1941 (1997) MARIE III - AN ANN IN BEAMSTANA AN INSTITUTE AN AN AMERICAN ANN INSTITU</u>                                                                                                    |                                       |              | атдуулат                 |
|                                      |                                                                                                    |                                       |              | المتناقص الأرادات        |
|                                      |                                                                                                    |                                       |              |                          |
| <b>The Walker Country of the War</b> |                                                                                                    |                                       | Milles - 115 | <b>WATERWITH</b>         |
|                                      |                                                                                                    |                                       |              |                          |
|                                      | ENLARGE MARIE TE TRUE MET A REVEALE STATE TERRAIN AT AUSTRALIA                                                                                                    |                                       |              | <b>WALL SHOW</b>         |
|                                      |                                                                                                    |                                       |              | <b>ALL UT LIVE SHEET</b> |
|                                      | <b>人民的人民民族的人民的人民共和国人民族法院的人民的人民的人民的人民的人民共和国人的人民的人民的人民</b>                                                                                                    |                                       |              | <b>LAFALM MINU</b>       |
|                                      |                                                                                                    |                                       |              |                          |
|                                      |                                                                                                    |                                       |              |                          |
|                                      |                                                                                                    |                                       |              |                          |
|                                      |                                                                                                    |                                       |              |                          |
|                                      | ANTERNATION ON ALANTA MARITE TE TO A LANGUARD AND TEST TO MALANA A LANGUART MARY AND A LUAGU                                                                                                    |                                       |              | <b>WATERING</b>          |

<span id="page-209-1"></span>**Figura 180.** Resultados para PV18 en el análisis de advertencias variable a variable mediante el modelo TranAD para WT8.

En la **[Figura 181](#page-210-0)** se muestra que el modelo logró advertir la falla del módulo IGBT con un avance aproximado de 2 meses antes de su ocurrencia.

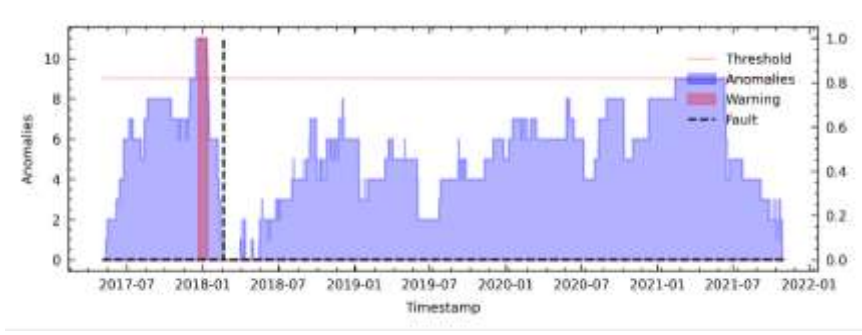

<span id="page-210-0"></span>**Figura 181.** Resultados para PV18 en el análisis de fallas del módulo IGBT mediante el modelo TranAD para WT8.

#### **D. TranAD utilizando el método LM18 en WT8**

Natalis

Para el análisis de LM18, en primer lugar, se realiza la evaluación de primera etapa como se muestra en la **[Figura 182](#page-210-1)**.

|                                |                          | <b>Harakathala</b>                                                              |                                                                                                    |                                 |
|--------------------------------|--------------------------|---------------------------------------------------------------------------------|----------------------------------------------------------------------------------------------------|---------------------------------|
|                                |                          | وأصابه والمستعمل والمعالمة وبالهوز وبالوزائر المتستند وسالهم المستعمر           |                                                                                                    | <b>Local Prombine</b>           |
|                                |                          |                                                                                 |                                                                                                    |                                 |
|                                |                          | The model of the second complete the second complete that the second has        | <b>WANTED MANAGERS</b>                                                                                                    | <b>WAY MARKET</b>               |
|                                |                          |                                                                                 |                                                                                                    |                                 |
|                                |                          |                                                                                 | الى الماليان الماليان الماليان الماليان الماليان الماليان الماليان الماليان الماليان الماليان الماليان الماليان الماليان الماليان الماليان الماليان الماليان الماليان الماليان الماليان الماليان الماليان الماليان الماليان ا | احبالمسابقهما                   |
|                                |                          |                                                                                 |                                                                                                    |                                 |
|                                |                          |                                                                                 | THE THE PLEASURE SHOWS IN THE THE SAME OF A MINOR AND ESTIMATED AND LOCAL AND A MINOR CONTRACTION.                                                                                                    | WA KANL                         |
|                                |                          |                                                                                 |                                                                                                    |                                 |
|                                |                          |                                                                                 | a de la provincia de la provincia de la provincia y la referencia del provincia de la provincia de la provincia                                                                                                    | فالتقابلية                      |
|                                |                          |                                                                                 |                                                                                                    |                                 |
|                                |                          | <b>RENDERS IN STANDARD BACKMAN AND RELEASE</b>                                  | المستفقع ومستحسان المستلوطيه المشققين                                                                                                    | الانتخابات                      |
|                                |                          |                                                                                 |                                                                                                    |                                 |
|                                | <b>ALIMANA</b><br>de las | HUL BAW<br>A Brooks Like March                                                  | <b>Automatic</b><br>Koning Blackson, M. Lotscher                                                                                                    | Laddie Libro                    |
|                                |                          |                                                                                 |                                                                                                    | <b>TYRVINGHI</b>                |
|                                |                          |                                                                                 |                                                                                                    | <b><i><u>EXPERIMENT</u></i></b> |
| <b>Museum</b>                  |                          |                                                                                 | Linked Harold W. Salah M. J.                                                                                                    | <b>FRAME STRAND</b>             |
|                                | <b>TIME THE ALBAMAKE</b> | <b>STORY STREET BAROCCO TO</b>                                                  | a international immediate                                                                                                    | <b>Tridichi'</b>                |
| <b>TANK HOLD</b>               |                          |                                                                                 |                                                                                                    |                                 |
| <b><i><b>REPAIRING</b></i></b> |                          | <b><i><u>Albertanoniano</u></i></b>                                             |                                                                                                    | <b>Windows</b><br>بباسستنبه     |
|                                |                          |                                                                                 |                                                                                                    |                                 |
|                                |                          |                                                                                 |                                                                                                    | <b>WATERWAY</b>                 |
|                                |                          |                                                                                 | <b>JUNIFARY AT JULIA LABING THE TALLET ARRAIGHT TAN JULIA IN LINE AND A THE ARRAIGHT</b>                                                                                                    | ш                               |
|                                |                          |                                                                                 |                                                                                                    | <b>LAFAY MANYUL</b>             |
| Aman akan k                    |                          |                                                                                 |                                                                                                    |                                 |
|                                |                          |                                                                                 |                                                                                                    |                                 |
|                                |                          |                                                                                 | <b>JERT THE PUT AND LABORATE THE THANKING OF A RUNA AND STREET TO AN ALLOCATE AND HOME ON WALLUME.</b>                                                                                                    | <b>UMAI WAITAN</b>              |
|                                |                          |                                                                                 |                                                                                                    |                                 |
|                                |                          |                                                                                 | ANT MY VIOLANCE ALL IS MAY IN THE STORE OF A HOUSE AND PROPERTY VALUES AT A SUBJECT WAY THAT THE CO.                                                                                                    | <b>LAFAY NUMBER</b>             |
|                                |                          |                                                                                 | <u>in vos je komunisti u prve je prve i predstavanje provinske kao i</u>                                                                                                    |                                 |
|                                |                          |                                                                                 |                                                                                                    | وماسام بارتيب                   |
|                                |                          |                                                                                 |                                                                                                    |                                 |
|                                |                          | WAA TELEVILIIN ALANI WAA TIJA TARAHA MARKA MATATA WAA LA KA KA KA MINTANYA TANG |                                                                                                    | <b><i>UN AT MARTING</i></b>     |
|                                |                          |                                                                                 |                                                                                                    | Œ<br><b>LEARNING BARRER</b>     |
|                                |                          |                                                                                 | <b>COMMERCIAL</b>                                                                                                    |                                 |
|                                |                          |                                                                                 |                                                                                                    |                                 |
|                                |                          |                                                                                 | Magazin david war geplace at                                                                                                    | فسأناش فالانتقاص                |
|                                |                          |                                                                                 |                                                                                                    |                                 |

<span id="page-210-1"></span>**Figura 182.** Resultados para LM18 en el análisis de advertencias variable a variable mediante el modelo TranAD para WT8.

En los resultados para LM18 se obtuvo la **[Figura 183](#page-211-0)**, donde se observa que el modelo advirtió la falla con avance aproximado de 6 meses, así mismo advirtió donde no hubo registró de fallo.

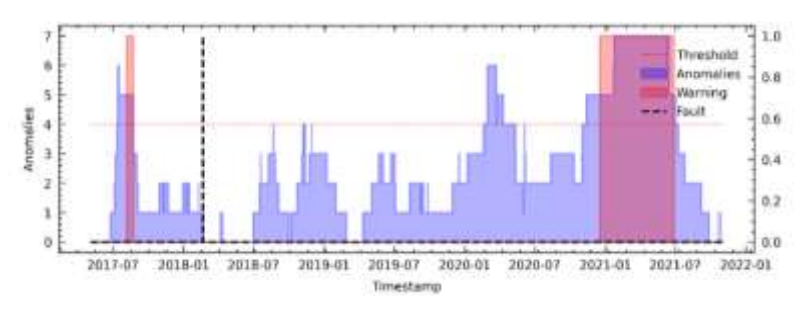

<span id="page-211-0"></span>**Figura 183.** Resultados para LM18 en el análisis de fallas del módulo IGBT mediante el modelo TranAD para WT8.

### **XIX. Detección de fallas en WT9 mediante TranAD (detalladamente).**

#### **A. TranAD utilizando el método RFE12 en WT9**

En la **[Figura 184](#page-211-1)**, se analiza variable a variable la evaluación de fallas de primera etapa.

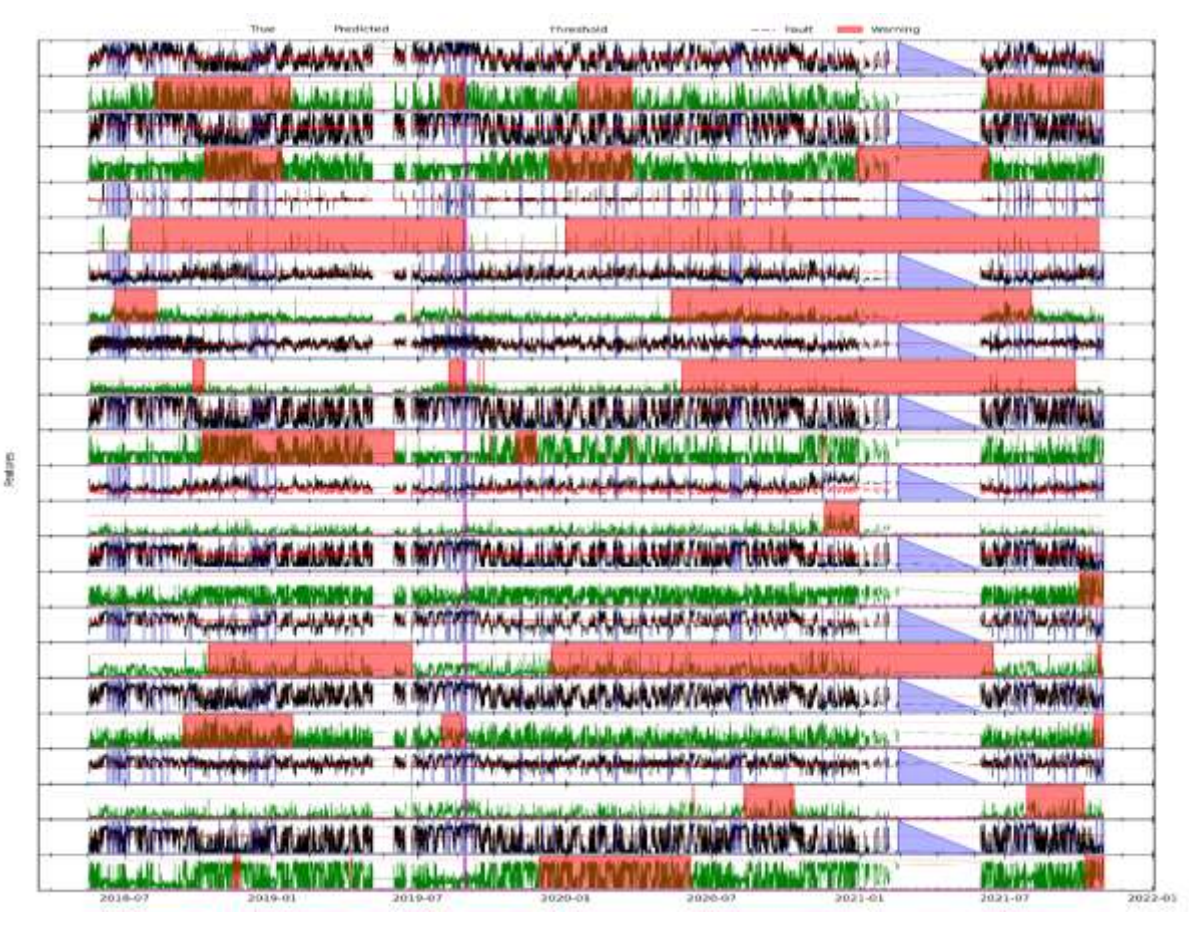

<span id="page-211-1"></span>**Figura 184.** Resultados para RFE12 en el análisis de advertencias variable a variable mediante el modelo TranAD para WT9.

En la **[Figura 185](#page-212-0)** se destaca que el modelo advirtió la falla con un avance aproximado de 8 meses antes de su ocurrencia.

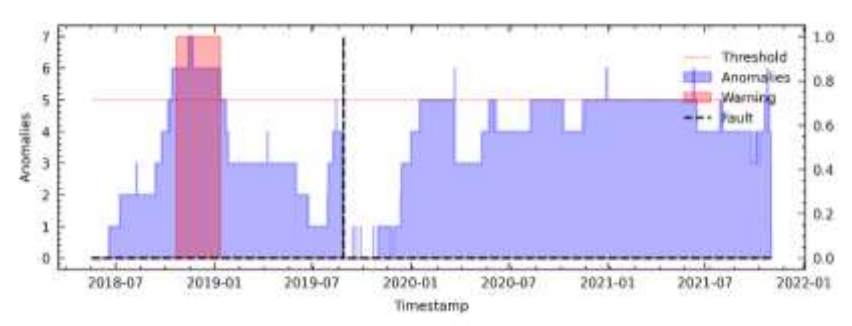

<span id="page-212-0"></span>**Figura 185.** Resultados para RFE12 en el análisis de fallas del módulo IGBT mediante el modelo TranAD para WT9.

# **B. TranAD utilizando el método C6 en WT9**

En la **[Figura 186](#page-212-1)** se analiza variable a variable la evaluación de fallas de primera etapa.

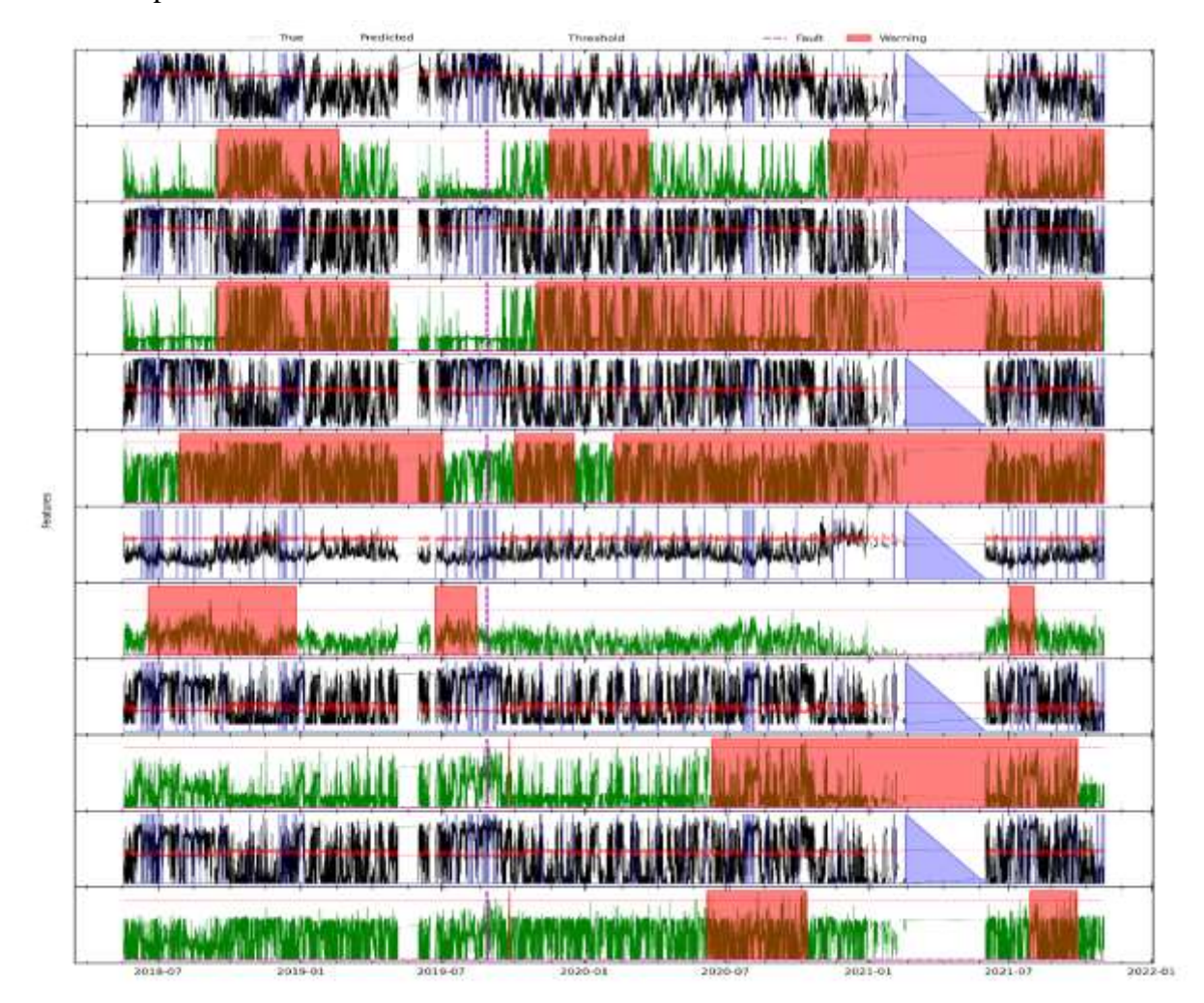

<span id="page-212-1"></span>**Figura 186.** Resultados para C6 en el análisis de advertencias variable a variable mediante el modelo TranAD para WT9.

En la **[Figura 187](#page-213-0)** se destaca que el modelo advirtió la falla con un avance aproximado de 8 meses antes de que ocurriese y también registra dos FPs.

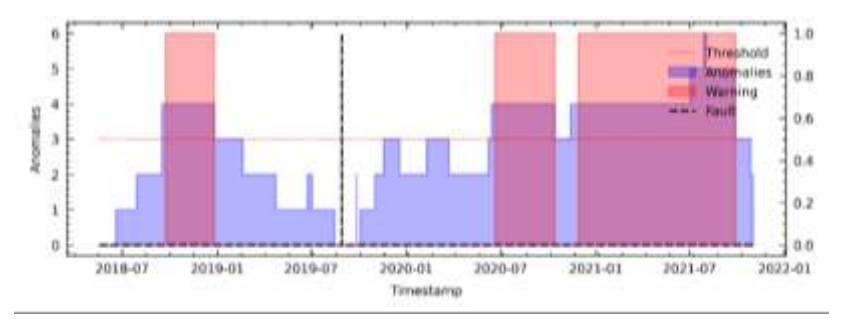

<span id="page-213-0"></span>**Figura 187.** Resultados para C6 en el análisis de fallas del módulo IGBT mediante el modelo TranAD para WT9.

### **C. TranAD utilizando el método PV18 en WT9**

estate

En la **[Figura 188](#page-213-1)** se analiza variable por variable las advertencias de falla para su posterior análisis en la segunda etapa.

| Precilebed                                                       |                         |                                                                                                    |                                                                                                    |         |                                 |         |
|------------------------------------------------------------------|-------------------------|----------------------------------------------------------------------------------------------------|----------------------------------------------------------------------------------------------------|---------|---------------------------------|---------|
| <b>WELL WILL IN ANALY BU</b>                                     | <b>MI ANAHAMAR A LA</b> |                                                                                                    | <b>BE THE IT IS NOT THE TIME</b>                                                                                |         | <b>INVESTIGATION</b>            |         |
|                                                                  |                         |                                                                                                    |                                                                                                    |         |                                 |         |
| <b>WALK MITHING</b><br><b>CONTRACTOR</b>                         | <b>MAGNETIAN</b>        |                                                                                                    | <b>WAS INTERFERING FRIENDS FOR SPRINGER</b>                                                                     |         | <b>TELEVISION</b>               |         |
|                                                                  | <b>A MALL LEADERTH</b>  |                                                                                                    |                                                                                                    |         |                                 |         |
|                                                                  | I HIMI                  |                                                                                                    |                                                                                                    |         | 111                             |         |
|                                                                  |                         |                                                                                                    |                                                                                                    |         |                                 |         |
| <b>The TIME</b>                                                  | <b>NE DEST DETE</b>     |                                                                                                    | <b>WITCHER TRISIN</b>                                                                                           |         | ri ili matri                    |         |
|                                                                  | ata maza                |                                                                                                    |                                                                                                    |         | <b>BER UT INCOLEM</b>           |         |
|                                                                  |                         |                                                                                                    | <u>منحن برام واستناره والمرامين المرامين واستنصر واستنبعت</u>                                                   |         | <b>NAMMANN</b>                  |         |
|                                                                  |                         |                                                                                                    |                                                                                                    |         |                                 |         |
| المهابا والمعان وأعداهما العطل وذارفهم المتعمل المتعالم المتعاون |                         |                                                                                                    | <b>W. SOLAR PRODUCTION A CALIFORNIA COMPANY AND A FUTURE</b>                                                    |         | LAMMAL HANAL                    |         |
| <b>MESSAGE WEIGHT</b>                                            |                         |                                                                                                    |                                                                                                    |         |                                 |         |
| والباز وبالواضراف الماليب بمنابس المستعدد                        |                         |                                                                                                    | N. PASSEY MULL HUMLA ALBERTANDE TOURNEY AND A TURNEY                                                            |         | <b>Subdivision And Addustry</b> |         |
|                                                                  |                         |                                                                                                    |                                                                                                    |         |                                 |         |
| A THE THEFT AND LONG AND A LONG AT                               |                         |                                                                                                    | A WORTH TANK MUNICIPAL AT A LANGUAGE TANK TANK TALERAL !                                                        |         | <b>LAFTY MANYUM</b>             |         |
|                                                                  |                         |                                                                                                    |                                                                                                    |         |                                 |         |
| WITH THE WALL MARINEA                                            |                         |                                                                                                    | <b>M. WORTH TANK MUNICIPAL AT A ARABITANT RANK WALKING</b>                                                      |         | <b>WAY WAYNA</b>                |         |
|                                                                  |                         |                                                                                                    |                                                                                                    |         |                                 |         |
| WITH THE MANAGEMENT AND A R                                      |                         |                                                                                                    | S WATER MANUFACTURERS IN THE MANUFACTURERS                                                                      |         | LAP IN WARTON                   |         |
|                                                                  |                         |                                                                                                    |                                                                                                    |         |                                 |         |
| WENT THE TIME AND STREET                                         |                         |                                                                                                    | S WITH PARALLINA ERRAMATION PROVIDENT                                                                           |         | <b>LWAY WARTUM</b>              |         |
|                                                                  |                         |                                                                                                    |                                                                                                    |         |                                 |         |
| WITH TIESTIVAL ALL ME ALL MAIL & A                               |                         |                                                                                                    | A SHATIYETIYAA MADALIISA MAARA MADALIISA MARKA MADALIISA LA                                                     |         | <b>WARNIMARIUS</b>              |         |
|                                                                  |                         | Michael Philadelphia and Carolina and Carolina and Carolina and Carolina and Carolina and Carolina and Carolina and |                                                                                                    |         |                                 |         |
| ماما مستحدث والمتألفة والمتألفة والمتحامل والمتحالي والمتحا      |                         |                                                                                                    | ىمە بىل ئىتىلىكىنىڭ ئاستانسىگە ئىگەندىك بىلەن ئەسىرى ئىتىلىك ئەسىرىكى ئىتىل ئىتىلىك ئىتىلىك بىلەن               |         |                                 |         |
|                                                                  |                         |                                                                                                    |                                                                                                    |         |                                 |         |
| <b>WITH THE WATER SEASON TO BE SEEN AND THE</b>                  |                         |                                                                                                    | M MYYTTYYVYN WINNY ALANA WAAR MATAHAMT AN WAAR JAMALLA                                                          |         | <b>NATIONALISM</b>              |         |
|                                                                  |                         |                                                                                                    |                                                                                                    |         |                                 |         |
| WHE THE TANK AND THE STATE OF A                                  |                         |                                                                                                    | IN HIT TITULAR UNDER A LA MATERIAL TREVIEW TO LAW LE                                                            |         | <b>WAT WAT WA</b>               |         |
|                                                                  |                         |                                                                                                    |                                                                                                    |         |                                 |         |
| A THE RECEIVING AN INCOME. A MAIN A SCALE                        |                         |                                                                                                    | 新 海洋TTT Prove to Athor, AFE A SAME AWAY TO ANY TO UNL 1 11                                                      |         | <b>LARM MANAH!</b>              |         |
|                                                                  |                         |                                                                                                    | <b>LANS STILLING ANGLISHER SELENCE ANGLISHER SELEN</b>                                                          |         |                                 |         |
| <b>Contract of the considerabilities</b>                         |                         |                                                                                                    | ب المسلم المسلم المسلم المسلم المسلم المسلم المسلم المسلم المسلم المسلم المسلم المسلم المسلم المسلم المسلم المس |         |                                 |         |
|                                                                  |                         |                                                                                                    |                                                                                                    |         |                                 |         |
| WITH TIESTIVILLABLE AND IN MUNICIPAL                             |                         |                                                                                                    | A RYATHYWA ALIUNA AR RUAN ANAVAN AMARA LEIA : A                                                                 |         | <b>LARKEWAYNA</b>               |         |
|                                                                  | n na                    | والمتعان                                                                                                    | الأسترا للمخوذ                                                                                                  |         |                                 |         |
| 2019-01<br>2018-07                                               | 2019-07                 | 3020-01                                                                                                    | 2020-07                                                                                                    | 2021-01 | 2021-07                         | 2022-01 |

<span id="page-213-1"></span>**Figura 188.** Resultados para PV18 en el análisis de advertencias variable a variable mediante el modelo TranAD para WT9.

En la **[Figura 189](#page-214-0)** se muestra que el modelo logró advertir la falla en el módulo IGBT con un avance aproximado de 8 meses, pero también registró un FP.

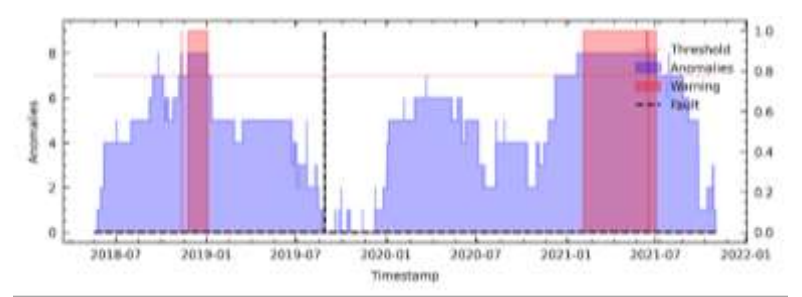

<span id="page-214-0"></span>**Figura 189.** Resultados para PV18 en el análisis de fallas del módulo IGBT mediante el modelo TranAD para WT9.

### **D. TranAD utilizando el método LM18 en WT9**

Para el análisis de LM18, se realiza la evaluación de primera etapa como se muestra en la **[Figura 190](#page-214-1)**.

| أأتها والمال فاصل أكل المناوستين المعادية المرامات والتسمية المهموم    | N SAMPATHY WOULD WELF A LAWRANT MUNT AN WAS LOOK - 17                                                 | <b>Automobile Provident Avenue</b> |  |
|------------------------------------------------------------------------|----------------------------------------------------------------------------------------------------|------------------------------------|--|
| <b>MILLAND COMMUNICATION</b>                                           |                                                                                                    |                                    |  |
| فلهوم والمانعة المراكب الماوين والمحاملة المستعمل المستعمل والمستعمر   | N MANTHE MOUNTAIN AND A SHOULD WERE TANK TO COURSE - 17                                               | <b>WAY: WAYNE</b>                  |  |
| <b>Hillsweisenberg, Ausla</b>                                          |                                                                                                    |                                    |  |
|                                                                        | <b>IN THIS CONTROL IN THE AMERICAN CONTROLLATION OF A REAL PROPERTY AND INCOME.</b>                   | <b>Automotive Association</b>      |  |
| WITH THY WALLAULA WALE A                                               | S WATERWALLER & ALANE PART UNIVERSIDE                                                                 | <b>WATERWARTEN</b>                 |  |
|                                                                        | <b>MATE</b>                                                                                           |                                    |  |
| فتستسمع أبالسلام المتابعة المالية                                      |                                                                                                    | بالمشتبان والمتعاد                 |  |
|                                                                        |                                                                                                    |                                    |  |
| <b>THE STUDIES IN A 2005 FOR THE REPORT OF</b>                         | تمقاقا والتمامستان التناسية سأماهم ومقتسم فمهني والمتصلفة التنازلينيين                                | فافله واستحدثت                     |  |
|                                                                        |                                                                                                    |                                    |  |
| <b>Link at a dealer</b><br>of the special character on                 | of smiles and examine at<br>LI SLAANMAL L<br>4.44                                                     | <b>TRAINERADE</b>                  |  |
| <b><i><u>NYTHANIJANY</u></i></b>                                       |                                                                                                    | <b>TANA MALAMA</b>                 |  |
| <b>Mature disease</b><br><b><i>CHAP MARKET</i></b>                     | <b>LI MANTEN</b><br>and of Private and against to be a                                                | A AVANTUM 12                       |  |
|                                                                        |                                                                                                    | <b>MARK ATTACHE</b>                |  |
| <b><i><u>Millian Addition</u></i></b><br><b>Manufacture</b>            | <b>Highlight</b><br>and of the model three them in the con-                                           | <b>Tarking projections</b>         |  |
|                                                                        | <b>WINALL LARM</b>                                                                                    |                                    |  |
|                                                                        | - <del>Jeponina pozri</del><br>مىسى مەنبىلىق مەملەر بىلەن ئەسلەردە بايدا ھەر بىلەن بىلەن ئەسلەر بىلەن | <b>NAME OF BRIDE</b>               |  |
|                                                                        |                                                                                                    |                                    |  |
| WITH THE TWO CARD AND ALL AND A CARD AND A                             | S WATERWALLING STAND WATERWATER                                                                       | <b>WAY! WARIOUL</b>                |  |
|                                                                        |                                                                                                    |                                    |  |
| <b>All Marshall</b>                                                    |                                                                                                    |                                    |  |
|                                                                        |                                                                                                    |                                    |  |
|                                                                        |                                                                                                    | <b>WINTER ARTISTS</b>              |  |
|                                                                        |                                                                                                    |                                    |  |
|                                                                        | THE REAL PROPERTY OF THE ANGELE AND THE REAL PROPERTY AND INCOME.                                     | <b>LAWN WAYOU</b>                  |  |
| <b><i>A MARSON MARKET</i></b>                                          |                                                                                                    |                                    |  |
| <b>CONSUMER SERVICES OF A REAL PROPERTY</b>                            | بالمساولي وتعراق تمريك والمستوفي والمستحق والمستوفي والمستقامة والمستوقف                              | اسا استاسا لباغ ایت                |  |
| WITH TICTY/WINDOWS WATERWARE                                           | N REPORT TANGAL HIGH AT AN INJENIAL TANK TINANT WALLUM IT                                             | <b>WATNY WANTER</b>                |  |
| <b>Contract</b>                                                        |                                                                                                    |                                    |  |
| والبادر البقانية لسرائم المطور وتعصب والمتحدث والمحال                  | to Auto<br>Virtual with the state flexib radial flexible that we have a serious a 19                  | <b>LAMBER ANARCHIN</b>             |  |
|                                                                        |                                                                                                    |                                    |  |
| and the Path Corner of the American Sea<br>والزماز وخفيذ البوداسيا كبه | <b>Control Communication of the Communication</b><br>to industry of the end of extent and adverted    | <b>Antich New Teachership</b>      |  |
| فعنط الأنطب<br><b>JOSEPHANNAH</b><br>التعالب                           | de alla constitueita della<br><b>ALL ALL AND STREET</b>                                               | - 14                               |  |

<span id="page-214-1"></span>**Figura 190.** Resultados para LM18 en el análisis de advertencias variable a variable mediante el modelo TranAD para WT9.

En los resultados para LM18 se obtuvo la **[Figura 191](#page-215-0)**, donde se observa que el modelo advirtió la falla con un avance aproximado de 8 meses antes de su ocurrencia, así mismo advirtió en tres ocasiones donde no ocurrió falla.

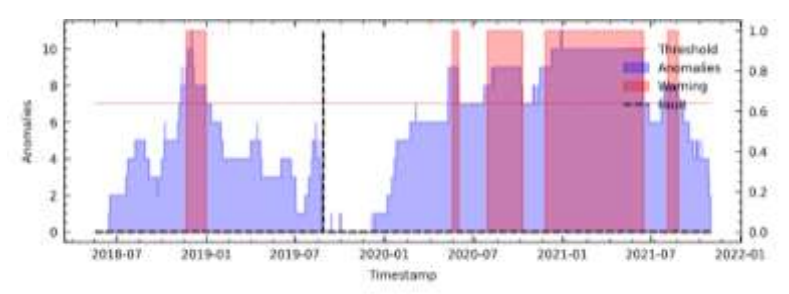

<span id="page-215-0"></span>**Figura 191.** Resultados para LM18 en el análisis de fallas del módulo IGBT mediante el modelo TranAD para WT9.

#### **XX. Detección de fallas en WT10 mediante TranAD (detalladamente).**

#### **A. TranAD utilizando el método RFE12 en WT10**

**SAVAR** 

En la **[Figura 192](#page-215-1)** se analiza la evaluación de fallas de primera etapa.

|                                                | Presideited |                                                                                                    |                                              |      |                     |
|------------------------------------------------|-------------|----------------------------------------------------------------------------------------------------|----------------------------------------------|------|---------------------|
| الشابيان المشربين المتحدد                      |             |                                                                                                    | أمار والمنابي بها المجامع المجاوبات المساركة | wini | <b>NAMES INC</b>    |
|                                                |             |                                                                                                    |                                              |      |                     |
| <b>Thursday Marketing</b>                      |             |                                                                                                    |                                              |      |                     |
|                                                |             |                                                                                                    |                                              |      |                     |
| <b>MARK</b>                                    |             |                                                                                                    | Alt in Lat.                                  | ٦Ħ   |                     |
|                                                |             |                                                                                                    |                                              |      |                     |
| <b>Luckwith Manuel</b>                         |             |                                                                                                    | المنفا بالتحشيمات حانبة                      |      | أبالمشتبك محفظته    |
|                                                |             |                                                                                                    |                                              |      |                     |
| <b>All Services</b>                            |             | www.communication.com/www.com/www.com/www.com                                                                                  |                                              |      |                     |
|                                                |             |                                                                                                    |                                              |      |                     |
| WATERPOAL MANAGE                               |             | NISYATTIVUUNUNUVUUN KUN KUN MITININ YHYMYN                                                                                     |                                              | WM   | 燃业                  |
|                                                |             |                                                                                                    |                                              |      |                     |
| Antonio Hull Antonio                           |             | استفالتا أنستحقه لهاب فيتقينه اساسهم فتتواء فالبرنة بالأنفة مقرر فيسب                                                          |                                              |      | استلسان             |
|                                                |             |                                                                                                    |                                              |      |                     |
| ANTHONY ALL MILES                              |             | WINYAW "WERELLED CALLE LEAVE MEN WANT WALKER                                                                                   |                                              | WW   | <b>William</b>      |
|                                                |             |                                                                                                    |                                              |      |                     |
| بشقا والسراط الأسير والمستطيع الأسالاني والأكر |             | many and play and had cold the anti-enterty and a                                                                              |                                              |      | <b>LARY, WANTED</b> |
|                                                |             |                                                                                                    |                                              |      |                     |
| الشاهدان المستنشرة المستانه ينسعها             |             | MISTATION PROGRAM AN ANALYSIS TO PAY YOUR WALL IS                                                                              |                                              |      | <b>William</b>      |
|                                                |             |                                                                                                    |                                              |      |                     |
|                                                |             | د ۱۰ ـ جدید <sub>ال</sub> لم با اعلیا اینان الاستان است است به باید این این این خود باید بر این این این این این این این ا<br>ا |                                              | M    |                     |
|                                                |             |                                                                                                    |                                              |      |                     |
| تغانسان لمستنفذها الانتاء                      |             | NIN AT TANGULAR ALEXAN ANNA CANTULUS, M                                                                                        |                                              |      | <b>LIMAT WANTUL</b> |
|                                                |             |                                                                                                    |                                              |      |                     |

<span id="page-215-1"></span>**Figura 192.** Resultados para RFE12 en el análisis de advertencias en el módulo IGBT mediante el modelo TranAD para WT10.
En la **[Figura 193](#page-216-0)** se destaca que el modelo advirtió las dos fallas del módulo IGBT con un avance aproximado de 7 meses antes de que ocurra la falla.

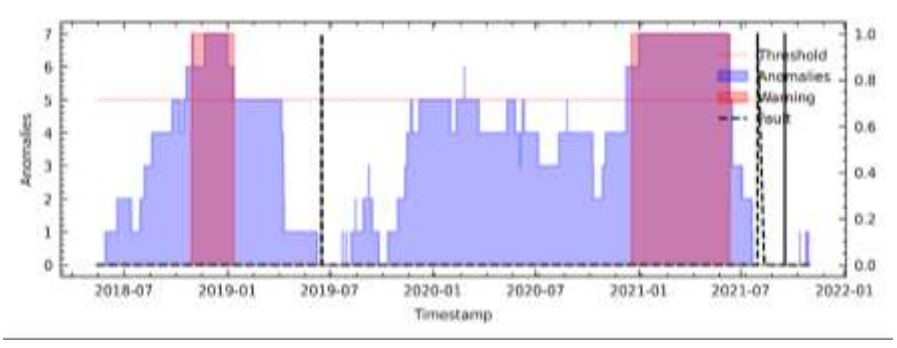

<span id="page-216-0"></span>**Figura 193.** Resultados para RFE12 en el análisis de fallas del módulo IGBT mediante el modelo TranAD para WT10.

# **B. TranAD utilizando el método C6 en WT10**

En la **[Figura 194](#page-216-1)** se analiza variable a variable la evaluación de fallas de primera

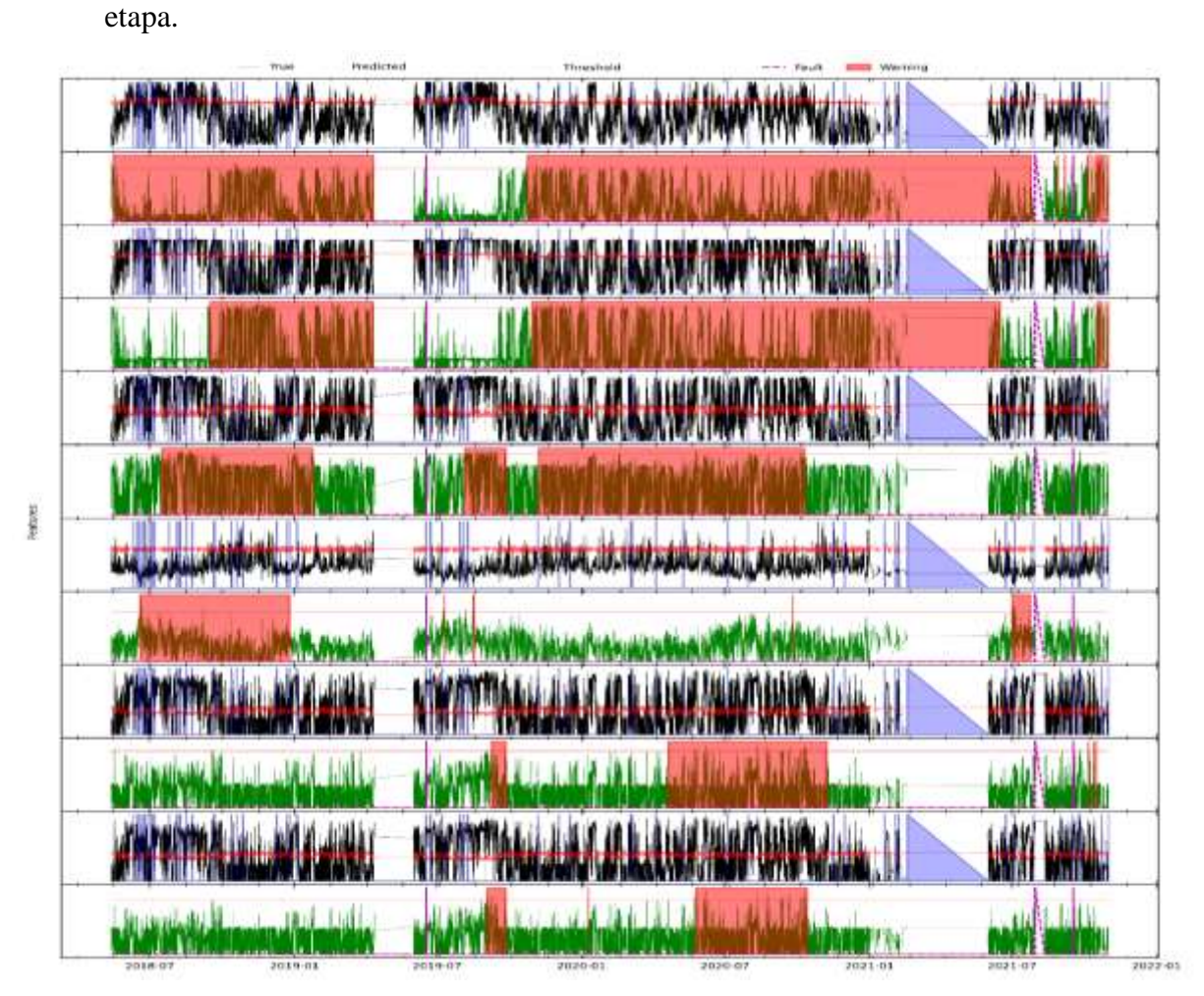

<span id="page-216-1"></span>**Figura 194.** Resultados para C6 en el análisis de advertencias variable a variable mediante el modelo TranAD para WT10.

En la **[Figura 195](#page-217-0)** se destaca que el modelo advirtió una de las dos fallas en el módulo IGBT con un avance aproximado de 8 meses y registra 1 FP.

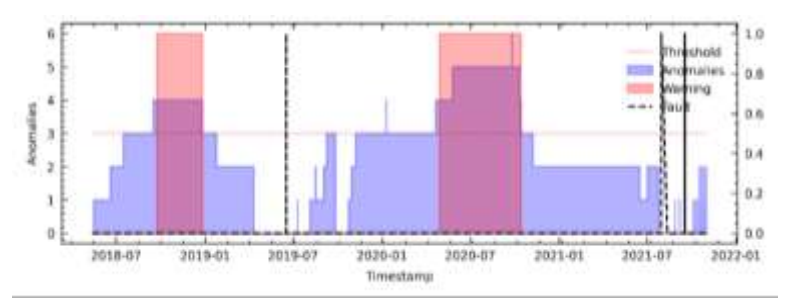

<span id="page-217-0"></span>**Figura 195.** Resultados para C6 en el análisis de fallas del módulo IGBT mediante el modelo TranAD para WT10.

## **C. TranAD utilizando el método PV18 en WT10**

En la **[Figura 196](#page-217-1)** se analiza variable por variable las advertencias de falla para su posterior análisis en la segunda etapa.

| <b>Little and Communication</b>                                                           | <b>THERENANDS</b><br>the lot procedure the statements.<br>of the Miller                                                                                                    |              | <b>THE MANY TO BE LIVED</b>                             |
|-------------------------------------------------------------------------------------------|----------------------------------------------------------------------------------------------------|--------------|---------------------------------------------------------|
|                                                                                           |                                                                                                    |              | <b>HANNY A MARRAIG I</b>                                |
| <b>Chairmann and Little</b><br><b>WORK HIGHER</b>                                         | a hat a series and mile is a series and interest and in the history                                                                                                    |              | rail railwi                                             |
| Stand Introduction the Newton's                                                           | WORLD A HARPY THE TWO THE THE CONTRACTOR WAS TO                                                                                                    |              | <b><i>TATA TOMATIC</i></b>                              |
| <b>TOTAL TELEVISION</b>                                                                   |                                                                                                    |              | تغشش بمبلت                                              |
|                                                                                           | <b>WARKW</b>                                                                                                    |              |                                                         |
| <b>THE REFINITION</b>                                                                     | <b>THE SEA</b><br><b>THE LANGUA</b>                                                                                                    | <b>Jul</b>   | <b>STA</b>                                              |
|                                                                                           | <b><i><u>ANTIQUE DE CARDINAL</u></i></b>                                                                                                    | <b>TOWN</b>  | Punishing property                                      |
| <b><i><u> Alexandrian Antonio</u></i></b><br>ابك ومحصر ومستعد                             | <b><u>using the base of the set of the set of Manual Potential Side of the Set of the Set of the Set of Set of the Set of Set of Set of Set of Set of Set of Set of Set of Set of Set of Set of Set of Set of Set of Set of Set of</u></b> |              | Nichols woodman                                         |
|                                                                                           | ANGELANDE ARALDINA AV ELANDE MARCH MARIN JULIA LUI                                                                                                    |              |                                                         |
| <b>COMPANY AND ARRANGEMENT</b>                                                            |                                                                                                    |              | <b>WARM MANNAIL</b>                                     |
|                                                                                           |                                                                                                    | <b>EXTRA</b> | <b>And In</b>                                           |
| ار وارقان المداهر المعلى المنافس المحاليات المعادلين                                      | NYM YN WANNAMERY AR REAR AN MARY YN ANW YN LLIAU.                                                                                                    |              | <b>UNITED MANUFACTURES</b>                              |
|                                                                                           |                                                                                                    |              |                                                         |
| MAN THE TOM ANNUAL MAN AND MAN                                                            | THE PARTY OF THE RESIDENCE OF LAND AND COMMUNITY AND RELEASED AT A RELEASED FOR                                                                                                    |              | <b>WATER MARKETING</b>                                  |
|                                                                                           | <b>LATTE</b>                                                                                                    |              |                                                         |
| A THE WITH A HALL ME A HALL AND                                                           | WHY A THINK YOU AND A TURNER WAS TAKEN TO A LOOK TO                                                                                                    |              | <b>WAY MARTING</b>                                      |
|                                                                                           |                                                                                                    |              |                                                         |
|                                                                                           | NITH A THE SEAL AND LARE LANGE MANAGEMENT AND LARE                                                                                                    |              | <b>WARNT MARTING</b>                                    |
|                                                                                           |                                                                                                    |              | <b>WANTED TO</b>                                        |
|                                                                                           | NIKATTA KUULIA KA LAMAANAD MARAJIMI, II                                                                                                    |              | <b>WARN'S MANEULU</b>                                   |
|                                                                                           |                                                                                                    |              | <b>LO DI STETIAN</b>                                    |
| LAW THE MAIL AND IN THE T                                                                 | NIK MELANG KUNANG ALAM MANGGUNANG KALI                                                                                                    |              | <b>WASAI WAYNE</b>                                      |
| Margaret W. H. Samman of the Birth<br><b>THE R. P. P. R. P. LEWIS CO., LANSING, MICH.</b> | ا بالمسافل التي يستطيع المسافل المسافية بالمسافل المسافل المسافل المسافل المسافل المسافل التي التي التي التي ا                                                                                                    |              | <b>AND AMERIAN</b><br>Mahara albumbul                   |
|                                                                                           |                                                                                                    |              |                                                         |
| <b><i><u>All Charles and All Sections (All Sections)</u></i></b>                          | MYMCHTY WYNESIA ANALYSING AMERICAN MARIANTY APARTMENT ANALYSI                                                                                                    |              | WARN'T WANTING                                          |
|                                                                                           |                                                                                                    |              | <b>HANDARE WILL</b>                                     |
|                                                                                           | WAT THE MALLAST LATER ARM ANY COMPT TAY METHANIC LE                                                                                                    |              | <b>WINTER MANUFACTURE</b>                               |
|                                                                                           | <b>THE TENT TENDE</b>                                                                                                    |              | <b>ALLINE TA</b>                                        |
| A PAT WITH A ALL A PATRICIA                                                               |                                                                                                    |              | <b>GERNE MANNULL</b>                                    |
| Property Automation                                                                       | MAGAZIN WAS LIKE ACT THAT WAS MAKED MANY FILE OF                                                                                                    |              | <b>WANTED WATER</b>                                     |
| <b>All Markets Markets and Schools</b>                                                    | ى بىر قىلىنىڭ ئارىسىنىدىكى ئەرىپىيىنىڭ ئىسلىمى بىرىم ئەسىرى ئىرىلى ئىسلامى ئەسىرىلىقى ئىسلىمى ئىسلىمى ئىسلىمى                                                                                                    |              | المتشتم سافت                                            |
|                                                                                           |                                                                                                    |              |                                                         |
| A METATO A ARAHAN A MARA                                                                  | NOTHER TOP TO CARACTERISTIC COLLECTION AND COMPANY CONTINUES. IT                                                                                                    |              | <b>WATAT WANTSHIP</b>                                   |
| e d'Anie de San Madrid a l'animale de la Castella de                                      | ad the VCC The design in the Sea Links and the County of County of the American and                                                                                                    |              | <b><i><u>Property of Community Of Community</u></i></b> |
| 2010-07 2019-01                                                                           | 2019-07 2020-01<br>2020-07 2021-01                                                                                                    | 2021-07      | 2022-01                                                 |

<span id="page-217-1"></span>**Figura 196.** Resultados para PV18 en el análisis advertencias variable a variable mediante el modelo TranAD para WT10.

En la **[Figura 197](#page-218-0)**, se muestra que el modelo logró advertir las dos fallas en el módulo IGBT con un avance aproximado 7 meses, pero también registró un FP.

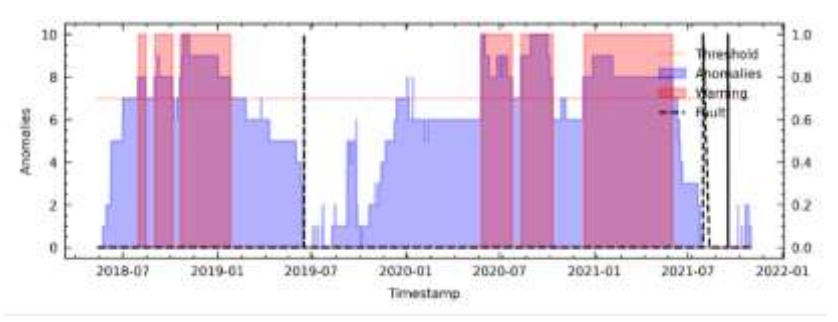

<span id="page-218-0"></span>**Figura 197.** Resultados para PV18 en el análisis de fallas del módulo IGBT mediante el modelo TranAD para WT10.

## **D. TranAD utilizando el método LM18 en WT10**

Para el análisis de LM18, en primer lugar, se debe evaluar las fallas de primera etapa como se muestra en la **[Figura 198](#page-218-1)**.

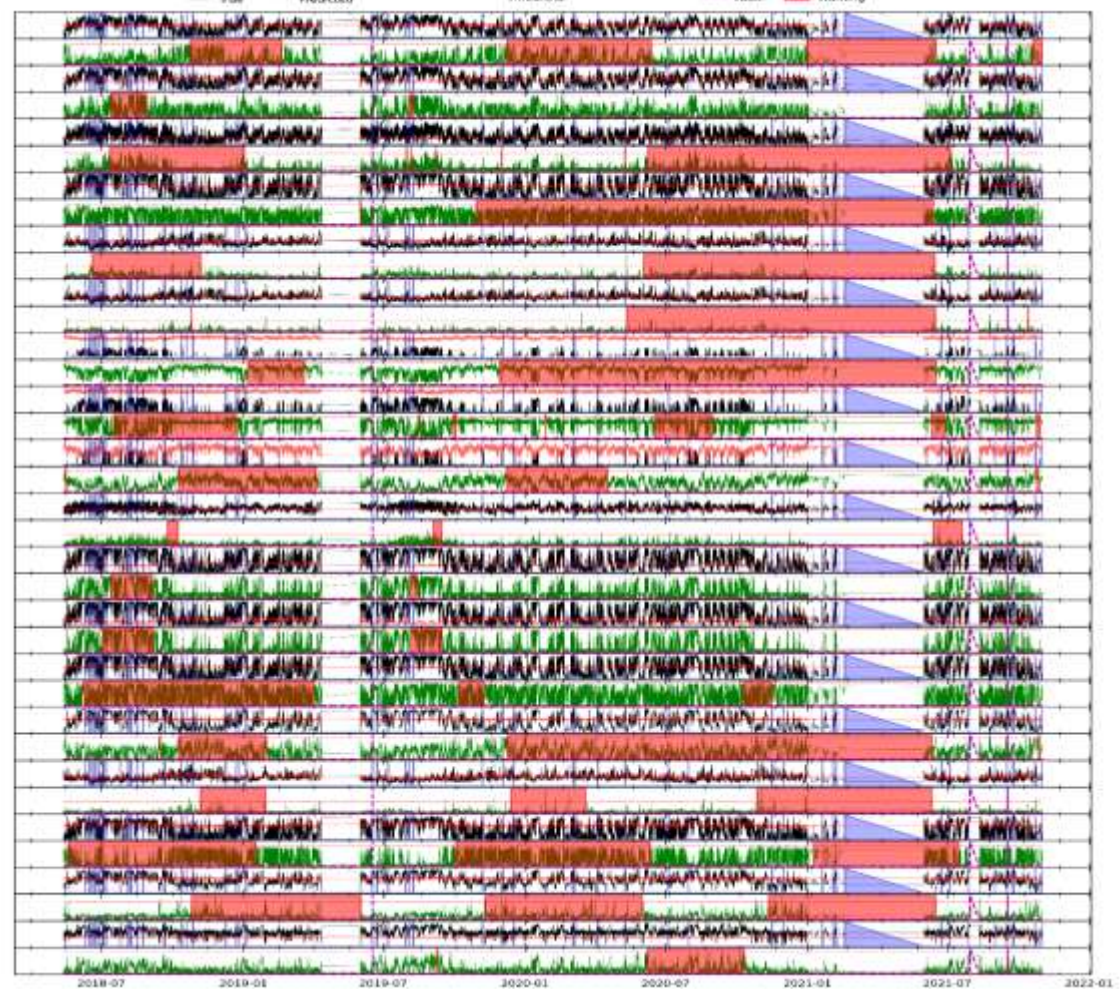

ijezer

<span id="page-218-1"></span>**Figura 198.** Resultados para LM18 en el análisis de advertencias variable a variable mediante el modelo TranAD para WT10.

En los resultados para LM18 se obtuvo la **[Figura 199](#page-219-0)**, donde se observa que el modelo advirtió las dos fallas con un avance aproximado de 6 meses antes de su ocurrencia, así mismo advirtió en una ocasión donde no ocurrió fallo.

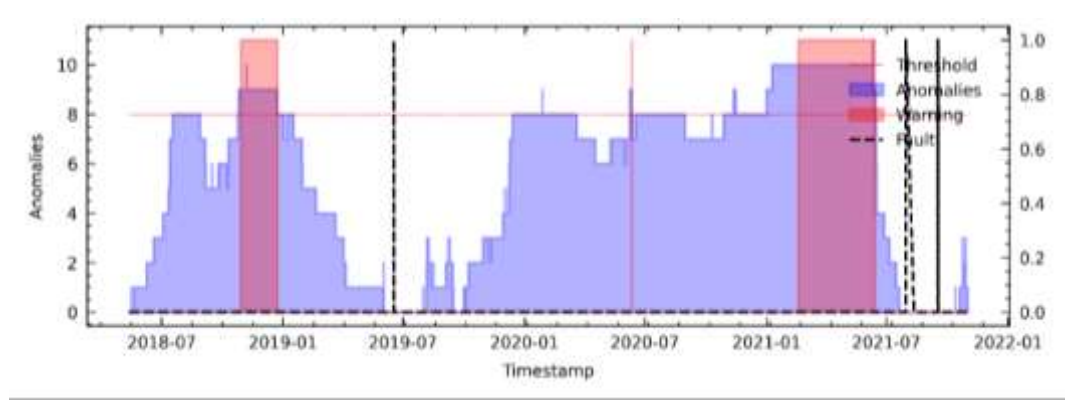

<span id="page-219-0"></span>**Figura 199.** Resultados para LM18 en el análisis de fallas del módulo IGBT mediante el modelo TranAD para WT10.

## **XXI. Detección de fallas en WT11 mediante TranAD (detalladamente).**

## **A. TranAD utilizando el método RFE12 en WT11**

Hotope

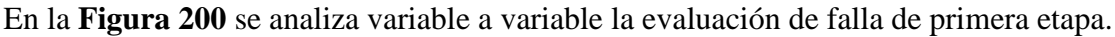

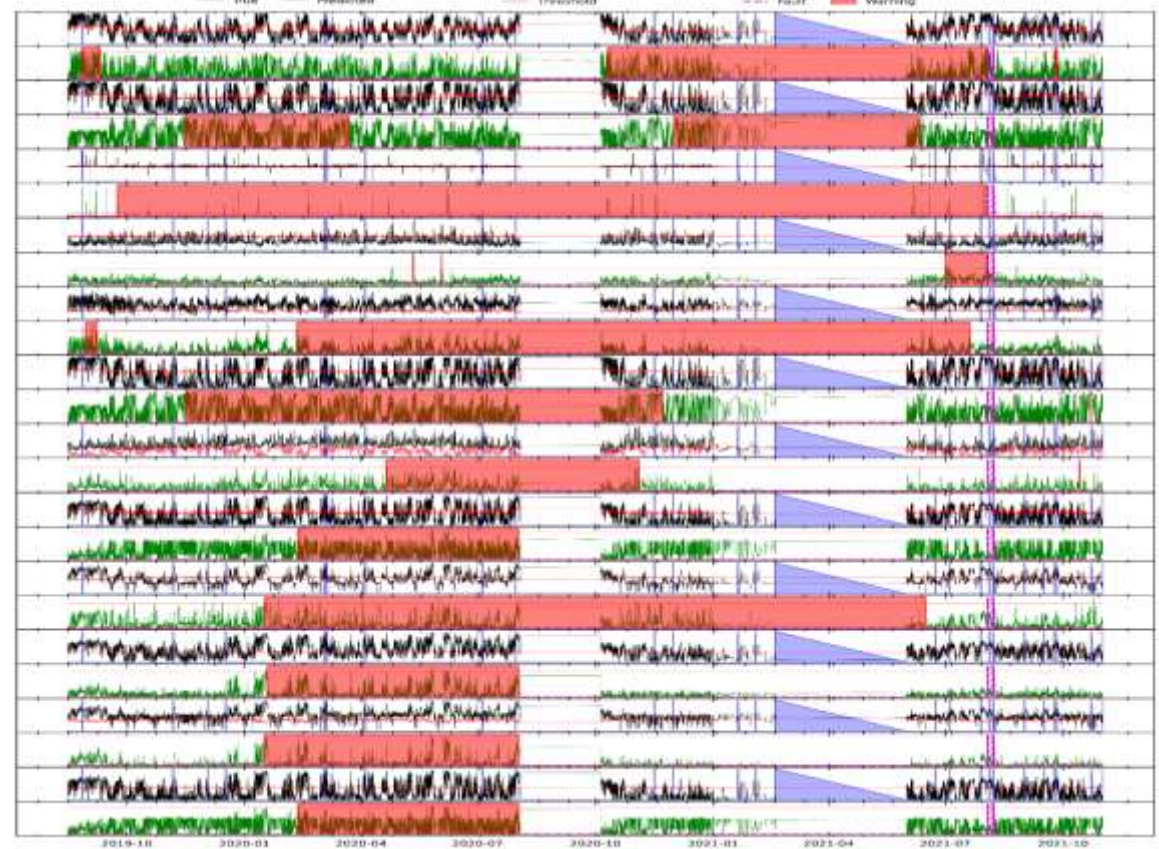

<span id="page-219-1"></span>**Figura 200.** Resultados para RFE12 en el análisis de advertencias variable a variable mediante el modelo TranAD para WT11.

En la **[Figura 201](#page-220-0)**, se destaca que el modelo no logró advertir la primera falla registrada en el archivo de O&M.

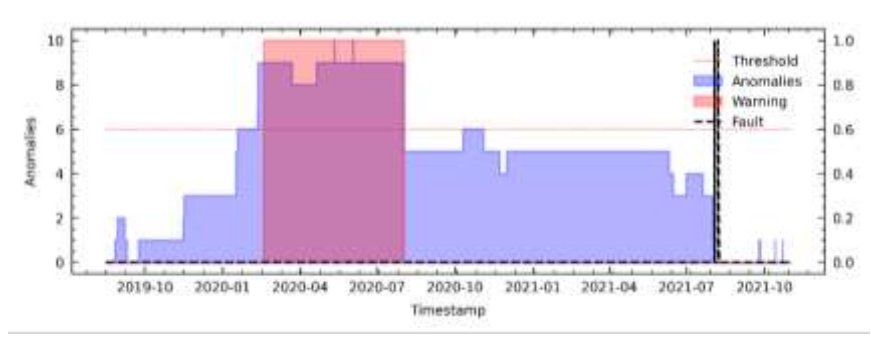

<span id="page-220-0"></span>**Figura 201.** Resultados para RFE12 en el análisis de fallas del módulo IGBT mediante el modelo TranAD para WT11.

# **B. TranAD utilizando el método C6 en WT11**

En la **[Figura 202](#page-220-1)** se analiza variable a variable la evaluación de fallas de primera etapa.

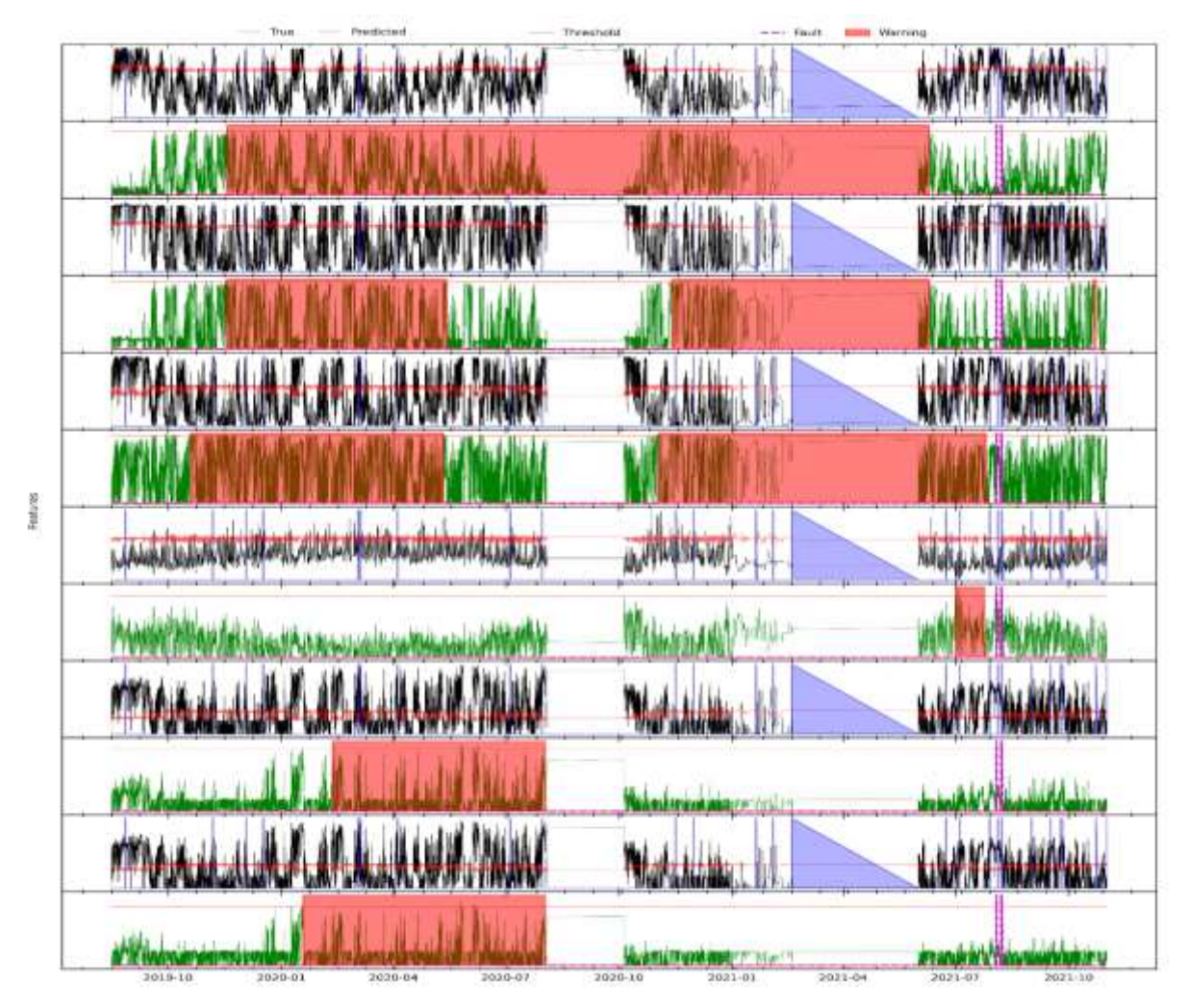

<span id="page-220-1"></span>**Figura 202.** Resultados para C6 en el análisis de advertencias en el módulo IGBT mediante el modelo TranAD para WT11.

En la **[Figura 203](#page-221-0)** se destaca que el modelo no logró advertir la falla del módulo IGBT y registró un FP.

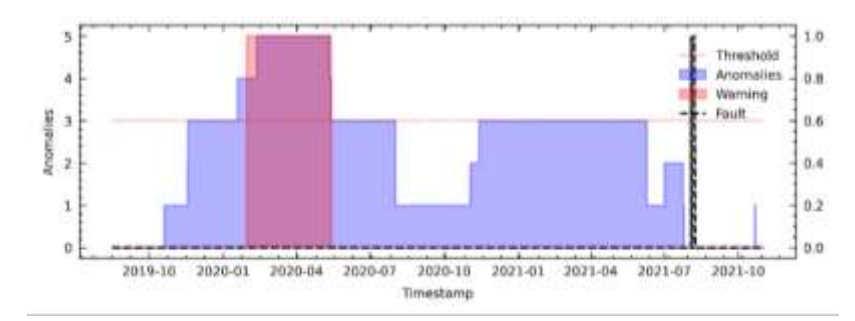

<span id="page-221-0"></span>**Figura 203.** Resultados para C6 en el análisis de fallas del módulo IGBT mediante el modelo TranAD para WT11.

## **C. TranAD utilizando el método PV18 en WT11**

Features:

En la **[Figura 204](#page-221-1)** se analiza variable por variable las advertencias de falla para su posterior análisis en la segunda etapa.

| Alberta a film<br><b>VA</b><br>11 pc. Mt.                                                                                   | Mar. L.                                                              | <b>IN LA MALL</b><br><b>START</b>               |
|----------------------------------------------------------------------------------------------------|----------------------------------------------------------------------|-------------------------------------------------|
|                                                                                                    |                                                                      | <b>Which computers</b>                          |
| 11 M.W<br>THE PERSON SINGLET TO<br><b>WINN A.M. OFF</b>                                                                     | W.                                                                   | <b>BELLARA PARTIES</b>                          |
| TIMON                                                                                                    |                                                                      | Mare                                            |
| استخدامه والمستراف المراجع والمتحدث والترافي والمستقر والقرور والمستراة والمتحدث                                            | <b><i><u><i><u><b>De Australian Anti-</b>ingenis</u></i></u></i></b> | <b>Links Collection Collection</b>              |
| ALMANNENMANNA ALIE EISANAM                                                                                                  | <b>AVAILTABLE</b>                                                    | ARABILIUM SANADAR KANA                          |
| <b>Mayle</b><br>V.                                                                                                    |                                                                      | <b>That's</b>                                   |
|                                                                                                    |                                                                      |                                                 |
| <b>INNER MARKET AND A LOW AND A POSTAL AND A CONTRACTOR OF A CONTRACTOR OF A CONTRACTOR OF A CONTRACTOR OF A CONTRACTOR</b> | <b>Macdockedware</b>                                                 | midian charges moved and by                     |
|                                                                                                    |                                                                      |                                                 |
| المصرية بالمصرية المستعمل المنافض المستعمل المعادي المستعمل المستعمل المستعملة المستعملة والمستعمل المستعمل المستعملة       | What Athletin B                                                      | <b>Active MAY Has Made Made &amp;</b>           |
|                                                                                                    |                                                                      |                                                 |
| كالمستقبل والمراكب كمشام المستبار بالأرداب المراكب المراكب المراكب المستقبل والمراكب المتوافق                               | www.fashangelander<br>B.                                             | Katalog Many Anglicans                          |
|                                                                                                    |                                                                      |                                                 |
| <b>MIT A ALL ALL UM FLAT LAT ALL IN A WAS LATERALLY</b>                                                                     | <b>Tallagh &amp; Atlantacio</b>                                      | NAMARIN CHARMANAM                               |
|                                                                                                    |                                                                      |                                                 |
| <b><i>PHP PUPULARIZALLUM UP URPURA ALL AURA ANAREI PARADOLE</i></b>                                                         | Part & ALLING                                                        | <b>WARMY WARMY AND</b>                          |
|                                                                                                    |                                                                      |                                                 |
| <b>THE PUT IN HEAD WAS LIKE OF THE ANGELE AND A MARINE TO A REAL PROPERTY.</b>                                              | The Attitude                                                         | KAWA M MALAHAMALA                               |
|                                                                                                    |                                                                      |                                                 |
| <b>MIT A ALL ALL AN UM UP LATE ALL ANA A MANA CARACTERS</b>                                                                 | Marchan Alberta                                                      | A AMERICAN MARINE                               |
| <b>ATALA</b>                                                                                                    |                                                                      | <b>JANUTHIN HEARS</b>                           |
| or mourad well the with the delite which is needed                                                                          | Things & Ashlette                                                    | <b>Later N's WARMAN GALLA</b>                   |
| <b>AM 81 114</b><br><b>ACROLA</b>                                                                                           |                                                                      |                                                 |
| ى ئىر ئىللى دىناما: ئىجە ئەنىيات مىل ئادەت ئەنەبىرى ئىلىنى ئىللىنى ئىللى ئىللى ئىللىنى ئىرىلىنى مىلى                        | تستنافه النافاتيهم                                                   | and the local division in the local division in |
|                                                                                                    |                                                                      |                                                 |
|                                                                                                    | <b>WHAT IS ANY MAY</b>                                               | <b>Material And Therefore Internation</b>       |
|                                                                                                    |                                                                      |                                                 |
| THE PUT WAS LOOKINGT WAT WAS AN A STUDIED TO BE STAYING                                                                     | Way & Markets                                                        | AAWWW WAAHTAALA                                 |
|                                                                                                    |                                                                      | <b>CONTRACTOR</b> DATE 21                       |
| of ground thing are a weath saying                                                                                          | Der Jackson                                                          | 大大地中小小小的小和小地大生                                  |
| <b>MARKET AND WALKERSHIP</b>                                                                                                |                                                                      |                                                 |
| ومردمها ومصادفته فسناه لمناوب والماره والمستفعلة المتعادل سيابه ستأتيان بالهام بالمورد ويسترفع والمستمرات                   | <b>CONTRACTOR</b>                                                    | hulutigi sun gundukisakera ju                   |
|                                                                                                    |                                                                      |                                                 |
| month and well with a finite the self of the self of the self of                                                            | Walasha Achildan                                                     | <b>LIGHT N'S WASHINGTONIC</b>                   |
| activa.                                                                                                    |                                                                      |                                                 |

<span id="page-221-1"></span>**Figura 204.** Resultados para PV18 en el análisis de advertencias variable a variable mediante el modelo TranAD para WT11.

En la **[Figura 205](#page-222-0)**, se muestra que el modelo logró advertir la falla del módulo IGBT con un avance aproximado 5 meses de anticipación, pero también logró un FN.

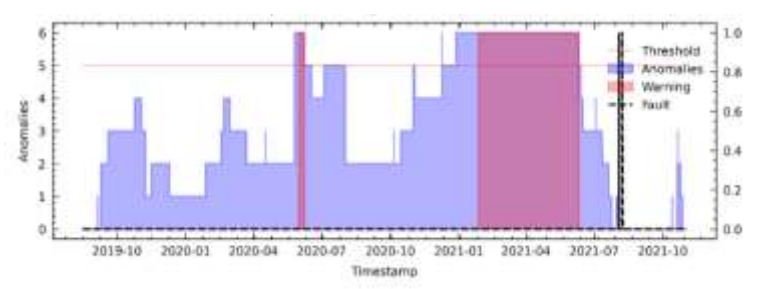

<span id="page-222-0"></span>**Figura 205.** Resultados para PV18 en el análisis de fallas del módulo IGBT mediante el modelo TranAD para WT11.

# **D. TranAD utilizando el método LM18 en WT11**

testate.

Para el análisis de LM18, en primer lugar, se realizó la evaluación de primera etapa como se muestra en la **[Figura 206](#page-222-1)**.

|                                                                                                    | <b>Enreared</b> |                                        |                                              |
|----------------------------------------------------------------------------------------------------|-----------------|----------------------------------------|----------------------------------------------|
| فيما المالية بالعالم المستحيلة والمستعلم والمستعين المستعمل المستعمل المستعمل المستعملة المستعملة والمستعملة                                                                 |                 | <b>MARGANAMI FILE</b>                  | <b>KANATA Y TAMA ANG YANG A</b>              |
|                                                                                                    |                 |                                        |                                              |
| <b>A STAR A STAR AND COMPANY TO THE ANGELE AND A START AND COMPANY</b>                                                                                                    |                 | <b>PART SUARAMALLE</b>                 | <b>AzAMA A MAGAMANIA</b>                     |
|                                                                                                    |                 |                                        |                                              |
| <u>المالى المالى المالى المالى المالى المالى المالى المالى المالى المالى المالى المالى المالى المالى المالى المال</u>                                                        |                 | Moham washing with                     | <b>Ash ARA Bas AHAMAS</b>                    |
|                                                                                                    |                 |                                        |                                              |
| <b>THE RANGE AND RELEASE CONTINUES OF A RELEASE AND RELEASE AND RELEASE AND RELEASE AND RELEASE AND RELEASE AND RELEASE AND RELEASE AND RELEASE AND RELEASE AND RELEASE.</b> |                 | Machel Athenie L.                      | <b><i>ATAM Y PARAMANANA</i></b>              |
|                                                                                                    |                 |                                        |                                              |
| والمستحل المتعاد والمستعمل والمتحافين والمستعمل والمستعمل والمستعمل                                                                                                    |                 | standards and all states of a          | and also a substantial contracts be          |
|                                                                                                    |                 |                                        |                                              |
| وسيلحص والمتقادم والمتوافد والمستقار ومناقبه والمتحامل والمتحا والمستقار والمتحدث والمستحلب                                                                                  |                 | November 26, 25 days noted             | milate and militarization                    |
|                                                                                                    |                 |                                        |                                              |
| abata.                                                                                                    | <b>MALL</b>     |                                        | <b>HARAL</b>                                 |
| <b>WATER</b>                                                                                                    |                 |                                        |                                              |
| <b>M. M. AM</b><br><b>ATIVOLA</b>                                                                                                    | WA 6            |                                        | <b>ALL AN</b>                                |
|                                                                                                    |                 |                                        |                                              |
| <b>ALLING THE TABLES</b>                                                                                                    |                 | <b>HALLAN Adventure 1</b>              | <b>Human All An</b>                          |
|                                                                                                    |                 |                                        | <b>WE MANUFALS</b>                           |
| <b>INNER WAS CONTRACT AND MORE OF A POSTAL AND A POSTAL COMMUNITY</b>                                                                                                    |                 | <b>William And Notice in the State</b> | <b>Market Presentation</b>                   |
|                                                                                                    |                 |                                        |                                              |
| <b><i>PITTANAMALALUM AT AT A ARABAT MAGINA</i></b>                                                                                                    |                 | <b>Physical Card Attacks</b>           | <b>KAMA A MAMARALLA</b>                      |
|                                                                                                    |                 |                                        |                                              |
| <b>TITT IN ALMOVALIATE AT LINE AND ALMOST TANGINAL</b>                                                                                                    |                 | <b><i>Charlie Alchebert</i></b>        | KIMALA WALAM BAN                             |
|                                                                                                    |                 |                                        |                                              |
| <b>FIFTA ALBEMA LA LINE CAPLACIER ALBA AMARIAN</b>                                                                                                    |                 | <b>MARINE ALANALLIL</b>                | <b>KIMA'S TALAM VALLA</b>                    |
|                                                                                                    |                 |                                        |                                              |
| an individual met of the most land                                                                                                    |                 | Ward Ash May 1-                        | the staff of the history and it              |
|                                                                                                    |                 |                                        |                                              |
| وتردد فيدوغاه استأماء للدسم الماره وأحداما كمراه سلالة رغوه بأسرى مقرار واسترب                                                                                               |                 | فسنختفظ والمسد                         | المتابعة وأعمالها لسيار عبد وأرواده          |
|                                                                                                    |                 |                                        |                                              |
| mining was a structured with the active was an industry                                                                                                    |                 | Those a Achildren in                   | <b>KINAPA'S TOMMEVISHING</b>                 |
|                                                                                                    |                 |                                        |                                              |
| كالمستشفي فيقربهم والمستعمل والمستعمل والمستعمل والمستعمل والمستعمل والمستعمل والمستعمل والمستعمل والمستعملات                                                                |                 | <b>Marketty establisher - Put</b>      | American Manufacturers in                    |
|                                                                                                    |                 |                                        |                                              |
| كطيسا والمهاميان الراكب فتستوضعه والمستعصل والمتحال والطرائبي المختلف المتعادية المعصوفين                                                                                    |                 | <b>Magnetowenintents</b>               | Home of the Manufacturer of the Manufacturer |
|                                                                                                    |                 |                                        |                                              |

<span id="page-222-1"></span>**Figura 206.** Resultados para LM18 en el análisis de advertencias variable a variable mediante el modelo TranAD para WT11.

En los resultados para LM18 se obtuvo la **[Figura 207](#page-223-0)**, donde se observa que el modelo advirtió la falla del módulo IGBT con un avance aproximado 6 meses antes de su ocurrencia, así mismo registró un FP.

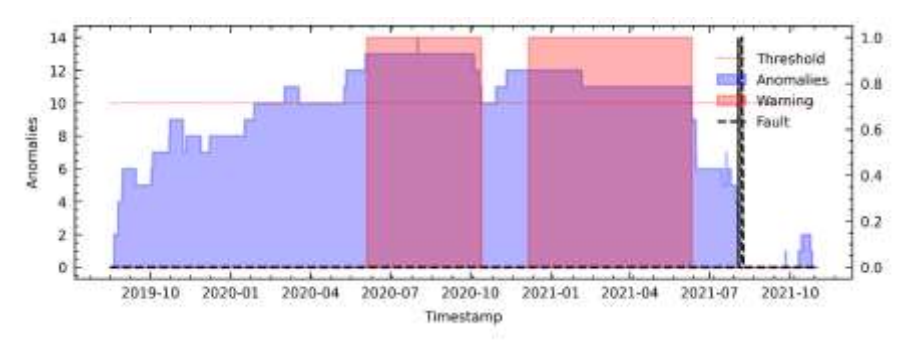

<span id="page-223-0"></span>**Figura 207.** Resultados para LM18 en el análisis de fallas del módulo IGBT mediante el modelo TranAD para WT11.

## **Anexo 5. Guía para ejecutar de manera efectiva los resultados de este trabajo**

Después de solicitar el código fuente a los responsables descritos en la sección de recomendaciones, recibirás una carpeta titulada 'Python Torres Cabrera Joel Stiven Torres'. Deberás cargar esta carpeta a tu Google Drive e instalar Google Colab. Es importante destacar que algunos procesos pueden requerir un mínimo de 30 GB de memoria RAM, para lo cual puedes utilizar Google Colab Pro.

Además, ten en cuenta que esta guía puede estár sujeta a cambios. En la carpeta compartida encontrarás un archivo de texto con la guía actualizada, así como posibles nuevas versiones.

# **Para el procesamiento, etiquetado y filtrado de los datos se deben seguir los siguientes pasos:**

1. Para cargar los datos, dirígete a la carpeta 'Python Torres Cabrera Joel Stiven Torres/Dataset original/archivos m'. En esta ubicación deberás cargar los archivos obtenidos.

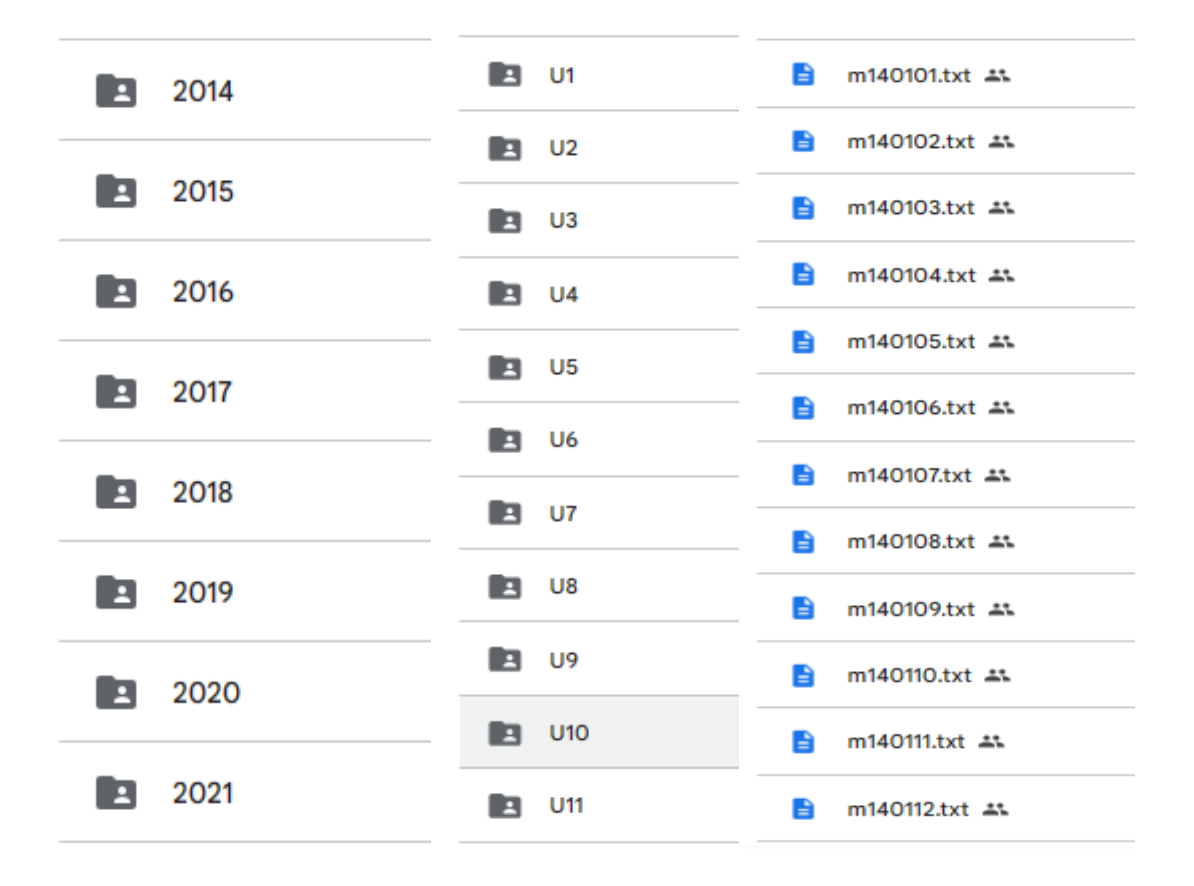

**Figura 208.** Archivos de dataset de operación de los aerogeneradores.

2. Además, carga los archivos de alarmas del SCADA y el archivo de O&M en la ruta 'Python Torres Cabrera Joel Stiven Torres/Dataset original/fallas'. Aquí se muestran los archivos correspondientes.

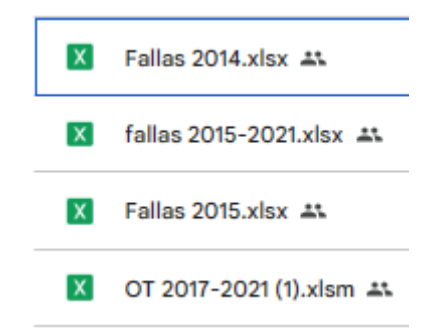

**Figura 209.** Archivos de alarmas del SCADA y de mantenimiento de los aerogeneradores.

3**.** Después abrir el archivo "PROCESAMIENTO\_DE\_DATOS\_COLAB\_25GB RAM.ipynb" en Google Colab, asegúrate de cambiar la ruta de acceso para que apunte a la carpeta "Python Torres Cabrera Joel Stiven Torres". Esto garantizará que puedas acceder a los archivos necesarios para tu trabajo.

```
1 Magui debe cambiar su ruta de archivo, por la ubicación de la cargata "Python Torres Cabrara Johl Stiven Torres" descargada.
2 Drive-"/content/drive/MyDrive/Pyth
```
**Figura 210.** Celda de código de ruta de archivos para procesamiento de datos.

4**.** Después de ejecutar todas las celdas, obtendrás el archivo "dataset\_completo\_V2\_etiquetado.csv". Este archivo estará disponible en la carpeta "Python Torres Cabrera Joel Stiven Torres/Dataset original". Contendrá todos los datos extraídos y estará listo para su análisis posterior.

### - **Para la selección de características y visualización de variables y división de los datos**.

5. Para proceder, abre el archivo "FSINGIENERIA\_CARACTERISTICAS\_COLAB \_25GB RAM.ipynb" y asegúrate de cambiar la ruta de acceso de la carpeta de la misma manera que se hizo en el paso 3 anterior. Esto garantizará que puedas trabajar con los datos de manera efectiva en Google Colab. Una vez ejecutado el cuaderno se descargarán datasets de entrenamiento.

#### - **Entrenamiento y prueba del modelo Anomaly Transformer**

6. Para entrenar el Modelo Anomaly Transformer modificado en este estudio, primero, acceda a la carpeta del modelo llamada "Anomaly-Transformer-modified\_Torres-20240418T150717Z-001". Luego, abra el archivo "Ejecución\_anomali\_transformer.ipynb" y ejecute las celdas según sea necesario. Asegúrate de estar utilizando un entorno con GPU en Google Colab durante la ejecución de tu código.

7. Dentro de la carpeta, deberá modificar manualmente los parámetros descritos en el proyecto de investigación. Esto implica cambiar los parámetros (FeatSelect y FS) para el tipo de selección de características utilizado. Estos parámetros se modificarán en el archivo "/Python Torres Cabrera Joel Stiven Torres/Anomaly-Transformer-modified\_Torres-20240418T150717Z-001/Anomaly-Transformer-modified\_Torres/Anomaly-Transformermain/utils/params.py".

8. Además, en el archivo "/Python Torres Cabrera Joel Stiven Torres/Anomaly-Transformermodified\_Torres-20240418T150717Z-001/Anomaly-Transformer-

modified\_Torres/Anomaly-Transformer-main/solver.py", debe ajustar los parámetros (N, thresh, a, N2, thresh2, a2) según lo indicado en las tablas de resultados, dependiendo del aerogenerador y el tipo de selección de características.

9. En el archivo "/Python Torres Cabrera Joel Stiven Torres/Anomaly-Transformermodified\_Torres-20240418T150717Z-001/Anomaly-Transformermodified\_Torres/Anomaly-Transformer-main/scripts/WT.sh", se debe cambiar el umbral (r)

de anomalías según se encuentre especificado en las tablas de resultados.

10. Luego, carga los archivos en formato numpy, los cuales resultan de la división de datos, a la carpeta "/Python Torres Cabrera Joel Stiven Torres/Anomaly-Transformermodified\_Torres/Anomaly-Transformer-main/dataset/WT". Estos datos serán fundamentales para el entrenamiento y evaluación del modelo.

10. Finalmente, los resultados del sistema de predicción de fallas se cargarán en la carpeta "/ Python Torres Cabrera Joel Stiven Torres/Anomaly-Transformer-modified\_Torres-20240418T150717Z-001/Anomaly-Transformer-modified\_Torres/Anomaly-Transformermain/plots/WT".

### - **Entrenamiento y prueba del modelo TranAD**

11. Para entrenar el Modelo TranAD modificado en este estudio, dirígete a la carpeta del modelo llamada "Anomaly-Transformer-modified\_Torres-20240418T150717Z-001" y abre el archivo "TranAD\_modified\_Torres\_COLAB 25GB RAM.ipynb". Asegúrate de tener al menos 30 GB de RAM disponible para el entrenamiento; puedes utilizar Google Colab Pro para esto.

12. Además, necesitarás ajustar los parámetros (r, N, thresh, a, N2, N3, threshEt2 y a2) según las especificaciones del estudio. Estos parámetros se deben cambiar en el archivo ipynb mencionado.

13. Luego, carga los archivos en formato numpy, los cuales resultan de la división de datos, a la carpeta "/Python Torres Cabrera Joel Stiven Torres/TranAD\_Modified\_Torres/TranAD/processed/WT\_DATA". Estos datos serán fundamentales para el entrenamiento del modelo.

14. Finalmente, los resultados del sistema de predicción de fallas se cargarán en la carpeta "/Python Torres Cabrera Joel Stiven Torres/TranAD\_Modified\_Torres/TranAD/plots/TranAD\_WT\_DATA".

### **Errores que podrías tener al ejecutar el código.**

15. En caso de que surja algún error en la ejecución por desactualización, es fundamental asegurarse de actualizar las modificaciones que puedan haber ocurrido en las librerías utilizadas o en la versión de Python en Google Colab. Estos cambios pueden provocar incompatibilidades con algunas librerías. Mantener todo actualizado garantiza un funcionamiento óptimo del código y previene posibles errores relacionados con versiones desactualizadas.También puede contactarse con el equipo de responsables de este proyecto.

# **Anexo 6. Curva de potencia del aerogenerador GOLDWIND GW 70/1500**

## **Curva de potencia**

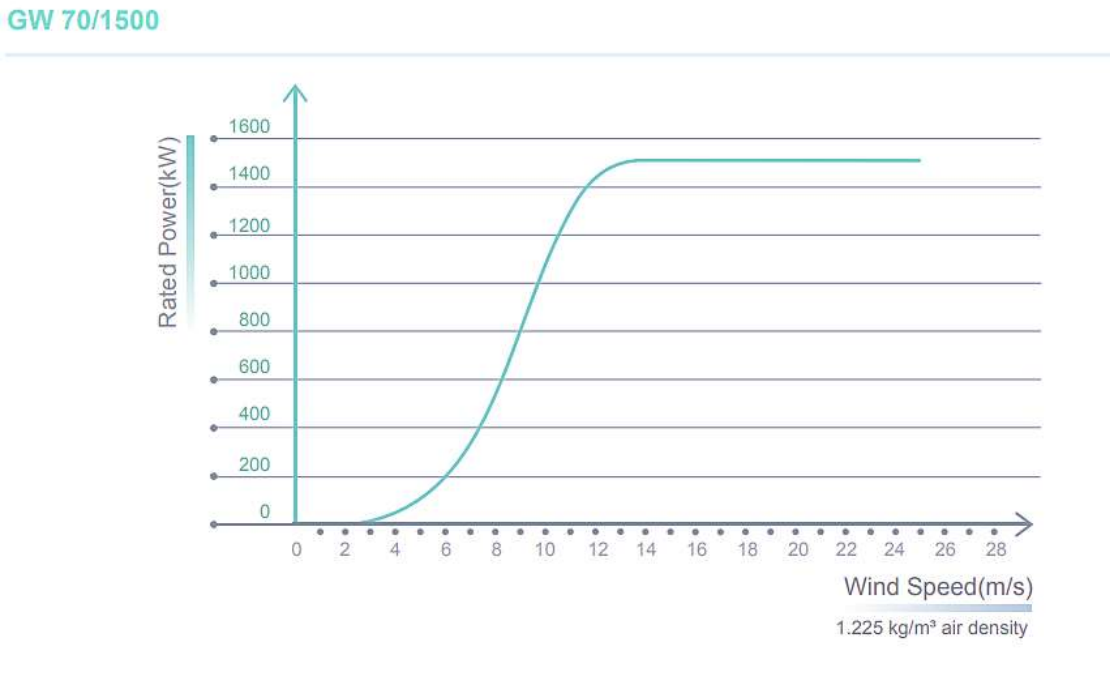

**Figura 211.** Curva de potencia del aerogenerador GOLDWIND GW/1500

### **Anexo 7. Acuerdo de confidencialidad**

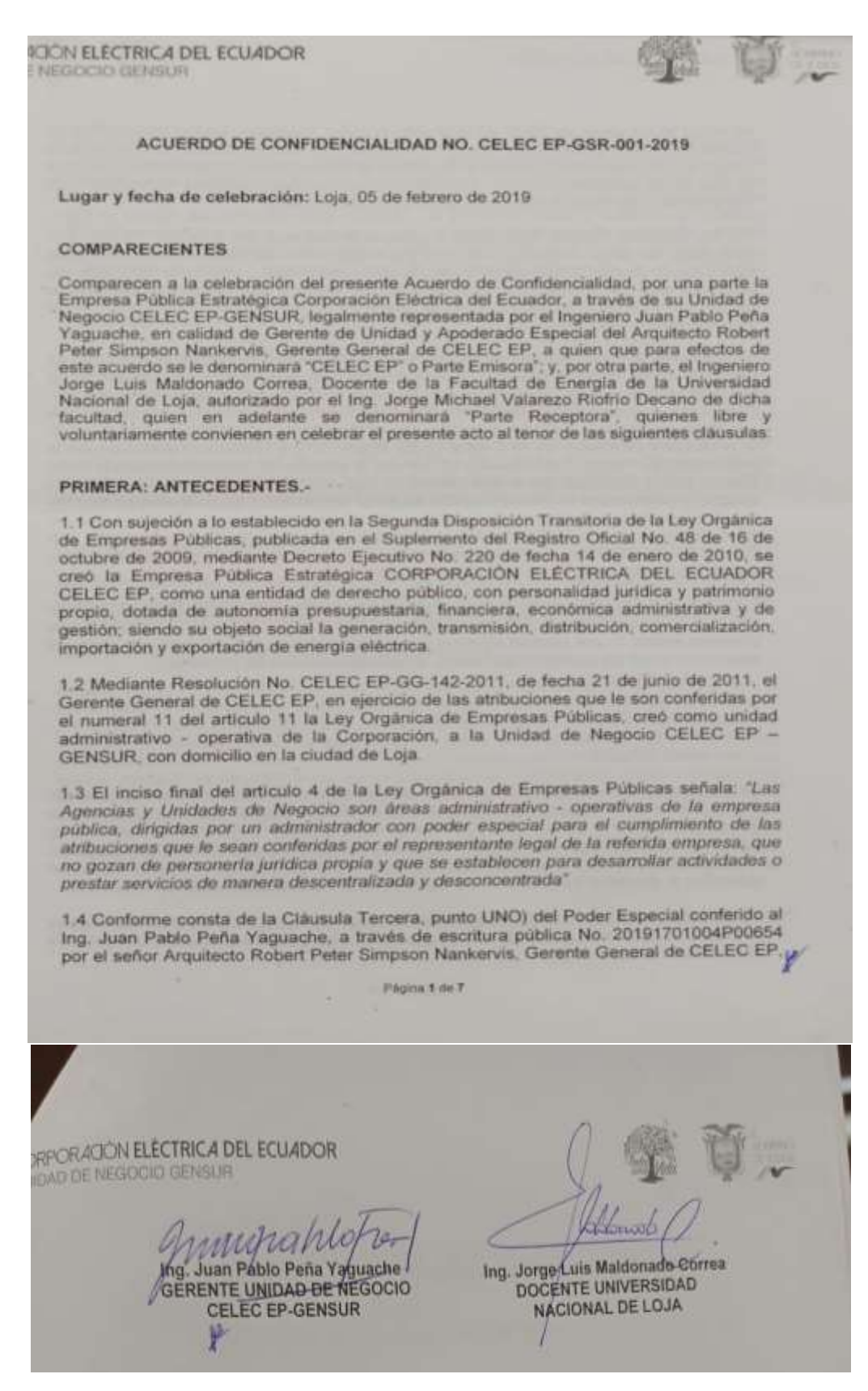

**Figura 212.** Acuerdo de confidencialidad

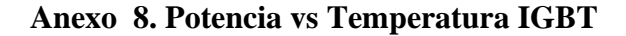

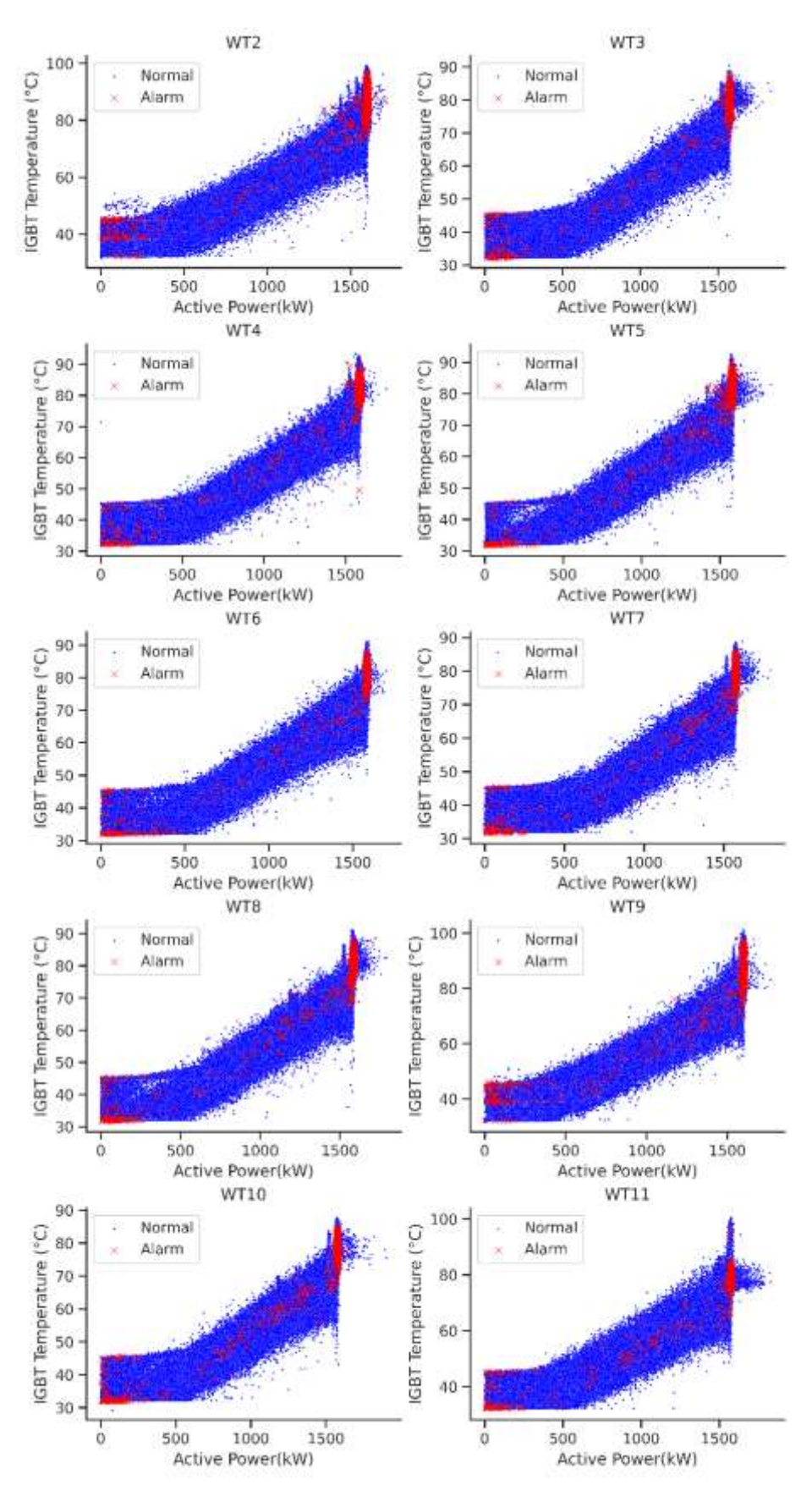

**Figura 213.** Potencia vs Temperatura IGBT

### **Anexo 9. Certificado de traducción del Resumen**

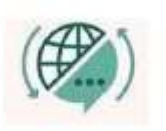

Mg. Yanina Quizhpe Espinoza Licenciada en Ciencias de Educación mención Inglés Magister en Traducción y mediación cultural

Celular: 0989805087 Email: yaniges@icloud.com Loja, Ecuador 110104

Loja, 07 de marzo 2023

Yo, Lic. Yanina Quizhpe Espinoza, con cédula de identidad 1104337553, docente del Instituto de Idiomas de la Universidad Nacional de Loja, y certificada como traductora e interprete en la Senescyt y en el Ministerio de trabajo del Ecuador con registro MDT-3104-CCL-252640, certifico:

Que tengo el conocimiento y dominio de los idiomas español e inglés y que la traducción del resumen de trabajo de integración curricular Predicción de fallas en los aerogeneradores de la Central Eólica Villonaco, aplicando la técnica de aprendizaje profundo basado en transformadores, cuya autoría del estudiante Joel Stiven Torres Cabrera, con cédula 1150343463, es verdadero y correcto a mi mejor saber y entender.

Atentamente

YANINA **BELEN** QUIZHPE **ESPINOZA** 

Yanina Quizhpe Espinoza.

**Traductora** 

Full text translator: servicios de traducción

**Figura 214.** Certificado de traducción del Resumen